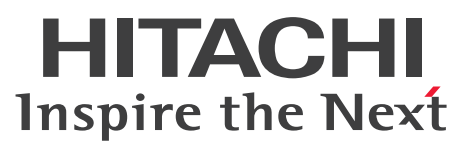

OpenTP1 Version 7 分散トランザクション処理機能

OpenTP1 プログラム作成リファレンス C 言語編

手引・文法書

3000-3-D54-A0

#### <span id="page-1-0"></span>■ 対象製品

マニュアル「OpenTP1 解説」を参照してください。

#### ■ 輸出時の注意

本製品を輸出される場合には、外国為替及び外国貿易法の規制並びに米国輸出管理規則など外国の輸出関 連法規をご確認の上、必要な手続きをお取りください。

なお、不明な場合は、弊社担当営業にお問い合わせください。

#### ■ 商標類

HITACHI, Cosminexus, OpenTP1, OSAS, uCosminexus, XMAP は, 株式会社 日立製作所の商 標または登録商標です。

Linux は、Linus Torvalds 氏の米国およびその他の国における登録商標です。

Windows は,マイクロソフト 企業グループの商標です。

その他記載の会社名,製品名などは,それぞれの会社の商標もしくは登録商標です。

本書には, X/Open の許諾に基づき X/Open CAE Specification System Interfaces and Headers, Issue4, (C202 ISBN 1-872630-47-2) Copyright (C) July 1992, X/Open Company Limited の内 容が含まれています;

なお, その一部は IEEE Std 1003.1-1990, (C) 1990 Institute of Electrical and Electronics Engineers, Inc.及び IEEE std 1003.2/D12, (C) 1992 Institute of Electrical and Electronics Engineers, Inc.を 基にしています。

事前に著作権所有者の許諾を得ずに,本書の該当部分を複製,複写及び転記することは禁じられています。

本書には, X/Open の許諾に基づき X/Open Preliminary Specification Distributed Transaction Processing : The TxRPC Specification (P305 ISBN 1-85912-000-8) Copyright (C) July 1993, X/Open Company Limited の内容が含まれています;

事前に著作権所有者の許諾を得ずに,本書の該当部分を複製,複写及び転記することは禁じられています。 本書には、Open Software Foundation, Inc.が著作権を有する内容が含まれています。

This document and the software described herein are furnished under a license, and may be used and copied only in accordance with the terms of such license and with the inclusion of the above copyright notice. Title to and ownership of the document and software remain with OSF or its licensors.

#### ■ 発行

2024 年 4 月 3000-3-D54-A0

# ■ 著作権

All Rights Reserved. Copyright (C) 2006, 2024, Hitachi, Ltd.

# <span id="page-3-0"></span>変更内容

変更内容(3000-3-D54-A0) uCosminexus TP1/Server Base 07-60,uCosminexus TP1/Server Base(64) 07-60, uCosminexus TP1/Message Control 07-60, uCosminexus TP1/Message Control(64) 07-60, uCosminexus TP1/Message Control 07-52, uCosminexus TP1/Message Control(64) 07-52

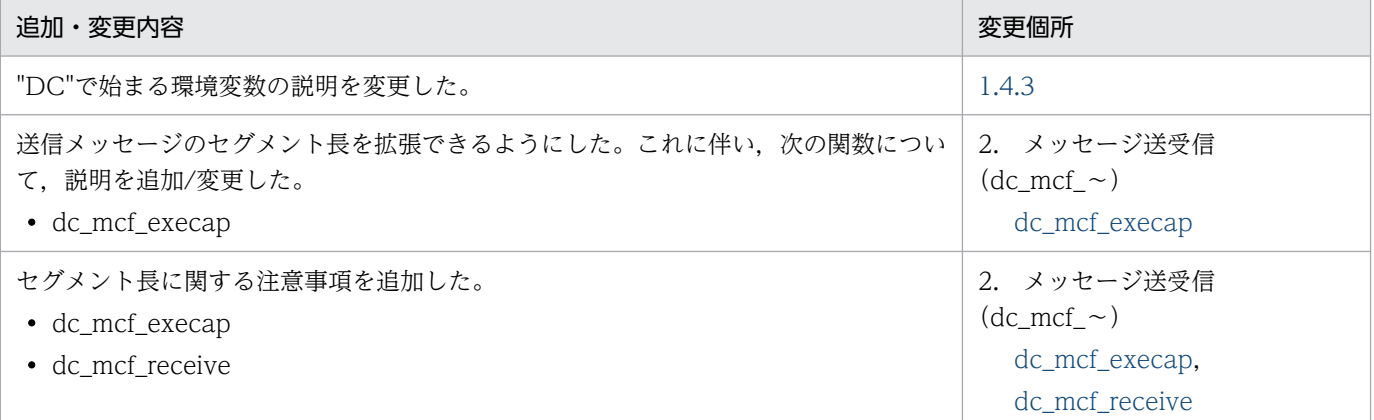

単なる誤字・脱字などはお断りなく訂正しました。

#### 変更内容 (3000-3-D54-90) uCosminexus TP1/Server Base 07-60, uCosminexus TP1/Server Base(64) 07-60

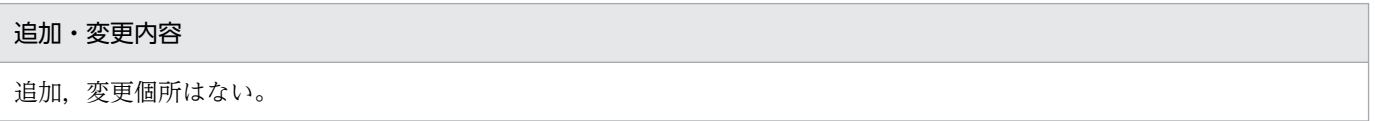

变更内容 (3000-3-D54-80) uCosminexus TP1/Server Base 07-57, uCosminexus TP1/Server Base(64) 07-57, uCosminexus TP1/Server Base 07-56, uCosminexus TP1/Server Base(64) 07-56, uCosminexus TP1/Server Base 07-54, uCosminexus TP1/Server Base(64) 07-54, uCosminexus TP1/Server Base 07-53, uCosminexus TP1/Server Base(64) 07-53

```
追加・変更内容
```

```
マニュアル訂正の内容を反映した。
```
变更内容 (3000-3-D54-72) uCosminexus TP1/Server Base 07-54, uCosminexus TP1/Server Base(64) 07-54, uCosminexus TP1/Server Base 07-53, uCosminexus TP1/Server Base(64) 07-53

追加・変更内容

マニュアル訂正の内容を反映した。

dc\_dam\_create 関数の blksize にセクタ長に関する説明を追加した。

#### 追加・変更内容

dc\_rpc\_call 関数のリターン値「DCRPCER\_TIMED\_OUT」の意味を追加した。

dc\_rpc\_call\_to 関数について、次に示す変更をした。

- リターン値「DCRPCER\_INVALID\_ARGS」の意味を追加
- リターン値「DCRPCER\_SERVICE\_NOT\_UP」を追加
- リターン値「DCRPCER\_TRNCHK\_EXTEND」の意味を変更
- 注意事項の説明を削除

#### 变更内容 (3000-3-D54-71) uCosminexus TP1/Server Base 07-53, uCosminexus TP1/Server Base(64) 07-53

#### 追加・変更内容

サービス関数の処理での注意事項に,サービス関数から使えない関数の説明を追加した。

dc\_rap\_disconnect 関数の注意事項に記載している UAP トレースのエラー要因コードについての説明内容を変更した。

dc\_rpc\_call 関数のリターン値「DCRPCER\_PROTO(-302)」の意味を追加した。

DCRPC\_DIRECT\_SCHEDULE 関数の機能についての説明内容を変更した。

## 変更内容 (3000-3-D54-70) uCosminexus TP1/Server Base 07-51, uCosminexus TP1/Server Base(64) 07-51, uCosminexus TP1/Message Control 07-51, uCosminexus TP1/Message Control(64) 07-51, uCosminexus TP1/NET/Library 07-51, uCosminexus TP1/NET/Library(64) 07-51

#### 追加・変更内容

次の関数に設定する MCF 通信プロセス識別子またはアプリケーション起動プロセス識別子に関する注意事項を追加した。

- dc\_mcf\_adltap
- dc\_mcf\_tactcn
- dc\_mcf\_tactle
- dc\_mcf\_tdctcn
- dc\_mcf\_tdctle
- dc\_mcf\_tdlqle
- dc\_mcf\_tlscn
- dc\_mcf\_tlsle
- dc\_mcf\_tlsln
- dc\_mcf\_tofln
- dc\_mcf\_tonln

次の項目の時間監視の設定時間と所要時間の誤差に関する説明を追加した。

- dc\_mcf\_execap の active
- dc\_mcf\_timer\_set の timer

変更内容(3000-3-D54-60) uCosminexus TP1/Server Base 07-50,uCosminexus TP1/Server Base(64) 07-50, uCosminexus TP1/Message Control 07-50, uCosminexus TP1/Message Control(64) 07-50, uCosminexus TP1/NET/Library 07-50, uCosminexus TP1/NET/Library(64) 07-50

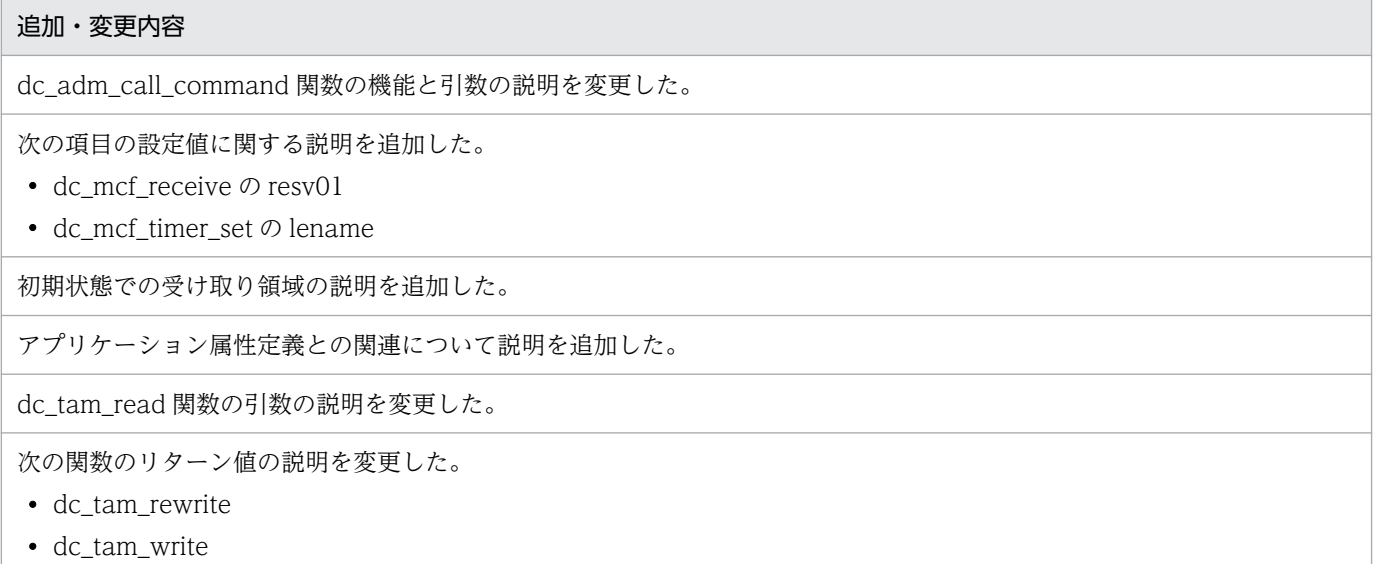

#### 变更内容 (3000-3-D54-50) uCosminexus TP1/Server Base 07-06, uCosminexus TP1/Server Base(64) 07-06

#### 追加・変更内容

DCUAPCONFPATH 環境変数にユーザサービスデフォルト定義ファイルが設定できる説明を追加した。

dcsvstart コマンドの-a オプションを使用して,SUP のメイン関数に第 1 引数を渡せる旨の説明を追加した。

次の関数のリターン値,および注意事項の説明を追加した。

- dc\_dam\_read
- dc\_dam\_rewrite
- dc\_dam\_write

dc\_mcf\_receive 関数で受信できるメッセージに,ユーザタイマ監視を設定したときに指定したメッセージを追加した。

#### uCosminexus TP1/Server Base 07-05, uCosminexus TP1/Server Base(64) 07-05, uCosminexus TP1/Message Control 07-05, uCosminexus TP1/Message Control(64) 07-05

#### 追加・変更内容

一つのリソースマネジャを複数の制御単位に分け,接続するユーザ名称などを変更してリソースマネジャに接続できるように した(リソースマネジャ接続先選択機能)。

これに伴い,次の関数を追加した。

• dc\_trn\_rm\_select

コーディング上の注意を追加した。

#### 追加・変更内容

dc\_log\_audit\_print 関数のリターン値,および注意事項の説明を追加した。

dc\_rpc\_call 関数のリターン値の説明を追加した。

dc\_rpc\_open 関数が OpenTP1 の各機能の環境設定(初期化)をする処理について注意事項を追加した。

dc\_rpc\_set\_service\_prio 関数ではリモート API 機能を使用できない旨を追加した。

#### uCosminexus TP1/Message Control 07-00, uCosminexus TP1/Message Control(64) 07-00

#### 追加・変更内容

リモート MCF サービスに関する記述を削除した。

变更内容 (3000-3-D54-40) uCosminexus TP1/Server Base 07-04, uCosminexus TP1/Server Base(64) 07-04, uCosminexus TP1/Message Control 07-05, uCosminexus TP1/Message Control(64) 07-05, uCosminexus TP1/NET/Library 07-05, uCosminexus TP1/NET/Library(64) 07-05

追加・変更内容

次の項目の設定値に関する説明を追加した。

- dc\_dam\_create の blksize, blknum, および pnum
- dc\_dam\_iopen の pnum

非応答型の MHP からの問い合わせ応答をできるようにした。

dc\_mcf\_rollback 関数の action に設定する値の説明を追加した。

メッセージ送受信形態の UAP のコーディング例(MHP)を変更した。

変更内容 (3000-3-D54-30) uCosminexus TP1/Server Base 07-03, uCosminexus TP1/Server Base(64) 07-03, uCosminexus TP1/Message Control 07-03, uCosminexus TP1/Message Control(64) 07-03, uCosminexus TP1/NET/Library 07-04, uCosminexus TP1/NET/Library(64) 07-04

#### 追加・変更内容

送受信できる一つのセグメントの最大長について説明を追加した。

グローバルドメインについての説明を追加した。

TP1/Message Control のバージョン 6 以前から移行する場合のインタフェースの変更一覧を追加した。

#### uCosminexus TP1/Message Control 07-02, uCosminexus TP1/NET/Library 07-03

#### 追加・変更内容

アプリケーションに関するタイマ起動要求を,ライブラリ関数で削除できるようにした。

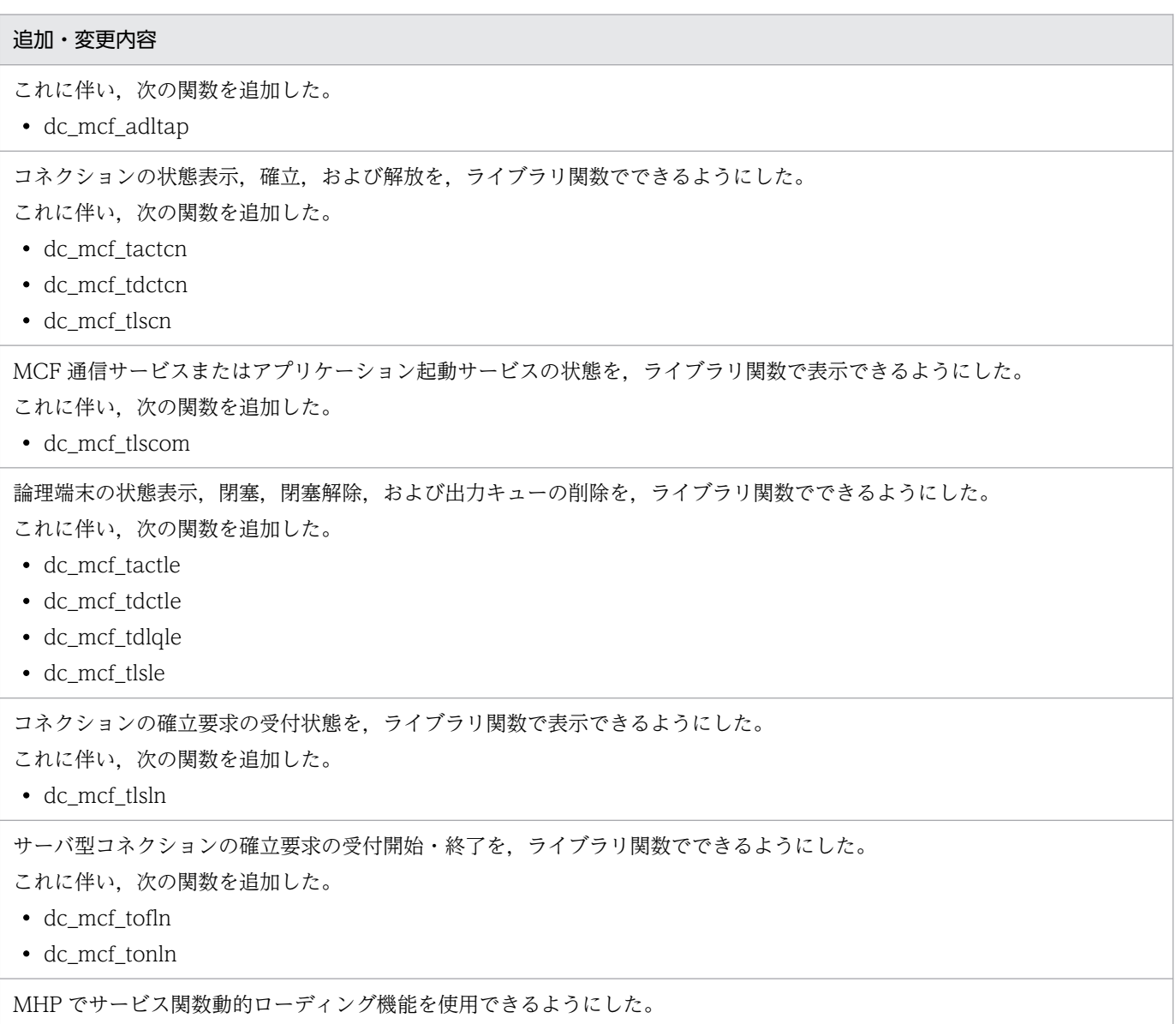

## 変更内容 (3000-3-D54-20) uCosminexus TP1/Server Base 07-02, uCosminexus TP1/Message Control 07-01, uCosminexus TP1/NET/Library 07-01

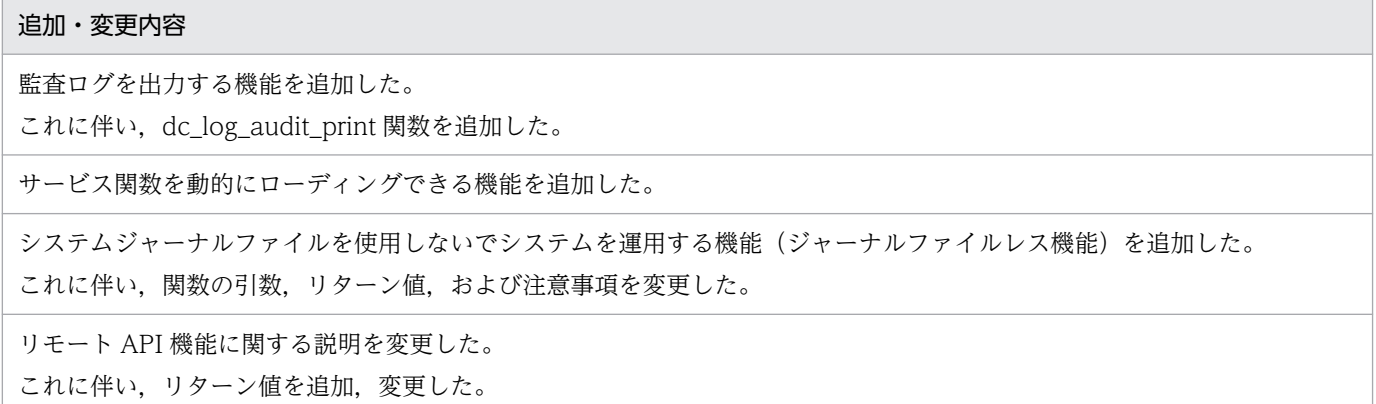

## <span id="page-8-0"></span>はじめに

このマニュアルは, OpenTP1 のアプリケーションプログラムで使える、専用のライブラリ関数の文法に ついて説明しています。OpenTP1 のプログラムプロダクトを次に示します。

- 分散トランザクション処理機能 TP1/Server Base
- 分散アプリケーションサーバ TP1/LiNK

このマニュアルでは、アプリケーションプログラムの英略称を「ユーザが作成するアプリケーションプロ グラム」の意味で, UAP (User Application Program) と表記します。

本文中に記載されている製品のうち、このマニュアルの対象製品ではない製品については、OpenTP1 Version 7 対応製品の発行時期をご確認ください。

次に示す製品,および各製品に示したバージョン以降で,ソケット受信型サーバに関する機能はすべて廃 止しました。そのため、ユーザサービス定義とユーザサービスデフォルト定義の receive from オペラン ドで socket は使用できません。

- P-1M64-2141 uCosminexus TP1/Server Base:07-53-01 以降
- P-1M64-1121 uCosminexus TP1/Server Base(64):07-53-01 以降
- P-1J64-2171 uCosminexus TP1/Server Base:07-51-02 以降
- P-1J64-1171 uCosminexus TP1/Server Base(64):07-51-01 以降
- P-8164-2111 uCosminexus TP1/Server Base:07-57 以降
- P-8264-2111 uCosminexus TP1/Server Base(64):07-57 以降
- P-2464-2294 uCosminexus TP1/Server Base: 07-60 以降
- P-2964-2234 uCosminexus TP1/Server Base(64):07-60 以降

なお,該当する機能を使用した場合の動作は保証できないため,ご注意ください。

#### ■ 対象読者

TP1/Server Base,または TP1/LiNK で使うアプリケーションプログラムを作成するプログラマの方々 を対象としています。

オペレーティングシステム,オンラインシステム,使うマシンの操作,およびコーディングに使う C 言 語 (ANSI C, C++, または K&R 版 C)の文法の知識があることを前提としています。

このマニュアルは,マニュアル「OpenTP1 プログラム作成の手引」の知識があることを前提としていま すので,あらかじめお読みいただくことをお勧めします。

# ■ 文法の記号

このマニュアルで使用する各種記号を説明します。

#### (1)文法記述記号

指定する値の説明で使用する記号の一覧を示します。

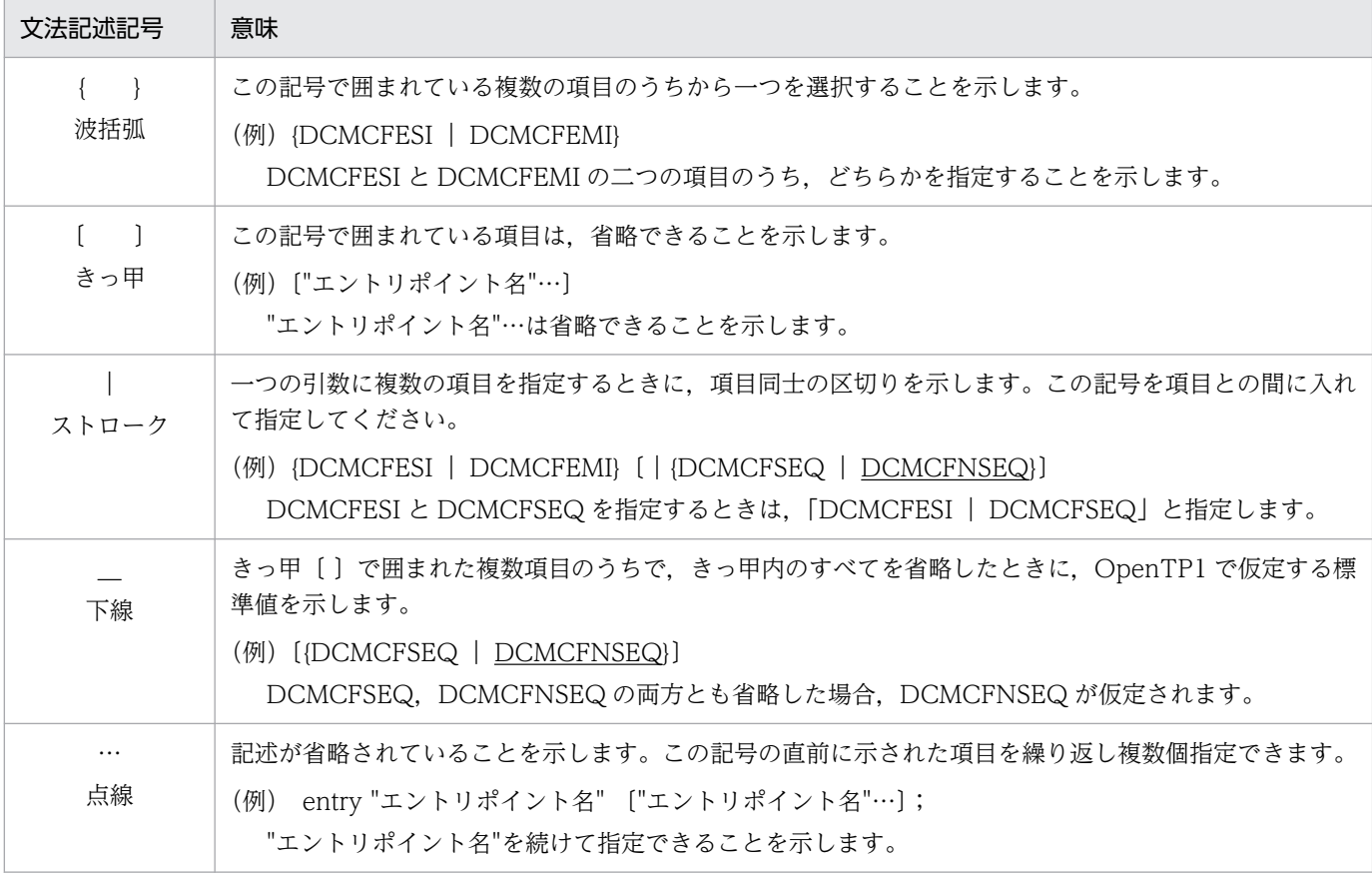

#### (2)属性表示記号

コマンドに指定する値の範囲の説明で使用する記号の一覧を示します。

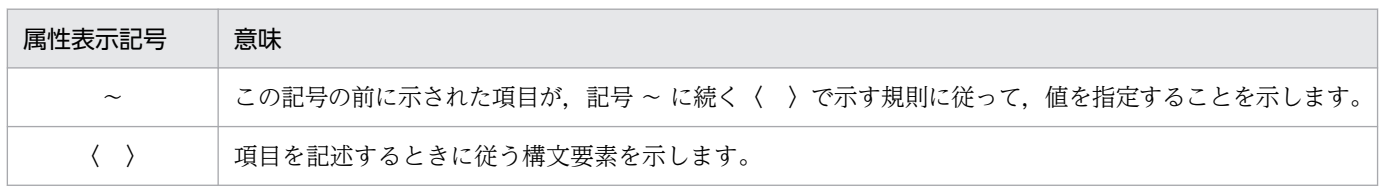

#### (3)構文要素

説明で使用する構文要素の一覧を示します。すべて半角文字で指定します。

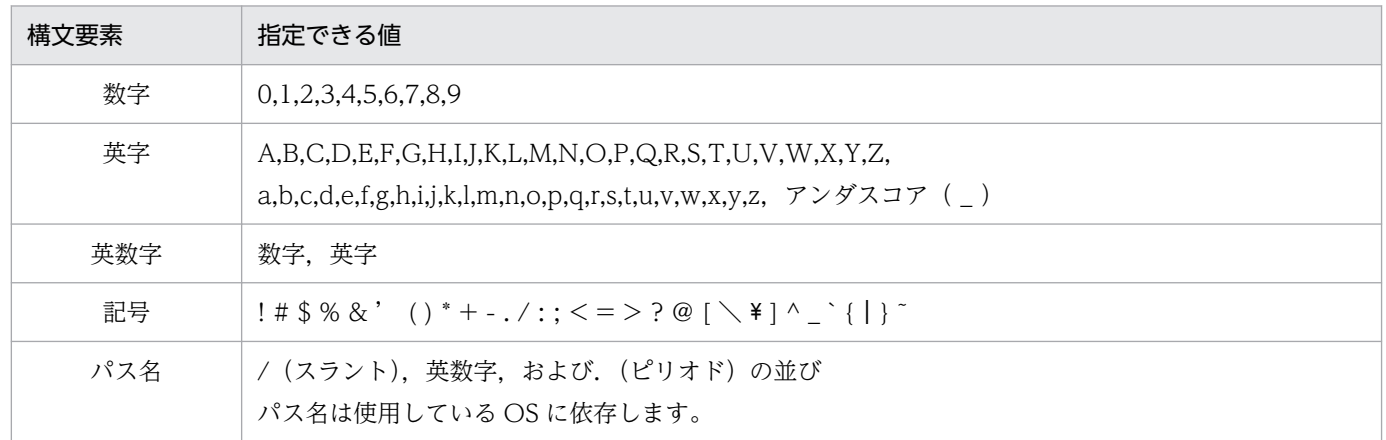

## (4)設定する値の条件

設定する値の条件を示します。

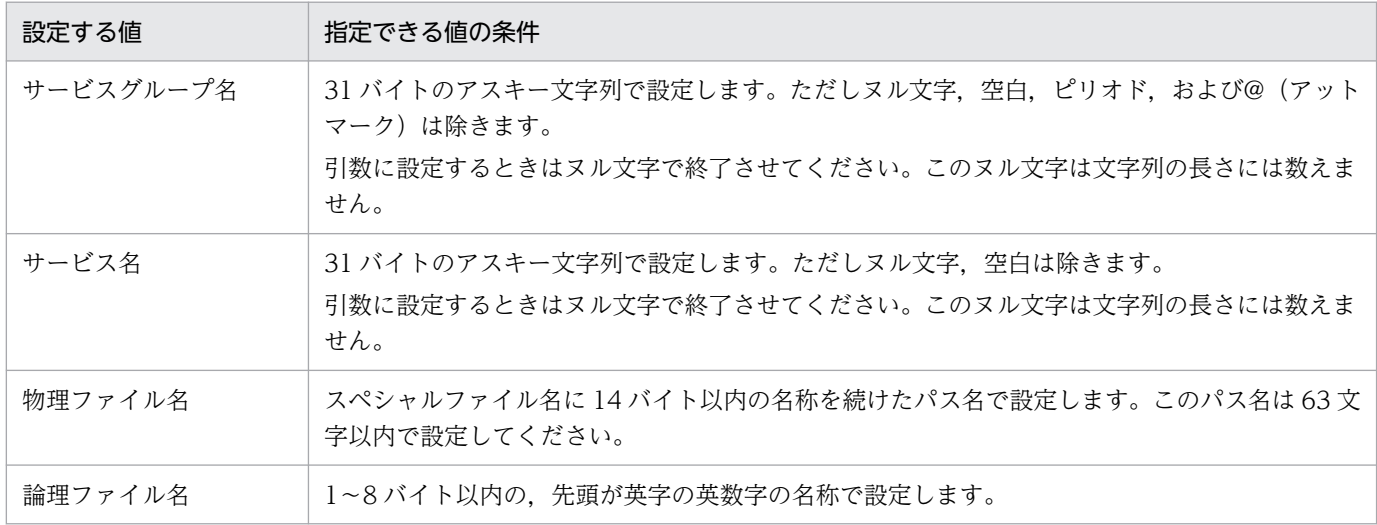

# ■ X/Open 発行のドキュメントの内容から引用した記述について

## X/Open 発行の「X/Open CAE Specification Distributed Transaction Processing : The XATMI Specification」の内容から引用した部分

このマニュアルの記述のうち,次に示す部分は、上記ドキュメントの「Chapter 5 C Reference Manual Pages」の記述を,日本語訳したものです。

## • 4 章 X/Open に準拠したアプリケーションプログラミングインタフェース

XATMI インタフェースのアプリケーションプログラミングインタフェース(tp〜)

## X/Open 発行の「X/Open CAE Specification Distributed Transaction Processing : The TX (Transaction Demarcation) Specification」の内容から引用した部分

このマニュアルの記述のうち,次に示す部分は、上記ドキュメントの「Chapter 5 C Reference Manual Pages」の記述を,日本語訳したものです。

#### • 4 章 X/Open に準拠したアプリケーションプログラミングインタフェース

TX インタフェースのアプリケーションプログラミングインタフェース (tx ~)

## X/Open 発行の「X/Open Preliminary Specification Distributed Transaction Processing : The TxRPC Specification」の内容から引用した部分

このマニュアルの記述のうち,次に示す部分は、上記ドキュメントの「Chapter 1 Introduction」 「Chapter 2 Model and Definitions」「Chapter 3 Interface Overview」の記述内容の一部を,日本 語訳して引用したものです。

• 6 章 X/Open に準拠したアプリケーション間通信(TxRPC)

## ■ KB(キロバイト)などの単位表記について

1KB (キロバイト), 1MB (メガバイト), 1GB (ギガバイト), 1TB (テラバイト) はそれぞれ 1,024 バイト,1,024<sup>2</sup> バイト,1,024<sup>3</sup> バイト,1,024<sup>4</sup> バイトです。

## ■ その他の前提条件

このマニュアルをお読みになる際のその他の前提情報については、マニュアル「OpenTP1 解説」を参照 してください。

# 目次

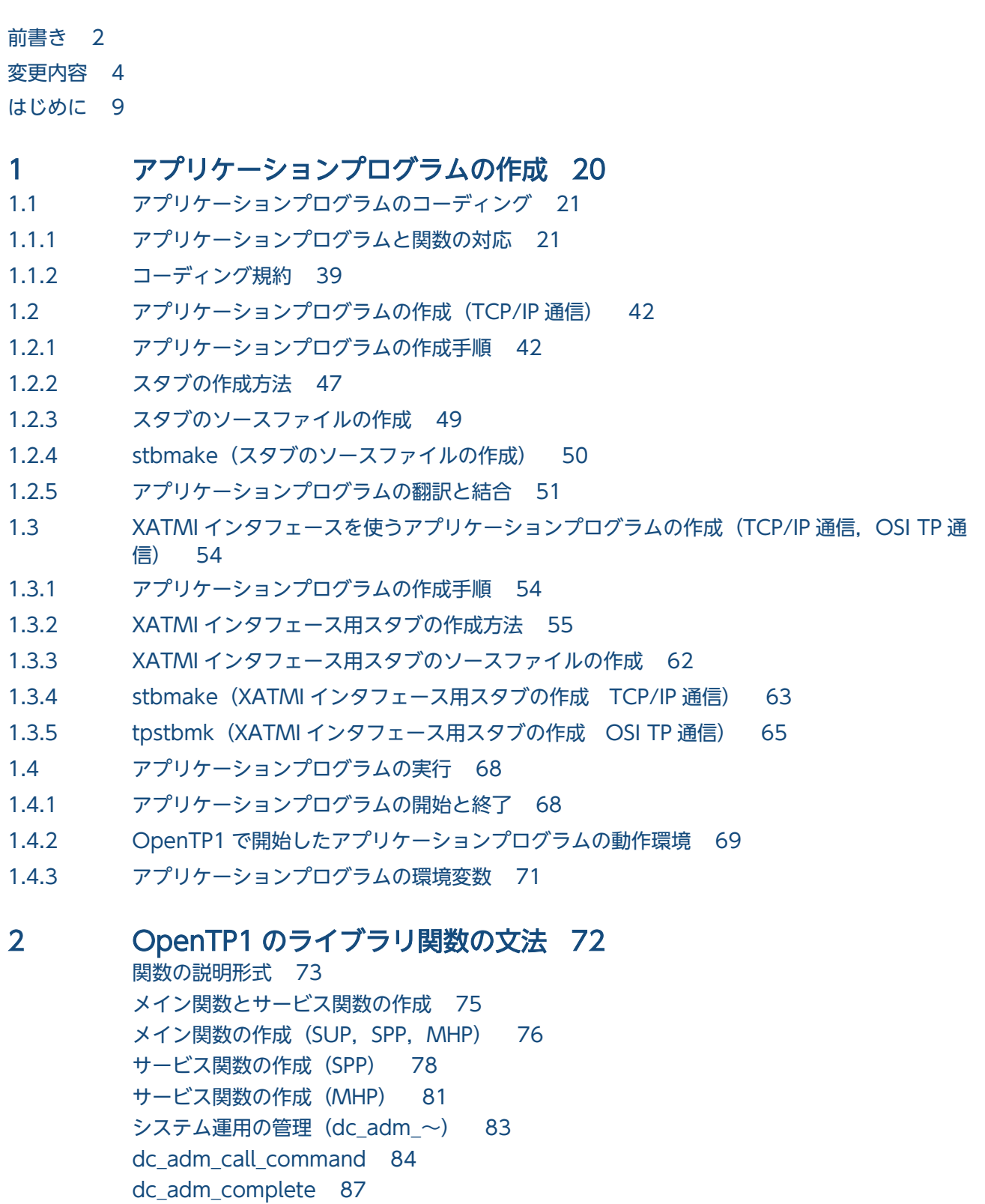

[dc\\_adm\\_status 89](#page-88-0)

[マルチノード機能\(dc\\_adm\\_get\\_〜\) 91](#page-90-0)

[dc\\_adm\\_get\\_nd\\_status 92](#page-91-0) [dc\\_adm\\_get\\_nd\\_status\\_begin 95](#page-94-0) [dc\\_adm\\_get\\_nd\\_status\\_done 97](#page-96-0) [dc\\_adm\\_get\\_nd\\_status\\_next 98](#page-97-0) [dc\\_adm\\_get\\_nodeconf\\_begin 101](#page-100-0) [dc\\_adm\\_get\\_nodeconf\\_done 103](#page-102-0) [dc\\_adm\\_get\\_nodeconf\\_next 104](#page-103-0) [dc\\_adm\\_get\\_node\\_id 106](#page-105-0) [dc\\_adm\\_get\\_sv\\_status 107](#page-106-0) [dc\\_adm\\_get\\_sv\\_status\\_begin 110](#page-109-0) [dc\\_adm\\_get\\_sv\\_status\\_done 112](#page-111-0) [dc\\_adm\\_get\\_sv\\_status\\_next 113](#page-112-0) DAM ファイルサービス (dc\_dam\_∼) 115 [dc\\_dam\\_bseek 116](#page-115-0) [dc\\_dam\\_close 118](#page-117-0) [dc\\_dam\\_create 120](#page-119-0) [dc\\_dam\\_dget 123](#page-122-0) [dc\\_dam\\_dput 125](#page-124-0) [dc\\_dam\\_end 127](#page-126-0) [dc\\_dam\\_get 128](#page-127-0) [dc\\_dam\\_hold 130](#page-129-0) [dc\\_dam\\_iclose 132](#page-131-0) [dc\\_dam\\_iopen 134](#page-133-0) [dc\\_dam\\_open 136](#page-135-0) [dc\\_dam\\_put 140](#page-139-0) [dc\\_dam\\_read 142](#page-141-0) [dc\\_dam\\_release 148](#page-147-0) [dc\\_dam\\_rewrite 151](#page-150-0) [dc\\_dam\\_start 155](#page-154-0) [dc\\_dam\\_status 157](#page-156-0) [dc\\_dam\\_write 161](#page-160-0) [IST サービス\(dc\\_ist\\_〜\) 165](#page-164-0) dc ist close 166 dc ist open 167 dc ist read 169 [dc\\_ist\\_write 171](#page-170-0) [ユーザジャーナルの取得\(dc\\_jnl\\_〜\) 174](#page-173-0) [dc\\_jnl\\_ujput 175](#page-174-0) [資源の排他制御\(dc\\_lck\\_〜\) 177](#page-176-0) [dc\\_lck\\_get 178](#page-177-0) [dc\\_lck\\_release\\_all 180](#page-179-0) dc lck release byname 182 監査ログの出力 (dc log audit  $\sim$ ) 184 [dc\\_log\\_audit\\_print 185](#page-184-0) [メッセージログの出力\(dc\\_log〜\) 190](#page-189-0)

[dc\\_logprint 191](#page-190-0) [メッセージ送受信\(dc\\_mcf\\_〜\) 194](#page-193-0) [dc\\_mcf\\_adltap 196](#page-195-0) [dc\\_mcf\\_ap\\_info 199](#page-198-0) [dc\\_mcf\\_ap\\_info\\_uoc 204](#page-203-0) [dc\\_mcf\\_close 209](#page-208-0) [dc\\_mcf\\_commit 210](#page-209-0) [dc\\_mcf\\_contend 213](#page-212-0) [dc\\_mcf\\_execap 215](#page-214-0) [dc\\_mcf\\_mainloop 223](#page-222-0) [dc\\_mcf\\_open 224](#page-223-0) [dc\\_mcf\\_receive 226](#page-225-0) [dc\\_mcf\\_recvsync 231](#page-230-0) [dc\\_mcf\\_reply 232](#page-231-0) [dc\\_mcf\\_resend 233](#page-232-0) [dc\\_mcf\\_rollback 234](#page-233-0) dc mcf send 236 [dc\\_mcf\\_sendrecv 237](#page-236-0) [dc\\_mcf\\_sendsync 238](#page-237-0) [dc\\_mcf\\_tactcn 239](#page-238-0) [dc\\_mcf\\_tactle 244](#page-243-0) dc mcf tdctcn 248 [dc\\_mcf\\_tdctle 253](#page-252-0) [dc\\_mcf\\_tdlqle 257](#page-256-0) [dc\\_mcf\\_tempget 260](#page-259-0) [dc\\_mcf\\_tempput 263](#page-262-0) [dc\\_mcf\\_timer\\_cancel 266](#page-265-0) [dc\\_mcf\\_timer\\_set 268](#page-267-0) [dc\\_mcf\\_tlscn 271](#page-270-0) [dc\\_mcf\\_tlscom 276](#page-275-0) [dc\\_mcf\\_tlsle 280](#page-279-0) [dc\\_mcf\\_tlsln 284](#page-283-0) [dc\\_mcf\\_tofln 288](#page-287-0) [dc\\_mcf\\_tonln 290](#page-289-0) 性能検証用トレース (dc\_prf ~) 292 [dc\\_prf\\_get\\_trace\\_num 293](#page-292-0) [dc\\_prf\\_utrace\\_put 294](#page-293-0) リモート API 機能 (dc\_rap 〜) 296 [dc\\_rap\\_connect 297](#page-296-0) [dc\\_rap\\_disconnect 300](#page-299-0) [リモートプロシジャコール\(dc\\_rpc\\_〜\) 302](#page-301-0) [dc\\_rpc\\_call 303](#page-302-0) [dc\\_rpc\\_call\\_to 320](#page-319-0) DCRPC\_BINDTBL\_SET, DCRPC\_DIRECT\_SCHEDULE 327 [dc\\_rpc\\_close 331](#page-330-0)

[dc\\_rpc\\_cltsend 332](#page-331-0) [dc\\_rpc\\_discard\\_further\\_replies 335](#page-334-0) [dc\\_rpc\\_discard\\_specific\\_reply 336](#page-335-0) [dc\\_rpc\\_get\\_callers\\_address 338](#page-337-0) [dc\\_rpc\\_get\\_error\\_descriptor 340](#page-339-0) [dc\\_rpc\\_get\\_gateway\\_address 341](#page-340-0) [dc\\_rpc\\_get\\_service\\_prio 343](#page-342-0) [dc\\_rpc\\_get\\_watch\\_time 344](#page-343-0) [dc\\_rpc\\_mainloop 345](#page-344-0) [dc\\_rpc\\_open 347](#page-346-0) [dc\\_rpc\\_poll\\_any\\_replies 349](#page-348-0) [dc\\_rpc\\_service\\_retry 356](#page-355-0) [dc\\_rpc\\_set\\_service\\_prio 358](#page-357-0) [dc\\_rpc\\_set\\_watch\\_time 360](#page-359-0) [リアルタイム統計情報サービス\(dc\\_rts\\_〜\) 361](#page-360-0) dc rts utrace put 362 [TAM ファイルサービス\(dc\\_tam\\_〜\) 365](#page-364-0) [dc\\_tam\\_close 366](#page-365-0) [dc\\_tam\\_delete 368](#page-367-0) [dc\\_tam\\_get\\_inf 372](#page-371-0) [dc\\_tam\\_open 374](#page-373-0) [dc\\_tam\\_read 377](#page-376-0) [dc\\_tam\\_read\\_cancel 383](#page-382-0) [dc\\_tam\\_rewrite 386](#page-385-0) [dc\\_tam\\_status 389](#page-388-0) [dc\\_tam\\_write 393](#page-392-0) [トランザクション制御\(dc\\_trn\\_〜\) 397](#page-396-0) [dc\\_trn\\_begin 398](#page-397-0) [dc\\_trn\\_chained\\_commit 400](#page-399-0) [dc\\_trn\\_chained\\_rollback 403](#page-402-0) [dc\\_trn\\_info 406](#page-405-0) [dc\\_trn\\_rm\\_select 408](#page-407-0) dc trn unchained commit 410 [dc\\_trn\\_unchained\\_rollback 412](#page-411-0) オンラインテスタの管理 (dc\_uto 〜) 414 [dc\\_uto\\_test\\_status 415](#page-414-0)

### 3 [OpenTP1 のライブラリ関数の文法\(メッセージログの通知\) 419](#page-418-0)

[メッセージログの通知\(dc\\_log\\_〜\) 420](#page-419-0) [dc\\_log\\_notify\\_close 421](#page-420-0) [dc\\_log\\_notify\\_open 422](#page-421-0) [dc\\_log\\_notify\\_receive 424](#page-423-0) [dc\\_log\\_notify\\_send 426](#page-425-0)

4 [X/Open に準拠したアプリケーションプログラミングインタフェース](#page-427-0) 428 [X/Open に準拠した関数 429](#page-428-0) [XATMI インタフェースのアプリケーションプログラミングインタフェース\(tp〜\) 432](#page-431-0) [tpacall 433](#page-432-0) [tpadvertise 437](#page-436-0) [tpalloc 439](#page-438-0) [tpcall 441](#page-440-0) [tpcancel 447](#page-446-0) [tpconnect 449](#page-448-0) [tpdiscon 453](#page-452-0) [tpfree 455](#page-454-0) [tpgetrply 457](#page-456-0) [tprealloc 462](#page-461-0) [tprecv 464](#page-463-0) [tpreturn 469](#page-468-0) [tpsend 473](#page-472-0) [tpservice 477](#page-476-0) [tptypes 480](#page-479-0) [tpunadvertise 482](#page-481-0) [TX インタフェースのアプリケーションプログラミングインタフェース\(tx\\_〜\) 484](#page-483-0) [tx\\_begin 485](#page-484-0) [tx\\_close 488](#page-487-0) [tx\\_commit 490](#page-489-0) tx info 493 tx open 495 [tx\\_rollback 497](#page-496-0)

[tx\\_set\\_commit\\_return 500](#page-499-0) [tx\\_set\\_transaction\\_control 503](#page-502-0) tx set transaction timeout 505

## 5 OpenTP1 [のライブラリ関数の文法\(アソシエーションの状態の通知\) 507](#page-506-0)

[アソシエーションの操作\(dc\\_xat\\_〜\) 508](#page-507-0) [dc\\_xat\\_connect 509](#page-508-0) [受信する通信イベントの形式 511](#page-510-0)

## 6 [X/Open に準拠したアプリケーション間通信\(TxRPC\) 514](#page-513-0)

- 6.1 [TxRPC で通信するときの準備手順 515](#page-514-0)
- 6.1.1 [IDL-only TxRPC を使う場合の手順 515](#page-514-0)
- 6.2 [アプリケーションプログラムを作るときの注意 518](#page-517-0)
- 6.2.1 [TxRPC の通信で使うプログラムの名称の付け方の注意 518](#page-517-0)
- 6.2.2 [TxRPC の通信以外のプログラムで使えない名称 518](#page-517-0)
- 6.2.3 [TxRPC の制限事項 518](#page-517-0)
- 6.3 インタフェース定義言語ファイル (IDL ファイル) の作成 520
- 6.3.1 [文法規則 520](#page-519-0)

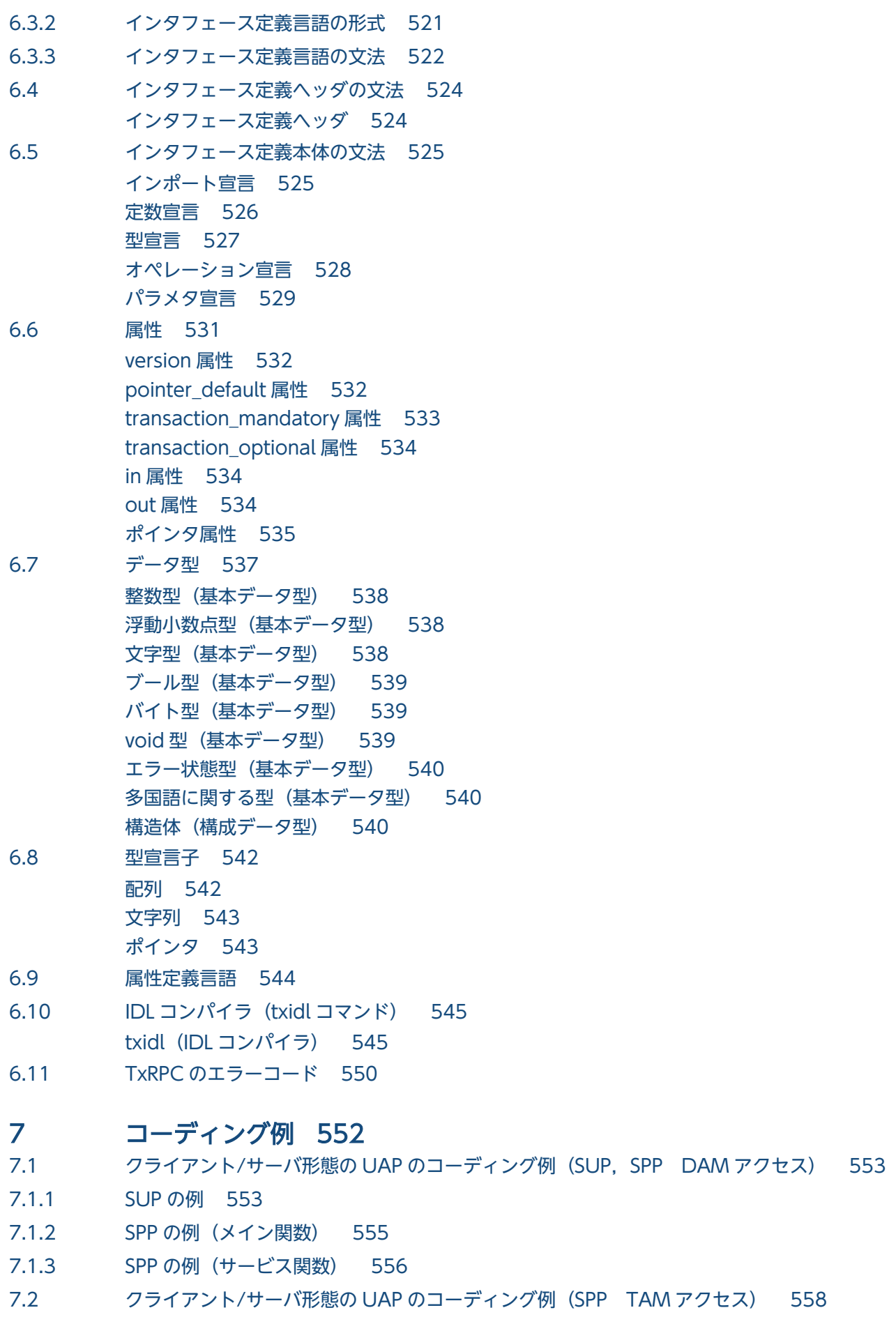

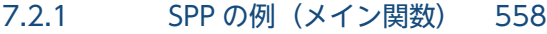

- 7.2.2 [SPP の例\(サービス関数\) 559](#page-558-0)
- 7.3 [メッセージ送受信形態の UAP のコーディング例\(MHP\) 562](#page-561-0)
- 7.3.1 [MHP の例\(メイン関数\) 562](#page-561-0)
- 7.3.2 [MHP の例\(サービス関数\) 563](#page-562-0)
- 7.4 [X/Open に準拠した UAP のコーディング例 566](#page-565-0)
- 7.4.1 [XATMI インタフェースの例 566](#page-565-0)
- 7.4.2 [TX インタフェースの例 578](#page-577-0)
- 7.5 [TxRPC の例題\(IDL コンパイラが生成するテンプレート\) 581](#page-580-0)
- 7.5.1 [作成手順の概要 581](#page-580-0)
- 7.5.2 [各ファイルの例題 582](#page-581-0)

8 [アプリケーション起動関連のリファレンス 590](#page-589-0) [タイマ起動引き継ぎ決定 UOC の関数形式 591](#page-590-0) [タイマ起動メッセージ廃棄通知イベント\(ERREVT4\)の構造体形式 595](#page-594-0)

#### [付録 597](#page-596-0)

- 付録 A [OpenTP1 のリモートプロシジャコールと XATMI インタフェースの関数を併用する場合 598](#page-597-0)
- 付録 A.1 [併用する形態 598](#page-597-0)
- 付録 A.2 [併用するアプリケーションプログラムのスタブの作成手順 599](#page-598-0)
- 付録 A.3 [呼び出せる XATMI インタフェースの関数 600](#page-599-0)
- 付録 B [インタフェースの変更一覧\(バージョン 6 以前から移行する場合\) 602](#page-601-0)
- 付録 B.1 [メッセージ送受信インタフェース 602](#page-601-0)
- 付録 B.2 [ユーザオウンコーディング 615](#page-614-0)
- 付録 B.3 [MCF イベントインタフェース 616](#page-615-0)
- 付録 B.4 [MHP サービス関数のコーディング例 616](#page-615-0)

## [索引 619](#page-618-0)

<span id="page-19-0"></span>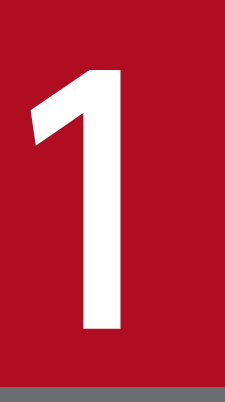

この章では, OpenTP1 のアプリケーションプログラムを C 言語でコーディングする場合の概要 について説明します。

# <span id="page-20-0"></span>1.1.1 アプリケーションプログラムと関数の対応

OpenTP1 のライブラリ関数と機能の対応を次の表に示します。

# 表 1-1 OpenTP1 のライブラリ関数と機能の対応

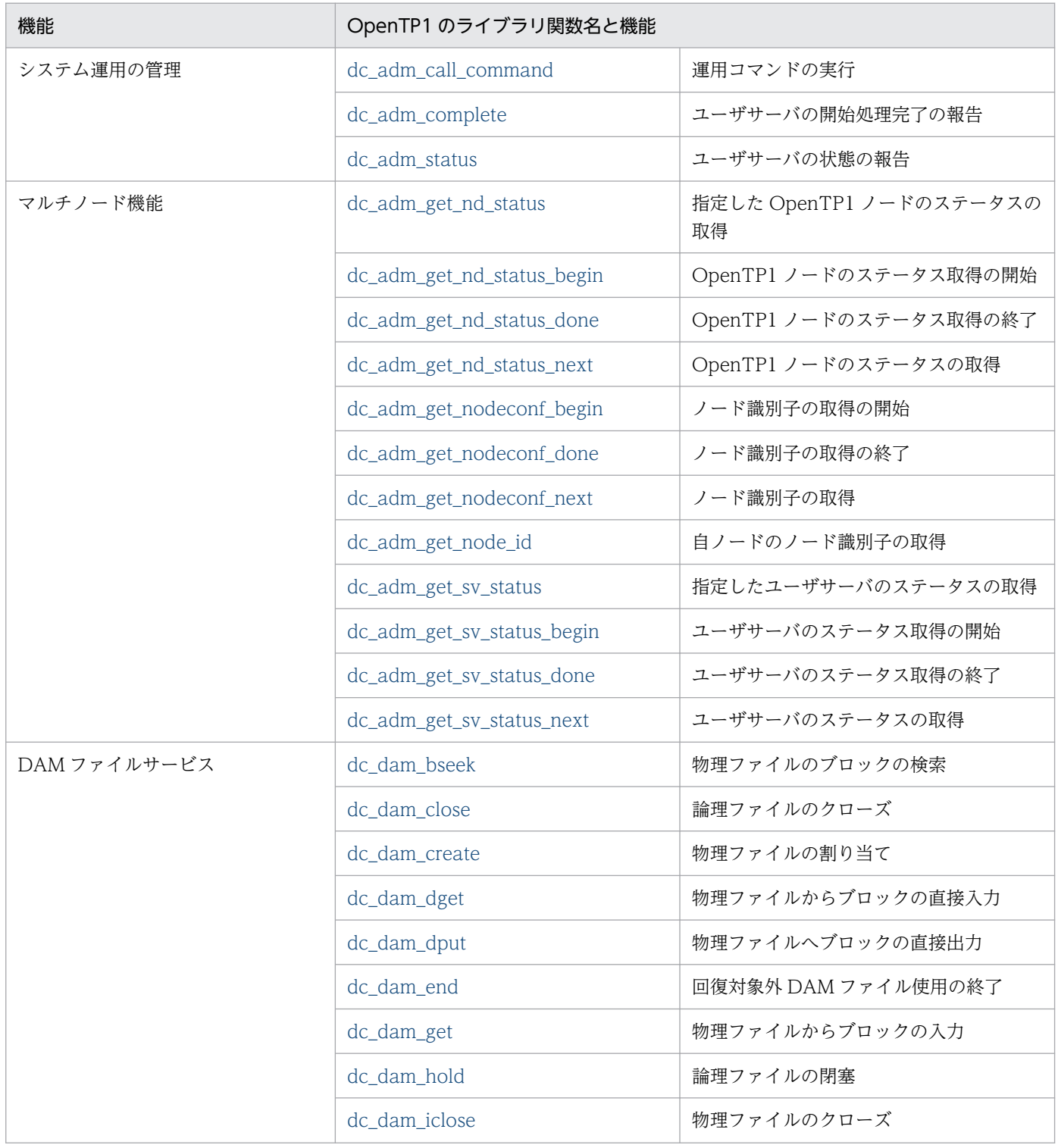

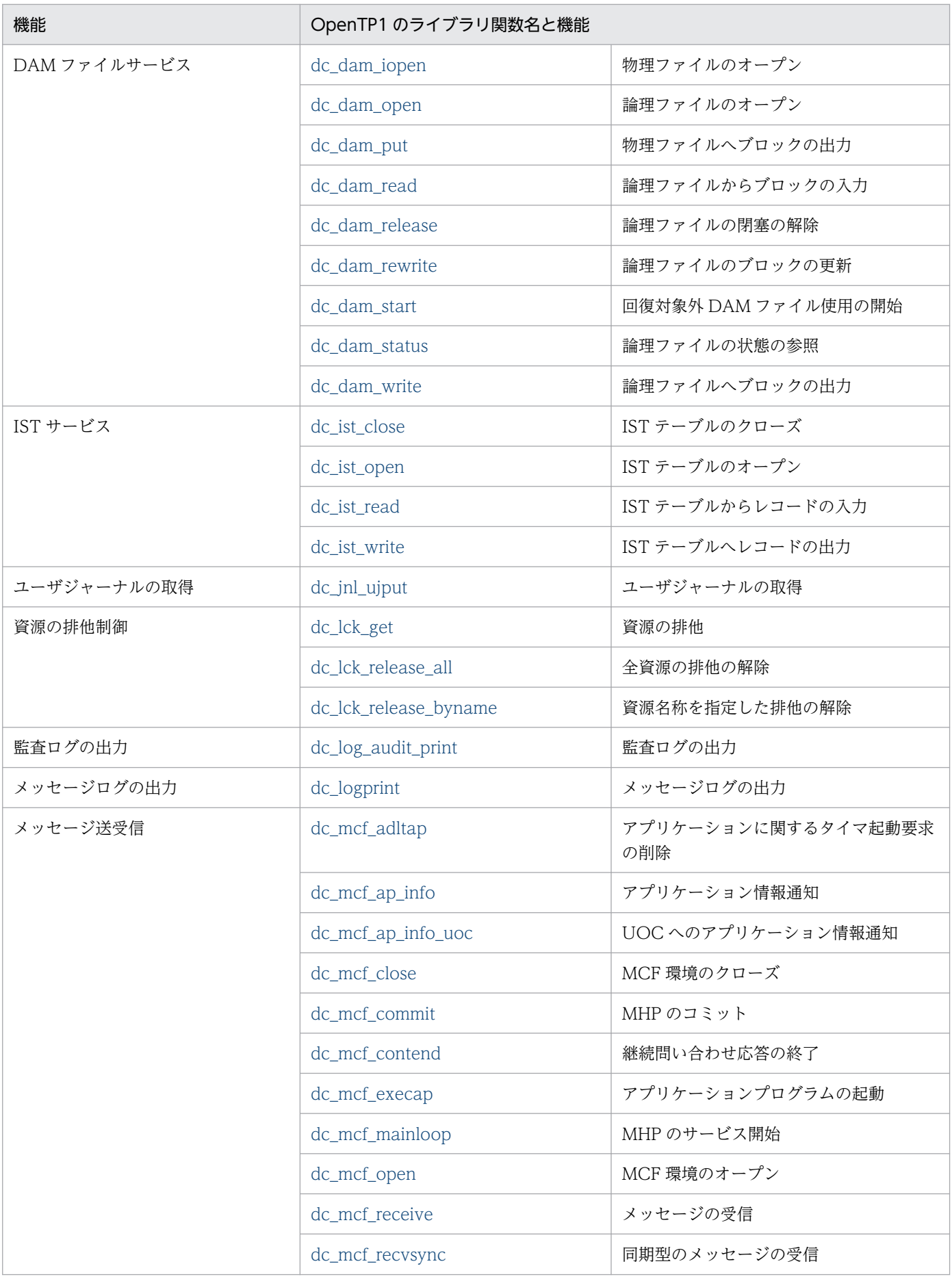

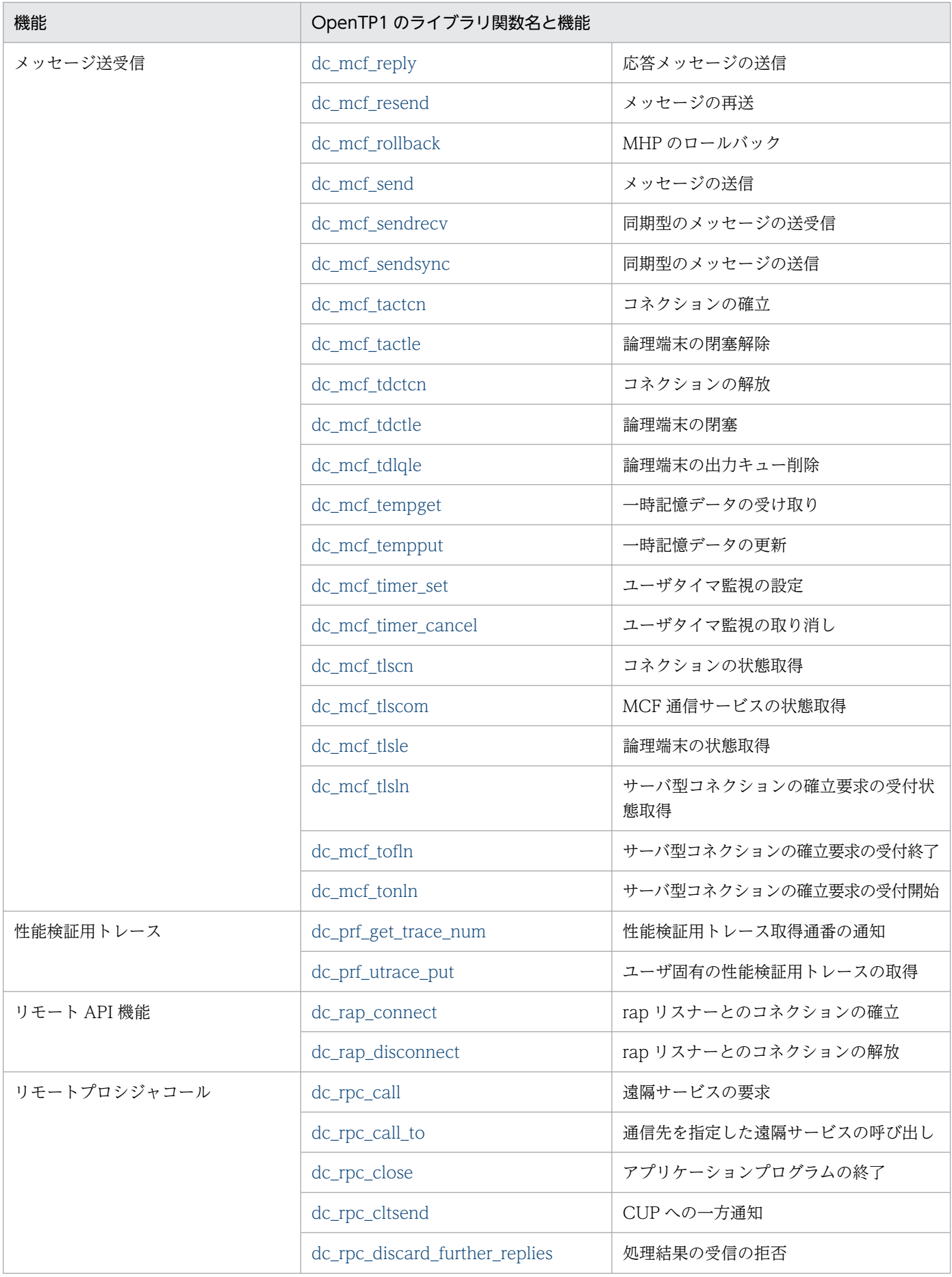

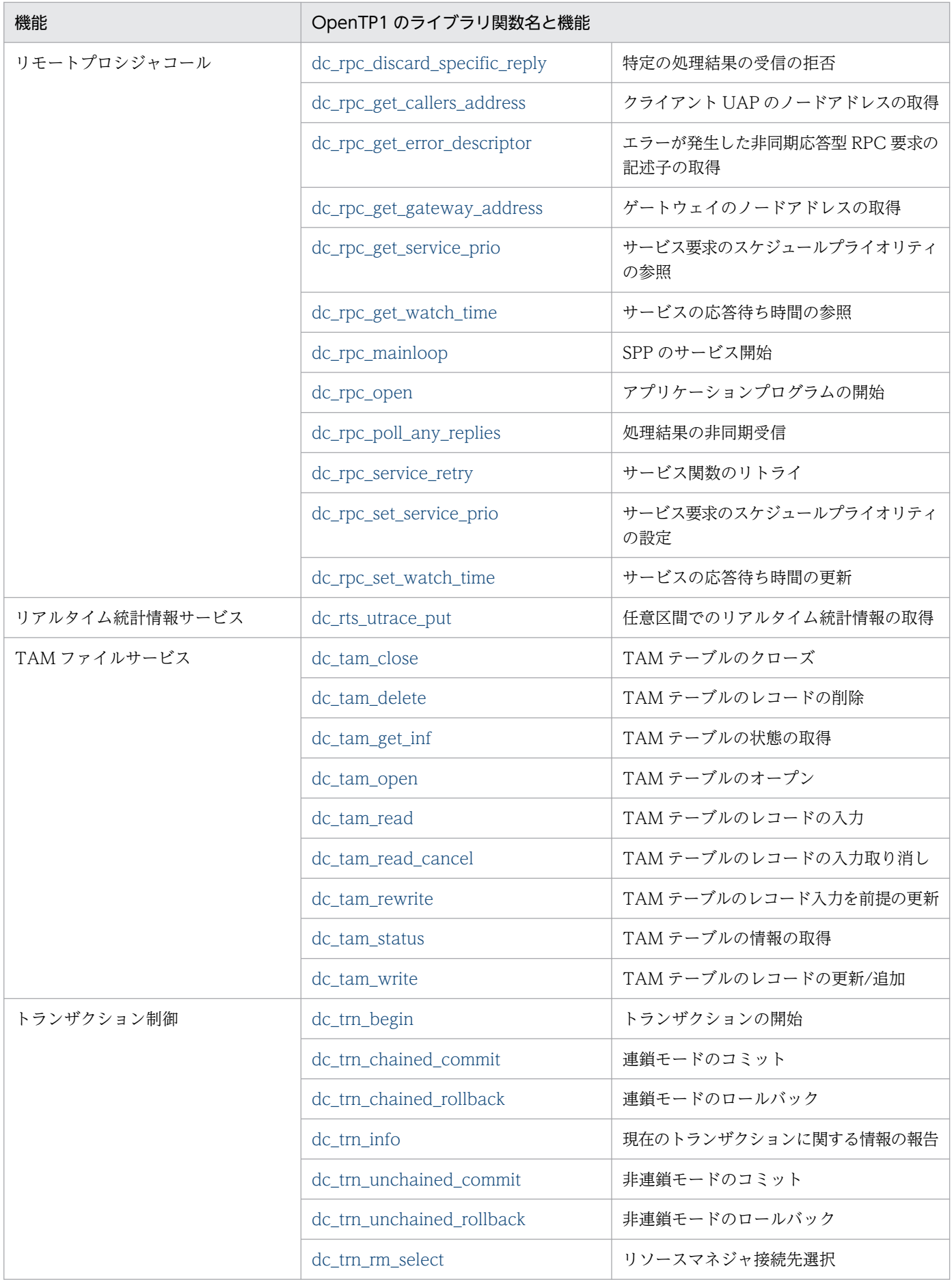

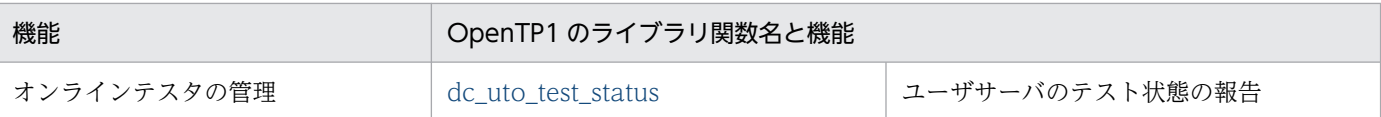

# (1) SUP で使える機能と関数

SUP で使える機能と関数を次の表に示します。

## 表 1‒2 SUP で使える機能と関数

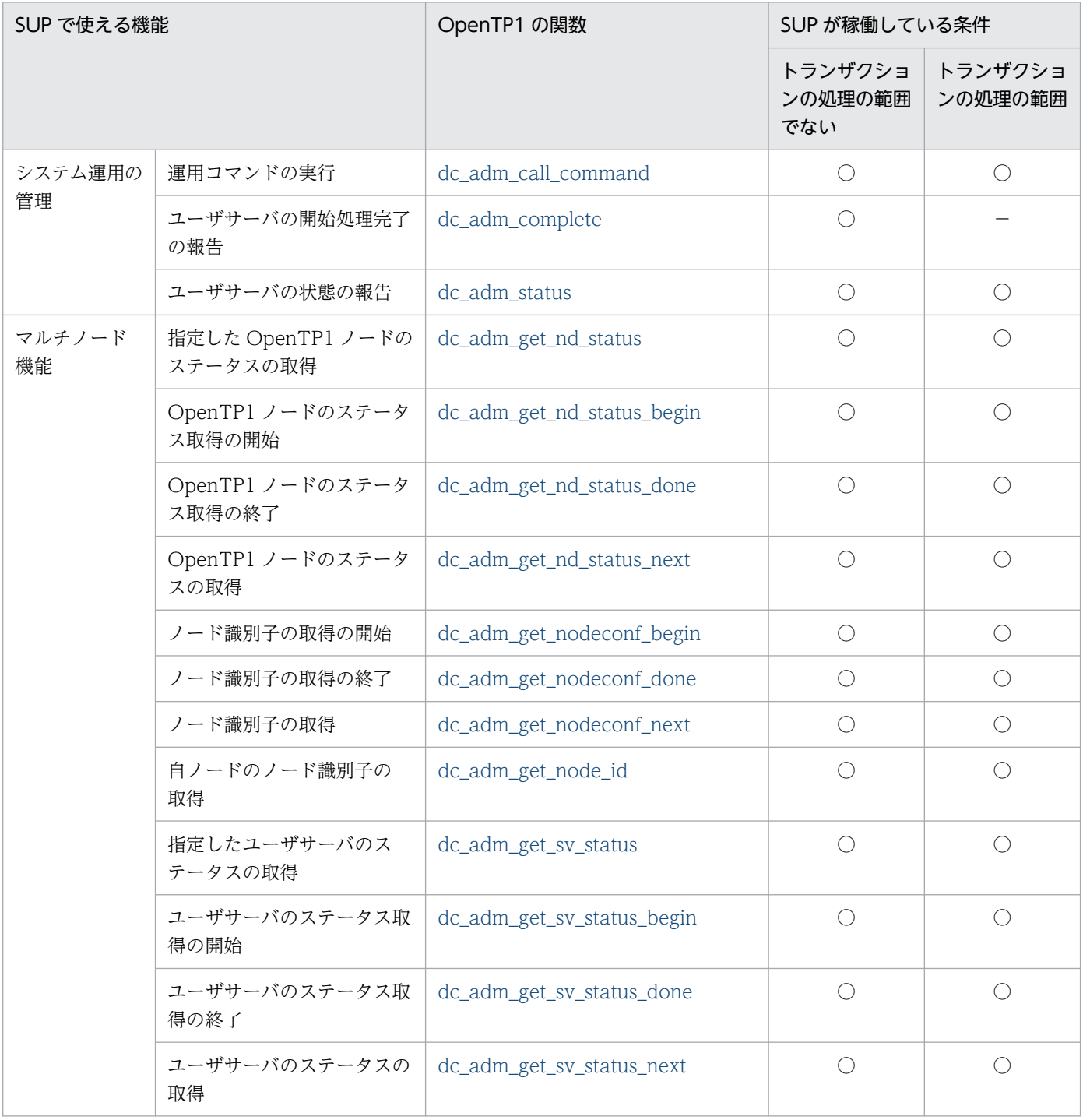

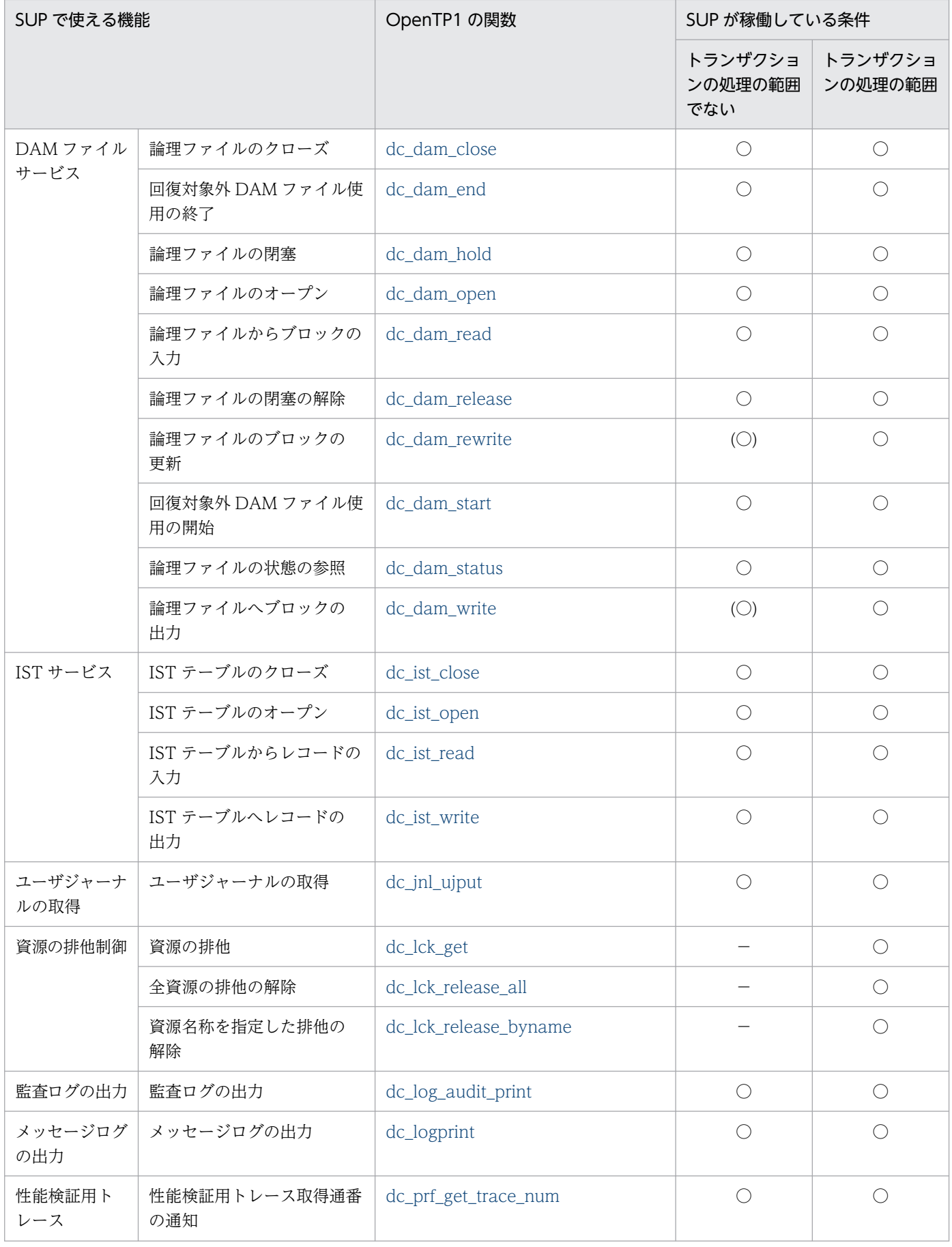

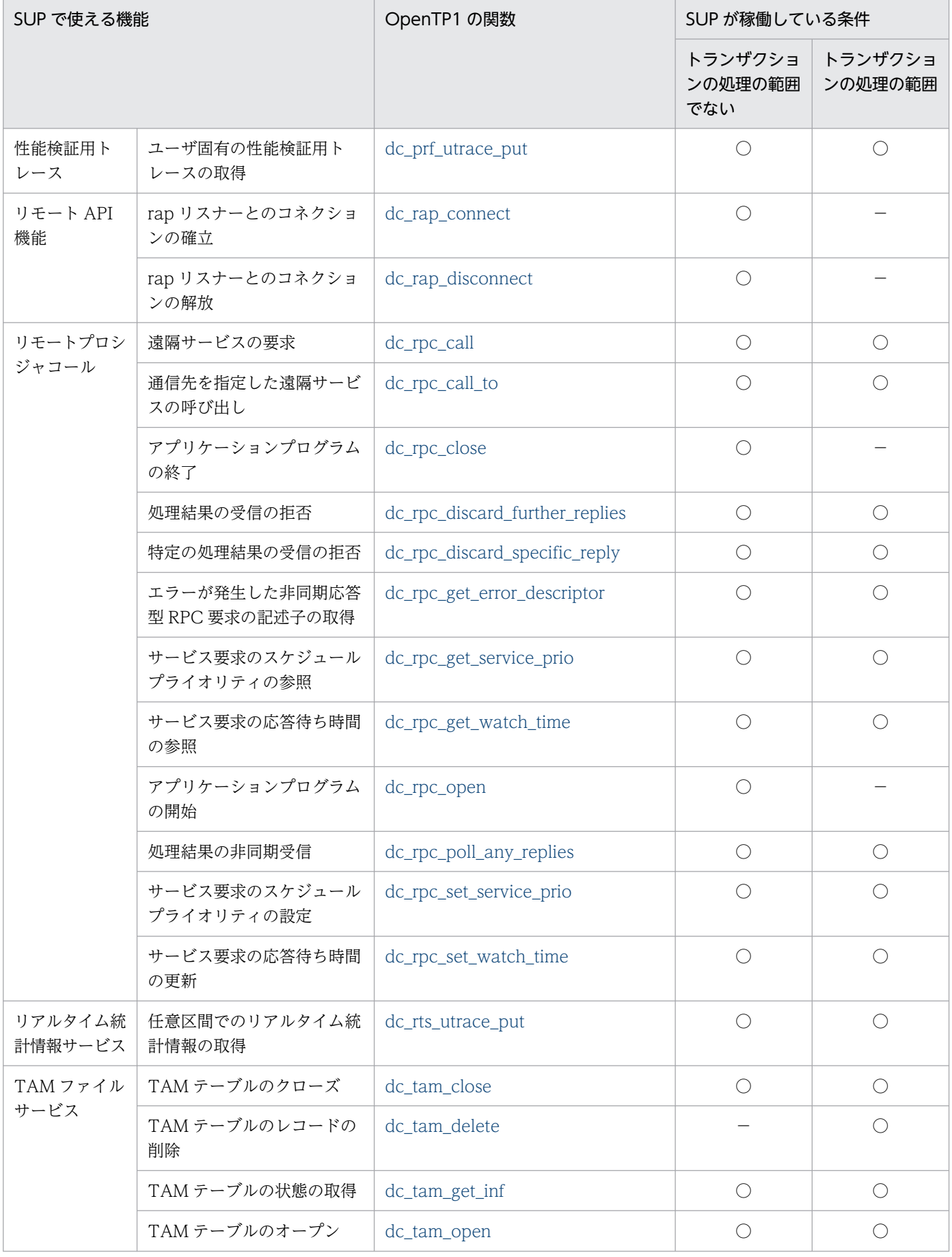

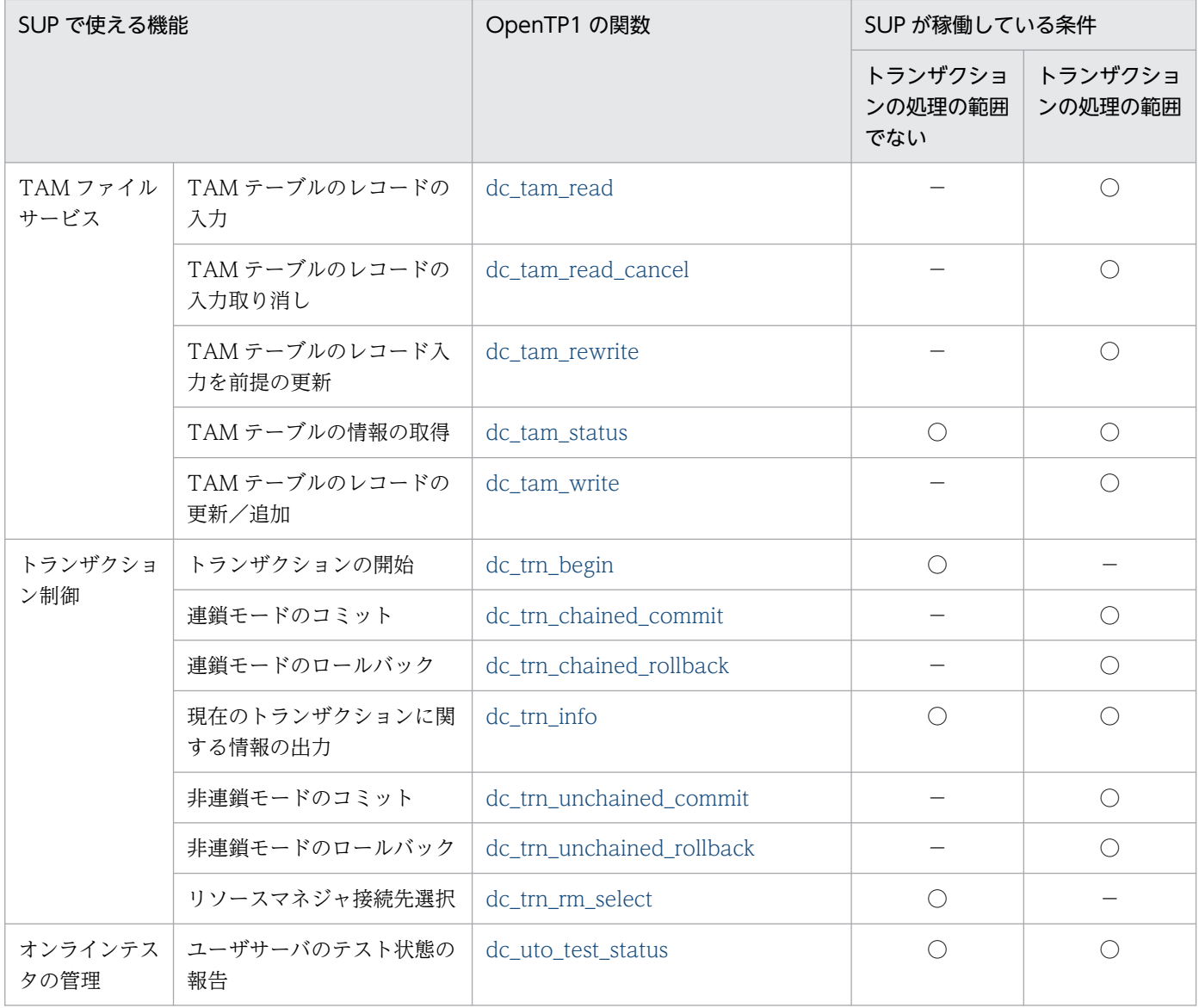

(凡例)

○:該当する条件で使えます。

(○):回復対象外の DAM ファイルにアクセスするときだけ、使えます。

− :該当する条件では使えません。

# (2) SPP で使える機能と関数

SPP で使える機能と関数を次の表に示します。

## 表 1‒3 SPP で使える機能と関数

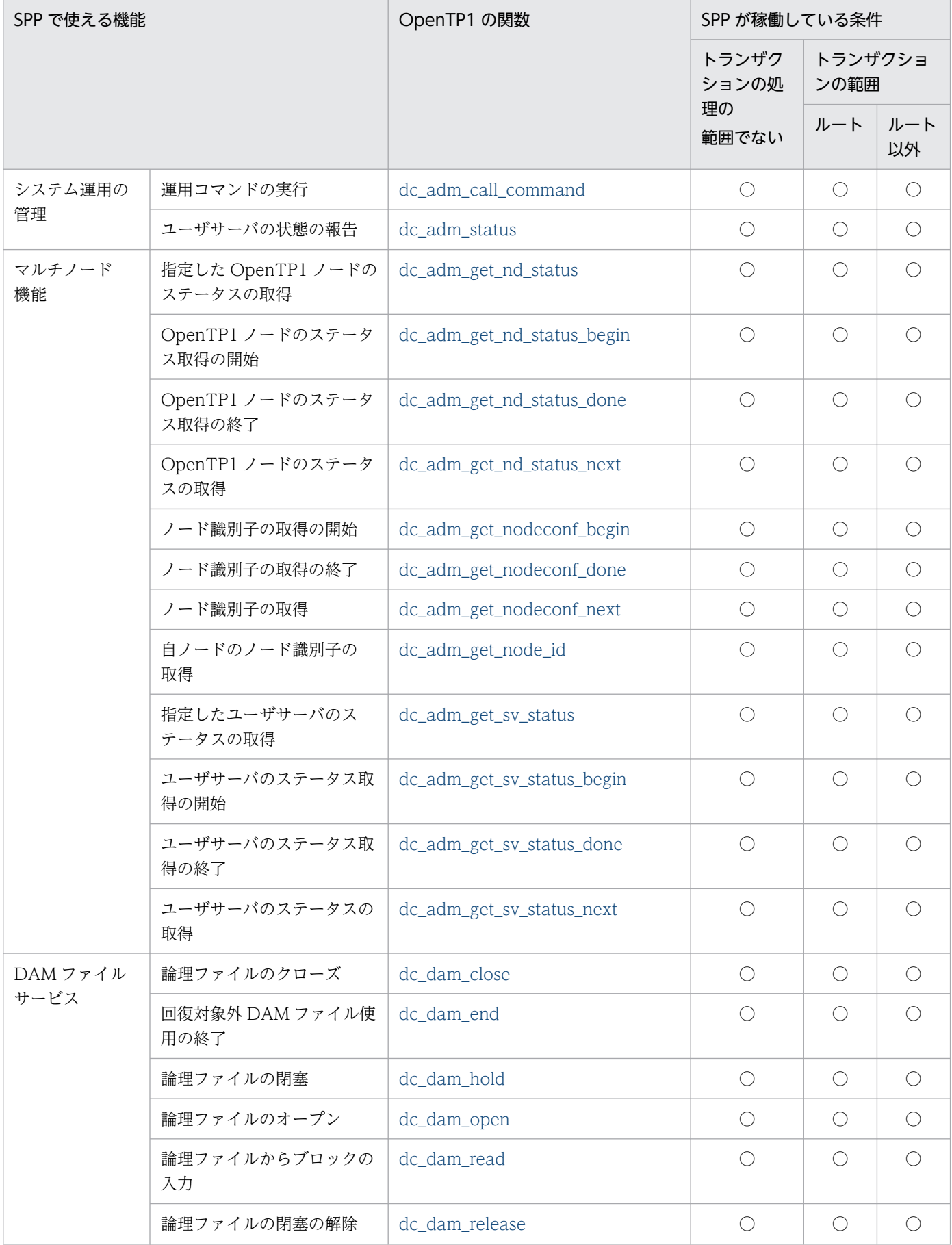

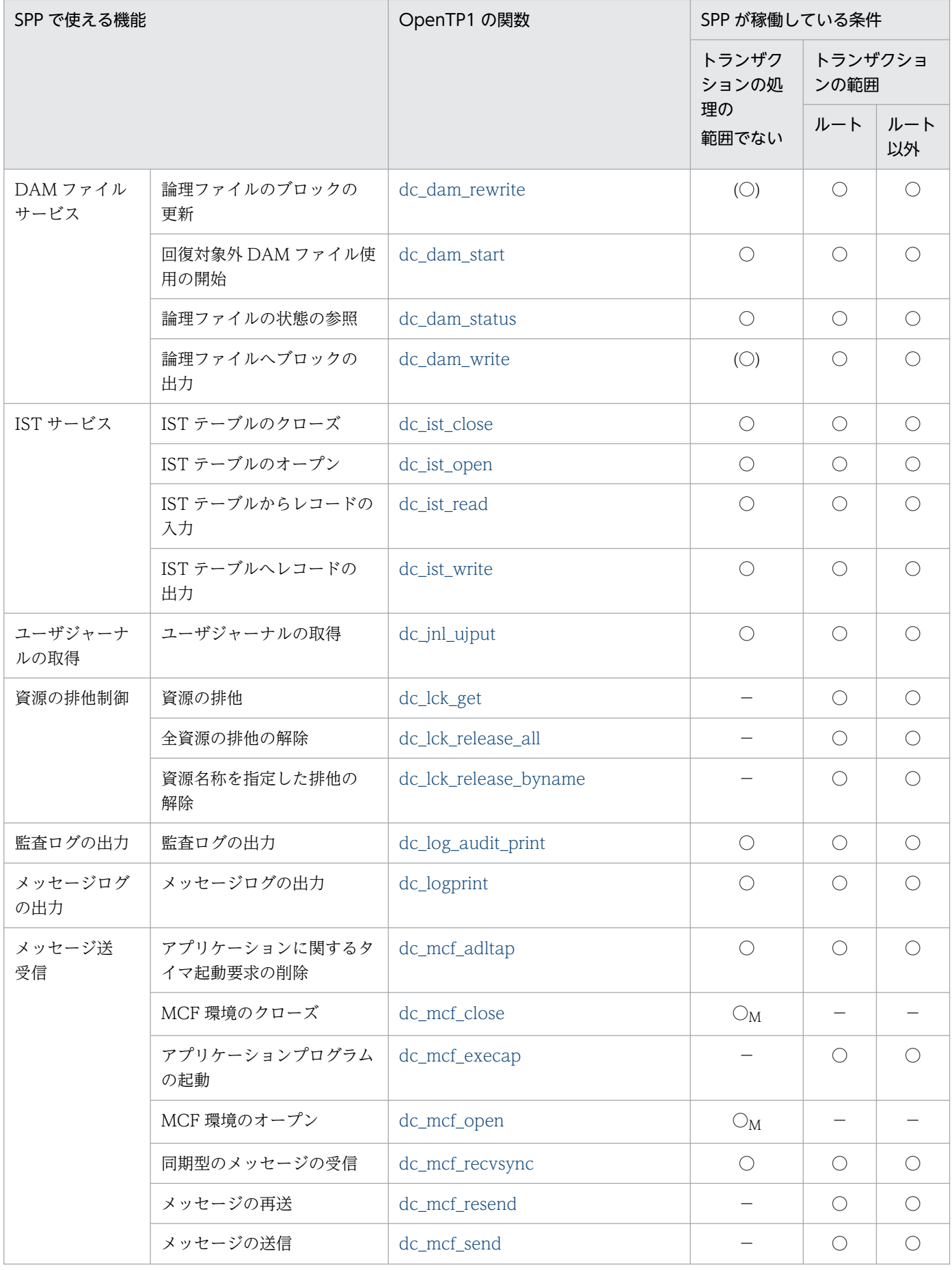

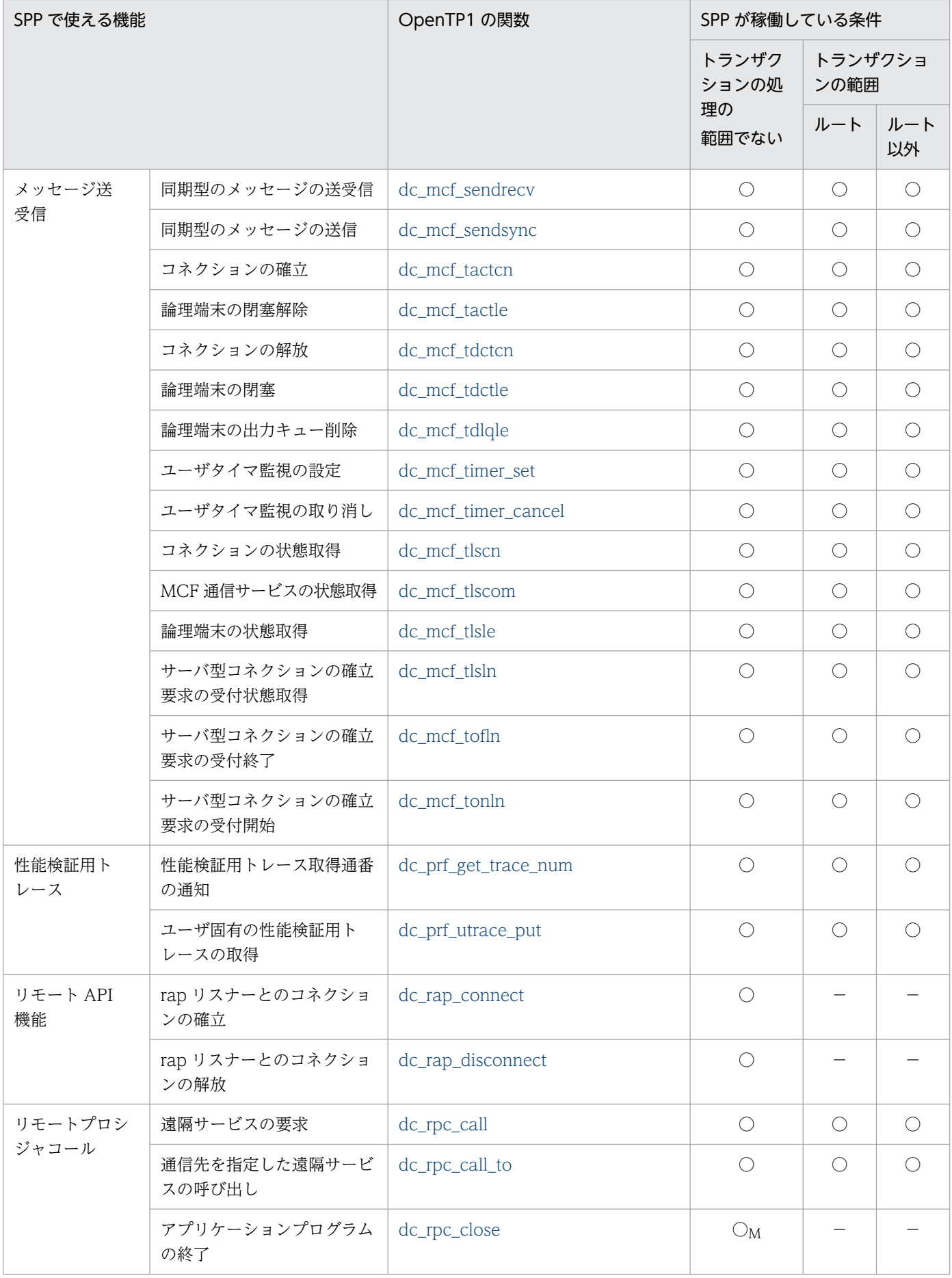

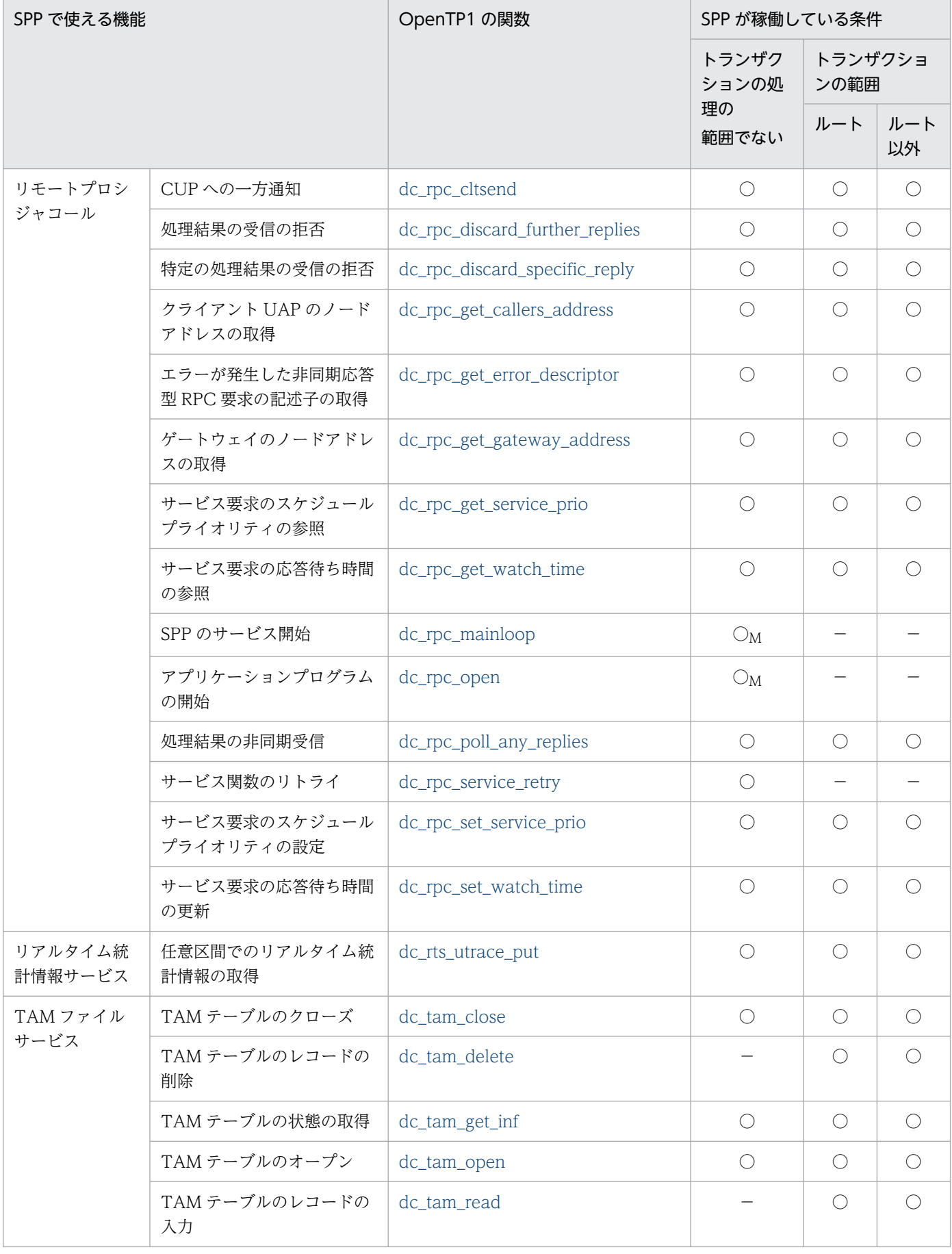

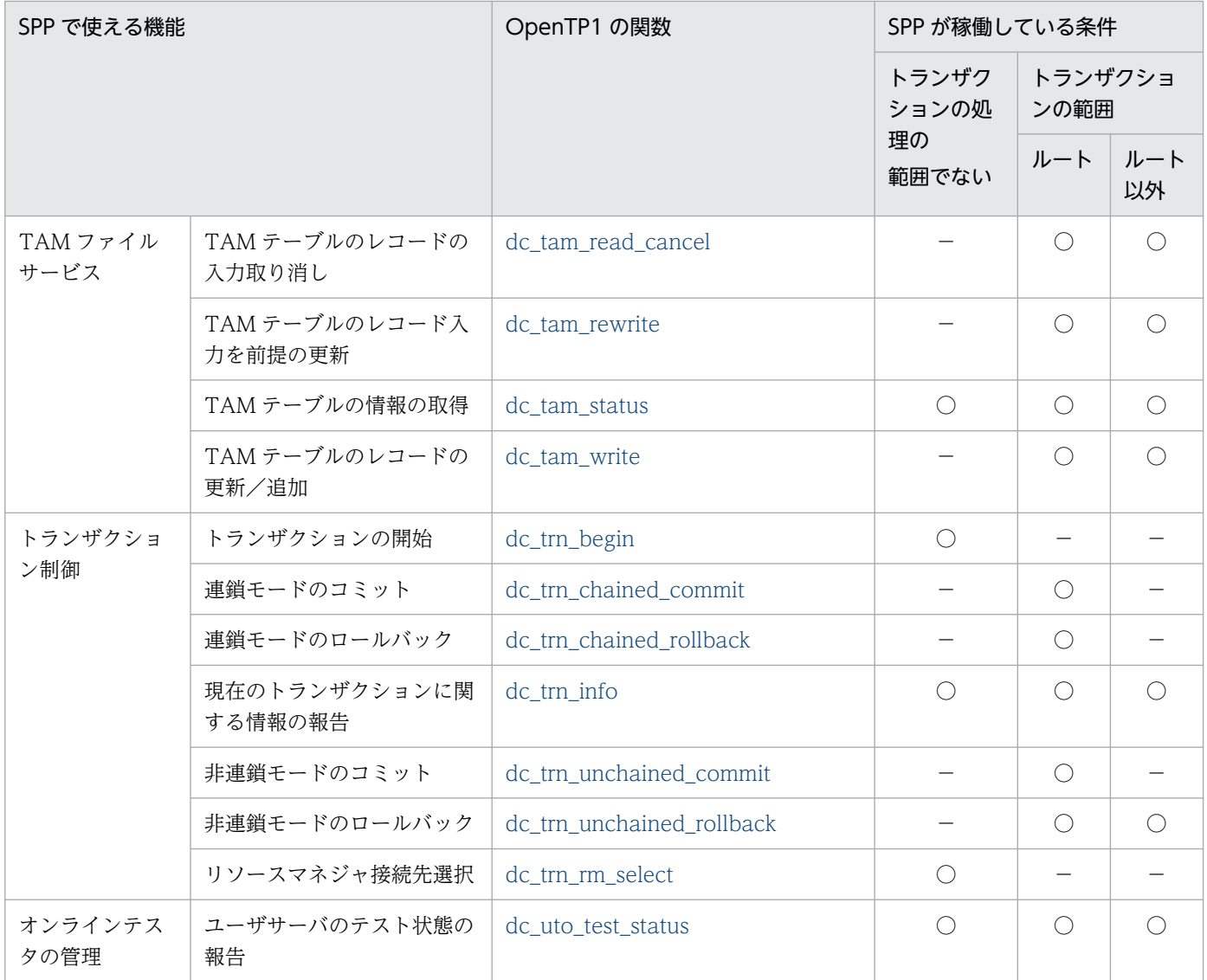

(凡例)

○:該当する条件で使えます。

(○):回復対象外の DAM ファイルにアクセスするときだけ、使えます。

○M:メイン関数からだけ,使えます。

−:該当する条件では使えません。

注

「ルート」とは、ルートトランザクションブランチ,「ルート以外」とは、ルートトランザクションブランチ以外のトランザク ションブランチのことです。

# (3) MHP で使える機能と関数

MHP で使える機能と関数を次の表に示します。

## 表 1‒4 MHP で使える機能と関数

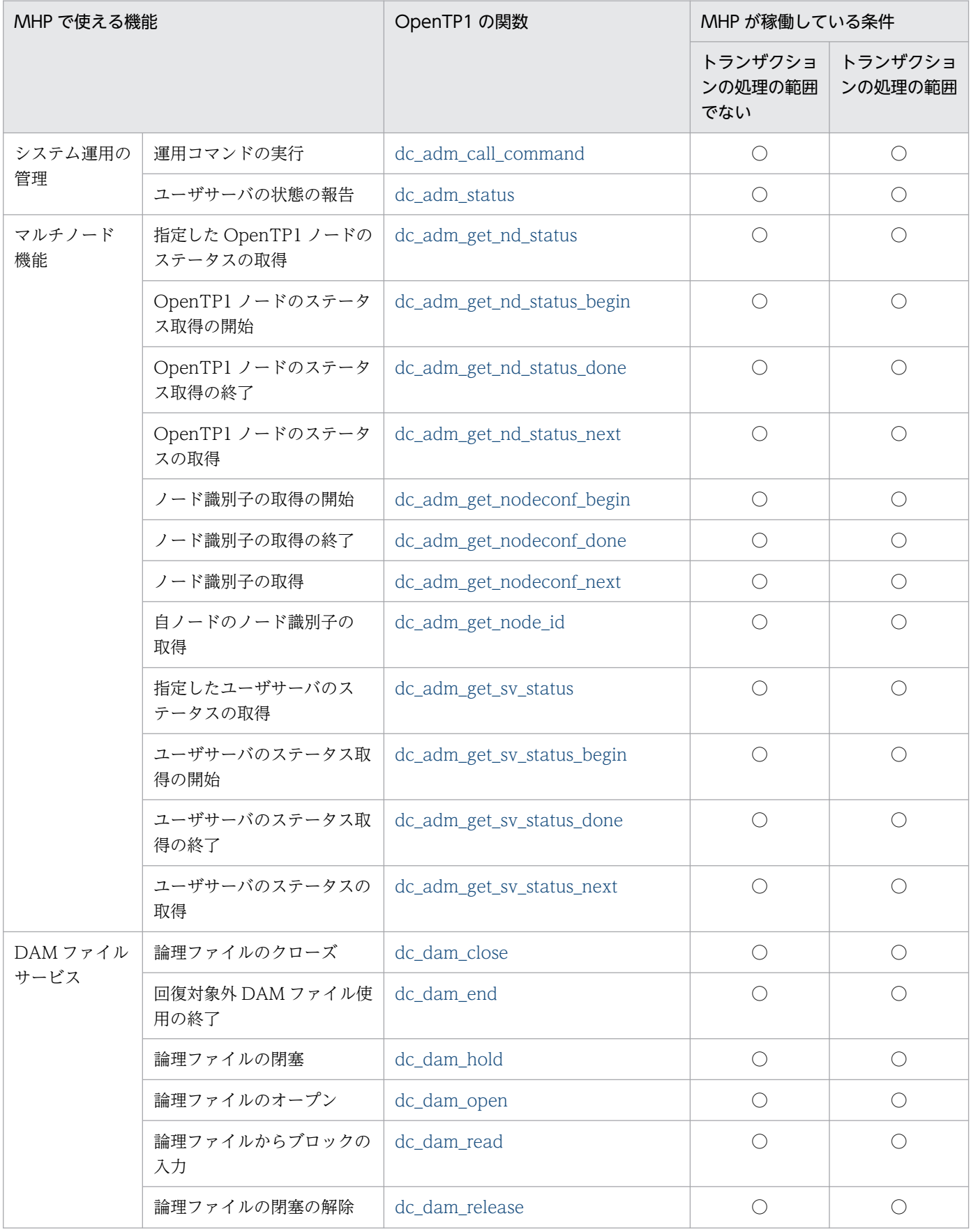

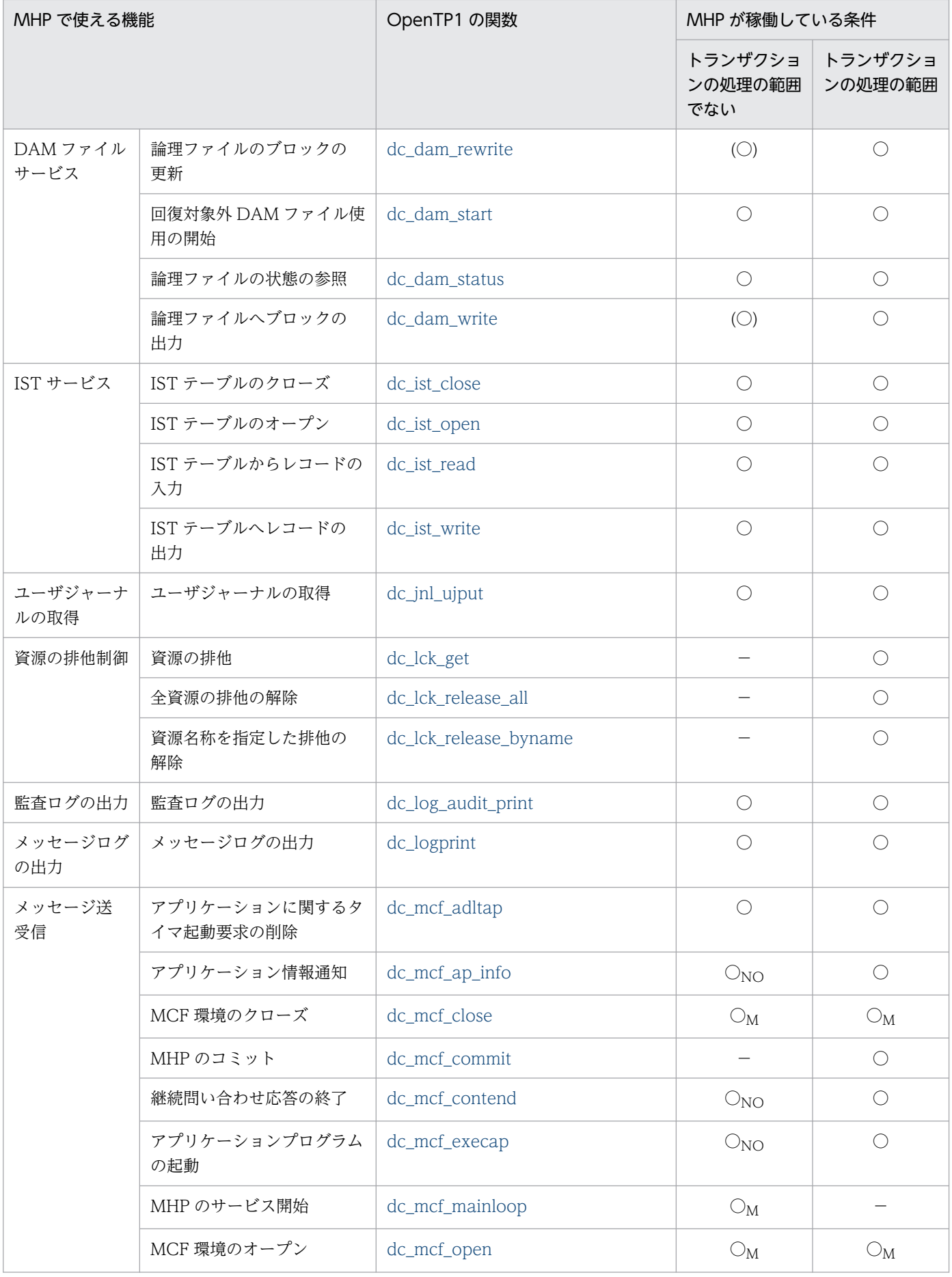

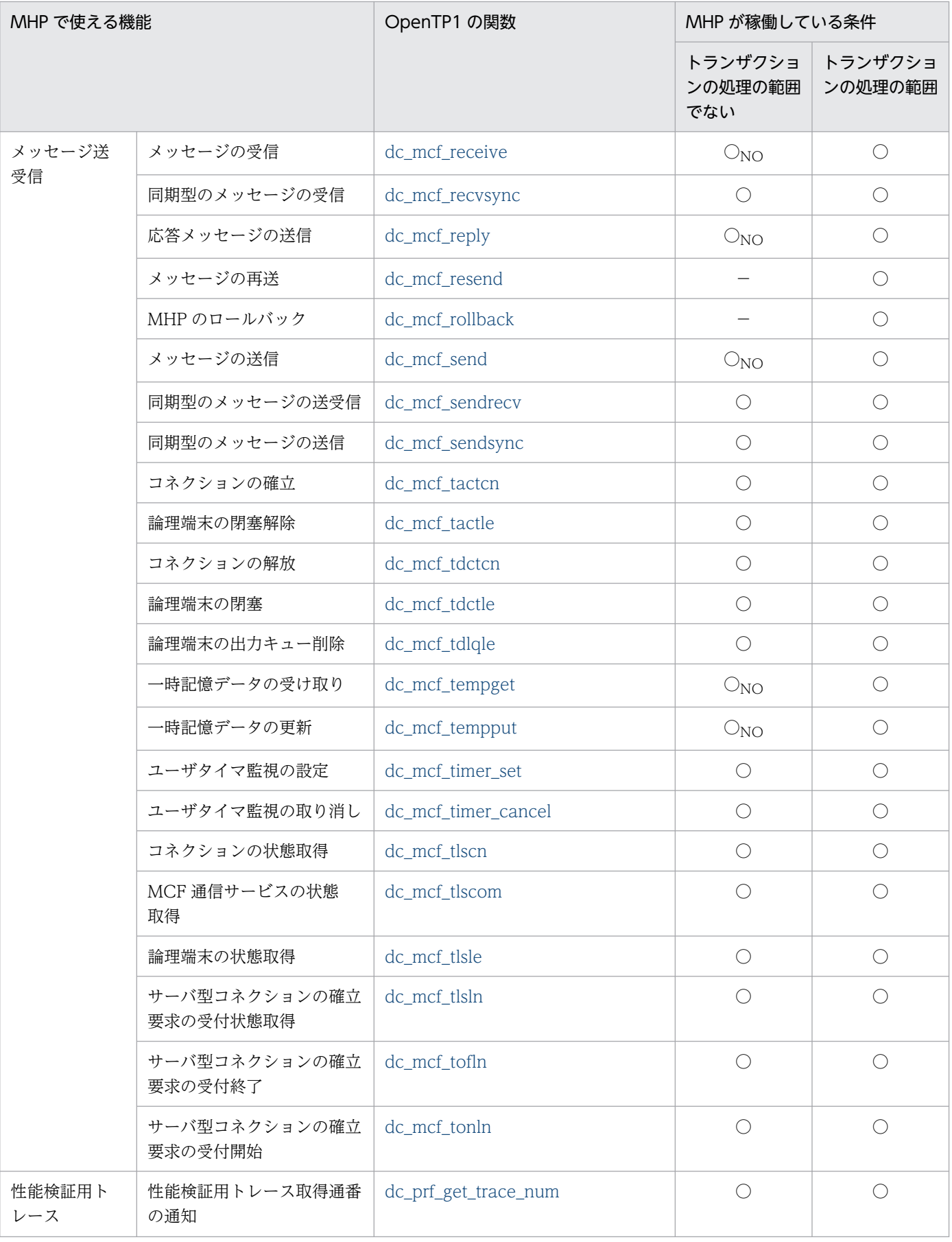
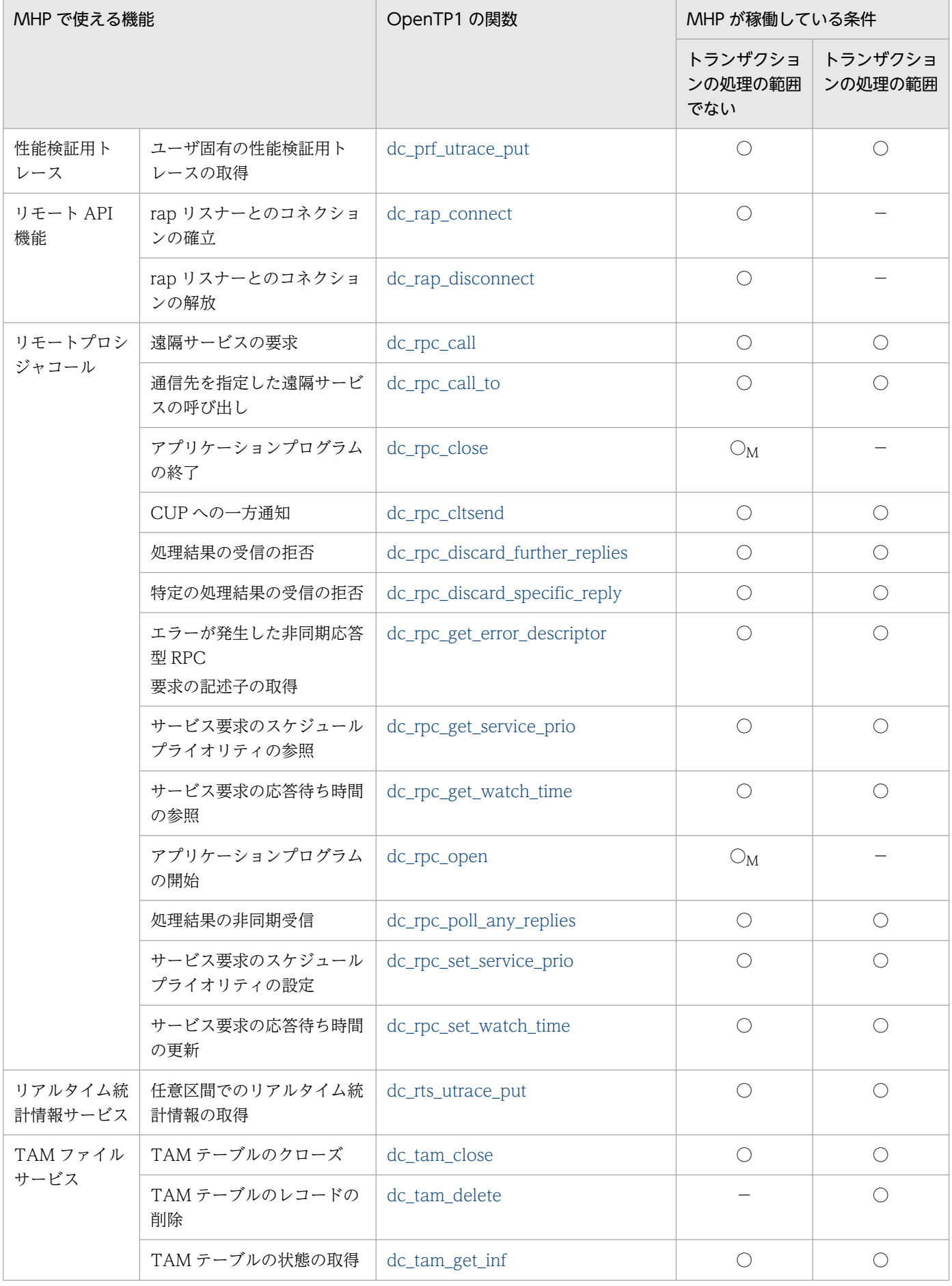

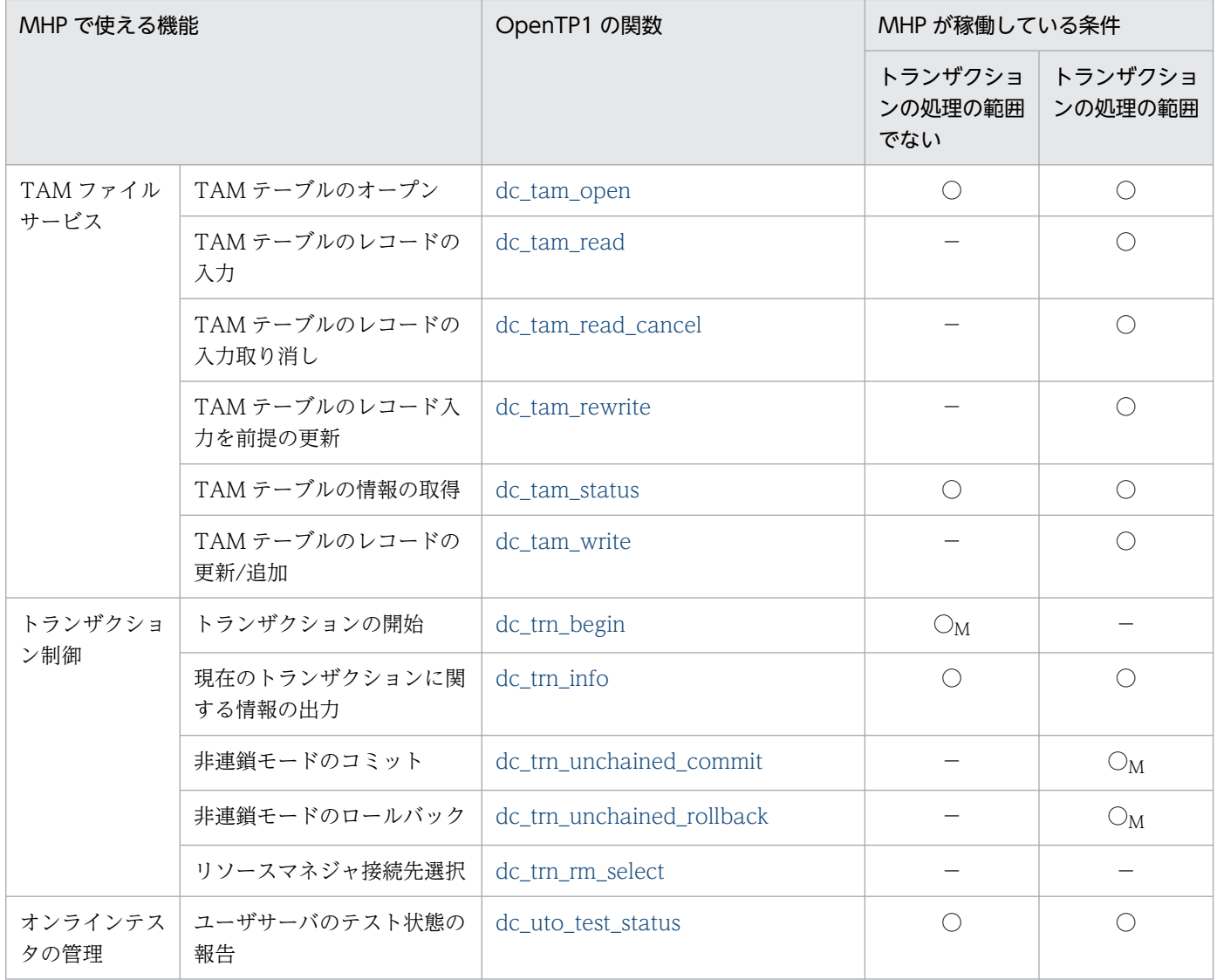

(凡例)

○:該当する条件で使えます。

○M:メイン関数からだけ,使えます。

○NO:非トランザクション属性の MHP の,サービス関数の範囲からだけ使えます。

(○):回復対象外の DAM ファイルにアクセスするときだけ、使えます。

−:該当する条件では使えません。

注

「トランザクションの処理の範囲でない」とは,非トランザクション属性の MHP,または MHP のメイン関数の範囲を示します。

# (4) オフラインの業務をする UAP で使える機能と関数

オフラインの業務をする UAP で使える機能と関数を次の表に示します。

#### 表 1-5 オフラインの業務をする UAP で使える機能と関数

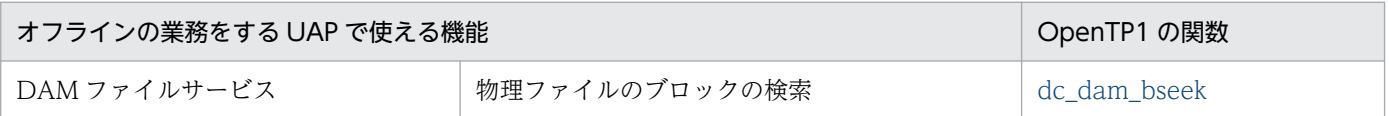

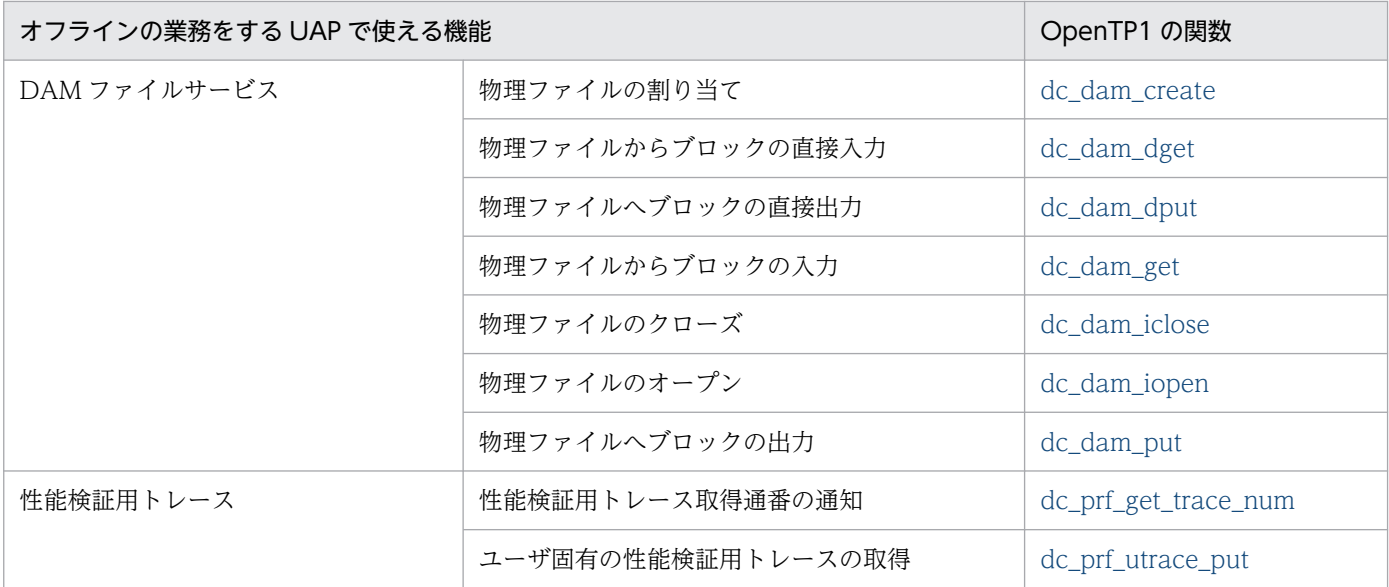

# 1.1.2 コーディング規約

# (1) コーディング上の注意

OpenTP1 の UAP のコーディングには、C 言語、および C++言語を使えます。C 言語の場合, ANSI C の形式 または ANSI 準拠前の K&R の形式のどちらかに従ってコーディングします。C++言語の場合, C+ +言語の仕様でコーディングします。一部の制限はありますが,OS で標準に提供するライブラリにある関 数は、OpenTP1 のライブラリにある関数とあわせて使えます。

さらに,システムコールや任意のプログラムのライブラリも使えますが,コーディング時には,UAP の移 植性を高めるため,OS で標準に提供する関数やシステムコールを使うことをお勧めします。

システムコールや任意のプログラムのライブラリを使う UAP を作成するときは、次のことに注意してく ださい。

- 1. UAP でシグナルを使うときは、SIGILL や SIGBUS などシグナルのデフォルト動作がコアファイルを 作成するタイプのシグナルハンドラを登録しないでください。これらのシグナルハンドラを登録する と,プログラムが異常終了してもコアファイルが作成されないため,トラブルシュートができない場合 があります。
- 2. UAP でシグナルを使うときは、シグナルハンドラからは OpenTP1 のライブラリにある関数は呼び出 さないでください。
- 3. 次のシステムコールは使わないでください。
	- chdir(カレントワーキングディレクトリを変更)
- 4.dc\_rpc\_open 関数を呼び出したあとには、次のシステムコールは使わないでください。
	- fork (新プロセスの生成)
	- exec(ファイルの実行)

- system(シェルコマンドの発行)
- 5. C 言語のライブラリ中の, 関数間にわたるジャンプ関数 (setjmp, longjmp) は使わないでください。
- 6. ほかのプログラムのライブラリを使うときは,Xlib や OSF/Motif などの,イベント駆動型のディス パッチング制御をする関数は使わないでください。
- 7.dc rpc\_open 関数発行後, UAP プロセスでオープンするファイルディスクリプタの最大数を変更しな いでください。変更した場合の動作は保証できません。

OS が HP-UX の場合,リンケージ時のバインドモードには必ず"immediate"を指定してくださ い。"immediate"以外のバインドモードで作成した実行形式ファイルを OpenTP1 の UAP として使った 場合,システムの動作は保証しません。作成した UAP のバインドモードが"immediate"かどうかは、OS の chatr コマンドで確認してください。

# (2) 名称の付け方の注意

ユーザがコーディングする変数名や定義名などには,先頭に何文字かのプレフィックスを付加することを お勧めします。OS や OpenTP1 などと名称が重複した場合の動作は保証しません。

## (a) サービス関数名

サービス関数の名称は,20 文字以内の長さで,先頭が英字で始まる英数字を付けます。サービス関数名に は,次の名称は使わないでください。

- "dc"で始まる名称
- "CBLDC"で始まる名称
- "tx",または"TX"で始まる名称
- "tp",または"TP"で始まる名称

## (b) 外部変数名

外部変数名には,次の名称は使わないでください。ただし,このマニュアルの記述に従って使う場合を除 きます。

- "dc"で始まる名称
- "CBLDC"で始まる名称
- "tx",または"TX"で始まる名称
- "tp",または"TP"で始まる名称

## (c) 定数名

#define 文で定義する定数名には、次の名称は使わないでください。ただし、このマニュアルの記述に 従って使う場合を除きます。

• "DC"で始まる名称

- "CBLDC"で始まる名称
- "TX"で始まる名称
- "TP"で始まる名称

# (3) 終了のしかたについて

C 言語で作成した UAP のプロセスで,一度でも COBOL 言語のプログラムを実行した場合は,CBLEND 関数を使って exit してください。CBLEND 関数を使わないで終了すると,COBOL 言語のカウント情報 などが出力されません。CBLEND 関数については、該当する COBOL 言語のマニュアルを参照してくだ さい。

# (4) Windows を使う場合

OpenTP1(TP1/LiNK)を Windows で使う場合に,UAP をコンパイル,リンケージするときは, Windows で使う C コンパイラの仕様に従ってください。

# (5) TP1/Message Control を使う場合

C 言語で作成した 32 ビットアーキテクチャの Version 6 で使用していたユーザアプリケーションプログ ラムおよびユーザオウンコーディングのソースファイルを 32 ビットアーキテクチャの Version 7 で使用 する場合. および. C 言語で作成した 64 ビットアーキテクチャの Version 6 で使用していたユーザアプ リケーションプログラムおよびユーザオウンコーディングのソースファイルを 64 ビットアーキテクチャ の Version 7 で使用する場合,ユーザアプリケーションプログラムおよびユーザオウンコーディングの ソースファイルをそのまま使用できます。

# 1.2.1 アプリケーションプログラムの作成手順

# (1) SUP の作成手順

SUP の作成手順を次の図に示します。

#### **図 1−1 SUP の作成手順**

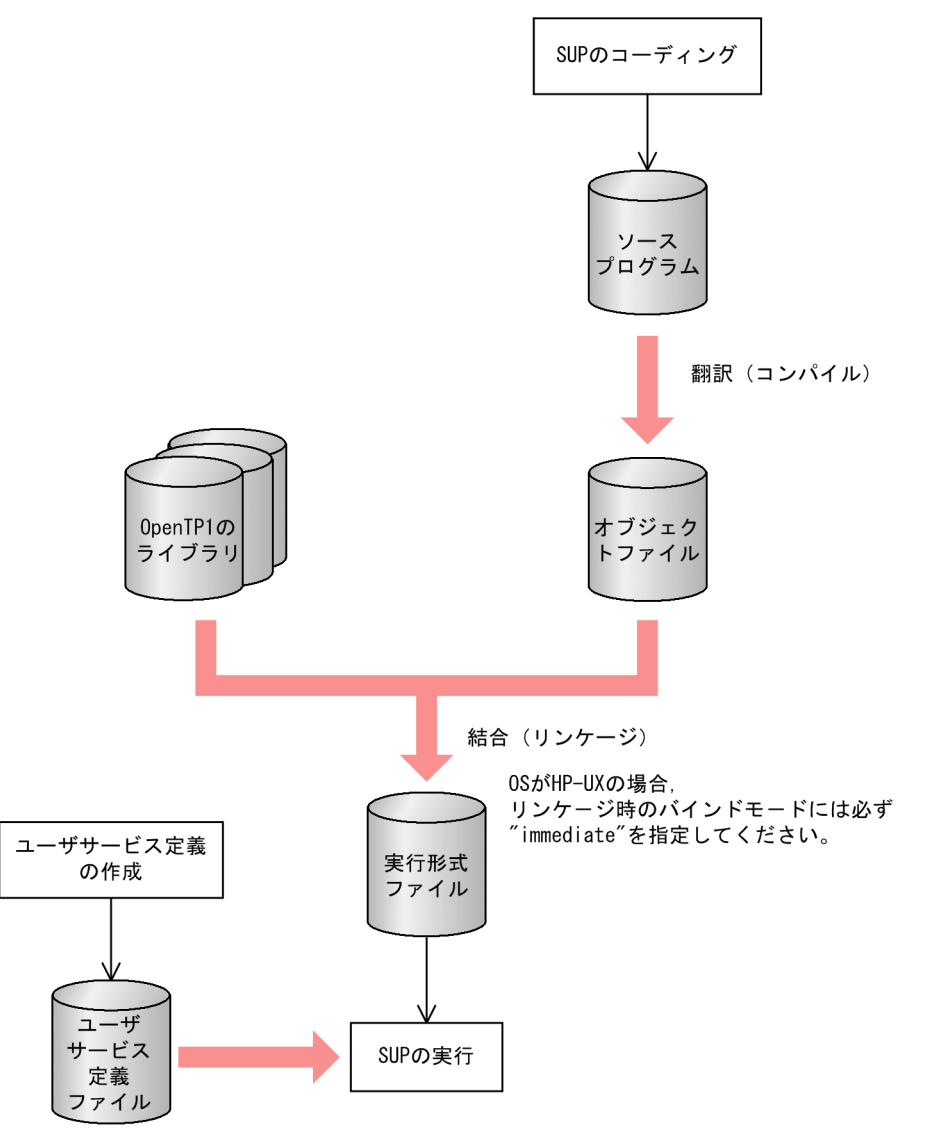

# (2) SPP の作成手順

SPP の作成手順は,「スタブを使用する SPP」か「サービス関数動的ローディング機能を使用する SPP」 かで異なります。

# (a) SPP の作成手順(スタブ使用時)

スタブを使用する SPP の作成手順を、次の図に示します。

#### 図 1-2 SPP の作成手順 (スタブ使用時)

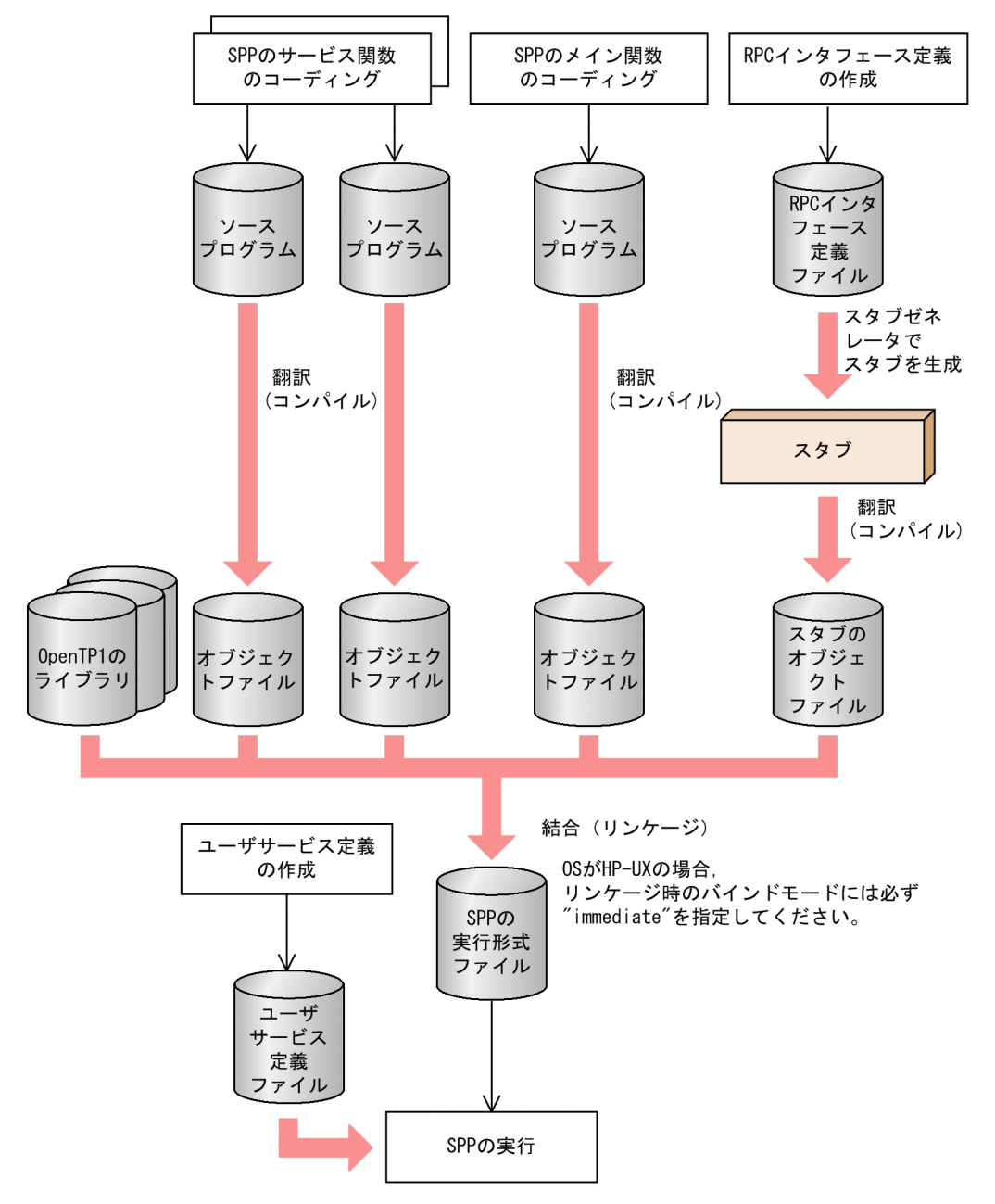

## (b) SPP の作成手順(サービス関数動的ローディング機能使用時)

サービス関数動的ローディング機能を使用する SPP の作成手順を,次の図に示します。

図 1-3 SPP の作成手順(サービス関数動的ローディング機能使用時)

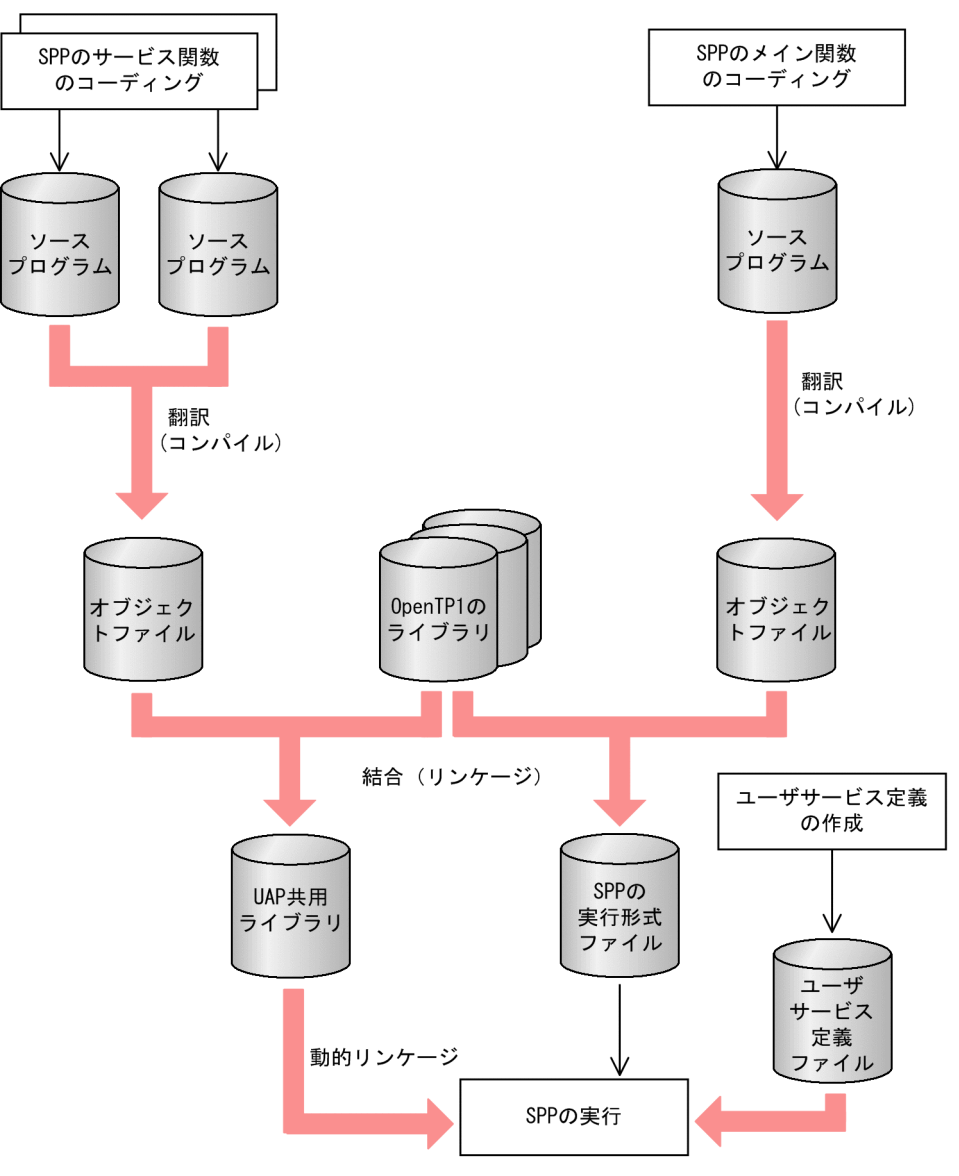

# (3) MHP の作成手順

MHP の作成手順は,「スタブを使用する MHP」か「サービス関数動的ローディング機能を使用する MHP」かで異なります。

## (a) MHP の作成手順(スタブ使用時)

スタブを使用する MHP の作成手順を、次の図に示します。

## 図 1-4 MHP の作成手順 (スタブ使用時)

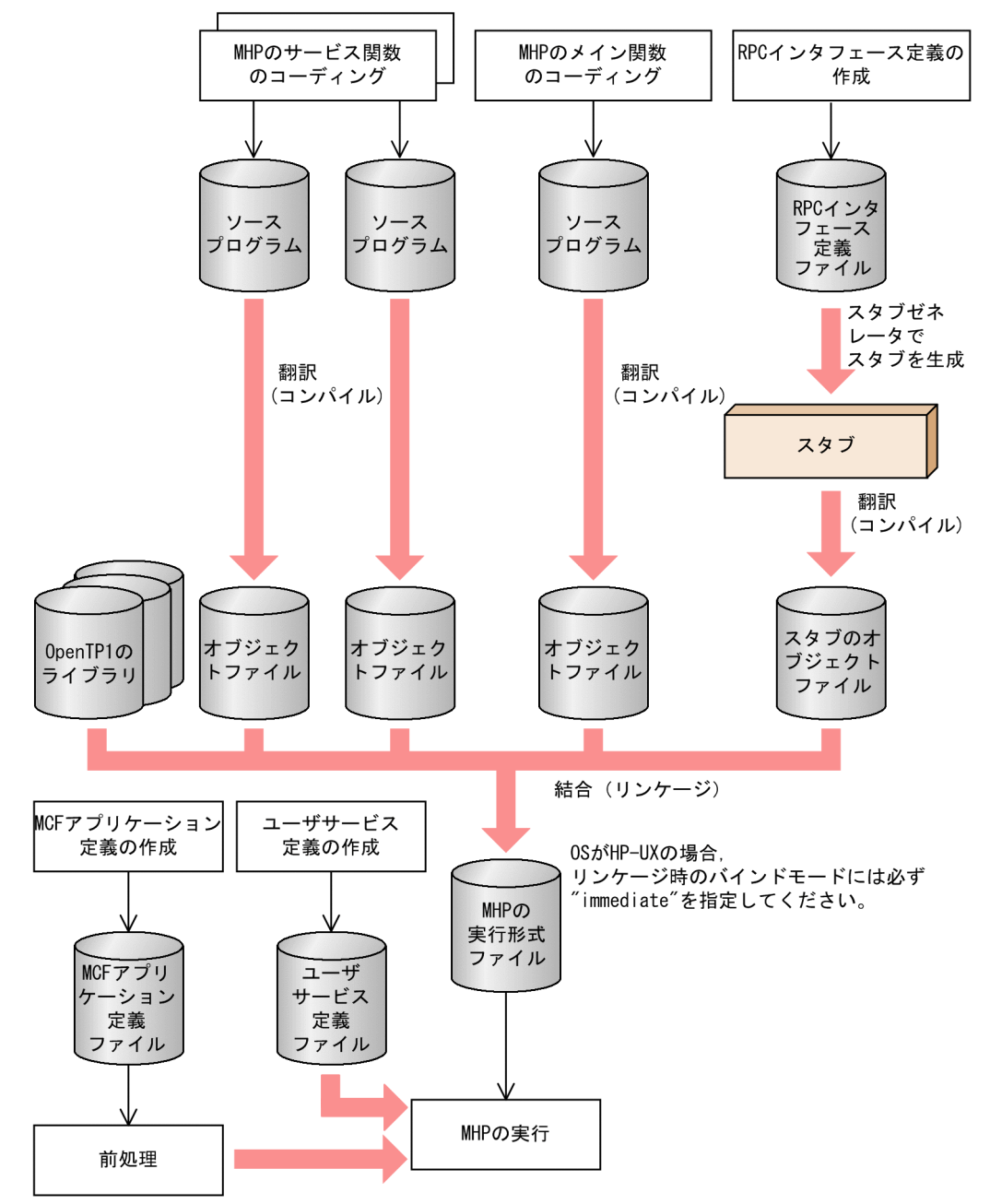

# (b) MHP の作成手順(サービス関数動的ローディング機能使用時)

サービス関数動的ローディング機能を使用する MHP の作成手順を,次の図に示します。

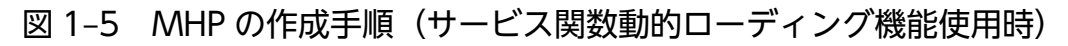

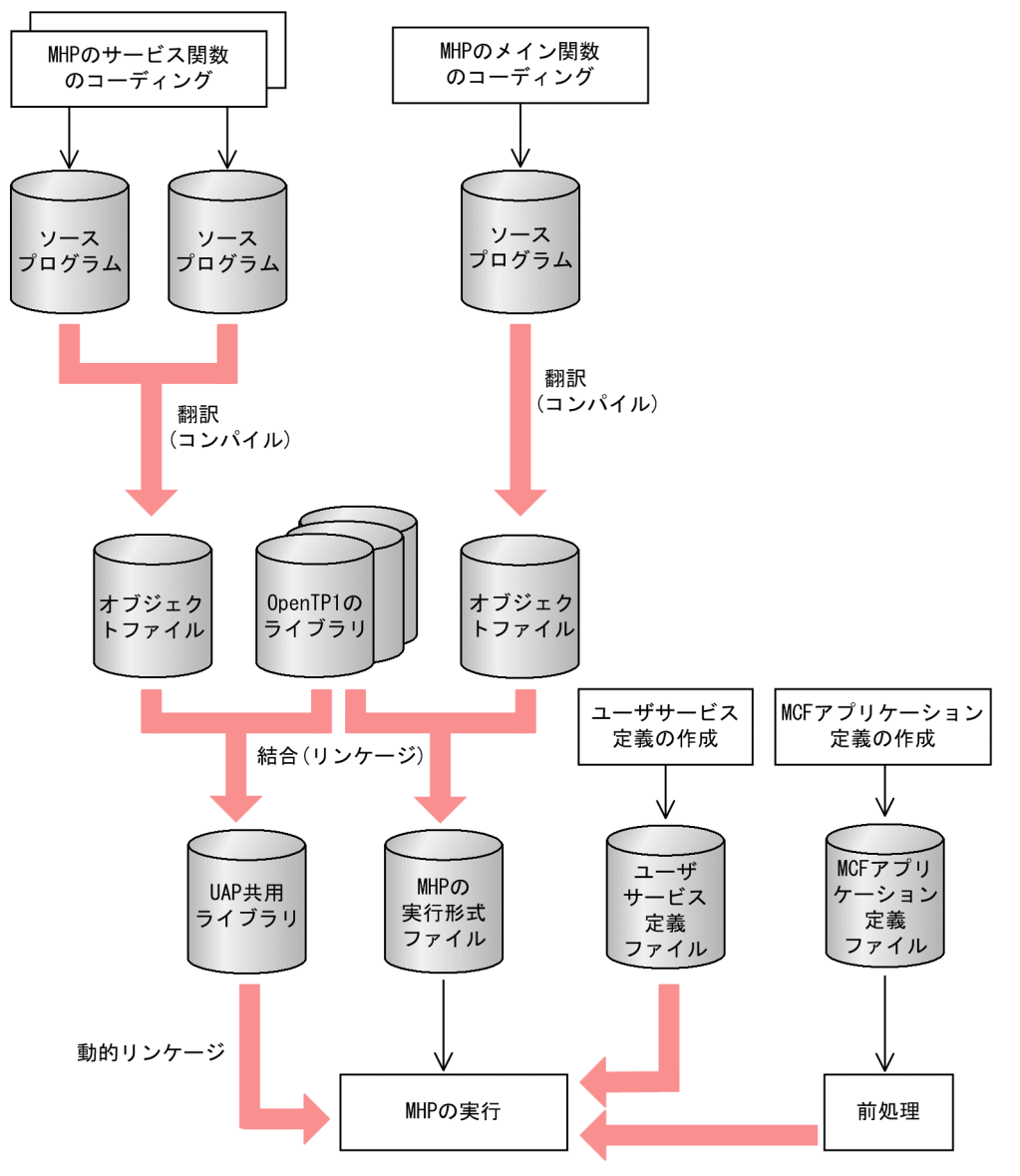

# (4) オフラインの業務をする UAP の作成手順

オフラインの業務をする UAP の作成手順を次の図に示します。

## 図 1-6 オフラインの業務をする UAP の作成手順

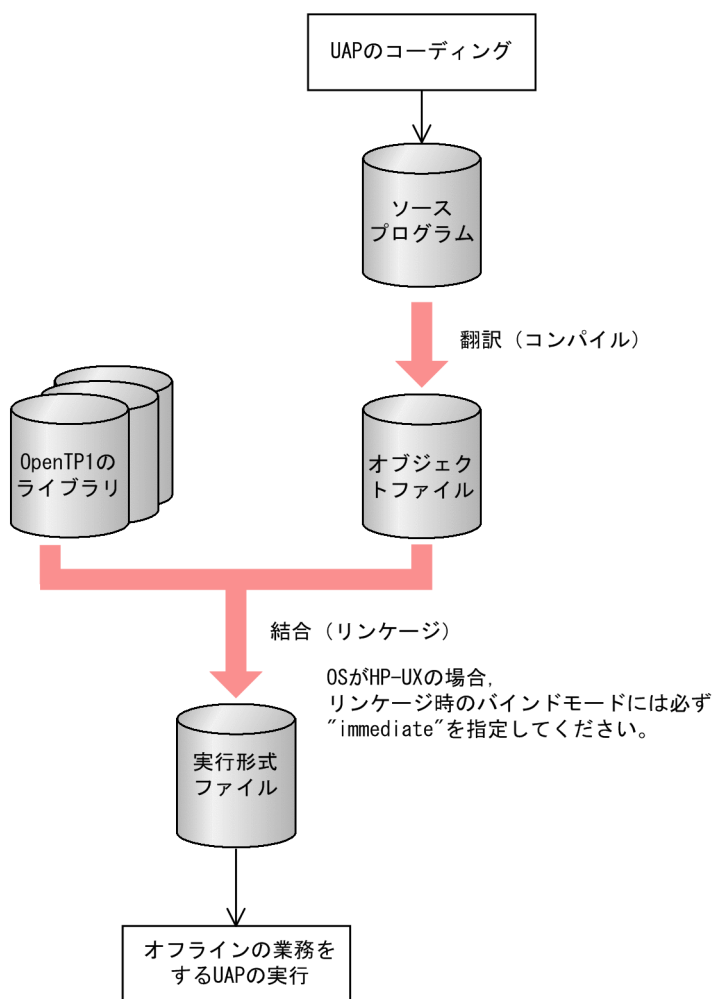

# 1.2.2 スタブの作成方法

OpenTP1 で使う UAP には、UAP 間のサービス要求を実現するためのライブラリが必要となります。こ のライブラリをスタブといいます。

ここでは、OpenTP1 のリモートプロシジャコール (dc\_rpc\_call 関数) を使う UAP (SUP, SPP) と, MHP のスタブについて説明します。XATMI インタフェースを使った通信をする場合のスタブの作成方法 については,「[1.3 XATMI インタフェースを使うアプリケーションプログラムの作成\(TCP/IP 通信,](#page-53-0) [OSI TP 通信\)」](#page-53-0)を参照してください。

# (1) スタブが必要となるアプリケーションプログラム

OpenTP1 で使う UAP のうち、サービス関数を持つ UAP (SPP, MHP) には、スタブが必要です。ただ し,すべてのサービス関数を UAP 共用ライブラリ化してサービス関数動的ローディング機能を使う場合 は、スタブは不要です。UAP 共用ライブラリ化とは、UAP のソースファイルを翻訳(コンパイル)して 作成した UAP オブジェクトファイルを結合(リンケージ)して、共用ライブラリとしてまとめることです。

また. SUP とオフラインの業務をする UAP は、サービス関数がないので、作成する必要はありません。

## (2) スタブの作成手順

スタブを作成するときは、まず、UAP のサービス関数を定義したファイル (RPC インタフェース定義ファ イル)を作成します。そのファイルを引数にして stbmake コマンドを実行します。

stbmake コマンドを実行すると、スタブのソースファイル(C言語のソースファイル)が作成されます。 このファイルを C 言語のコンパイラで翻訳して、UAP のオブジェクトファイルに結合させます。

スタブの内容を変更するときは,UAP を作成する一連の作業をやり直します。RPC インタフェース定義 ファイルの内容を変更して,スタブを作り直してから,コンパイルし直した UAP のオブジェクトファイ ルに結合させてください。

スタブの作成手順を次の図に示します。

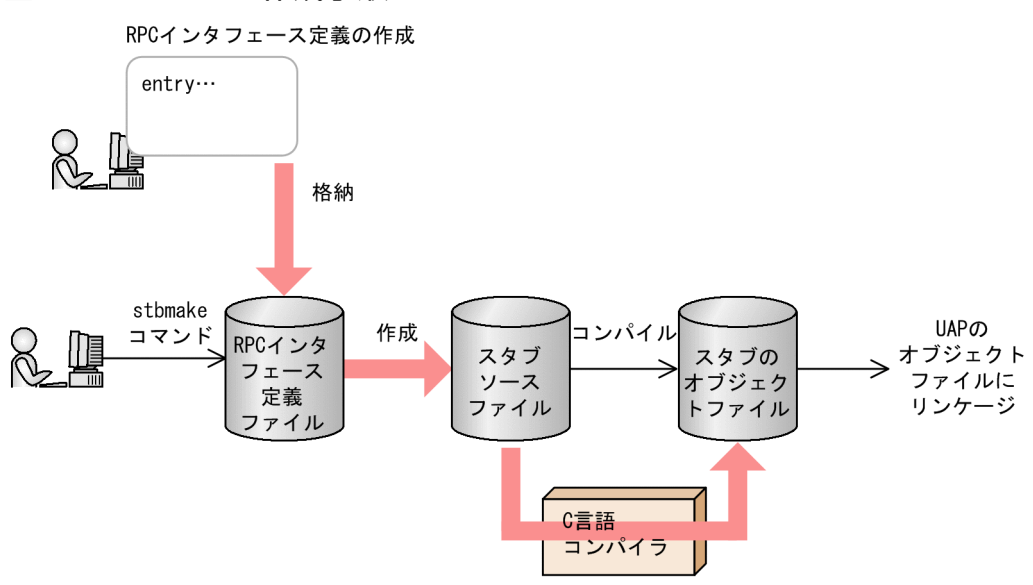

#### 図 1‒7 スタブの作成手順

# (3) RPC インタフェース定義ファイルの作成

スタブを作成するには,SPP および MHP のサービスのエントリポイント(入り口点)を定義したファイ ルを作成します。定義内容を RPC インタフェース定義といい.定義を格納するファイルを RPC インタ フェース定義ファイルといいます。

RPC インタフェース定義ファイルは、SPP または MHP の一つの実行形式ファイルごとに作成します。

#### (a) RPC インタフェース定義の形式

RPC インタフェース定義は、次のように記述します。

#### 形式

entry "エントリポイント名"["エントリポイント名"…];

#### 機能

SPP および MHP のサービス関数のエントリポイント名(入り口点)を指定します。エントリポイント 名として,C 言語の関数名を指定します。

エントリポイントは,20 文字以内としてください。

エントリポイント名とサービス名の対応は,ユーザサービス定義で指定している名称と合わせてくださ  $V_{\lambda_{\alpha}}$ 

RPC インタフェース定義に注釈文を記述するときは,"/\*"で始めて,"\*/"で終わらせてください。注釈 文のネストはできません。また,注釈文はキーワードや識別子など,文字列の中には記述できません。 entry の文は,一つのファイルに複数行にわたって定義できます。RPC インタフェース定義の作成例を 次に示します。

#### 使用例

エントリポイント名が「sv01」と「sv02」の関数がある UAP の RPC インタフェースの指定(次に示 すどちらかの形式で指定します)

```
形式1
 entry "sv01"
  entry "sv02" ;
形式2
  entry "sv01" "sv02" ;
```
## (4) RPC インタフェース定義ファイルの名称

ファイル名には,RPC インタフェース定義ファイルを示すサフィックス".def"を必ず付けてください。RPC インタフェース定義ファイルを格納するディレクトリは, stbmake コマンドが探せるパスであれば, 特に 制限はありません。

RPC インタフェース定義ファイルのファイル名の長さは,最大 255 文字です。ただし, OS の制限で 255 文字まで指定できないことがあります。

stbmake コマンドを実行したあと,スタブのソースファイルは RPC インタフェース定義ファイルとは別 の名称で作成されます。そのため, OpenTP1 の稼働中には RPC インタフェース定義ファイルは使えませ ん。

## 1.2.3 スタブのソースファイルの作成

スタブのソースファイルを作成するときは,RPC インタフェース定義ファイル名を引数に設定した, stbmake コマンドを実行します。

## (1) stbmake コマンドで作成されるファイル

stbmake コマンドを実行すると、次のファイルが作成されます (xxxxx は、RPC インタフェース定義ファ イルのサフィックス".def"を除いた名称です)。

#### • スタブのソースファイル(ファイル名:xxxxx\_sstb.c)

ソースファイルのディレクトリ名,およびファイル名は,コマンドのオプションで変更できます。 ソースファイルのファイル名の長さは、最大 255 文字です。ただし、OS の制限で 255 文字まで指定 できないことがあります。スタブのソースファイルは,C 言語のコンパイラで翻訳して,UAP のオブ ジェクトファイルに結合させます。

## 1.2.4 stbmake(スタブのソースファイルの作成)

# (1) 形式

stbmake 〔 -s 〔 スタブソースファイル名 〕 〕 定義ファイル名

# (2) 機能

RPC インタフェース定義ファイルから,スタブのソースファイルを作成します。

OpenTP1 のリモートプロシジャコールと XATMI インタフェースの両方を使う UAP を作成する場合は, 「[付録 A OpenTP1 のリモートプロシジャコールと XATMI インタフェースの関数を併用する場合」](#page-597-0)の stbmake コマンドについての記述を参照してください。

# (3) オプション

• -s スタブソースファイル名 ~ 〈パス名〉 作成するスタブのソースファイル名を,パス名で指定します。 フラグ引数を省略した場合は,スタブのソースファイル名は,RPC インタフェース定義ファイルのサ フィックス".def"が"\_sstb.c"に置き換わった名称でカレントディレクトリに作成されます。 指定したソースファイル名がすでにある場合は,上書きされて元のファイルの内容はなくなります。

# (4) コマンド引数

• 定義ファイル名 〜〈パス名〉 RPC インタフェース定義ファイルの名称を,パス名で指定します。

## (5) 注意事項

stbmake コマンドで入出力できるファイル名の長さは,最大 255 文字です。ただし,OS の制限で 255 文字まで指定できないことがあります。

# (6) 使用例

stbmake コマンドの使用例を次に示します。

(例)

カレントディレクトリの RPC インタフェース定義ファイル"test.def"から,スタブのソースファイルを 作成する場合

#### 形式 1

stbmake test.def

カレントディレクトリの RPC インタフェース定義ファイル"test.def"から,スタブのソースファイ ル"test\_sstb.c"が作成されます。

#### 形式 2

stbmake -s stub/test.c test.def

カレントディレクトリの下にディレクトリ"stub"が作成されて,その下にスタブのソースファイ ル"test.c"が作成されます。

## 1.2.5 アプリケーションプログラムの翻訳と結合

UAP の翻訳と結合方法については、使用する OS のリファレンスマニュアルを参照してください。

• UAP 作成時の注意

UAPを作成するときは、OpenTP1 のバージョンに気を付けてください。システムサービスによって は,古いバージョンの UAP からの関数呼び出しを受け付けないことがあります。旧バージョンで作成 した UAP を使用する場合. 現在使用しているバージョンの OpenTP1 で、コンパイル/リンケージし 直すことをお勧めします。

## (1) 翻訳(コンパイル)

C 言語でコーディングした UAP のオブジェクトファイルを作成するには,ソースプログラムを C コンパ イラで翻訳します。スタブのソースプログラムを翻訳するときも同様です。

# (2) 結合(リンケージ)

ここでの説明中の※1〜※3 の意味を次に示します。

注※1

リソースマネジャに XA インタフェースアクセスするトランザクションを実行する場合に必要です (OpenTP1 で提供するリソースマネジャは,すべて XA インタフェースでアクセスします)。トランザ クション制御用オブジェクトファイルは,OpenTP1 のコマンド(trnmkobj コマンド)で作成します。 trnmkobj コマンドについてはマニュアル「OpenTP1 運用と操作」を参照してください。

#### 注※2

リソースマネジャにアクセスする場合に必要です。OpenTP1 で提供するリソースマネジャのオブジェ クトファイルを結合するときは,リンケージのコマンドに次の引数を指定します。

メッセージ送受信機能を使う場合:-lmcf,-lmnet DAM アクセス機能を使う場合:-ldam TAM アクセス機能を使う場合:-ltam ISAM 機能を使う場合:-lismb,-lisam,-lrsort メッセージキューイング機能を使う場合:-lmqa

他社のリソースマネジャのオブジェクトファイルの結合方法については,使用する他社リソースマネ ジャのリファレンスマニュアルを参照してください。

注※3

dc uto test status 関数(ユーザサーバのテスト状態の報告)を使う場合に必要です。オンラインテス タのオブジェクトファイルを結合するときは,リンケージのコマンドに次の引数を指定します。 ユーザサーバのテスト状態を報告する場合:-luto

#### (a) SPP,MHP に結合させるファイル

SPP または MHP の実行形式ファイルは、次に示すファイルを結合させて作成します。

- UAP のオブジェクトファイル(メイン関数とサービス関数)
- スタブのオブジェクトファイル
- トランザクション制御用オブジェクトファイル※1
- リソースマネジャで提供するオブジェクトファイル※2
- オンラインテスタで提供するオブジェクトファイル※3
- OpenTP1 のライブラリ

## (b) SUP に結合させるファイル

SUP の実行形式ファイルは、次に示すファイルを結合させて作成します。

- UAP のオブジェクトファイル(メイン関数)
- トランザクション制御用オブジェクトファイル※1
- リソースマネジャで提供するオブジェクトファイル※2
- オンラインテスタで提供するオブジェクトファイル $^{\times 3}$
- OpenTP1 のライブラリ

## (c) オフラインの業務をする UAP に結合させるファイル

オフラインの業務をする UAP の実行形式ファイルは,次に示すファイルを結合させて作成します。

- UAP のオブジェクトファイル(メイン関数)
- OpenTP1 のライブラリ

<sup>1.</sup> アプリケーションプログラムの作成

# (d) サービス関数動的ローディング機能を使用する SPP, MHP に結合させるファイル

サービス関数動的ローディング機能を使用する SPP, MHP の実行形式ファイルは、次に示すファイルを 結合させて作成します。

- UAP のオブジェクトファイル(メイン関数)
- OpenTP1 のライブラリ
- トランザクション制御用オブジェクトファイル※1
- リソースマネジャで提供するオブジェクトファイル※2
- オンラインテスタで提供するオブジェクトファイル※3

また,サービス関数動的ローディング機能とスタブでのサービス検索を併用する場合は,次のファイルが 必要です。

- UAP のオブジェクトファイル(サービス関数)
- スタブのオブジェクトファイル

## (3) 注意事項

OS が HP-UX の場合,リンケージ時のバインドモードには必ず"immediate"を指定してくださ い。"immediate"以外のバインドモードで作成した実行形式ファイルを OpenTP1 の UAP として使った 場合,システムの動作は保証しません。作成した UAP のバインドモードが"immediate"かどうかは、OS の chatr コマンドで確認してください。

# <span id="page-53-0"></span>1.3 XATMI インタフェースを使うアプリケーションプログラムの作成 (TCP/IP 通信, OSI TP 通信)

通信プロトコルに TCP/IP および OSI TP を使う場合の、XATMI インタフェースを使う UAP の作成方 法について説明します。

OpenTP1 の RPC を使う UAP の作成方法とは、スタブの作成方法 (stbmake コマンド, tpstbmk コマ ンドの実行形式)と UAP にリンケージするファイルが異なります。そのほかの手順は、OpenTP1 の UAP と同じです。UAP の作成手順については,[「1.1 アプリケーションプログラムのコーディング」](#page-20-0)お よび[「1.4 アプリケーションプログラムの実行](#page-67-0)」を参照してください。

# 1.3.1 アプリケーションプログラムの作成手順

XATMI インタフェースを使った UAP の作成手順を次の図に示します。

## 図 1-8 アプリケーションプログラムの作成手順 (XATMI インタフェース TCP/IP 通信, OSI TP 通信)

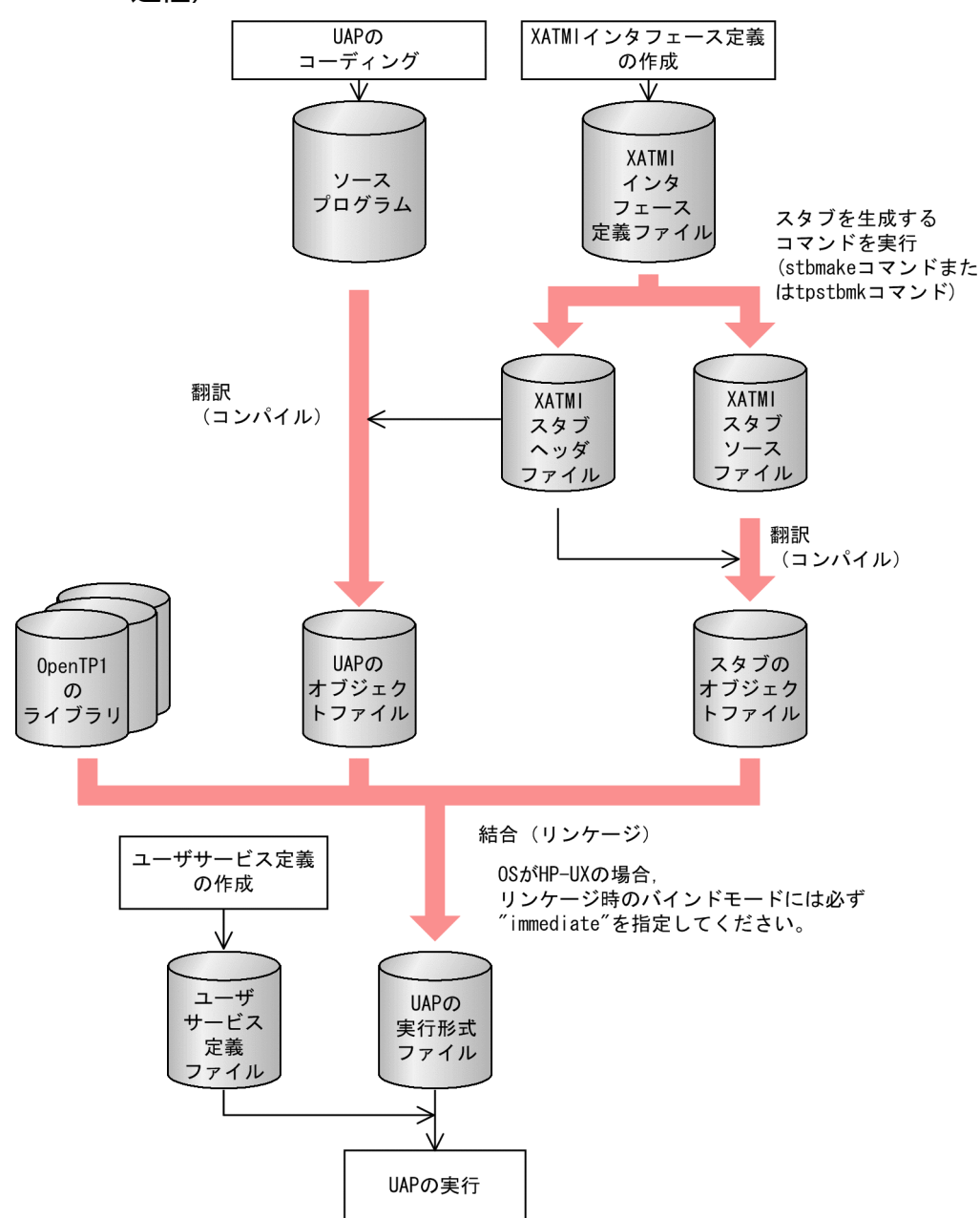

# 1.3.2 XATMI インタフェース用スタブの作成方法

XATMI インタフェース用のスタブの作成方法について説明します。XATMI インタフェースの通信をす る UAP の場合は,クライアント UAP とサーバ UAP の両方に,スタブが必要です。

スタブを作成するときは、XATMI インタフェース定義を格納したファイル (XATMI インタフェース定義 ファイル)を作成して、スタブを生成するコマンドを実行します。スタブを生成するコマンドを、次に示 します。

• TCP/IP 通信をする UAP の場合:stbmake コマンド

• OSI TP 通信をする UAP の場合:tpstbmk コマンド

作成したスタブのソースファイルは、C 言語のコンパイラで翻訳して、UAP のオブジェクトファイルに結 合させます。

XATMI インタフェース用スタブの作成手順を次の図に示します。

図 1-9 XATMI インタフェース用スタブの作成手順 (TCP/IP 通信, OSI TP 通信)

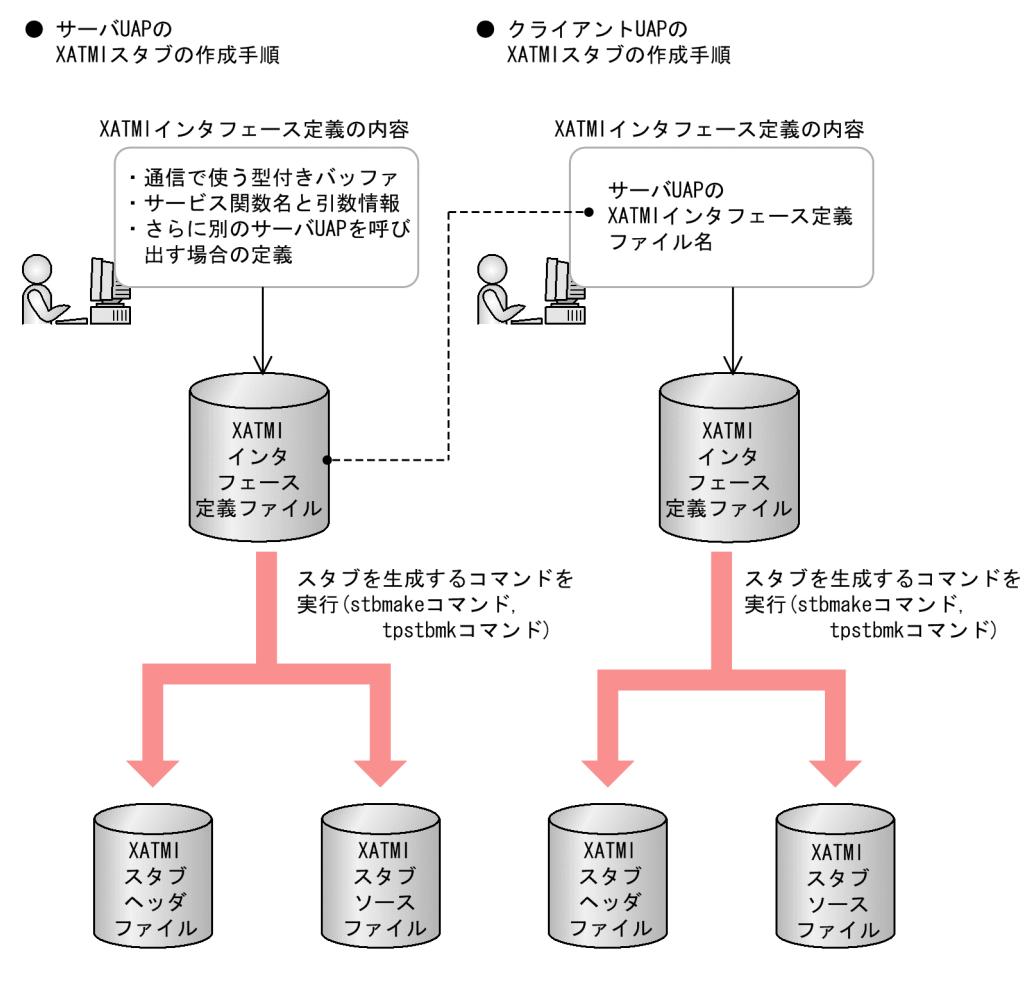

# (1) XATMI インタフェース定義(クライアント UAP 用)

クライアント UAP (SUP, または SPP) 用の XATMI インタフェース定義の形式について説明します。

形式

called servers = { "サーバの定義ファイル名" [,"サーバの定義ファイル名" ] …};

#### 機能

サーバ UAP の XATMI インタフェース定義ファイル名を,すべて指定します。サーバ UAP の XATMI インタフェース定義ファイル名を指定することで,サーバ UAP で定義されている型付きバッファは, クライアント UAP でも使えるようになります。

パラメタ

• サーバの定義ファイル名

サーバ UAP の XATMI インタフェース定義ファイルのファイル名を指定します。定義ファイル名 は,サフィックスが".def"のファイルです。

一つの called servers 文の括弧 { } の中に、複数の定義ファイル名を指定できます。また、一つの XATMI インタフェース定義ファイルに複数の called\_servers 文を記述することもできます。

指定例

サーバ UAP1 とサーバ UAP2 と XATMI インタフェースの通信をするクライアント UAP の定義(サー バ UAP1 の定義ファイル名を serv1.def,サーバ UAP2 の定義ファイル名を serv2.def とします)。

形式 1

called\_servers = { "serv1.def", "serv2.def" };

形式 2

```
called servers = \{ "serv1.def" \};
called servers = \{ "serv2.def" \};
```
# (2) XATMI インタフェース定義(サーバ UAP 用)

サーバ UAP の XATMI インタフェース定義に指定する項目を次に示します。指定は順不同です。

- 通信で使う型付きバッファの定義
- サービス関数名と引数情報の定義
- called servers 文(サーバ UAP から、さらに別のサーバ UAP を呼び出す場合)

## (a) 通信で使う型付きバッファの定義

形式

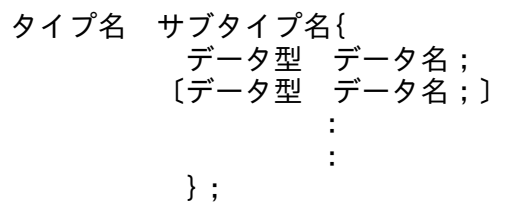

機能

サーバ UAP で使う型付きバッファのタイプ名,サブタイプ名,および構造体を定義します。サーバ UAP から ほかのサーバ UAP プロセスのサービスを呼び出す場合, 呼び出すプロセスで使える型付き バッファはすべて自プロセスでも使えます。そのため,ここでは自プロセス内のサービス関数が入出力 として使う型付きバッファだけを定義します。

X\_OCTET は定義しなくても常に認識されます。X\_OCTET を定義した場合,スタブを生成するコマ ンド(stbmake コマンドまたは tpstbmk コマンド)の実行時にエラーとなります。

#### パラメタ

• タイプ名

サーバ UAP で使う型付きバッファの,タイプ名を指定します。

• サブタイプ名

サーバ UAP で使う型付きバッファの,サブタイプ名を指定します。

• データ型

サーバ UAP で使う型付きバッファの構造体にあるデータの,データ型を指定します。

• データ名

サーバ UAP で使う型付きバッファの構造体にあるデータの,データ名を指定します。

#### タイプで使えるデータ型の一覧

タイプで使えるデータ型の一覧を次の表に示します。識別子とは XATMI インタフェース定義に記述す るデータ型を示し,C 言語のデータ型とは実際にスタブに定義される型付きバッファを示します。 OpenTP1 以外のシステムと通信するためにデータ型を変換する場合は,変換する識別子を XATMI イ

ンタフェース定義に指定します。

OpenTP1 では、int を 4 バイトとしているので、定義ファイル内ではそれを明示するため「int4」と 記述します。

#### 表 1‒6 タイプで使えるデータ型の一覧

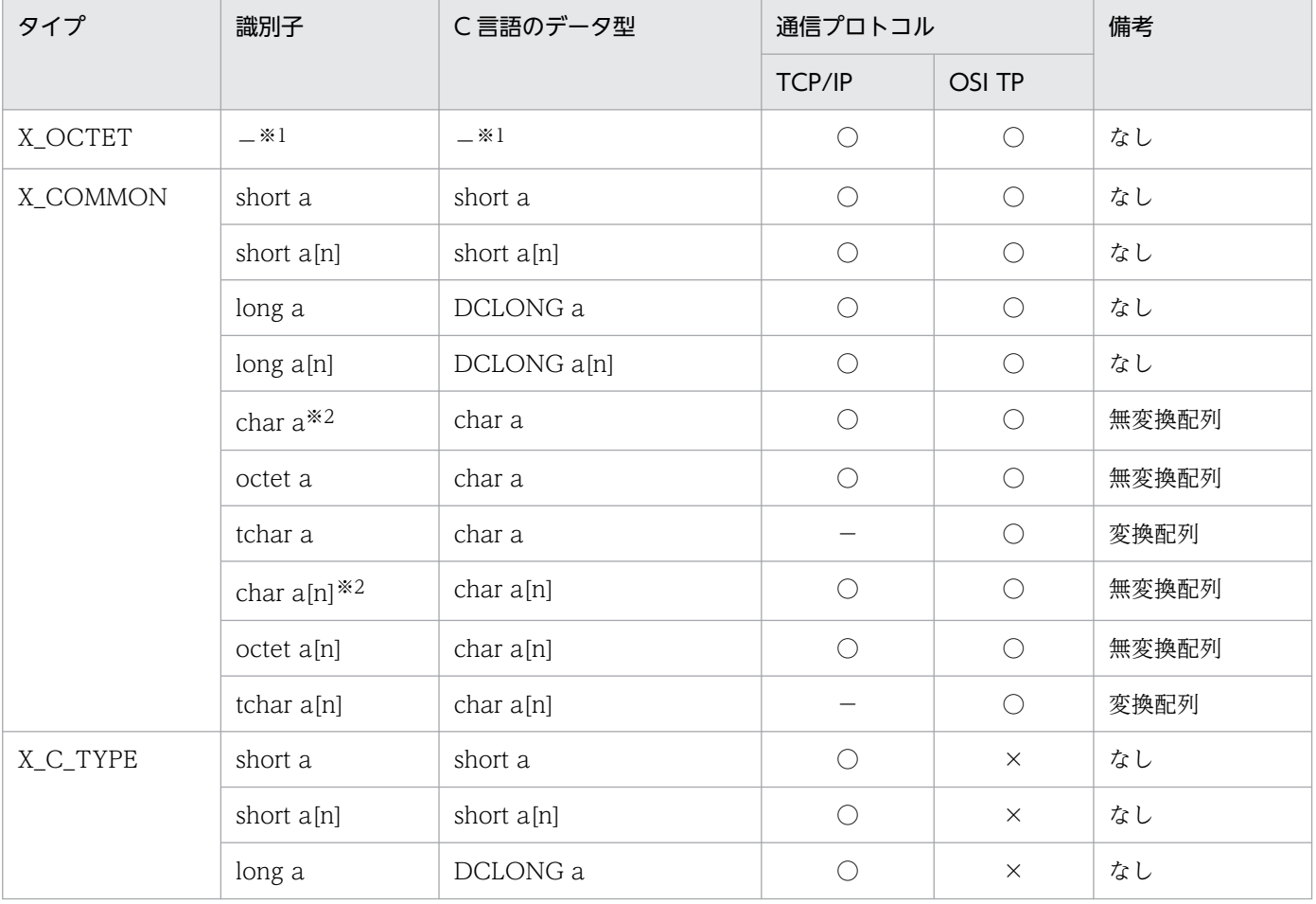

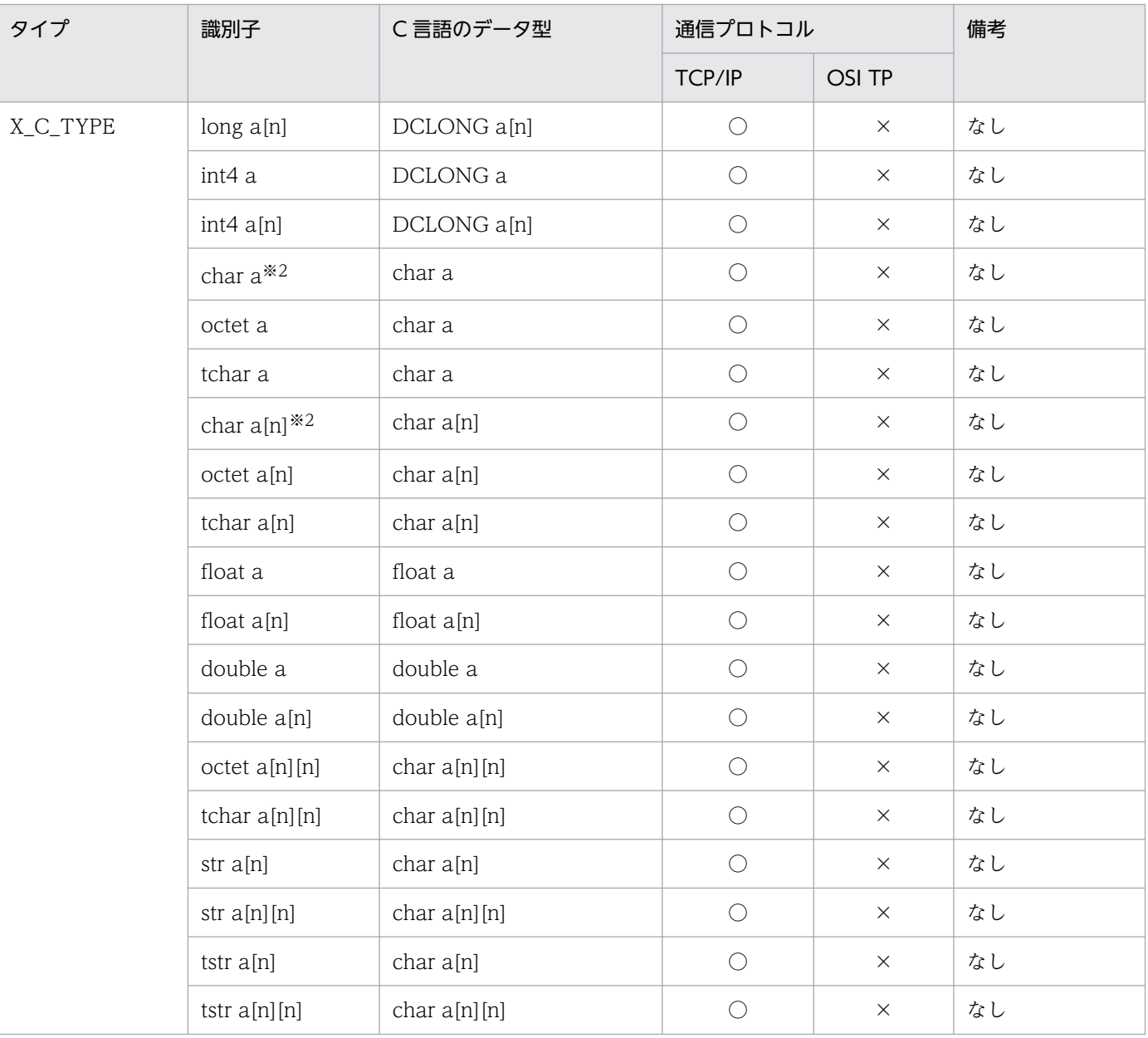

#### (凡例)

○:該当する通信プロトコルで使えます。

×:該当する通信プロトコルでは使えません。

−:変換の識別子でも,無変換としてそのまま処理されます。

注※1

X\_OCTET は,定義しなくても自動的に認識されます。XATMI インタフェース定義に X\_OCTET を指定した場合は,ス タブを生成するコマンドを実行したときにエラーになります。

注※2

この識別子も使えますが,新規で作成する場合は次に示す識別子を使うことをお勧めします。

X\_COMMON の場合:octet または tchar

X\_C\_TYPE の場合:str または tstr

#### 指定例

 X\_C\_TYPE subtype1 { char name[8];

```
 int4 data[10];
              int4 flags;
\} ;
```
## (b) サービス関数名と引数情報の定義

形式

#### service サービス関数名{(タイプ名 [サブタイプ名]) | (ALL) | ([void])};

機能

サーバ UAP のサービス関数の関数名と,引数として渡される型付きバッファのタイプ名とサブタイプ 名を指定します。引数とは,サービス関数の実際の引数である svc\_info 構造体の data メンバのことで す。

X\_OCTET の場合はサブタイプ名がないので、タイプ名だけを指定します。また、サービス関数内で svc\_info 構造体の data メンバを一度も参照しない処理の場合は、サービス関数名のあとに何も指定し ないか.void を指定します。

tpcall(), tpacall(), tpconnect()は型付きバッファを送信しないで、サービス関数を呼び出せます。 ただし、サービス関数で svc\_info 構造体のメンバが指すデータを明示的に参照したくない場合は、引 数に何も設定しないか, void を設定します。このように指定したサービス関数を呼び出すには、クラ イアント側の tpcall(), tpacall(), tpconnect()が送信する型付きバッファへのポインタに NULL を 設定してください。ただし、X OCTET の場合は、ポインタが NULL でなくても、送信データの長さ が 0 の場合でも,サービスを要求できます。

引数として受け取る型付きバッファを限定しない指定をする場合は,引数に ALL を指定します。ALL を引数に指定して定義したサービス関数は,自プロセスで認識できる型付きバッファであれば,どの型 でも受信できます。

#### パラメタ

• サービス関数名

サーバ UAP にある,関数名を指定します。

- タイプ名 関数のデータ領域に指定した,タイプ名を指定します。
- サブタイプ名

関数のデータ領域に指定した,サブタイプ名を指定します。

#### 指定例

例 1

service svc\_func1(X\_C\_TYPE subtype1);

#### 例 2(引数のタイプ名が X\_OCTET の場合)

service svc func2(X OCTET);

#### 例3(引数を受信しないサービス関数の場合)

service svc func3(void); または service svc func3();

#### 例4 (引数を限定しないサービス関数の場合)

service svc func4(ALL);

#### (c) サーバ UAP から,さらに別のサーバ UAP を呼び出す場合

クライアント UAP の XATMI インタフェース定義 (called servers 文) を指定します。

## (3) XATMI インタフェース定義ファイルの名称

ファイル名には,XATMI インタフェース定義ファイルを示すサフィックス".def"を必ず付けてください。 XATMI インタフェース定義ファイルを格納するディレクトリは,スタブを生成するコマンド(stbmake コマンドまたは tpstbmk コマンド)が探せるパスであれば、特に制限はありません。

XATMI インタフェース定義ファイルのファイル名の長さは、最大 255 文字です。ただし、OS の制限で 255 文字まで指定できないことがあります。

スタブを生成するコマンド(stbmake コマンドまたは tpstbmk コマンド)を実行したあと,スタブのソー スファイルは XATMI インタフェース定義ファイルとは別の名称で作成されます。そのため, OpenTP1 の稼働中には XATMI インタフェース定義ファイルは使われません。

## (4) 定義ファイルのインクルード

異なるプロセスで同じ型付きバッファを使うときは,共通の型付きバッファの定義ファイルを一つ作成し て,それを各プロセスの定義ファイルにインクルードできます。

インクルードする文は,C 言語と同じ書式です。次のように記述します。

#include <ファイル名> または #include "ファイル名"

インクルードファイルは,スタブを生成するコマンド(stbmake コマンドまたは tpstbmk コマンド)のi オプションで指定したサーチパスから読み込まれます。サーチパス内に該当するファイルがない場合は, 最後にカレントディレクトリを探します。

インクルードするファイルの名称は任意です (サフィックスが .h でなくてもかまいません)。ただし, そ のファイルを XATMI インタフェース定義ファイルとして直接 スタブを生成するコマンド(stbmake コ マンドまたは tpstbmk コマンド)に指定する場合は,その定義の名称規則に従ってください。

インクルードするファイルの内容は,XATMI インタフェース定義ファイルと同じです。ただし,名称が 重複することもありますので,自プロセス内のサービス関数の定義は含めないことをお勧めします。

# (5) 名称の付け方の注意

1. サービス関数名,サブタイプ名は, OpenTP1 で規定する条件に従ってください。

- "dc","DC","CBLDC","tx","TX","tp","TP"で始まる名称は使えません。
- サービス関数名は,20 文字以内で指定してください。
- サブタイプ名の最大長は 32 文字です。そのうち 16 文字までが有効になります。重複があるかどう かは,16 文字までの範囲でチェックしています。
- 型付きバッファの構造体の中で使うデータのデータ名の最大長は,32 文字です。

2. 同じプロセス内では,サービス関数名が重複しないようにしてください。

- 3. 同じプロセス内でサブタイプ名が重複した場合は,そのタイプおよび構造が一致するときは許可されま す。不一致のときは、スタブを生成するコマンド (stbmake コマンドまたは tpstbmk コマンド)がエ ラーリターンします。
- 4. 異なるプロセス内では、サービス関数名やサブタイプ名は同じものを許可します。ただし、サーバとし て異なるプロセスにあっても,一つのクライアントから呼ばれる場合,クライアント側からは同じプロ セスと見なされます。

## 1.3.3 XATMI インタフェース用スタブのソースファイルの作成

作成した XATMI インタフェース定義ファイルから、XATMI 用スタブを作成します。

スタブを作成するときは、XATMI インタフェース定義を格納したファイル (XATMI インタフェース定義 ファイル)を作成して、スタブを生成するコマンドを実行します。スタブを生成するコマンドを、次に示 します。

- TCP/IP 通信をする UAP の場合:stbmake コマンド
- OSI TP 通信をする UAP の場合:tpstbmk コマンド

クライアント UAP とサーバ UAP のそれぞれに、次に示す方法でスタブを作成してください。

## (1) stbmake コマンドまたは tpstbmk コマンドで作成されるファイル

コマンドを実行すると、次の三つのファイルが作成されます (XXXXX は、XATMI インタフェース定義 ファイルのサフィックス".def"を除いた名称です)。

- XATMI スタブソースファイル(デフォルトのファイル名:XXXXX\_stbx.c)
- XATMI スタブヘッダファイル(デフォルトのファイル名:XXXXX\_stbx.h)
- XATMI スタブコピーファイル(サブタイプ名に".cbl"が付いた名称)

ファイル名の長さは,最大 255 文字です。ただし,OS の制限で 255 文字まで指定できないことがありま す。

ファイルを作成するディレクトリ,およびファイル名は,コマンドのオプションで変更できます。

#### (a) XATMI スタブソースファイル

作成された XATMI スタブソースファイルは、C 言語のコンパイラで翻訳して、UAP のオブジェクトファ イルに結合させます。

#### (b) XATMI スタブヘッダファイル

作成された XATMI スタブヘッダファイルは,UAP のソースファイルおよび XATMI スタブソースファ イルにインクルードされます。

#### (c) XATMI スタブコピーファイル

C 言語で作成した UAP では使いません。COBOL 言語で作成した UAP で使います。

# 1.3.4 stbmake(XATMI インタフェース用スタブの作成 TCP/IP 通信)

## (1) 形式

stbmake 〔-x〕〔-b〕〔-S スタブソースファイル名〕 〔-H スタブヘッダファイル名〕 〔-i インクルードファイルのサーチパス名〕 〔-m サーバの定義ファイルのサーチパス名〕〔-p〕 定義ファイル名

# (2) 機能

XATMI インタフェースの通信を TCP/IP 通信で使う場合に必要な,XATMI 用スタブのソースファイル を作成します。stbmake コマンドは、XATMI インタフェース定義ファイルを基に、次に示すファイルを 出力します。

- XATMI スタブソースファイル
- XATMI スタブヘッダファイル(C 言語で作成した UAP で使います)
- XATMI スタブコピーファイル(COBOL 言語で作成した UAP で使います)

XATMI インタフェースと OpenTP1 のリモートプロシジャコールの両方を使う UAP を作成する場合は, 「[付録 A OpenTP1 のリモートプロシジャコールと XATMI インタフェースの関数を併用する場合」](#page-597-0)の stbmake コマンドについての説明を参照してください。

# (3) オプション

 $\bullet$  -X

XATMI インタフェースを使う UAP のスタブを作成することを示します。-x オプションは,省略でき ます。

 $\cdot$  -b

C 言語の UAP で使う XATMI 用スタブを作成する場合には,-b オプションは省略してください。 COBOL 言語で作成した UAP で使う, XATMI スタブコピーファイルを作成するときに、-b オプショ ンを指定します。

• -S スタブソースファイル名 〜〈パス名〉

作成する XATMI スタブソースファイルのファイル名を指定します。ファイル名には、相対パス名,絶 対パス名を使えます。

-S オプションを省略すると、カレントディレクトリに XXXXX\_stbx.c という名称で XATMI スタブ ソースファイルが作成されます。

• −H スタブヘッダファイル名 〜〈パス名〉

作成する XATMI スタブヘッダファイルのファイル名を指定します。ファイル名には、相対パス名,絶 対パス名を使えます。

-H オプションを省略すると、カレントディレクトリに XXXXX\_stbx.h という名称で XATMI スタブ ヘッダファイルが作成されます。

• -i インクルードファイルのサーチパス名 〜〈パス名〉

XATMI インタフェース定義ファイルの#include 文に指定したインクルードファイル名を,サーチパ スで指定します。-i オプションで指定したディレクトリから,インクルードファイルを探します。 -i オプションを省略した場合は,コマンドを実行したカレントディレクトリから探します。

-i オプションを指定できるのは,1 回だけです。複数のサーチパスを指定したい場合は,複数のパスを コロン(:)で区切って指定します。複数のサーチパスを指定した場合は、-i オプションの引数に記述 した順番で,パスが検索されます。

サーチパスを指定するときは、英数字,アンダスコア(\_),スラント(/),およびピリオド(.)を使っ てください。

• -m サーバの定義ファイルのサーチパス名 〜〈パス名〉

XATMI インタフェース定義ファイルの called servers 文に指定したサーバの定義ファイル名を, サー チパスで指定します。-m オプションで指定したディレクトリから,インクルードファイルを探します。 -m オプションを省略した場合は,コマンドを実行したカレントディレクトリから探します。

サーチパスを指定するときは、英数字,アンダスコア(\_),スラント(/),およびピリオド(.)を使っ てください。

-m オプションを指定できるのは、1回だけです。複数のサーチパスを指定したい場合は、複数のパス をコロン(:)で区切って指定します。複数のサーチパスを指定した場合は,-m オプションの引数に記 述した順番で,パスが検索されます。

 $\cdot$  -p

型付きレコードのメモリ内での配置状態を,標準出力に出力する場合に指定します。オンラインテスタ を使う場合で,XATMI で使う構造体の各メンバが,メモリ内でどのように配置されているかを知りた いときに,-p オプションを指定します。

-p オプションを指定した場合は. stbmake コマンドはファイルを作成しません。そのため. -S オプ ションおよび-H オプションに出力ファイルを指定しても無視されます。-m オプションおよび-i オプ ションはファイルを検索するため,必要に応じて指定しておいてください。

## (4) コマンド引数

• 定義ファイル名 〜〈パス名〉

XATMI インタフェース定義ファイル名を指定します。このファイル名は,サフィックスが".def"であ ることが前提です。

# (5) 注意事項

- stbmake コマンドのオプションを指定できるのは,すべて 1 回ずつだけです。複数回指定した場合は, 最後に指定した値が有効になります。
- stbmake コマンドで入出力できるファイル名の長さは、最大 255 文字です。ただし、OS の制限で 255 文字まで指定できないことがあります。

# 1.3.5 tpstbmk(XATMI インタフェース用スタブの作成 OSI TP 通信)

# (1) 形式

tpstbmk 〔-b〕〔-S スタブソースファイル名〕〔-H スタブヘッダファイル名〕 〔-i インクルードファイルのサーチパス名〕 〔-m サーバの定義ファイルのサーチパス名〕 定義ファイル名

# (2) 機能

XATMI インタフェースの通信を OSI TP 通信で使う場合に必要な,XATMI 用スタブのソースファイル を作成します。tpstbmk コマンドは、XATMI インタフェース定義ファイルを基に、次に示すファイルを 出力します。

- XATMI スタブソースファイル
- XATMI スタブヘッダファイル(C 言語で作成した UAP で使います)
- XATMI スタブコピーファイル(COBOL 言語で作成した UAP で使います)

XATMI インタフェースと OpenTP1 のリモートプロシジャコールの両方を使う UAP を作成する場合は, 「[付録 A OpenTP1 のリモートプロシジャコールと XATMI インタフェースの関数を併用する場合」](#page-597-0)の tpstbmk コマンドについての説明を参照してください。

# (3) オプション

 $\cdot$  -b

C言語の UAP で使う XATMI 用スタブを作成する場合には、-b オプションは省略してください。 COBOL 言語で作成した UAP で使う, XATMI スタブコピーファイルを作成するときに, -b オプショ ンを指定します。

• -S スタブソースファイル名 ~ 〈パス名〉

作成する XATMI スタブソースファイルのファイル名を指定します。ファイル名には、相対パス名,絶 対パス名を使えます。

-S オプションを省略すると、カレントディレクトリに XXXXX stbx.c という名称で XATMI スタブ ソースファイルが作成されます。

• -H スタブヘッダファイル名 ∼〈パス名〉

作成する XATMI スタブヘッダファイルのファイル名を指定します。ファイル名には、相対パス名,絶 対パス名を使えます。

-H オプションを省略すると,カレントディレクトリに XXXXX\_stbx.h という名称で XATMI スタブ ヘッダファイルが作成されます。

• i インクルードファイルのサーチパス名 ~ 〈パス名〉

XATMI インタフェース定義ファイルの#include 文に指定したインクルードファイル名を,サーチパ スで指定します。-i オプションで指定したディレクトリから,インクルードファイルを探します。 -i オプションを省略した場合は,コマンドを実行したカレントディレクトリから探します。

-i オプションを指定できるのは,1 回だけです。複数のサーチパスを指定したい場合は,複数のパスを コロン(:)で区切って指定します。複数のサーチパスを指定した場合は、-i オプションの引数に記述 した順番で,パスが検索されます。

サーチパスを指定するときは、英数字,アンダスコア(\_),スラント(/),およびピリオド(.)を使っ てください。

• -m サーバの定義ファイルのサーチパス名 〜〈パス名〉

XATMI インタフェース定義ファイルの called\_servers 文に指定したサーバの定義ファイル名を, サー チパスで指定します。-m オプションで指定したディレクトリから,インクルードファイルを探します。 -m オプションを省略した場合は,コマンドを実行したカレントディレクトリから探します。 サーチパスを指定するときは、英数字、アンダスコア(),スラント(/),およびピリオド(.)を使っ てください。

-m オプションを指定できるのは、1回だけです。複数のサーチパスを指定したい場合は、複数のパス をコロン(:)で区切って指定します。複数のサーチパスを指定した場合は,-m オプションの引数に記 述した順番で,パスが検索されます。

# (4) コマンド引数

• 定義ファイル名 〜〈パス名〉

XATMI インタフェース定義ファイル名を指定します。このファイル名は,サフィックスが".def"であ ることが前提です。

# (5) 注意事項

- tpstbmk コマンドのオプションを指定できるのは,すべて 1 回ずつだけです。複数回指定した場合は, 最後に指定した値が有効になります。
- tpstbmk コマンドで入出力できるファイル名の長さは、最大 255 文字です。ただし, OS の制限で 255 文字まで指定できないことがあります。

# <span id="page-67-0"></span>1.4 アプリケーションプログラムの実行

UAP の開始方法と終了方法,および実行環境について説明します。

# 1.4.1 アプリケーションプログラムの開始と終了

## (1) SUP の開始と終了

#### (a) 開 始

SUP は、次の場合に開始します。

- ユーザサービス構成定義に SUP のサーバ名を指定した場合は,OpenTP1 を開始したとき
- ユーザサービス構成定義に SUP のサーバ名を指定していない場合は,dcsvstart コマンドを実行したとき

SUP から SPP へサービスを要求する場合は,サービスがある SPP が開始していることが前提です。SUP からサービスを要求する先の SPP は、SUP よりも先に開始させておいてください。

## (b) 終 了

開始した SUP を OpenTP1 から正常に終了させることはできません。OpenTP1 を正常終了させるコマ ンドを実行しても,システム内のすべての SUP が終了するまで,OpenTP1 は終了しません。SUP をコー ディングするときに、SUP 自身で終了するように作成しておいてください。SUP の処理がうまくいかな かったため 異常終了させたい場合は、exit()または abort()を使って、SUP 自身で終了するように作成し てください。

SUP は、dcsvstop コマンドで正常終了させることはできません。ただし、SUP を強制停止させたい場合 に限り, dcsvstop -f コマンドで終了できます。

SUP のプロセスを,kill コマンドで終了させないでください。

## (2) SPP,MHP の開始と終了

#### (a) 開 始

SPP, MHP は、ユーザサーバ(サービスグループ)単位で開始します。SPP, MHP は、次に示す場合に 開始します。

- ユーザサービス構成定義に SPP,MHP のサーバ名を指定した場合は,OpenTP1 を開始したとき
- ユーザサービス構成定義に SPP,MHP のサーバ名を指定していない場合は,dcsvstart コマンドを実 行したとき

マルチサーバ機能を使っている場合,常駐プロセスとして指定した数だけ,ユーザサーバプロセスが確保 されます。サービス要求が増えると,非常駐プロセスも開始します。

## (b) 終了

SPP または MHP が終了するのは次の場合です。

• 次に示す OpenTP1 の終了コマンドを実行したために,終了処理に入ったとき dcstop コマンド (正常終了) dcstop -n(強制正常終了) dcstop -a(計画停止 A) dcstop -b(計画停止 B) dcstop -f(強制停止)

- オンラインで稼働中のプロセスを、次に示すサーバの終了コマンドを実行したために、終了処理に入っ たとき dcsvstop コマンド (正常終了)
	- dcsvstop -f(強制停止)
- オンライン稼働中のプロセスが、ユーザサービス定義の最大プロセス数の指定を超えたために、OpenTP1 からプロセスを終了させられるとき
- SPP または MHP を非常駐プロセスで実行しているときには,サービスの処理を終了したとき
- SPP または MHP をマルチサーバで負荷分散しているときは、該当するサービスグループへのサービス 要求が減少したとき

SPP. または MHP のプロセスを、kill コマンドで終了させないでください。

## (3) オフラインの業務をする UAP の開始と終了

開始方法は任意です。終了もシェルからプロセスを終了させます。オフラインの業務をする UAP はユー ザの責任で開始/終了を管理してください。

## 1.4.2 OpenTP1 で開始したアプリケーションプログラムの動作環境

- SUP,SPP,MHP の標準入力(stdin),標準出力(stdout),および標準エラー出力(stderr)は, OpenTP1 によってリダイレクトされます。
- UAPを開始すると,「\$DCDIR/tmp/home/ユーザサーバ名.XX」(XXは通し番号を示します)という ディレクトリが作成されます。このディレクトリをカレントワーキングディレクトリとして、UAP が 稼働します。

このディレクトリはシステム共通定義の prc\_current\_work\_path オペランドを設定することによって 変更できます。

• ユーザ ID(UID)とグループ ID(GID)は,ユーザサーバの環境設定時に指定した値になります。

- ルートディレクトリは「/」のままです。
- 次に示すファイル記述子が,UAP 実行時にはオープンされています。 ファイル記述子 0:標準入力ファイル記述子 ファイル記述子 1:標準出力ファイル記述子 ファイル記述子 2:標準エラー出力ファイル記述子
- umask は 000 です。
- 制御端末はありません。
- OpenTP1 では,UAP プロセスを生成するときに自動的に UAP のシグナルを設定します。OpenTP1 で設定する UAP のシグナルの一覧を次の表に示します。

表 1-7 OpenTP1 で設定する UAP のシグナル

| シグナル名          | UAP プロセスの生成時の設定 | 動作     |
|----------------|-----------------|--------|
| <b>SIGHUP</b>  | SIG_DFL (デフォルト) | exit   |
| <b>SIGINT</b>  | SIG_IGN (無視)    | ignore |
| SIGQUIT        | SIG_DFL (デフォルト) | core   |
| <b>SIGILL</b>  | SIG_DFL (デフォルト) | core   |
| <b>SIGTRAP</b> | SIG_IGN (無視)    | ignore |
| SIGIOT*        | SIG_DFL (デフォルト) | core   |
| SIGABRT*       | SIG_DFL (デフォルト) | core   |
| <b>SIGEMT</b>  | SIG_DFL (デフォルト) | core   |
| <b>SIGFEP</b>  | SIG_DFL (デフォルト) | core   |
| SIGKILL        |                 | exit   |
| <b>SIGBUS</b>  | SIG_DFL (デフォルト) | core   |
| <b>SIGSEGV</b> | SIG_DFL (デフォルト) | core   |
| <b>SIGSYS</b>  | SIG_DFL (デフォルト) | core   |
| SIGPIPE*       | SIG_IGN (無視)    | ignore |
| <b>SIGALRM</b> | SIG_IGN (無視)    | ignore |
| <b>SIGTERM</b> | SIG_DFL (デフォルト) | exit   |
| SIGUSR1        | SIG_IGN (無視)    | ignore |
| SIGUSR2        | SIG_IGN (無視)    | ignore |
| SIGCLD         | SIG_DFL (デフォルト) | ignore |

(凡例)

−:該当しません。

注

UAP でシグナルの動作を設定する場合、設定したシグナルハンドラ内で exit()や abort()などを呼び出してプロセスを停 止させないでください。シグナルハンドラ内でプロセスを停止させた場合,シグナルに割り込まれたときに,OpenTP1 のクリティカルな処理を実行していると OpenTP1 システムがダウンします。また、シグナルハンドラ内で外部変数 errno の値を書き換えないでください。

注※

再設定できないシグナルを示します。UAP を作成する際には,プログラム内でこれらのシグナルの動作を設定し直さない でください。

# 1.4.3 アプリケーションプログラムの環境変数

UAP の環境変数は,ユーザサーバの環境を設定するときに,ユーザサーバごとに設定できます。ただし, 次に示す環境変数は、OpenTP1 で設定されます。

- DCDIR:OpenTP1 ホームディレクトリ
- DCCONFPATH:OpenTP1 のシステム定義ファイルを格納するディレクトリ
- DCSVNAME:ユーザサーバ名
- DCSVGNAME: サービスグループ名 (SPP, MHP の場合だけ参照できます)
- DCUAPCONFPATH:OpenTP1 のユーザサービス定義ファイルまたはユーザサービスデフォルト定 義ファイルを格納するディレクトリ(DCCONFPATH とは別のディレクトリに格納したい場合に設定 します)

上記のほかにも、"DC"で始まる環境変数は、OpenTP1 が使います。これらの環境変数は変更しないでく ださい。変更した場合,システムの動作は保証しません。

OpenTP1 配下で動作する SUP, SPP, MHP には、telnet などで OpenTP1 管理者でログインした際に 設定される環境変数は引き継がれません。これらの環境変数は,ユーザサービス定義で設定し直してくださ  $V_{\alpha}$ 

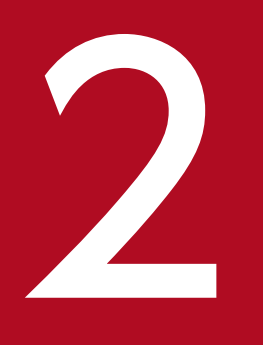

# 2 OpenTP1 のライブラリ関数の文法

この章では、OpenTP1 のライブラリ関数の文法について説明します。
# 関数の説明形式

OpenTP1 のライブラリ関数の文法を,次の形式で説明します。

#### 形式

OpenTP1 のライブラリ関数の形式と,引数のデータ型を示します。

ANSI C の形式。C++言語でコーディングする場合は「ANSI C , C++の形式」に、ANSI 準拠前の K&R の形式でコーディングする場合は「K&R 版 C の形式」に従ってください。

引数に値を設定するときは,ここで示すデータ型に従ってください。特に断りがないかぎり,引数には固 有の名称を任意で付けられます。

#### 機能

ここで説明する関数の機能について説明します。

#### UAP で値を設定する引数

関数の実行時に,値を指定しておく引数を示します。各引数の説明に従って,値を設定してください。引 数に値を設定する場合が限られているときは,その引数の説明に値を設定する場合を【 】で示します。

#### OpenTP1 から値が返される引数

関数を実行したあとに,OpenTP1 から値が返される引数です。関数の実行後にこの引数の内容を参照し てください。引数に OpenTP1 から値が返される場合が限られているときは,その引数の説明に値が返さ れる場合を【 】で示します。

#### クライアント UAP から値が渡される引数

サービス関数の場合で,クライアント UAP から値が渡される引数です。この引数の内容を参照して,サー ビス関数の処理をしてください。

#### サーバ UAP から値が返される引数

同期応答型 RPC,非同期応答型 RPC の場合に,サービス関数から値が返される引数です。dc\_rpc\_call 関数, dc rpc poll any replies 関数を呼び出した UAP では、ここに示す引数の値を参照できます。

#### リターン値

関数を実行したときに戻ってくる値を,表形式で説明します。このリターン値によって,関数が正常に実 行されたかどうかがわかります。エラーが起こったときは,エラーの内容を示します。

UAP を作成するときは,互換性を保つために,必ずここで示す定数名でリターン値を使ってください。リ ターン値の定数名は,ヘッダファイルで定義されています。リターンされる値の情報が必要なときは,ヘッ ダファイルの定義を参照してください。

# 指定例

指定例が必要な関数には記述します。

# 注意事項

関数を使うときの注意について記述します。

OpenTP1 の UAP のメイン関数とサービス関数の文法について説明します。SPP または MHP はメイン 関数とサービス関数を,SUP はメイン関数だけを作成します。

- メイン関数の作成 (SUP, SPP, MHP)
- サービス関数の作成 (SPP)
- サービス関数の作成(MHP)

サービス関数の作成方法は,使用するオープンシステムの仕様に従ってください。

OpenTP1 の UAP のうち, TP1/LiNK で使えるのは SUP, SPP, または MHP です。ただし, TP1/LiNK で MHP を作成するときは,TP1/Messaging が必要です。

### 形式

main という関数名を持ちます。その他は,コーディングに使う C 言語の仕様に従って作成します。 OpenTP1 では特に制限はありません。メイン関数は,この節の記述に従って任意に作成できます。

### 機能

UAP のプロセスが開始して,OS から最初に呼ばれる関数です。

#### SUP のメイン関数の場合

SUP のメイン関数で、必ず呼び出す OpenTP1 の関数を次に示します。

- 1.dc\_rpc\_open (アプリケーションプログラムの開始)
- 2.dc\_adm\_complete (ユーザサーバの開始処理完了の報告)
- 3.dc\_rpc\_close(アプリケーションプログラムの終了 業務終了後)

上記の OpenTP1 の関数以外にも、業務に必要な UAP プロセスの初期化や、終了処理,dc\_rpc\_call 関 数なども使えます。

#### SPP のメイン関数の場合

SPP から提供するサービスとして作成したサービス関数を,一つの実行形式ファイルにまとめます。一つ のメイン関数と複数のサービス関数から構成される実行形式ファイルが,一つのサービスグループに対応 します。

SPP のメイン関数で、必ず呼び出す OpenTP1 の関数を次に示します。SPP のサービスで、MCF の関数 を使う場合は、dc\_mcf\_open 関数,dc\_mcf\_close 関数を呼び出してください。

- 1.dc\_rpc\_open (アプリケーションプログラムの開始)
- 2.dc\_rpc\_mainloop (SPP のサービス開始)
- 3.dc rpc\_close (アプリケーションプログラムの終了 業務終了後)

初期化の処理をしてから,このメイン関数自体は dc\_rpc\_mainloop 関数で止まっています。その間にサー ビス関数で要求された処理をします。上記の OpenTP1 の関数以外にも,業務に必要な SPP プロセスの初 期化や,終了処理,dc\_rpc\_call 関数などもメイン関数で使えます。

#### MHP のメイン関数の場合

メッセージを処理するアプリケーションとして作成したサービス関数を,一つの実行形式ファイルにまと めます。一つのメイン関数と複数のサービス関数から構成される実行形式ファイルが,一つのサービスグ ループに対応します。サービスグループ名はドメイン内(全ネットワーク内)で一意になる名称にしてく ださい。

MHP のメイン関数で,必ず呼び出す OpenTP1 の関数を次に示します。

1.dc\_rpc\_open (アプリケーションプログラムの開始)

2. dc\_mcf\_open(MCF 環境のオープン)

3. dc\_mcf\_mainloop(MHP のサービス開始)

4. dc\_mcf\_close (MCF 環境のクローズ)

5.dc\_rpc\_close (アプリケーションプログラムの終了 業務終了後)

アプリケーション名に該当するサービス関数がある MHP が開始され,初期化の処理をしたあと,このメ イン関数自体は dc\_mcf\_mainloop 関数で止まっています。その間にサービス関数で要求された処理をし ます。上記の OpenTP1 の関数以外にも、業務に必要な MHP プロセスの初期化や、終了処理,dc\_rpc\_call 関数などもメイン関数で使えます。

# 引数

dcsvstart コマンドの-a オプションを使用して、SUP のメイン関数に第1引数を渡すことができます。 dcsvstart コマンドの詳細については、マニュアル「OpenTP1 運用と操作」を参照してください。

## 形式

#### ANSI C . C++ の形式

```
void 関数名(char *in,DCULONG *in_len,char *out,DCULONG *out_len)
{
サービスの処理
}
```
#### K&R 版 C の形式

```
void 関数名(in,in_len,out,out_len)
char *in;
        *in len;
char *out;
DCULONG *out len;
{
サービスの処理
}
```
#### 機能

サービスを実行して結果を返す SPP のサービス関数です。クライアント UAP の dc\_rpc\_call 関数で呼ば れます。サービス関数は,上記の形式で任意に作成してください。

サービス関数名は,サービス関数のエントリポイント(入り口点)の名称に対応します。この対応づけは, UAP の実行環境を設定するときに指定します。UAP の実行環境を設定する方法を次に示します。

• TP1/Server Base の場合

ユーザサービス定義で指定します。

• TP1/LiNK の場合

UAP の環境を設定するコマンドを実行して,対話形式で指定します。

## 引数の指定

サービス関数には,次の値が引数として渡されます。これはクライアント UAP が dc\_rpc\_call 関数で指 定した値です。

- 入力パラメタ (in)
- 入力パラメタ長 (in len)
- 応答の長さ (out len)

入力パラメタと入力パラメタの長さはクライアント UAP で設定した値が、文字コードや数字の表現形式 などを変換しないでサービス関数にそのまま渡されます。応答の長さには,クライアント UAP で設定し た長さが渡されます。

サービス関数では,次の値を引数に設定します。

- サービス関数の応答(out)
- サービス関数の応答の長さ (out len)

サービス関数は、out に応答を設定して、その長さを out len に設定してからリターンしてください。

サービスのクライアント UAP への応答は,サービス関数がトランザクションとして実行したかどうか, またはコミットしたかロールバックしたかには無関係に送信されます。必要であればサービス関数でクラ イアント UAP にエラーを知らせる応答を作成してください。

### クライアント UAP から値が渡される引数

#### ●in

クライアント UAP で設定した,入力パラメタが渡されます。

#### ●in\_len

クライアント UAP で設定した,入力パラメタの長さが渡されます。

#### ●out\_len

クライアント UAP で設定した、応答の長さが渡されます。

#### UAP で値を設定する引数

#### ●out

サービス関数からの応答を設定します。サービス関数の処理では,out にサービス関数での処理結果を設 定してからリターンしてください。

#### ●out\_len

サービス関数からの,実際の応答の長さを設定します。クライアント UAP から渡された out len の値以 下の数値を設定してください。

### サービス関数の処理での注意

- 1. 非応答型 RPC (flags に DCRPC\_NOREPLY を指定)の dc\_rpc\_call 関数 (flags に EERPC\_NOREPLY を指定)で呼び出したサービス関数では、out と out\_len は参照できません。
- 2. サービス関数を C 言語で記述した場合は、static 変数には前回のサービス要求時の値が残っているの で,必要であれば初期化してから使用してください。
- 3. サービス関数から使えない関数を次に示します。使った場合の UAP の動作は保証しません。
	- dc\_rpc\_open()
	- dc\_rpc\_close
	- dc\_rpc\_mainloop()

- 子プロセスを生成する関数 (fork(), system()など)
- プロセスが終了する関数(exit()など)
- 4. SPP のサービス関数からメッセージ送受信の関数 (dc\_mcf\_〜) を呼び出す場合は、メイン関数で dc\_mcf\_open 関数と dc\_mcf\_close 関数を呼び出しておいてください。
- 5. SPP のサービス関数からは、dc\_mcf\_receive 関数は呼び出せません。
- 6. in に渡された入力パラメタに対して、in len に渡された入力パラメタ長の領域を超える操作や参照な どはしないでください。操作や参照などをした場合の動作は保証しません。プロセスが異常終了する場 合があります。

### トランザクションとサービス関数の関係

サービス関数の UAP がトランザクション属性を指定していて,クライアント UAP がトランザクションと して実行している場合,サービス関数はサービスを要求された時点でトランザクションブランチとして実 行されます。この場合は,サービス関数で dc\_trn\_begin 関数を使わないでください。

グローバルトランザクションのサービス全体は,コミットするかロールバックとなるかのどちらかが保証 されています。トランザクションブランチとして実行されるサービス関数がリターン(return)すること で,そのトランザクションブランチの正常終了を要求したと見なされます。

UAP にトランザクション属性を指定していても,クライアント UAP がトランザクションとして実行され てない場合は,サービス関数はトランザクションとして実行されません。このサービス関数の処理をトラ ンザクションとしたい場合は,サービス関数から任意の時点で dc\_trn\_begin 関数と dc\_trn\_unchained\_commit 関数を使って,トランザクションの開始と同期点取得をします。

UAP にトランザクション属性なしを指定したときは,サービス関数で dc\_trn\_begin 関数を呼び出してい ても,サービス関数はトランザクションとして実行できません。

## リターン値

リターン値はありません。return()で指定した値はクライアント UAP には返りません。OpenTP1 でもリ ターン値を参照しません。リターン値として-1 を指定しても,ロールバックを要求したことにはなりませ  $h_{\alpha}$ 

# サービス関数の作成(MHP)

# 形式

### ANSI C , C++の形式

void 関数名(void) { サービスの処理 }

### K&R 版 C の形式

void 関数名() { サービスの処理 }

## 機能

サービスを実行して結果を返す MHP のサービス関数です。MCF でメッセージを受信すると,アプリケー ション名に該当するサービス関数がある MHP が起動されます。

MHP のサービス関数は,上記の形式で任意に作成してください。サービス関数名はサービス関数のエン トリポイント(入り口点)の名称に対応します。この対応づけはサービス関数を実行するプロセスのユー ザサービス定義で指定します。

サービス名とアプリケーション名の対応づけは,MCF アプリケーション定義で指定します。

# 引数

なし。

# サービス関数の処理での注意

1. サービス関数から使えない関数を次に示します。使った場合の UAP の動作の保証はしません。

- dc\_rpc\_open()
- dc\_rpc\_close()
- dc\_mcf\_open()
- dc\_mcf\_close()
- dc\_rpc\_mainloop()
- dc mcf mainloop()
- 子プロセスを生成する関数 (fork(), system()など)
- プロセスが終了する関数(exit()など)

<sup>2.</sup> OpenTP1 のライブラリ関数の文法

2. MHP のサービス関数に対して,ほかの UAP から dc\_rpc\_call 関数でサービスを要求できません。

# リターン値

リターン値はありません。リターン値として-1 を指定しても,ロールバックを要求したことにはなりませ ん。

UAP から OpenTP1 システムの各種機能を使う関数について説明します。システム運用の管理の関数を 次に示します。

- dc\_adm\_call\_command − 運用コマンドの実行
- dc\_adm\_complete − ユーザサーバの開始処理完了の報告
- dc\_adm\_status ユーザサーバの状態の報告

システム運用の管理の関数 (dc\_adm\_~) は, TP1/Server Base と TP1/LiNK のどちらの UAP でも使 えます。

運用コマンドの実行

# 形式

### ANSI C. C++の形式

#include <dcadm.h> int dc adm call command(char \*com, int \*stat, char \*outmsg, DCULONG \*outsiz,char \*errmsg, DCULONG \*errsiz,DCLONG flags)

### K&R 版 C の形式

#include <dcadm.h> int dc adm call command(com, stat,outmsg,outsiz,errmsg,errsiz,flags) char \*com: int \*stat; char \*outmsg; DCULONG \*outsiz; char \*errmsg; \*errsiz; DCLONG flags;

### 機能

オンライン中に com をコマンド入力したときと同様に,UAP から com を sh(1)に渡します。この時のプ ロセスは,シェルが処理を完了するまで待ち,シェルの exit のステータスを戻します。コマンドの処理が 終了すると,標準出力情報と標準エラー出力情報が返ります。標準出力または標準エラー出力メッセージ のデータを、完全に取得できなかった場合、取得できた分のデータを引数に返して、エラーリターンします。

コマンドを実行する UAP を使う OpenTP1 には,コマンドを格納しているディレクトリをサーチパスに 追加してください。なお,サーチパスは次に示すどれかの方法で追加してください。

- プロセスサービス定義の prcsvpath オペランドにコマンドのパス名を指定
- prcpath コマンドでサーチパスを追加
- ユーザサービス定義に環境変数を putenv PATH と指定

## UAP で値を設定する引数

#### ●com

実行するコマンドの文字列を設定します。文字列の最後にはヌル文字を設定してください。com に指定し た文字列は、そのまま、OS の sh(1)に渡します。指定できる文字列長の詳細については、各 OS のマニュ アル,およびシェルのマニュアルを参照してください。なお,ご使用の OS が Windows の場合は,指定 できる com の文字列長は,500 バイトまでになります。

#### **O**outsiz

コマンドの実行結果として,標準出力に出力する内容(outmsg に返される値)の受け取る大きさをバイ ト数で設定します。事前に outmsg で指すアドレスから, outsiz に設定するバイト数分の領域を確保して おいてください。この引数に指定するバイト数は,UAP から実行するコマンドに応じて決めてください。

処理終了後は,コマンドの実行結果として標準出力に出力した実際の長さが返されます。

#### **O**errsiz

コマンドの実行結果として標準エラー出力に出力する内容(errmsg に返される値)を受け取る大きさをバ イト数で設定します。事前に errmsg が指すアドレスから errsiz に設定するバイト数分の領域を確保して おいてください。この引数に指定するバイト数は,UAP で実行するコマンドに応じて決めてください。

処理終了後は,コマンドの実行結果として標準エラー出力に出力した実際の長さが返されます。

#### ●flags

実行するコマンド内で,標準出力または標準エラー出力メッセージを出力する際の出力動作を設定します。

DCADM\_DELAY…実行するコマンドから出力する標準出力または標準エラー出力メッセージのデータを 同期(ブロッキングモード)で出力します。出力メッセージが出力できない場合は,実行コマンドが終了 できないで.dc\_adm\_call\_command 関数がリターンしなくなります。

DCNOFLAGS…実行するコマンドから出力する標準出力または標準エラー出力メッセージのデータを非 同期(ノンブロッキングモード)で出力します。出力メッセージが出力できた分だけ出力し,実行コマン ドは処理を続行できます。dc\_adm\_call\_command 関数は,取得できた分のデータを引数に返します。

#### OpenTP1 から値が返される引数

#### ●stat

指定したコマンドが、正常終了したか異常終了したか(シェルの終了コード) \*が返されます。

\*:waitpid(2)で指定したフォーマットで, sh(1)の終了ステータス

#### ●**outmsg**

コマンドの実行結果として、標準出力に出力した文字列が、最大 (outsiz-1) バイト返されます。(outsiz-1) バイトを超える文字は切り捨てられます。また,パイプの容量を超えた分も切り捨てられます。(outsiz-1) バイトを超えなかった場合は,その文字列の長さだけ返されます。格納される文字列の最後にはヌル文字 が付けられます。

#### **O**outsiz

コマンドの実行結果として,標準出力に出力した文字列の長さが返されます。

### **O**errmsg

コマンドの実行結果として、標準エラー出力に出力した文字列が最大 (errsiz-1) バイト返されます。 (errsiz-1) バイトを超える文字は切り捨てられます。また、パイプの容量を超えた分も切り捨てられます。 (errsiz-1) バイトを超えなかった場合は、その文字列の長さだけ返されます。格納される文字列の最後に はヌル文字が付けられます。

#### **Oerrsiz**

コマンドの実行結果として,標準エラー出力に出力した文字列の長さが返されます。

# リターン値

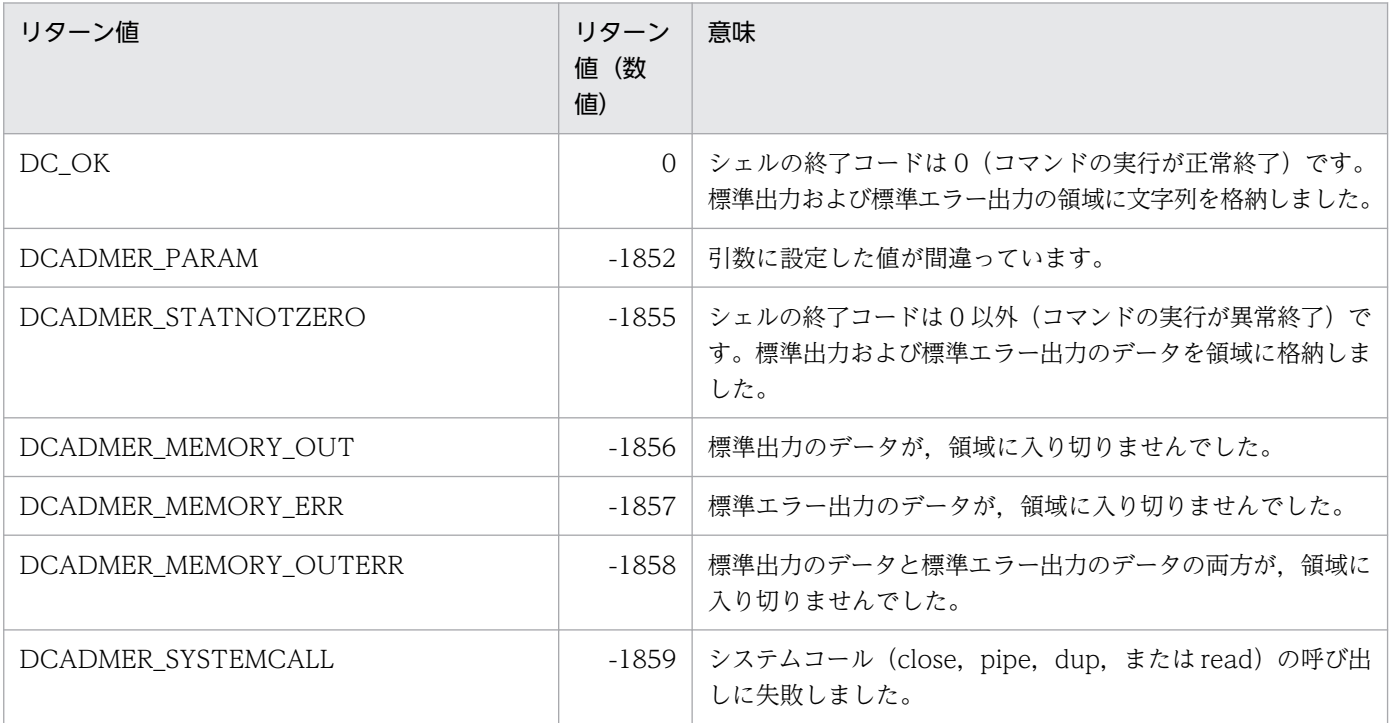

### 注意事項

サーチパスに指定したディレクトリ間で,コマンド名が重複しないように注意してください。コマンド名 が重複している場合,正しいコマンドが起動されないで別のコマンドが起動されます。また,コマンド名 は、OpenTP1 が提供するコマンド群(\$DCDIR/bin の下)のコマンド名とも重複しないようにしてくだ さい。

# dc\_adm\_complete

# 名称

ユーザサーバの開始処理完了の報告

# 形式

#### ANSI C , C++の形式

#include <dcadm.h> int dc adm complete(DCLONG flags)

#### K&R 版 C の形式

#include <dcadm.h> int dc adm complete(flags) DCLONG flags;

### 機能

SUP の開始処理が終了したことを、OpenTP1 に報告します。dc\_adm\_complete 関数が正常に終了した ことで、SUP の起動は完了します。

SPP と MHP では、dc\_rpc\_mainloop または dc\_mcf\_mainloop 関数が正常に終了したことで開始処理 の完了と見なすので、dc\_adm\_complete 関数を呼び出す必要はありません。

オフラインの業務をする UAP からは dc\_adm\_complete 関数は呼び出せません。

## UAP で値を設定する引数

#### ●flags

DCNOFLAGS を設定します。

## リターン値

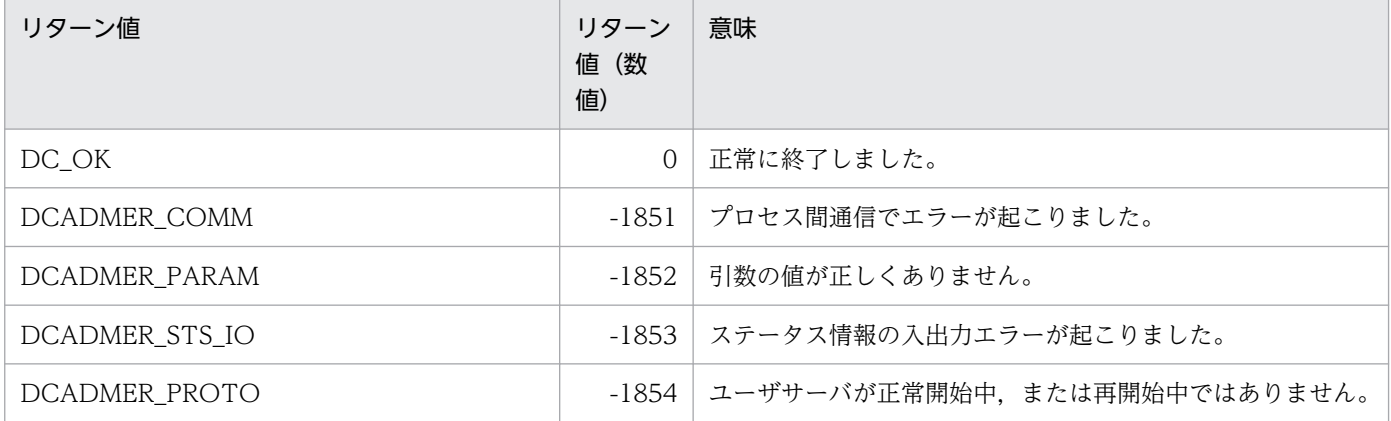

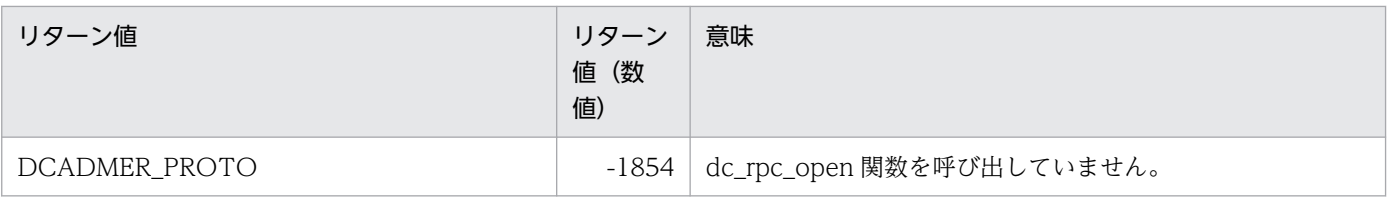

# dc\_adm\_status

# 名称

ユーザサーバの状態の報告

# 形式

### ANSI C, C++の形式

#include <dcadm.h> int dc\_adm\_status(DCLONG flags)

### K&R 版 C の形式

#include <dcadm.h> int dc\_adm\_status(flags) DCLONG flags;

### 機能

この関数を呼び出したユーザサーバの状態を報告します。ユーザサーバの状態はリターン値で報告されます。

# UAP で値を設定する引数

### flags

DCNOFLAGS を設定します。

# リターン値

リターン値が正の値のとき(ユーザサーバの状態を示します)

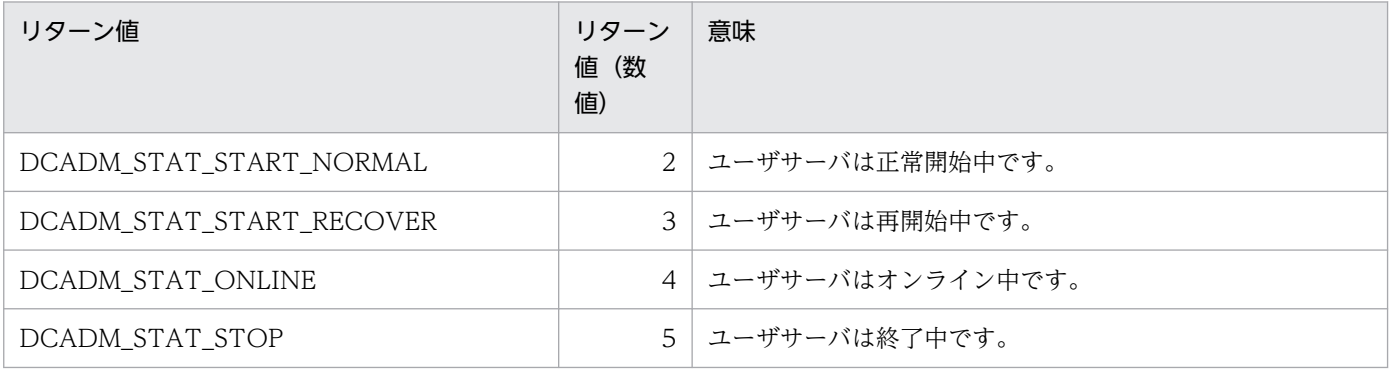

リターン値が負の値のとき(エラーが起こったかどうかを示します)

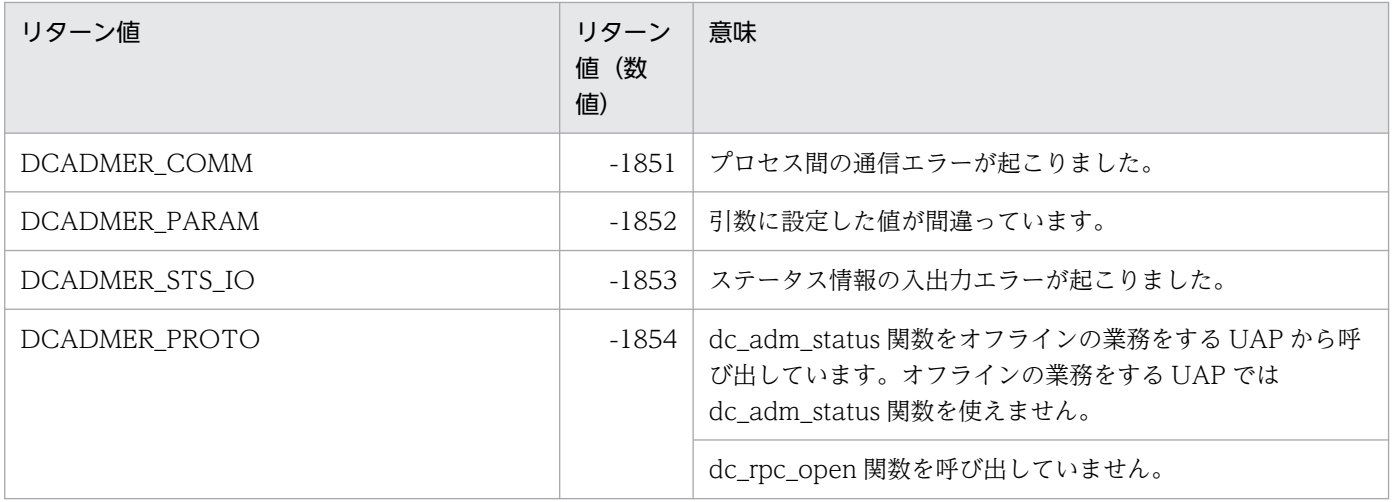

マルチノード機能(TP1/Multi)を使った形態の UAP で使う関数について説明します。マルチノード機 能の関数を次に示します。

- dc\_adm\_get\_nd\_status − 指定した OpenTP1 ノードのステータスの取得
- dc\_adm\_get\_nd\_status\_begin − OpenTP1 ノードのステータス取得の開始
- dc\_adm\_get\_nd\_status\_done − OpenTP1 ノードのステータス取得の終了
- dc\_adm\_get\_nd\_status\_next OpenTP1 ノードのステータスの取得
- dc\_adm\_get\_nodeconf\_begin − ノード識別子の取得の開始
- dc\_adm\_get\_nodeconf\_done − ノード識別子の取得の終了
- dc\_adm\_get\_nodeconf\_next − ノード識別子の取得
- dc\_adm\_get\_node\_id − 自ノードのノード識別子の取得
- dc\_adm\_get\_sv\_status − 指定したユーザサーバのステータスの取得
- dc\_adm\_get\_sv\_status\_begin − ユーザサーバのステータス取得の開始
- dc\_adm\_get\_sv\_status\_done − ユーザサーバのステータス取得の終了
- dc\_adm\_get\_sv\_status\_next − ユーザサーバのステータスの取得

マルチノード機能の関数 (dc\_adm\_get\_~) は, TP1/Server Base の UAP でだけ使えます。TP1/LiNK の UAP では,マルチノード機能の関数は使えません。

<sup>2.</sup> OpenTP1 のライブラリ関数の文法

# dc\_adm\_get\_nd\_status

# 名称

指定した OpenTP1 ノードのステータスの取得

## 形式

#### ANSI C C++の形式

#include <dcadm.h> int dc adm get nd status(char \*node id, DCLONG flags)

#### K&R 版 C の形式

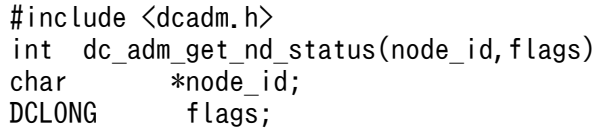

#### 機能

指定した OpenTP1 ノードのステータスを取得します。

系切り替え構成の OpenTP1 ノードを指定して dc\_adm\_get\_nd\_status 関数を呼び出した場合は、実行系 の状態を取得します。

## UAP で値を設定する引数

#### ●node\_id

ノード識別子へのポインタを設定します。ノード識別子の後ろにはヌル文字を付けます。

ノード識別子の長さは、DCADM\_NODE\_ID\_LEN で定義されている長さにしてください。これ以外の長 さの名称を設定した場合は,エラーリターンします。

#### ●flags

DCNOFLAGS を設定します。

## リターン値

リターン値が正の値のとき(OpenTP1 ノードの状態を示します)

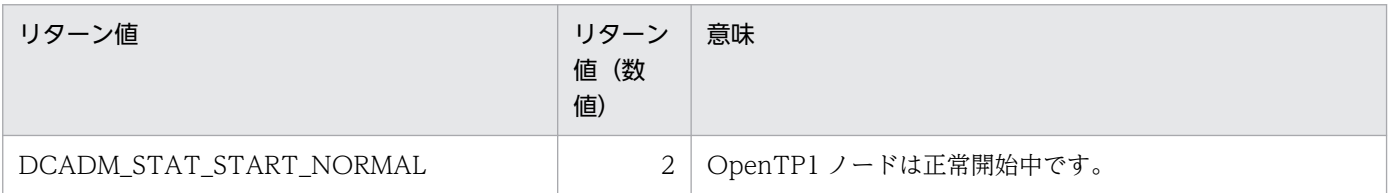

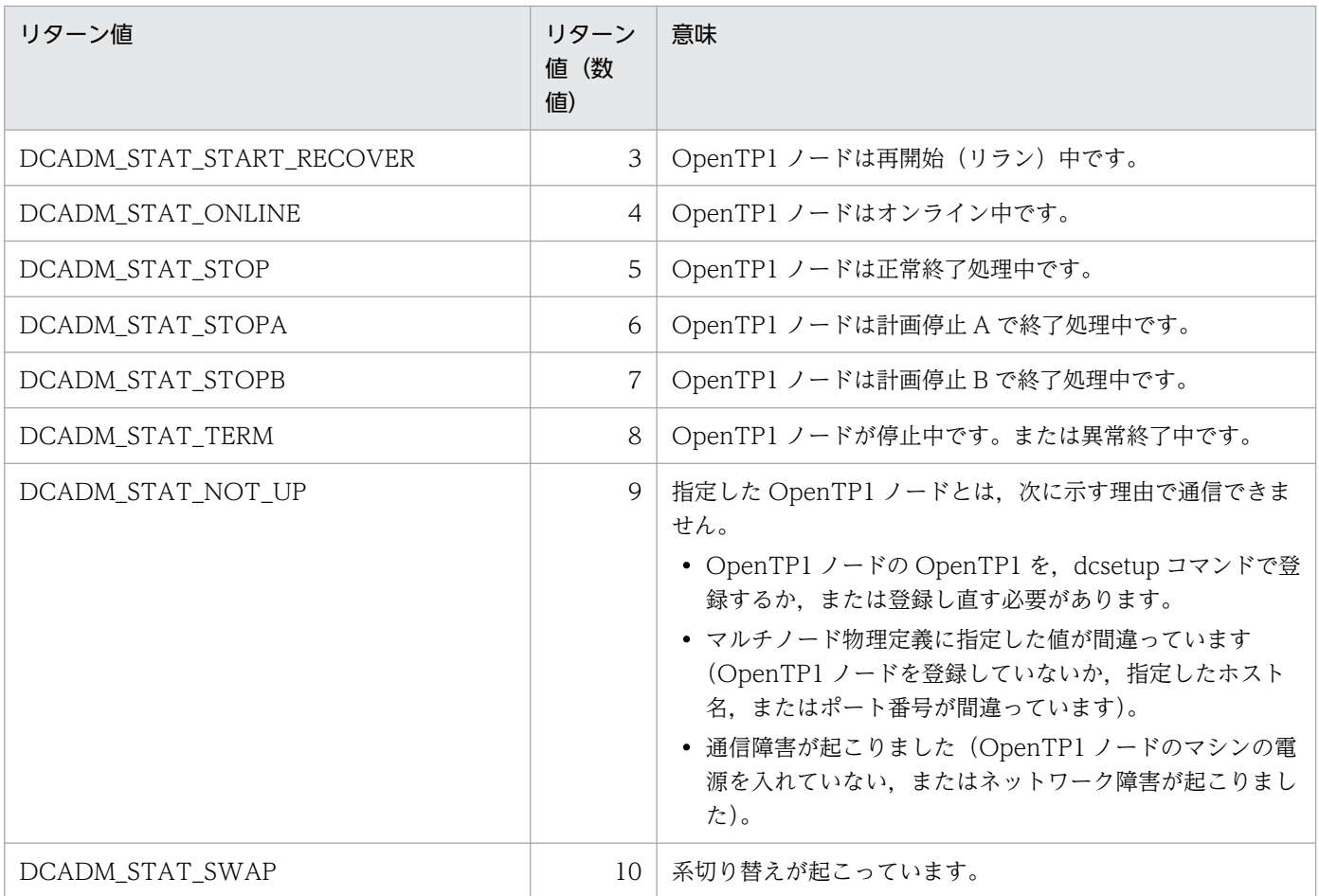

# リターン値が負の値のとき(エラーが起こったかどうかを示します)

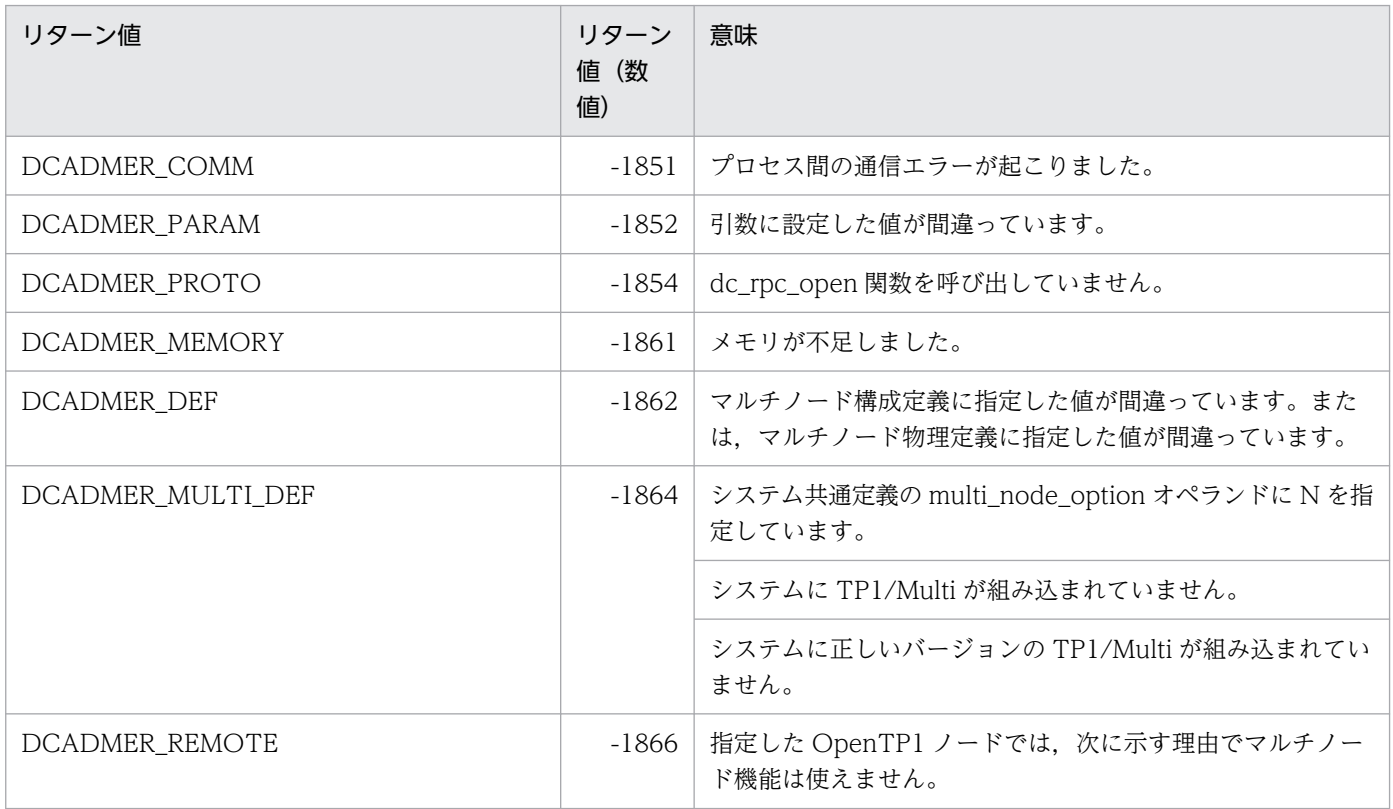

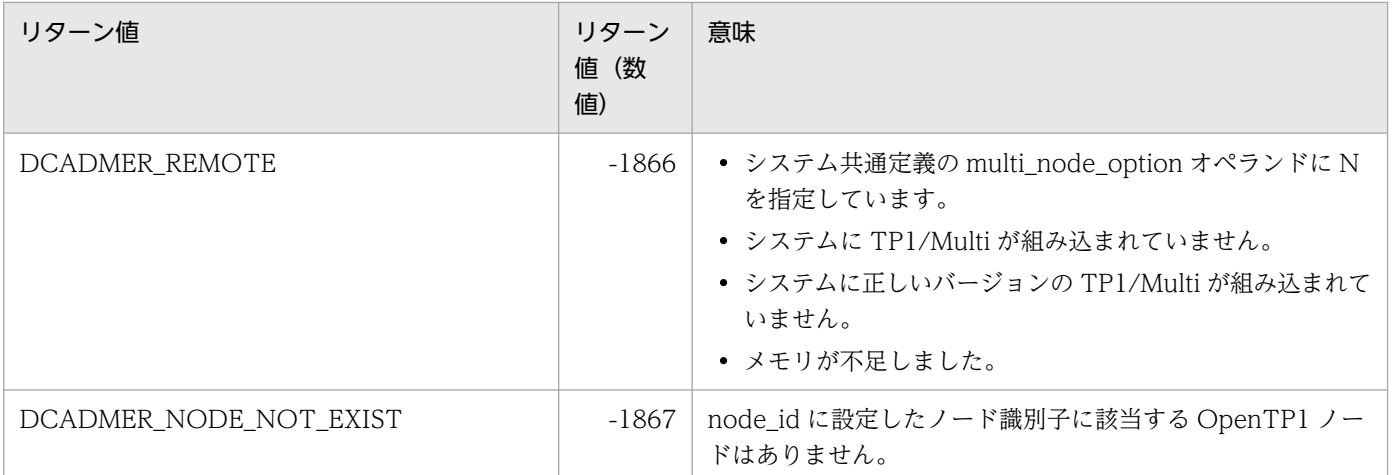

OpenTP1 ノードのステータス取得の開始

# 形式

## ANSI C C++の形式

#include <dcadm.h> int dc adm get nd status begin(char \*sub area, DCLONG \*entry count, DCLONG flags)

### K&R 版 C の形式

```
#include <dcadm.h>
int dc adm get nd status begin(sub area, entry count, flags)
char *sub_area;<br>DCLONG *entry.cou
            *entry count;
DCLONG flags;
```
### 機能

OpenTP1 ノードの状態の取得を開始します。この関数が正常に終了すると,状態を取得する対象となる OpenTP1 ノードの個数がリターンされます。

# UAP で値を設定する引数

#### ●sub\_area

マルチノードサブエリア識別子,または文字列 '\*' へのポインタを設定します。マルチノードサブエリア 識別子の後ろには,ヌル文字を付けます。文字列 '\*' へのポインタを設定した場合は,マルチノードエリ アを構成する,すべての OpenTP1 ノードの状態を取得できます。マルチノードサブエリア識別子の長さ は, DCADM SUB AREA NAME SIZE で定義されている最大長以下にしてください。この最大長を超 えた名称を設定した場合は,エラーリターンします。

#### ●entry\_count

OpenTP1 ノードの個数をリターンする領域へのポインタを設定します。ここに設定した領域へ, sub area に設定したマルチノードサブエリアにある OpenTP1 ノードの個数をリターンします。sub\_area に文字 列 '\*' へのポインタを設定した場合は,マルチノードエリアを構成する,すべての OpenTP1 ノードの個 数がリターンされます。

### ●flags

DCNOFLAGS を設定します。

# リターン値

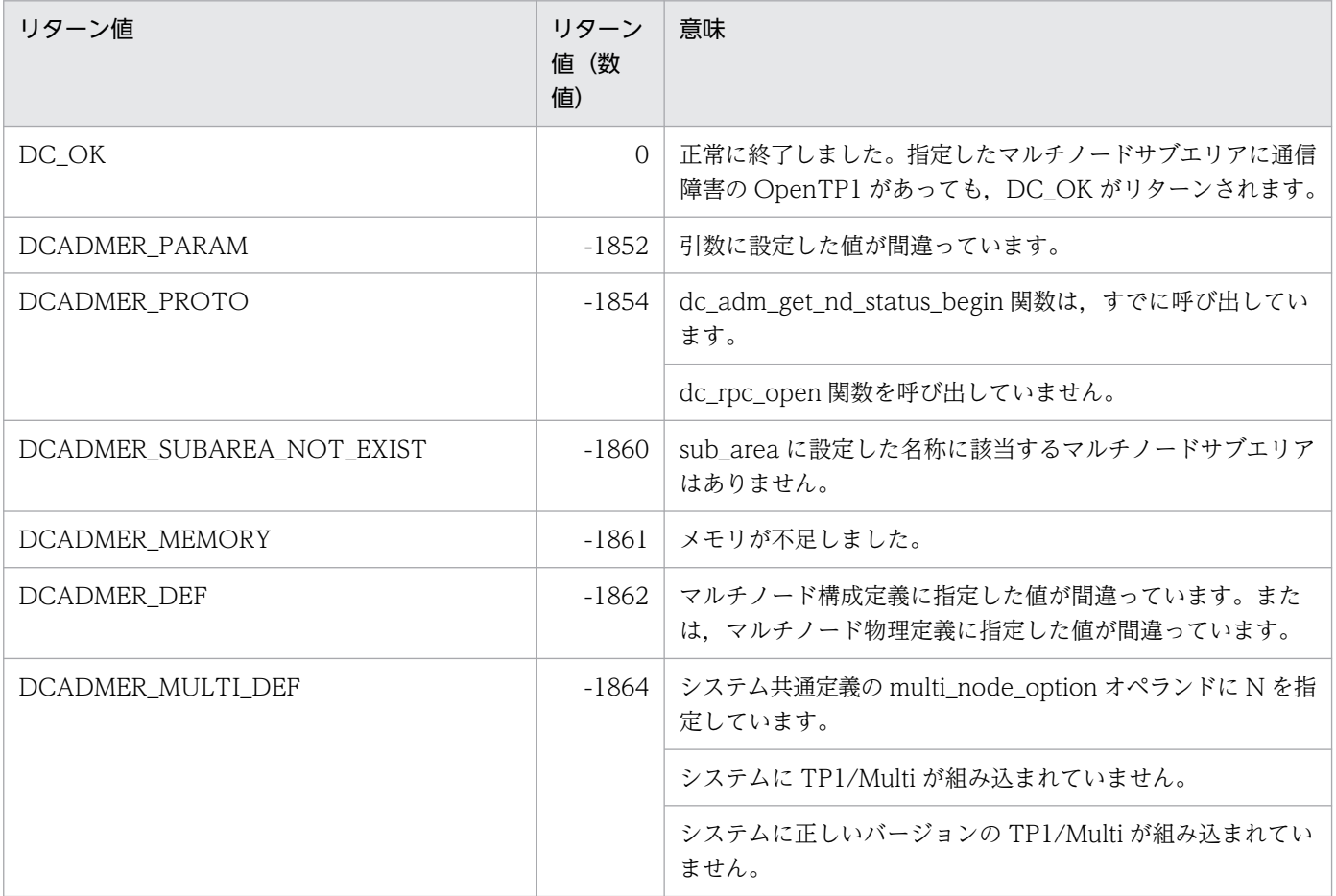

OpenTP1 ノードのステータス取得の終了

# 形式

## ANSI C, C++の形式

#include <dcadm.h> int dc adm get nd status done(DCLONG flags)

## K&R 版 C の形式

#include <dcadm.h> int dc\_adm\_get\_nd\_status\_done(flags) DCLONG Flags;

# 機能

OpenTP1 ノードの状態の取得を終了します。この関数は,dc\_adm\_get\_nd\_status\_begin 関数のリター ン値が DC\_OK の場合に、呼び出してください。

# UAP で値を設定する引数

## flags

DCNOFLAGS を設定します。

# リターン値

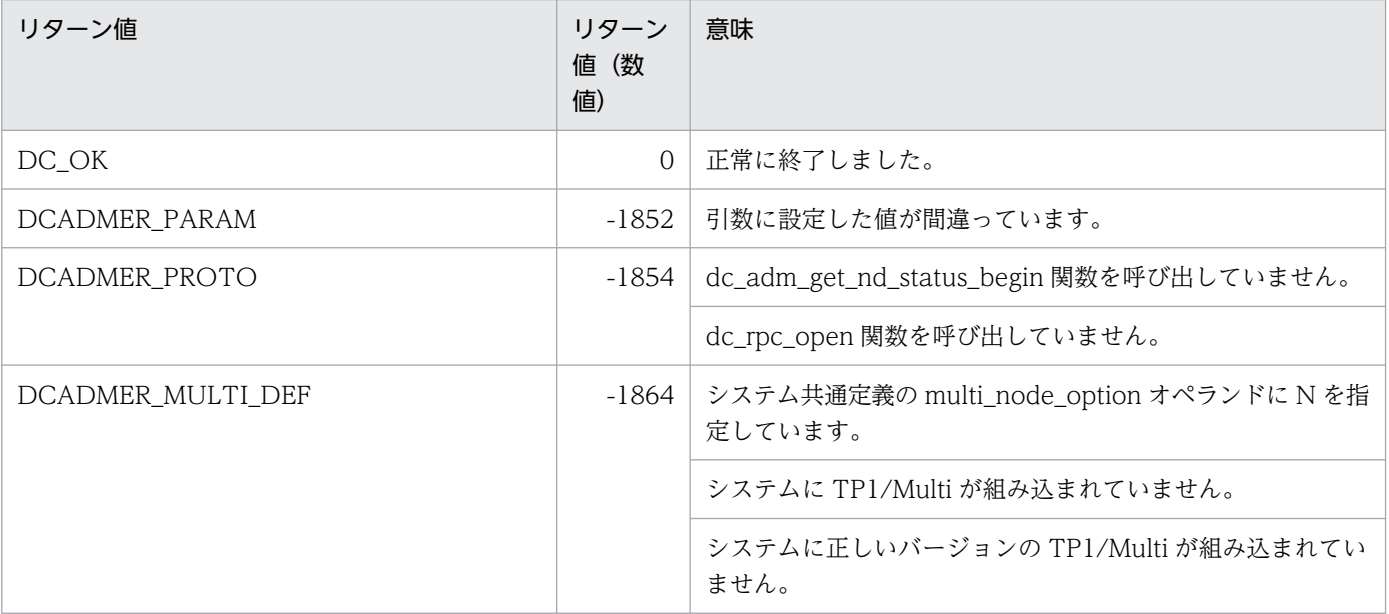

OpenTP1 ノードのステータスの取得

# 形式

### ANSI C. C++の形式

#include <dcadm.h> int dc\_adm\_get\_nd\_status\_next(char \*node\_id,DCLONG flags)

### K&R 版 C の形式

```
#include <dcadm.h>
int dc_adm_get_nd_status_next(node_id,flags)
char *node id;
DCLONG flags;
```
### 機能

この関数を呼び出したユーザサーバがあるマルチノードエリアの OpenTP1 ノード,または指定したマル チノードサブエリアにある OpenTP1 ノードの状態を,1 件取得します。

系切り替え構成の OpenTP1 ノードを指定して dc\_adm\_get\_nd\_status\_next 関数を呼び出した場合は, 実行系の状態を取得します。

この関数で取得する OpenTP1 ノードの状態は,dc\_adm\_get\_nd\_status\_begin 関数を呼び出した時点の ものです。

## UAP で値を設定する引数

#### ●node\_id

OpenTP1 ノードのノード識別子を受け取る領域へのポインタを設定します。ノード識別子の最後にはヌ ル文字が設定されます。この領域は、DCADM\_NODE\_ID\_SIZE で定義している長さだけ必要です。

### ●flags

DCNOFLAGS を設定します。

## リターン値

リターン値が正の値のとき(OpenTP1 ノードの状態を示します)

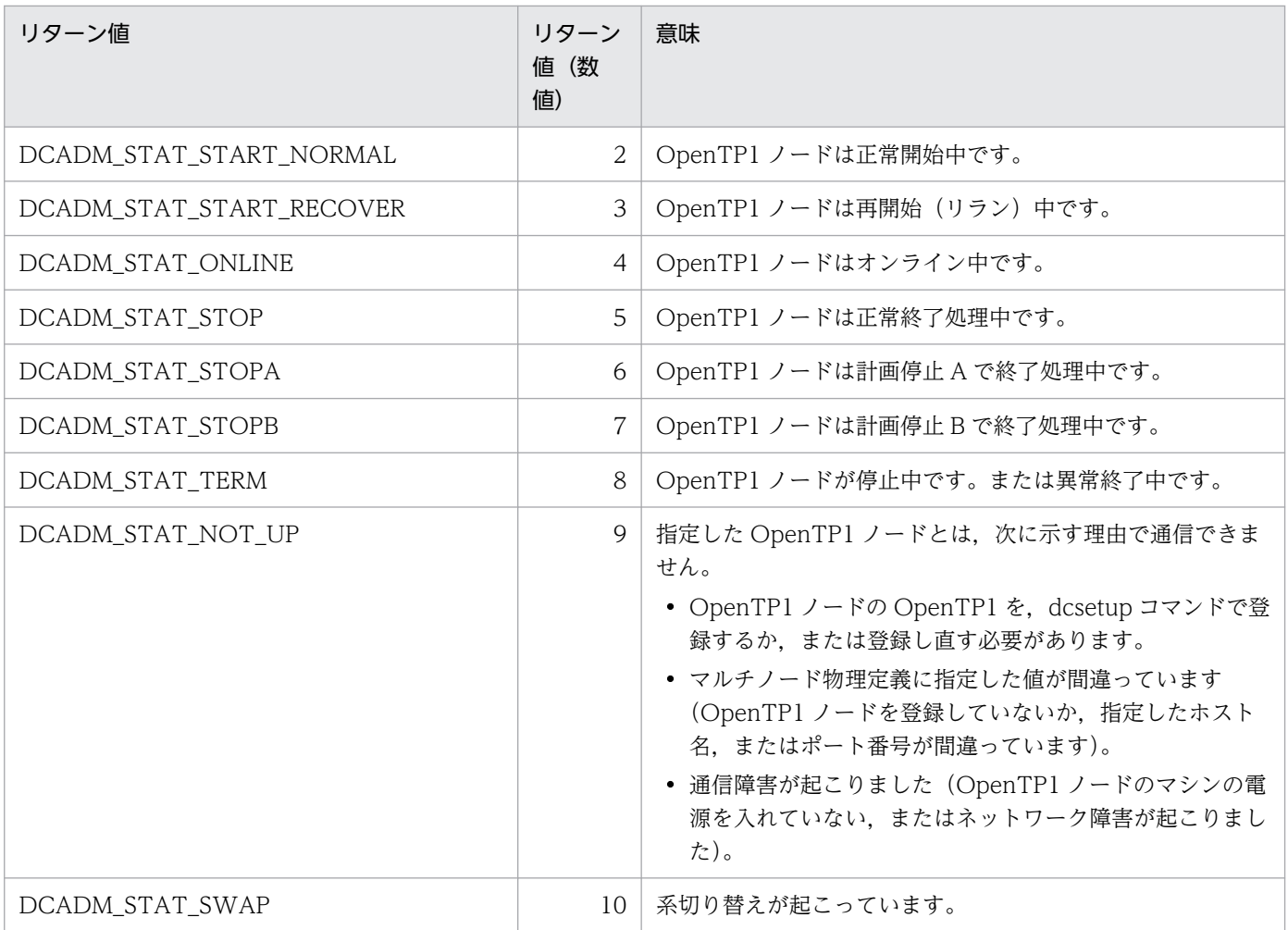

# リターン値が負の値のとき(エラーが起こったかどうかを示します)

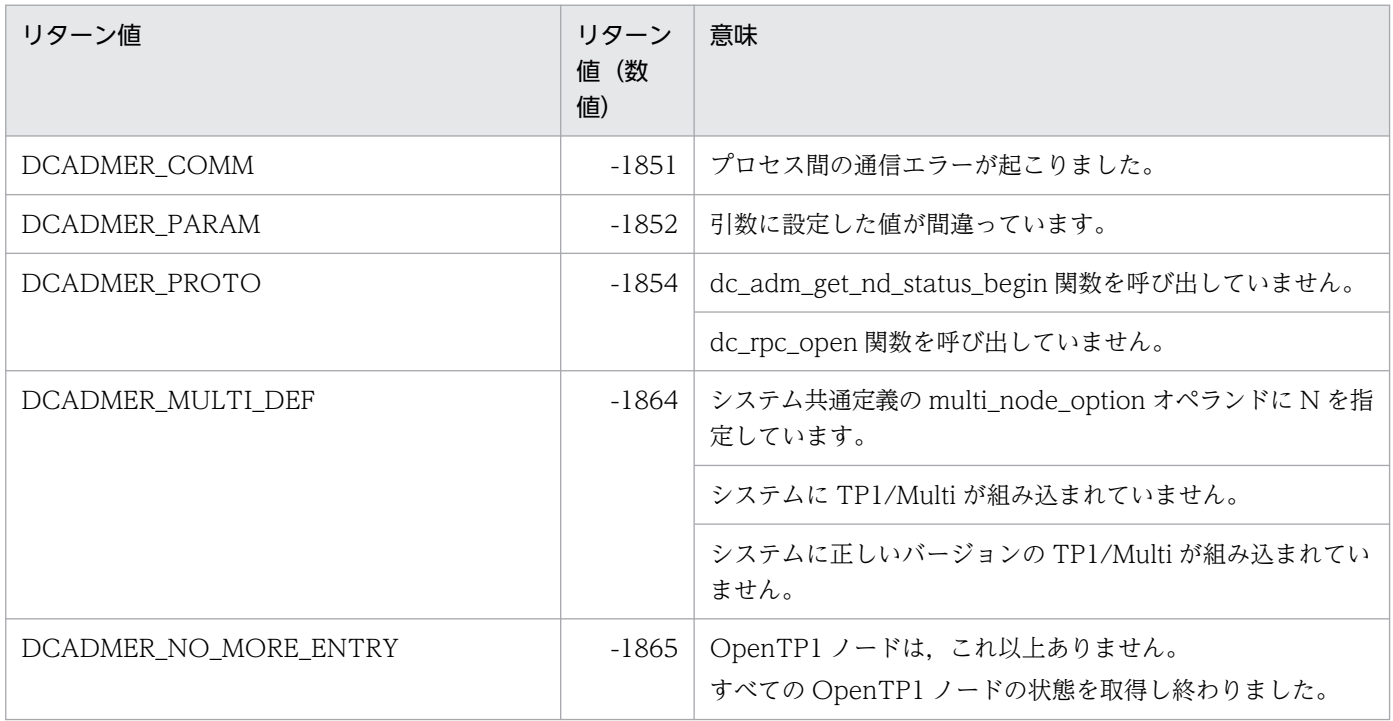

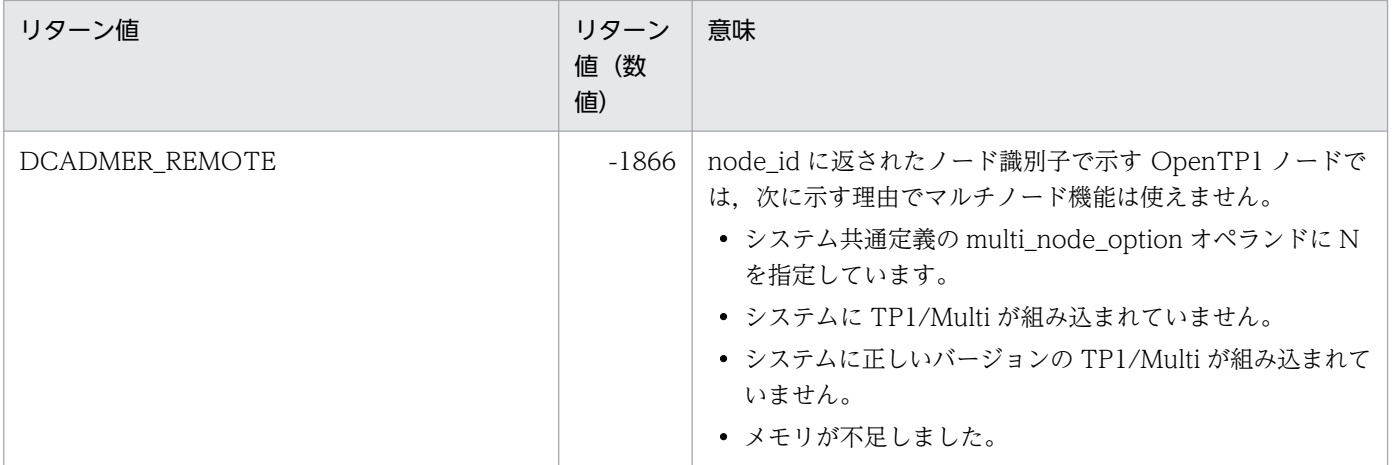

ノード識別子の取得の開始

# 形式

### ANSI C. C++の形式

#include <dcadm.h> int dc adm get nodeconf begin(char \*sub area, DCLONG \*entry count, DCLONG flags)

### K&R 版 C の形式

```
#include <dcadm.h>
int dc adm get nodeconf begin(sub area, entry count, flags)
char *sub_area;<br>DCLONG *entry.cou
            *entry count;
DCLONG flags;
```
### 機能

指定したマルチノードサブエリアにある,すべてのノード識別子の取得を開始します。この関数が正常に 終了すると, OpenTP1 ノードの個数がリターンされます。

# UAP で値を設定する引数

#### ●sub\_area

マルチノードサブエリア識別子,または文字列 '\*' へのポインタを設定します。マルチノードサブエリア 識別子の後ろには,ヌル文字を付けます。文字列 '\*' へのポインタを設定した場合は,マルチノードエリ アを構成する,すべてのノード識別子を取得できます。

マルチノードサブエリア識別子の長さは, DCADM\_SUB\_AREA\_NAME\_SIZE で定義されている最大長 以下にしてください。この最大長を超えた名称を設定した場合は,エラーリターンします。

#### ●entry\_count

OpenTP1 ノードの個数をリターンする領域へのポインタを設定します。ここに設定した領域へ、sub area に設定したマルチノードサブエリアにある OpenTP1 ノードの個数をリターンします。sub\_area に文字 列 '\*' へのポインタを設定した場合は,マルチノードエリアを構成する,すべての OpenTP1 ノードの個 数がリターンされます。

#### ●flags

DCNOFLAGS を設定します。

# リターン値

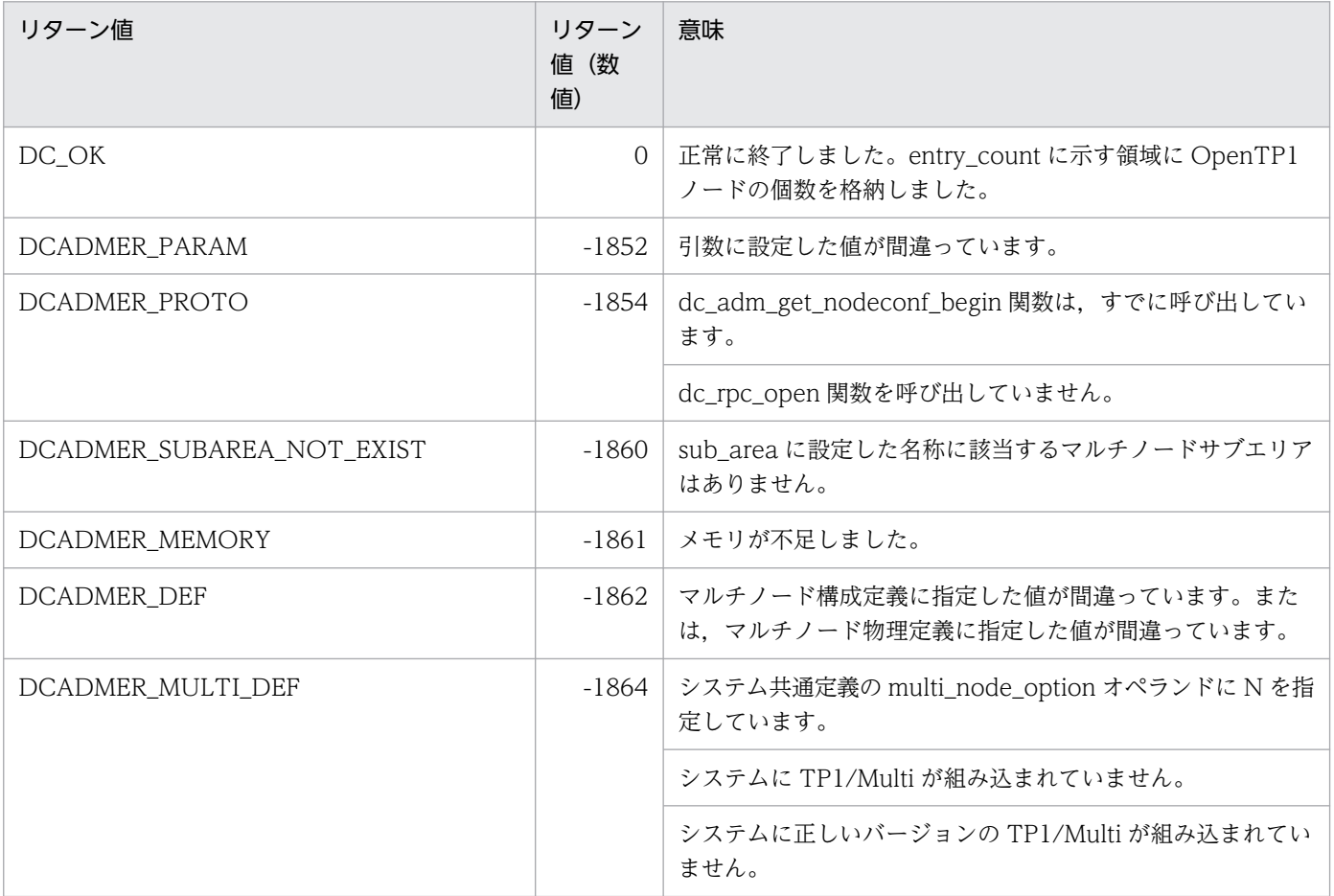

ノード識別子の取得の終了

# 形式

## ANSI C, C++の形式

#include <dcadm.h> int dc adm get nodeconf done(DCLONG flags)

# K&R 版 C の形式

#include <dcadm.h> int dc\_adm\_get\_nodeconf\_done(flags)  $\overline{f}$ lags;

# 機能

ノード識別子の取得を終了します。この関数は,dc\_adm\_get\_nodeconf\_begin 関数のリターン値が DC\_OK の場合に、呼び出してください。

# UAP で値を設定する引数

## ●flags

DCNOFLAGS を設定します。

# リターン値

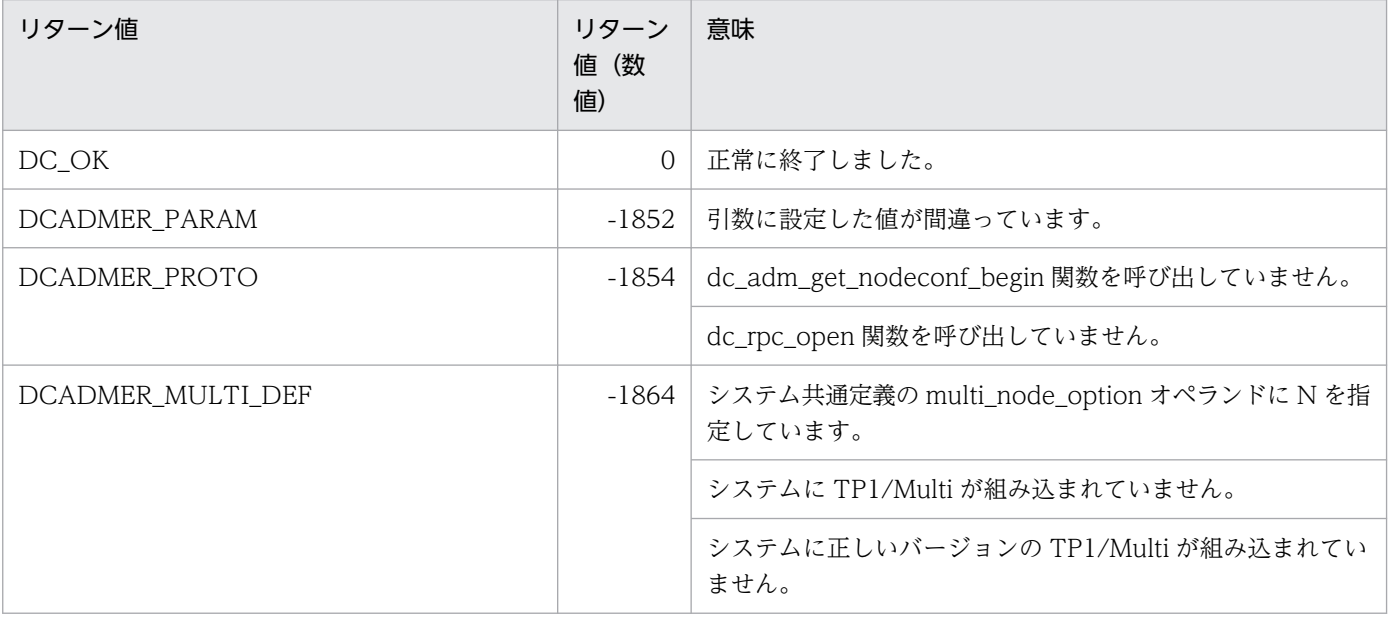

ノード識別子の取得

# 形式

### ANSI C , C++の形式

#include <dcadm.h> int dc\_adm\_get\_nodeconf\_next(char \*node\_id,DCLONG flags)

### K&R 版 C の形式

#include <dcadm.h> int dc\_adm\_get\_nodeconf\_next(node\_id,flags) char \*node id; DCLONG flags;

### 機能

この関数を呼び出したユーザサーバが属するマルチノードエリアのすべてのノード、またはマルチノード サブエリアにあるノード識別子を,1 件取得します。

取得するデータは、dc\_adm\_get\_nodeconf\_begin 関数を呼び出したタイミングで取得したデータです。

# UAP で値を設定する引数

### ●node\_id

ノード識別子を受け取る領域へのポインタを設定します。ノード識別子の最後にはヌル文字を設定します。 この領域には、DCADM\_NODE\_ID\_SIZE で定義している長さが必要です。

### ●flags

DCNOFLAGS を設定します。

# リターン値

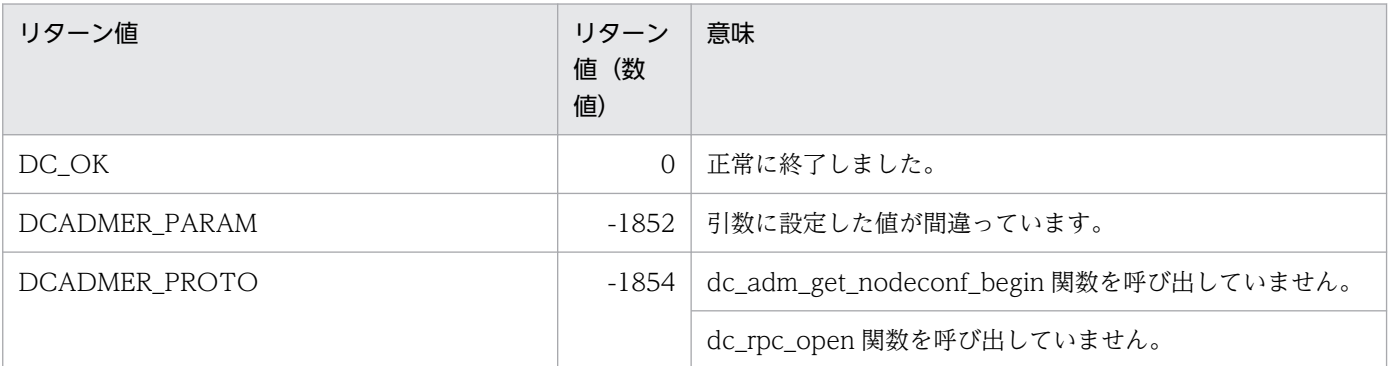

```
2. OpenTP1 のライブラリ関数の文法
```
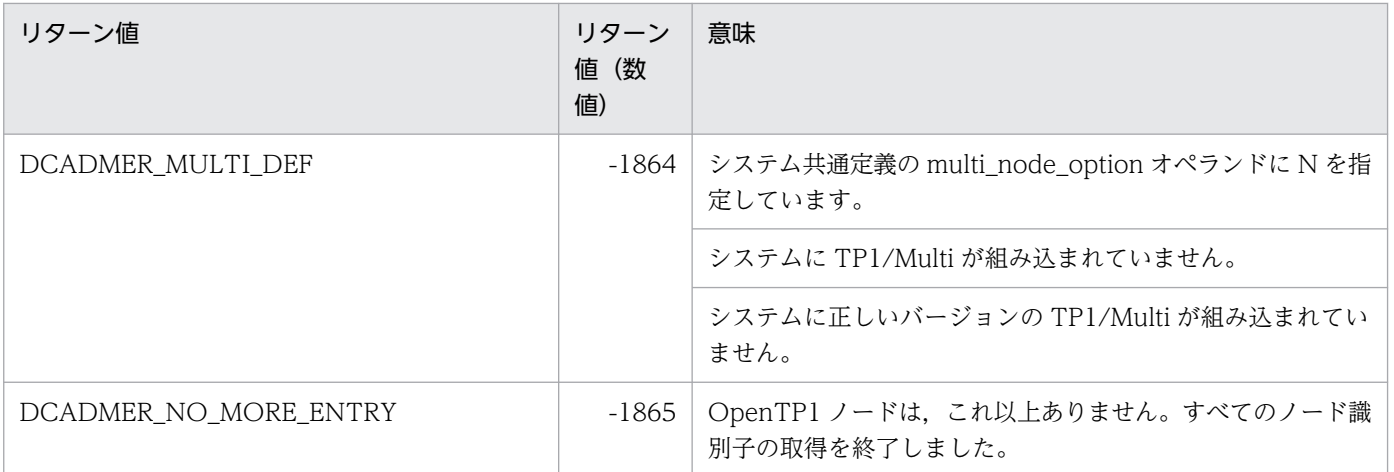

自ノードのノード識別子の取得

# 形式

### ANSI C, C++の形式

#include <dcadm.h> int dc adm get node id(char \*node id, DCLONG flags)

## K&R 版 C の形式

#include <dcadm.h> int dc\_adm\_get\_node\_id(node\_id,flags) char \*node id; DCLONG flags;

## 機能

システム共通定義に指定した、自 OpenTP1 ノードのノード識別子を、node\_id で示す領域にリターンし ます。

# UAP で値を設定する引数

### ●node\_id

ノード識別子を受け取る領域へのポインタを設定します。ノード識別子の最後にはヌル文字が設定されま す。この領域には,DCADM\_NODE\_ID\_SIZE で定義している長さが必要です。

### ●flags

DCNOFLAGS を設定します。

# リターン値

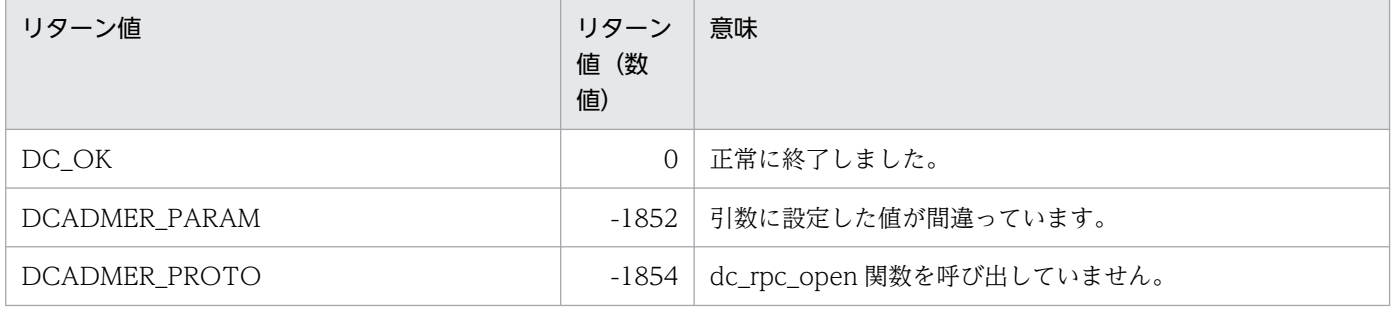

# dc\_adm\_get\_sv\_status

# 名称

指定したユーザサーバのステータスの取得

# 形式

#### ANSI C. C++の形式

#include <dcadm.h> int dc adm get sv status(char \*node id, char \*sv name, DCLONG flags)

### K&R 版 C の形式

#include <dcadm.h> int dc adm get sv status(node id, sv name, flags) char \*node id; char \*sv\_name; flags;

### 機能

指定したノード識別子にあるユーザサーバの状態を取得します。

## UAP で値を設定する引数

#### ●node\_id

ノード識別子,または文字列 '\*' へのポインタを設定します。ノード識別子の後ろには,ヌル文字を付け ます。文字列 '\*' へのポインタを設定した場合は,この関数を呼び出した OpenTP1 ノードを指定したと 仮定されます。

ノード識別子の長さは,DCADM\_NODE\_ID\_LEN で定義されている長さにしてください。これ以外の長 さの名称を設定した場合は,エラーリターンします。

#### ●sv\_name

ユーザサーバ名がある領域へのポインタを設定します。ユーザサーバ名の長さは、SERVER\_NAME\_SIZE で定義されている最大長以下にしてください。この最大長を超えた名称を設定した場合は,エラーリター ンします。

#### ●flags

DCNOFLAGS を設定します。

# リターン値

リターン値が正の値のとき(ユーザサーバの状態を示します)

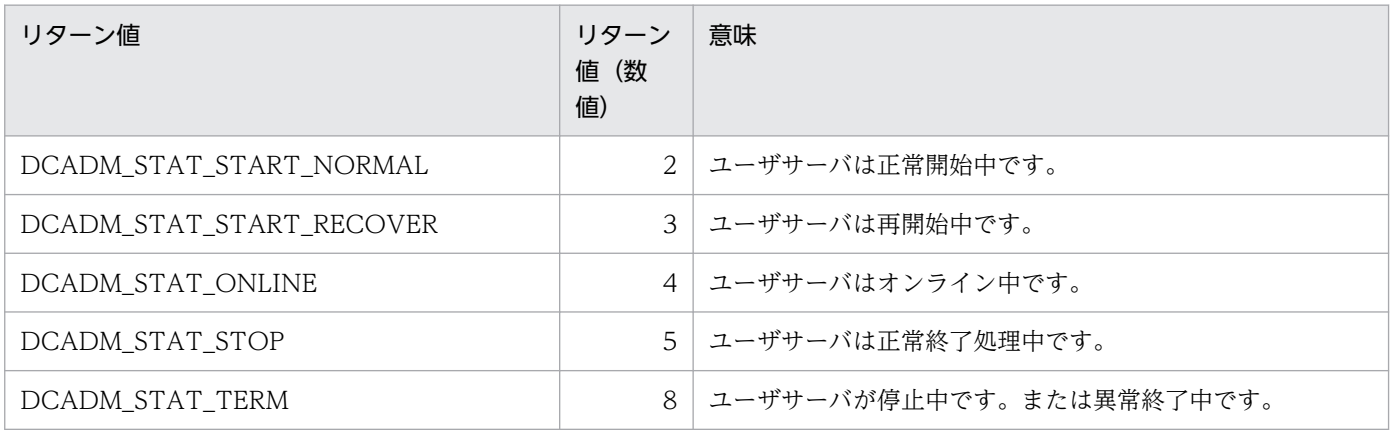

### リターン値が負の値のとき(エラーが起こったことを示します)

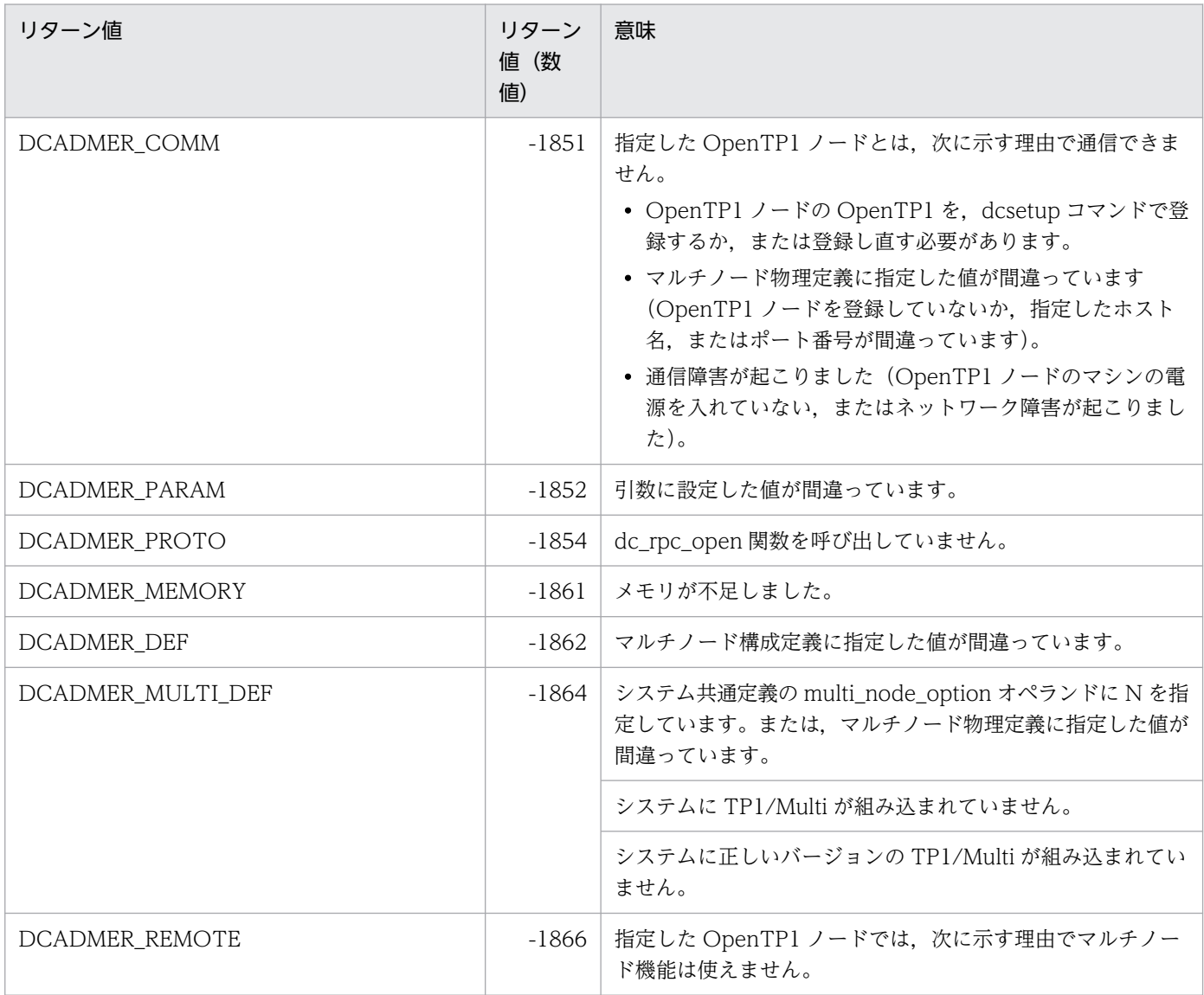
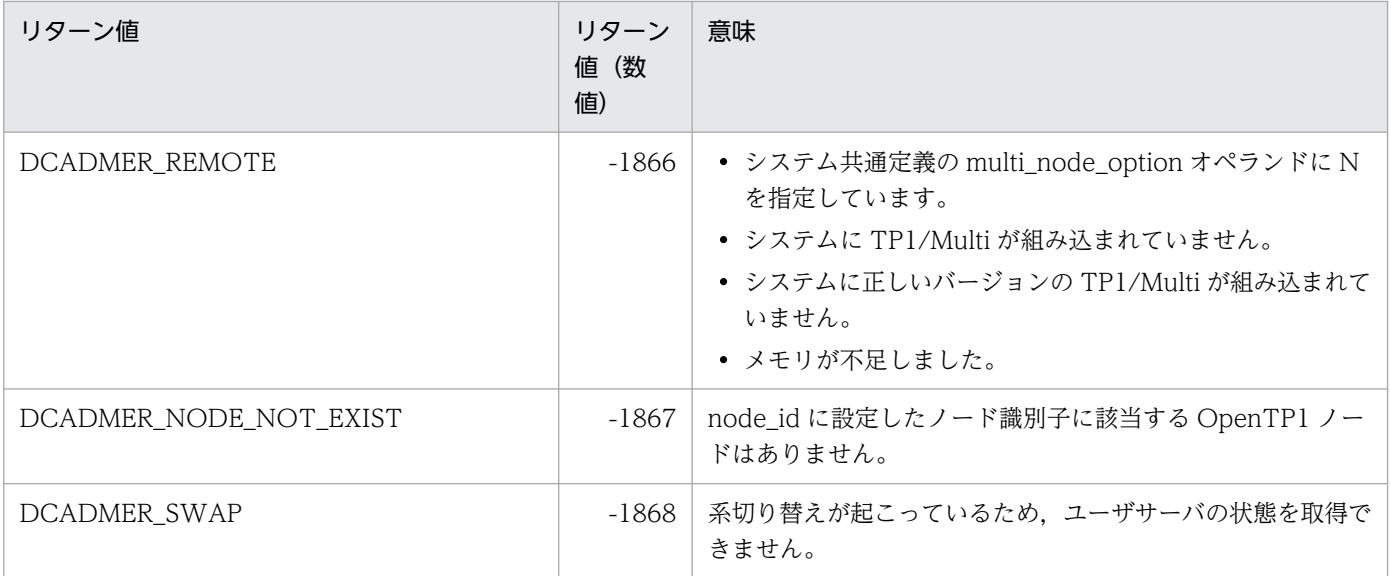

ユーザサーバのステータス取得の開始

## 形式

### ANSI C. C++の形式

#include <dcadm.h> int dc adm get sv status begin(char \*node id, DCLONG \*entry count, DCLONG flags)

### K&R 版 C の形式

```
#include <dcadm.h>
int dc adm get sv status begin(node id, entry count, flags)
char *node_id;<br>DCLONG *entry.co
            *entry count;
DCLONG flags;
```
### 機能

指定したノード識別子にあるユーザサーバの状態の取得を開始します。この関数が正常に終了すると,状 態を取得する対象となるユーザサーバの個数をリターンします。

### UAP で値を設定する引数

#### ●node\_id

ノード識別子,または文字列 '\*' へのポインタを設定します。ノード識別子の後ろには,ヌル文字を付け ます。文字列 '\*' へのポインタを設定した場合は,この関数を呼び出した OpenTP1 ノードを指定したと 仮定されます。

ノード識別子の長さは、DCADM\_NODE\_ID\_LEN で定義されている長さにしてください。これ以外の長 さの名称を設定した場合は,エラーリターンします。

#### ●entry\_count

ユーザサーバの個数をリターンする領域へのポインタを設定します。ここに設定した領域へ,node\_id に 設定した OpenTP1 ノードにあるユーザサーバの個数をリターンします。

### ●flags

DCNOFLAGS を設定します。

## リターン値

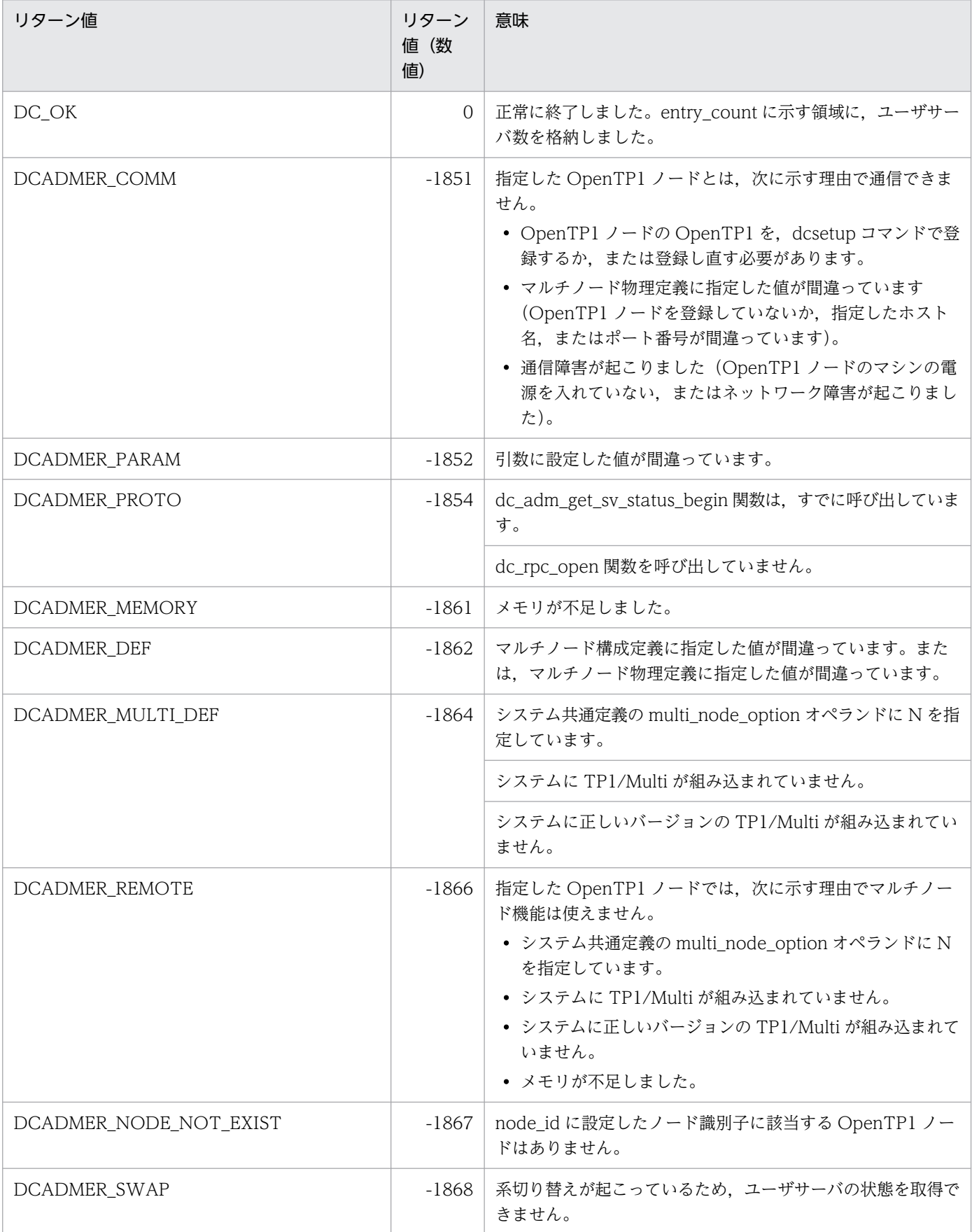

ユーザサーバのステータス取得の終了

## 形式

### ANSI C, C++の形式

#include <dcadm.h> int dc adm get sv status done(DCLONG flags)

### K&R 版 C の形式

#include <dcadm.h> int dc\_adm\_get\_sv\_status\_done(flags) flags;

### 機能

ユーザサーバの状態の取得を終了します。この関数は,dc\_adm\_get\_sv\_status\_begin 関数のリターン値 が DC\_OK の場合に呼び出してください。

## UAP で値を設定する引数

### ●flags

DCNOFLAGS を設定します。

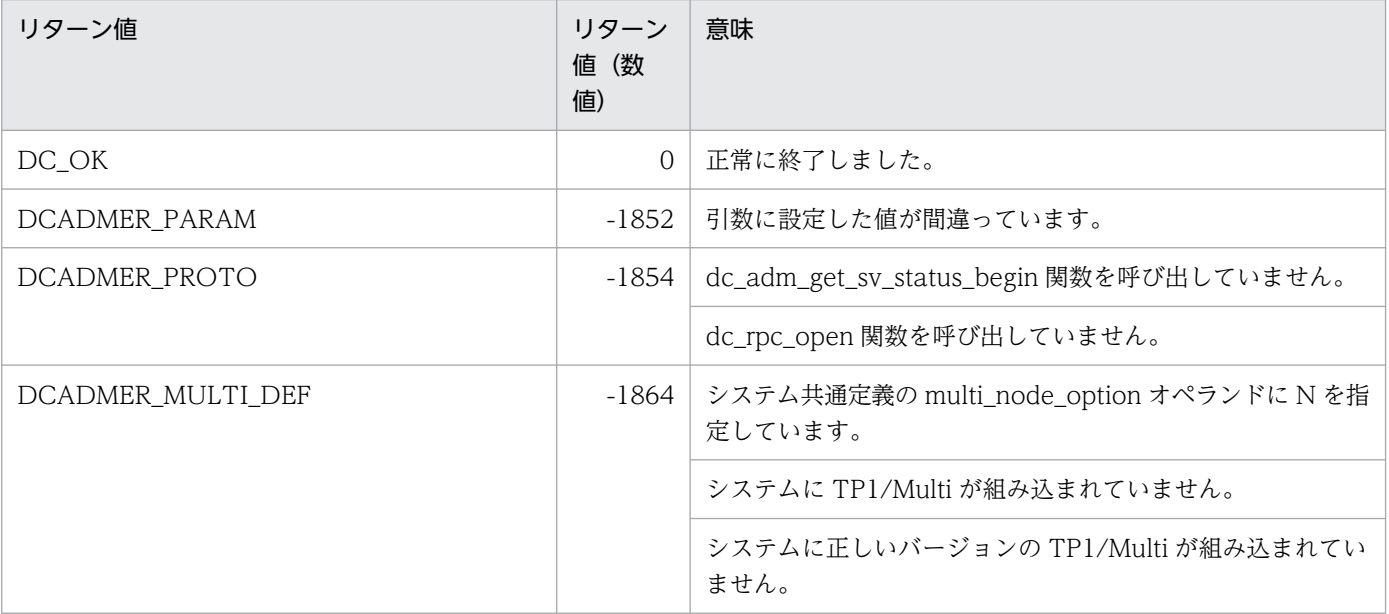

ユーザサーバのステータスの取得

### 形式

### ANSI C , C++の形式

#include <dcadm.h> int dc\_adm\_get\_sv\_status\_next(char \*sv\_name,DCLONG flags)

### K&R 版 C の形式

```
#include <dcadm.h>
int dc_adm_get_sv_status_next(sv_name,flags)
char *sv_name;
DCLONG flags;
```
### 機能

指定した OpenTP1 ノードにあるユーザサーバの状態を取得します。

取得するデータは,dc\_adm\_get\_sv\_status\_begin 関数を呼び出したタイミングで取得したデータです。

### UAP で値を設定する引数

#### ●sv\_name

ユーザサーバ名を受け取る領域へのポインタを設定します。この領域には,SERVER\_NAME\_SIZE で定 義している長さが必要です。

#### ●flags

DCNOFLAGS を設定します。

## リターン値

リターン値が正の値のとき(ユーザサーバの状態を示します)

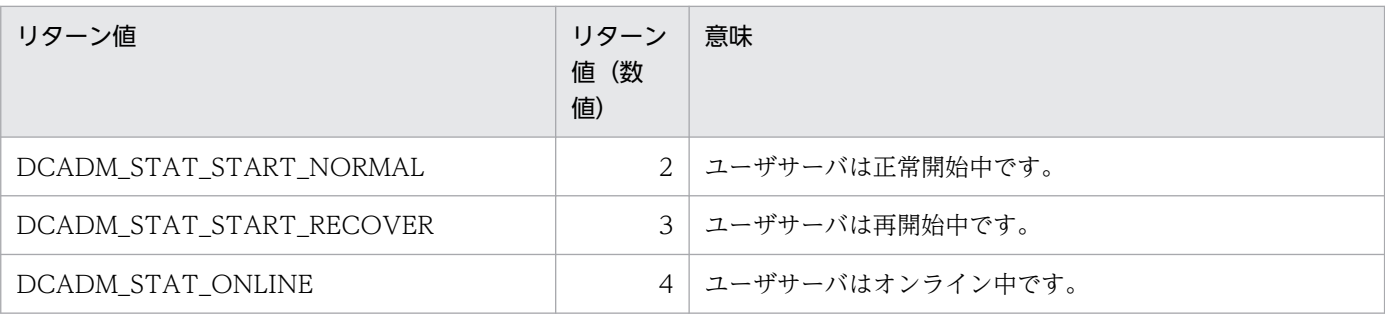

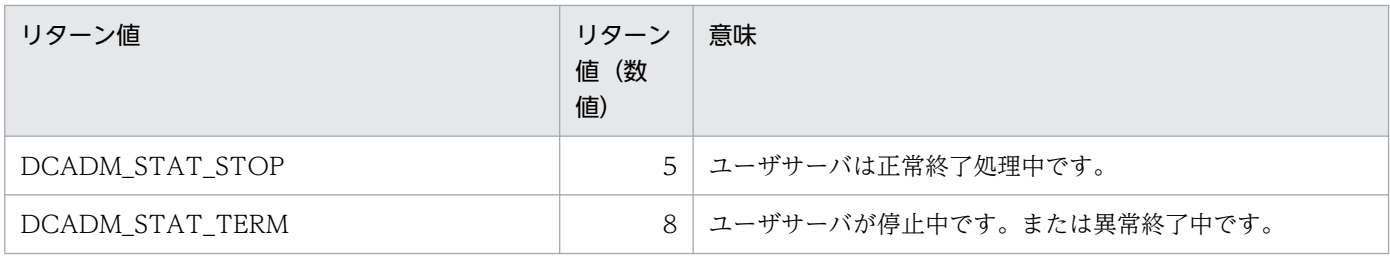

### リターン値が負の値のとき(エラーが起こったことを示します)

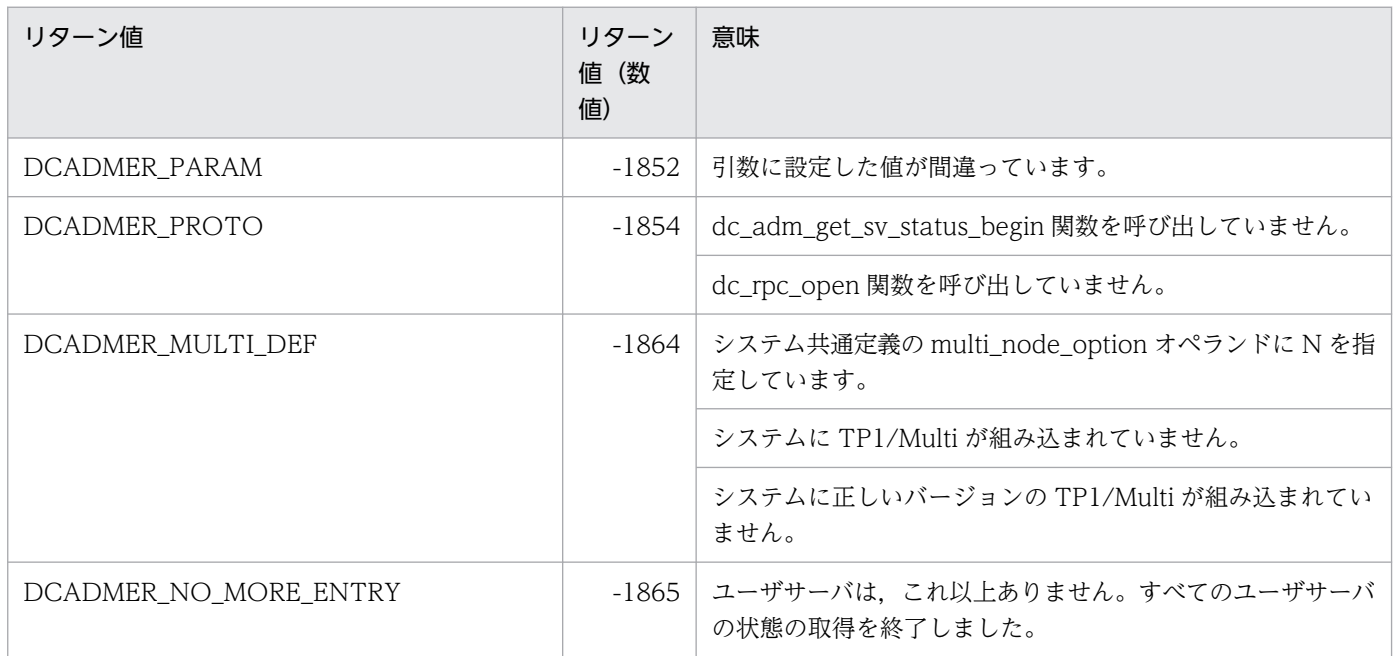

# DAM ファイルサービス (dc\_dam\_~)

DAM ファイルサービスで使える関数について説明します。DAM ファイルサービスの関数を次に示します。

- <オンライン環境の場合にだけ使用できる関数>
	- dc dam close−論理ファイルのクローズ
	- dc\_dam\_end−回復対象外 DAM ファイル使用の終了
	- dc dam hold−論理ファイルの閉塞
	- dc\_dam\_open−論理ファイルのオープン
	- dc\_dam\_read−論理ファイルからブロックの入力
	- dc dam\_release−論理ファイルの閉塞の解除
	- dc dam rewrite−論理ファイルのブロックの更新
	- dc\_dam\_start−回復対象外 DAM ファイル使用の開始
	- dc dam\_status−論理ファイルの状態の参照
	- dc dam write−論理ファイルへブロックの出力

<オフライン環境の場合にだけ使用できる関数>

- dc dam\_bseek−物理ファイルのブロックの検索
- dc dam create−物理ファイルの割り当て
- dc\_dam\_dget−物理ファイルからブロックの直接入力
- dc\_dam\_dput−物理ファイルへブロックの直接出力
- dc\_dam\_get−物理ファイルからブロックの入力
- dc dam iclose−物理ファイルのクローズ
- dc dam iopen−物理ファイルのオープン
- dc\_dam\_put−物理ファイルへブロックの出力

DAM ファイルサービスの関数(dc\_dam\_~)は、TP1/Server Base の UAP でだけ使えます。TP1/ LiNK の UAP では、DAM ファイルサービスの関数は使えません。

# dc\_dam\_bseek

### 名称

物理ファイルのブロックの検索

### 形式

### ANSI C , C++の形式

#include <dcdami.h> int dc dam bseek(int fno, int blkno, DCLONG flags)

### K&R 版 C の形式

#include <dcdami.h> int dc dam bseek(fno, blkno, flags) int fno; int blkno; DCLONG flags;

### 機能

物理ファイルの相対ブロック番号を指定して,該当するブロックに位置づけます。

dc\_dam\_bseek 関数は、再作成出力要求の dc\_dam\_iopen 関数を呼び出したあとで使ってください。

該当する相対ブロック番号がファイルにある場合は,相対ブロック番号をそのままリターンします。

物理ファイルのブロックを検索するときは,dc\_dam\_iopen 関数のリターン値のファイル記述子を設定し ます。

### UAP で値を設定する引数

#### ●fno

ブロックを検索するファイルの,ファイル記述子を設定します。

### **Oblkno**

検索する相対ブロック番号を設定します。

### ●flags

DCNOFLAGS を設定します。

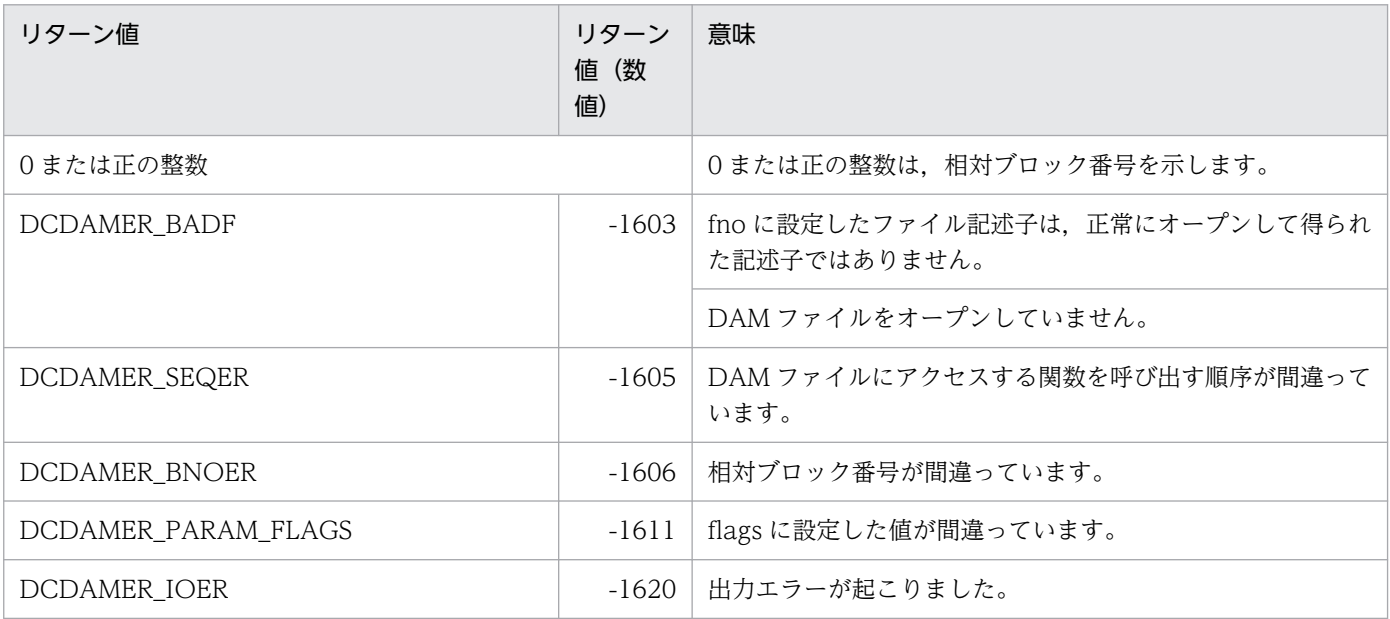

論理ファイルのクローズ

## 形式

### ANSI C. C++の形式

#include <dcdam.h> int dc dam close(int damfd, DCLONG flags)

### K&R 版 C の形式

#include <dcdam.h> int dc dam close(damfd, flags) int damfd; DCLONG flags;

### 機能

論理ファイルをクローズします。

#### • 回復対象の DAM ファイルの場合

トランザクション処理の範囲内でオープンした論理ファイルのうち,トランザクションの終了までにク ローズしていないものは,DAM サービスが同期点処理時にクローズします。ただし,トランザクショ ンの範囲外 (dc\_trn\_begin 関数を呼び出す前)にオープンした場合や、回復対象外の DAM ファイル は,クローズしません。

トランザクションを開始する前に論理ファイルをオープンした場合, UAP の処理を終了させる前に必 ずクローズしてください。

#### • 回復対象外の DAM ファイルの場合

トランザクション処理とは同期しないため、論理ファイルをクローズするときに任意に dc\_dam\_close 関数を呼び出せます。ただし、dc dam end 関数を呼び出す前に、オープンしている論理ファイルを dc dam close 関数でクローズしておいてください。

論理ファイルをクローズするときは、dc\_dam\_open 関数で返されたリターン値のファイル記述子を設定 します。

### UAP で値を設定する引数

### ●damfd

クローズするファイルの,ファイル記述子を設定します。

# ●flags

DCNOFLAGS を設定します。

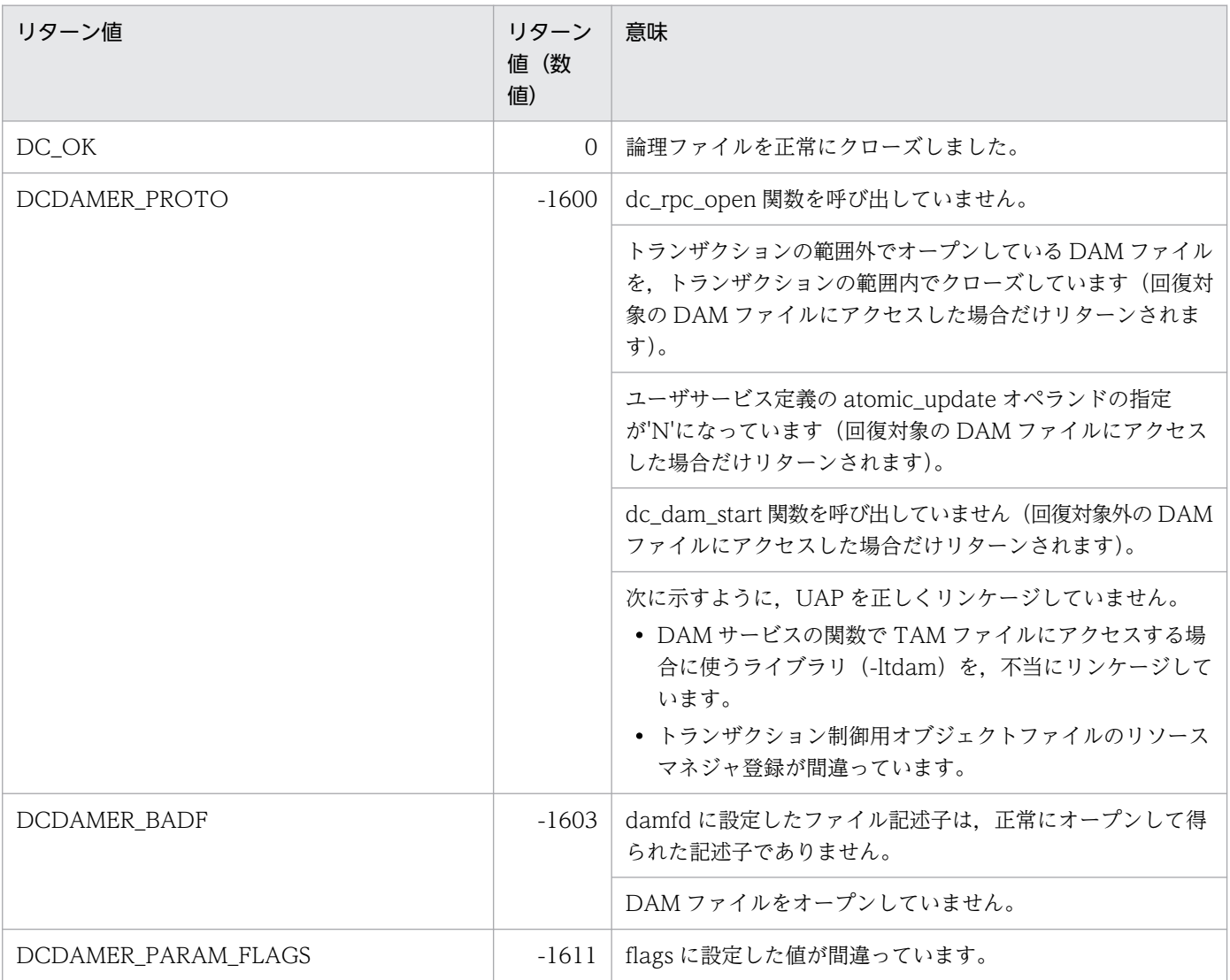

物理ファイルの割り当て

## 形式

### ANSI C. C++の形式

```
#include <dcdami.h>
int dc dam create(char *fname, int blksize, int blknum, int pnum,
                   DCLONG flags)
```
### K&R 版 C の形式

```
#include <dcdami.h>
int dc dam create(fname,blksize,blknum,pnum,flags)
char *fname;
int blksize;
         blknum;
int pnum;<br>DCLONG flags
         flags;
```
### 機能

OpenTP1 ファイルシステムに物理ファイルを割り当てます。

物理ファイルの大きさは, (ブロック長+8) × (ブロック数+1)になります。

dc\_dam\_create 関数を呼び出したあとには、dc\_dam\_iopen 関数を呼び出す必要はありません。

dc dam create 関数を呼び出したあとには、次に示す関数は呼び出せません。

- dc\_dam\_get 関数
- dc\_dam\_bseek 関数
- dc\_dam\_dget 関数
- dc\_dam\_dput 関数

出力バッファの大きさは(ブロック長+8)×一括処理ブロック数になります。

### UAP で値を設定する引数

#### ●fname

OpenTP1 ファイルシステムに作成する物理ファイル名を、(スペシャルファイル名+ 14) バイト以内の パス名で設定します。

#### ●**blksize**

物理ファイルのブロック長を設定します。

32760 を超えないセクタ長×n−8(n は正の整数)を満たす値を設定してください。 セクタ長は次のとおりです。

- キャラクタ型スペシャルファイルの場合:filmkfs コマンドの-s オプション指定値
- 通常ファイルの場合:512 バイト

#### ●blknum

物理ファイルのブロック数を設定します。

設定できる範囲は 1〜2147483647 です。

#### ●pnum

入出力の単位となる,一括処理ブロック数を設定します。

設定できる範囲は 0〜2147483647 です。0 を指定した場合は,10 になります。

#### ●flags

所有者,所有者グループ, ほかの UAP のアクセス権を設定します。次に示す値, または()内に示すビッ ト列で設定します。

DCDAM\_READ\_OWNER (00400) …所有者の読み出し権を設定

DCDAM\_WRITE\_OWNER (00200) …所有者の書き込み権を設定

DCDAM\_READ\_GROUP(00040) …グループの読み出し権を設定

DCDAM\_WRITE\_GROUP (00020) …グループの書き込み権を設定

DCDAM\_READ\_OTHERS(00004) …ほかの UAP の読み出し権を設定

DCDAM\_WRITE\_OTHERS(00002) …ほかの UAP の書き込み権を設定

なお,DCNOFLAGS を設定した場合は,次のように仮定されます。

DCDAM\_READ\_OWNER(00400)

DCDAM\_WRITE\_OWNER(00200)

DCDAM\_READ\_GROUP (00040)

DCDAM\_READ\_OTHERS(00004)

# リターン値

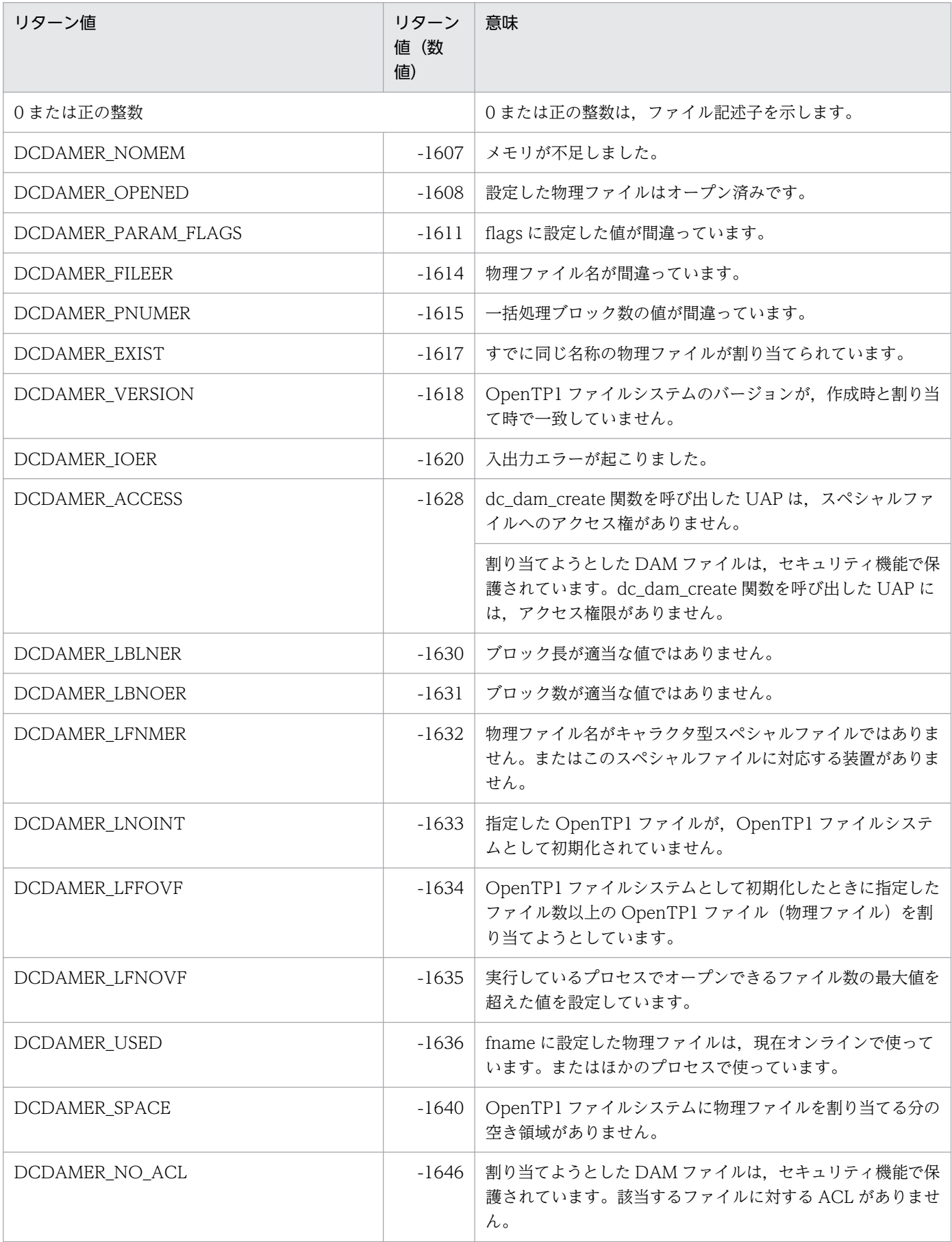

物理ファイルからブロックの直接入力

### 形式

#### ANSI C. C++の形式

#include <dcdami.h> int dc dam dget(int fno, char \*datadr, int datalen, int blkno, DCLONG flags)

### K&R 版 C の形式

```
#include <dcdami.h>
int dc dam dget(fno,datadr,datalen,blkno,flags)
int fno;
char *datadr;
int datalen;
int blkno;
DCLONG flags;
```
### 機能

物理ファイルから,設定した相対ブロック番号に該当するブロックを入力します。dc\_dam\_dget 関数は, 再作成出力要求の dc\_dam\_iopen 関数を呼び出したあとで使ってください。

ブロック長がバッファ長よりも小さい場合は,ブロックを入力してそのブロック長をリターン値として返 します。ブロック長がバッファ長よりも大きい場合は,dc\_dam\_dget 関数はエラーリターンします。

物理ファイルからブロックを直接入力するときは,dc\_dam\_iopen 関数で返されたリターン値のファイル 記述子を設定します。

### UAP で値を設定する引数

#### ●fno

ブロックを直接入力するファイルの,ファイル記述子を設定します。

#### ●datadr

入力バッファのアドレスを設定します。

### ●datalen

入力バッファの長さを設定します。

### ●**blkno**

入力するブロックの,相対ブロック番号を設定します。

## ●flags

DCNOFLAGS を設定します。

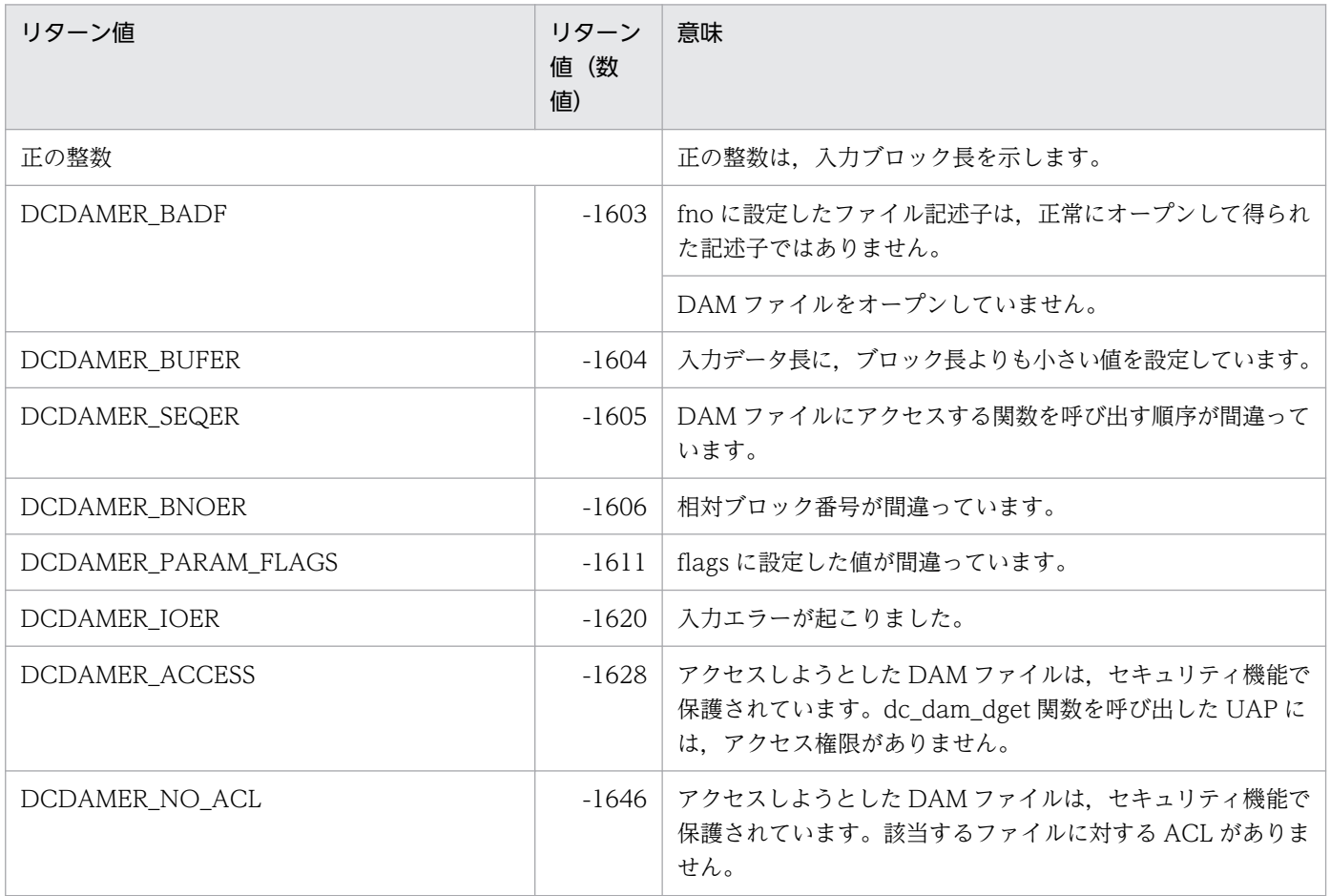

物理ファイルへブロックの直接出力

### 形式

### ANSI C. C++の形式

#include <dcdami.h> int dc dam dput(int fno, char \*datadr, int datalen, int blkno, DCLONG flags)

### K&R 版 C の形式

```
#include <dcdami.h>
int dc dam dput(fno,datadr,datalen,blkno,flags)
int fno;
char *datadr;
int datalen;
int blkno;
DCLONG flags;
```
### 機能

物理ファイルへ,設定した相対ブロック番号に該当するブロックを出力します。dc\_dam\_dput 関数は, 再作成出力要求の dc\_dam\_iopen 関数を呼び出してから使ってください。

出力データ長がブロック長よりも小さい場合は,ブロックへ出力して残りの領域をヌル文字で埋めます。 出力データ長がブロック長よりも大きい場合は,dc\_dam\_dput 関数はエラーリターンします。

物理ファイルへブロックを直接出力するときは,dc\_dam\_iopen 関数で返されたリターン値のファイル記 述子を設定します。

### UAP で値を設定する引数

### ●fno

ブロックを直接出力するファイルの,ファイル記述子を設定します。

#### ●datadr

出力データのアドレスを設定します。

### ●datalen

出力データの長さを設定します。

### ●**blkno**

出力先ブロックの,相対ブロック番号を設定します。

## ●flags

DCNOFLAGS を設定します。

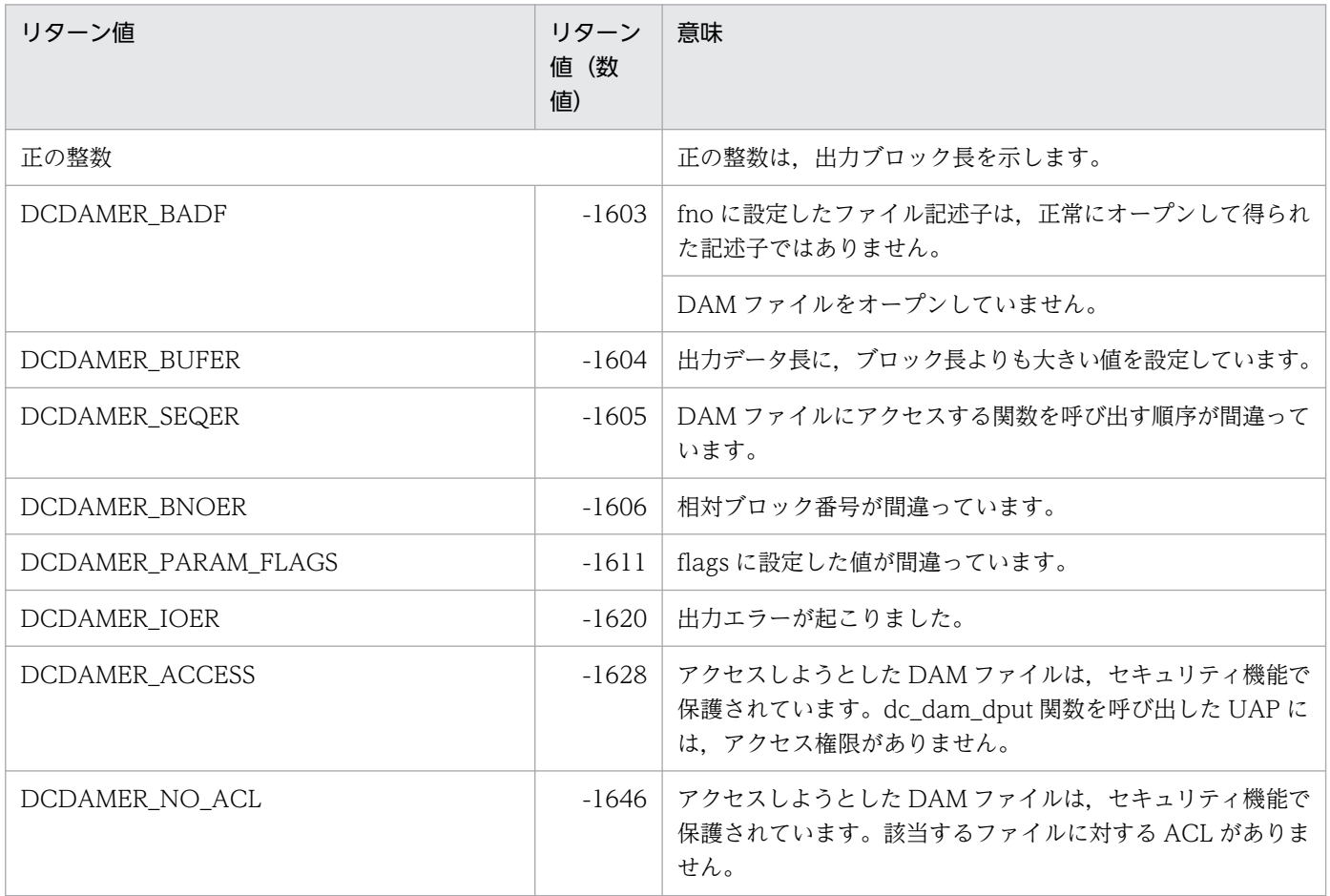

回復対象外 DAM ファイル使用の終了

## 形式

### ANSI C , C++の形式

#include <dcdam.h> int dc\_dam\_end(DCLONG flags)

### K&R 版 C の形式

#include <dcdam.h> int dc\_dam\_end(flags)<br>DCLONG flags; flags;

### 機能

回復対象外の DAM ファイルを使うことを終了します。

dc dam\_start 関数を呼び出した場合は、処理を終了する前に必ず dc\_dam\_end 関数を呼び出してくださ い。dc\_dam\_end 関数を呼び出さないと、回復対象外の DAM ファイルへのアクセスに使った資源は UAP が終了するまで解放されないままになります。

### UAP で値を設定する引数

### ●flags

DCNOFLAGS を設定します。

### リターン値

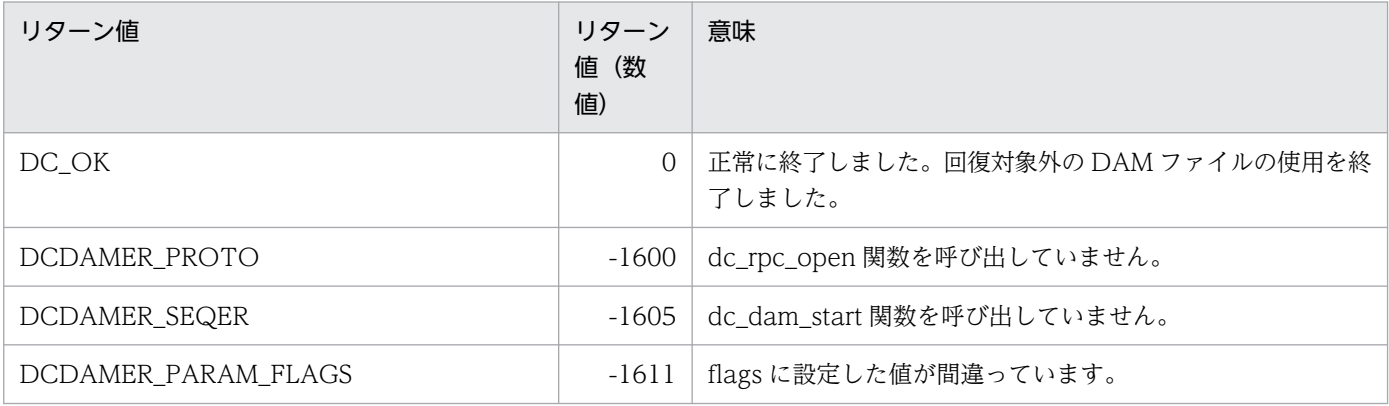

物理ファイルからブロックの入力

### 形式

### ANSI C , C++の形式

#include <dcdami.h> int dc dam get(int fno, char \*datadr, int datalen, DCLONG flags)

### K&R 版 C の形式

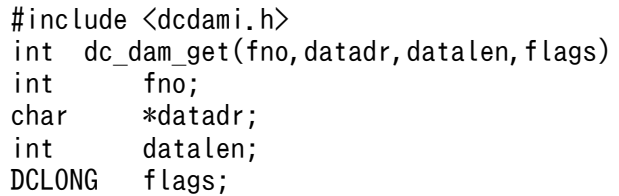

### 機能

OpenTP1 ファイルシステムの物理ファイルから,ブロック単位でデータを順に入力します。 dc\_dam\_iopen 関数を呼び出したあとで、dc\_dam\_get 関数を使ってください。

ブロック長がバッファ長よりも小さい場合は,ブロックを入力してそのブロック長をリターン値として返 します。ブロック長がバッファ長よりも大きい場合は,エラーリターンします。

物理ファイルからブロックを入力するときは,dc\_dam\_iopen 関数で返されたリターン値のファイル記述 子を設定します。

### UAP で値を設定する引数

#### ●fno

ブロックを入力するファイルの,ファイル記述子を設定します。

### ●datadr

入力バッファのアドレスを設定します。

### ●datalen

入力バッファの長さを設定します。設定できる範囲は 504〜2147483647 です。

### ●flags

DCNOFLAGS を設定します。

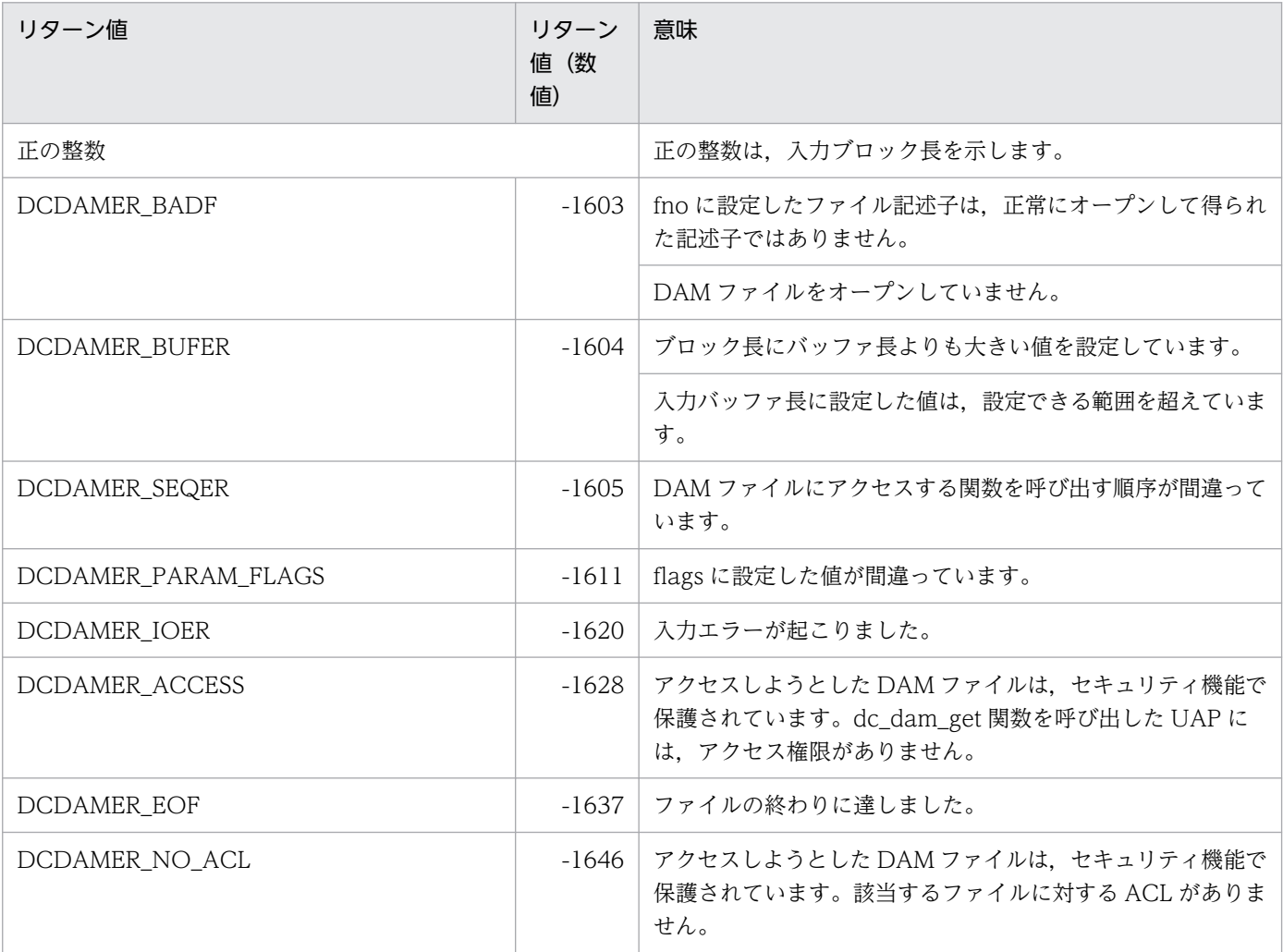

# dc\_dam\_hold

### 名称

論理ファイルの閉塞

### 形式

### ANSI C , C++の形式

#include <dcdam.h> int dc dam hold(char \*lfname,DCLONG flags)

### K&R 版 C の形式

#include <dcdam.h> int dc dam hold(lfname, flags) char \*lfname; DCLONG flags;

#### 機能

論理ファイルを閉塞します。dc\_dam\_hold 関数を呼び出したあとには、指定した論理ファイルに対する ほかの UAP からのアクセス要求は,すべて論理閉塞エラーでリターンします。

#### • 回復対象の DAM ファイルの場合

dc\_dam\_hold 関数を呼び出した場合に、指定した論理ファイルがほかのトランザクション処理で同期 点処理中のときは,同期点処理が終了したあとに閉塞します。ただし,同期点処理が完了していなくて も,dc\_dam\_hold 関数はアクセスした UAP にリターンします。

### UAP で値を設定する引数

#### ●lfname

閉塞するファイルの論理ファイル名を,1〜8 バイトの名称で設定します。

### ●flags

DCNOFLAGS を設定します。

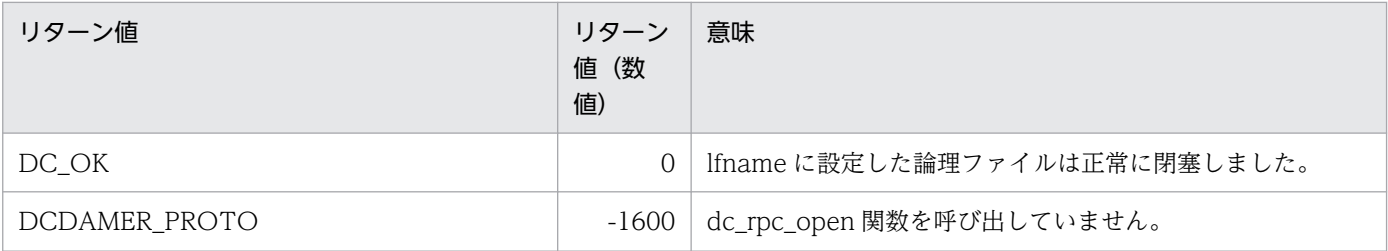

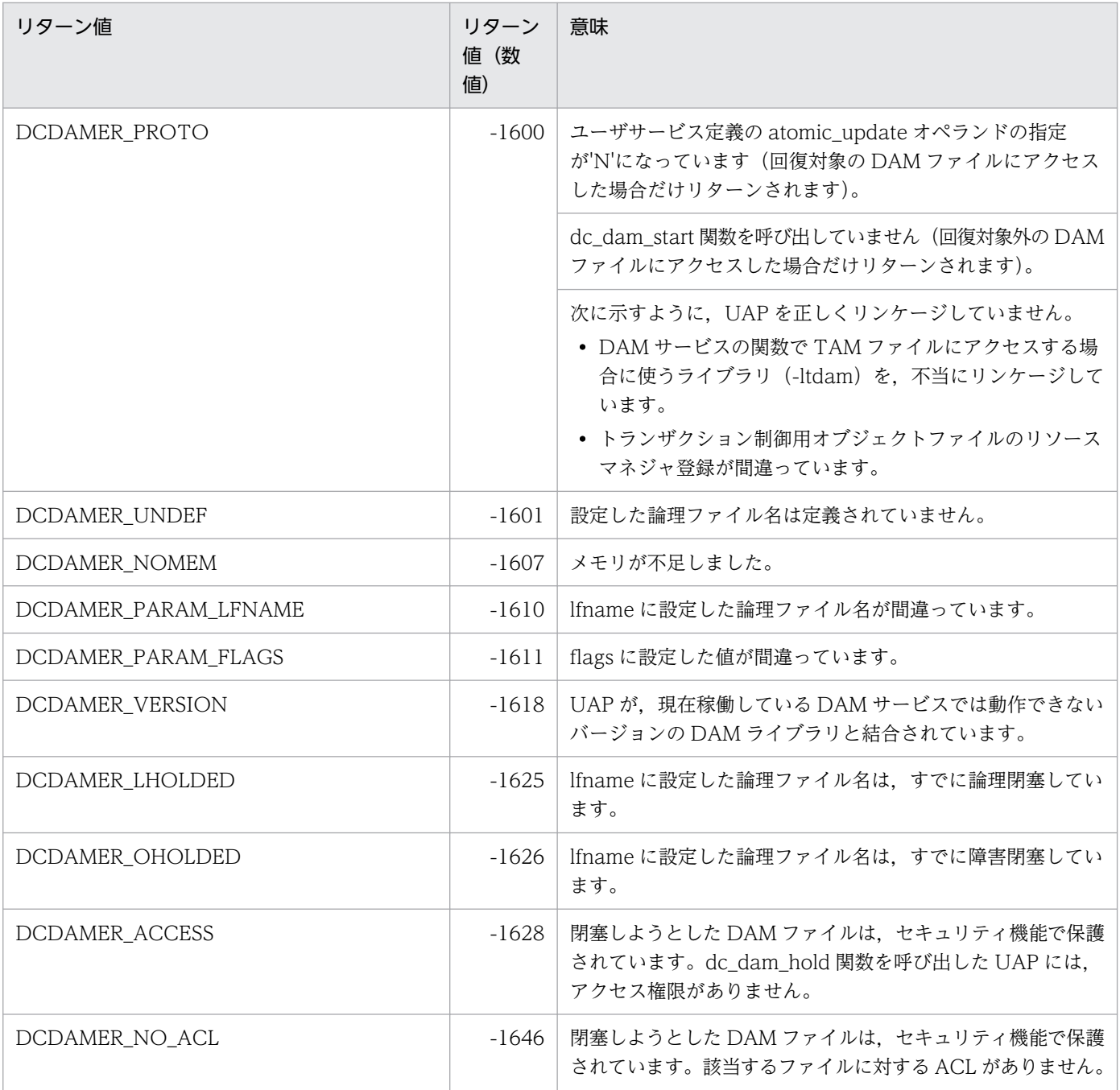

物理ファイルのクローズ

### 形式

### ANSI C , C++の形式

#include <dcdami.h> int dc dam iclose(int fno,DCLONG flags)

### K&R 版 C の形式

#include <dcdami.h> int dc dam iclose(fno, flags) int fno; DCLONG flags;

### 機能

OpenTP1 ファイルシステム上に作成した物理ファイルをクローズします。

データがファイルの終わりまで達していない場合は,ファイルの終わりまでヌル文字のブロックで埋めま す。ただし, dc\_dam\_iopen 関数の flags に設定した値が作成出力要求 (DCDAM\_INITIALIZE) および dc dam create 関数を呼び出している場合にだけヌル文字のブロックで埋めます。

物理ファイルをクローズするときは,dc\_dam\_create 関数,または dc\_dam\_iopen 関数で返されたリター ン値のファイル記述子を設定します。

### UAP で値を設定する引数

#### $6fno$

クローズするファイルの,ファイル記述子を設定します。

### ●flags

DCNOFLAGS を設定します。

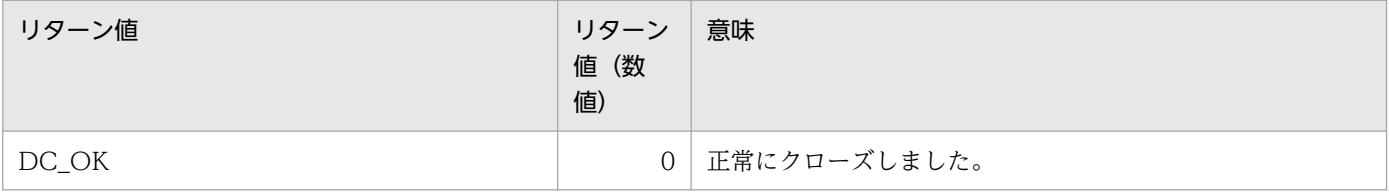

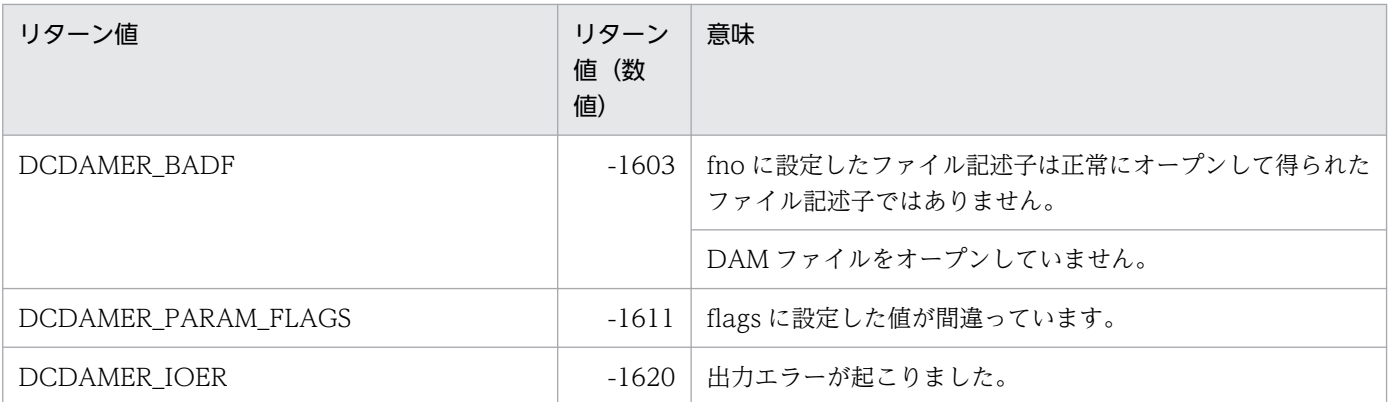

物理ファイルのオープン

## 形式

### ANSI C. C++の形式

#include <dcdami.h> int dc dam iopen(char \*fname, int pnum, DCLONG flags)

### K&R 版 C の形式

#include <dcdami.h> int dc dam iopen(fname, pnum, flags) char \*fname; int pnum; DCLONG flags;

### 機能

OpenTP1 ファイルシステム上に作成した物理ファイルをオープンします。ただし,オンラインで使って いる物理ファイルに対するオープンはできません。

### UAP で値を設定する引数

### ●fname

オープンするファイルの物理ファイル名を(スペシャルファイル名+14バイト)以内のパス名で設定しま す。

### ●pnum

入出力の単位となる,一括処理ブロック数を設定します。

設定できる範囲は 0〜2147483647 です。0 を指定した場合は,10 になります。

### ●flags

作成出力要求か再作成(オーバライト)出力要求かの種別を設定します。ここに設定した値で、ファイル のクローズ時に,残りの領域をヌル文字のブロックで埋めるかどうかが決まります。ここに設定した値は, dc\_dam\_put 関数を呼び出したあとで dc\_dam\_iclose 関数を呼び出して正常終了したときに有効になり ます。dc\_dam\_put 関数を呼び出しても,dc\_dam\_iclose 関数を呼び出さないで UAP の処理を終了した 場合は,ヌル文字のブロックで埋めません。

#### DCDAM\_INITIALIZE

作成出力要求を設定(ヌル文字のブロックで埋めます)

### DCDAM\_OVERWRITE

再作成出力要求を設定(ヌル文字のブロックで埋めません)

DCNOFLAGS を設定した場合は、DCDAM\_OVERWRITE が仮定されます。

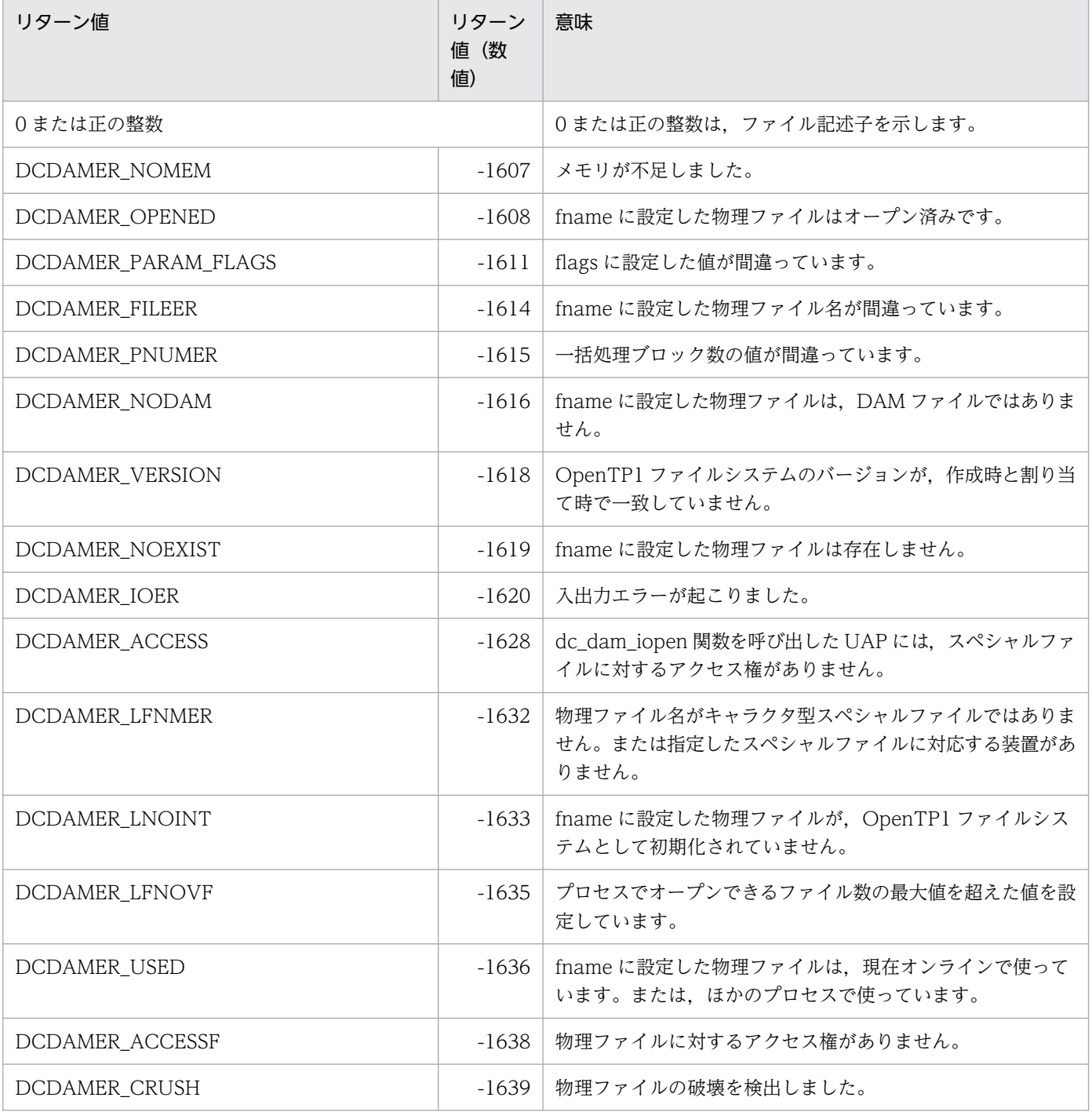

論理ファイルのオープン

## 形式

### ANSI C, C++の形式

#include <dcdam.h> int dc dam open(char \*lfname,DCLONG flags)

### K&R 版 C の形式

#include <dcdam.h> int dc dam open(lfname, flags) char \*lfname; DCLONG flags;

### 機能

論理ファイルをオープンします。

• 回復対象の DAM ファイルの場合

論理ファイルに対して,ファイル排他をするかブロック排他をするかを設定します。 ファイル排他を指定できるのは次の場合です。

• トランザクションブランチ単位で排他制御する指定で,トランザクションの範囲内で論理ファイル をオープンした場合

次に示す場合は,ファイル排他を指定できません。ブロック排他で排他制御をしてください。

- トランザクションの範囲外で論理ファイルをオープンした場合
- グローバルトランザクション単位で排他制御する指定をした場合

同じトランザクションブランチ内では、いったん dc\_dam\_close 関数でクローズした論理ファイルを 再びオープンした場合, dc dam close 関数を呼び出す前の状態を引き継ぎます。

• 回復対象外の DAM ファイルの場合

トランザクション処理とは同期しないため,排他に関する制限はありません。

### UAP で値を設定する引数

#### ●lfname

オープンするファイルの論理ファイル名を,1〜8 バイトの名称で設定します。

#### ●flags

ファイル排他をするかブロック排他をするか,排他エラー時に排他解除待ちをするかどうかを設定します。 次の形式で設定します。

{DCDAM\_FILE\_EXCLUSIVE|DCDAM\_BLOCK\_EXCLUSIVE 〔|{DCDAM\_WAIT|DCDAM\_NOWAIT}〕}

• フラグ 1

ファイル排他をするかブロック排他をするかを設定します。 DCDAM\_FILE\_EXCLUSIVE…ファイル排他 DCDAM\_BLOCK\_EXCLUSIVE…ブロック排他

• フラグ 2

排他エラーが起こったとき,排他解除待ちをするかどうかを設定します。 DCDAM\_WAIT……排他解除待ちをします。 DCDAM\_NOWAIT…待たないで,エラーリターンします。

どちらも設定しなかった場合は,DCDAM\_NOWAIT が仮定されます。

### flags の設定方法

flags に設定できる値は、使う DAM ファイルが回復対象かどうかで異なります。

• 回復対象の DAM ファイルの場合

フラグ2の排他解除待ちは、dc dam read 関数,dc\_dam\_write 関数で排他エラーが起こった場合の 設定となります。dc\_dam\_open 関数で排他エラーが起こった場合の設定ではありません。 dc\_dam\_open 関数で排他エラーが起こった場合には、無条件に DCDAMER\_EXCER でエラーリター

ンします。

回復対象の DAM ファイルにアクセスする場合の、flags に設定したフラグと排他の設定内容を次に示 します。

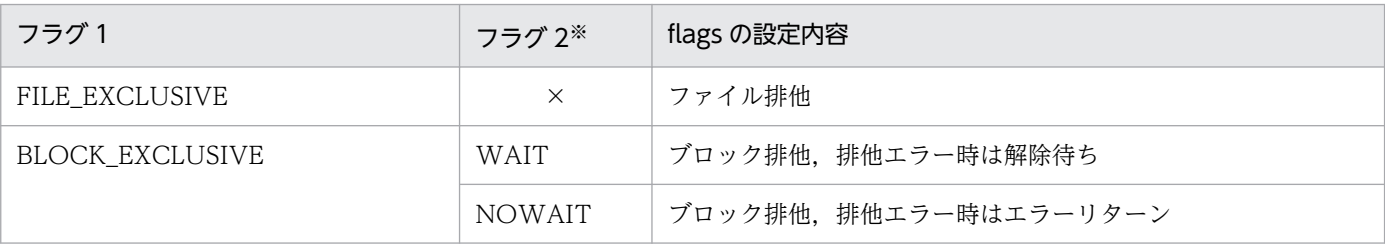

(凡例)

×:設定できません。

注※

省略した場合は,NOWAIT が仮定されます。

#### • 回復対象外の DAM ファイルの場合

フラグ 2 の排他解除待ちは,排他エラーが起こった場合の設定となります。dc\_dam\_open 関数, dc dam read 関数, および dc dam write 関数で排他エラーが起こった場合に, フラグ 2 に設定した 値に従って,排他の解除を待つかどうかが決まります。フラグ 2 に DCDAM\_NOWAIT を設定,ま たは省略した場合に排他エラーが起こったときは,DCDAMER\_EXCER でエラーリターンします。 回復対象外の DAM ファイルにアクセスする場合の、flags に設定したフラグと排他の設定内容を次に 示します。

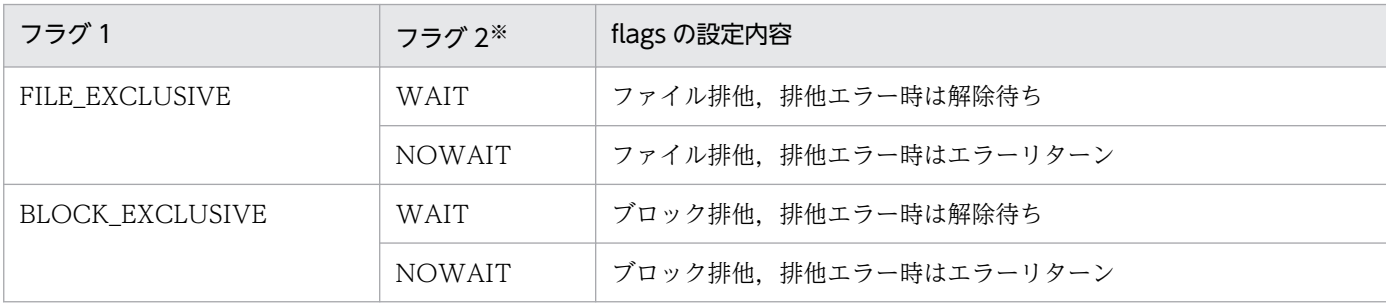

注※

省略した場合は,NOWAIT が仮定されます。

回復対象か回復対象外かに関係なく,フラグ 1 にファイル排他を設定するとファイル全体に排他を掛ける ため、dc\_dam\_read 関数、dc\_dam\_write 関数で排他エラーは起こりません。そのため、排他解除待ち をするかどうかを設定できません。dc\_dam\_read 関数,dc\_dam\_write 関数の引数に設定した排他解除 待ち種別は無視されます。

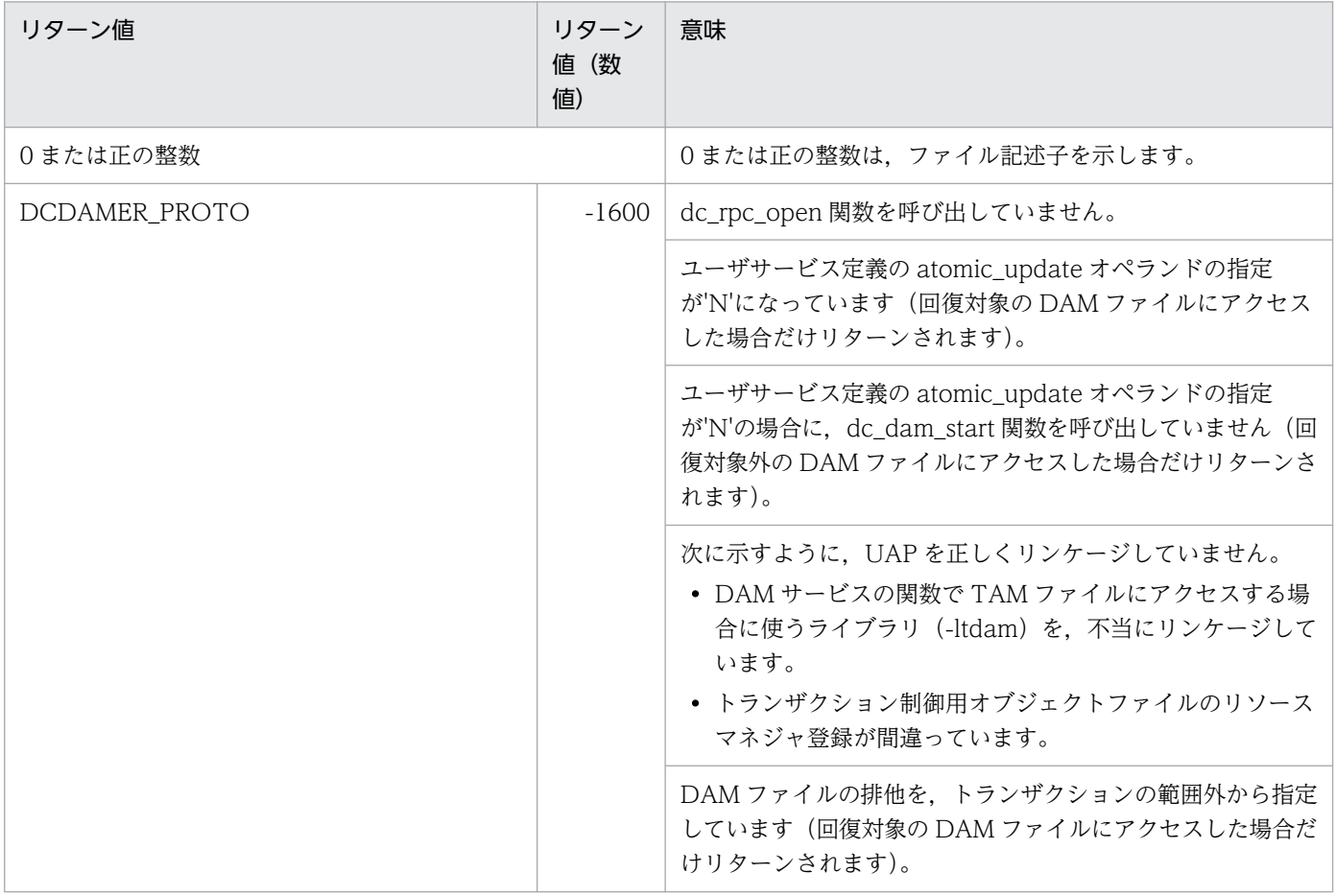

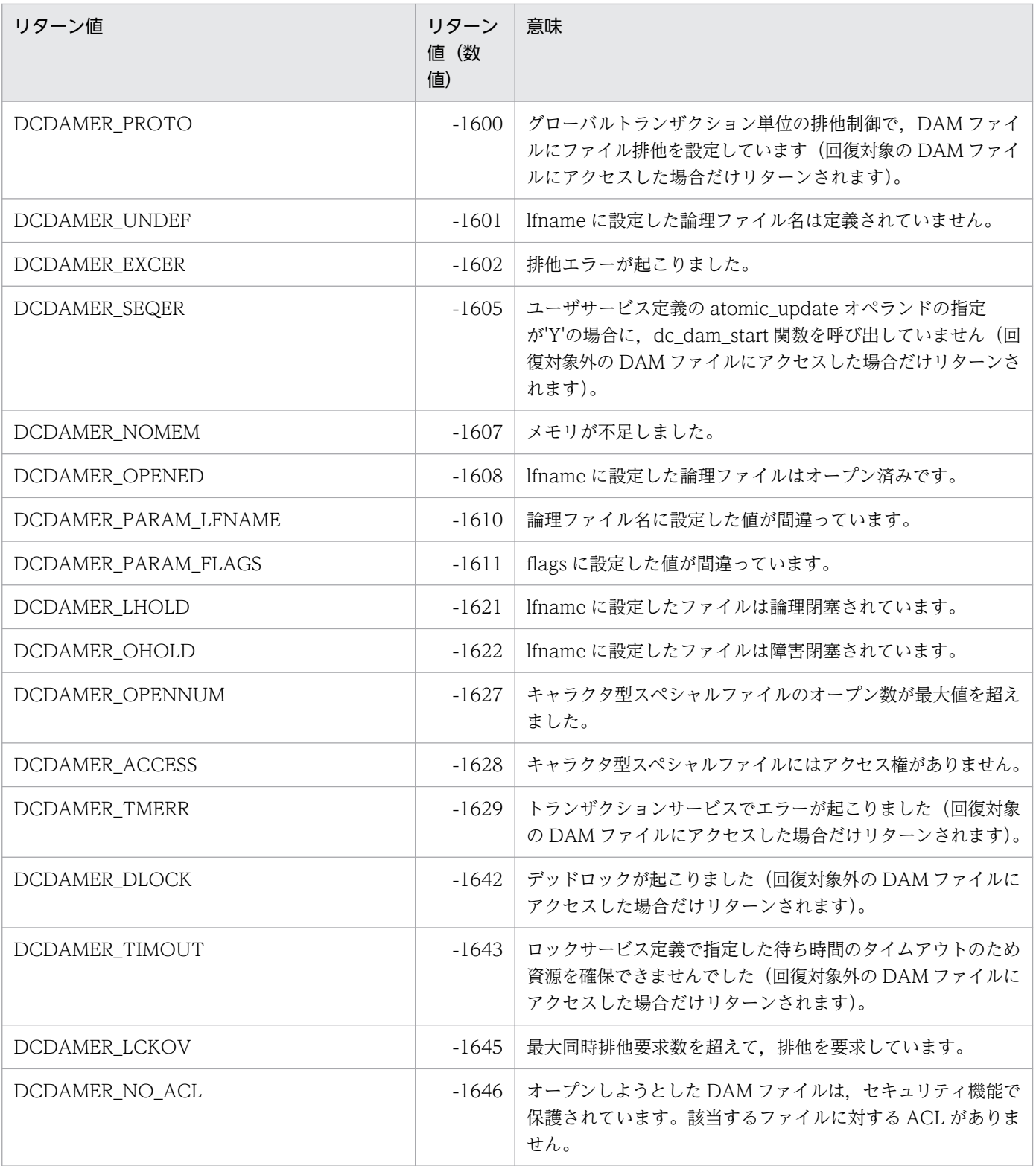

物理ファイルへブロックの出力

## 形式

### ANSI C , C++の形式

#include <dcdami.h> int dc dam put(int fno, char \*datadr, int datalen, DCLONG flags)

### K&R 版 C の形式

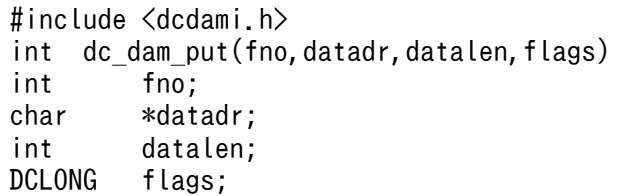

### 機能

OpenTP1 ファイルシステム上に作成した物理ファイルにブロック単位でデータを順に出力します。デー タ長がブロック長よりも小さい場合は,データの後ろをヌル文字で埋めます。大きい場合は,エラーリター ンします。

物理ファイルにブロックを出力するときは,dc dam create 関数,または dc dam iopen 関数で返され たリターン値のファイル記述子を設定します。

### UAP で値を設定する引数

### ●fno

ブロックを出力するファイルの,ファイル記述子を設定します。

### ●datadr

出力するデータのアドレスを設定します。

### ●datalen

出力するデータの長さを設定します。設定できる範囲は 504〜2147483647 です。

### ●flags

DCNOFLAGS を設定します。

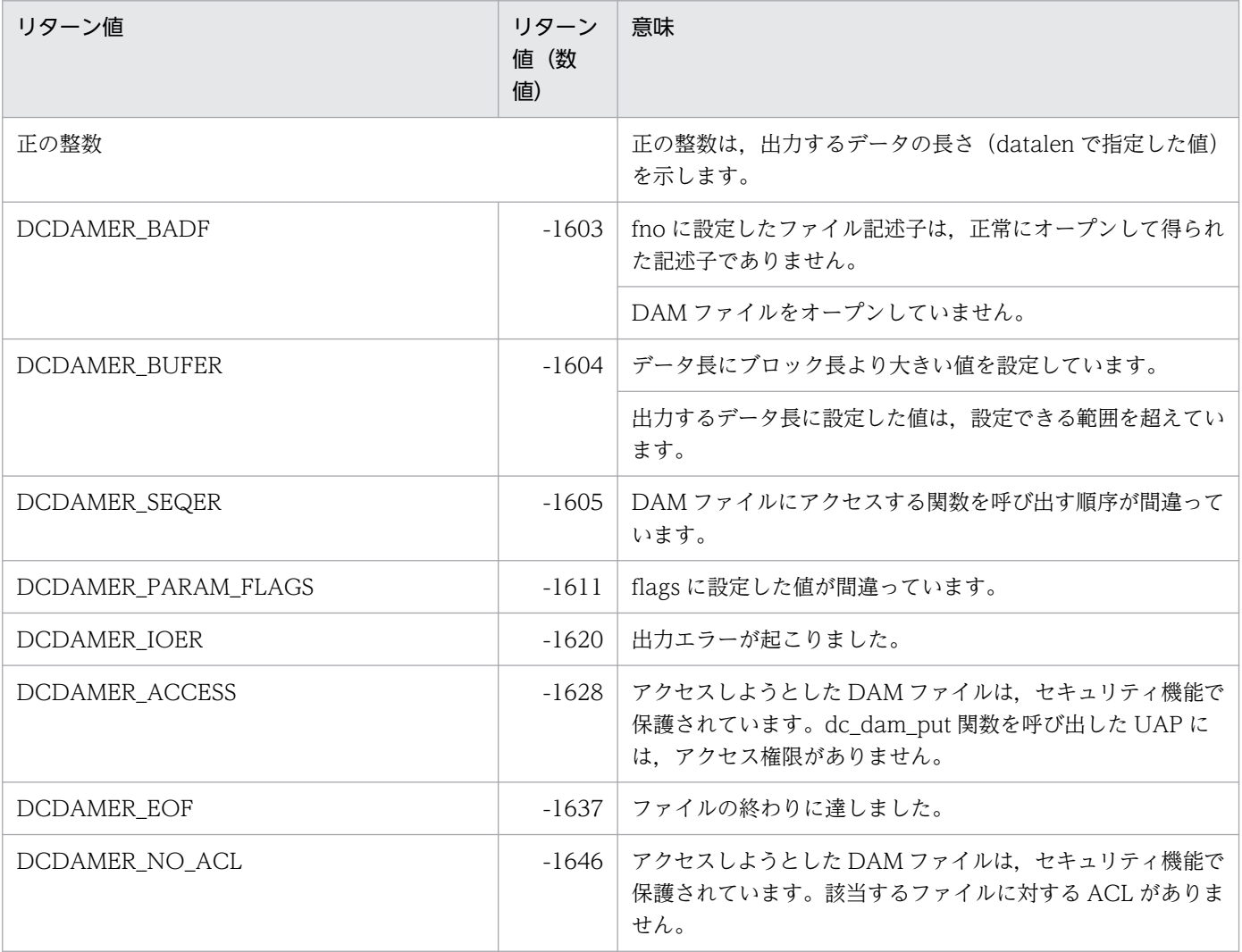

論理ファイルからブロックの入力

## 形式

### ANSI C, C++の形式

```
#include <dcdam.h>
int dc dam read(int damfd, struct DC DAMKEY *keyptr, int keyno.
                  char *bufadr,int bufsize,DCLONG flags)
```
### K&R 版 C の形式

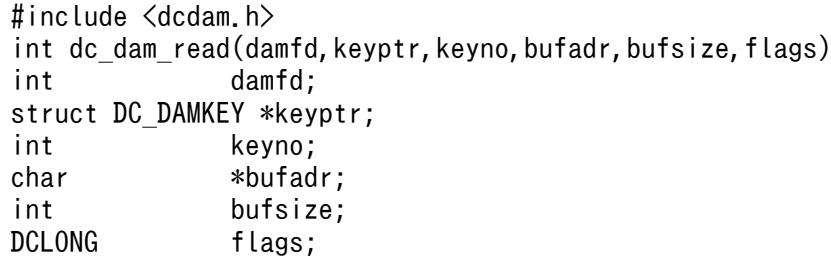

### 機能

指定した論理ファイルから,指定した範囲のブロックを,参照または更新目的で入力します。

• 回復対象の DAM ファイルの場合

排他する単位は,論理ファイルをオープンしたときの指定に従います。トランザクションの範囲でない 処理からでも. dc dam\_read 関数を呼び出せます。ただし、参照目的の入力に限り、排他の指定はで きません。

複数のブロックを一括して指定した場合は,複数のブロックのうちで一つでもエラーが起こると,入力 バッファにはブロックを入力しないでエラーを返します。このとき要求があったすべてのブロック排他 は解除されます。

参照目的で入力したあとに,同じブロックに対して更新目的での入力要求をした場合に,この更新目的 での入力でエラーが起こると,参照目的での入力の排他も解除されます。

トランザクション途中でブロックを更新する指定(DAM サービス定義の

dam\_update\_block\_over=flush)があっても、次のような場合には、DCDAMER\_JNLOV でエラー リターンする場合があります。

• 一つのトランザクションブランチの中で DAM ファイルのブロックを更新 (dc\_dam\_rewrite 関数) しないで、更新目的のブロック入力 (dc dam\_read 関数) をして、そのブロック数が一括更新最 大ブロック数(DAM サービス定義の dam\_update\_block オペランドの値)を超えた場合

回復対象の DAM ファイルのブロックを入力する場合は,トランザクションの処理範囲から dc\_dam\_read 関数を呼び出してください。

#### • 回復対象外の DAM ファイルの場合

回復対象外の DAM ファイルのブロックを入力する場合は、dc\_dam\_read 関数を呼び出す条件に制限 はありません。

回復対象外の DAM ファイルに対して、DAM サービス定義の dam\_update\_block オペランドに指定 した値を超えて、更新目的の dc\_dam\_read 関数を呼び出した場合は、DCDAMER\_ACSOV でエラー リターンします。

論理ファイルのブロックを入力するときは,dc\_dam\_open 関数で返されたリターン値のファイル記述子 を設定します。

### UAP で値を設定する引数

#### ●damfd

ブロックを入力するファイルの,ファイル記述子を設定します。

#### ●keyptr

参照または更新するブロックの範囲を示す構造体(DAM キー)のアドレスを設定します。構造体にはブ ロックの範囲を,先頭の相対ブロック番号と最後の相対ブロック番号で設定します。構造体の形式は次の とおりです。

struct DC\_DAMKEY { int fstblkno; int endblkno;  $\}$  ;

#### • fstblkno

参照または更新するブロックの,先頭の相対ブロック番号を設定します。

• endblkno

参照または更新するブロックの. 最後の相対ブロック番号を設定します。0を設定した場合は、fstblkno で設定した相対ブロック番号のブロックだけを入力します。

#### ●keyno

keyptr で設定する構造体の数(構造体の配列数)を設定します。

### ●bufadr

入力バッファのアドレスを設定します。

### ●**bufsize**

入力バッファ長を(入力ブロック長 × ブロック数)以上の値で設定します。設定できる範囲は 504~ 2147483647 です。

### ●flags

参照要求か更新要求かの種別を設定します。次の形式で設定します。

{DCDAM\_REFERENCE|DCDAM\_MODIFY} 〔|{DCDAM\_EXCLUSIVE|DCDAM\_NOEXCLUSIVE}〕  $[$  | {DCDAM<sup>-</sup>WAIT | DCDAM NOWAIT}]

#### • フラグ 1

dc dam\_read 関数で入力する種別(参照目的か更新目的か)を設定します。

DCDAM REFERENCE…参照目的の入力。

DCDAM\_MODIFY……更新目的の入力。

• フラグ 2

参照目的の入力の場合,排他をかけるかどうかを指定します。DCDAM\_EXCLUSIVE を設定した場合 は,同期点の処理まで排他をかけます。

トランザクションの外から回復対象の DAM ファイルに参照目的でアクセスする場合は,排他する指定 はできません。

フラグ2を省略した場合は、DCDAM\_NOEXCLUSIVE が仮定されます。

排他をかけないで dc\_dam\_read 関数を呼び出した場合, dc\_dam\_read 関数の処理中にほかの UAP から該当するブロックが更新されることがあります。この場合,dc\_dam\_read 関数で入力するブロッ クの内容は,ほかの UAP での更新処理の状態に依存します。したがって,最新のブロックの内容を参 照する場合には、必ず DCDAM EXCLUSIVE を指定してください。

更新目的の入力の場合、フラグ2に値を設定できません (強制的に DCDAM EXCLUSIVE となりま す)。

DCDAM EXCLUSIVE…排他をします。

DCDAM\_NOEXCLUSIVE…排他をしません。

• フラグ 3

排他エラーが起こったとき,排他解除待ちをするかどうかを設定します。この値は

DCDAM\_NOEXCLUSIVE と同時には設定できません。

damfd に設定したファイル記述子の dc dam open 関数が、排他種別にファイル排他を設定していた 場合は,ここに設定する値は意味を持ちません。

DCDAM\_WAIT…排他解除待ちをします。

DCDAM\_NOWAIT…待たないで、エラーリターンします。

どちらも設定しなかった場合は次のようになります。

- dc\_dam\_open 関数で DCDAM\_WAIT を設定していれば,排他解除待ち
- dc dam\_open 関数で DCDAM\_NOWAIT を設定,または省略している場合はエラーリターン

flags の値に設定したフラグと,排他の設定内容の対応を次に示します。
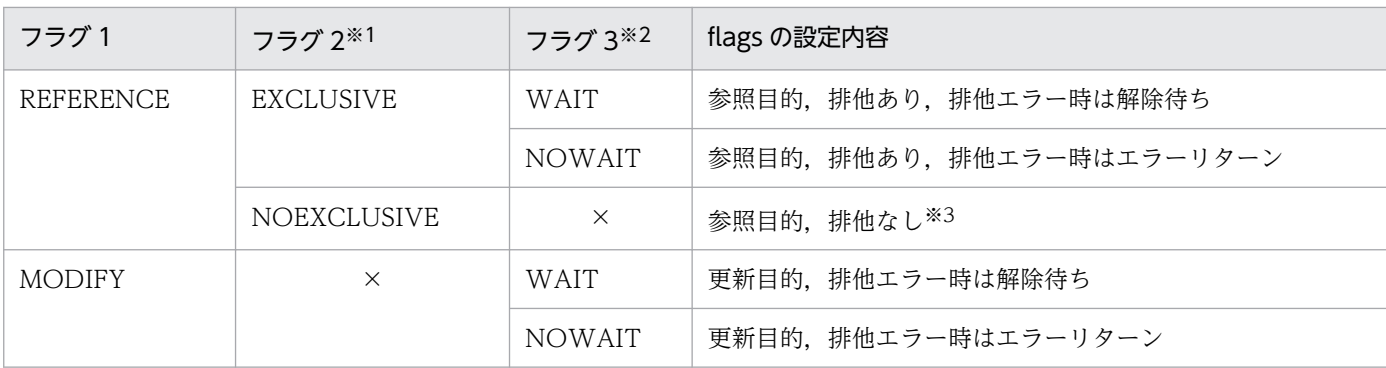

(凡例)

×:設定できません。

注※1

省略した場合は,NOEXCLUSIVE が仮定されます。

注※2

省略した場合は,dc\_dam\_open 関数が設定した排他待ち種別の値に従います。

注※3

回復対象の DAM ファイルの場合,トランザクションの範囲でない処理から dc\_dam\_read 関数を呼び出すときは,フラグ 1 に DCDAM\_REFERENCE を設定して,フラグ 2 に DCDAM\_NOEXCLUSIVE を設定または省略したときだけ有効です。 これ以外の値を設定して dc\_dam\_read 関数を呼び出した場合は、DCDAMER\_PROTO でエラーリターンします。

## リターン値

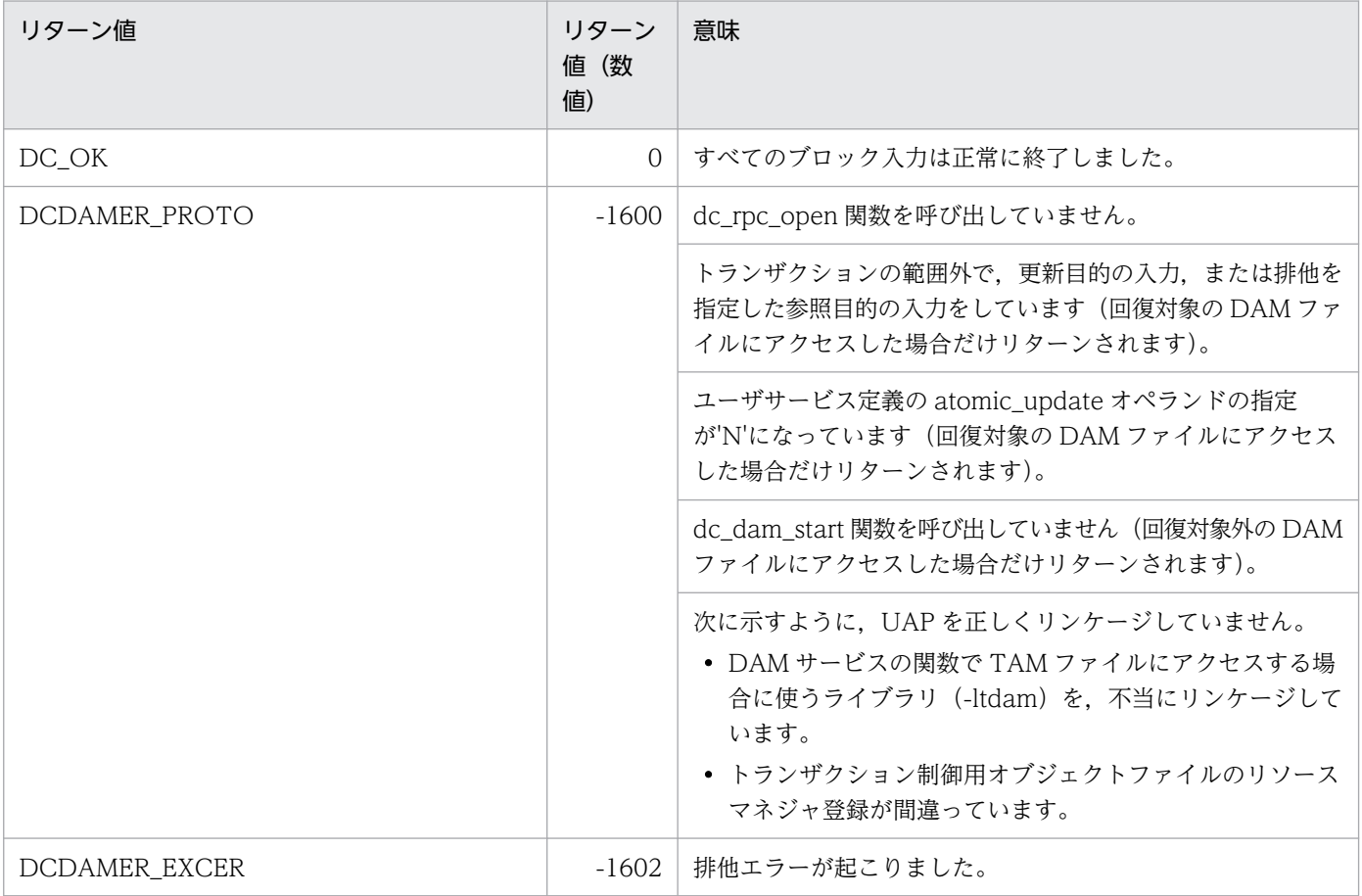

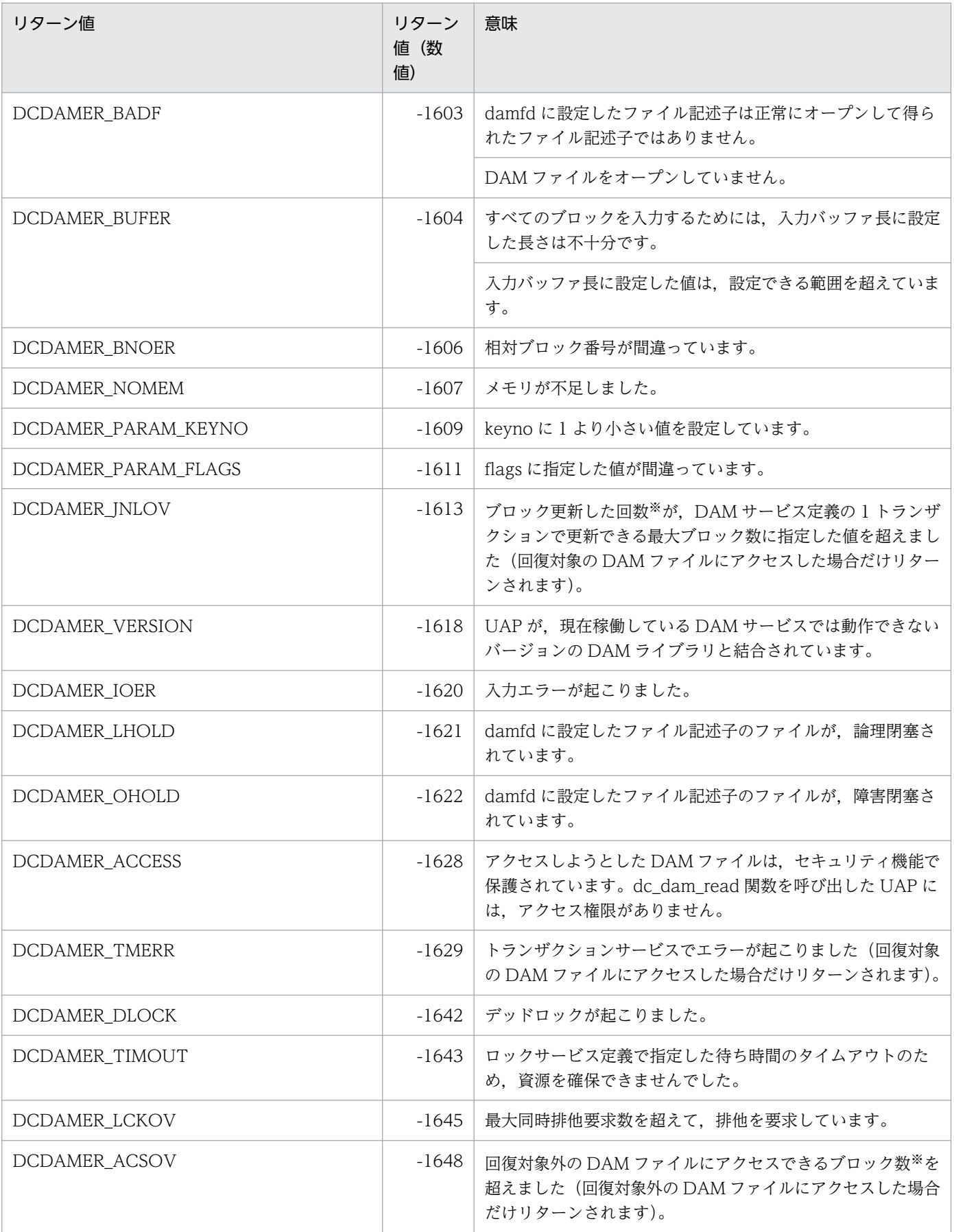

注※

詳細については,マニュアル「OpenTP1 システム定義」の DAM サービス定義の dam\_update\_block オペランドを参照し てください。

## 注意事項

リターン値 DCDAMER\_JNLOV, DCDAMER\_ACSOV でリターンした場合,次のどれかの方法で処置 してください。

- DAM サービス定義の dam\_update\_block オペランドの指定値を大きくする。
- DAM サービス定義の dam\_update\_block\_over オペランドに error を指定して DCDAMER\_JNLOV となった場合, dam update block over オペランドの指定を flush に変更する。
- 更新目的で入力するブロック数を DAM サービス定義の dam\_update\_block オペランドの指定値以下 にする。

定義を変更する場合は,マニュアル「OpenTP1 システム定義」の DAM サービス定義の dam\_update\_block オペランド,および dam\_update\_block\_over オペランドを参照し,注意事項を確 認してください。

# dc\_dam\_release

## 名称

論理ファイルの閉塞の解除

## 形式

### ANSI C , C++の形式

```
#include <dcdam.h>
int dc dam release(char *lfname,DCLONG flags)
```
### K&R 版 C の形式

#include <dcdam.h> int dc\_dam\_release(lfname, flags)  $char$  \*lfname; DCLONG flags;

### 機能

dc dam hold 関数で論理閉塞された論理ファイル,および障害閉塞されている論理ファイルの閉塞を解 除します。

## UAP で値を設定する引数

### ●lfname

閉塞を解除するファイルの論理ファイル名を,1〜8 バイトの名称で設定します。

### ●flags

閉塞解除の種別を設定します。

DCDAM\_LOGICAL\_RELEASE…論理閉塞を解除します。

DCDAM\_OBSTACLE\_RELEASE…障害閉塞を解除します。

## リターン値

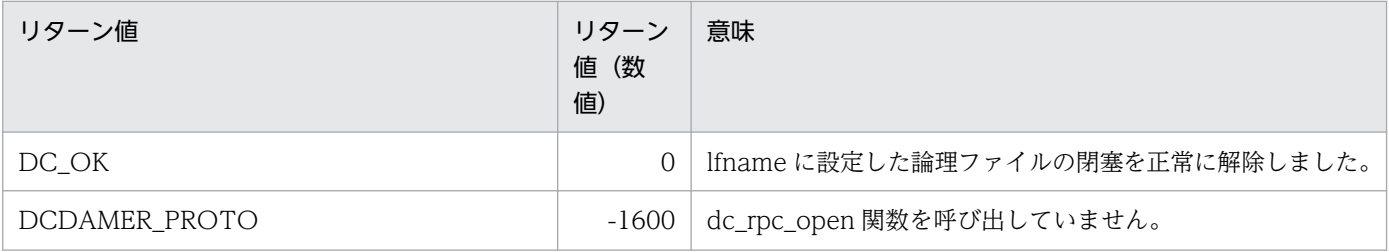

```
2. OpenTP1 のライブラリ関数の文法
```
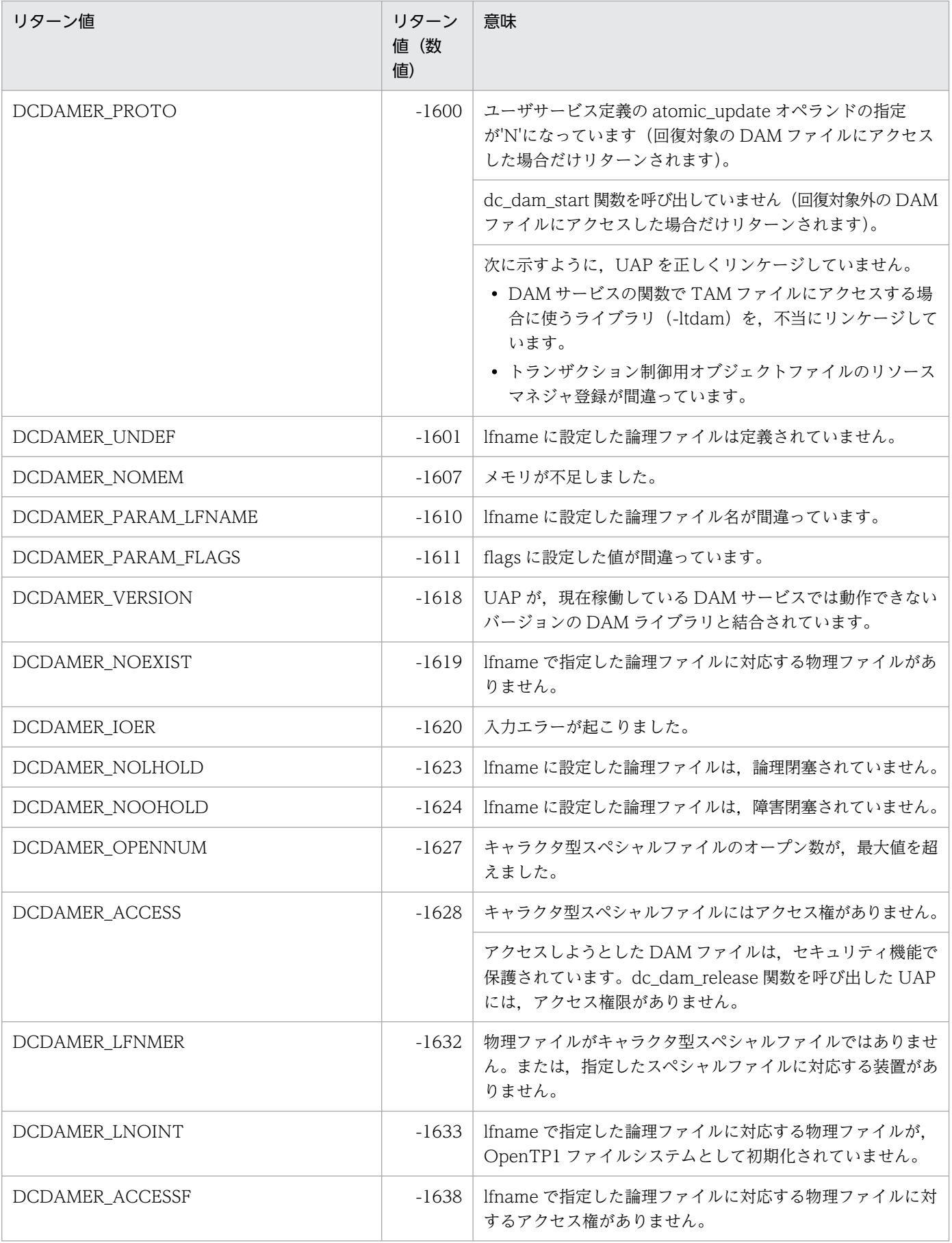

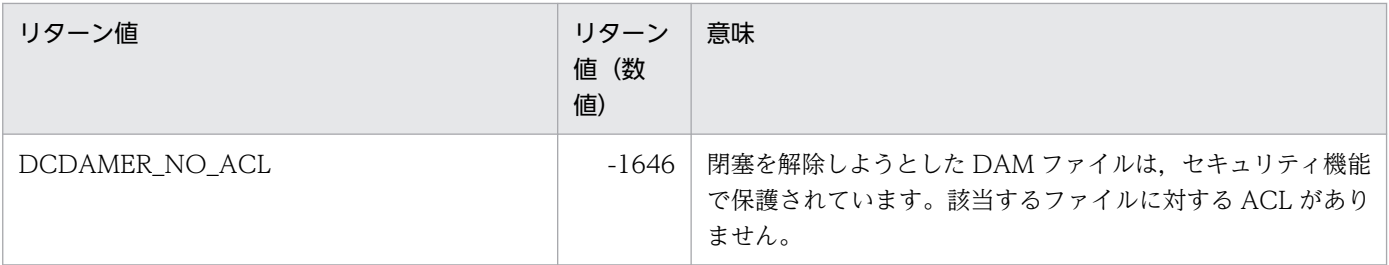

## 名称

論理ファイルのブロックの更新

## 形式

### ANSI C. C++の形式

```
#include <dcdam.h>
int dc dam rewrite(int damfd, struct DC DAMKEY *keyptr,
                      int keyno,
                      char *bufadr,int bufsize,DCLONG flags)
```
## K&R 版 C の形式

```
#include <dcdam.h>
int dc dam rewrite(damfd,keyptr,keyno,bufadr,bufsize,flags)
int damfd;
struct DC DAMKEY *keyptr;
int keyno;
char *bufadr;
int bufsize;
DCLONG flags;
```
### 機能

dc\_dam\_read 関数で入力したブロックを更新目的で出力します。または更新要求を取り消します。ブロッ クを更新するタイミングを次に示します。

#### • 回復対象の DAM ファイルの場合

更新したデータは DAM サービス専用共用メモリ上に蓄えておき,トランザクションがコミットしたと きに,実際にファイルを更新します。ただし,ディファード更新を指定した DAM ファイルの場合は, トランザクションのコミットとは非同期に更新されます。

• 回復対象外の DAM ファイルの場合

dc\_dam\_rewrite 関数がリターンした時点で, DAM ファイルが更新されます。

複数のブロックを一括して指定したときに,指定したブロックのうちで一つでもエラーになると,処理を 中断してエラーリターンします。このとき更新はしません。

論理ファイルのブロックを更新するときは,dc\_dam\_open 関数で返されたリターン値のファイル記述子 を設定します。

## UAP で値を設定する引数

#### ●damfd

ブロックを更新するファイルの,ファイル記述子を設定します。

#### ●keyptr

更新するブロックの範囲を示す構造体(DAM キー)のアドレスを設定します。構造体にはブロックの範 囲を,先頭の相対ブロック番号と最後の相対ブロック番号で設定します。構造体の形式は次のとおりです。

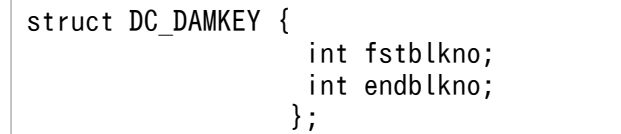

#### ・fstblkno

更新するブロックの先頭の相対ブロック番号を設定します。

#### ・endblkno

更新するブロックの,最後の相対ブロック番号を設定します。0を設定した場合は、fstblkno で設定し た相対ブロック番号のブロックだけを更新します。

#### ●keyno

keyptr で設定する構造体の数(構造体の配列数)を設定します。

#### ●bufadr

更新データのアドレスを設定します。

#### bufsize

更新データ長を(更新ブロック長×更新ブロック数)以上の値で設定します。設定できる範囲は 504〜 2147483647 です。

#### ●flags

更新要求か更新要求の取り消しかの更新種別を,次のどちらかで設定します。

DCDAM\_UPDATE

更新要求

#### DCDAM\_CANCEL

更新要求の取り消し

## リターン値

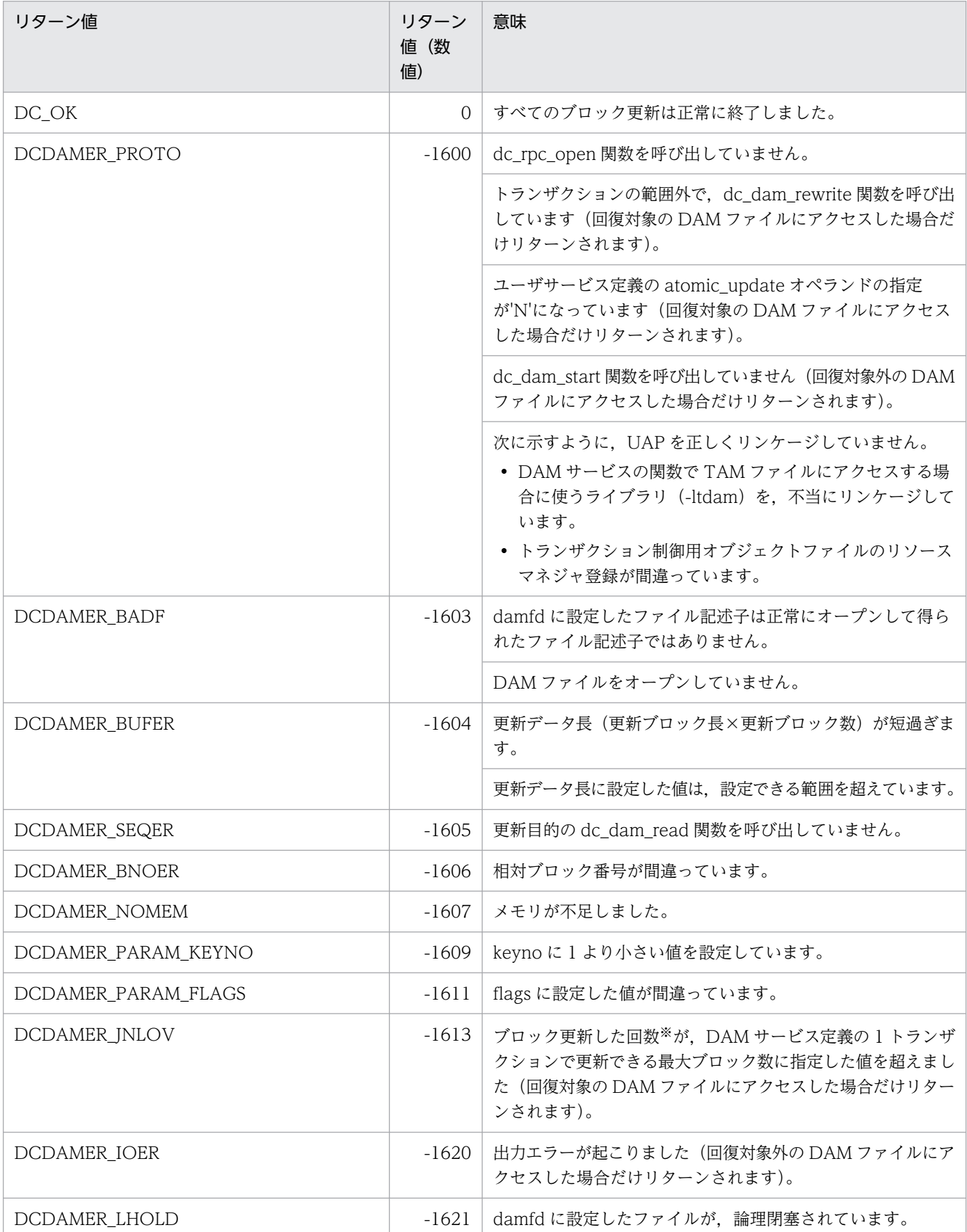

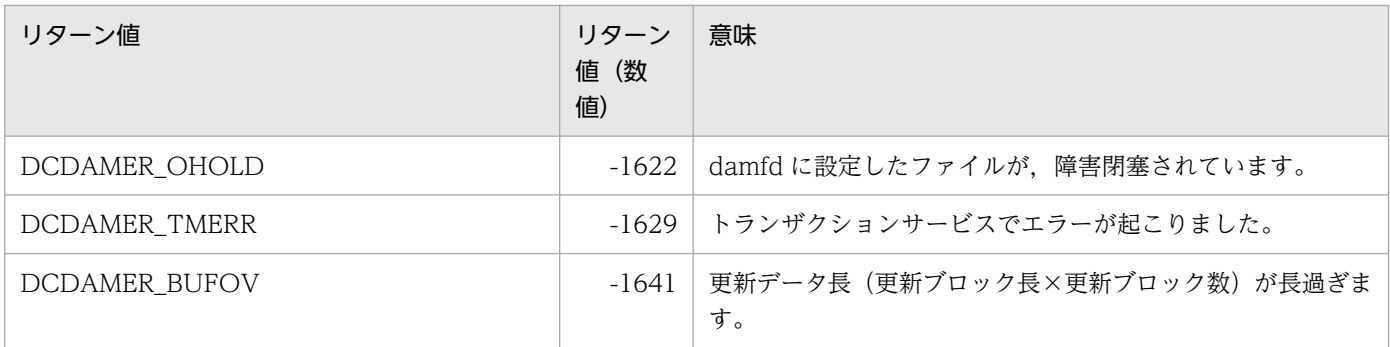

注※

詳細については,マニュアル「OpenTP1 システム定義」の DAM サービス定義の dam\_update\_block オペランドを参照し てください。

#### 注意事項

リターン値 DCDAMER\_JNLOV でリターンした場合,次のどれかの方法で処置してください。

- DAM サービス定義の dam\_update\_block オペランドの指定値を大きくする。
- DAM サービス定義の dam\_update\_block\_over オペランドに error を指定して DCDAMER\_JNLOV となった場合,dam\_update\_block\_over オペランドの指定を flush に変更する。
- 更新するブロック数を DAM サービス定義の dam\_update\_block オペランドの指定値以下にする。

定義を変更する場合は,マニュアル「OpenTP1 システム定義」の DAM サービス定義の dam\_update\_block オペランド,および dam\_update\_block\_over オペランドを参照し,注意事項を確 認してください。

# dc\_dam\_start

## 名称

回復対象外 DAM ファイル使用の開始

## 形式

### ANSI C , C++の形式

```
#include <dcdam.h>
int dc dam start(DCLONG flags)
```
### K&R 版 C の形式

```
#include <dcdam.h>
int dc dam start(flags)
DCLONG flags;
```
### 機能

回復対象外の DAM ファイルを使うことを宣言します。回復対象外の DAM ファイルを使うときは, dc\_dam\_open 関数を呼び出す前に, dc\_dam\_start 関数を呼び出します。dc\_dam\_start 関数は, UAP プロセスごとに呼び出してください。

dc\_dam\_start 関数が正常に終了すると,回復対象外のDAM ファイルにアクセスする環境が設定されます。

## UAP で値を設定する引数

### ●flags

DCNOFLAGS を設定します。

## リターン値

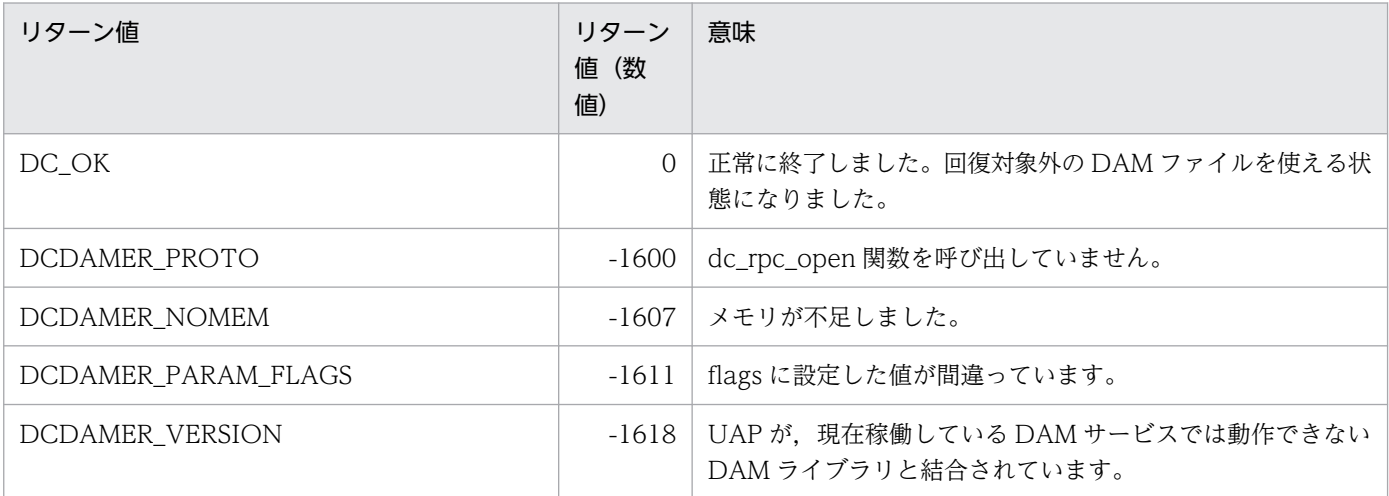

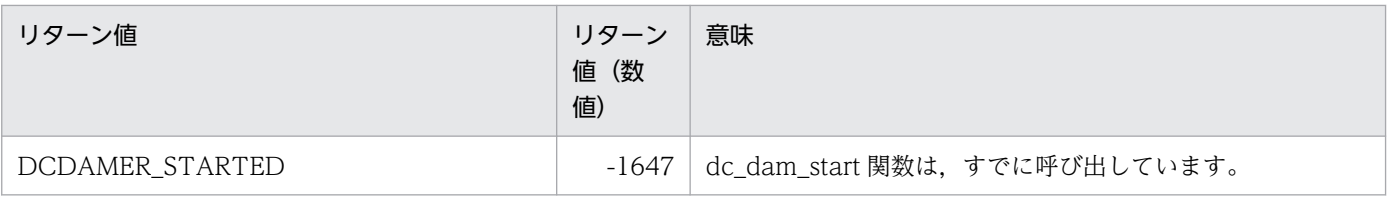

# dc\_dam\_status

## 名称

論理ファイルの状態の参照

## 形式

### ANSI C. C++の形式

#include <dcdam.h> int dc dam status(char \*lfname, struct DC DAMSTAT \*stbuf, int phyfilno,DCLONG flags)

### K&R 版 C の形式

```
#include <dcdam.h>
int dc dam status(lfname, stbuf, phyfilno, flags)
char *lfname;
struct DC_DAMSTAT *stbuf;
int phyfilno;
DCLONG flags;
```
### 機能

論理ファイルの現在の状態を,構造体 C\_DAMSTAT にリターンします。リターンする内容を次に示しま す。

- 論理ファイルのブロック数
- 論理ファイルのブロック長
- 論理ファイルに対応した物理ファイル名
- 論理ファイルの現在の状態(閉塞されているかどうか)
- DAM サービス定義で指定した論理ファイルの属性
- DAM サービス定義で指定した論理ファイルのセキュリティ属性

dc dam status 関数は, dc dam open 関数で論理ファイルをオープンする前でも、オープンしたあとで も呼び出せます。

論理ファイルの状態を参照するときは,論理ファイル名を設定します。

## UAP で値を設定する引数

#### ●lfname

論理ファイル名を,1〜8 バイトの名称で設定します。

## stbuf

論理ファイルの状態を受け取る構造体 DC\_DAMSTAT のアドレスを設定します。構造体には, dc dam\_status 関数に設定した論理ファイルの状態が返されます。

## ●phyfilno

DAM サービスで使う領域です。ヌル文字(0)を設定します。

## ●flags

DCNOFLAGS を設定します。

## OpenTP1 から値が返される引数

## stbuf

論理ファイルの状態を示す情報が,構造体 DC\_DAMSTAT で返されます。構造体の形式は次のとおりで す。

```
struct DC_DAMSTAT {
                  int st block len;
                  int st block num:
                 char st file ph name[64];
                 char st-file stat;
                 char st file def;
                  char st_file_sec;
                 char st filler 1;
                 int st file inf;
\} ;
```
- st block len 論理ファイルのブロック長が返されます。
- st block num 論理ファイルのブロック数が返されます。
- st file ph name 論理ファイルに対応した物理ファイル名が返されます。
- st\_file\_stat

論理ファイルの現在の状態が,次に示す値のどれかで返されます。 DCDAM ST NOT HOLD … 論理ファイルへアクセスできます。 DCDAM\_ST\_HOLD\_LOG … 論理ファイルは、論理閉塞されています。 DCDAM\_ST\_HOLD\_OBS … 論理ファイルは,障害閉塞されています。 DCDAM ST HOLD REQ … 論理ファイルへ閉塞要求中です。

• st file def

DAM サービス定義で指定した論理ファイルの属性が、次に示す値のどれかで返されます。

DCDAM ST QUICK…ディファード更新処理の対象でない DAM ファイルです。 DCDAM\_ST\_DEFERRED… ディファード更新処理対象の DAM ファイルです。 DCDAM\_ST\_NORECOVER… 回復対象外の DAM ファイルです。 DCDAM\_ST\_CACHELESS…キャッシュレスアクセス指定の回復対象外の DAM ファイルです。

#### • st file sec

DAM サービス定義で指定した論理ファイルのセキュリティ属性が、次に示す値のどれかで返されます。 DCDAM\_ST\_NON… セキュリティの指定はありません。 DCDAM\_ST\_SEC… セキュリティの指定があります。

• st\_filler\_1

予備領域 1 (ヌル文字(0)が設定されます)。

• st\_file\_inf

予備領域 2(-1 が設定されます)。

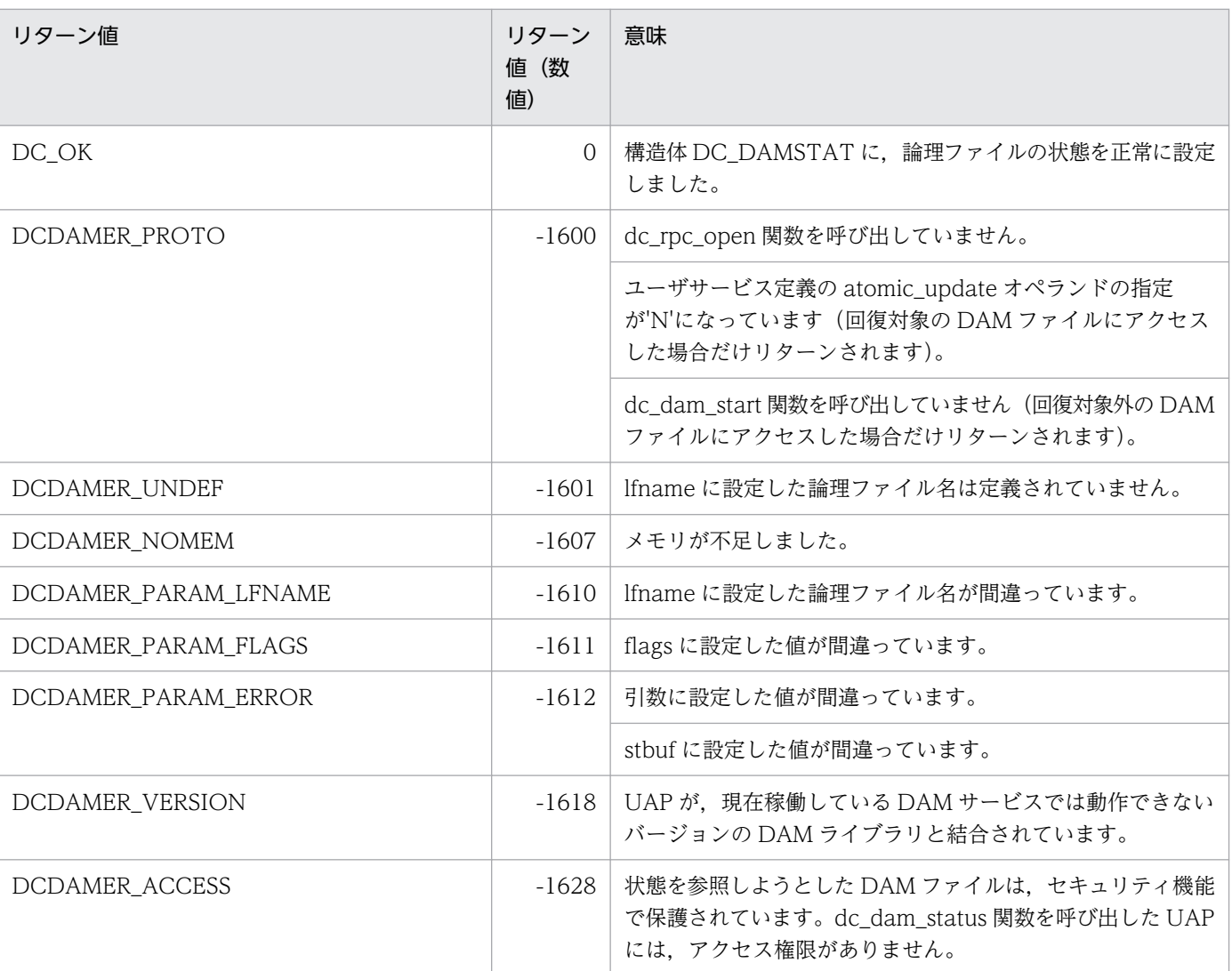

# リターン値

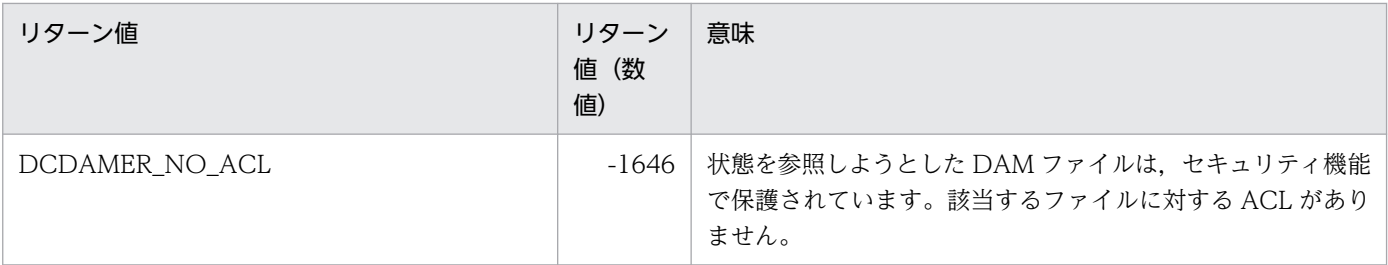

## 注意事項

dc\_dam\_status 関数を呼び出すと, DAM サービスは情報を取得するための排他制御をします。そのた め、dc\_dam\_status 関数を頻繁に使うと、排他解除待ち時間が発生してスループットが低下することがあ ります。オンライン中に DAM ファイルの状態を参照するのは,必要最小限にしてください。

## 名称

論理ファイルへブロックの出力

## 形式

### ANSI C. C++の形式

```
#include <dcdam.h>
int dc dam write(int damfd, struct DC DAMKEY *keyptr, int keyno,
                   char *bufadr,int bufsize,DCLONG flags)
```
### K&R 版 C の形式

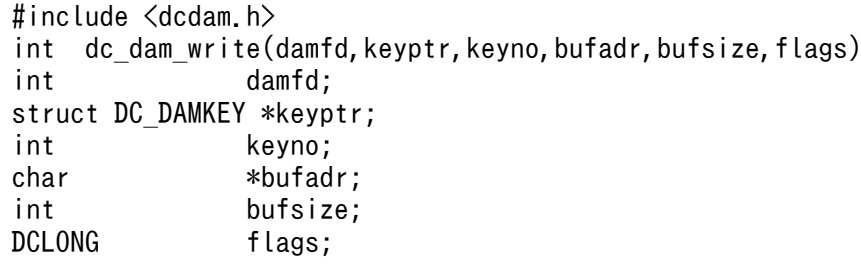

### 機能

指定したブロックを出力します。ブロックを出力するタイミングを次に示します。

#### • 回復対象の DAM ファイルの場合

更新したデータは DAM サービス専用共用メモリ上に蓄えておき,トランザクションがコミットしたと きに,実際にファイルを更新します。ただし,ディファード出力を指定した DAM ファイルの場合は, トランザクションのコミットとは非同期に出力されます。

#### • 回復対象外の DAM ファイルの場合

dc\_dam\_write 関数がリターンした時点で, DAM ファイルが出力されます。

複数のブロックを一括して出力要求したときに、指定したブロックのうちで一つでもエラーになると、処 理を中断してエラーリターンします。このときはブロックを出力しません。

論理ファイルのブロックを出力するときは,dc\_dam\_open 関数で返されたリターン値のファイル記述子 を設定します。

## UAP で値を設定する引数

### ●damfd

ブロックを出力するファイルの,ファイル記述子を設定します。

### ●keyptr

出力するブロックの範囲を示す構造体(DAM キー)のアドレスを設定します。構造体にはブロックの範 囲を,先頭の相対ブロック番号と最後の相対ブロック番号で設定します。構造体の形式は次のとおりです。

struct DC\_DAMKEY { int fstblkno; int endblkno; };

#### • fstblkno

出力するブロックの先頭の相対ブロック番号を設定します。

#### • endblkno

出力するブロックの,最後の相対ブロック番号を設定します。0 を設定した場合は,fstblkno で設定し た相対ブロック番号のブロックだけを出力します。

#### ●keyno

keyptr で設定する構造体の数(構造体の配列数)を設定します。

#### ●bufadr

更新データのアドレスを設定します。

#### ●**bufsize**

出力データ長を(出力ブロック長×出力ブロック数)以上の値で設定します。設定できる範囲は 504〜 2147483647 です。

#### ●flags

排他エラーが起こったとき,排他解除待ちをするかどうかを設定します。

DCDAM\_WAIT… 排他解除待ちをします。

DCDAM\_NOWAIT… 待たないで,エラーリターンします。

DCNOFLAGS… dc\_dam\_open 関数の flags に設定した値に従います。

DCNOFLAGS を設定した場合は次のようになります。

- dc\_dam\_open 関数で DCDAM\_WAIT を設定していれば,排他解除待ち
- dc\_dam\_open 関数で DCDAM\_NOWAIT を設定,または省略している場合はエラーリターン

damfd に設定したファイル記述子の dc\_dam\_open 関数が,排他種別にファイル排他を設定していた場合 は,ここに設定する値は意味を持ちません。

## リターン値

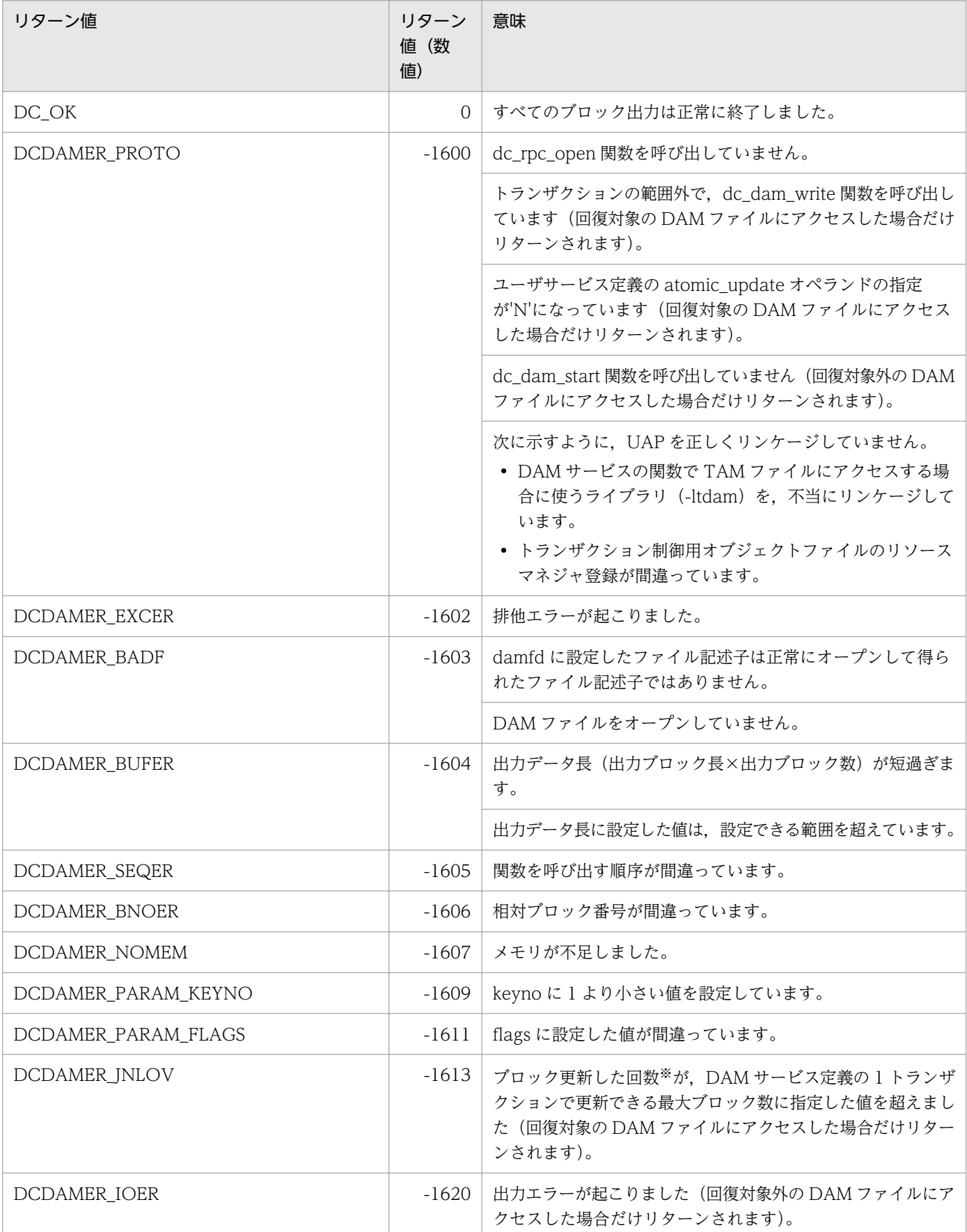

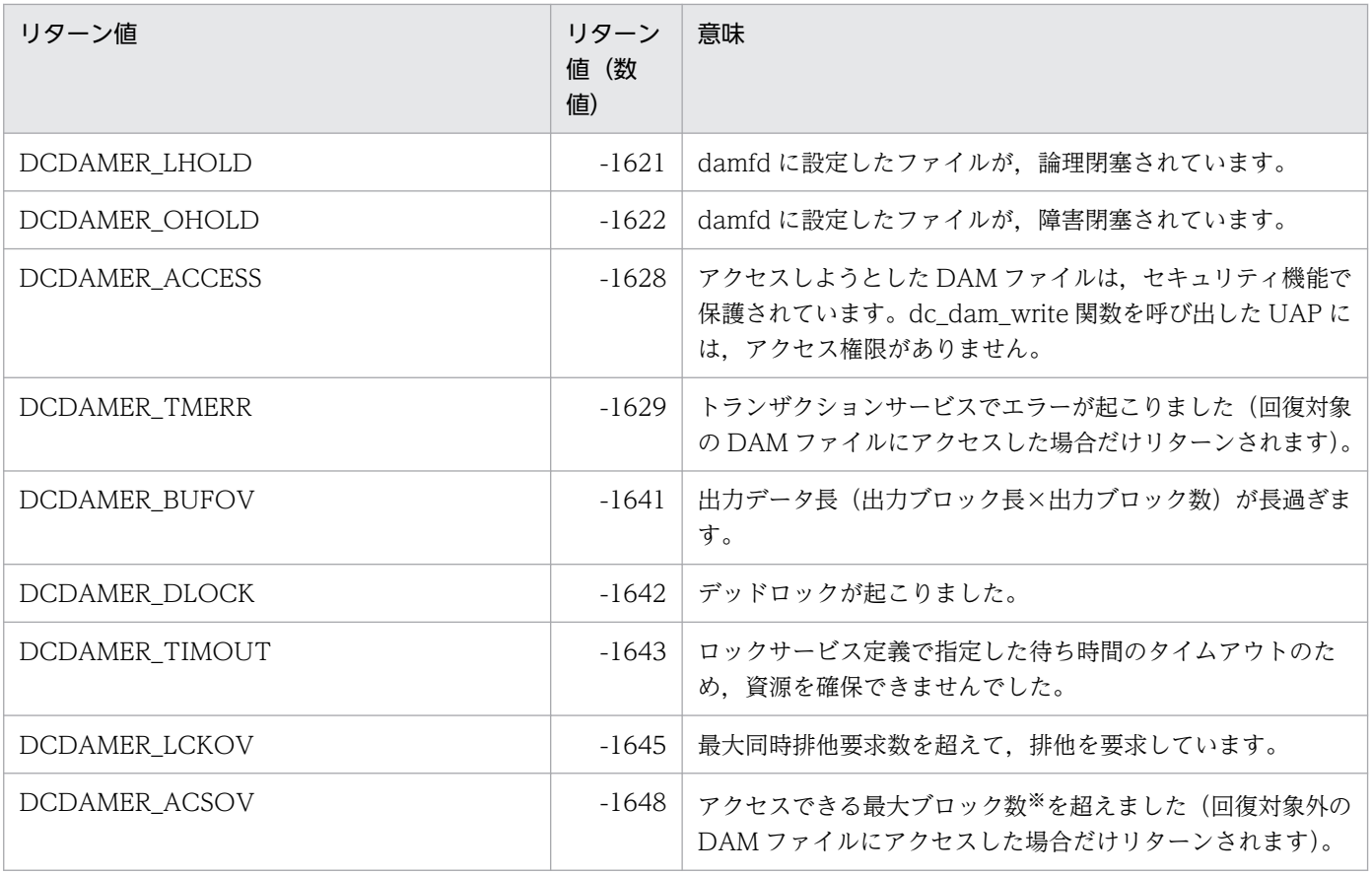

注※

詳細については,マニュアル「OpenTP1 システム定義」の DAM サービス定義の dam\_update\_block オペランドを参照し てください。

### 注意事項

リターン値 DCDAMER\_JNLOV, DCDAMER\_ACSOV がリターンした場合,次のどれかの方法で処置 してください。

- DAM サービス定義の dam\_update\_block オペランドの指定値を大きくする。
- DAM サービス定義の dam\_update\_block\_over オペランドに error を指定して DCDAMER\_JNLOV となった場合,dam\_update\_block\_over オペランドの指定を flush に変更する。
- 出力するブロック数は,DAM サービス定義の dam\_update\_block オペランドの指定値以下にする。
- dc\_dam\_rewrite 関数で更新されていないブロックがある場合は、dc\_dam\_write 関数を呼び出す前に 更新する。

定義を変更する場合は,マニュアル「OpenTP1 システム定義」の DAM サービス定義の dam\_update\_block オペランド,および dam\_update\_block\_over オペランドを参照し,注意事項を確 認してください。

# IST サービス (dc\_ist\_~)

IST テーブルへアクセスする関数について説明します。IST サービスの関数を次に示します。

- dc ist close − IST テーブルのクローズ
- dc\_ist\_open − IST テーブルのオープン
- dc\_ist\_read − IST テーブルからレコードの入力
- dc\_ist\_write − IST テーブルへレコードの出力

IST サービスの関数 (dc\_ist\_~) は, TP1/Server Base の UAP でだけ使えます。TP1/LiNK の UAP で は,IST サービスの関数は使えません。

# dc\_ist\_close

## 名称

IST テーブルのクローズ

## 形式

### ANSI C, C++の形式

#include <dcist.h> int dc ist close(int istid, DCLONG flags)

### K&R 版 C の形式

```
#include <dcist.h>
int dc_ist_close(istid,flags)
int istid;
DCLONG flags;
```
## 機能

指定した IST テーブルをクローズします。

## UAP で値を設定する引数

#### ●istid

クローズする IST テーブルの,テーブル記述子を設定します。

## ●flags

DCNOFLAGS を設定します。

## リターン値

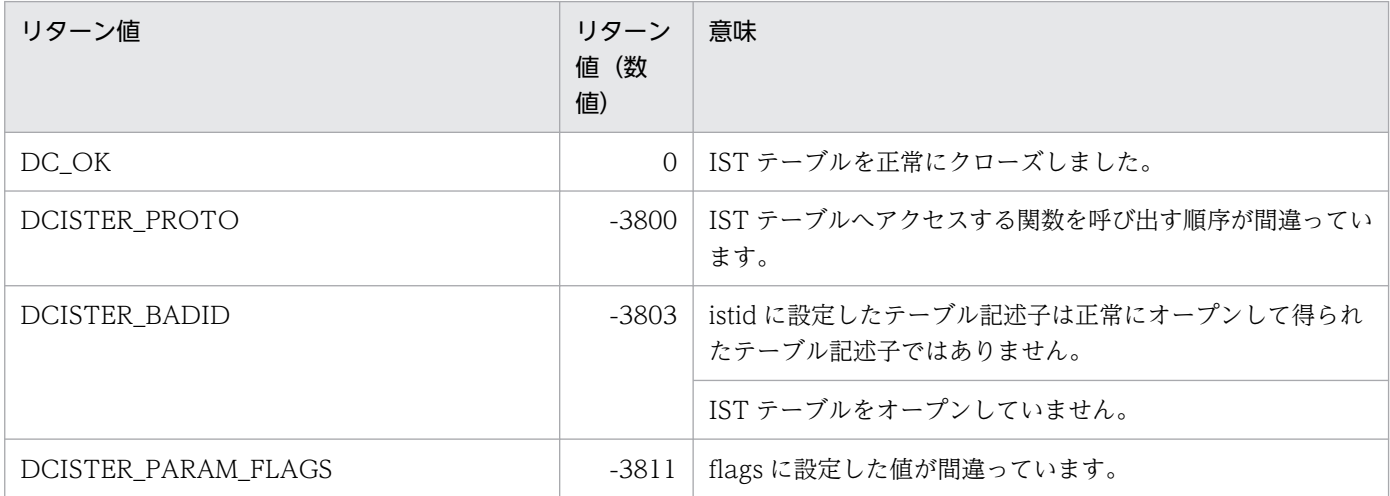

## 名称

IST テーブルのオープン

## 形式

### ANSI C, C++の形式

#include <dcist.h> int dc\_ist\_open(char \*istname,DCLONG flags)

### K&R 版 C の形式

#include <dcist.h> int dc\_ist\_open(istname, flags) char \*istname; DCLONG flags;

### 機能

指定した IST テーブルをオープンします。IST テーブルを正常にオープンできると,テーブル記述子がリ ターンされます。

## UAP で値を設定する引数

#### ●istname

オープンする IST テーブル名を,1〜8 バイトの名称で設定します。

### ●flags

DCNOFLAGS を設定します。

## リターン値

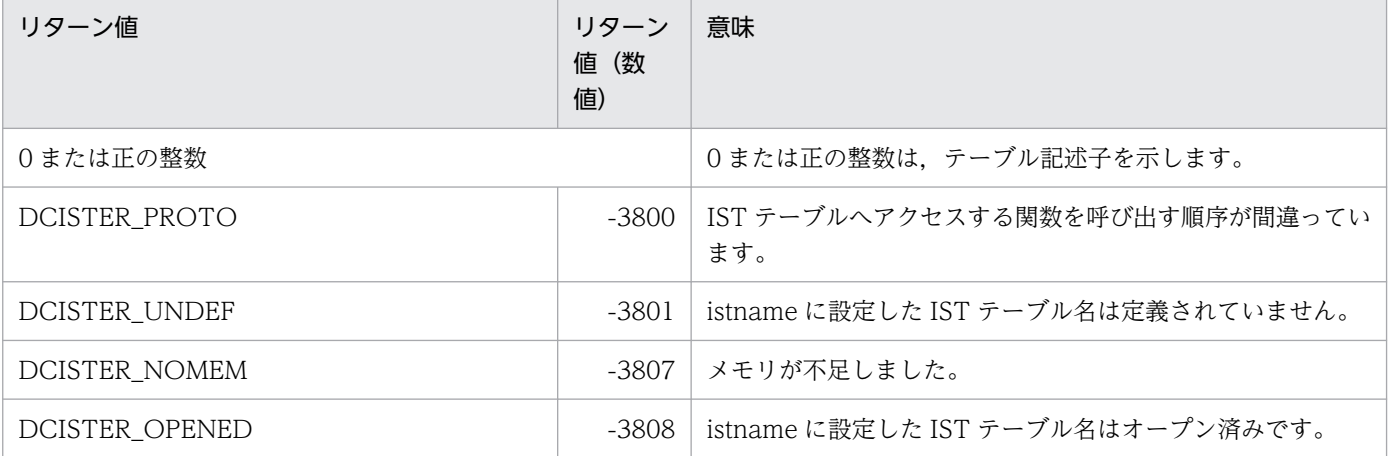

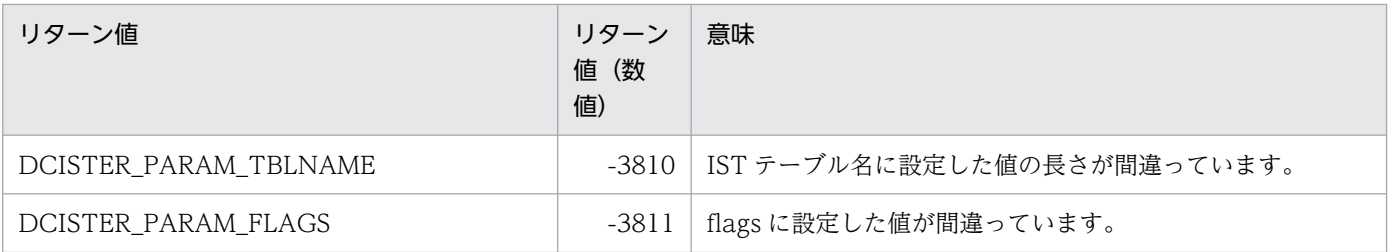

## 名称

IST テーブルからレコードの入力

## 形式

#### ANSI C. C++の形式

```
#include <dcist.h>
int dc ist read(int istid, struct DC ISTKEY *keyptr, int keyno,
                  char *bufadr,int bufsize,DCLONG flags)
```
### K&R 版 C の形式

```
#include <dcist.h>
int dc ist read(istid,keyptr,keyno,bufadr,bufsize,flags)
int istid;
struct DC ISTKEY *keyptr;
int keyno;
char *bufadr;
int bufsize;
DCLONG flags;
```
### 機能

指定した IST テーブルから指定した範囲のレコードを,参照の目的で入力します。複数のレコードを一括 して指定した場合に,指定したレコードのうち一つでもエラーが起こると,入力バッファにはレコードを 入力しないで dc\_ist\_read 関数はエラーリターンします。

ISTテーブルからレコードを入力するときは、dc\_ist\_open 関数で返されたリターン値のテーブル記述子 を設定します。

## UAP で値を設定する引数

#### eistid

アクセスする IST テーブルの,テーブル記述子を設定します。

#### ●keyptr

参照するレコードの相対レコード番号の範囲を示す構造体(IST キー)のアドレスを設定します。構造体 には,レコードの範囲を先頭と最後の相対ブロック番号で設定します。構造体の形式は次のとおりです。

struct DC\_ISTKEY { int fstrecno; int endrecno;  $\}$  ;

#### • fstrecno

アクセスするレコードの,先頭の相対レコード番号を設定します。

• endrecno

アクセスするレコードの、最後の相対レコード番号を設定します。0を設定した場合は、fstrecno で設 定した相対レコード番号のレコードだけを入力します。

#### **Okeyno**

keyptr で設定する構造体の数(構造体の配列数)を設定します。

#### ●**bufadr**

入力バッファのアドレスを設定します。

#### **Obufsize**

入力バッファ長を設定します。入力バッファ長には, (入力レコード長 × 入力レコード数) 以上の値を設 定してください。

#### ●flags

DCNOFLAGS を設定します。

## リターン値

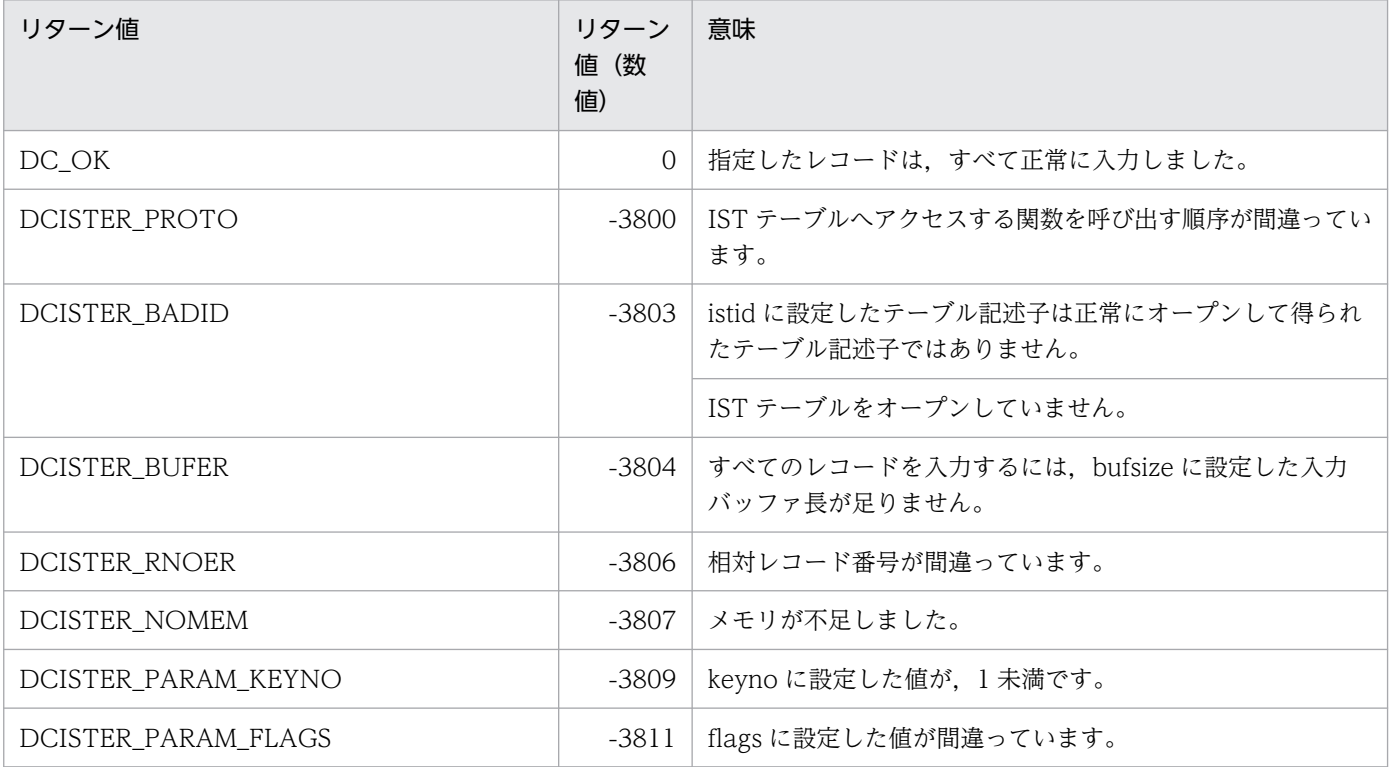

## 名称

IST テーブルへレコードの出力

## 形式

#### ANSI C. C++の形式

```
#include <dcist.h>
int dc ist write(int istid, struct DC ISTKEY *keyptr, int keyno,
                   char *bufadr,int bufsize,DCLONG flags)
```
#### K&R 版 C の形式

```
#include <dcist.h>
int dc ist write(istid, keyptr, keyno, bufadr, bufsize, flags)
int istid;
struct DC ISTKEY *keyptr;
int keyno;
char *bufadr;
int bufsize;
DCLONG flags;
```
#### 機能

指定した範囲のレコードを、IST テーブルに出力します。複数のレコードを一括して指定した場合に、指 定したレコードのうち一つでもエラーが起こると、出力バッファにはレコードを出力しないで dc\_ist\_write 関数はエラーリターンします。

dc ist write 関数が正常に終了すると、自ノードのレコードの内容が更新されます。他ノードの IST テー ブルへは,この関数が正常に終了してから,時間をおいて更新されます。

IST テーブルへレコードを出力するときは、dc\_ist\_open 関数で返されたリターン値のテーブル記述子を 設定します。

### UAP で値を設定する引数

#### istid

アクセスする IST テーブルの,テーブル記述子を設定します。

#### ●keyptr

出力するレコードの相対レコード番号の範囲を示す構造体(IST キー)のアドレスを設定します。構造体 には,レコードの範囲を先頭と最後の相対ブロック番号で設定します。構造体の形式は次のとおりです。

struct DC\_ISTKEY { int fstrecno;

```
 int endrecno;
 };
```
#### • fstrecno

アクセスするレコードの,先頭の相対レコード番号を設定します。

#### • endrecno

アクセスするレコードの、最後の相対レコード番号を設定します。0を設定した場合は、fstrecno で設 定した相対レコード番号のレコードだけを出力します。

#### ●keyno

keyptr で設定する構造体の数(構造体の配列数)を設定します。

### ●bufadr

出力する更新データがあるバッファのアドレスを設定します。

#### **Obufsize**

出力バッファ長を設定します。出力バッファ長には,(出力レコード長 × 出力レコード数)の値を設定し てください。

#### flags

DCNOFLAGS を設定します。

## リターン値

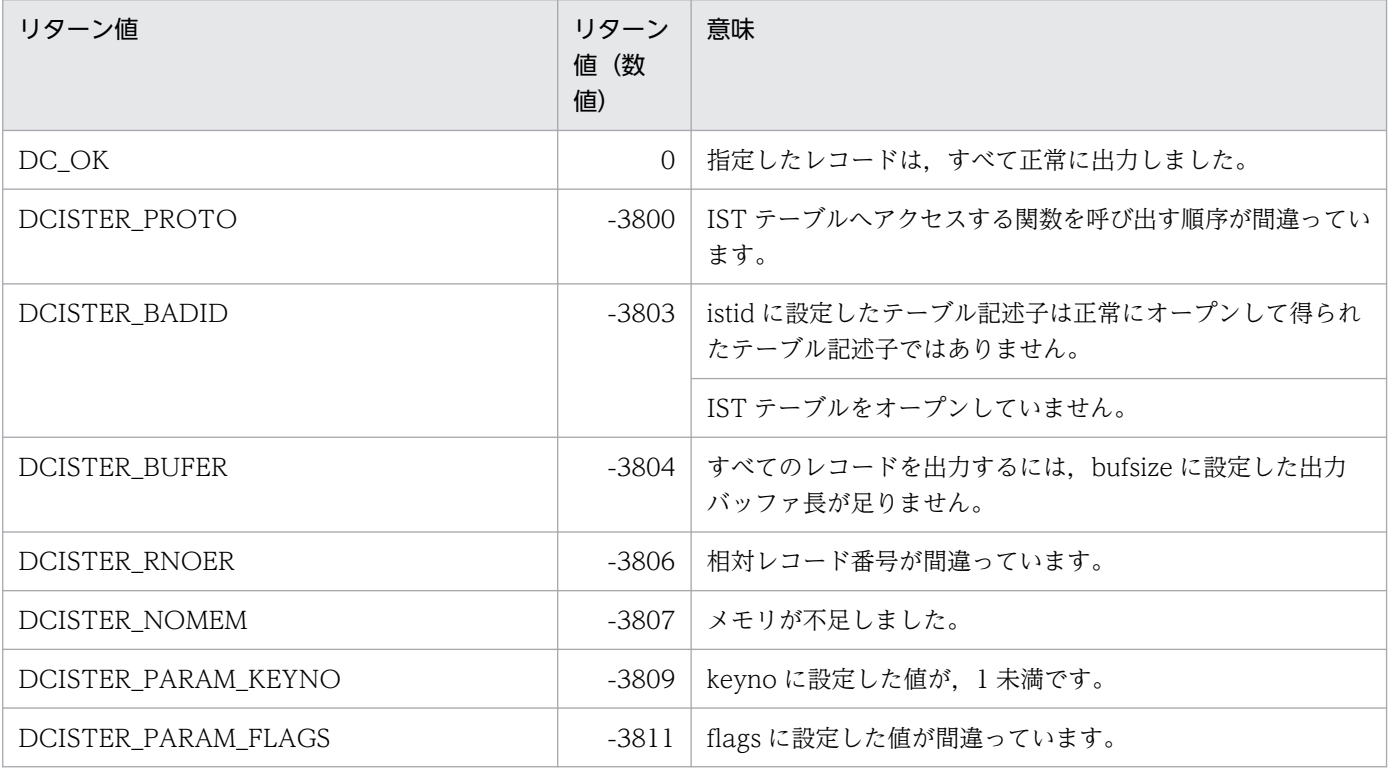

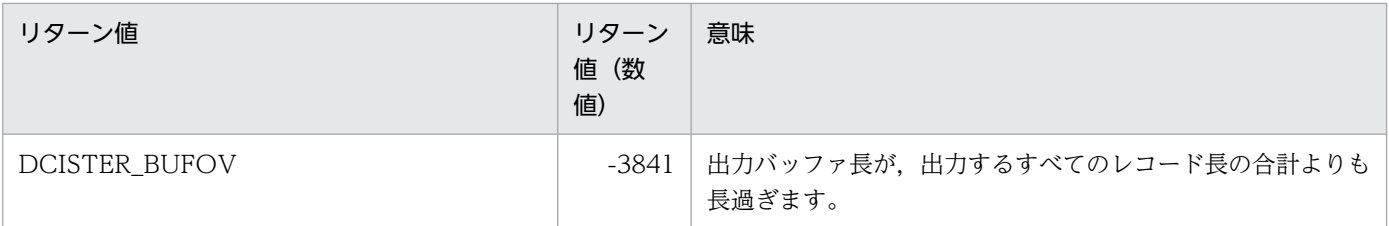

# ユーザジャーナルの取得 (dc\_jnl\_~)

ユーザジャーナルを取得する関数について説明します。ユーザジャーナルの取得の関数を次に示します。

#### • dc\_jnl\_ujput − ユーザジャーナルの取得

ユーザジャーナルの取得の関数 (dc\_jnl\_~) は、TP1/Server Base の UAP でだけ使えます。TP1/LiNK の UAP では,ユーザジャーナルの関数は使えません。

# dc\_jnl\_ujput

## 名称

ユーザジャーナルの取得

## 形式

### ANSI C. C++の形式

#include <dcjnl.h> int dc jnl ujput(char \*data,DCULONG dsize,DCLONG uicode. DCLONG flags)

### K&R 版 C の形式

```
#include <dcjnl.h>
int dc_jnl_ujput(data,dsize,ujcode,flags)
char *data;
DCULONG dsize;<br>DCLONG uicode
          ujcode;
DCLONG flags;
```
### 機能

UAP の履歴情報であるユーザジャーナル (UJ) をシステムジャーナルファイル (system\_jnl\_file) に取 得します。dc\_jnl\_ujput 関数 1 回の呼び出しで取得する UJ の単位を UJ レコードといいます。

dc\_jnl\_ujput 関数を呼び出しても,すぐにはシステムジャーナルファイルに出力されません。ジャーナル バッファに空きがなくなったときか,トランザクション処理が正常終了した同期点で,システムジャーナ ルファイルに UJ レコードが出力されます。

dc\_inl\_uiput 関数は, dc\_rpc\_open 関数の呼び出し後から dc\_rpc\_close 関数の呼び出しまでの間で呼び 出せます。出力済みの UJ レコードは、dc\_jnl\_ujput 関数を呼び出したトランザクションで障害が発生し ても、ロールバック (部分回復) で無効にできません。dc\_inl\_ujput 関数を呼び出したトランザクション をロールバックしても,UJ レコードはシステムジャーナルファイルへ出力されます。

## UAP で値を設定する引数

#### ●data

取得する UAP の履歴情報を設定します。UAP の履歴情報として有効になるデータは、dsize に設定した 長さです。

#### **Adsize**

取得する UAP の履歴情報の長さを設定します。設定できる長さは 1 から (取得先のシステムジャーナル ファイルサービス定義の jnl\_max\_datasize オペランドの値−8)までです。

## ●ujcode

UJ コードを,0〜255 の値で設定します。

#### ●flags

UJ レコードを取得する時点で、システムジャーナルファイルに UJ レコードを出力するかどうかを、次に 示す形式で設定します。

#### DCJNL\_FLUSH

UJ レコードを取得する時点で,システムジャーナルファイルに UJ レコードを出力します。トランザ クション内で UJ レコードが取得されている場合,この設定は無視されます。

DCNOFLAGS

UJ レコードを取得する時点では,システムジャーナルファイルに UJ レコードを出力しません。

## リターン値

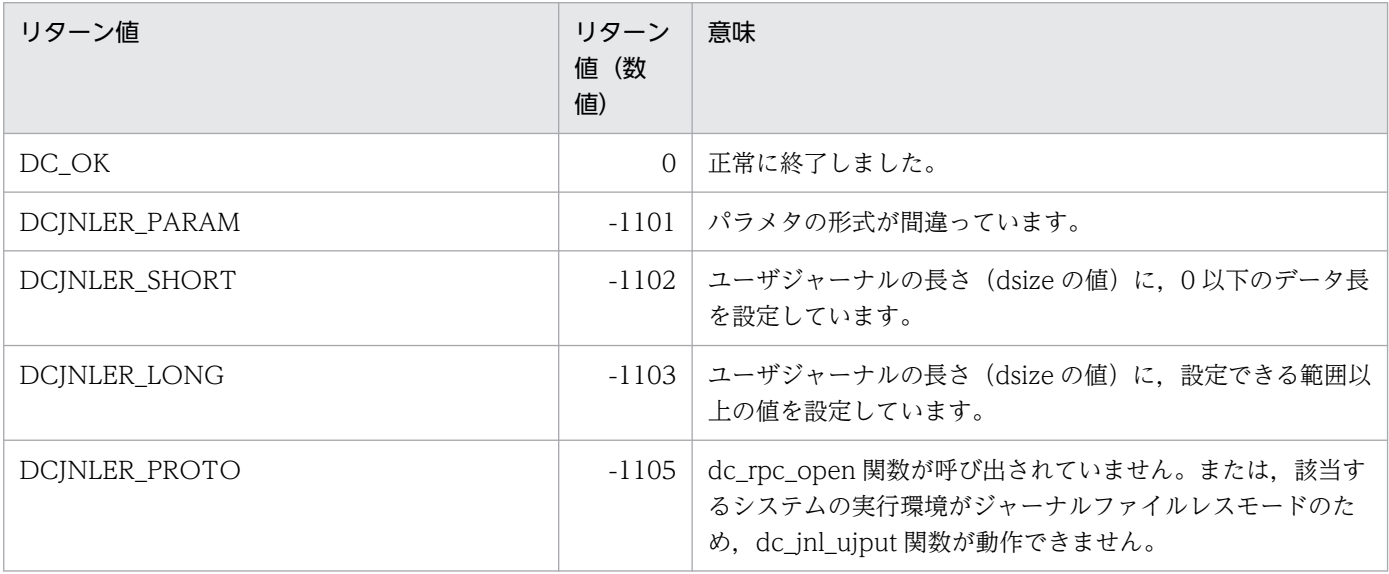

### 注意事項

トランザクション外 UJ レコードは、ジャーナルバッファに空きがなくなったとき、またはほかのアプリ ケーションのトランザクションが正常終了した同期点(コミットした時点)で,システムジャーナルファ イルに出力されます。トランザクションが発生しないアプリケーションで UJ レコードを取得する場合は, flags に DCJNL\_FLUSH を設定した dc\_jnl\_ujput 関数を,適切なタイミングで呼び出してください。

# 資源の排他制御(dc\_lck\_〜)

任意のユーザファイルを排他制御する関数について説明します。資源の排他制御の関数を次に示します。

- dc\_lck\_get − 資源の排他
- dc\_lck\_release\_all 全資源の排他の解除
- dc\_lck\_release\_byname − 資源名称を指定した排他の解除

資源の排他制御の関数 (dc\_lck\_~) は, TP1/Server Base の UAP でだけ使えます。TP1/LiNK の UAP では,資源の排他制御の関数は使えません。

## 名称

資源の排他

## 形式

### ANSI C. C++の形式

#include <dclck.h> int dc lck get(char \*name,DCLONG lockmode,DCLONG ownerflag, DCLONG flags)

### K&R 版 C の形式

```
#include <dclck.h>
int dc lck get(name, lockmode,ownerflag,flags)
char *name;
DCLONG lockmode;<br>DCLONG ownerflag
           ownerflag;
DCLONG flags;
```
### 機能

UAP で使う資源の排他を指定します。排他の管理は,OpenTP1 のトランザクションマネジャで管理する グローバルトランザクション単位で処理されます。

ここで指定した排他は、排他を解除する関数 (dc lck\_release\_all 関数, dc lck\_release\_byname 関数) を呼び出すか, dc lck\_get 関数を呼び出したグローバルトランザクションの同期点取得後に解除されます。

## UAP で値を設定する引数

#### ●name

排他する資源の名称を,16 バイトの英数字文字列で設定します。ここで設定した資源名称を基に,ロック サービスで排他を管理します。16 バイト未満で,ヌル文字が出た場合は,そこまでの値を資源名称と見な します。16 バイトを超えた値が設定された場合は、16 バイト目までを資源名称と見なして、超えた部分 を切り捨てます。

ロックサービスでは,文字列の内容についてはチェックしません。論理的に正しい名称を設定してくださ い。資源名称に英数字以外の値を使った場合は,デッドロック情報,タイムアウト情報,および lckls コマ ンドの表示が乱れることがあります。

### ●lockmode

排他制御モードを設定します。排他制御モードは次のどちらか一方を設定します。重複して設定できません。

DCLCK\_PR

資源を参照します。ほかの UAP には参照だけを許可し,更新は禁止します。

DCLCK\_EX

資源を更新します。ほかの UAP には参照も更新も禁止します。

#### ●ownerflag

DCLCK\_OWNER\_MIGRATE を設定します。

#### ●flags

資源の排他に関するフラグを設定します。設定できる値を次に示します。

DCLCK\_WAIT

ほかの UAP との資源を競合した場合に,資源の解放待ちにします。競合した場合にこのフラグが設定 されてないときは,エラーリターンします。

#### DCLCK\_TEST

資源が使えるかどうかをテストするときに設定します。このフラグを設定したときは,dc\_lck\_get 関 数が正常終了しても、name に設定した資源は確保されていないので注意してください。

#### DCNOFLAGS

フラグを設定しません。

## リターン値

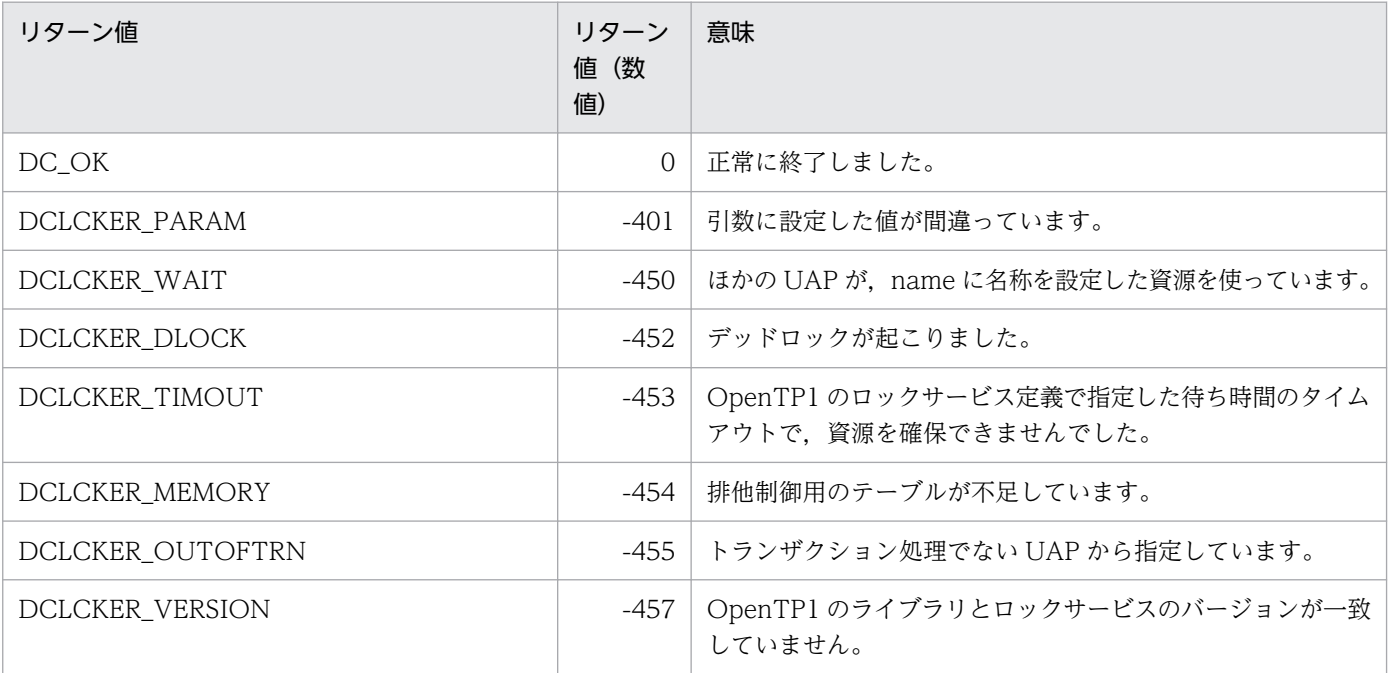

## 名称

全資源の排他の解除

## 形式

### ANSI C , C++の形式

#include <dclck.h> int dc lck release all(DCLONG ownerflag, DCLONG flags)

## K&R 版 C の形式

```
#include <dclck.h>
int dc lck release all(ownerflag, flags)
DCLONG ownerflag;
DCLONG flags;
```
### 機能

dc lck get 関数で指定した資源の排他をすべて解除します。同期点取得前に排他を解除するときに, dc lck release all 関数を呼び出します。

排他をしたグローバルトランザクションが終了したときに,OpenTP1 のロックサービスによって自動的 に排他は解除されます。このときは,UAP で排他を解除する必要はありません。

## UAP で値を設定する引数

### ●ownerflag

DCLCK OWNER MIGRATE を設定します。

### ●flags

DCNOFLAGS を設定します。

## リターン値

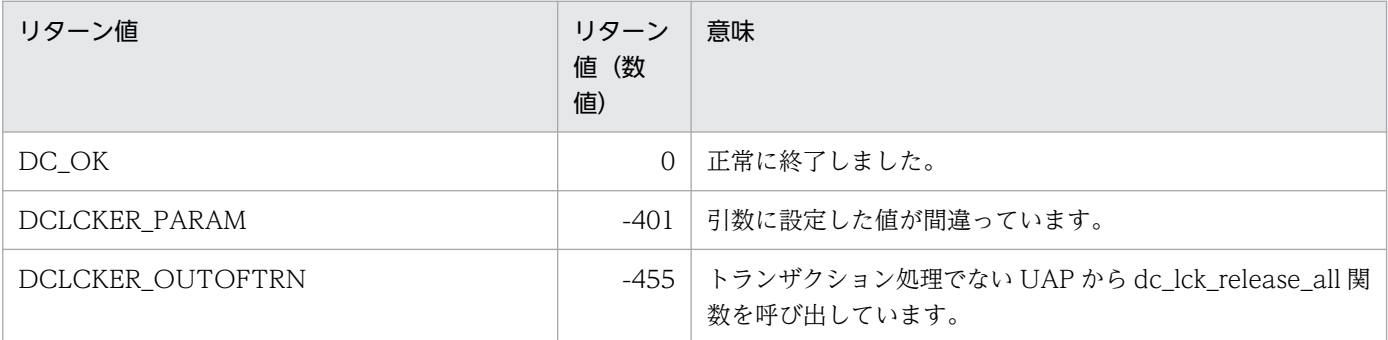
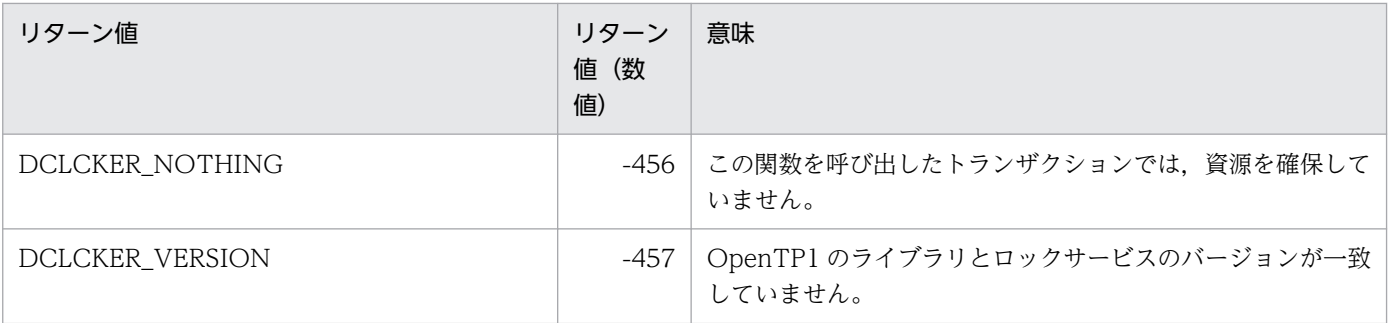

# dc\_lck\_release\_byname

# 名称

資源名称を指定した排他の解除

# 形式

### ANSI C , C++の形式

#include <dclck.h> int dc lck release byname(char \*name,DCLONG ownerflag,DCLONG flags)

### K&R 版 C の形式

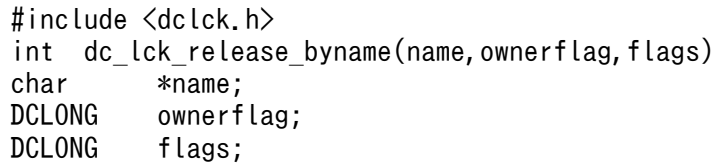

### 機能

dc lck get 関数で指定した資源の排他を、資源名称を指定して解除します。同期点取得前に排他を解除す るときに, dc lck release byname 関数を呼び出します。

排他をしたグローバルトランザクションが終了したときに,ロックサービスによって自動的に排他は解除 されます。このときは,UAP で排他を解除する必要はありません。

### UAP で値を設定する引数

#### ●name

排他の指定を解除する資源名称を設定します。資源名称は dc\_lck\_get 関数で設定した名称と同じ値を設定 してください。

### **Oownerflag**

DCLCK\_OWNER\_MIGRATE を設定します。

### ●flags

DCNOFLAGS を設定します。

# リターン値

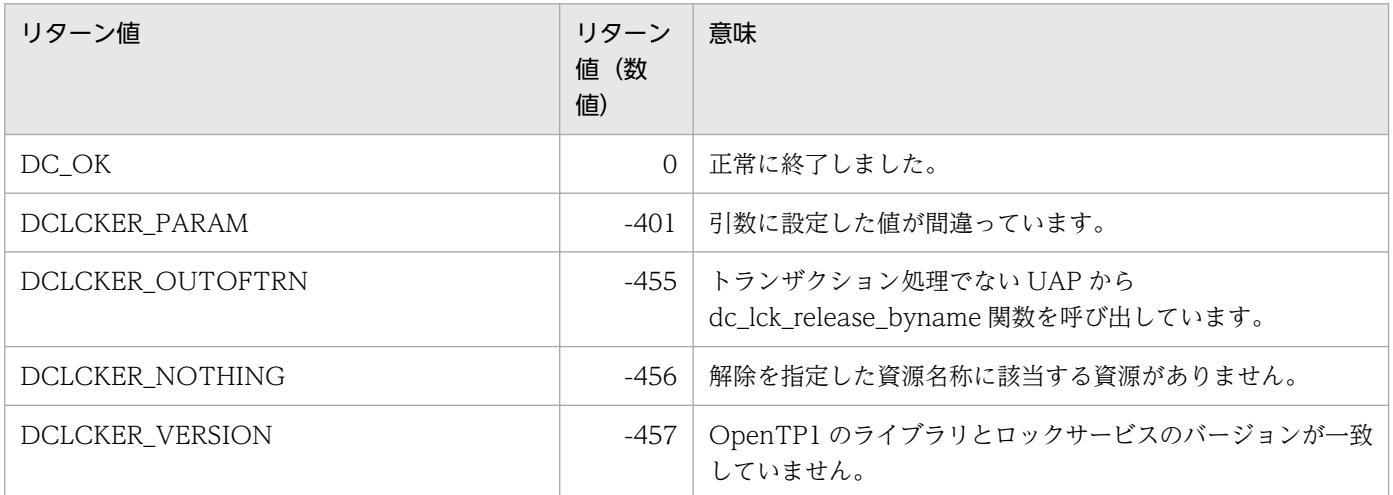

UAP から監査ログを出力する関数について説明します。監査ログを出力する関数を次に示します。

• dc\_log\_audit\_print - 監査ログの出力

### 名称

監査ログの出力

### 形式

### ANSI C. C++の形式

#include <dclog.h> int dc log audit print(char \*msgid, char \*compid,DCLONG ctgry, DCLONG result,DCLONG op,char \*msg,DCLONG flags)

### K&R 版 C の形式

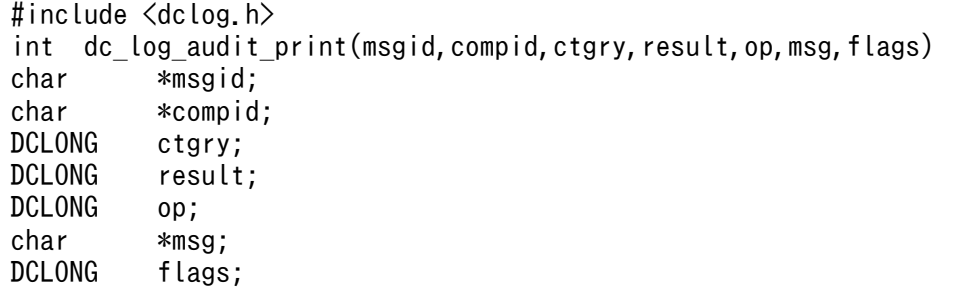

### 機能

引数に設定した情報に, OpenTP1 でヘッダ情報, 通番, 日時, 発生プログラム名, 発生プロセス ID, 発 生場所,サブジェクト識別情報,オブジェクト情報,オブジェクトロケーション情報,リクエスト送信元 ホスト,ロケーション識別情報を付けて,監査ログファイルに出力します。出力する監査ログの発生プロ グラム名は OpenTP1 です。監査ログの出力処理でエラーが発生した場合,エラーメッセージを標準エ ラー出力および syslog に出力します。

OpenTP1 では、dc\_log\_audit\_print 関数で使うメッセージ ID 用に,34000 から 34999 までの範囲の 番号を割り当てています。UAP から出力するメッセージ ID の番号には,34000 から 34999 までの範囲 の値を付与してください。

監査ログの出力項目については,マニュアル「OpenTP1 プログラム作成の手引」を参照してください。

### UAP で値を設定する引数

### ●msgid

監査ログごとに付けられる識別子 (メッセージ ID) を設定します。「KFCAn1n2n3n4n5-x」の形式(11 文字)で、最後にヌル文字を付けて設定します。UAP から出力する通番 (n1n2n3n4n5 の部分)には, 34000 から 34999 までの間の数値を設定します。x の部分には、出力する監査ログの内容によってメッ セージの種類 (「E」, 「W」, または 「I」) を指定してください。

### **Ocompid**

dc log audit print 関数を呼び出した UAP を識別する任意の値(要求元プログラム ID)を設定します。 使用できる文字は,数字,英字,または記号の 2 文字で,最後はヌル文字で終わらせて設定します。監査 ログには、先頭にアスタリスク(\*)が付いて、「\*AA」の形式で出力されます (AA は compid で指定し た文字列です)。

### Ctgry

監査ログに出力する「監査事象種別」の値を設定します。次のどれかを設定します。

DCLOG\_CTG\_STARTSTOP…「起動・停止」の監査事象を表します。

DCLOG\_CTG\_AUTH…「識別・認証」の監査事象を表します。

DCLOG\_CTG\_ACCESS…「アクセス制御」の監査事象を表します。

DCLOG CTG CONFIG…「構成定義」の監査事象を表します。

DCLOG CTG FAIL…「障害」の監査事象を表します。

DCLOG CTG LINK…「リンク状態」の監査事象を表します。

DCLOG\_CTG\_EXTERNAL…「外部サービス」の監査事象を表します。

DCLOG\_CTG\_CONTENT…「重要情報アクセス」の監査事象を表します。

DCLOG\_CTG\_MAINTAIN…「保守」の監査事象を表します。

DCLOG\_CTG\_ANORMALY…「異常事象」の監査事象を表します。

DCLOG CTG MANAGE…「管理動作」の監査事象を表します。

監査事象種別の詳細については,マニュアル「OpenTP1 運用と操作」を参照してください。

#### **Oresult**

監査ログに出力する「監査事象結果」の値を設定します。次のどれかを設定します。

DCLOG RES SUCCESS…事象の成功を表します。

DCLOG\_RES\_FAIL…事象の失敗を表します。

DCLOG\_RES\_OCCUR…成功または失敗の分類がない事象の発生を表します

### ●op

監査ログに出力する「動作情報」の値を設定します。ctgry に指定した「監査事象種別」と対応した,次 の予約語のどれかを設定します。NULL を指定した場合はこの項目は出力されません。

### 表 2‒1 監査事象種別と予約語の対応

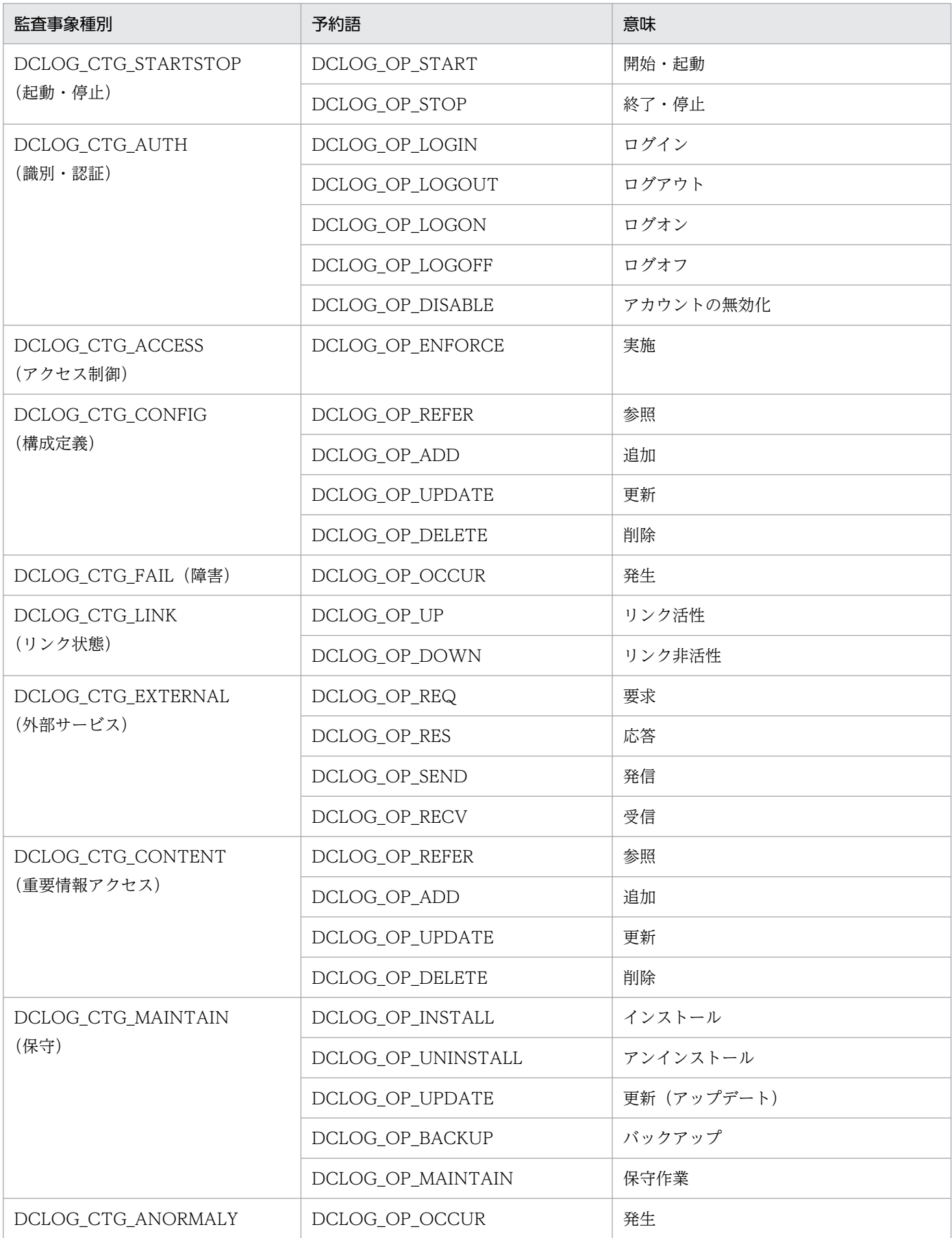

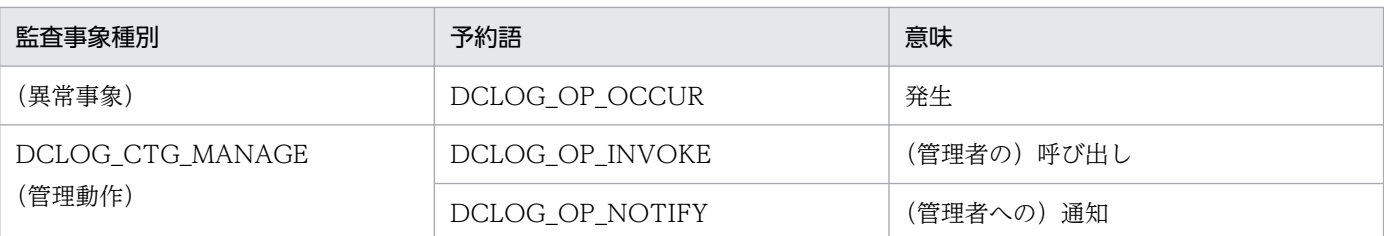

#### msg

監査ログに出力する「自由記述」の値を設定した領域のアドレスを指定します。NULL を指定した場合は この項目を出力しません。

使用できる文字は数字,英字,記号,スペース,引用符("),およびコンマ(,)です。最大 1,024 文字 で,最後はヌル文字で終わらせて設定します。このヌル文字は文字列の長さに数えません。

msg の表示内容には指定した情報の先頭と末尾に引用符(")が付与されます。また、文字列中に引用符 (")がある場合は、その文字の前に引用符(")が付与されます。

#### ●flags

DCNOFLAGS を設定します。

### リターン値

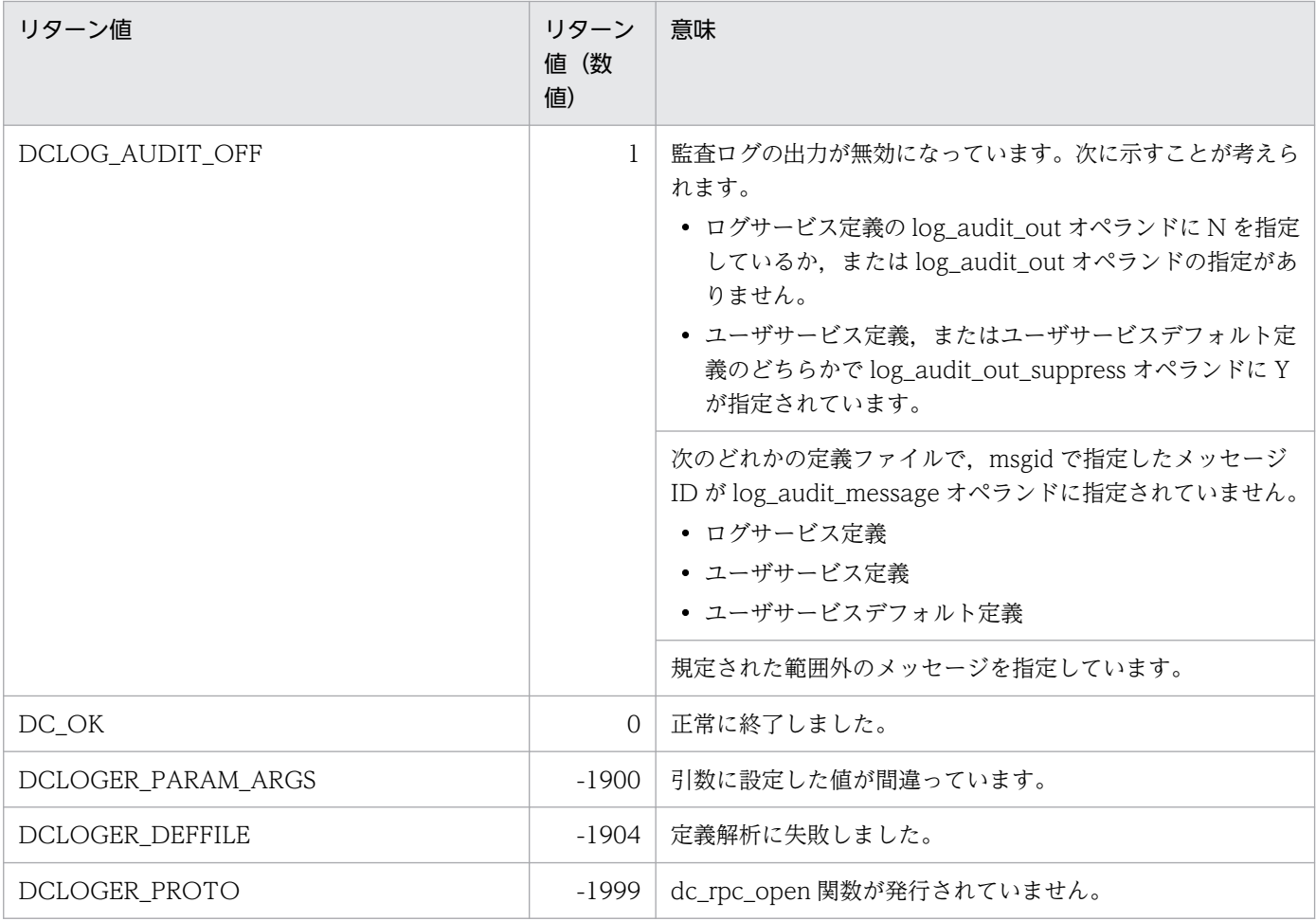

2. OpenTP1 のライブラリ関数の文法

OpenTP1 プログラム作成リファレンス C 言語編 インタイム しょうしょう しょうしょう しょうしゅう しょうしゅん インタイム インタイム 188

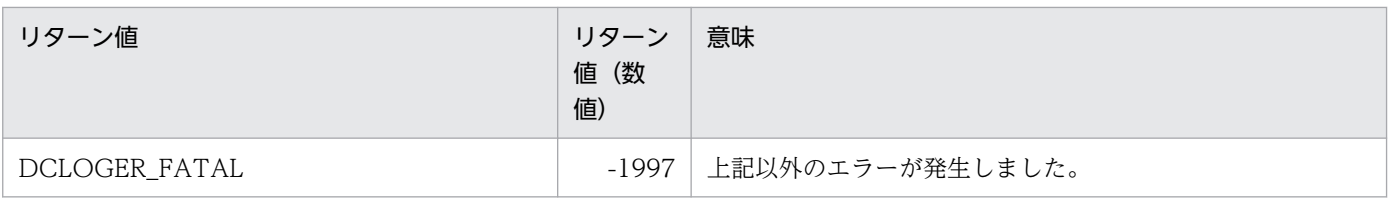

### 注意事項

dc\_rpc\_mainloop 関数が終了したあとで dc\_log\_audit\_print 関数を呼び出した場合,リクエスト送信元 ホストには、最後に要求した dc\_rpc\_call 関数または dc\_rpc\_call\_to 関数発行元ノードのアドレスが取得 されます。

UAP からメッセージログを出力する関数について説明します。メッセージログの出力の関数を次に示しま す。

• dc\_logprint - メッセージログの出力

メッセージログの出力の関数(dc\_log\_〜)は,TP1/Server Base と TP1/LiNK のどちらの UAP でも使 えます。

# dc\_logprint

# 名称

メッセージログの出力

## 形式

### ANSI C,C++の形式

```
#include <dclog.h>
int dc logprint(char *msgid, char *pgm id,
                  char *string,char *info,
                  DCLONG color,DCLONG flags)
```
### K&R 版 C の形式

```
#include <dclog.h>
int dc_logprint(msgid,pgm_id,string,info,color,flags)
char *msgid:
char *pgm_id;
char *string;
char *info;
DCLONG color;
DCLONG flags;
```
### 機能

引数に設定した文字列に, OpenTP1 で行ヘッダ, OpenTP1 識別子, 日時, 要求元ノード名, 要求元プ ログラム ID,メッセージ ID を付けて,メッセージログファイルに出力します。

OpenTP1 では、dc\_logprint 関数で使うメッセージ ID 用に, 05000 から 06999 までの範囲の番号を 割り当てています。UAP から出力するメッセージ ID の番号には,05000 から 06999 までの範囲の値を 付けてください。

障害が起こって UAP からメッセージログが出力できない場合でも、dc\_logprint 関数が DC\_OK で正常 に終了することがあります。そのためメッセージログが抜ける場合がありますが,メッセージログの抜け はメッセージログに付けるメッセージログ通番で確認できます。

一つのプロセスから複数回 dc\_logprint 関数を呼び出した場合は,メッセージログファイルへの出力順序 は保証されます。ただし、複数のプロセスから別々に dc logprint 関数を呼び出した場合は、呼び出した 順にメッセージログファイルに出力されない場合があります。

通信障害 (DCLOGER COMM), およびログサービス未起動 (DCLOGER\_NOT\_UP) のエラーが起 こった場合は,UAP から出力したメッセージを,そのUAP プロセス上で編集して,標準エラー出力に出 力します。このとき,メッセージの終わりには,次に示すエラー要因を示すコードを付けます。

 $\cdot$  El

<sup>2.</sup> OpenTP1 のライブラリ関数の文法

ログサービスが未起動であるため,メッセージログファイルに出力できなかったメッセージを示します。

• E2

通信障害のためメッセージログファイルに出力できなかったメッセージを示します。

(例)

KFCA05201-I SPP1:サービス要求を受け取りました。(E1)

KFCA05410-I SPP1:更新処理を開始します。(E2)

E1, E2 以外のエラーを検出した場合, OpenTP1 はエラーの原因を示すメッセージログに dc logprint 関数に指定したメッセージ ID の番号を付けて,標準エラー出力に出力します。

### UAP で値を設定する引数

#### **Omsgid**

メッセージログごとに付けられる識別子(メッセージ ID)を設定します。「KFCAn1n2n3n4n5-x」の形 式 (11 文字) で, 最後にヌル文字を付けて設定します。UAP から出力する通番 (n1n2n3n4n5 の部分) には,05000 から 06999 までの間の数値を設定します。

#### ●pgm\_id

dc\_logprint 関数を呼び出した UAP を識別する値(要求元プログラム ID)を、ユーザ任意で設定します。 英数字2文字で、最後はヌル文字で終わらせて設定します。

#### ●string

メッセージログファイルにメッセージログとして出力したい任意の文字列を設定します。文字列の上限は 各 OS で次のとおりです。なお、文字列の最後はヌル文字で終わらせてください。

- Linux:444 バイト
- Linux 以外の OS:222 バイト

#### ●info

NULL を設定します。

#### ●color

dc\_logprint 関数で設定したメッセージログを NETM の操作支援端末に出力する場合の,表示色を設定し ます。次のどれかを設定します。

- 1…緑
- 2…赤
- 3…白
- 4…青

5…紫

#### 6…空色

7…黄色

上記以外の数値やヌル文字を設定した場合は,緑が仮定されます。

### ●flags

DCNOFLAGS を設定します。

### リターン値

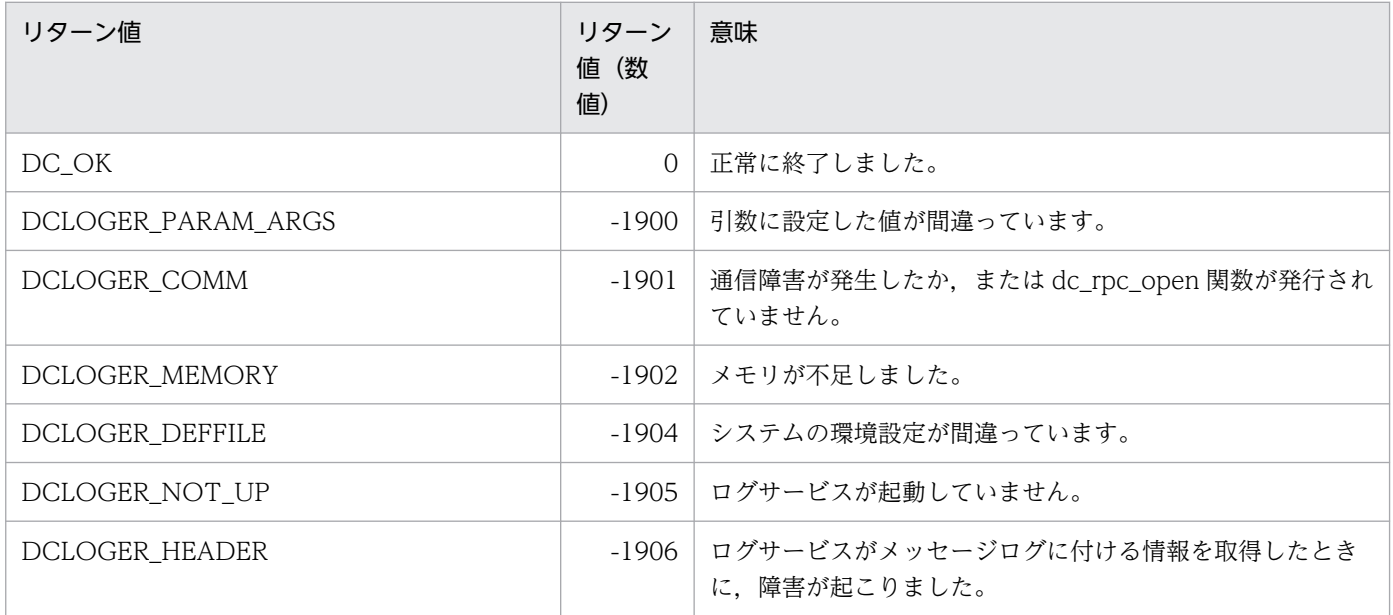

### 注意事項

ログ出力量が多い場合は、dc\_logprint 関数のリターンが遅くなります。例えば、障害発生時にメッセー ジ出力量が激しく多くなると,トランザクション処理時間が延びてしまいます。これはスローダウンの要 因になりますので,注意してください。

メッセージ送受信形態の通信をするときに使用する関数について説明します。メッセージ送受信の関数を 次に示します。

- dc mcf adltap アプリケーションに関するタイマ起動要求の削除
- dc\_mcf\_ap\_info − アプリケーション情報通知
- dc\_mcf\_ap\_info\_uoc − UOC へのアプリケーション情報通知
- dc\_mcf\_close − MCF 環境のクローズ
- dc\_mcf\_commit − MHP のコミット
- dc mcf contend − 継続問い合わせ応答の終了
- dc\_mcf\_execap − アプリケーションプログラムの起動
- dc\_mcf\_mainloop − MHP のサービス開始
- dc\_mcf\_open − MCF 環境のオープン
- dc mcf receive − メッセージの受信
- dc\_mcf\_recvsync − 同期型のメッセージの受信※
- dc\_mcf\_reply − 応答メッセージの送信※
- dc mcf resend − メッセージの再送※
- dc\_mcf\_rollback − MHP のロールバック
- dc\_mcf\_send − メッセージの送信※
- dc\_mcf\_sendrecv 同期型のメッセージの送受信※
- dc\_mcf\_sendsync − 同期型のメッセージの送信※
- dc mcf tactcn − コネクションの確立※
- dc mcf tactle − 論理端末の閉塞解除※
- dc\_mcf\_tdctcn コネクションの解放※
- dc mcf tdctle − 論理端末の閉塞※
- dc\_mcf\_tdlqle − 論理端末の出力キュー削除
- dc\_mcf\_tempget − 一時記憶データの受け取り
- dc\_mcf\_tempput − 一時記憶データの更新
- dc\_mcf\_timer\_cancel − ユーザタイマ監視の取り消し
- dc mcf timer set − ユーザタイマ監視の設定
- dc\_mcf\_tlscn − コネクションの状態取得※
- 2. OpenTP1 のライブラリ関数の文法
- dc mcf tlscom − MCF 通信サービスの状態取得
- dc mcf tlsle − 論理端末の状態取得※
- dc\_mcf\_tlsln サーバ型コネクションの確立要求の受付状態取得※
- dc\_mcf\_tofln − サーバ型コネクションの確立要求の受付終了※
- dc\_mcf\_tonln サーバ型コネクションの確立要求の受付開始※

#### 注※

詳細については,マニュアル「OpenTP1 プロトコル」の該当するプロトコル編を参照してください。

メッセージ送受信の関数(dc\_mcf\_〜)は,TP1/Server Base の UAP でだけ使えます。TP1/LiNK の UAP では,メッセージ送受信の関数は使えません。

# dc\_mcf\_adltap

### 名称

アプリケーションに関するタイマ起動要求の削除

### 形式

#### ANSI C. C++の形式

#include <dcmcf.h> int dc mcf adltap (DCLONG action, dcmcf adltapopt \*apopt, char \*resv01, DCLONG<sup>-\*resv02,</sup> char \*resv03, char \*resv04)

#### K&R 版 C の形式

```
#include <dcmcf.h>
int dc_mcf_adltap (action, apopt, resv01, resv02, resv03, resv04)
DCLONG action;<br>dcmcf adltapopt *apopt;
dcmcf adltapopt
char *resv01;<br>DCLONG *resv02:
                  *resv02;
char *resv03;
char *resv04;
```
#### 機能

指定されたアプリケーションに関するタイマ要求を削除し,アプリケーションの起動を停止します。ただ し,ans 型,および cont 型のアプリケーションに関するタイマ要求は削除できません。

### UAP で値を設定する引数

#### ●action

アプリケーション名で指定することを示す,DCMCFAP を設定します。

#### ●apopt

この関数の対象となったコネクションの情報を,構造体 dcmcf\_adltapopt に設定します。

構造体の形式を次に示します。

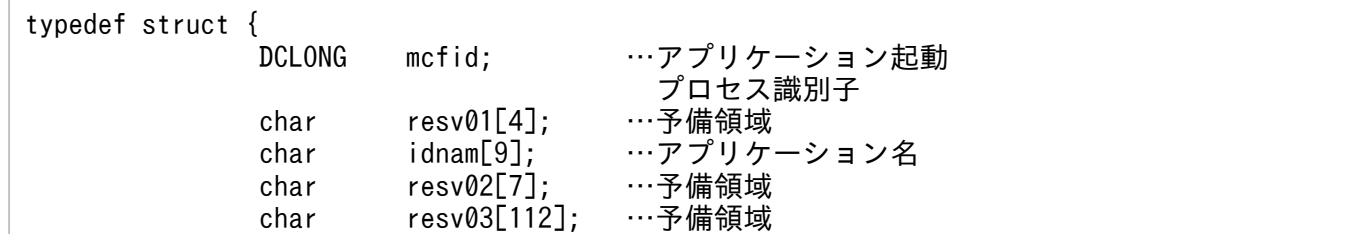

• mcfid

処理対象のアプリケーションを持つアプリケーション起動サービスのアプリケーション起動プロセス識 別子※を設定します。設定できる範囲は 1〜239 です。

注※

MCF 環境定義(mcftenv -s)で指定するアプリケーション起動プロセス識別子は 16 進数とみなし てください。

例えば,アプリケーション起動プロセス識別子が 10 の場合,16 を設定してください。

• resv01

領域をヌル文字で埋めます。

• idnam

起動を停止するアプリケーションのアプリケーション名を設定します。アプリケーション名は 8 バイト 以内で設定し,文字列の最後にヌル文字を付けます。

•  $resv02$ ,  $resv03$ ,  $resv04$ 領域をヌル文字で埋めます。

#### ●resv01, resv02, resv03, resv04

NULL を設定します。

### リターン値

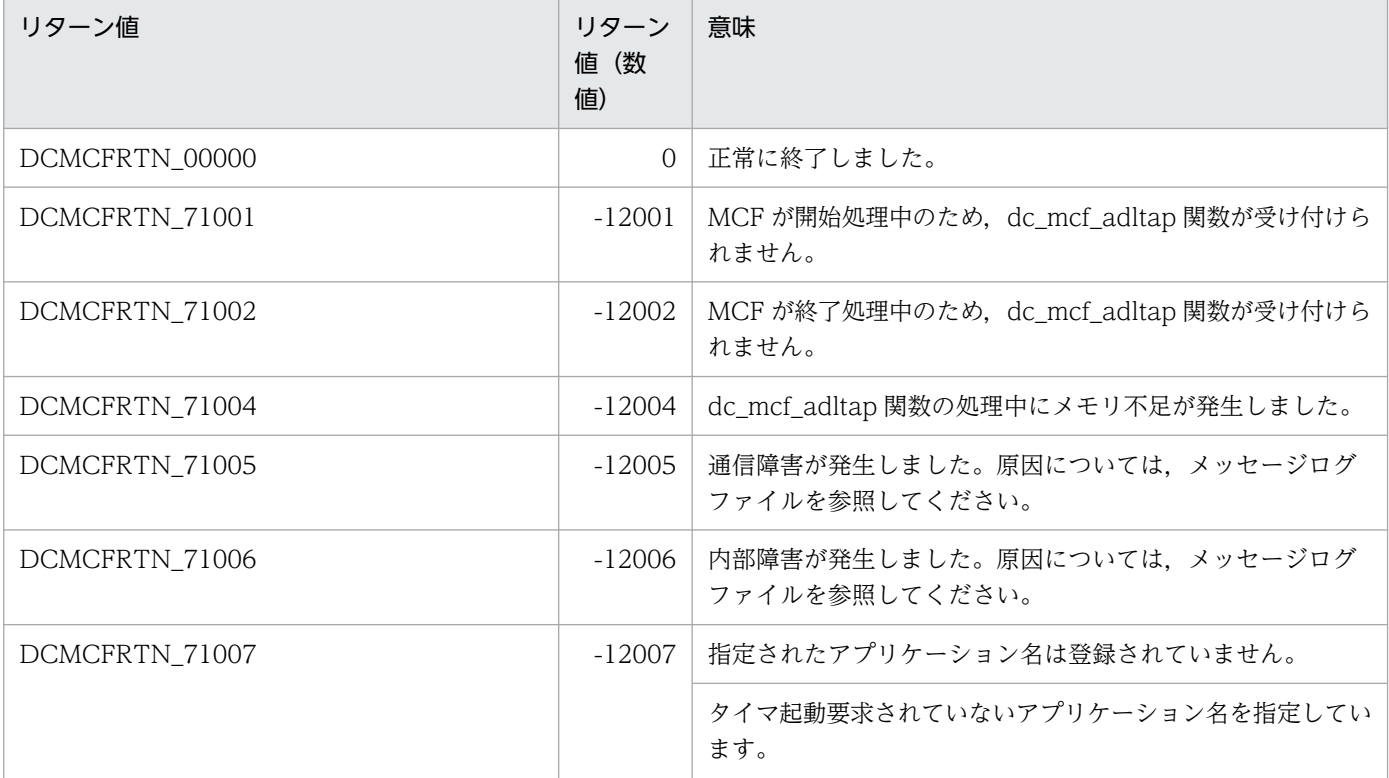

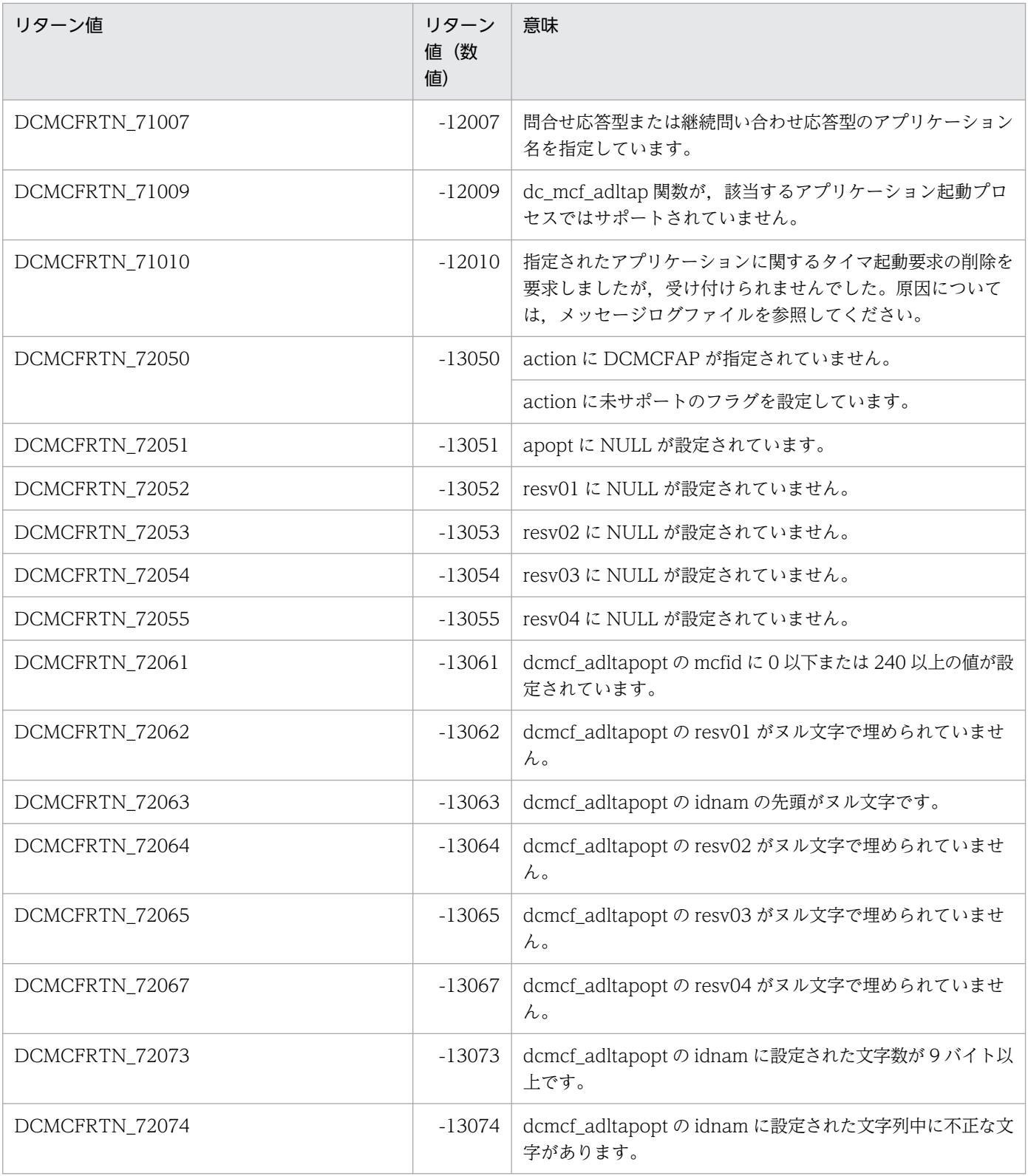

# 名称

アプリケーション情報通知

### 形式

### ANSI C,C++の形式

```
#include<dcmcf.h>
int dc mcf ap info(DCLONG flags, char *mcfid, char *apname,
                   struct DC MCFAPINFO *apinfo, char *resv01.
                    DCLONG resv02)
```
### K&R 版 C の形式

```
#include<dcmcf.h>
int dc mcf ap info(flags, mcfid, apname, apinfo, resv01, resv02)
DCLONG flags;
char *mcfid;
char *apname;
struct DC_MCFAPINFO *apinfo;
char *resv01;
DCLONG resv02;
```
#### 機能

MHP からアプリケーションに関するさまざまな情報を取得できます。

通知の対象となるアプリケーションは, dc\_mcf\_ap\_info 関数を呼び出した MHP 自身のアプリケーショ ンか,ほかの MHP のアプリケーションです。dc\_mcf\_ap\_info 関数が正常終了した場合だけ,アプリケー ション情報は有効となります。

### UAP で値を設定する引数

### ●flags

参照するアプリケーションによって,次のフラグを設定します。

#### DCMCFMYSELF

dc\_mcf\_ap\_info 関数を呼び出した MHP に関するアプリケーション情報を取得する場合に設定します。

#### DCMCFOTHER

アプリケーション定義が登録されている MCF 通信サービスのプロセス識別子とアプリケーション名に よって,特定のアプリケーションに関するアプリケーション情報を取得する場合に設定します。

### ●mcfid

• flags に DCMCFMYSELF を設定した場合

NULL を設定します。

• flags に DCMCFOTHER を設定した場合 参照するアプリケーションの定義が登録されている MCF 通信プロセス識別子またはアプリケーション 起動プロセス識別子を文字列で設定します。文字列の最後にはヌル文字を付けます。

#### ●apname

- flags に DCMCFMYSELF を設定した場合 NULL を設定します。
- flags に DCMCFOTHER を設定した場合 参照したいアプリケーション名を設定します。アプリケーション名の最後にはヌル文字を付けます。 ただし、エラーイベント名(ERREVT1, ERREVT2, ERREVT3, ERREVT4)を設定した場合, mcf\_ap\_type には,アプリケーション定義の省略時解釈値である非応答型(DCMCF\_NOANS)が設定 されます。

#### $\bullet$ **apinfo**

アプリケーション情報を取得する領域 DC\_MCFAPINFO のアドレスを設定します。

#### ●resv01

NULL を設定します。

#### ●resv02

DCNOFLAGS を設定します。

### OpenTP1 から値が返される引数

#### **Oapinfo**

アプリケーション情報が,構造体 DC\_MCFAPINFO で返されます。

構造体の形式は次のとおりです。

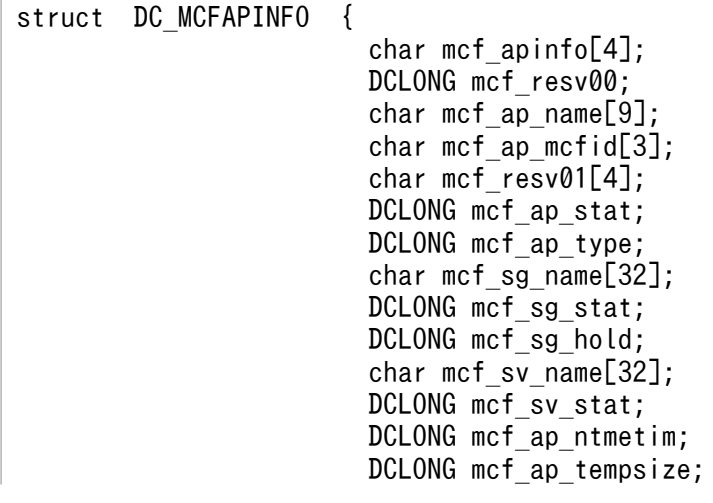

• mcf\_apinfo MCF で使用する領域です。

}

- mcf resv00 MCF で使用する領域です。
- mcf\_ap\_name 通知対象のアプリケーション名が設定されます。
- mcf\_ap\_mcfid 通知対象のアプリケーションが登録されている MCF 通信サービスのプロセス識別子が設定されます。
- mcf resv01 MCF で使用する領域です。
- mcf ap stat

アプリケーションの閉塞,閉塞解除の状態がフラグで設定されます。

DCMCF\_IN\_DACT…入力閉塞状態

DCMCF\_SC\_DACT…スケジュール閉塞状態

DCMCF DACTSTAT…入力・スケジュール閉塞状態

DCMCF\_ACTSTAT…閉塞解除状態

• mcf\_ap\_type

アプリケーションの型がフラグで設定されます(MCF アプリケーション定義 mcfaalcap の-n オプショ ンの type オペランドの型が設定されます)。

DCMCF\_ANS…応答型

DCMCF\_NOANS…非応答型

DCMCF CONT…継続問い合わせ型

ただし, flags に DCMCFOTHER を設定し, apname にエラーイベント名 (ERREVT1, ERREVT2, ERREVT3, ERREVT4) を設定した場合は、実際の型が通知されません。アプリケーショ ン定義の省略時解釈値である非応答型(DCMCF\_NOANS)が設定されます。

• mcf sg name

アプリケーションに対応したサービスグループ名が設定されます。

• mcf sg stat

サービスグループの閉塞,閉塞解除の状態がフラグで設定されます。 入力閉塞状態: DCMCF\_IN\_DACT スケジュール閉塞状態: DCMCF\_SC\_DACT 入力・スケジュール閉塞状態: DCMCF\_DACTSTAT

閉塞解除状態: DCMCF\_ACTSTAT

- mcf\_sg\_hold サービスグループの保留,保留解除の状態がフラグで設定されます。 入力保留状態: DCMCF\_IN\_HOLD スケジュール保留状態: DCMCF SC HOLD 入力・スケジュール保留状態: DCMCF HOLDSTAT 保留解除状態: DCMCF\_RLSSTAT
- mcf sv name アプリケーションに対応したサービス名が設定されます。
- mcf sv stat サービスの閉塞,閉塞解除の状態がフラグで設定されます。 入力閉塞状態: DCMCF\_IN\_DACT スケジュール閉塞状態: DCMCF SC DACT 入力・スケジュール閉塞状態: DCMCF DACTSTA 閉塞解除状態: DCMCF\_ACTSTAT
- mcf\_ap\_ntmetim

非トランザクション MHP の限界経過時間が設定されます。

ただし、mcf\_ap\_trnmode が DCMCF\_TRN の場合は、0 が設定されます(MCF アプリケーション 定義 mcfaalcap の-v オプションの ntmetim オペランドの値が設定されます。ただし、MCF アプリ ケーション定義を省略した場合は,MCF マネジャ定義 mcfmuap の-v オプションの ntmetim オペラ ンドの値が設定されます)。

• mcf\_ap\_tempsize

継続問い合わせ応答用の一時記憶データ格納用領域サイズが設定されます。

ただし, mcf ap type が DCMCF CONT 以外の場合は, 0 が設定されます (MCF アプリケーショ ン定義 mcfaalcap の-n オプションの tempsize オペランドの値が設定されます)。

• mcf\_ap\_msgcnt

入力メッセージ最大格納数が設定されます(MCF アプリケーション定義 mcfaalcap の-n オプション の msgcnt オペランドの値が設定されます)。

• mcf\_ap\_trnmode

アプリケーションのトランザクション属性がフラグで設定されます(MCF アプリケーション定義 mcfaalcap の-n オプションの trnmode オペランドの値が設定されます)。

トランザクションとして管理します: DCMCF\_TRN

トランザクションとして管理しません: DCMCF\_NONTRN

• mcf\_ap\_quekind

受信メッセージの割り当て先がフラグで設定されます(MCF アプリケーション定義 mcfaalcap の-g オプションの quekind オペランドの値が設定されます)。

ディスクキューに割り当てる場合: DCMCF\_DISK メモリキューに割り当てる場合: DCMCF\_MEMORY

• mcf\_resv02

MCF で使用する領域です。

## リターン値

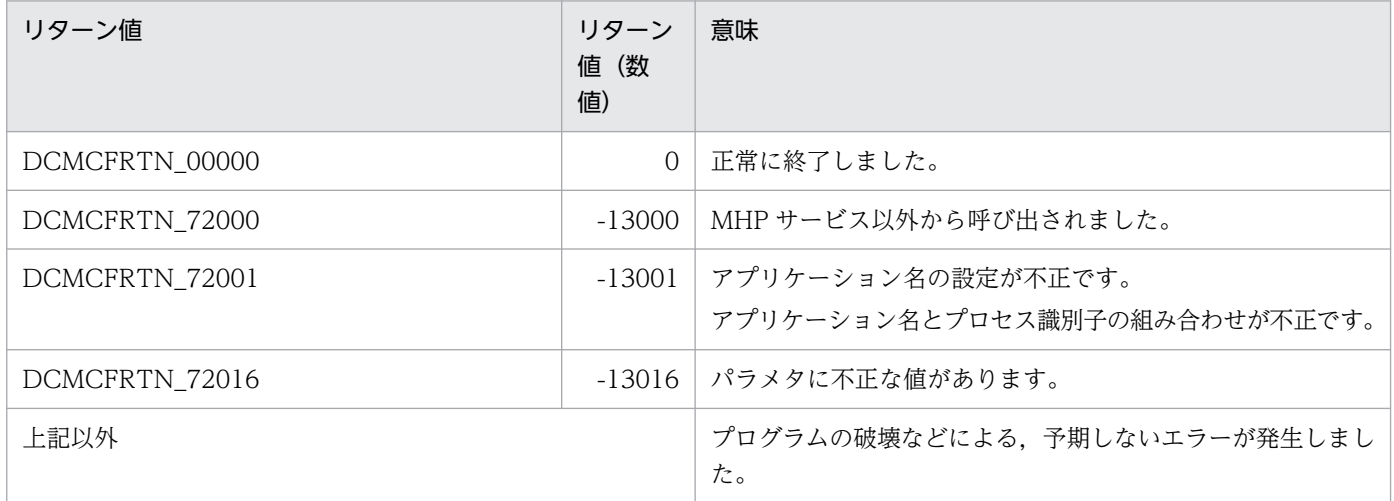

### 注意事項

ERREVT1, ERREVT2, ERREVT3, ERREVT4 は、同時に複数起動した場合,同名のエラーイベント であっても異なるアプリケーションの型を持つことがあります。したがって,dc\_mcf\_ap\_info 関数を呼 び出した MHP 以外のエラーイベント(ERREVT1, ERREVT2, ERREVT3, ERREVT4)に対する型の通 知は行いません。この場合、MCF アプリケーション定義の省略時解釈値である「非応答型」を通知します。

# dc\_mcf\_ap\_info\_uoc

### 名称

UOC へのアプリケーション情報通知

### 形式

### ANSI C,C++の形式

#include<dcmcf.h> int dc mcf ap info uoc(DCLONG flags, char \*apname, struct DC\_MCFAPINFO\_UOC \*apinfo)

### K&R 版 C の形式

```
#include<dcmcf.h>
int dc mcf ap info uoc(flags, apname, apinfo)
DCLONG flags;
char *apname;
struct DC MCFAPINFO UOC *apinfo;
```
### 機能

引数 apname で指定したアプリケーションの定義内容(アプリケーション属性定義)やアプリケーション の状態 (dc\_mcf\_ap\_info\_uoc 関数を呼び出した時点での状態)などの情報(アプリケーション情報)を apinfo で指定した struct DC\_MCFAPINFO\_UOC に設定します。dc\_mcf\_ap\_info\_uoc 関数が正常終 了した場合だけ,アプリケーション情報は有効となります。

UOC が動作する通信サービスから起動できないユーザアプリケーション,またはシステムイベントを指 定した場合は、不正なアプリケーションが指定されたと見なし,DCMCFRTN\_72001 でエラーリターン します。

dc\_mcf\_ap\_info\_uoc 関数が使用できる UOC は、入力メッセージ編集 UOC (アプリケーション名決定 UOC)だけです。そのほかの UOC からは使用できません。そのほかの UOC から使用した場合,動作 は保証しません。

### UAP で値を設定する引数

#### ●flags

DCNOFLAGS を設定します。

#### ●apname

取得したいアプリケーション名を指定します。アプリケーション名の最後にはヌル文字を付けます。

### **Oapinfo**

アプリケーション情報を取得する領域 DC\_MCFAPINFO\_UOC のアドレスを指定します。

## OpenTP1 から値が返される引数

### **Oapinfo**

アプリケーション情報が、構造体 DC\_MCFAPINFO で返されます。

構造体の形式は次のとおりです。

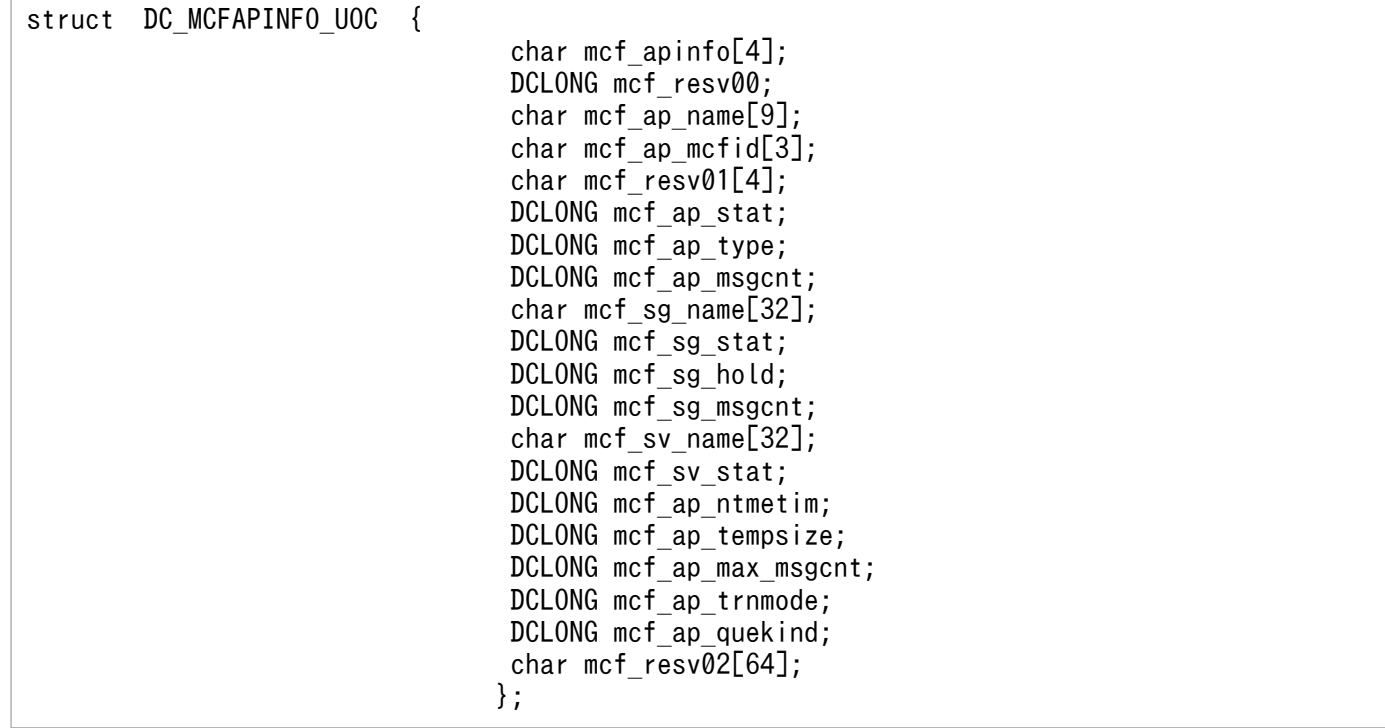

- mcf\_apinfo MCF で使用する領域です。
- mcf resv00 MCF で使用する領域です。
- mcf\_ap\_name 通知対象のアプリケーション名が設定されます。
- mcf\_ap\_mcfid 通知対象のアプリケーションが登録されている MCF 通信サービスのプロセス識別子が設定されます。
- mcf resv01 MCF で使用する領域です。
- mcf\_ap\_stat アプリケーションの閉塞,閉塞解除の状態がフラグで設定されます。

入力閉塞状態: DCMCF\_IN\_DACT スケジュール閉塞状態: DCMCF\_SC\_DACT 入力・スケジュール閉塞状態: DCMCF DACTSTAT 閉塞解除状態: DCMCF\_ACTSTAT

• mcf\_ap\_type

アプリケーションの型がフラグで設定されます(MCF アプリケーション定義 mcfaalcap の-n オプショ ンの type オペランドの型が設定されます)。

応答型: DCMCF\_ANS

非応答型: DCMCF\_NOANS

継続問い合わせ型: DCMCF\_CONT

ただし, flags に DCMCFOTHER を設定し, apname にエラーイベント名 (ERREVT1, ERREVT2, ERREVT3, ERREVT4) を設定した場合は、実際の型が通知されません。アプリケーショ ン定義の省略時解釈値である非応答型(DCMCF\_NOANS)が設定されます。

• mcf ap msgcnt

このアプリケーションに入力されたメッセージの滞留数が設定されます。

• mcf sg name

アプリケーションに対応したサービスグループ名が設定されます。

• mcf sg stat

サービスグループの閉塞,閉塞解除の状態がフラグで設定されます。 入力閉塞状態: DCMCF\_IN\_DACT スケジュール閉塞状態: DCMCF\_SC\_DACT 入力・スケジュール閉塞状態: DCMCF DACTSTAT 閉塞解除状態: DCMCF\_ACTSTAT

- mcf sg hold サービスグループの保留,保留解除の状態がフラグで設定されます。 入力保留状態: DCMCF\_IN\_HOLD スケジュール保留状態: DCMCF SC HOLD 入力・スケジュール保留状態: DCMCF HOLDSTAT 保留解除状態: DCMCF\_RLSSTAT
- mcf\_sg\_msgcnt このサービスグループに入力されたメッセージの滞留数が設定されます。
- mcf sv name アプリケーションに対応したサービス名が設定されます。
- mcf sv stat サービスの閉塞,閉塞解除の状態がフラグで設定されます。 入力閉塞状態: DCMCF\_IN\_DACT

スケジュール閉塞状態: DCMCF SC DACT 入力・スケジュール閉塞状態: DCMCF\_DACTSTA 閉塞解除状態: DCMCF\_ACTSTAT

• mcf\_ap\_ntmetim

非トランザクション MHP の限界経過時間が設定されます。

ただし、mcf\_ap\_trnmode が DCMCF\_TRN の場合は、0 が設定されます(MCF アプリケーション 定義 mcfaalcap の-v オプションの ntmetim オペランドの値が設定されます。ただし、MCF アプリ ケーション定義を省略した場合は,MCF マネジャ定義 mcfmuap の-v オプションの ntmetim オペラ ンドの値が設定されます)。

• mcf\_ap\_tempsize

継続問い合わせ応答用の一時記憶データ格納用領域サイズが設定されます。

ただし、mcf ap type が DCMCF CONT 以外の場合は、0 が設定されます (MCF アプリケーショ ン定義 mcfaalcap の-n オプションの tempsize オペランドの値が設定されます)。

• mcf ap max msgcnt

入力メッセージ最大格納数が設定されます(MCF アプリケーション定義 mcfaalcap の-n オプション の msgcnt オペランドの値が設定されます)。

• mcf ap trnmode

アプリケーションのトランザクション属性がフラグで設定されます(MCF アプリケーション定義 mcfaalcap の-n オプションの trnmode オペランドの値が設定されます)。

トランザクションとして管理します: DCMCF\_TRN

トランザクションとして管理しません: DCMCF\_NONTRN

• mcf\_ap\_quekind

受信メッセージの割り当て先がフラグで設定されます(MCF アプリケーション定義 mcfaalcap の-g オプションの quekind オペランドの値が設定されます)。 ディスクキューに割り当てる場合: DCMCF\_DISK メモリキューに割り当てる場合: DCMCF MEMORY

• mcf resv02

MCF で使用する領域です。

### リターン値

| リターン値          | リターン<br>値(数<br>值) | 意味                                             |
|----------------|-------------------|------------------------------------------------|
| DCMCFRTN_00000 | $\Omega$          | 正常に終了しました。                                     |
| DCMCFRTN_72000 |                   | -13000   MHP サービス以外から呼び出されました。                 |
| DCMCFRTN_72001 | $-13001$          | アプリケーション名の設定が不正です。<br>指定したアプリケーションの情報を取得できません。 |

<sup>2.</sup> OpenTP1 のライブラリ関数の文法

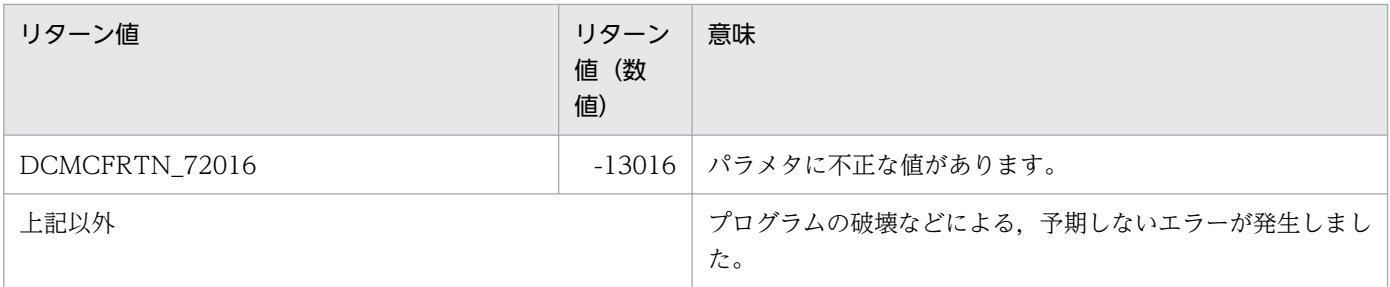

## 注意事項

- 1.dc mcf ap info uoc 関数を使用できる UOC は入力メッセージ編集 UOC (アプリケーション名決定 UOC) だけです。dc\_mcf\_ap\_info\_uoc 関数がそのほかの UOC で呼び出されたかどうかのチェック はできないので,そのほかの UOC での動作は保証しません。UOC については,マニュアル 「OpenTP1 プロトコル」の該当するプロトコル編を参照してください。
- 2. UOC へのアプリケーション情報通知関数で取得できるアプリケーションの情報は、UOC が動作する 通信サービスから起動できるユーザアプリケーションだけです。また、システムイベント (MCF アプ リケーション定義 mcfaalcap の-n オプションの kind オペランドに mcf を指定した定義)に関するア プリケーション情報は通知しません。

3. UAP トレースは取得されません。

# dc\_mcf\_close

# 名称

MCF 環境のクローズ

# 形式

### ANSI C, C++の形式

```
#include <dcmcf.h>
void dc_mcf_close(DCLONG flags)
```
### K&R 版 C の形式

```
#include <dcmcf.h>
void dc_mcf_close(flags)
               \overline{f} lags;
```
### 機能

MCF の機能を使う環境をクローズします。dc\_mcf\_open 関数を呼び出した UAP で,メイン関数で dc\_rpc\_close 関数を呼び出す前に,プロセスで 1 回だけ呼び出します。

## UAP で値を設定する引数

### ●flags

DCNOFLAGS を設定します。

### リターン値

dc\_mcf\_close 関数のリターン値はありません。

# dc\_mcf\_commit

# 名称

MHP のコミット

# 形式

### ANSI C. C++の形式

#include <dcmcf.h> int dc mcf commit(DCLONG action)

### K&R 版 C の形式

#include <dcmcf.h> int dc mcf commit(action) DCLONG action;

### 機能

MHP から開始するグローバルトランザクションで、ルートトランザクションブランチとして、トランザ クションを構成するトランザクションブランチの UAP,トランザクションサービス,およびリソースマネ ジャに,処理が正常に終了したこと(コミット)を知らせます。

dc\_mcf\_commit 関数が正常に終了すると, 新しいグローバルトランザクションが開始します。

グローバルトランザクションが複数のトランザクションブランチから構成されるとき(関数を呼び出した MHP だけでないとき)は、それぞれのトランザクションブランチの処理結果がコミットとならないかぎ りコミットされません。また,複数のリソースマネジャで構成されるときも同様に,それぞれのリソース マネジャの処理結果がコミットとならないかぎりコミットされません。コミットされない場合は,すべて のトランザクションブランチがロールバックされて,リターン値 DCMCFRTN\_ROLLBACK でエラーリ ターンします。

MCF アプリケーション定義で非応答型(type=noans)と指定した MHP からだけ、dc\_mcf\_commit 関 数を呼び出せます。それ以外の型の MHP から呼び出した場合は,リターン値 DCMCFRTN\_72000 でエ ラーリターンします。また,MHP 以外の UAP で呼び出した場合も同様に,リターン値 DCMCFRTN\_72000 でエラーリターンします。

### UAP で値を設定する引数

### ●action

DCNOFLAGS を設定します。

# リターン値

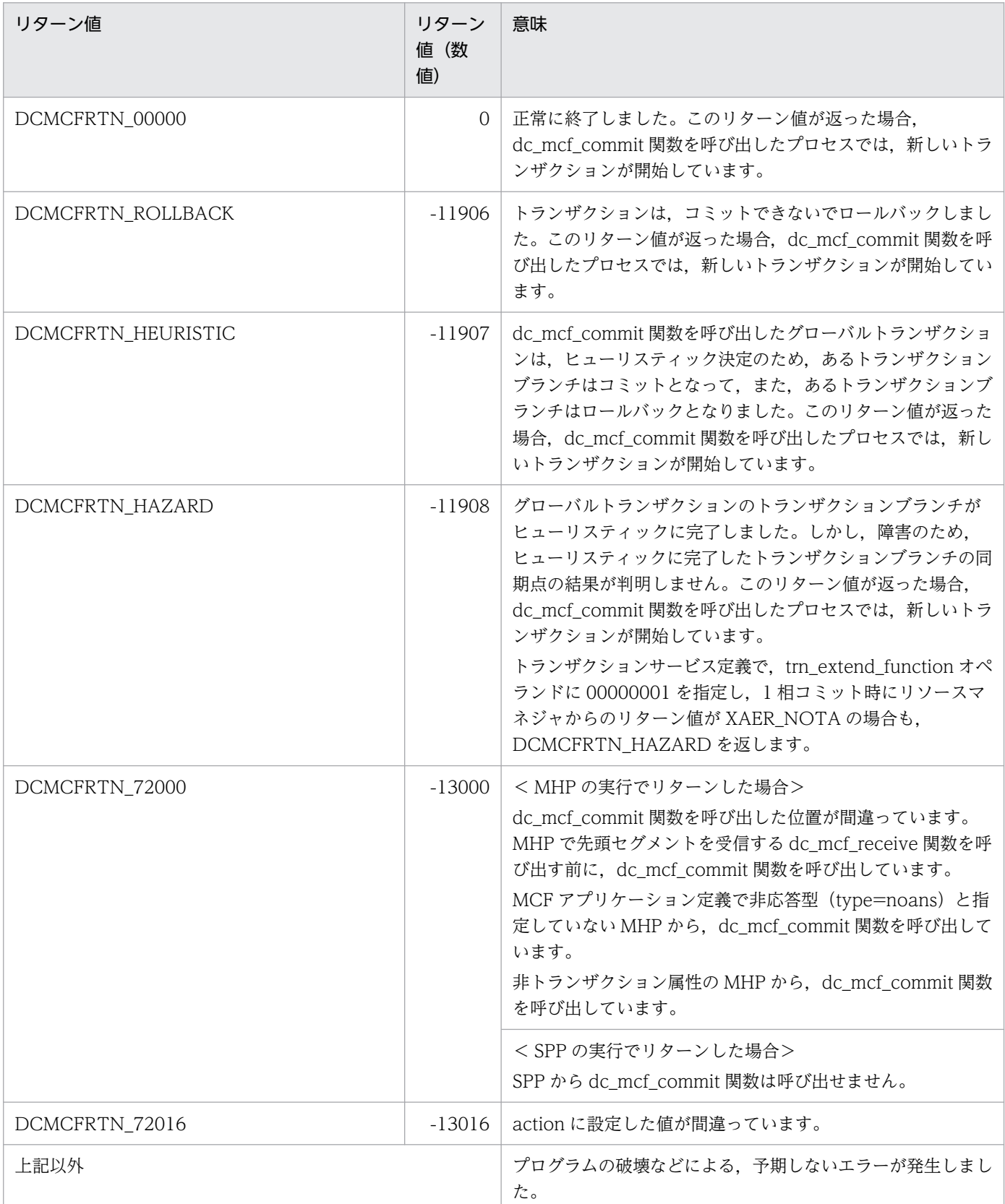

## 注意事項

dc\_mcf\_commit 関数が正常に終了しても,入力メッセージは入力キューから削除されません。そのため, MHP がスケジュールし直されたあとに該当するメッセージを処理し続ける場合、どの時点までコミット していたかは不定です。MHP が再びスケジュールされるのは次の場合です。

1. MCF イベントが通知されて、MCF イベント処理用 MHP をスケジュールしたとき

2. システムが異常終了して、OpenTP1 が該当する処理の MHP を再スケジュールしたとき

スケジュールし直された MHP で該当するメッセージを処理し続ける場合,コミットした範囲はユーザで 管理してください。

# 名称

継続問い合わせ応答の終了

## 形式

### ANSI C. C++の形式

#include <dcmcf.h> int dc mcf contend(DCLONG action, char \*resv01)

### K&R 版 C の形式

#include <dcmcf.h> int dc mcf contend(action, resv01) DCLONG action; char \*resv01;

### 機能

継続問い合わせ応答を終了します。継続問い合わせ応答を終了させるときは,その MHP で呼び出した dc\_mcf\_reply 関数の nextap がヌル文字列であること、および継続問い合わせ応答型のアプリケーション を起動させる dc\_mcf\_execap 関数を呼び出していないことが前提です。次起動アプリケーションを dc\_mcf\_reply 関数の nextap に設定している場合,または継続問い合わせ応答型のアプリケーションを起 動させる dc\_mcf\_execap 関数を呼び出している場合は,dc\_mcf\_contend 関数はエラーリターンします。

dc\_mcf\_contend 関数を呼び出したあとは、一時記憶データにアクセスする関数 (dc\_mcf\_tempget 関 数, dc\_mcf\_tempput 関数)は使えません。

### UAP で値を設定する引数

### ●action

DCNOFLAGS を設定します。

### ●resv01

ヌル文字列を設定します。

### リターン値

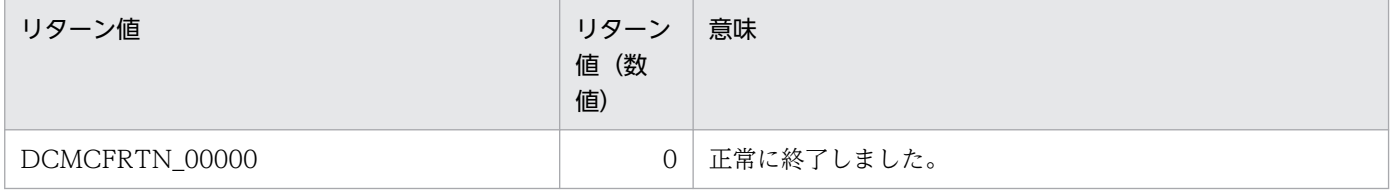

<sup>2.</sup> OpenTP1 のライブラリ関数の文法

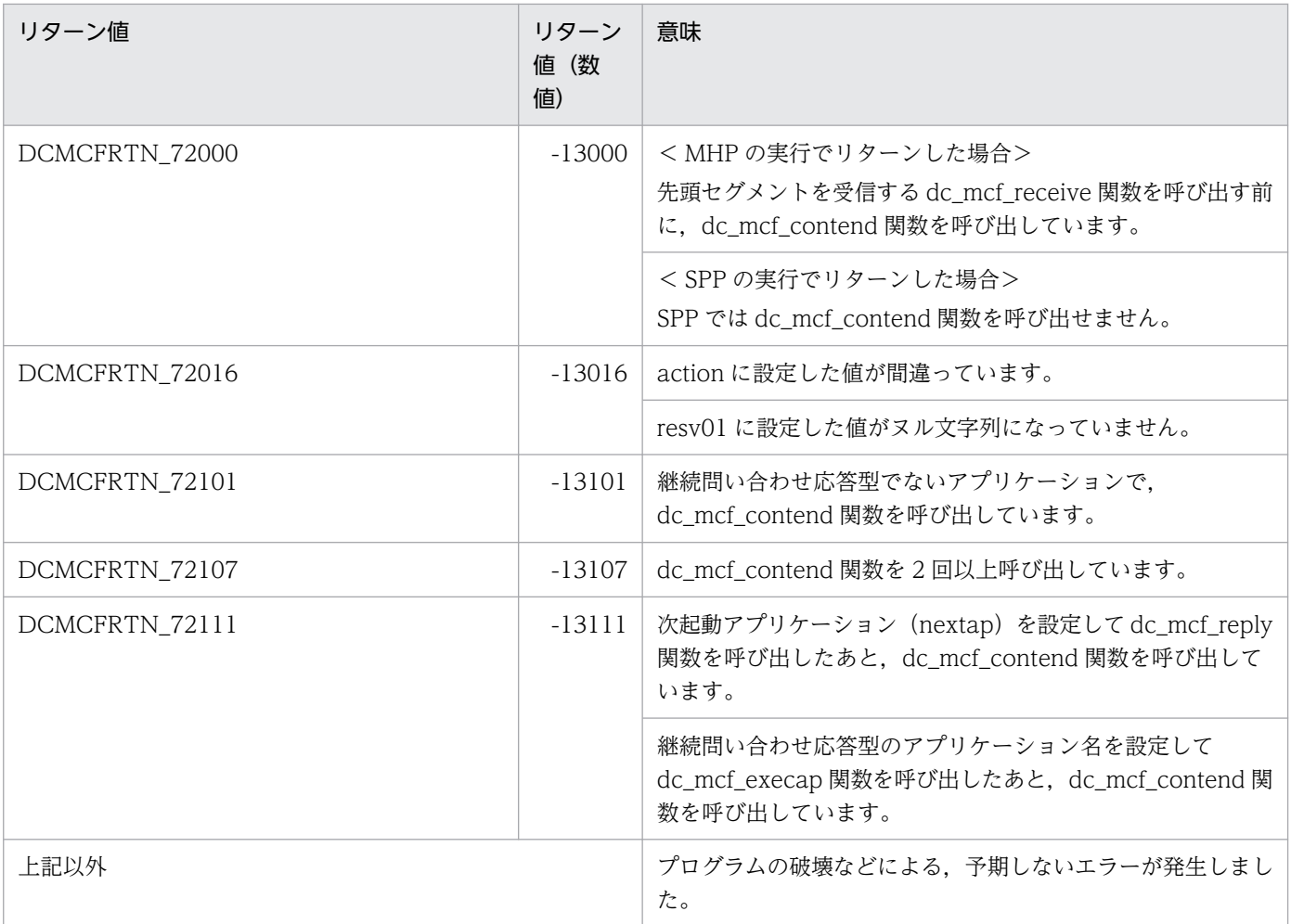

# dc\_mcf\_execap

### 名称

アプリケーションプログラムの起動

### 形式

### ANSI C. C++の形式

```
#include <dcmcf.h>
int dc mcf execap(DCLONG action,DCLONG commform, char *resv01.
                    DCLONG active,char *apnam,char *comdata,
                    DCLONG cdataleng)
```
### K&R 版 C の形式

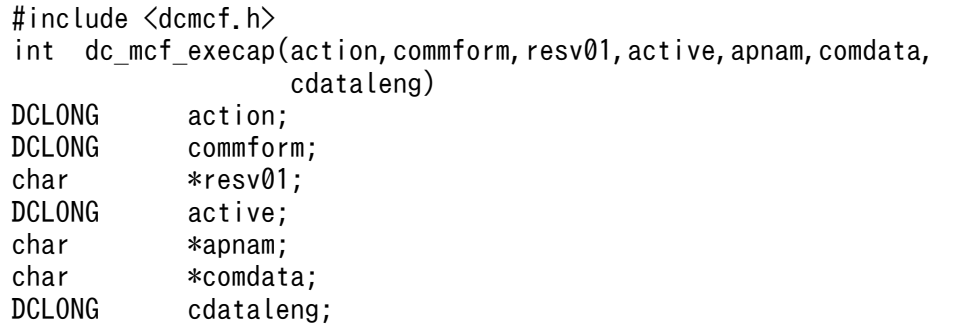

### 機能

UAP (SPP, または MHP) から, apnam に設定したアプリケーション名の MHP を起動させます。トラ ンザクション終了後またはサービス関数終了後,すぐに起動させることも,設定した時間経過後に起動さ せることもできます。詳細については,マニュアル「OpenTP1 プログラム作成の手引」の「アプリケー ションプログラムの起動」の説明を参照してください。

SPP から dc\_mcf\_execap 関数を呼び出した場合は、SPP がトランザクションとして処理していること と,その SPP のメイン関数で dc\_mcf\_open 関数を呼び出していることが前提です。

MHP から dc\_mcf\_execap 関数で MHP を起動させる場合,起動された MHP で受け取るメッセージ入力 元の論理端末名称は、最初に受信したメッセージ中の名称になります。さらに、その MHP から dc\_mcf\_execap 関数を呼び出した場合も、受け取るメッセージ入力元の論理端末名称は、最初にメッセー ジを受信したときの名称が引き渡されます。

SPP から dc\_mcf\_execap 関数で MHP を起動する場合,起動された MHP で受け取るメッセージ入力元 の論理端末名称は「\*」となります。さらに,その MHP から dc\_mcf\_execap 関数を呼び出した場合も, 受け取るメッセージ入力元の論理端末名称は「\*」となります。

送信できるメッセージの一つのセグメント長は、action に DCMCFLENX を設定していない場合は 32,000 バイトまで、action に DCMCFLENX を設定してセグメント長を拡張した場合は 1 メガバイトまでです。

ただし,プロトコルによって,実際の最大長が異なる場合があります。詳細については,マニュアル 「OpenTP1 プロトコル」の該当するプロトコル編を参照してください。

起動させる MHP に渡すメッセージのセグメント形式を次に示します。L は,バッファ形式 1 の場合は 8 バイト,バッファ形式 2 の場合は 4 バイトです。

#### comdata

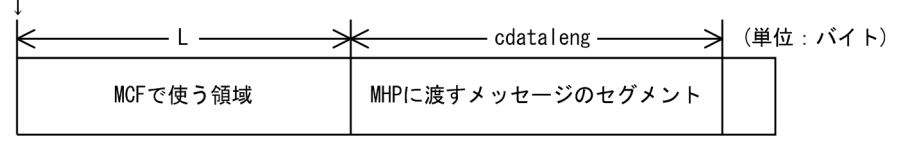

### UAP で値を設定する引数

#### ●action

起動させる MHP に渡すセグメントが論理メッセージの最終セグメントかどうか,MHP をいつ起動させる か,および使うバッファ形式を,次の形式で設定します。

{DCMCFESI|DCMCFEMI}〔|{DCMCFJUST|DCMCFINTV|DCMCFTIME}〕 〔|{DCMCFBUF1|DCMCFBUF2}〕〔|DCMCFLENX〕

#### **DCMCFESI**

先頭セグメント,または中間セグメントを渡すときに設定します。この値を設定した dc\_mcf\_execap 関数を呼び出した場合は,そのあとに必ず action に DCMCFEMI を設定した dc\_mcf\_execap 関数を 呼び出してください。

#### DCMCFEMI

最終セグメントを渡すときに設定します。

論理メッセージが単一セグメントの場合も,DCMCFEMI を設定します。

先頭セグメント,または中間セグメントの送信後,メッセージの送信の終了を連絡する場合にも, DCMCFEMI を設定します。

#### DCMCFJUST

即時起動のときに設定します。このとき,active に設定した値は無視されます。

#### DCMCFINTV

経過時間指定のタイマ起動のときに設定します。dc\_mcf\_execap 関数を呼び出してから active に設定 した時間だけ経過したあとに,MHP を起動させます。

#### DCMCFTIME

時刻指定のタイマ起動の場合に設定します。active に設定した時刻に、MHP を起動させます。

#### DCMCFBUF1

バッファ形式 1 を使うときに設定します。

#### DCMCFBUF2

バッファ形式 2 を使うときに設定します。
#### DCMCFLENX

送信する一つのセグメントを 32,000 バイトより大きくしたい場合に設定します。

#### ●commform

DCNOFLAGS を設定します。

#### ●resv01

ヌル文字列を設定します。

#### ●active

• 経過時間指定のタイマ起動(action に DCMCFINTV を設定)の場合

dc\_mcf\_execap 関数を呼び出してから, 何秒後に MHP を起動させるかを設定します。設定できる秒 数の範囲は,1 から 360000 まで(1 秒から 100 時間まで)です。

• 時刻指定のタイマ起動(action に DCMCFTIME を設定)の場合

apnam に設定した MHP を起動させる時刻を設定します。0時0分0秒を基準にして、起動時刻を秒 数で算出して設定します。時刻はローカルタイムで指定します。

(時刻の設定例)

午後 2 時 30 分 30 秒 (ローカルタイム)に起動させる場合:

 $14 \times 3600 + 30 \times 60 + 30 = 52230$ 

…52230 を active に設定します。

設定できる値の範囲は、0 (0 時 0 分 0 秒に開始)から 86399 (23 時 59 分 59 秒に開始)までです。

active に設定した値は,タイマ起動の場合にだけ有効となります。即時起動の場合は,active に設定した 値は無視されます。

#### 注意事項

• 経過時間指定のタイマ起動の場合

時間監視の精度は秒単位です。また,タイマ定義(mcfttim -t)の btim オペランドで指定する 時間監視間隔で起動するかどうかを監視しています。このため、active に設定した経過時間と 実際に起動する時間には秒単位の誤差が生じます。そのため、タイミングによっては、設定し た監視時間よりも短い時間で起動することがあります。監視時間が小さくなるほど、誤差の影 響を受けやすくなりますので,監視時間は 3(単位:秒)以上の値の設定を推奨します。

• 時刻指定のタイマ起動の場合 時間監視の精度は秒単位です。また、タイマ定義 (mcfttim -t) の btim オペランドで指定する 時間監視間隔で起動するかどうかを監視しています。このため、active に設定した時刻と実際 に起動する時刻には秒単位の誤差が生じます。

#### ●apnam

起動させる MHP のアプリケーション名を設定します。アプリケーション名は最大 8 バイトです。アプリ ケーション名の最後にはヌル文字を付けます。

#### ●comdata

起動させる MHP に渡す,メッセージのセグメントの内容を設定します。先頭セグメント,または中間セ グメントの送信後,メッセージの送信の終了を連絡する場合にも,必ず設定してください。

#### **Ocdataleng**

起動させる MHP に渡すセグメントの長さを設定します。action に DCMCFLENX を設定していない場 合,1〜32000 の範囲で設定できます。action に DCMCFLENX を設定した場合,1〜1048576 の範囲 で設定できます。先頭セグメント,または中間セグメントの送信後,メッセージの送信の終了を連絡する 場合には,0 を設定します。

# リターン値

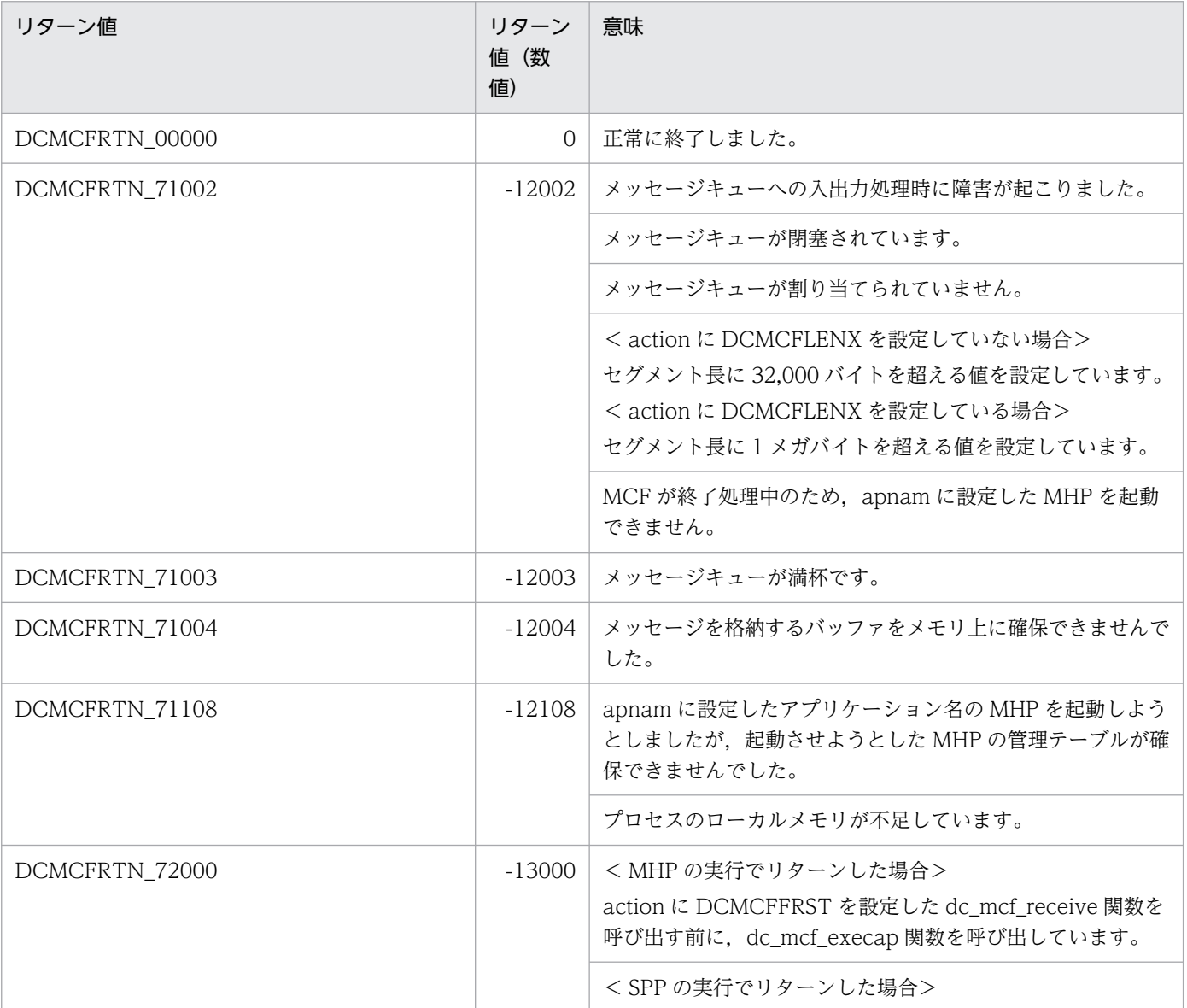

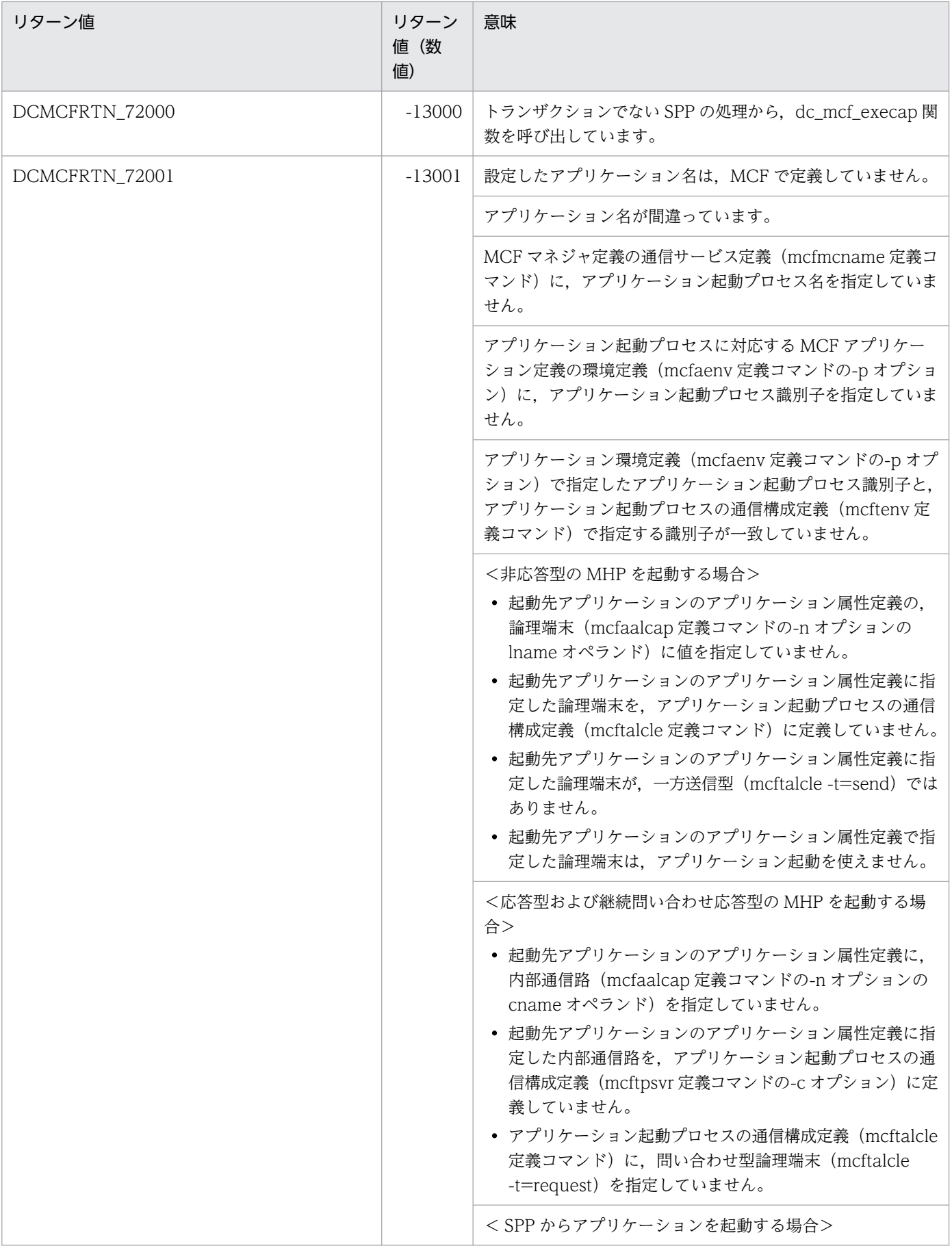

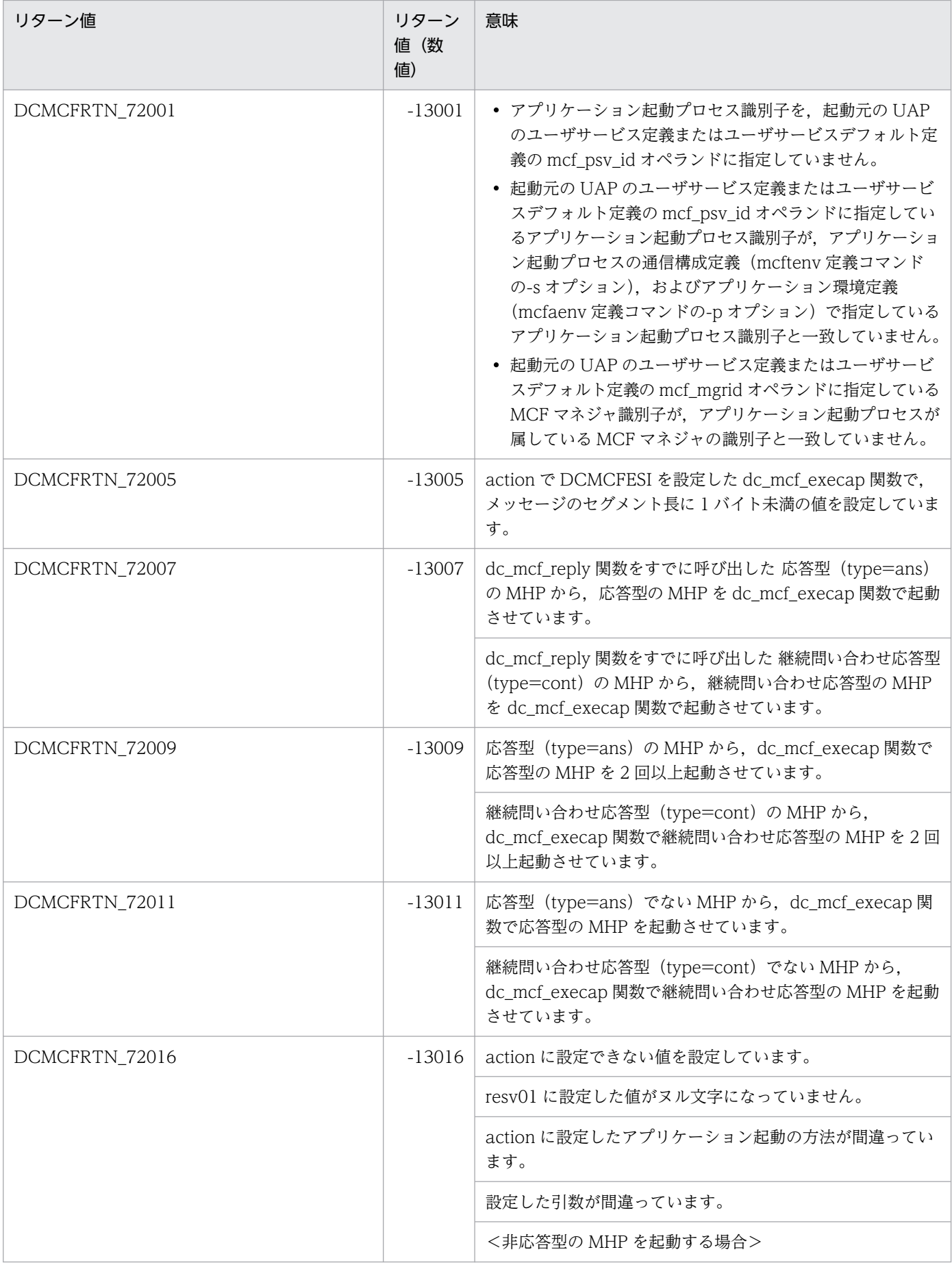

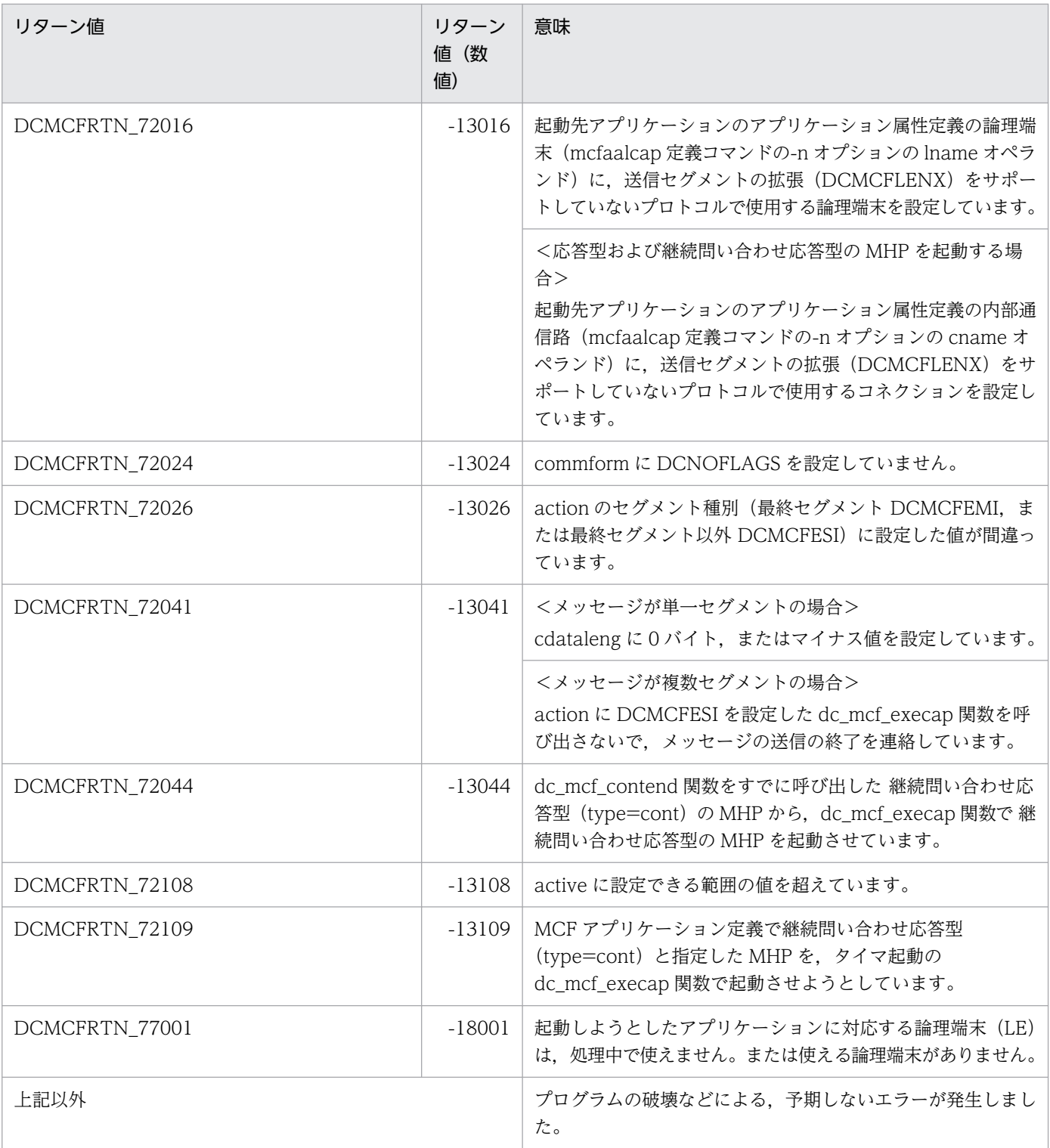

# 注意事項

- 1. MCF マネジャ定義の UAP 共通定義(mcfmuap -c order)の指定によって,アプリケーションプログ ラムの起動順序が異なりますので注意してください。
- 2. 一つのサービス関数で,TAM または DAM ファイルの更新と dc\_mcf\_execap 関数の呼び出しをし て,起動先のアプリケーションで更新後の TAM または DAM ファイルを参照させたい場合,TAM ま

たは DAM ファイルを排他ありで参照してください。排他なしで参照した場合,更新前のデータが入力 されることがあります。

- 3. 次のセグメント長に関連する項目を見積もってください。
	- システム環境定義の動的共用メモリの最大使用時の総量(dynamic\_shmpool\_size)
	- システムジャーナルサービス定義の最大レコードデータ長 (jnl\_max\_datasize)
	- MCF マネジャ定義のユーザサーバのジャーナルバッファの大きさ(mcfmuap -j)
	- MCF マネジャ定義の最大セグメント長(mcfmuap -e segsize)
	- MCF で使用する動的共用メモリの総量
	- システムジャーナルファイルの総量
	- メッセージキューファイルの総量

# 名称

MHP のサービス開始

# 形式

## ANSI C, C++の形式

#include <dcmcf.h> int dc mcf mainloop(DCLONG flags)

## K&R 版 C の形式

#include <dcmcf.h> int dc\_mcf\_mainloop(flags)  $\overline{\overline{\mathsf{f}}\mathsf{lags}}$ ;

## 機能

この関数を呼び出したプロセスで実行中の,サービスグループに含まれるサービス関数へのサービス要求 の受け付けを開始します。dc\_mcf\_mainloop 関数は、OpenTP1 から終了要求を受けるまでリターンし ません。

# UAP で値を設定する引数

## ●flags

DCNOFLAGS を設定します。

# リターン値

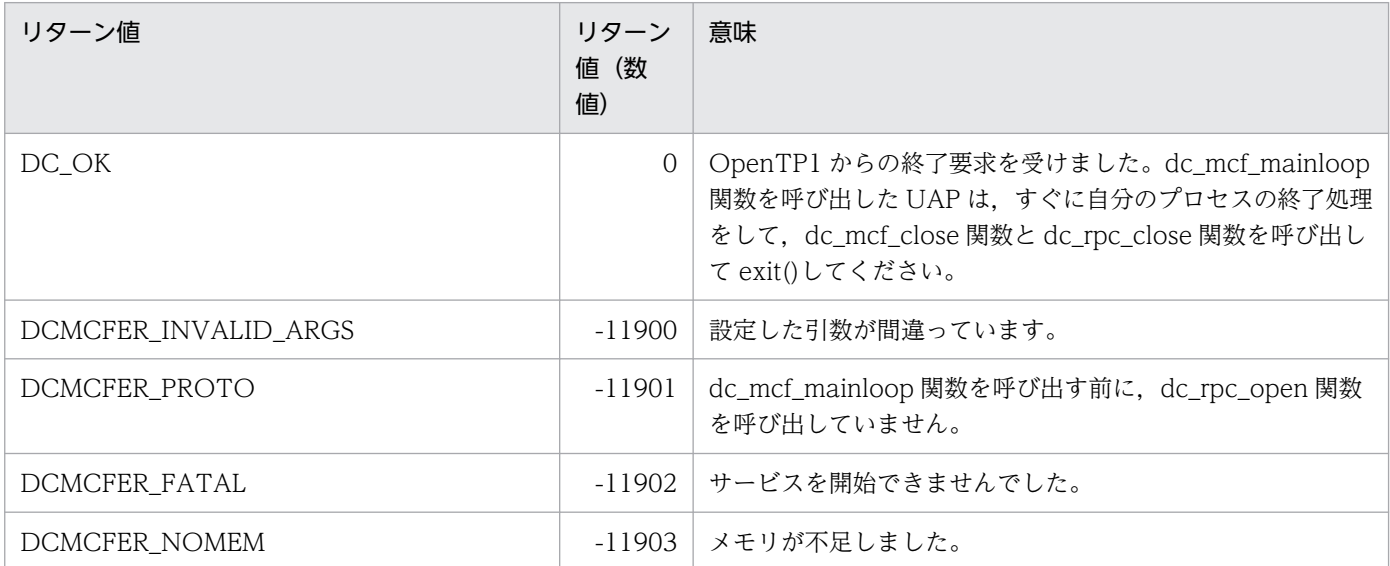

# 名称

MCF 環境のオープン

# 形式

## ANSI C , C++の形式

#include <dcmcf.h> int dc mcf open(DCLONG flags)

## K&R 版 C の形式

#include <dcmcf.h> int dc\_mcf\_open(flags)<br>DCLONG flags: flags;

## 機能

MCF の機能を使う環境を構築します。MCF の関数を使う UAP では、必ず呼び出します。

dc\_mcf\_open 関数は,dc\_rpc\_open 関数を呼び出したあとに、メイン関数で必ず呼び出します。 dc\_mcf\_mainloop 関数(SPP の場合は dc\_rpc\_mainloop 関数)を呼び出す前に,プロセスで 1 回だけ 呼び出します。dc\_mcf\_open 関数を呼び出す位置を次に示します。

```
dc_rpc_open()
dc_mcf_open()
dc_mcf_mainloop()(SPPの場合はdc_rpc_mainloop())
    :
 :
dc mcf close()
dcrpcclcclose()
```
# UAP で値を設定する引数

## ●flags

DCNOFLAGS を設定します。

# リターン値

| リターン値                | リターン<br>値(数<br>值) | 意味                   |
|----------------------|-------------------|----------------------|
| DC_OK                | 0.                | 正常に終了しました。           |
| DCMCFER_INVALID_ARGS | $-11900$          | flagsに設定した値が間違っています。 |

<sup>2.</sup> OpenTP1 のライブラリ関数の文法

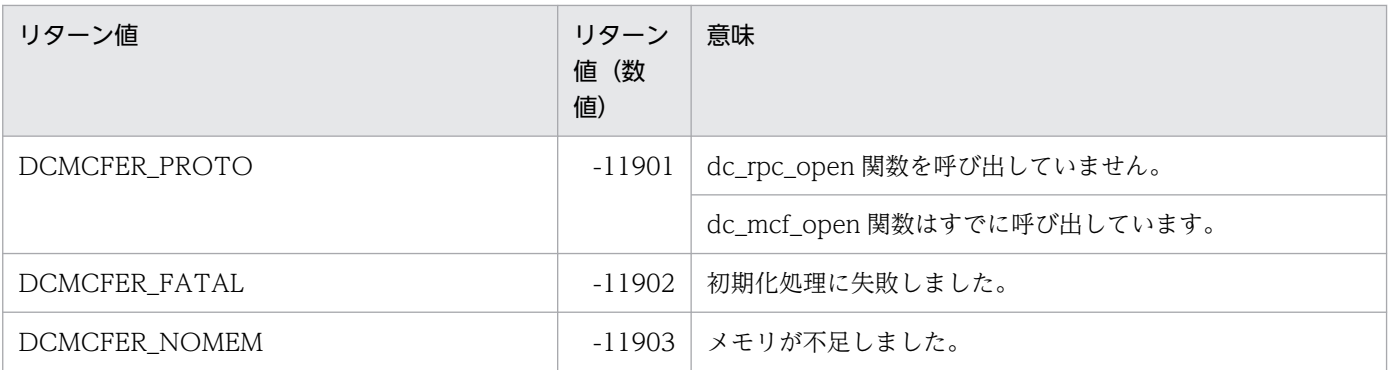

# dc\_mcf\_receive

# 名称

メッセージの受信

# 形式

## ANSI C,C++の形式

```
#include <dcmcf.h>
int dc mcf receive(DCLONG action,DCLONG commform, char *termnam.
                     char *resv01,char *recvdata,DCLONG *rdataleng,
                     DCLONG inbufleng,DCLONG *time)
```
## K&R 版 C の形式

```
#include <dcmcf.h>
int dc mcf receive(action,commform,termnam,resv01,recvdata,
rdataleng, inbufleng, time)<br>DCLONG action:
          action;
DCLONG commform;
char *termnam;
char *resv01;
char *recvdata;
DCLONG *rdataleng;
DCLONG inbufleng;<br>DCLONG *time:
          *time:
```
## 機能

メッセージのうち、一つのセグメントを受け取ります。一つの論理メッセージを受信するときは、セグメ ントの数だけ dc\_mcf\_receive 関数を呼び出します。

dc\_mcf\_receive 関数では、次に示すメッセージを受信できます。

- 相手システムから通信プロトコルを介して送られたメッセージ
- 自システムから通知された MCF イベント
- 自システムの UAP からアプリケーション起動(dc\_mcf\_execap 関数)で送られたメッセージ
- 自システムで mcfuevt コマンドを実行して送られたメッセージ
- ユーザタイマ監視を設定したときに指定したメッセージ

相手システムから通信プロトコルを介して送られたメッセージを受信する場合,通信プロトコルによって dc\_mcf\_receive 関数の文法が異なります。相手システムからのメッセージを受信する dc\_mcf\_receive 関 数の文法については,マニュアル「OpenTP1 プロトコル」の該当するプロトコル編を参照してください。 受信できる一つのセグメントの最大長は,1 メガバイトまでです。ただし,プロトコルによって,実際の 最大長が小さいことがあります。詳細については,マニュアル「OpenTP1 プロトコル」の該当するプロ トコル編を参照してください。

セグメントを受信する領域の形式を次に示します。L は、バッファ形式 1 の場合は 8 バイト, バッファ形 式 2 の場合は 4 バイトです。

recvdata

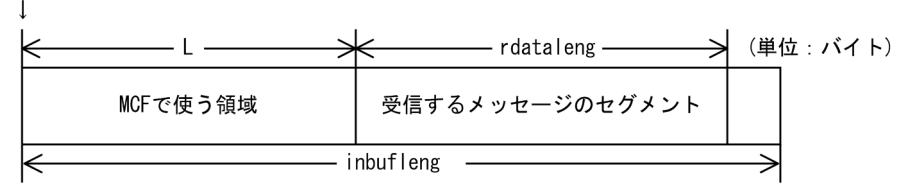

また,ユーザタイマ監視を設定したときに指定したメッセージを受信する場合の形式を次に示します。L は、バッファ形式 1の場合は8バイト,バッファ形式2の場合は4バイトです。

recvdata

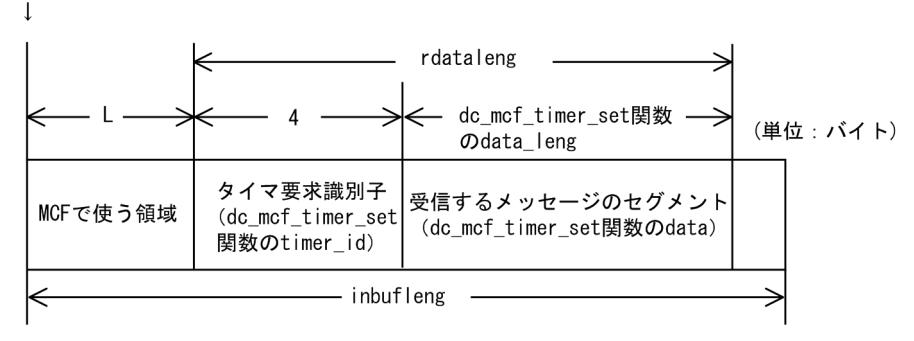

## UAP で値を設定する引数

#### **Oaction**

メッセージの先頭セグメントを受信するかどうか,および使うバッファ形式を,次の形式で設定します。

{DCMCFFRST|DCMCFSEG}〔|{DCMCFBUF1|DCMCFBUF2}〕

DCMCFFRST

先頭セグメントを受信するときに設定します。

メッセージが単一セグメントの場合も,DCMCFFRST を設定します。

DCMCFSEG

中間セグメントおよび最終セグメントを受信するときに設定します。

DCMCFBUF1

バッファ形式 1 を使うときに設定します。通常,バッファ形式 1 を使います。

DCMCFBUF2

バッファ形式 2 を使うときに設定します。

2. OpenTP1 のライブラリ関数の文法

 $\bullet$  OpenTP1 プログラム作成リファレンス C 言語編 2000 アンファー アンファー アンファー アンファー アンファー アンファー アンファー アンファー アンファー アンファー アンファー アンファー アンファー アンファー アンファー アンファー アンファー アンファー アンファー アンファー アンファー アンファー アンファー アンファー アンファー アンファー アンファー アンファー アンファー アンファー ア

### ●commform

DCNOFLAGS を設定します。

### ●termnam【中間セグメント, 最終セグメントを受信するとき】

入力元の論理端末名称を設定します。先頭セグメントを受信したときに返された論理端末名称を設定しま す。論理端末名称の最後にはヌル文字を付けます。

#### ●resv01

NULL またはヌル文字列を設定します。

TP1/NET/XMAP3 の論理端末でメッセージを受信する場合の注意事項

resv01 には XMAP3 のドローで指定した次画面名(マップ名)が返されます。詳細については、マ ニュアル「OpenTP1 プロトコル TP1/NET/XMAP3 編」を参照してください。

#### ●recvdata

セグメントを受信する領域を設定します。自システムから送信したメッセージの場合,受け取れるセグメ ントの最大長は 32,000 バイトです。相手システムから送信されたメッセージの場合,受け取れるセグメ ントの最大長は,通信プロトコル対応製品別で異なります。

dc mcf receive 関数が終了すると、メッセージのうちセグメントが一つ返されます。

#### ●inbufleng

セグメントを受信する領域の長さを設定します。

## OpenTP1 から値が返される引数

#### ●termnam【先頭セグメントを受信するとき】

入力元の論理端末名称が返されます。

中間セグメントおよび最終セグメントを受信するときは,ここで返された論理端末名称を termnam に設 定します。

#### ●recvdata

受信したセグメントの内容が返されます。

#### ●rdataleng

受信したセグメントの長さが返されます。

#### ●time

メッセージを受信した時刻が,1970 年 1 月 1 日 0 時 0 分 0 秒からの通算の秒数で返されます。

# リターン値

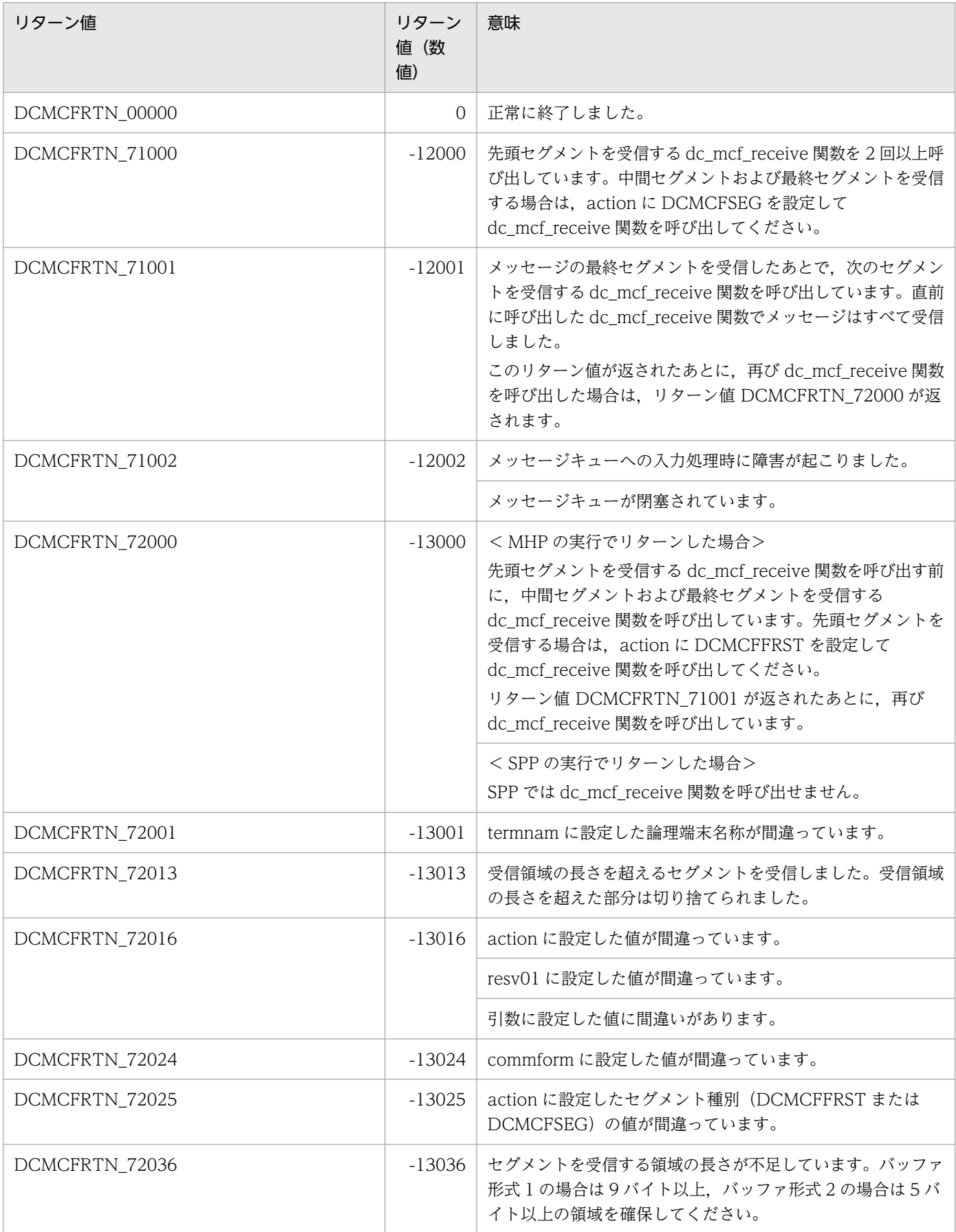

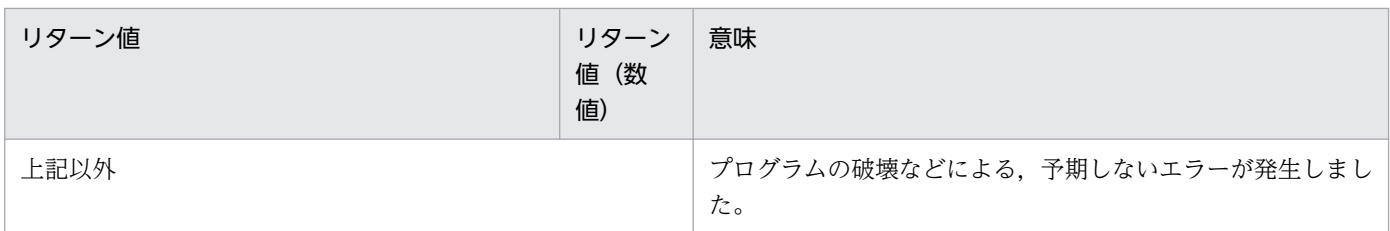

### 注意事項

次のセグメント長に関連する項目を見積もってください。

- システム環境定義の動的共用メモリの最大使用時の総量(dynamic\_shmpool\_size)
- システムジャーナルサービス定義の最大レコードデータ長(jnl\_max\_datasize)
- MCF マネジャ定義のユーザサーバのジャーナルバッファの大きさ(mcfmuap -j)
- MCF マネジャ定義の最大セグメント長(mcfmuap -e segsize)
- MCF 通信構成定義のジャーナルバッファの大きさ(mcftcomn -j)
- MCF 通信構成定義のメッセージ受信に使用するバッファグループ(mcftalccn -g rcvbuf)で指定され た受信バッファのバッファ長(mcftbuf -g length)
- MCF で使用する動的共用メモリの総量
- システムジャーナルファイルの総量
- メッセージキューファイルの総量

# dc\_mcf\_recvsync

## 名称

同期型のメッセージの受信

## 形式

形式については,マニュアル「OpenTP1 プロトコル」の該当するプロトコル編を参照してください。

#### 機能

相手システムから送信された論理メッセージを,稼働中の UAP の処理で受信します。UAP から dc\_mcf\_recvsync 関数を呼び出すと、入力キューに格納されているメッセージのうち、関数に設定した論 理端末名称からのメッセージを受信します。該当するメッセージがない場合は,メッセージを受信するま で dc\_mcf\_recvsync 関数は待ちます。このように, UAP からの dc\_mcf\_recvsync 関数の呼び出しと同 期して,論理メッセージを受信します。

dc\_mcf\_recvsync 関数では,セグメント単位で論理メッセージを受信します。論理メッセージが一つのセ グメントから構成される場合は、dc\_mcf\_recvsync 関数を 1 回呼び出して受信します。論理メッセージが 複数のセグメントから構成される場合は,必要なセグメントの数だけ dc\_mcf\_recvsync 関数を呼び出し て,一つの論理メッセージを受信します。

受信できる一つのセグメントの最大長は,1 メガバイトまでです。ただし,プロトコルによって,実際の 最大長が小さいことがあります。詳細については,マニュアル「OpenTP1 プロトコル」の該当するプロ トコル編を参照してください。

dc\_mcf\_recvsync 関数がセグメントを受信する MCF の領域は, MCF で使う領域と, 受信するメッセー ジのセグメントから構成されます。

引数に設定する値と関数のリターン値は、使う通信プロトコルによって異なります。詳細については、マ ニュアル「OpenTP1 プロトコル」の該当するプロトコル編を参照してください。

# dc\_mcf\_reply

### 名称

応答メッセージの送信

## 形式

形式については,マニュアル「OpenTP1 プロトコル」の該当するプロトコル編を参照してください。

#### 機能

相手システムへ、論理メッセージを応答送信します。dc\_mcf\_reply 関数は,dc\_mcf\_receive 関数で受信 したメッセージを論理端末へ応答送信する関数です。

dc\_mcf\_reply 関数は、アプリケーションの型が ans 型, cont 型, または noans 型の MHP から呼び出せ ます。noans 型の MHP から呼び出す場合は、非応答型の MHP からの問い合わせ応答をするための設定 (UAP 共通定義 (mcfmuap) の-c オプションで noansreply オペランドに yes を指定) が必要です。

dc\_mcf\_reply 関数では、セグメント単位で論理メッセージを応答送信します。受信した論理メッセージが 一つのセグメントから構成される場合は、dc\_mcf\_reply 関数を 1 回呼び出して応答送信します。受信し た論理メッセージが複数のセグメントから構成される場合は、必要なセグメントの数だけ dc\_mcf\_reply 関数を呼び出して,一つの論理メッセージを応答送信します。

MCF で管理するアプリケーション (MHP のサービス関数) では、dc\_mcf\_reply 関数で論理メッセージ を最後まで応答送信して、MHP が正常に終了してから、MCF がメッセージを送信します。このように, dc\_mcf\_reply 関数は MHP の処理とは非同期にメッセージを応答送信します。

送信できるメッセージの一つのセグメント長は、32,000 バイトまでです。ただし、プロトコルによって, 実際の最大長が異なる場合があります。詳細については,マニュアル「OpenTP1 プロトコル」の該当す るプロトコル編を参照してください。

dc\_mcf\_reply 関数がセグメントを応答送信する MCF の領域は, MCF で使う領域と, 応答送信するメッ セージのセグメントから構成されます。

引数に設定する値と関数のリターン値は、使う通信プロトコルによって異なります。詳細については、マ ニュアル「OpenTP1 プロトコル」の該当するプロトコル編を参照してください。

# dc\_mcf\_resend

# 名称

メッセージの再送

## 形式

形式については,マニュアル「OpenTP1 プロトコル」の該当するプロトコル編を参照してください。

#### 機能

相手システムへ、送信済みの論理メッセージを再び送信します。再送するメッセージは、送信済みのメッ セージとは別の、新しいメッセージとして扱います。どのメッセージを再送するかは、次に示す送信済み メッセージの情報で選択できます。

- 出力先の論理端末名称
- メッセージ出力通番
- メッセージ種別(一般分岐,優先分岐)

dc\_mcf\_resend 関数を使うノードでは、送信済みメッセージを保持するキュー(ディスクキュー)を使う ことが前提です。

再送対象としたメッセージが送信されていない場合は、dc\_mcf\_resend 関数はエラーリターンします。出 力キュー内に対象のメッセージがない場合もエラーリターンします。

引数に設定する値と関数のリターン値は,使う通信プロトコルによって異なります。詳細はマニュアル 「OpenTP1 プロトコル」の該当するプロトコル編を参照してください。

#### 注意事項

MCF マネジャ定義の UAP 共通定義 (mcfmuap -c order) の指定によって、メッセージの再送順序が異 なりますので注意してください。

# 名称

MHP のロールバック

# 形式

## ANSI C,C++の形式

#include <dcmcf.h> int dc mcf rollback(DCLONG action)

## K&R 版 C の形式

#include <dcmcf.h> int dc mcf rollback(action) DCLONG action;

## 機能

トランザクション属性を定義した MHP のサービスプログラムの開始から、dc\_mcf\_rollback 関数までの 処理を取り消します。action に DCMCFRTRY を設定した場合は、MHP の開始から dc\_mcf\_rollback 関数までの処理を取り消して、取り消した処理の MHP をスケジュールし直します。

# UAP で値を設定する引数

#### ●action

部分回復の種別を設定します。次のどれか一つを設定します。

#### **DCMCFRTRY**

MHP を開始した時点から,dc\_mcf\_rollback 関数までの処理を取り消して, MHP を異常終了します。 取り消した処理はスケジュールし直します(受信メッセージを、該当する入力キューの最後に格納し, MHP をスケジュールし直します)。

MHP は異常終了しますが, UAP 異常終了通知イベント (ERREVT3) は起動しません。また, アプリ ケーション異常終了限界回数にはカウントしません。アプリケーション属性定義(mcfaalcap)で異常 終了時に閉塞する指定をしていても,アプリケーション,サービスグループ,およびサービスは閉塞し ません。

#### DCMCFRRTN

MHP を開始した時点から、dc\_mcf\_rollback 関数までの処理を取り消して、リターンします。 DCMCFRRTN を設定した dc\_mcf\_rollback 関数が正常に終了したあとの処理は、別のトランザクショ ンとして処理します。

#### DCMCFNRTN

MHPを開始した時点から、dc\_mcf\_rollback 関数までの処理を取り消します。dc\_mcf\_rollback 関数 からリターンしないで、MHP を異常終了します。

このとき,UAP 異常終了通知イベント(ERREVT3)を起動します。また,アプリケーション異常終 了限界回数にカウントします。アプリケーション属性定義(mcfaalcap)の指定によっては,アプリ ケーション,サービスグループ,およびサービスを閉塞します。

設定する値とシステムの動作の関係を,次の表に示します。

#### 表 2-2 action に設定する値とシステムの動作の関係 (dc\_mcf\_rollback 関数)

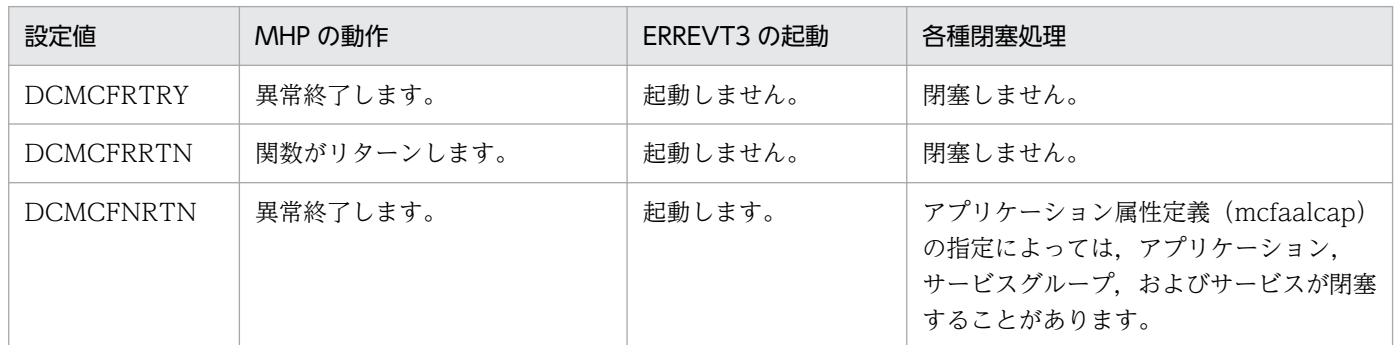

# リターン値

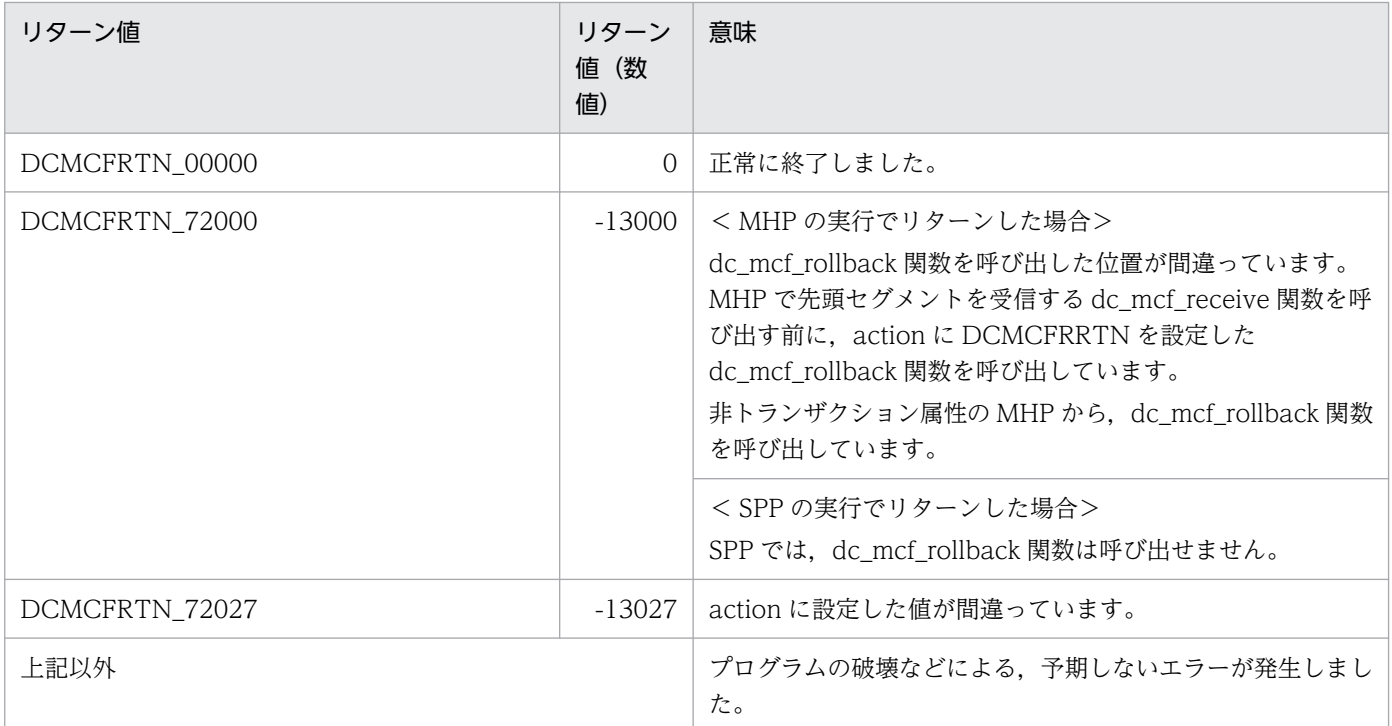

# dc\_mcf\_send

## 名称

メッセージの送信

## 形式

形式については,マニュアル「OpenTP1 プロトコル」の該当するプロトコル編を参照してください。

#### 機能

相手システムへ,一方送信の論理メッセージを送信します。

dc\_mcf\_send 関数では、セグメント単位で論理メッセージを送信します。送信する論理メッセージが一つ のセグメントから構成される場合は、dc mcf send 関数を 1 回呼び出して送信します。送信する論理メッ セージが複数のセグメントから構成される場合は、必要なセグメントの数だけ dc\_mcf\_send 関数を呼び 出して,一つの論理メッセージを送信します。

MCF で管理するアプリケーション (MHP のサービス関数), または SPP は dc\_mcf\_send 関数は UAP の処理とは非同期にメッセージを送信します。

送信できるメッセージの一つのセグメント長は、32,000 バイトまでです。ただし、プロトコルによって, 実際の最大長が異なる場合があります。詳細については,マニュアル「OpenTP1 プロトコル」の該当す るプロトコル編を参照してください。

dc\_mcf\_send 関数がセグメントを送信する MCF の領域は, MCF で使う領域と, 送信するメッセージの セグメントから構成されます。

引数に設定する値と関数のリターン値は、使う通信プロトコルによって異なります。詳細については、マ ニュアル「OpenTP1 プロトコル」の該当するプロトコル編を参照してください。

#### 注意事項

MCF マネジャ定義の UAP 共通定義 (mcfmuap -c order) の指定によって、メッセージの送信順序が異 なりますので注意してください。

# dc\_mcf\_sendrecv

# 名称

同期型のメッセージの送受信

## 形式

形式については,マニュアル「OpenTP1 プロトコル」の該当するプロトコル編を参照してください。

### 機能

相手システムへ,稼働中の UAP の処理で論理メッセージを送信して,応答を受信します。UAP から dc\_mcf\_sendrecv 関数を呼び出してから、関数に指定した論理端末にメッセージを送信し終わり,応答が 返ってくるまで.dc\_mcf\_sendrecv 関数は待ちます。このように, UAP からの dc\_mcf\_sendrecv 関数 の呼び出しと同期して,論理メッセージを送受信します。

メッセージの最終セグメントを dc\_mcf\_sendrecv 関数で送信して、MCF がメッセージを送信すると, dc\_mcf\_sendrecv 関数は応答待ちの状態になります。

dc\_mcf\_sendrecv 関数では,セグメント単位で論理メッセージを送信します。論理メッセージが一つのセ グメントから構成される場合は、dc\_mcf\_sendrecv 関数を 1 回呼び出して送信します。論理メッセージ が複数のセグメントから構成される場合は,必要なセグメントの数だけ dc\_mcf\_sendrecv 関数を呼び出 して,一つの論理メッセージを送信します。

論理端末からの応答メッセージのセグメントを MCF ですべて受け取ると、最終セグメントを送信した dc\_mcf\_sendrecv 関数で,先頭セグメントだけを受信します。中間セグメント以降は、dc\_mcf\_recvsync 関数で受信します。

受信できる一つのセグメントの最大長は,1 メガバイトまでです。また,送信できるメッセージの一つの セグメント長は,32,000 バイトまでです。ただし,プロトコルによって,実際の最大長が異なる場合があ ります。詳細については,マニュアル「OpenTP1 プロトコル」の該当するプロトコル編を参照してくだ さい。

dc\_mcf\_sendrecv 関数がセグメントを送信する MCF の領域は,MCF で使う領域と,送信するメッセー ジのセグメントから構成されます。

引数に設定する値と関数のリターン値は、使う通信プロトコルによって異なります。詳細については、マ ニュアル「OpenTP1 プロトコル」の該当するプロトコル編を参照してください。

# dc\_mcf\_sendsync

## 名称

同期型のメッセージの送信

## 形式

形式については,マニュアル「OpenTP1 プロトコル」の該当するプロトコル編を参照してください。

### 機能

相手システムへ、稼働中の UAP の処理で論理メッセージを送信します。UAP から dc\_mcf\_sendsync 関 数を呼び出してから,出力キューにメッセージが書き込まれ関数に指定した論理端末にメッセージを送信 し終わるまで.dc\_mcf\_sendsync 関数は待ちます。このように. UAP からの dc\_mcf\_sendsync 関数の 呼び出しと同期して,論理メッセージを送信します。

dc\_mcf\_sendsync 関数では、セグメント単位で論理メッセージを送信します。論理メッセージが一つの セグメントから構成される場合は、dc\_mcf\_sendsync 関数を 1 回呼び出して送信します。論理メッセー ジが複数のセグメントから構成される場合は、必要なセグメントの数だけ dc\_mcf\_sendsync 関数を呼び 出して,一つの論理メッセージを送信します。

送信できるメッセージの一つのセグメント長は、32,000 バイトまでです。ただし、プロトコルによって, 実際の最大長が異なる場合があります。詳細については,マニュアル「OpenTP1 プロトコル」の該当す るプロトコル編を参照してください。

dc\_mcf\_sendsync 関数がセグメントを送信する MCF の領域は, MCF で使う領域と, 送信するメッセー ジのセグメントから構成されます。

引数に設定する値と関数のリターン値は、使う通信プロトコルによって異なります。詳細については、マ ニュアル「OpenTP1 プロトコル」の該当するプロトコル編を参照してください。

# dc\_mcf\_tactcn

# 名称

コネクションの確立

# 形式

#### ANSI C,C++の形式

```
#include <dcmcf.h>
int dc mcf tactcn (DCLONG action, dcmcf tactcnopt *cnopt,
                    char *proinf, DCLONG *resv02, char *resv03,
                    char *resv04)
```
#### K&R 版 C の形式

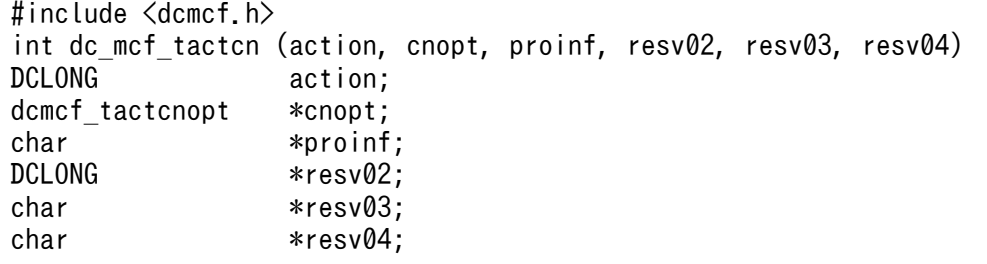

#### 機能

コネクションを確立します。

なお、dc\_mcf\_tactcn 関数の正常終了は、コネクション確立要求をプロトコル製品が正常に受け付けたこ とを意味します。このため,相手システムとのコネクションの確立が正常に完了したことを示すものでは ありません。

dc\_mcf\_tactcn 関数の呼び出し後にコネクションに関する何らかの処理をする場合は,dc\_mcf\_tlscn 関 数を用いてコネクションの状態を確認してください。

# UAP で値を設定する引数

#### ●action

確立するコネクションの指定方法、および通信プロトコルに依存する機能を使用するかどうかを、次の形 式で設定します。

{DCMCFLE|DCMCFCN}〔|DCMCFPRO〕

#### DCMCFLE

確立するコネクションを論理端末名称で指定するときに設定します。

2. OpenTP1 のライブラリ関数の文法

OpenTP1 プログラム作成リファレンス C 言語編 239 カランド こうしょう こうしょう こうしゅう こうしゅう こうしょう こうしょう こうしょう

#### **DCMCFCN**

確立するコネクションをコネクション ID で指定するときに設定します。

DCMCFPRO

通信プロトコルに依存する機能を使用するときに設定します。

#### ●cnopt

この関数の対象となったコネクションの情報を、構造体 dcmcf\_tactcnopt に設定します。

構造体の形式を次に示します。

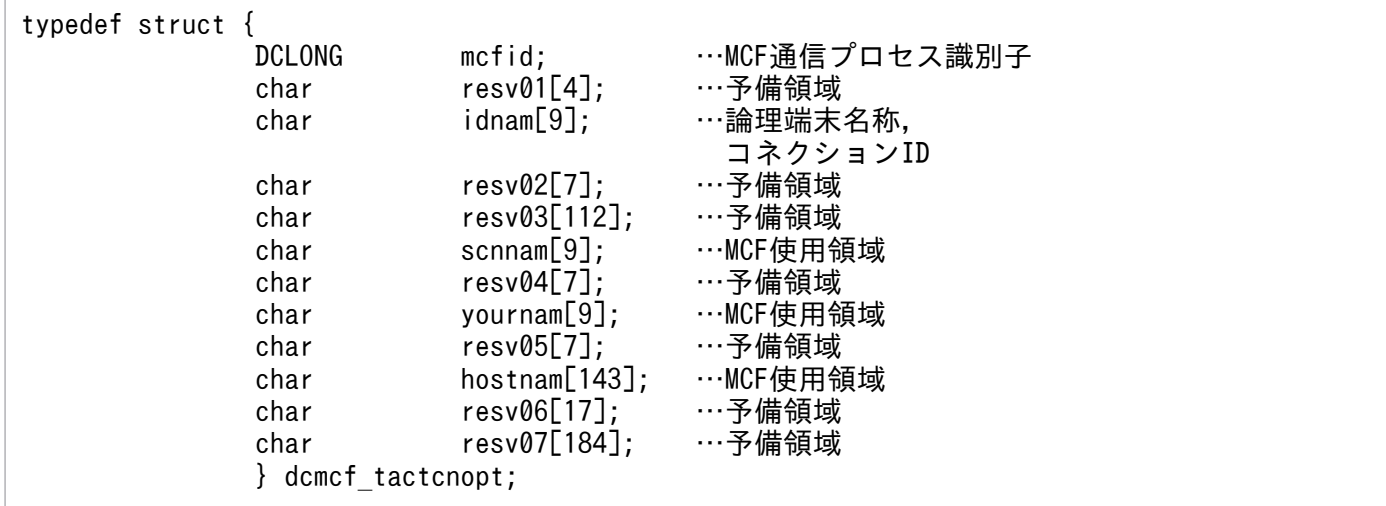

• mcfid

処理対象のコネクションを持つ MCF 通信サービスの MCF 通信プロセス識別子※を設定します。設定 できる範囲は 0〜239 です。

論理端末名称を使用してコネクションの確立を要求する場合は,無効となります。

0を指定すると、該当するコネクション ID が属する MCF 通信サービスを検索します。MCF 通信サー ビスが多い構成や UAP からこの関数を多数発行する場合は,MCF 通信プロセス識別子の指定をお勧 めします。

注※

MCF 環境定義(mcftenv -s)で指定する MCF 通信プロセス識別子は 16 進数とみなしてください。 例えば, MCF 通信プロセス識別子が 10 の場合, 16 を設定してください。

• resv01

領域をヌル文字で埋めます。

• idnam

確立するコネクションの論理端末名称,またはコネクション ID を設定します。論理端末名称,または コネクション ID は8バイト以内で設定し、文字列の最後にヌル文字を付けます。

• resv02, resv03, scnnam, resv04, yournam, resv05, hostnam, resv06, resv07 領域をヌル文字で埋めます。

# ●proinf

プロトコル固有領域を設定します。

通信プロトコルに依存する機能を使用しないときは、NULL を設定します。

プロトコル固有領域の形式を次に示します。

proinf

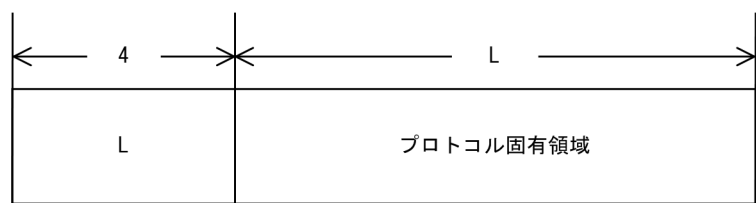

プロトコル固有領域は 1,024 バイトまで設定できます。

設定する値は使う通信プロトコルによって異なります。詳細は,マニュアル「OpenTP1 プロトコル」の 該当するプロトコル編を参照してください。

### ●resv02, resv03, resv04

NULL を設定します。

# リターン値

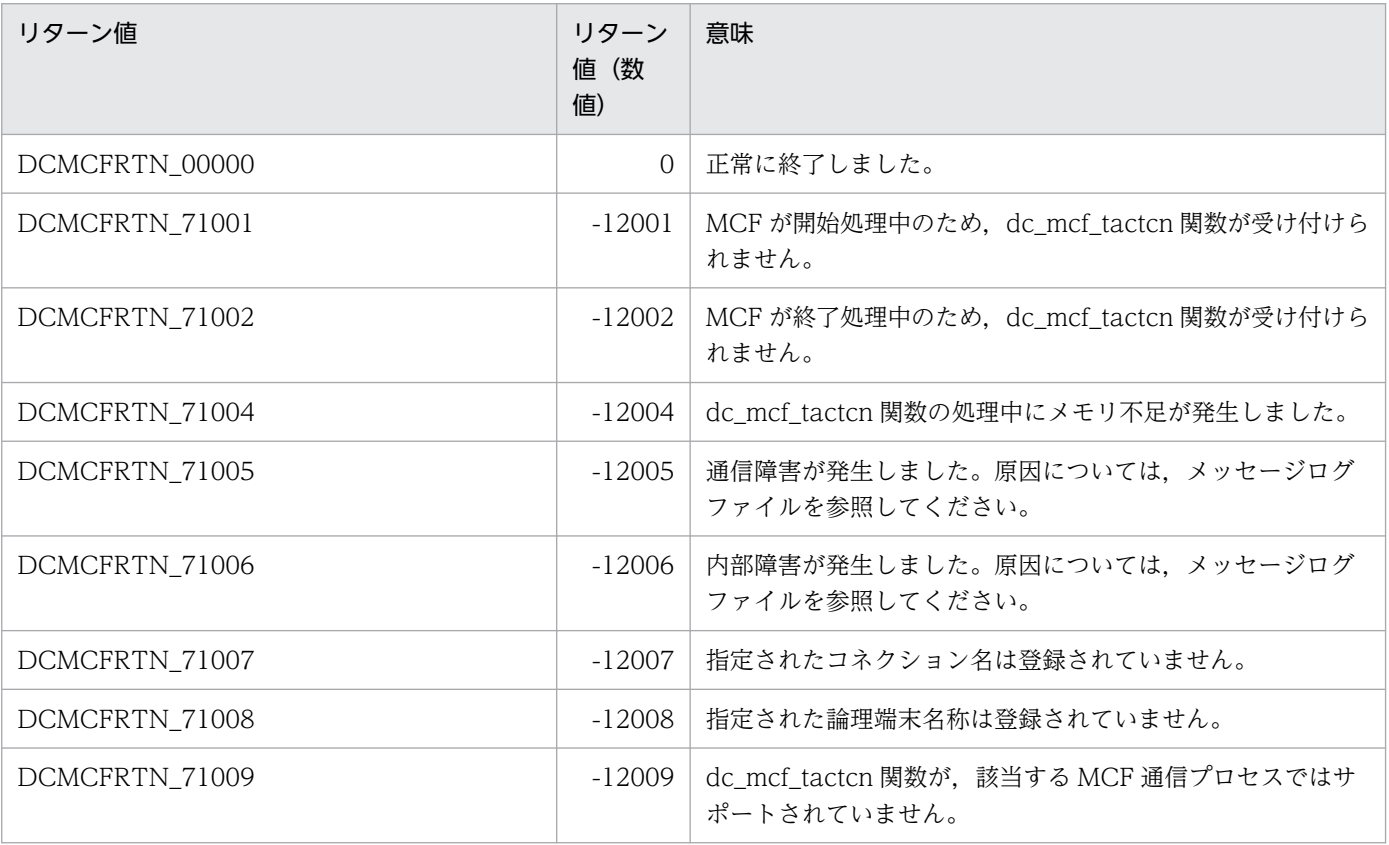

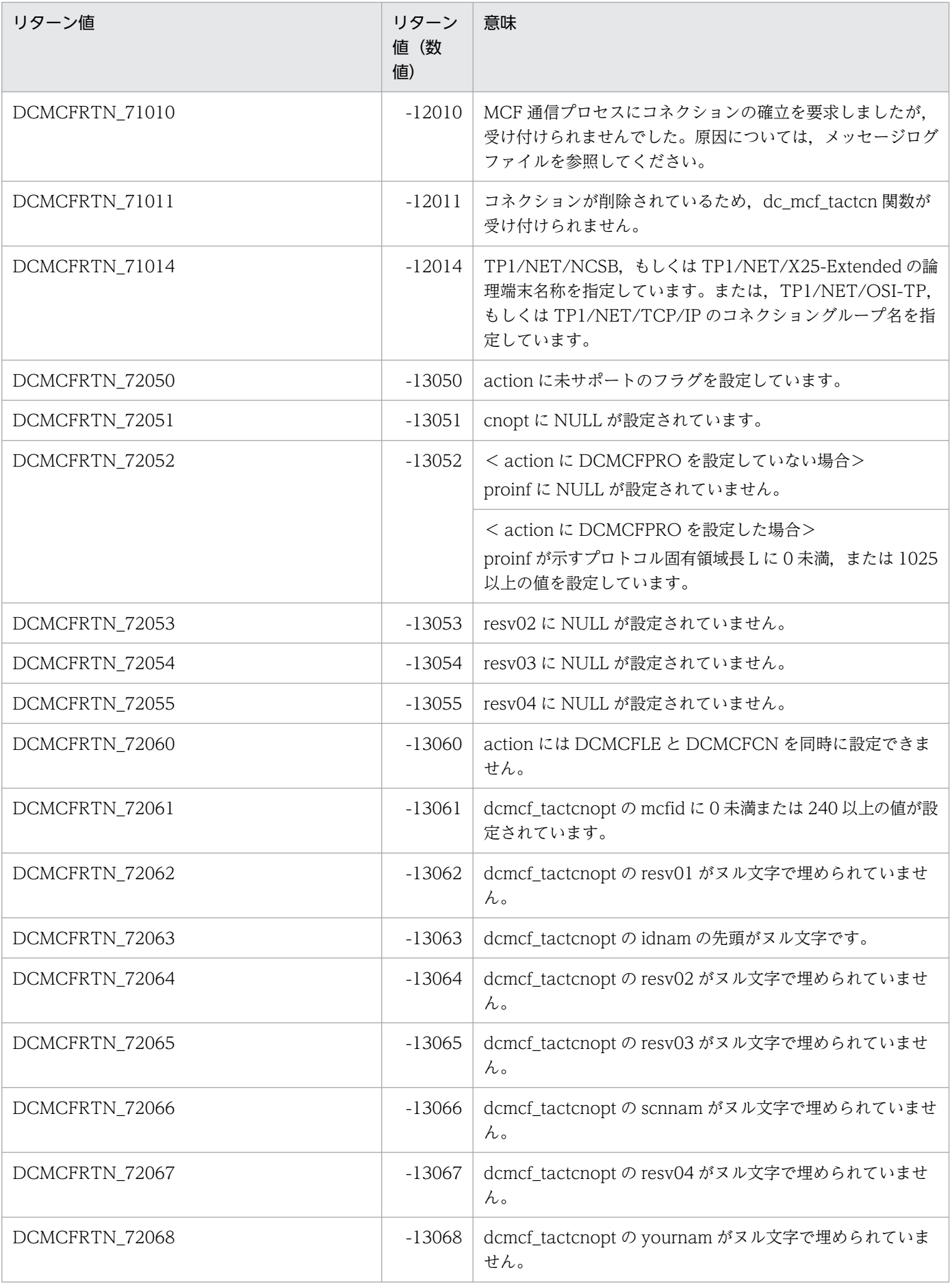

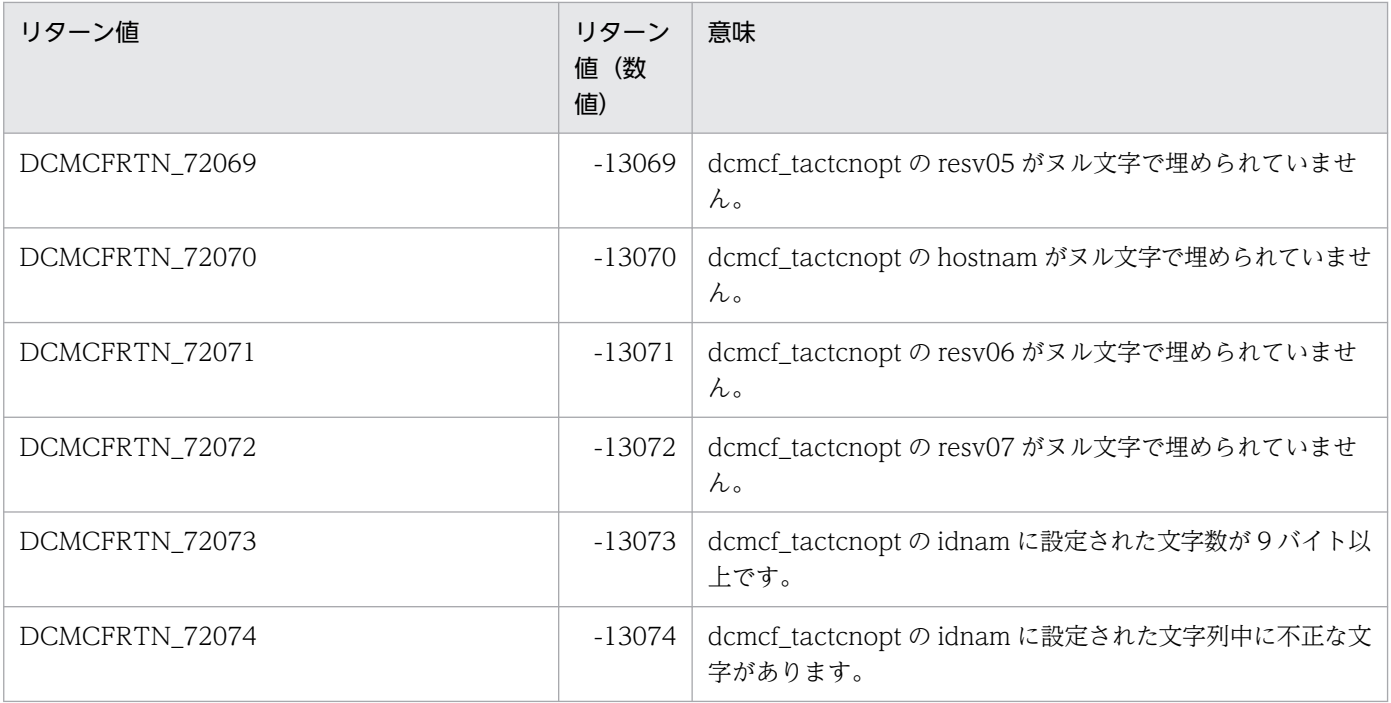

# dc\_mcf\_tactle

# 名称

論理端末の閉塞解除

# 形式

### ANSI C,C++の形式

```
#include <dcmcf.h>
int dc mcf tactle (DCLONG action, dcmcf tactleopt *leopt,
                    char *proinf, DCLONG *resv02,
                    char *resv03, char *resv04)
```
#### K&R 版 C の形式

```
#include <dcmcf.h>
int dc mcf tactle (action, leopt, proinf, resv02, resv03, resv04)
DCLONG action;<br>dcmcf tactleopt *leopt;
dcmcf tactleopt
char *proinf;
DCLONG *resv02;
char *resv03;
char *resv04;
```
#### 機能

論理端末の閉塞を解除します。

なお.dc mcf\_tactle 関数の正常終了は. 論理端末の閉塞解除要求をプロトコル製品が正常に受け付けた ことを意味します。このため,論理端末の閉塞解除が正常に完了したことを示すものではありません。

dc\_mcf\_tactle 関数の呼び出し後に論理端末に関する何らかの処理をする場合は、dc\_mcf\_tlsle 関数を用 いて論理端末の状態を確認してください。

## UAP で値を設定する引数

#### ●**action**

閉塞解除する論理端末の指定方法、および通信プロトコルに依存する機能を使用するかどうかを、次の形 式で設定します。

DCMCFLE〔|DCMCFPRO〕

#### DCMCFLE

論理端末名称で指定するときに設定します。

```
2. OpenTP1 のライブラリ関数の文法
```
#### DCMCFPRO

通信プロトコルに依存する機能を使用するときに設定します。

#### ●leopt

この関数の対象となった論理端末の情報を,構造体 dcmcf\_tactleopt に設定します。

構造体の形式を次に示します。

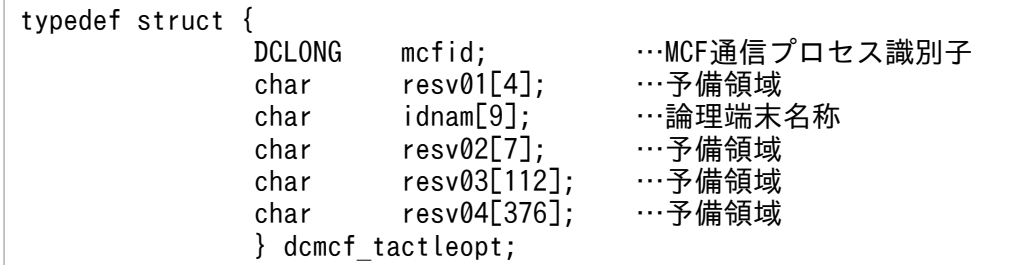

• mcfid

処理対象の論理端末を持つ MCF 通信サービスの MCF 通信プロセス識別子※を設定します。設定でき る範囲は 0〜239 です。

0を指定すると、該当する論理端末名称が属する MCF 通信サービスを検索します。MCF 通信サービ スが多い構成や UAP からこの関数を多数発行する場合は、MCF 通信プロセス識別子の指定をお勧め します。

注※

MCF 環境定義(mcftenv -s)で指定する MCF 通信プロセス識別子は 16 進数とみなしてください。 例えば, MCF 通信プロセス識別子が 10 の場合. 16 を設定してください。

• resv01

領域をヌル文字で埋めます。

• idnam

閉塞解除する論理端末の論理端末名称を設定します。論理端末名称は 8 バイト以内で設定し,文字列の 最後にヌル文字を付けます。

• resv02, resv03, resv04 領域をヌル文字で埋めます。

#### ●proinf

プロトコル固有領域を設定します。

通信プロトコルに依存する機能を使用しないときは、NULL を設定します。

プロトコル固有領域の形式を次に示します。

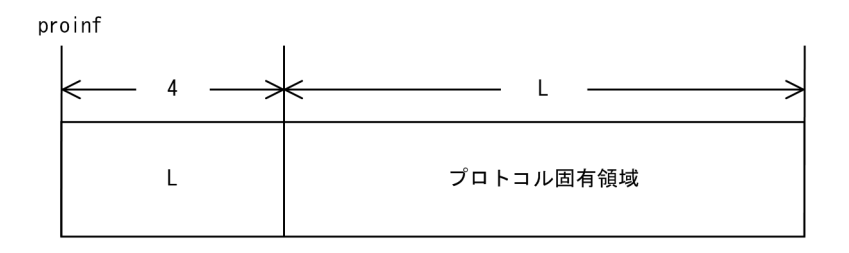

プロトコル固有領域は 1,024 バイトまで設定できます。

設定する値は使う通信プロトコルによって異なります。詳細は,マニュアル「OpenTP1 プロトコル」の 該当するプロトコル編を参照してください。

## ●resv02, resv03, resv04

NULL を設定します。

# リターン値

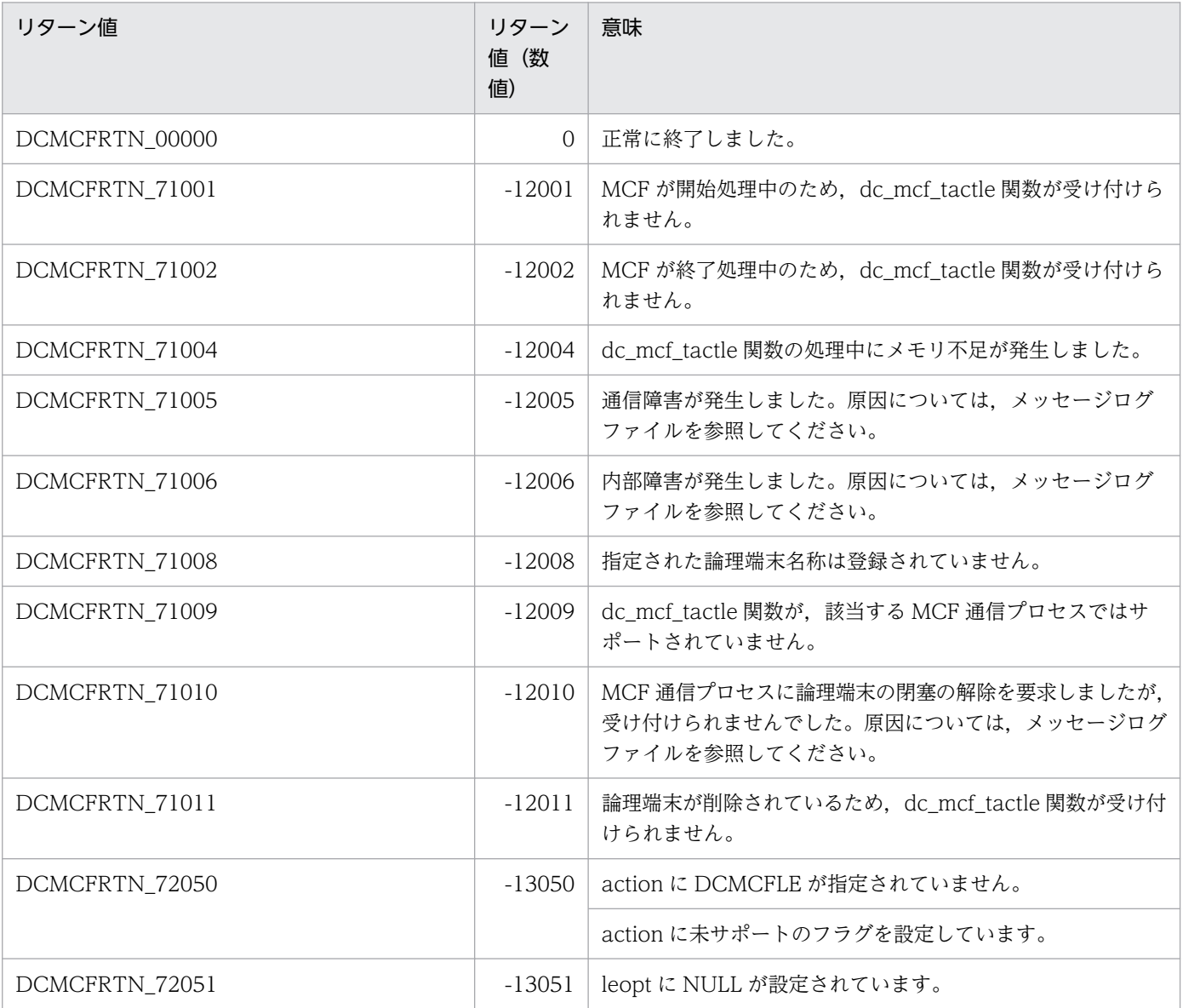

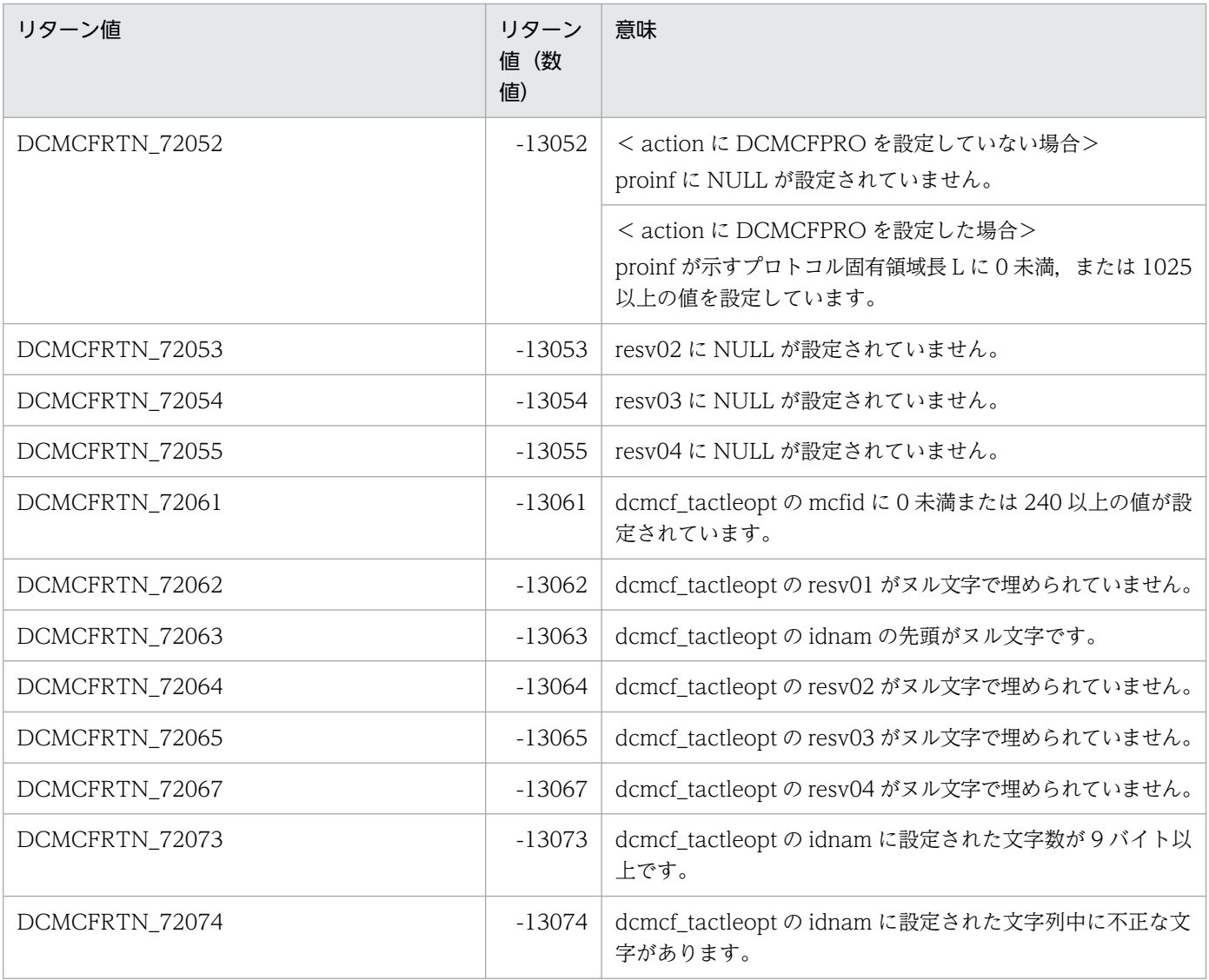

# dc\_mcf\_tdctcn

# 名称

コネクションの解放

# 形式

### ANSI C. C++の形式

```
#include <dcmcf.h>
int dc mcf tdctcn (DCLONG action, dcmcf tdctcnopt *cnopt,
                    char *proinf, DCLONG *resv02, char *resv03,
                    char *resv04)
```
### K&R 版 C の形式

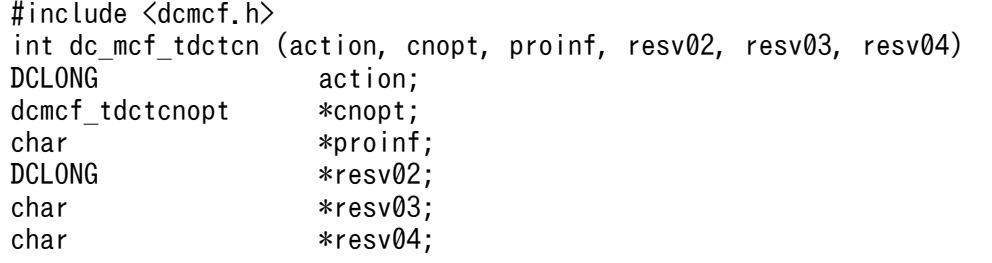

#### 機能

コネクションを解放します。

なお、dc\_mcf\_tdctcn 関数の正常終了は、コネクション解放要求をプロトコル製品が正常に受け付けたこ とを意味します。このため,相手システムとのコネクションの解放が正常に完了したことを示すものでは ありません。

dc\_mcf\_tdctcn 関数の呼び出し後にコネクションに関する何らかの処理をする場合は、dc\_mcf\_tlscn 関 数を用いてコネクションの状態を確認してください。

# UAP で値を設定する引数

#### ●action

解放するコネクションの指定方法、および通信プロトコルに依存する機能を使用するかどうかを、次の形 式で設定します。

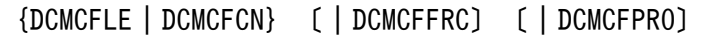

#### DCMCFLE

解放するコネクションを論理端末名称で指定するときに設定します。

2. OpenTP1 のライブラリ関数の文法

OpenTP1 プログラム作成リファレンス C 言語編 2000 アングランス こうきょう しょうしゅう しょうしゅん こうしゅう しょうしゅう しょうしゅう りょく りょうしょく

#### **DCMCFCN**

解放するコネクションをコネクション ID で指定するときに設定します。

DCMCFFRC

コネクションを強制的に解放するときに設定します。

DCMCFPRO

通信プロトコルに依存する機能を使用するときに設定します。

#### ●cnopt

この関数の対象となったコネクションの情報を,構造体 dcmcf\_tdctcnopt に設定します。

構造体の形式を次に示します。

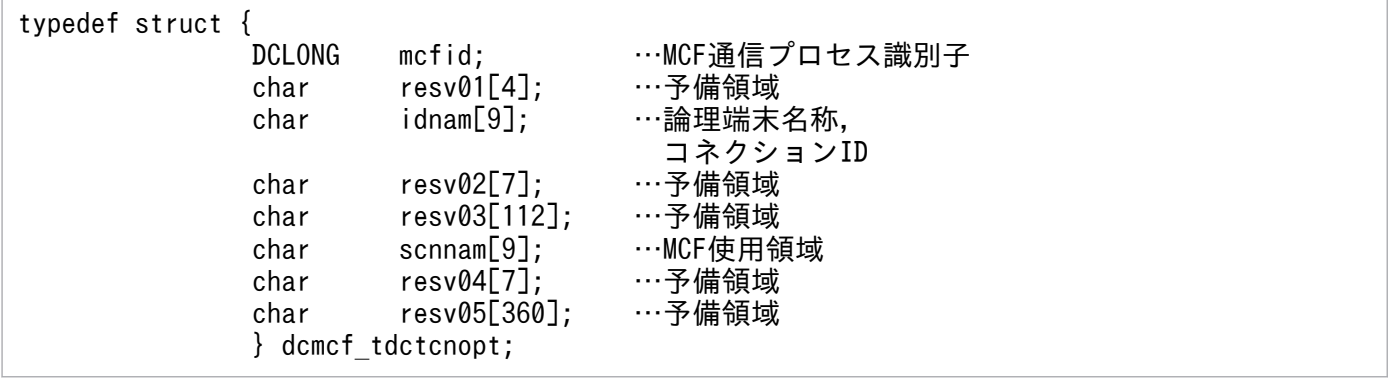

• mcfid

処理対象のコネクションを持つ MCF 通信サービスの MCF 通信プロセス識別子※を設定します。設定 できる範囲は 0〜239 です。

論理端末名称を使用してコネクションの解放を要求する場合は,無効となります。

0 を指定すると,該当するコネクション ID が属する MCF 通信サービスを検索します。MCF 通信サー ビスが多い構成や UAP からこの関数を多数発行する場合は,MCF 通信プロセス識別子の指定をお勧 めします。

注※

MCF 環境定義(mcftenv -s)で指定する MCF 通信プロセス識別子は 16 進数とみなしてください。 例えば, MCF 通信プロセス識別子が 10 の場合, 16 を設定してください。

• resv01

領域をヌル文字で埋めます。

• idnam

解放するコネクションの論理端末名称,またはコネクション ID を設定します。論理端末名称,または コネクション ID は8バイト以内で設定し, 文字列の最後にヌル文字を付けます。

•  $resv02$ ,  $resv03$ , scnnam,  $resv04$ ,  $resv05$ 領域をヌル文字で埋めます。

# ●proinf

プロトコル固有領域を設定します。

通信プロトコルに依存する機能を使用しないときは、NULL を設定します。

プロトコル固有領域の形式を次に示します。

proinf

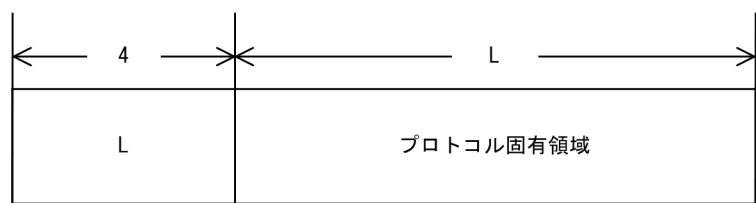

プロトコル固有領域は 1,024 バイトまで設定できます。

設定する値は使う通信プロトコルによって異なります。詳細は,マニュアル「OpenTP1 プロトコル」の 該当するプロトコル編を参照してください。

### ●resv02, resv03, resv04

NULL を設定します。

# リターン値

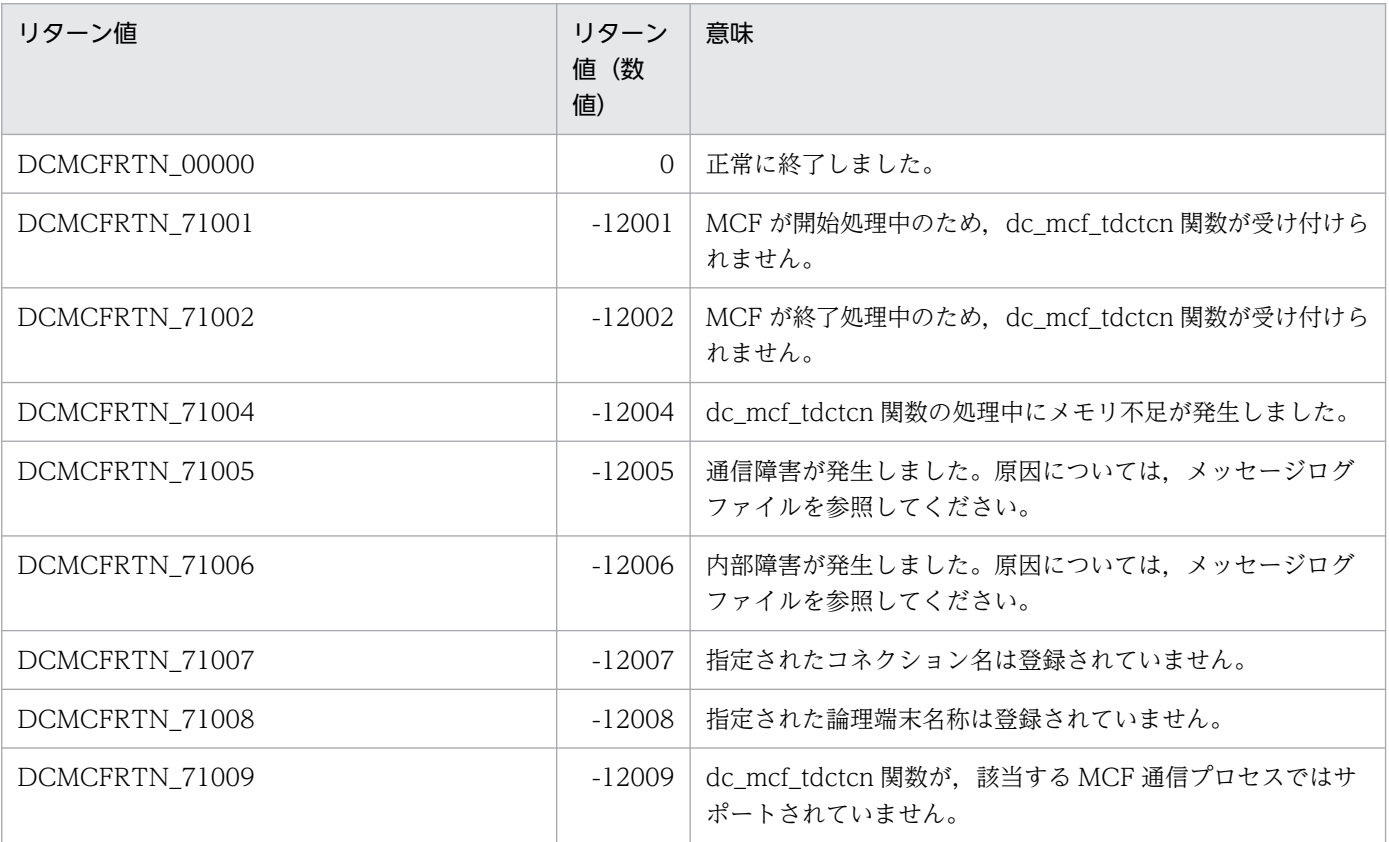

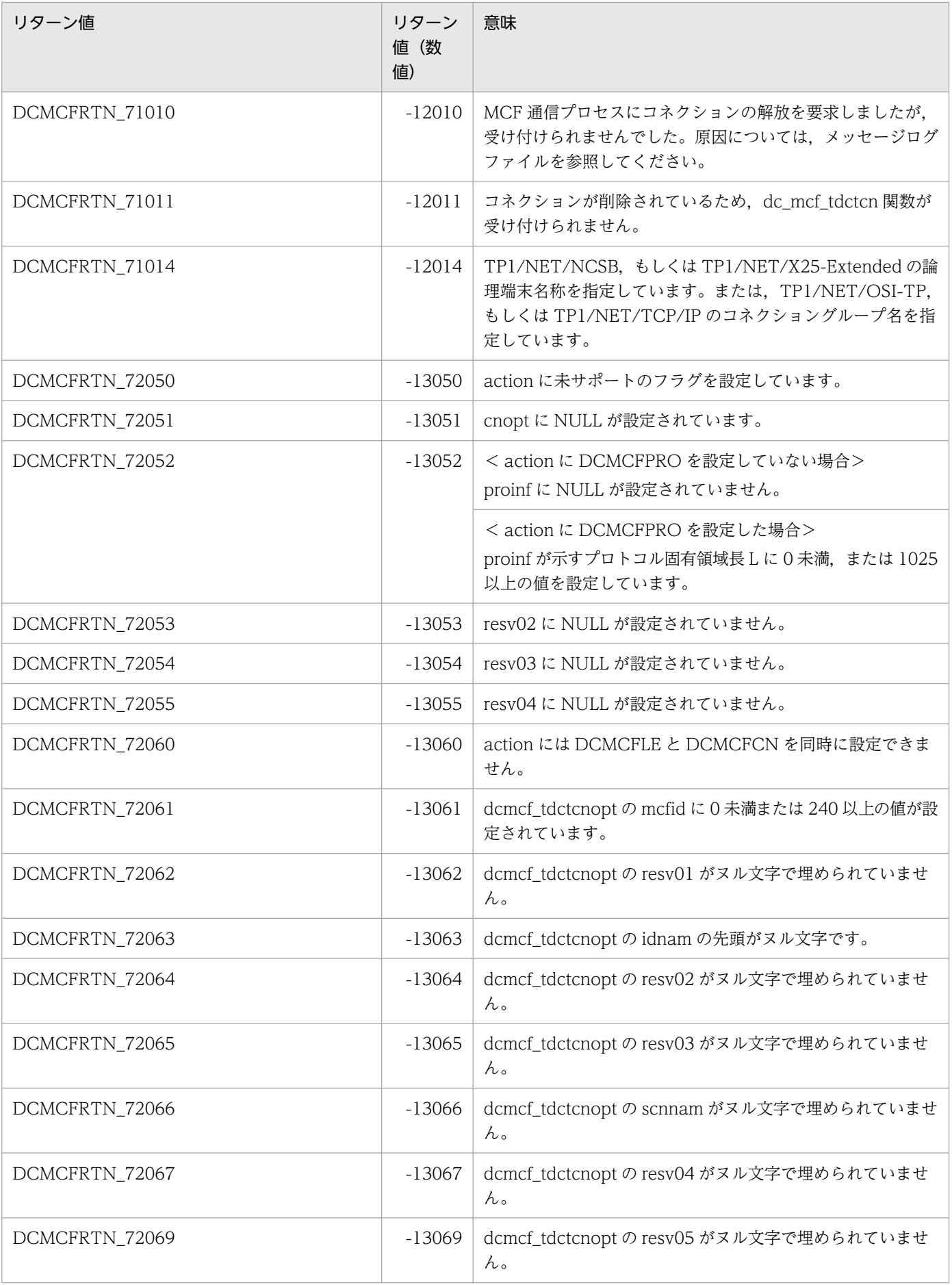

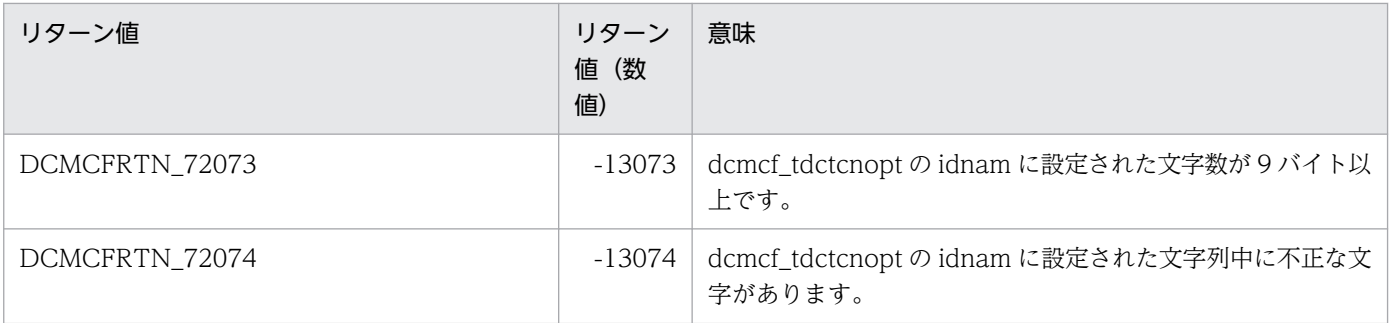
# dc\_mcf\_tdctle

# 名称

論理端末の閉塞

# 形式

## ANSI C,C++の形式

```
#include <dcmcf.h>
int dc mcf tdctle (DCLONG action, dcmcf tdctleopt *leopt,
                    char *proinf, DCLONG *resv02,
                    char *resv03, char *resv04)
```
## K&R 版 C の形式

```
#include <dcmcf.h>
int dc mcf tdctle (action, leopt, proinf, resv02, resv03, resv04)
DCLONG action;<br>dcmcf tdctleopt *leopt;
dcmcf tdctleopt
char *proinf;
DCLONG *resv02;
char *resv03;
char *resv04;
```
#### 機能

論理端末を閉塞します。

なお、dc\_mcf\_tdctle 関数の正常終了は、論理端末の閉塞要求をプロトコル製品が正常に受け付けたこと を意味します。このため,論理端末の閉塞が正常に完了したことを示すものではありません。

dc\_mcf\_tdctle 関数の呼び出し後に論理端末に関する何らかの処理をする場合は、dc\_mcf\_tlsle 関数を用 いて論理端末の状態を確認してください。

# UAP で値を設定する引数

#### ●**action**

閉塞する論理端末の指定方法,および通信プロトコルに依存する機能を使用するかどうかを,次の形式で 設定します。

DCMCFLE〔|DCMCFPRO〕

#### DCMCFLE

論理端末名称で指定するときに設定します。

```
2. OpenTP1 のライブラリ関数の文法
```
#### DCMCFPRO

通信プロトコルに依存する機能を使用するときに設定します。

#### ●leopt

この関数の対象となったコネクションの情報を,構造体 dcmcf\_tdctleopt に設定します。

構造体の形式を次に示します。

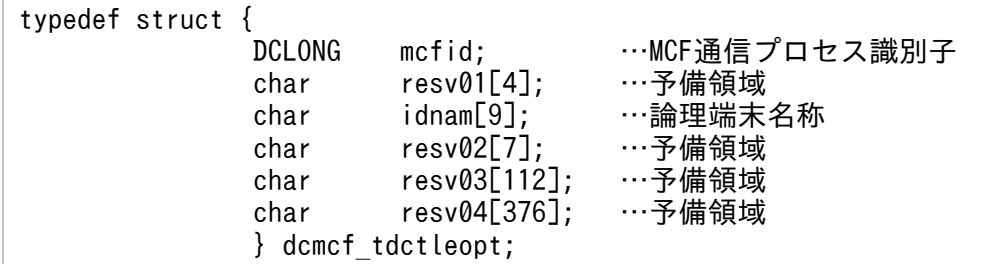

• mcfid

処理対象の論理端末を持つ MCF 通信サービスの MCF 通信プロセス識別子※を設定します。設定でき る範囲は 0〜239 です。

0を指定すると、該当する論理端末名称が属する MCF 通信サービスを検索します。MCF 通信サービ スが多い構成や UAP からこの関数を多数発行する場合は、MCF 通信プロセス識別子の指定をお勧め します。

注※

MCF 環境定義(mcftenv -s)で指定する MCF 通信プロセス識別子は 16 進数とみなしてください。 例えば, MCF 通信プロセス識別子が 10 の場合. 16 を設定してください。

• resv01

領域をヌル文字で埋めます。

• idnam

閉塞する論理端末の論理端末名称を設定します。論理端末名称は 8 バイト以内で設定し,文字列の最後 にヌル文字を付けます。

•  $resv02$ ,  $resv03$ ,  $resv04$ 領域をヌル文字で埋めます。

#### ●proinf

プロトコル固有領域を設定します。

通信プロトコルに依存する機能を使用しないときは、NULL を設定します。

プロトコル固有領域の形式を次に示します。

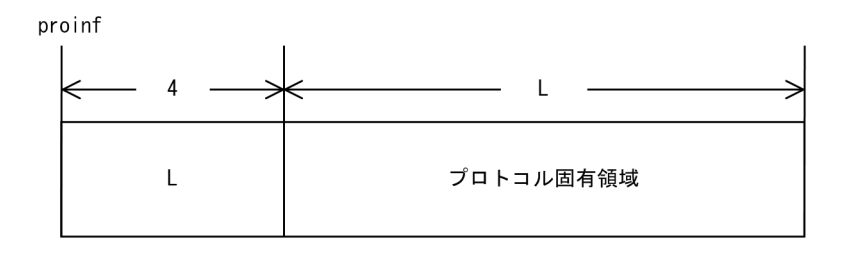

プロトコル固有領域は 1,024 バイトまで設定できます。

設定する値は使う通信プロトコルによって異なります。詳細は,マニュアル「OpenTP1 プロトコル」の 該当するプロトコル編を参照してください。

# ●resv02, resv03, resv04

NULL を設定します。

# リターン値

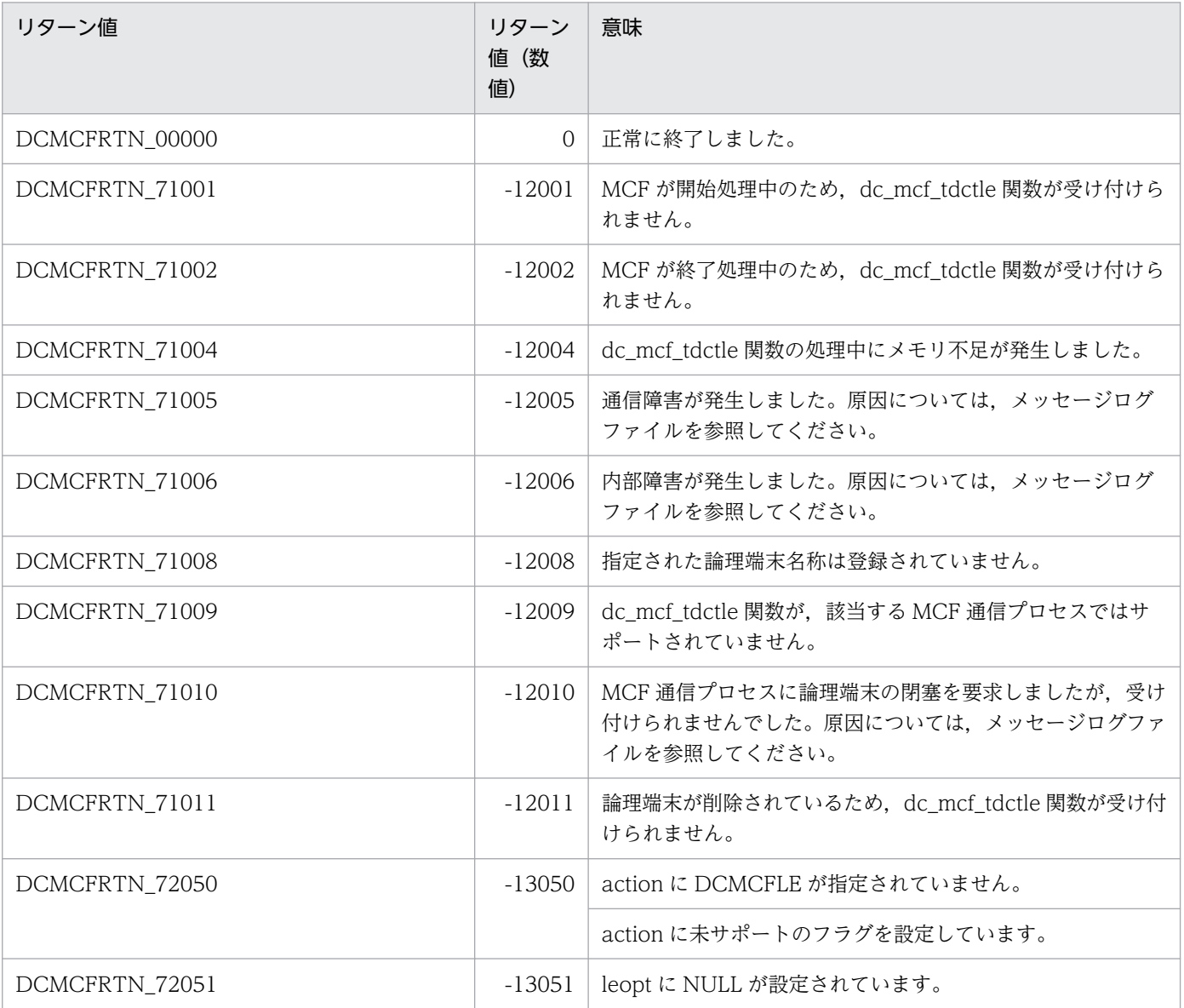

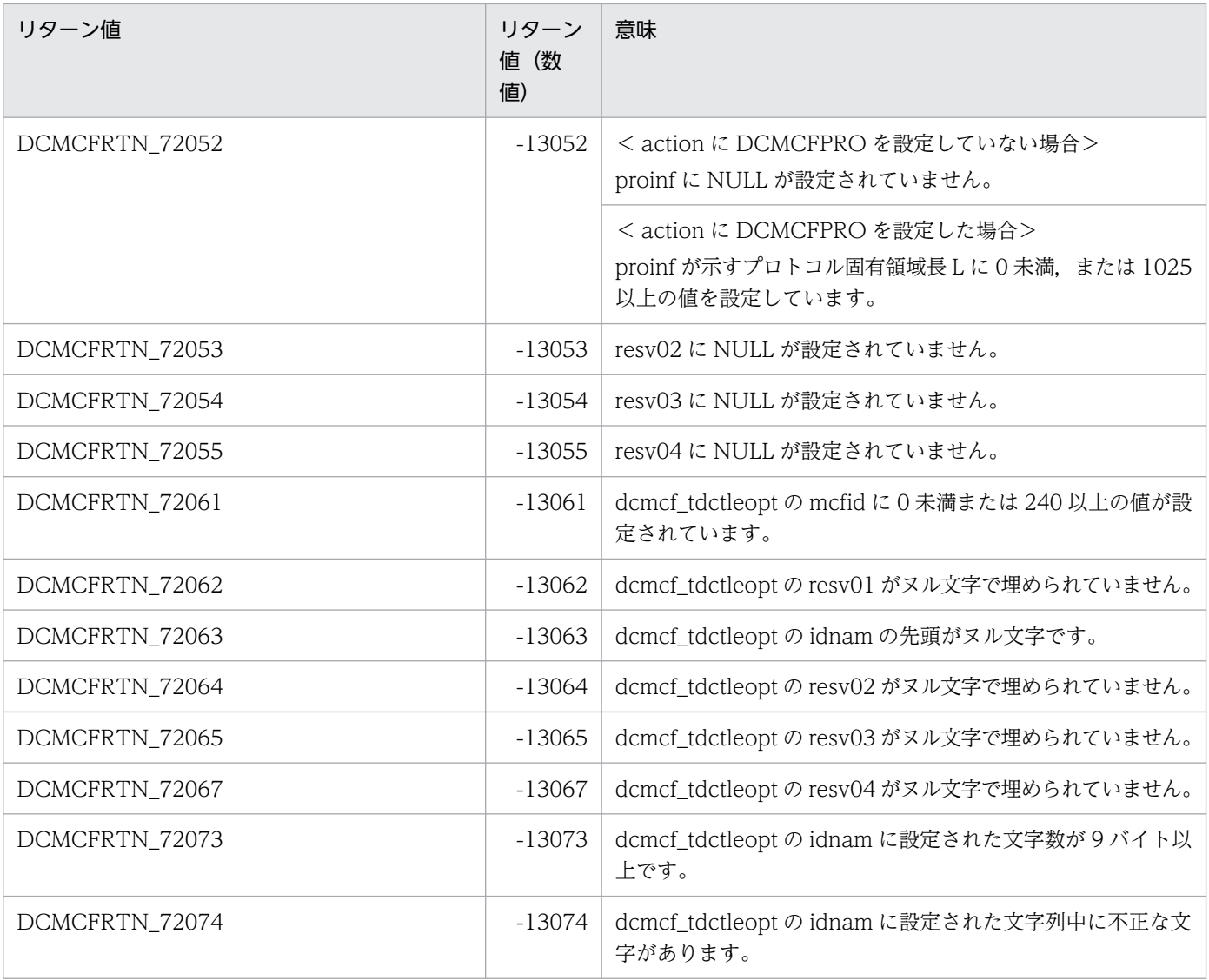

# 名称

論理端末の出力キュー削除

# 形式

## ANSI C. C++の形式

```
#include <dcmcf.h>
int dc mcf tdlqle (DCLONG action, dcmcf tdlqleopt *leopt,
                    char *resv01, DCLONG *resv02,
                    char *resv03, char *resv04)
```
# K&R 版 C の形式

```
#include <dcmcf.h>
int dc mcf tdlqle (action, leopt, resv01, resv02, resv03, resv04)
DCLONG action;<br>dcmcf tdlqleopt *leopt;
dcmcf tdlqleopt
char *resv01;<br>DCLONG *resv02:
                  *resv02;
char *resv03;
char *resv04:
```
## 機能

論理端末の出力キューを削除します。

出力キューを正常に削除すると,未処理送信メッセージ廃棄通知イベント(ERREVTA)を通知します。

# UAP で値を設定する引数

## **Oaction**

論理端末名称で指定することを示す,DCMCFLE を設定します。

## ●leopt

この関数の対象となったコネクションの情報を,構造体 dcmcf\_tdlqleopt に設定します。

構造体の形式を次に示します。

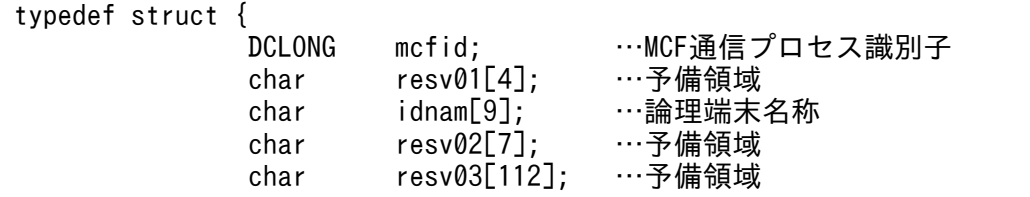

• mcfid

処理対象の論理端末を持つ MCF 通信サービスの MCF 通信プロセス識別子※を設定します。設定でき る範囲は 0〜239 です。

0 を指定すると,該当する論理端末名称が属する MCF 通信サービスを検索します。MCF 通信サービ スが多い構成や UAP から dc\_mcf\_tdlqle 関数を多数発行する場合は、MCF 通信プロセス識別子の指 定をお勧めします。

注※

MCF 環境定義(mcftenv -s)で指定する MCF 通信プロセス識別子は 16 進数とみなしてください。 例えば, MCF 通信プロセス識別子が 10 の場合, 16 を設定してください。

• resv01

領域をヌル文字で埋めます。

• idnam

出力キューを削除する論理端末の論理端末名称を設定します。論理端末名称は 8 バイト以内で設定し, 文字列の最後にヌル文字を付けます。

• resv02, resv03, resv04 領域をヌル文字で埋めます。

#### ●resv01, resv02, resv03, resv04

NULL を設定します。

# リターン値

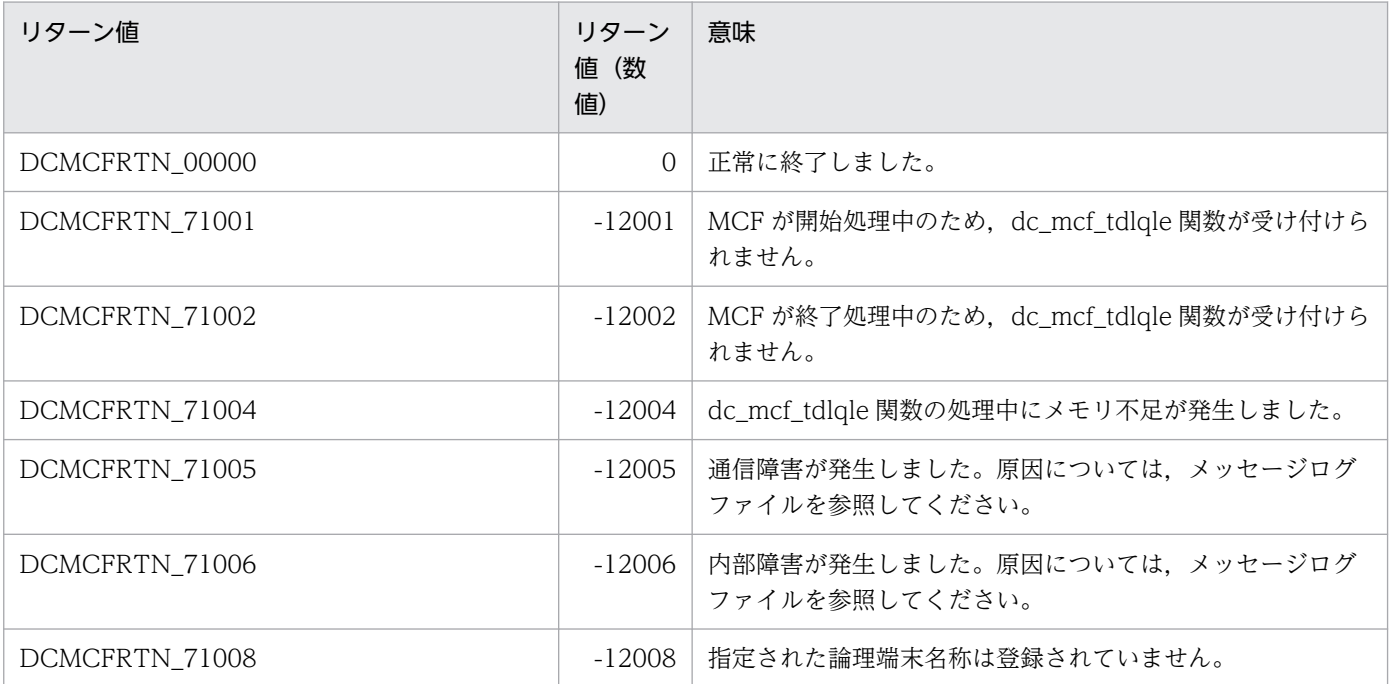

2. OpenTP1 のライブラリ関数の文法

OpenTP1 プログラム作成リファレンス C 言語編 258 キャンプ しょうしょう しょうしゅう しょうしゅう しょうしゅう しょうしゅう りょう 258

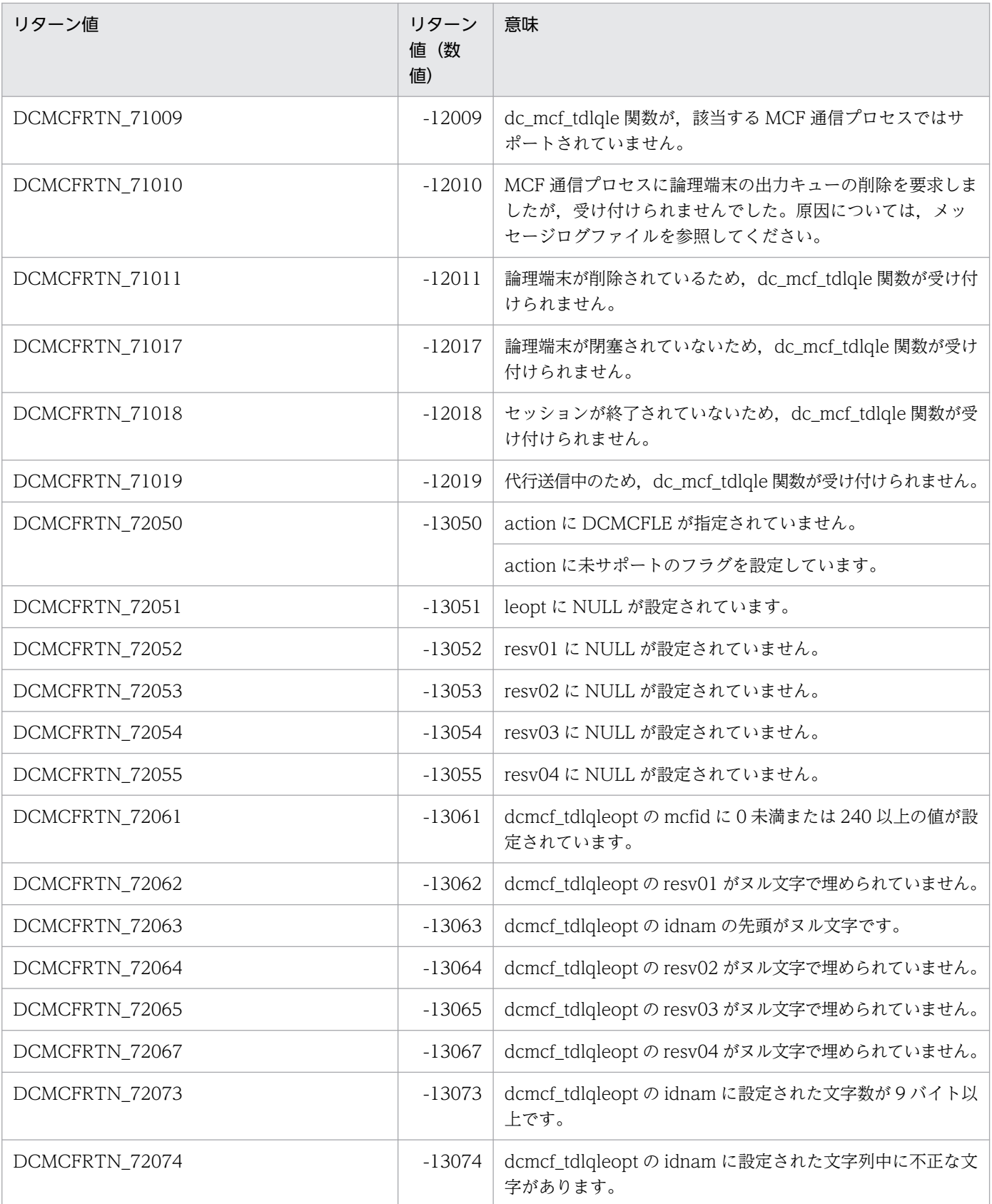

# 名称

一時記憶データの受け取り

# 形式

## ANSI C. C++の形式

#include <dcmcf.h> int dc mcf tempget(DCLONG action, char \*getdata, DCLONG gtempleng, DCLONG \*gdataleng,char \*resv01)

# K&R 版 C の形式

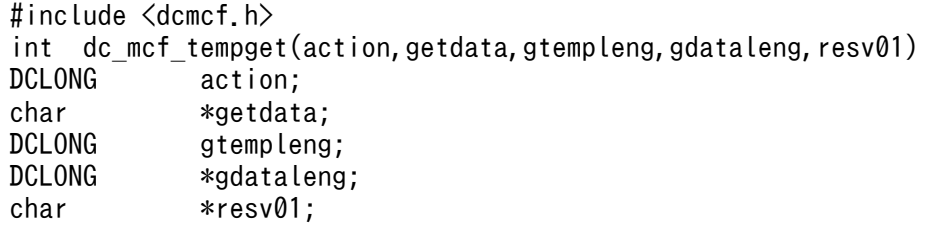

# 機能

継続問い合わせ応答用一時記憶領域に格納されている一時記憶データを受け取ります。

gtempleng の長さ (9~32,008 バイト (バッファ形式 1 の場合), または 7~32,006 バイト (バッファ形 式 2 の場合))を超える一時記憶データがある場合,超えた部分については切り捨てます。

dc\_mcf\_tempget 関数実行時, gtempleng から 8 (バッファ形式 1 の場合), または 6 (バッファ形式 2 の場合)を減算した値と比べて一時記憶データ長が短い場合、一時記憶データを受け取り領域に設定しま す。残りの受け取り領域については何も設定しません。

dc\_mcf\_tempget 関数実行時,初期状態(継続問い合わせ応答開始後, dc\_mcf\_tempput 関数を 1 回も実 行していない状態)の場合,アプリケーション属性定義 (mcfaalcap -n)の tempsize オペランドで指定 した長さの(00)16の一時記憶データがあるものとして、dc\_mcf\_tempget 関数を実行します。

受け取り領域の形式を次に示します。L は、バッファ形式 1 では 8 バイト, バッファ形式 2 では 6 バイト です。

• dc\_mcf\_tempput 関数未実行(継続問い合わせ応答開始後,dc\_mcf\_tempput 関数を実行していない (初期状態))

getdata

gdataleng — ─→ (単位: バイト) ((00)<sub>16</sub>で初期化されたデータの長さ (mcfaalcap -n tempsize)) MCFで使用する領域 一時記憶データ格納バッファ領域 gtempleng

• dc\_mcf\_tempput 関数実行済み(継続問い合わせ応答開始後,dc\_mcf\_tempput 関数を 1 回以上実行) getdata

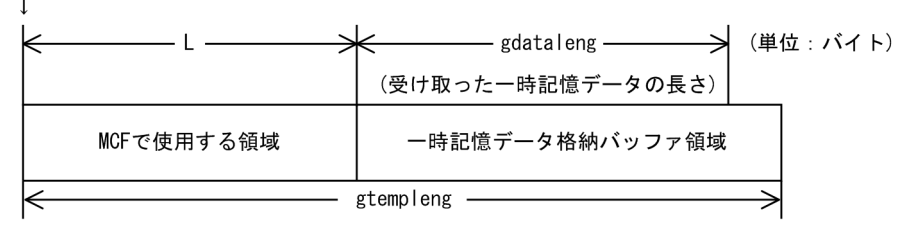

# UAP で値を設定する引数

#### **Oaction**

使用するバッファ形式を設定します。

{DCMCFBUF1|DCMCFBUF2}

#### DCMCFBUF1

バッファ形式 1 を使用する場合に設定します。

DCMCFBUF2

バッファ形式 2 を使用する場合に設定します。

## ●getdata

受け取り領域を設定します。

処理終了後, getdata には OpenTP1 から値が返されます。

## ●gtempleng

バッファ形式 1 の場合,受け取り領域長を 9〜32,008 バイトで設定します。

バッファ形式 2 の場合,受け取り領域長を 7〜32,006 バイトで設定します。

## ●resv01

ヌル文字列を設定します。

# OpenTP1 から値が返される引数

#### ●getdata

受け取った一時記憶データが返されます。初期状態の場合、継続問い合わせ応答用一時記憶領域の長さ(ア プリケーション属性定義 (mcfaalcap -n) の tempsize オペランドの指定値)分だけ $(00)_{16}$ が埋められま す。

# ●gdataleng

前回更新した一時記憶データの長さが返されます。初期状態の場合,継続問い合わせ応答用一時記憶領域 の長さ(アプリケーション属性定義 (mcfaalcap -n)の tempsize オペランドの指定値)が返されます。

# リターン値

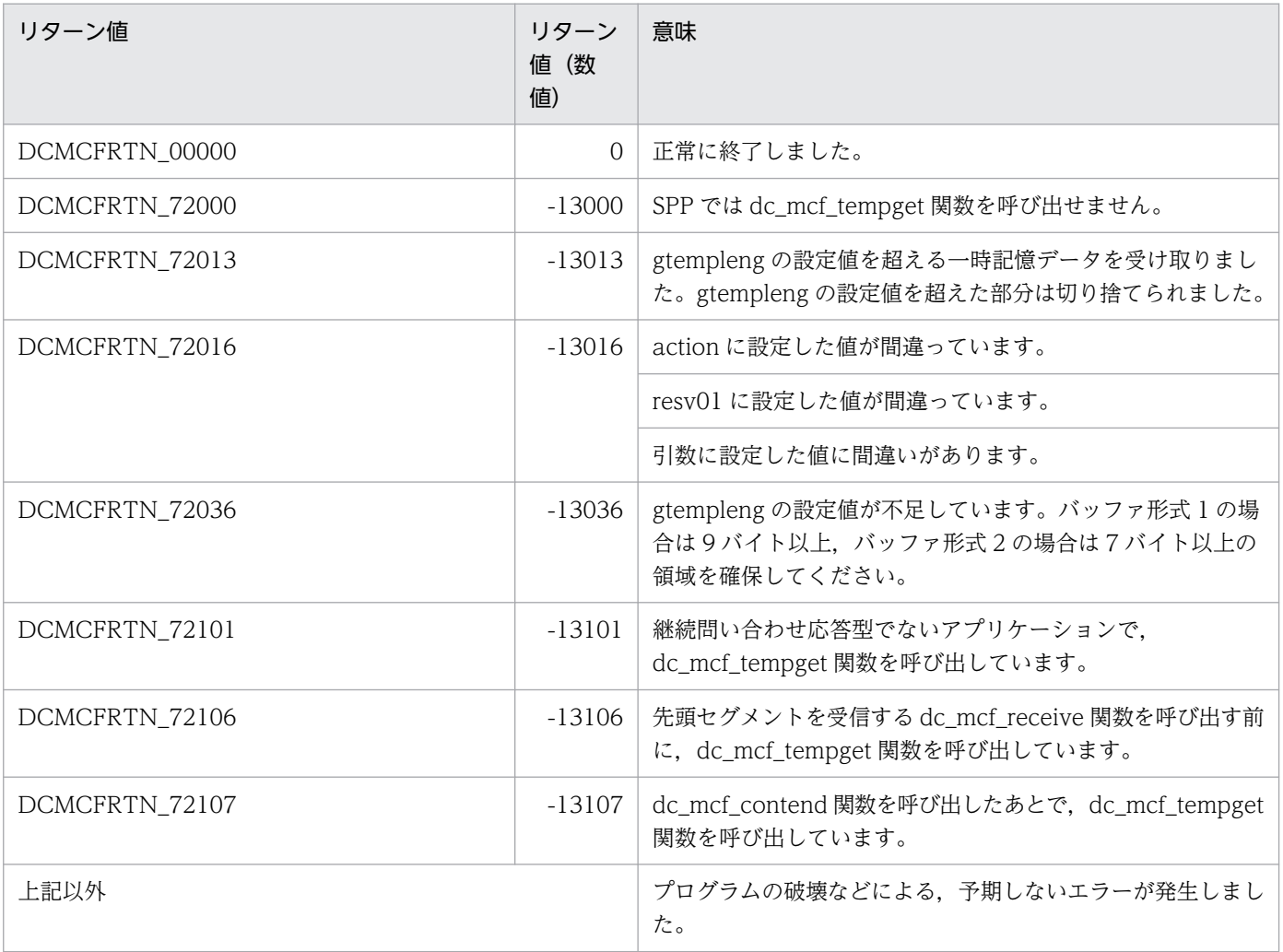

# 名称

一時記憶データの更新

# 形式

## ANSI C , C++の形式

```
#include <dcmcf.h>
int dc mcf tempput(DCLONG action, char *putdata, DCLONG pdataleng,
                     char *resv01)
```
# K&R 版 C の形式

```
#include <dcmcf.h>
int dc mcf tempput(action,putdata,pdataleng,resv01)
DCLONG action;
char *putdata;<br>DCLONG pdataleng
          pdataleng;
char *resv01;
```
# 機能

継続問い合わせ応答用一時記憶領域に格納されている一時記憶データを更新します。

更新要求をする前に,必ず受け取り要求をしてください。

アプリケーション属性定義 (mcfaalcap -n) の tempsize オペランドには、更新する一時記憶データ長 (pdataleng)以上の値を指定してください。

更新する領域の形式を次に示します。L は、バッファ形式 1 では 8 バイト, バッファ形式 2 では 6 バイト です。

putdata

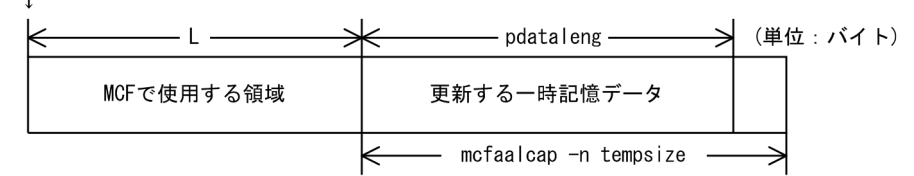

# UAP で値を設定する引数

## ●action

使用するバッファ形式を設定します。

{DCMCFBUF1|DCMCFBUF2}

#### DCMCFBUF1

バッファ形式 1 を使用する場合に設定します。

DCMCFBUF2

バッファ形式 2 を使用する場合に設定します。

# ●putdata

一時記憶データの更新データが格納されている領域を設定します。

## ●pdataleng

一時記憶データの更新データ長を設定します。

# ●resv01

ヌル文字列を設定します。

# リターン値

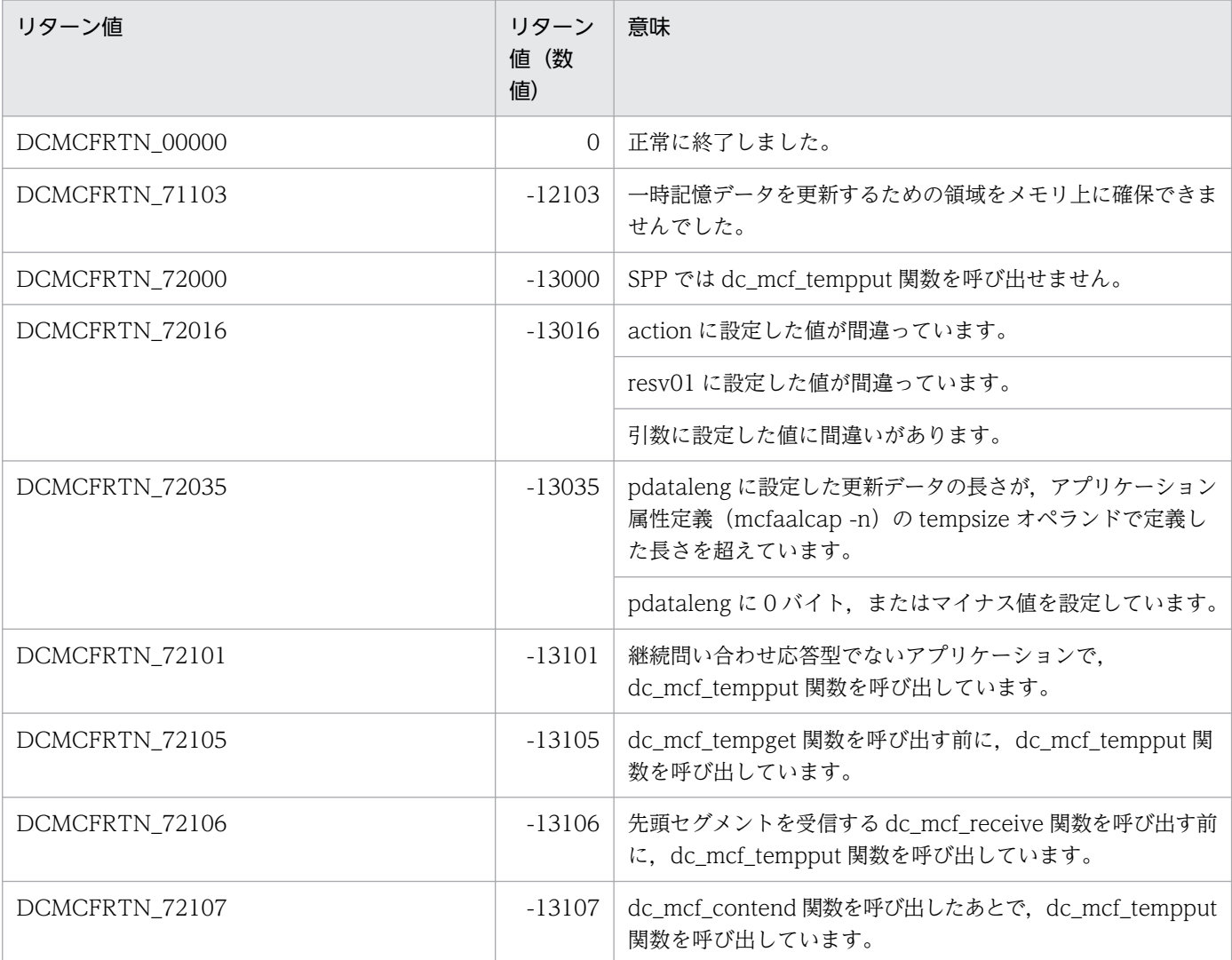

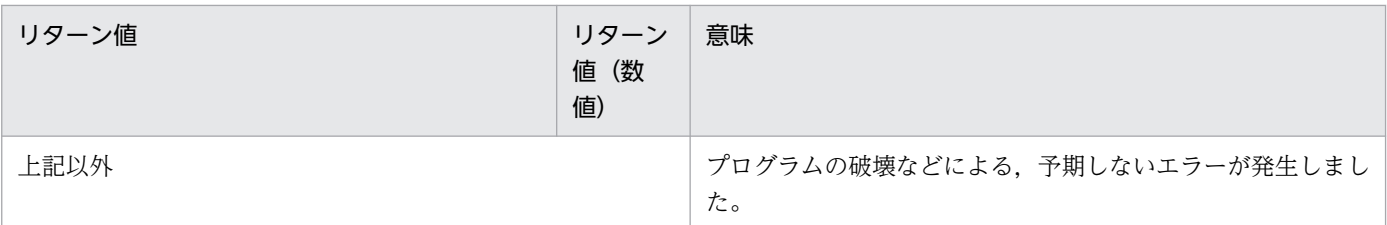

# dc\_mcf\_timer\_cancel

# 名称

ユーザタイマ監視の取り消し

# 形式

# ANSI C,C++の形式

#include <dcmcf.h> int dc mcf timer cancel(DCLONG flags,DCLONG timer id, char \*lename)

# K&R 版 C の形式

```
#include <dcmcf.h>
int dc mcf timer cancel(flags, timer id, lename)
DCLONG flags;
DCLONG timer id;
char *lename:
```
#### 機能

dc\_mcf\_timer\_set 関数で設定したユーザタイマ監視を取り消します。

設定したユーザタイマ監視は、dc\_mcf\_timer\_cancel 関数が正常にリターンした時点で取り消されていま す。

また、この関数を呼び出した時点で、設定したユーザタイマ監視がタイムアウトしていて、MHP がすで に起動されている場合には、dc\_mcf\_timer\_cancel 関数が DCMCFER\_PARAM\_TIM\_ID でエラーリター ンします。

dc\_mcf\_timer\_cancel 関数は、ユーザサーバからだけ呼び出せます。

# UAP で値を設定する引数

#### ●flags

DCNOFLAGS を設定します。

#### ●timer\_id

ユーザタイマ監視を設定したときと同じタイマ要求識別子を指定します。

#### ●lename

ユーザタイマ監視を設定したときと同じ論理端末名称を指定します。論理端末名称の最後にはヌル文字を 付けます。

# リターン値

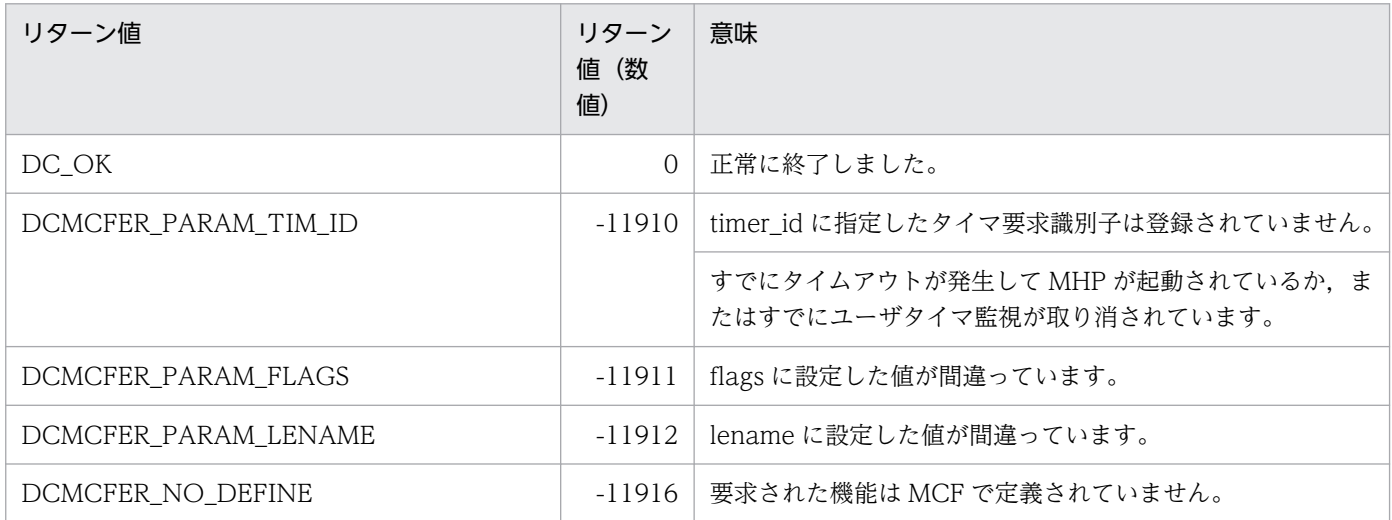

# 名称

ユーザタイマ監視の設定

# 形式

# ANSI C,C++の形式

```
#include <dcmcf.h>
int dc mcf timer set(DCLONG flags,DCLONG timer,DCLONG timer id,
                      char *lename,
                      char *apname,char *data,DCLONG data_leng,
                      DCLONG resv01,DCLONG resv02)
```
# K&R 版 C の形式

```
#include <dcmcf.h>
int dc mcf timer set(flags, timer, timer id, lename,
                     apname, data, 
                    data leng, resv01, resv02)
DCLONG flags;
DCLONG timer;
DCLONG timer_id;
char *lename;
char *apname;
char *data;
DCLONG data_leng;
DCLONG resv01;
DCLONG resv02;
```
# 機能

ユーザで任意の時間監視をするには,UAP から dc\_mcf\_timer\_set 関数でユーザタイマ監視を設定しま す。dc\_mcf\_timer\_set 関数を呼び出すには、MCF 通信構成定義 mcfttim の-p オプションに usertime=yes を指定する必要があります。

dc\_mcf\_timer\_set 関数は,ユーザサーバからだけ呼び出せます。

timer に指定した時間(単位:秒)を経過した(タイムアウトが発生した)場合, lename で指定した論理 端末からイベントを生成し,apname に設定したアプリケーション名の MHP を起動させます。MHP か ら dc\_mcf\_timer\_set 関数を呼び出す場合. lename を省略できます。省略した場合. 入力元論理端末を仮 定します。

タイムアウト発生時に起動させる MHP は,非応答型(noans 型)の MHP でなくてはなりません。この MHP にメッセージが渡されたときの形式は[「dc\\_mcf\\_receive](#page-225-0)」を参照してください。

dc\_mcf\_timer\_set 関数で設定したユーザタイマ監視は,同一の timer\_id および lename を指定した dc\_mcf\_timer\_cancel 関数を呼び出すことで取り消せます。

時間監視は、dc\_mcf\_timer\_set 関数を呼び出した直後から行います。

同時に時間監視できる数は, MCF 通信構成定義 mcfttim の-p オプションの timereqno オペランドに指定 した最大タイマ監視要求数までです。

## UAP で値を設定する引数

#### ●flags

DCNOFLAGS を設定します。

#### ●timer

dc mcf timer set 関数を呼び出してから, 何秒後に MHP を起動させるかを設定します。設定できる秒数 は、1から 360000 まで(1秒から 100 時間まで)です。

#### 注意事項

時間監視の精度は秒単位です。また、タイマ定義 (mcfttim -t) の btim オペランドで指定する時 間監視間隔でタイムアウトが発生したかどうかを監視しています。このため、timer に設定した監 視時間と実際にタイムアウトを検出する時間には秒単位の誤差が生じます。そのため、タイミング によっては,設定した監視時間よりも短い時間で起動することがあります。監視時間が小さくなる ほど、誤差の影響を受けやすくなりますので、監視時間は3(単位:秒)以上の値の設定を推奨し ます。

#### ●timer\_id

タイマ要求識別子を設定します。

timer\_id はこのタイマを一意に識別するための情報です。timer\_id は, lename で指定した論理端末内で 必ずユニークになるようにしてください。

#### ●lename

タイムアウトが発生したときにイベントを生成する論理端末名称を 8 バイト以内で指定します。論理端末 名称の最後にはヌル文字を付けます。論理端末名称は,アプリケーション起動サービスの論理端末を指定 してもかまいません。

MHP からこの関数を呼び出す場合は,論理端末名称を省略できます。省略する場合には,ヌル文字列を 指定します。省略した場合,入力元論理端末を仮定します。

#### ●apname

起動させる MHP のアプリケーション名を指定します。このアプリケーションの属性は,lename で指定 した論理端末を持つ MCF 通信サーバの MCF 通信構成定義 mcftenv -a オプションで指定した MCF アプ リケーション定義内のアプリケーション属性定義(mcfaalcap)に定義してください。アプリケーション 名は最大8バイトです。アプリケーション名の最後にはヌル文字を付けます。MHP は非応答型 (noans 型)の MHP でなければなりません。指定するアプリケーション名はユーザイベントでなければなりません。

## ●data

起動させる MHP に渡す,メッセージのセグメントの内容を設定します。複数のセグメントを設定できま せん。起動させる MHP に渡すセグメントがない場合は,ヌル文字を設定します。

## ●data\_leng

起動させる MHP に渡すセグメントの長さを設定します。起動させる MHP に渡すセグメントがない場合 は,0 を設定します。

設定できる値の範囲は,0〜256 です。設定できる値の最大値は MCF 通信構成定義 mcfttim の-p オプショ ンの msgsize オペランドに指定した最大メッセージ長に依存します。

## ●resv01

DCNOFLAGS を設定します。

## ●resv02

DCNOFLAGS を設定します。

# リターン値

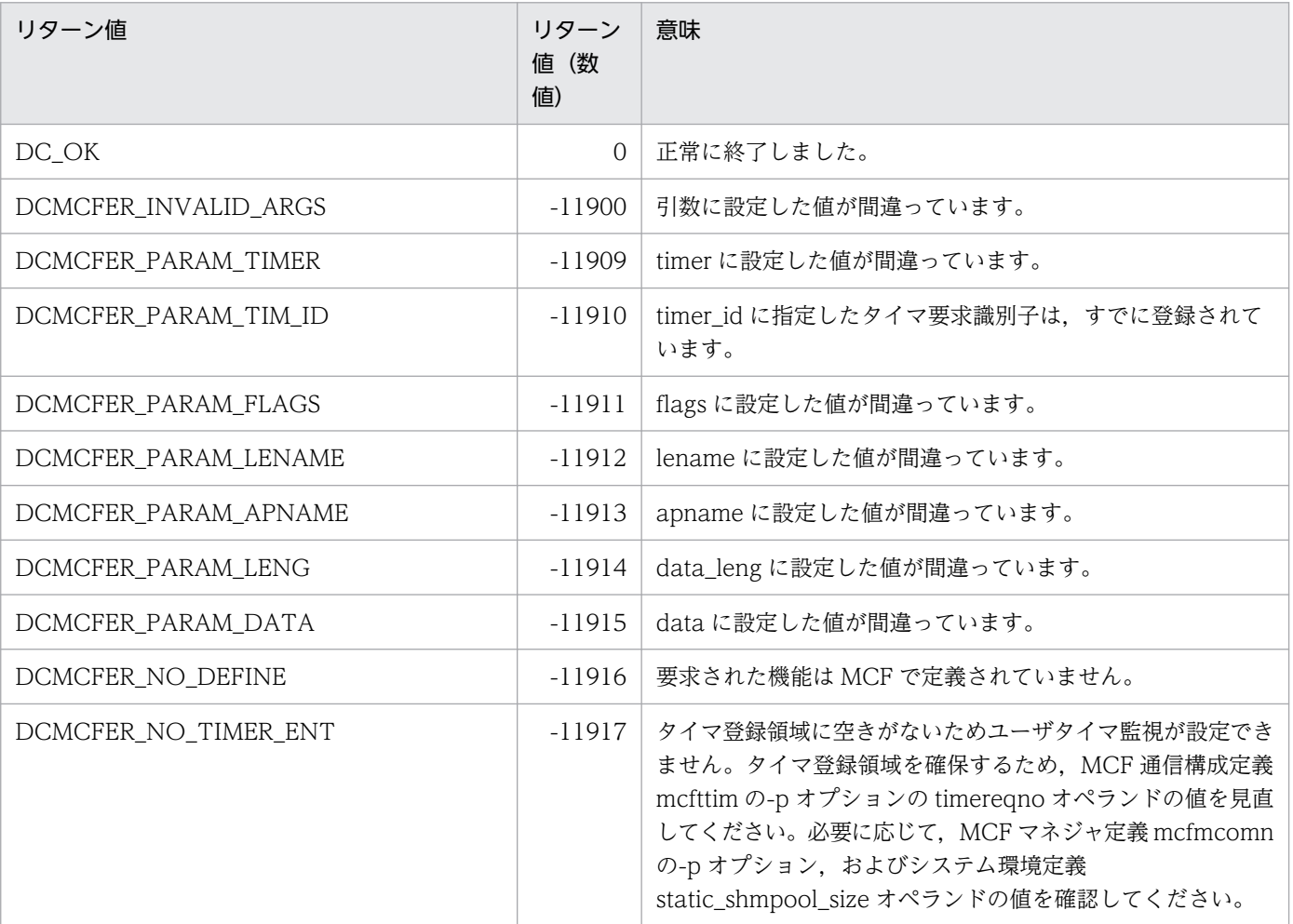

# dc\_mcf\_tlscn

# 名称

コネクションの状態取得

# 形式

# ANSI C,C++の形式

```
#include <dcmcf.h>
int dc mcf tlscn (DCLONG action, dcmcf tlscnopt *cnopt,
                   char *resv01, DCLONG<sup>-*</sup>resv02,
                    char *resv03, DCLONG *infcnt,
                   dcmcf cninf *inf, char *resv04)
```
## K&R 版 C の形式

```
#include <dcmcf.h>
int dc mcf tlscn (action, cnopt, resv01, resv02, resv03, infcnt,
              inf, resv04)
DCLONG action;
dcmcf_tlscnopt *cnopt;
char *resv01:
DCLONG *resv02:
char *resv03;
DCLONG *infcnt;
dcmcf cninf *int;char *resv04;
```
## 機能

コネクションの状態を取得します。

# UAP で値を設定する引数

#### **Oaction**

状態を取得するコネクションの指定方法を次の形式で設定します。

{DCMCFLE|DCMCFCN}

DCMCFLE

状態を取得するコネクションを論理端末名称で指定するときに設定します。

#### DCMCFCN

状態を取得するコネクションをコネクション ID で指定するときに設定します。

# ●cnopt

この関数の対象となったコネクションの情報を,構造体 dcmcf\_tlscnopt に設定します。

構造体の形式を次に示します。

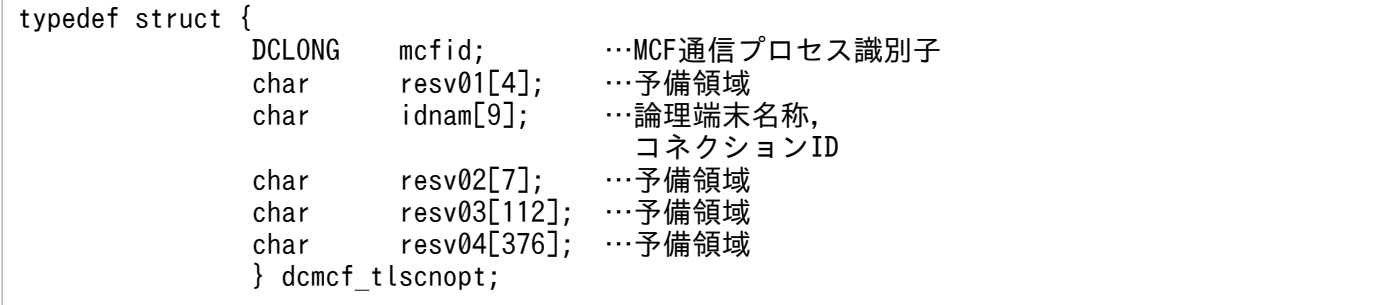

• mcfid

処理対象のコネクションを持つ MCF 通信サービスの MCF 通信プロセス識別子※を設定します。設定 できる範囲は 0〜239 です。

論理端末名称を使用してコネクションの状態取得を要求する場合は,無効となります。

0 を指定すると,該当するコネクション ID が属する MCF 通信サービスを検索します。MCF 通信サー ビスが多い構成や UAP からこの関数を多数発行する場合は,MCF 通信プロセス識別子の指定をお勧 めします。

注※

MCF 環境定義(mcftenv -s)で指定する MCF 通信プロセス識別子は 16 進数とみなしてください。 例えば, MCF 通信プロセス識別子が 10 の場合, 16 を設定してください。

• resv01

領域をヌル文字で埋めます。

• idnam

状態を取得するコネクションの論理端末名称,またはコネクション ID を設定します。論理端末名称, またはコネクション ID は8バイト以内で設定し、文字列の最後にヌル文字を付けます。

•  $resv02$ ,  $resv03$ ,  $resv04$ 領域をヌル文字で埋めます。

#### ●resv01, resv02, resv03

NULL を設定します。

#### ●infcnt

コネクション状態を格納する領域 dcmcf\_cninf の個数として,1 を設定します。

処理終了後は,該当するコネクションの個数が返されます。

# ●inf

コネクション状態を格納する領域 dcmcf\_cninf を設定します。

「構造体 dcmcf\_cninf のサイズ×infcnt」バイト数分の領域が必要です。

## ●resv04

NULL を設定します。

# OpenTP1 から値が返される引数

# ●infcnt

この関数の対象となったコネクションの個数が返されます。

# ●inf

この関数の対象となったコネクションの情報が,構造体 dcmcf\_cninf で返されます。

構造体の形式を次に示します。

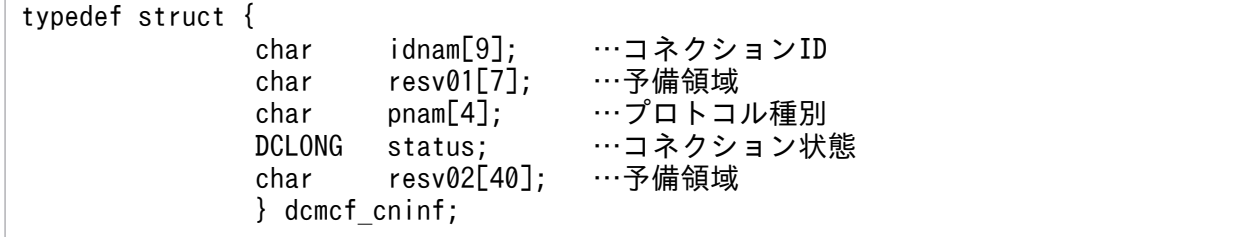

• idnam

要求したコネクションのコネクション ID が設定されます。

• resv01

領域がヌル文字で埋められます

• pnam 要求したコネクションのプロトコル種別が設定されます。

'UA'

TP1/NET/User Agent(OSAS/UA プロトコル)

'TP '

TP1/NET/OSI-TP(OSI TP プロトコル)

'XP '

TP1/NET/XMAP3

'NIF'

TP1/NET/OSAS-NIF(NIF プロトコル)

'SL2'

TP1/NET/SLU - TypeP2 (SLUTYPE-P プロトコル (2次局))

'TCP'

TP1/NET/TCP/IP (TCP/IP プロトコル)

• status

要求したコネクションの状態として,次の値が設定されます。

DCMCF\_CNST\_ACT

コネクションが確立されていることを示します。

DCMCF\_CNST\_ACT\_B

コネクションが確立処理中であることを示します。

DCMCF\_CNST\_DCT

コネクションが解放されていることを示します。

DCMCF\_CNST\_DCT\_B

コネクションが解放処理中であることを示します。

• resv02

領域がヌル文字で埋められます。

# リターン値

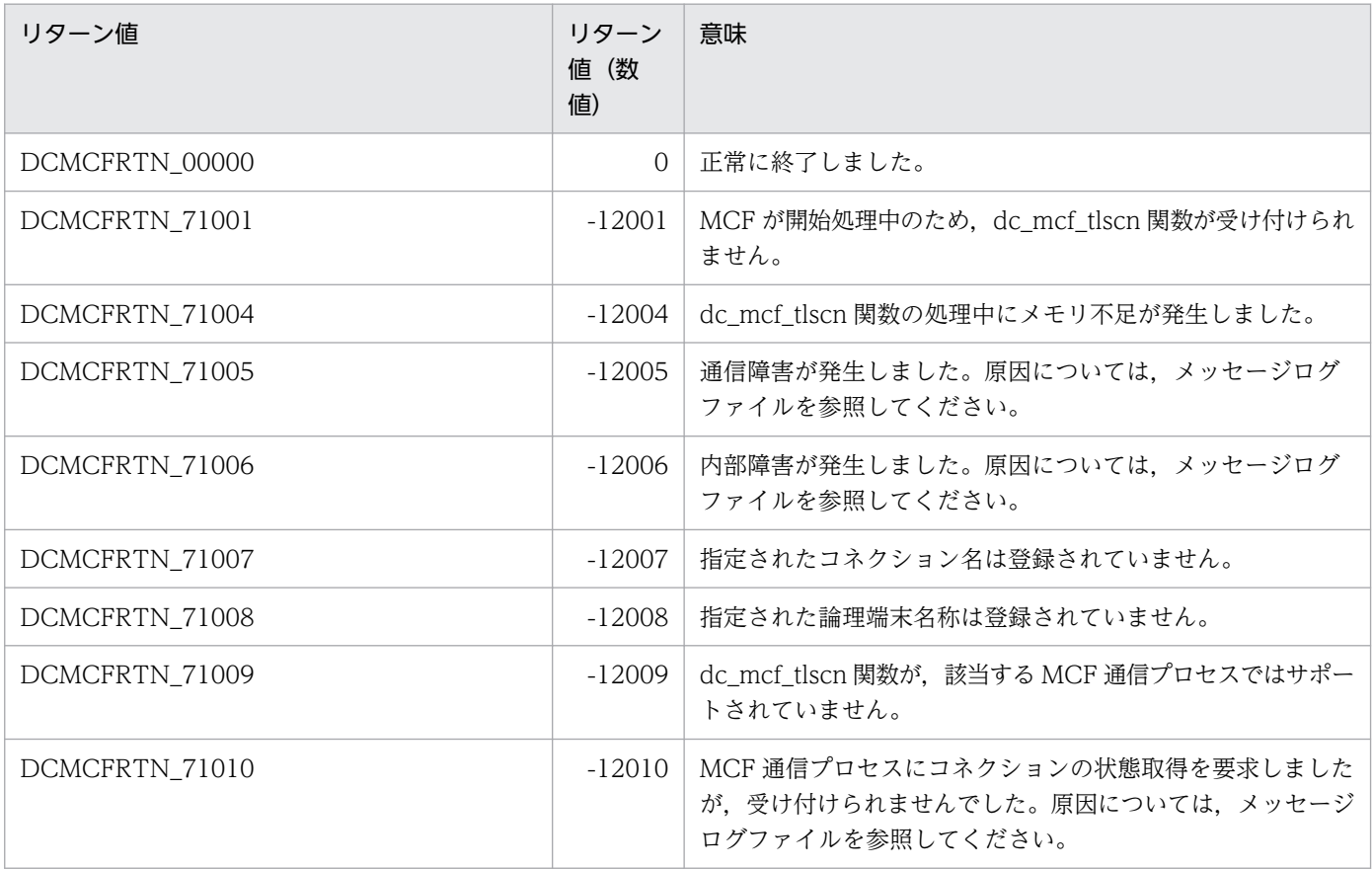

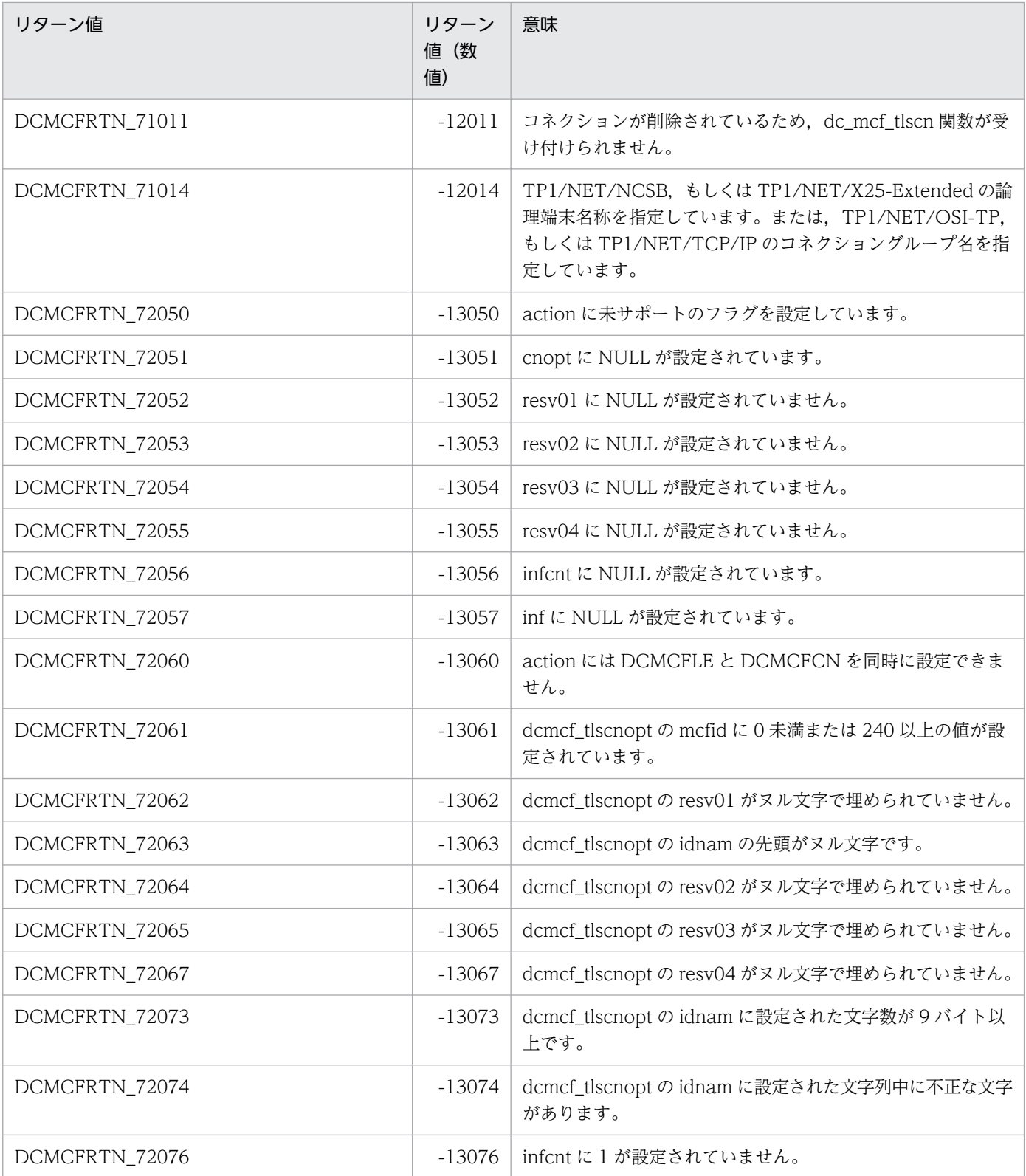

# dc\_mcf\_tlscom

# 名称

MCF 通信サービスの状態取得

# 形式

# ANSI C,C++の形式

#include <dcmcf.h> int dc mcf tlscom (DCLONG action, char \*resv01, DCLONG \*infcnt, dcmcf svinf \*inf, char \*resv02)

# K&R 版 C の形式

```
#include <dcmcf.h>
int dc mcf tlscom (action, resv01, infcnt, inf, resv02)
DCLONG action;
char *resv01;<br>DCLONG *infcnt;
                *infcnt;
dcmcf svinf *int;
char *resv02;
```
# 機能

MCF 通信サービスまたはアプリケーション起動サービスの状態を取得します。

# UAP で値を設定する引数

## **Oaction**

DCNOFLAGS を設定します。

## ●resv01

NULL を設定します。

## ●infcnt

MCF 通信サービスまたはアプリケーション起動サービスの状態を格納する領域 dcmcf\_svinf の個数を設 定します。

処理終了後は、該当する MCF 通信サービスの個数が返されます。

## ●inf

```
MCF 通信サービスまたはアプリケーション起動サービスの状態を格納する領域 dcmcf_svinf を設定します。
```
「構造体 dcmcf\_svinf のサイズ×infcnt」バイト数分の領域が必要です。

# ●resv02

NULL を設定します。

# OpenTP1 から値が返される引数

# ●infcnt

MCF サービスに登録されている MCF 通信サービスまたはアプリケーション起動サービスの個数が返され ます。

## ●inf

MCF サービスに登録されている MCF 通信サービスまたはアプリケーション起動サービスの情報が構造体 dcmcf\_svinf で返されます。

構造体の形式を次に示します。

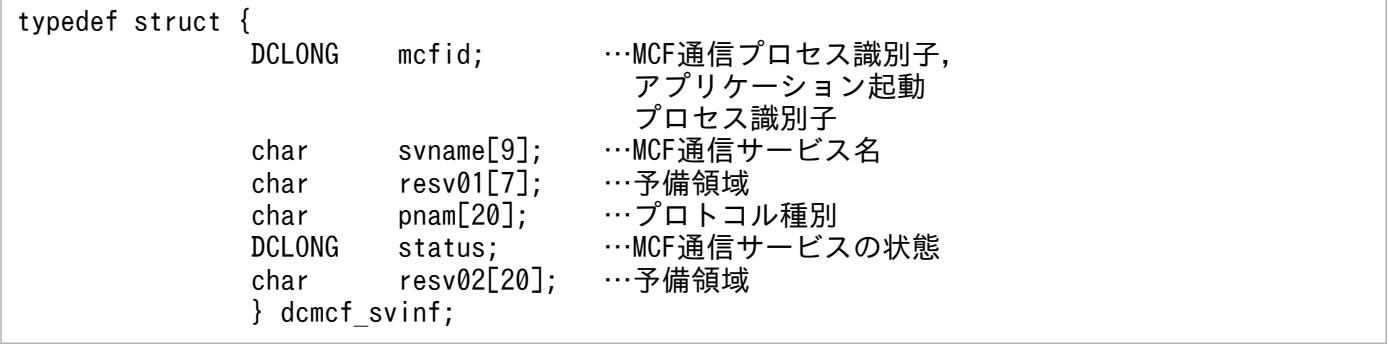

• mcfid

MCF 通信プロセス識別子またはアプリケーション起動プロセス識別子が設定されます。

• svname

MCF 通信サービス名が設定されます。

• resv01

領域がヌル文字で埋められます。

• pnam

プロトコル種別が設定されます。

'MCF△△△△△△△△△△△△△△△△△'

TP1/Message Control のアプリケーション起動サービス

'User△Agent△△△△△△△△△△'

TP1/NET/User Agent(OSAS/UA プロトコル)

'TP△△△△△△△△△△△△△△△△△△'

TP1/NET/OSI-TP(OSI TP プロトコル)

'XMAP3△△△△△△△△△△△△△△△'

TP1/NET/XMAP3

'OSAS-NIF△△△△△△△△△△△△'

TP1/NET/OSAS-NIF(NIF/OSI プロトコル)

'NET/SLUP2△△△△△△△△△△△'

TP1/NET/SLU - TypeP2(SLUTYPE-P プロトコル(2 次局))

'TCP/IP△△△△△△△△△△△△△△'

TP1/NET/TCP/IP (TCP/IP プロトコル)

'UDP/IP△△△△△△△△△△△△△△'

TP1/NET/UDP(UDP プロトコル)

• status

MCF 通信サービスまたはアプリケーション起動サービスの状態として、次の値が設定されます。

DCMCF\_SVST\_OFLN

サービスが停止されていることを示します。

DCMCF\_SVST\_START

サービスが準備中であることを示します。

DCMCF\_SVST\_ONLN

サービスが開始されている,または終了準備中であることを示します。

DCMCF\_SVST\_PREEND

サービスが部分停止の終了準備中であることを示します。

DCMCF\_SVST\_END

サービスが終了中であることを示します。

• resv02

領域がヌル文字で埋められます。

# リターン値

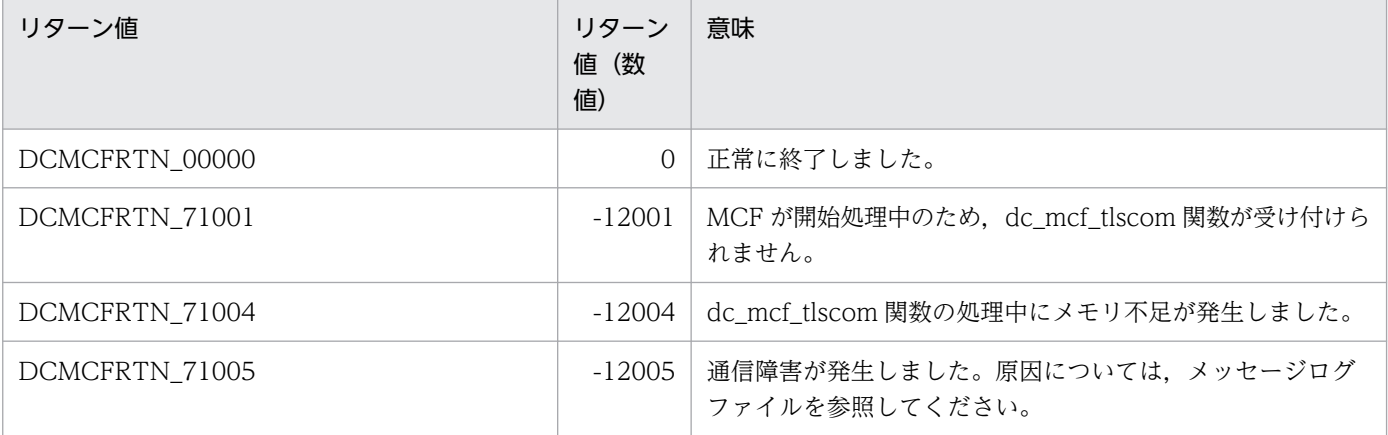

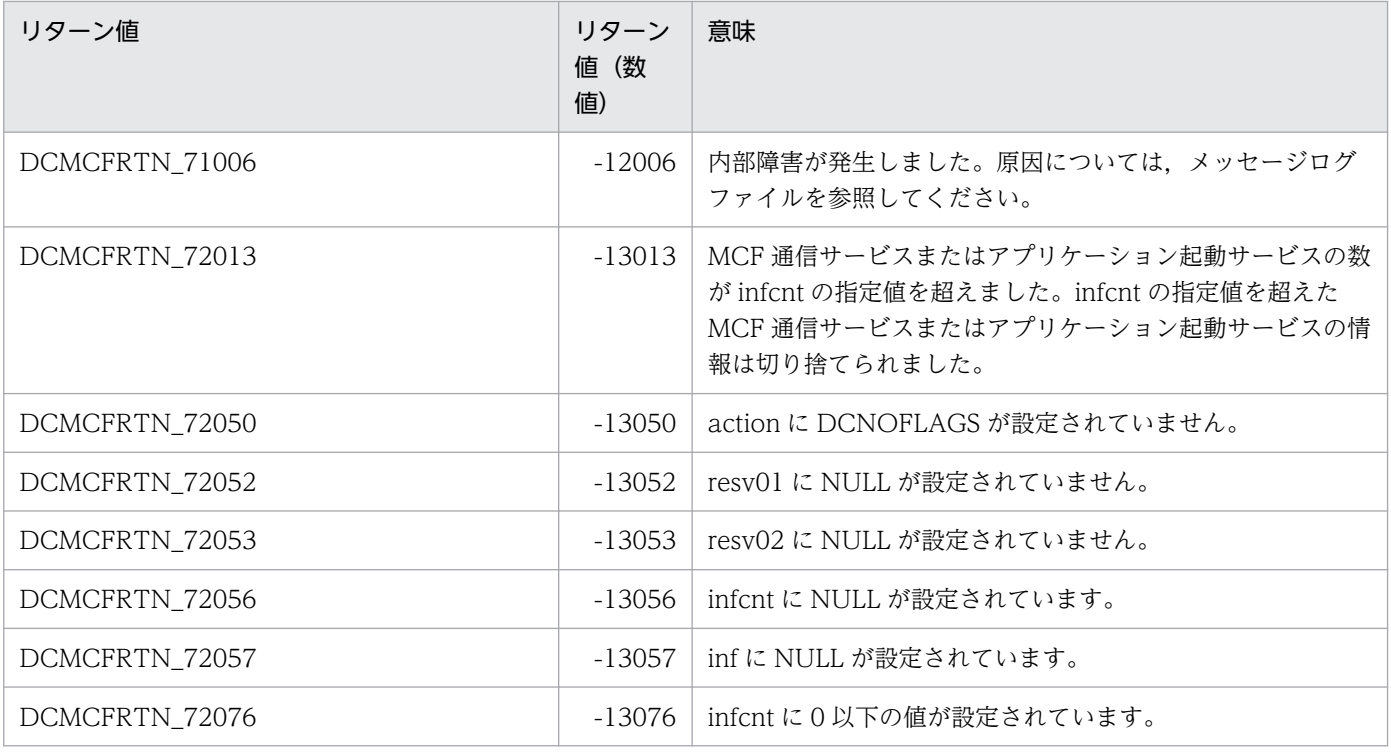

# dc\_mcf\_tlsle

# 名称

論理端末の状態取得

# 形式

# ANSI C. C++の形式

```
#include <dcmcf.h>
int dc mcf tlsle (DCLONG action, dcmcf tlsleopt *leopt,
                   char *resv01, DCLONG<sup>-*</sup>resv02,
                    char *resv03, DCLONG *infcnt,
                    dcmcf_leinf2 *inf, char *resv04)
```
# K&R 版 C の形式

```
#include <dcmcf.h>
int dc_mcf_tlsle (action, leopt, resv01, resv02, resv03, infcnt,
                inf, resv04)
DCLONG action;<br>dcmcf_tlsleopt *leopt;
dcmcf_tlsleopt
char *resv01;
DCLONG *resv02:
char *resv03;
DCLONG *infcnt;
dcmcf leinf2 *inf;
char *resv04;
```
# 機能

論理端末の状態を取得します。

# UAP で値を設定する引数

## **Oaction**

論理端末名称で指定することを示す,DCMCFLE を設定します。

# ●leopt

この関数の対象となったコネクションの情報を,構造体 dcmcf\_tlsleopt に設定します。

構造体の形式を次に示します。

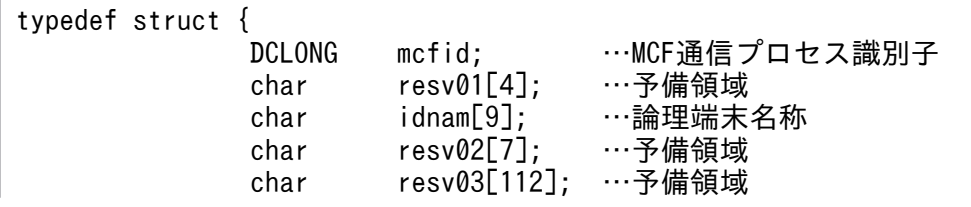

• mcfid

処理対象の論理端末を持つ MCF 通信サービスの MCF 通信プロセス識別子※を設定します。設定でき る範囲は 0〜239 です。

0 を指定すると,該当する論理端末名称が属する MCF 通信サービスを検索します。MCF 通信サービ スが多い構成や UAP からこの関数を多数発行する場合は、MCF 通信プロセス識別子の指定をお勧め します。

注※

MCF 環境定義(mcftenv -s)で指定する MCF 通信プロセス識別子は 16 進数とみなしてください。 例えば, MCF 通信プロセス識別子が 10 の場合, 16 を設定してください。

• resv01

領域をヌル文字で埋めます。

• idnam

状態を取得する論理端末の論理端末名称を設定します。論理端末名称は8バイト以内で設定し、文字列 の最後にヌル文字を付けます。

• resv02, resv03, resv04 領域をヌル文字で埋めます。

#### ●resv01, resv02, resv03

NULL を設定します。

#### ●infcnt

論理端末の状態を格納する領域 dcmcf\_leinf2 の個数として、1 を設定します。

処理終了後は,該当する論理端末の個数が返されます。

#### ●inf

論理端末の状態を格納する領域 dcmcf\_leinf2 を設定します。

「構造体 dcmcf\_leinf2 のサイズ×infcnt」バイト数分の領域が必要です。

#### ●resv04

NULL を設定します。

# OpenTP1 から値が返される引数

#### ●infcnt

この関数の対象となった論理端末の個数が返されます。

## ●inf

この関数の対象となった論理端末の情報が構造体 dcmcf\_leinf2 で返されます。

構造体の形式を次に示します。

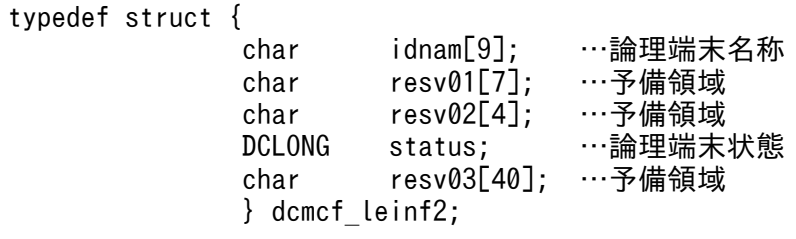

• idnam 要求した論理端末の論理端末名称が設定されます。

- $resv01$ ,  $resv02$ 領域がヌル文字で埋められます。
- status

要求した論理端末の状態として,次の値が設定されます。

DCMCF\_LEST\_ACT

論理端末が閉塞解除されていることを示します。

DCMCF\_LEST\_DCT

論理端末が閉塞されていることを示します。

• resv03

領域がヌル文字で埋められます。

# リターン値

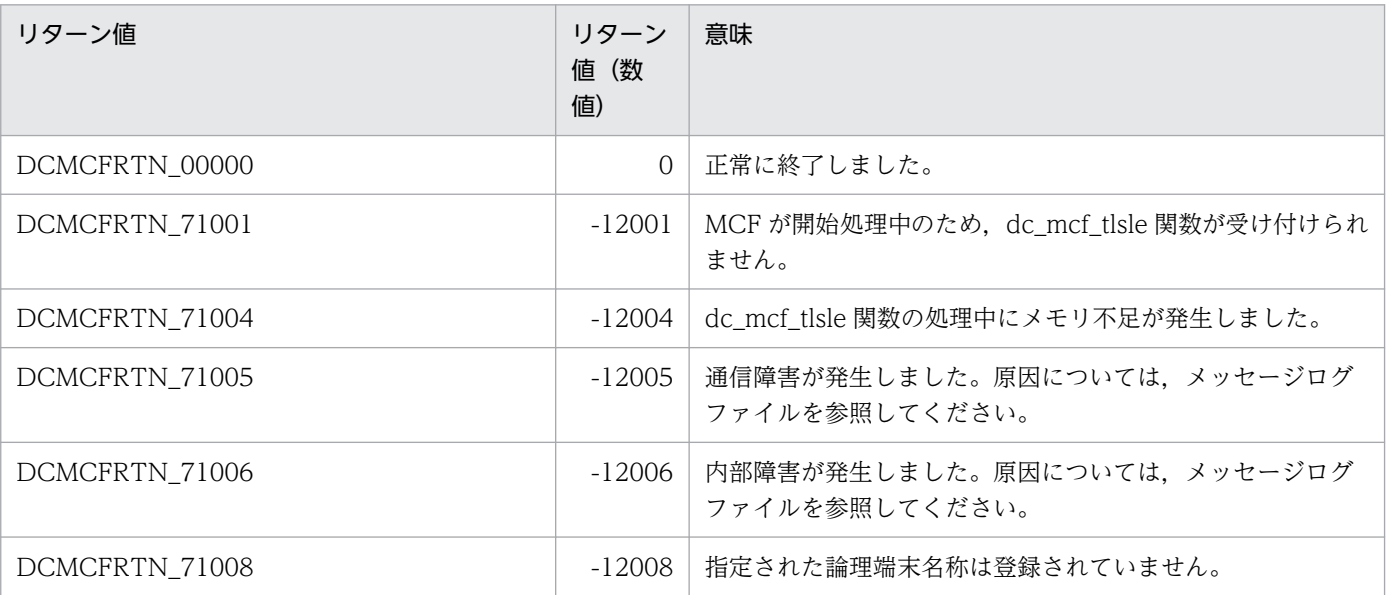

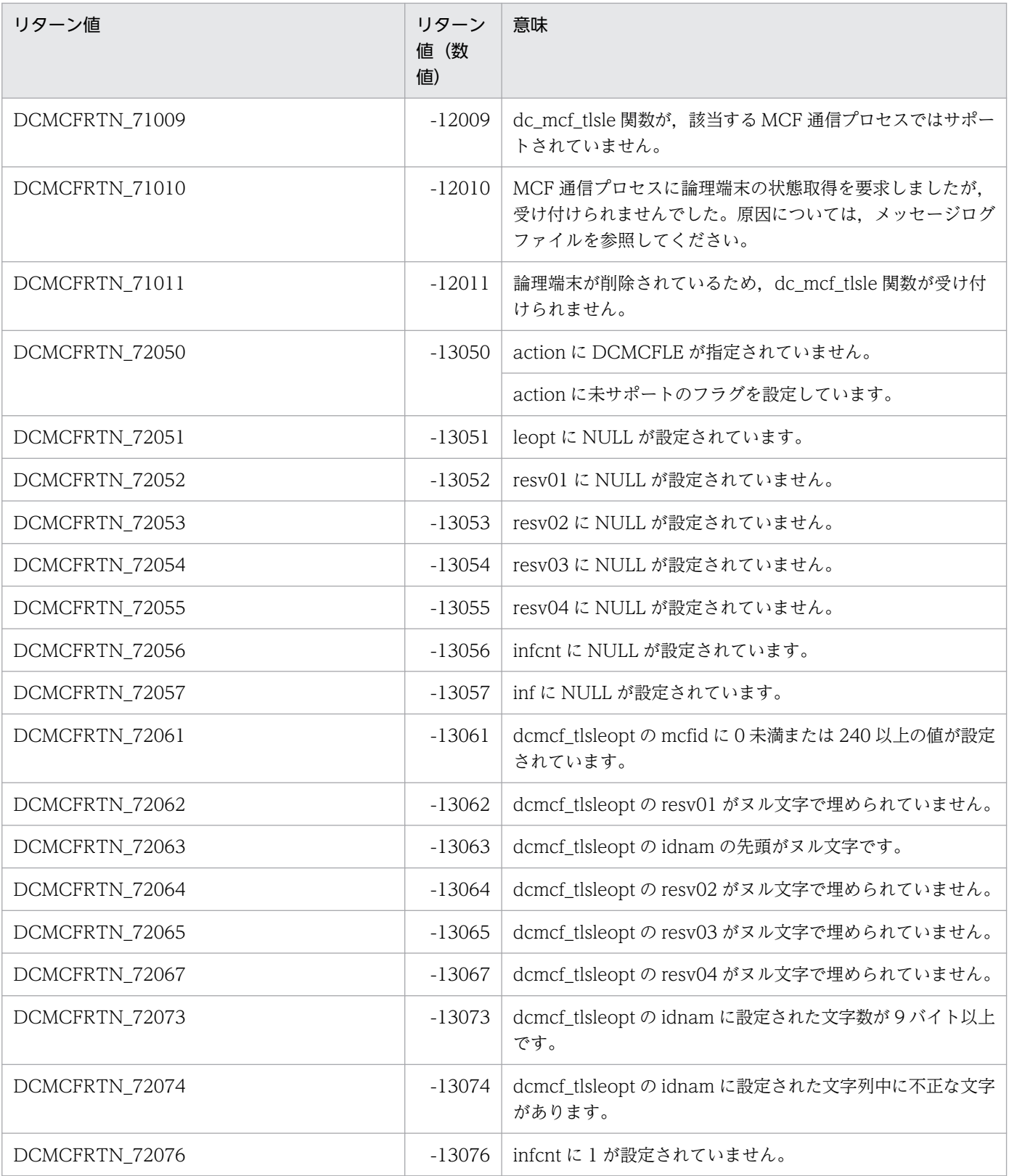

# dc\_mcf\_tlsln

# 名称

サーバ型コネクションの確立要求の受付状態取得

# 形式

## ANSI C,C++の形式

#include <dcmcf.h> int dc mcf tlsln (DCLONG action, DCLONG mcfid, char \*resv01, DCLONG \*infcnt, dcmcf lninf \*inf, char \*resv02)

## K&R 版 C の形式

```
#include <dcmcf.h>
int dc mcf tlsln (action, mcfid, resv01, infcnt, inf, resv02)
DCLONG action;
DCLONG mcfid;
            *resv01;
DCLONG *infcnt;
dcmcf lninf *inf;
char *resv02;
```
# 機能

サーバ型コネクションの確立要求の受付状態を取得します。

# UAP で値を設定する引数

## ●action

DCNOFLAGS を設定します。

## ●mcfid

処理対象の MCF 通信サービスの MCF 通信プロセス識別子※を設定します。設定できる範囲は 1〜239 で す。

注※

MCF 環境定義(mcftenv -s)で指定する MCF 通信プロセス識別子は 16 進数とみなしてください。 例えば. MCF 通信プロセス識別子が 10 の場合. 16 を設定してください。

## ●resv01

NULL を設定します。

#### ●infcnt

サーバ型コネクションの確立要求の受付状態を格納する領域 dcmcf\_lninf の個数として,1 を設定します。 処理終了後は、該当する MCF 通信サービスの個数が返されます。

#### ●inf

サーバ型コネクションの確立要求の受付状態を格納する領域 dcmcf\_lninf を設定します。

「構造体 dcmcf\_lninf のサイズ×infcnt」バイト数分の領域が必要です。

## ●resv02

NULL を設定します。

# OpenTP1 から値が返される引数

#### ●infcnt

この関数の対象となった MCF 通信サービスの個数が返されます。

#### ●inf

この関数の対象となった MCF 通信サービスのサーバ型コネクションの確立要求の受付状態が構造体 dcmcf\_lninf で返されます。

構造体の形式を次に示します。

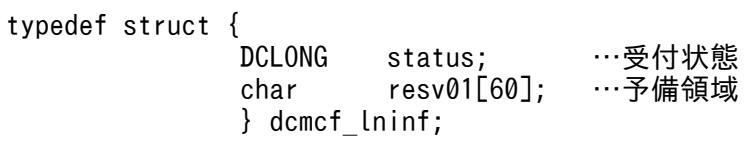

#### • status

サーバ型コネクションの確立要求の受付状態として,次の値が設定されます。

DCMCF\_LNST\_LISTEN

サーバ型コネクションの確立要求の受付が開始されていることを示します。

#### DCMCF\_LNST\_RETRY

サーバ型コネクションの確立要求の受付が開始処理中であることを示します。

#### DCMCF\_LNST\_ONLN\_W

サーバ型コネクションの確立要求の受付が開始要求待ち状態であることを示します。

#### DCMCF\_LNST\_INIT

サーバ型コネクションの確立要求の受付が終了したことを示します。

それぞれの状態のときに使用できる関数の関係を次の表に示します。

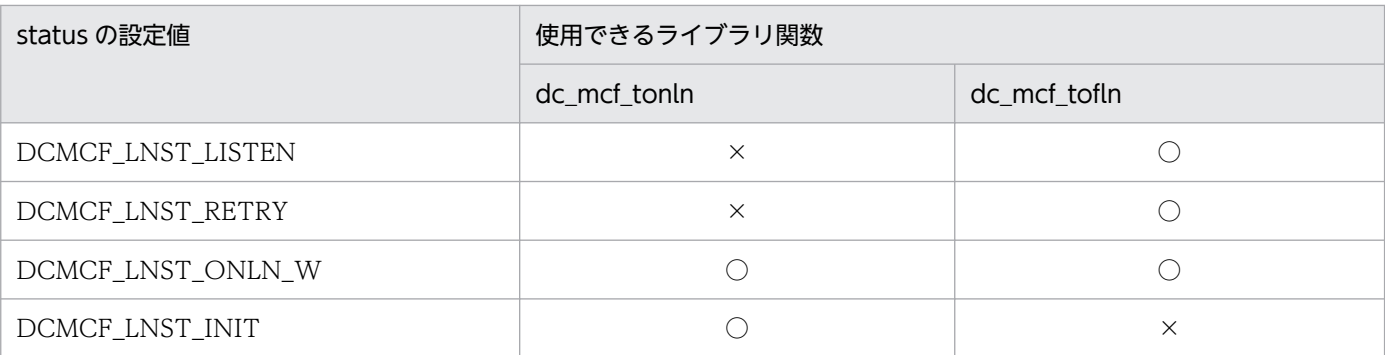

(凡例)

○:使用できます。

×:使用できません。

• resv01

領域がヌル文字で埋められます。

# リターン値

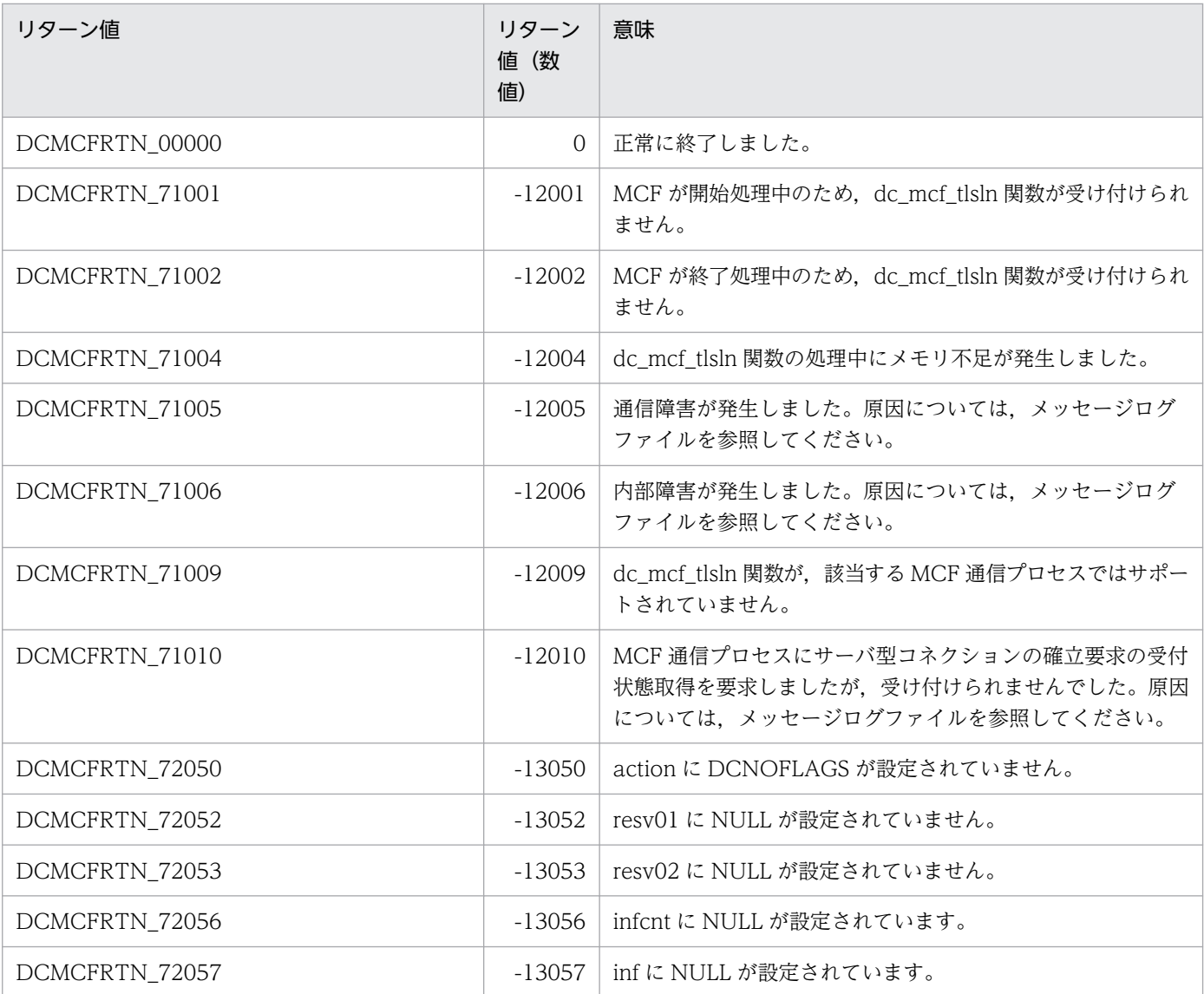

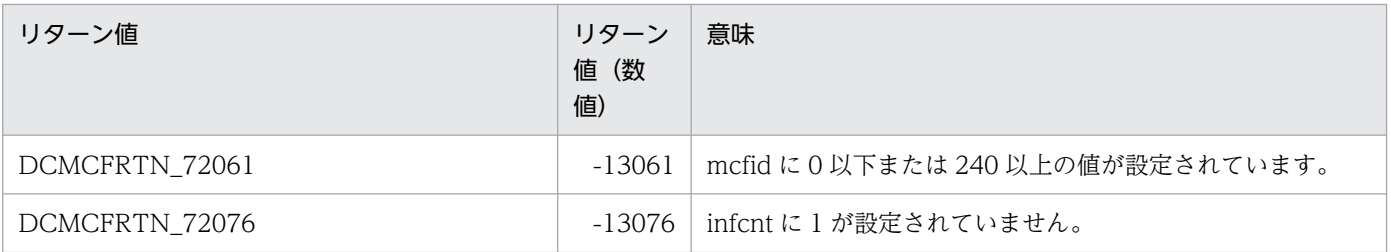

# dc\_mcf\_tofln

# 名称

サーバ型コネクションの確立要求の受付終了

# 形式

#### ANSI C. C++の形式

```
#include <dcmcf.h>
int dc mcf tofln (DCLONG action, DCLONG mcfid, char *resv01,
                   char *resv02)
```
#### K&R 版 C の形式

```
#include <dcmcf.h>
int dc mcf tofln (action, mcfid, resv01, resv02)
DCLONG action;
DCLONG mcfid;<br>char *resv0
          *resv01;
char *resv02;
```
## 機能

サーバ型コネクションの確立要求の受付を終了します。

# UAP で値を設定する引数

#### **Oaction**

DCNOFLAGS を設定します。

## ●mcfid

処理対象の MCF 通信サービスの MCF 通信プロセス識別子※を設定します。設定できる範囲は 1〜239 で す。

#### 注※

MCF 環境定義(mcftenv -s)で指定する MCF 通信プロセス識別子は 16 進数とみなしてください。 例えば, MCF 通信プロセス識別子が 10 の場合, 16 を設定してください。

## ●resv01, resv02

NULL を設定します。
# リターン値

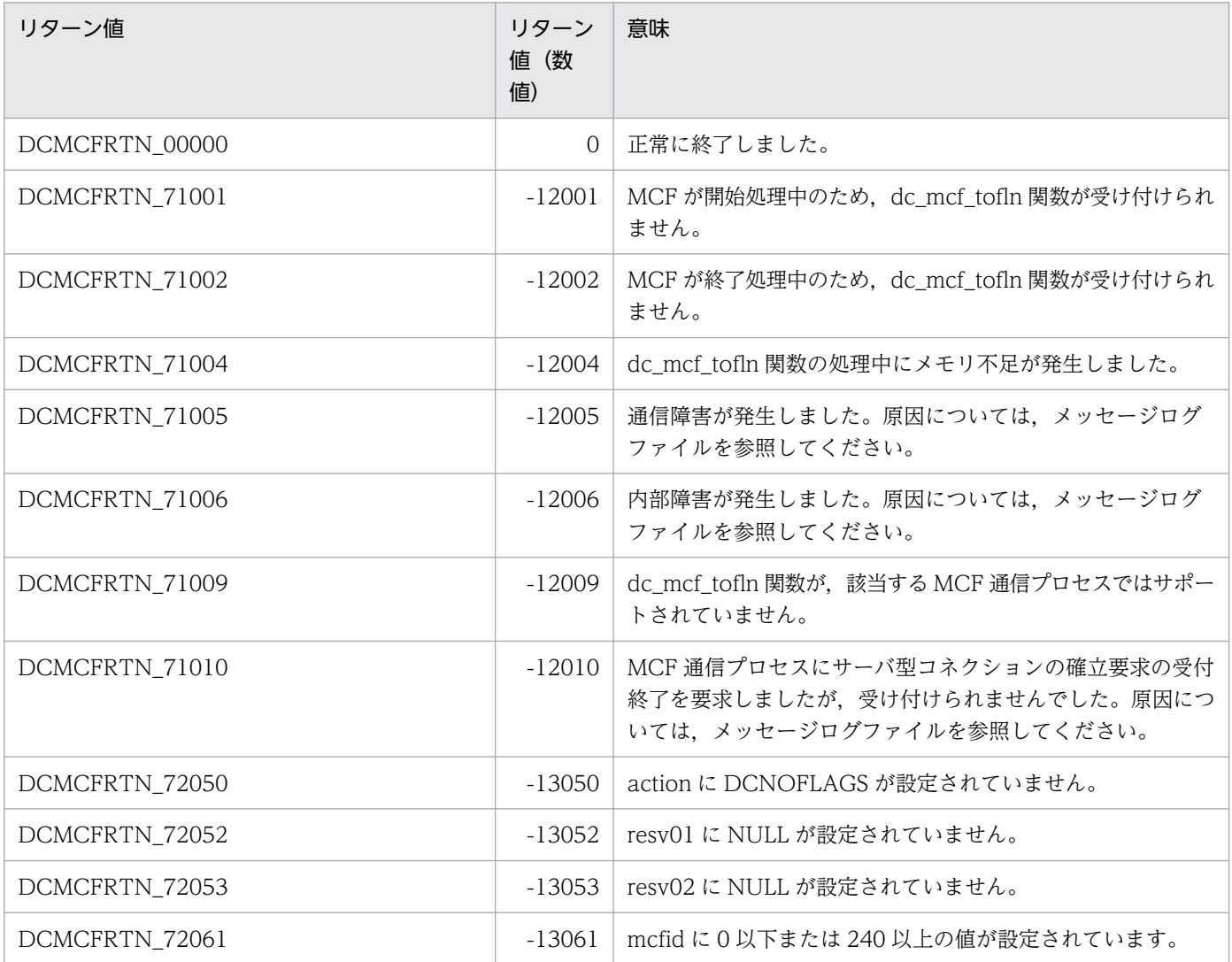

# dc\_mcf\_tonln

# 名称

サーバ型コネクションの確立要求の受付開始

# 形式

### ANSI C. C++の形式

```
#include <dcmcf.h>
int dc mcf tonln (DCLONG action, DCLONG mcfid, char *resv01,
                   char *resv02)
```
### K&R 版 C の形式

```
#include <dcmcf.h>
int dc mcf tonln (action, mcfid, resv01, resv02)
DCLONG action;
DCLONG mcfid;<br>char *resv0
          *resv01;
char *resv02;
```
# 機能

サーバ型コネクションの確立要求の受付を開始します。

# UAP で値を設定する引数

### **Oaction**

DCNOFLAGS を設定します。

### ●mcfid

処理対象の MCF 通信サービスの MCF 通信プロセス識別子※を設定します。設定できる範囲は 1〜239 で す。

#### 注※

MCF 環境定義(mcftenv -s)で指定する MCF 通信プロセス識別子は 16 進数とみなしてください。 例えば, MCF 通信プロセス識別子が 10 の場合, 16 を設定してください。

### ●resv01, resv02

NULL を設定します。

# リターン値

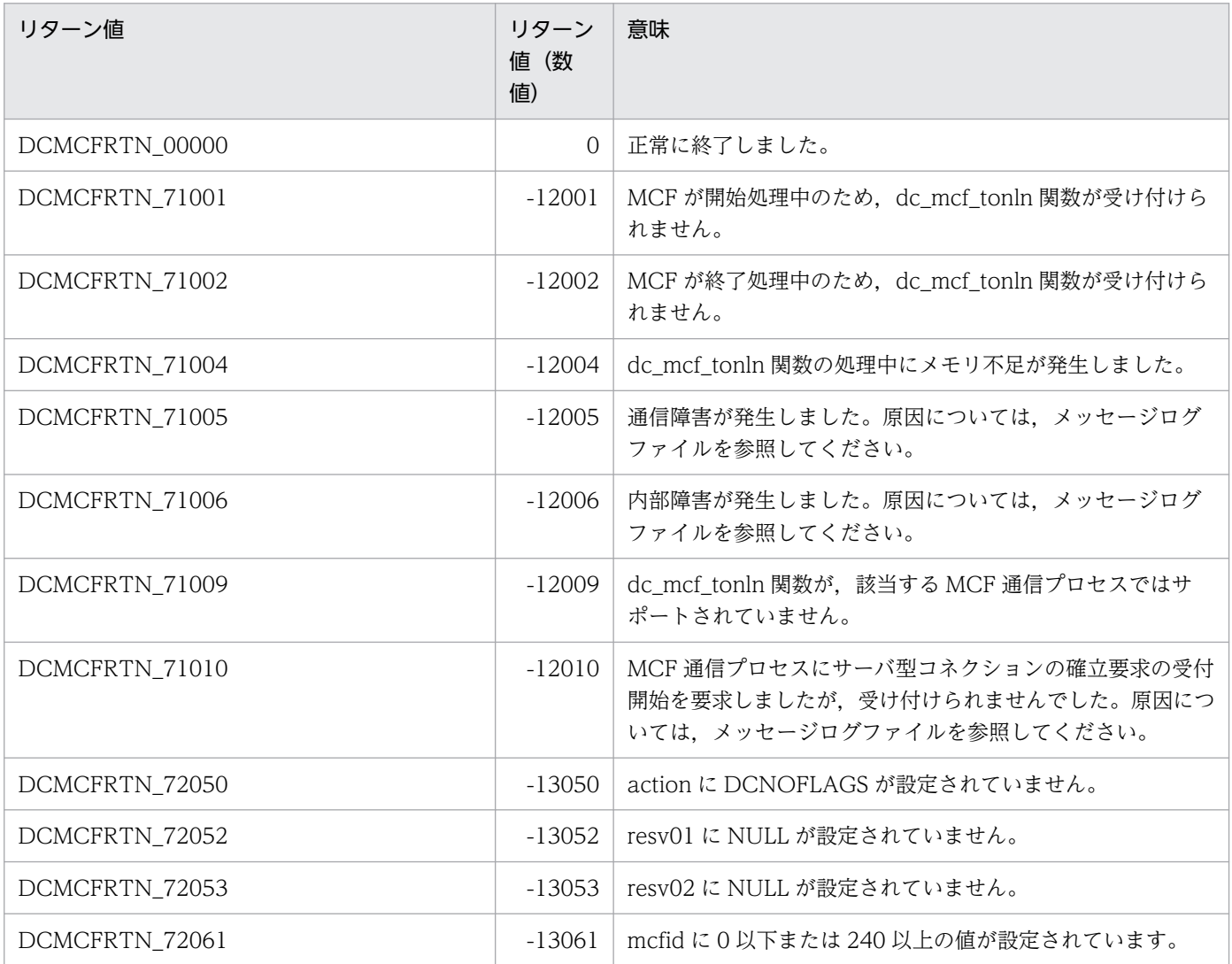

# 性能検証用トレース (dc\_prf\_~)

性能検証用トレースで使える関数について説明します。性能検証用トレースの関数を次に示します。

- dc\_prf\_get\_trace\_num−性能検証用トレース取得通番の通知
- dc\_prf\_utrace\_put−ユーザ固有の性能検証用トレースの取得

性能検証用トレースの関数 (dc\_prf\_~) は, TP1/Server Base の UAP, および TP1/LiNK の UAP で 使えます。ただし,この機能は,TP1/Extension 1 をインストールしていることが前提です。TP1/ Extension 1 をインストールしていない場合の動作は保証できませんので、ご了承ください。

# dc\_prf\_get\_trace\_num

# 名称

性能検証用トレース取得通番の通知

# 形式

### ANSI C. C++の形式

#include <dcprf.h> int dc prf get trace num(unsigned short \*trace num, DCLONG flags)

### K&R 版 C の形式

```
#include <dcprf.h>
int dc_prf_get_trace_num(trace_num, flags)
unsigned short *trace num;
DCLONG flags;
```
### 機能

dc\_prf\_get\_trace\_num 関数を呼び出す前に取得した,最新の性能検証用トレース(prf トレース)のプロ セス内取得通番を,関数呼び出し元に通知します。

dc\_prf\_get\_trace\_num 関数を呼び出したプロセスで一度も性能検証用トレースを取得していない場合, プロセス内取得番号は 0 となります。

# UAP で値を設定する引数

#### ●trace\_num

性能検証用トレース取得通番を設定するエリアの先頭ポインタを設定します。

#### ●flags

DCNOFLAGS を設定します。

# リターン値

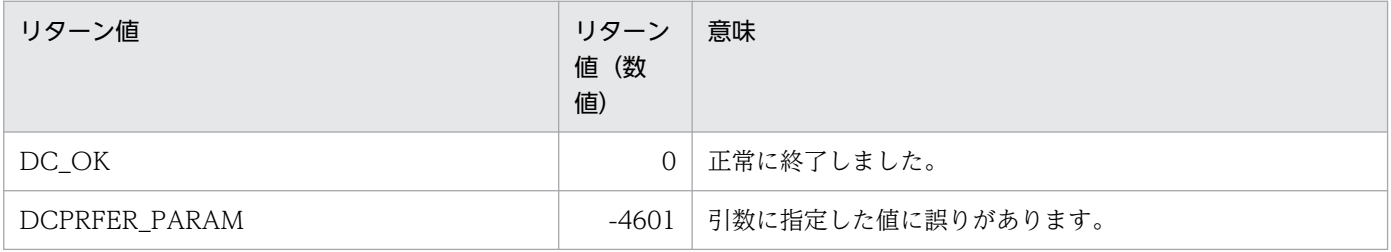

<sup>2.</sup> OpenTP1 のライブラリ関数の文法

# dc\_prf\_utrace\_put

# 名称

ユーザ固有の性能検証用トレースの取得

# 形式

### ANSI C,C++の形式

```
#include <dcprf.h>
int dc prf utrace put(unsigned short event id,
                        unsigned short datalen,
                        char *buffaddr, DCLONG flags)
```
### K&R 版 C の形式

```
#include <dcprf.h>
int dc prf utrace put(event id, datalen, buffaddr, flags)
unsigned short event id;
unsigned short datalen;
char *buffaddr;<br>DCLONG flags:
                 flags;
```
# 機能

ユーザ固有の性能検証用トレース(prf トレース)を取得します。

# UAP で値を設定する引数

#### ●event\_id

取得するイベントのイベント ID を設定します。使用できるイベント ID の範囲は 0x0001〜0x0040 です。

#### ●datalen

取得するトレースデータのデータ長を設定します。設定できるデータ長は 4 バイト以上 256 バイト以下で す。また,このデータ長は 4 バイトの倍数でなければなりません。

### ●**buffaddr**

取得するトレースデータの設定されているバッファの先頭ポインタを設定します。

### ●flags

DCNOFLAGS を設定します。

# リターン値

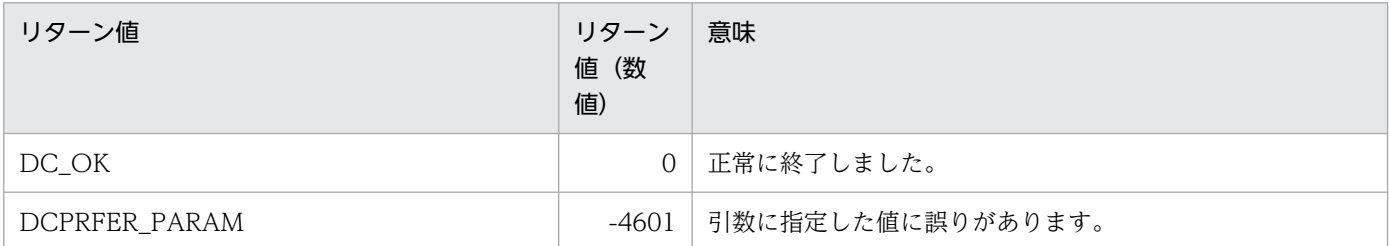

## 注意事項

dc\_prf\_utrace\_put 関数がリターン値「DC\_OK」を返してもトレースが正しく取得されているとは限り ません。これは,トレースの取得処理で,排他を使用しないため複数のプロセスから同時に取得要求が出 された場合,データが消失してしまうことがあるためです。

# リモート API 機能 (dc\_rap\_~)

リモート API 機能で,コネクションの確立・解放をユーザが管理する場合に使用する関数について説明し ます。リモート API 機能の関数を次に示します。

- dc\_rap\_connect rap リスナーとのコネクションの確立
- dc\_rap\_disconnect rap リスナーとのコネクションの解放

リモート API 機能の関数 (dc\_rap\_~) は, TP1/Server Base の UAP, および TP1/LiNK の UAP で使 えます。

# dc\_rap\_connect

# 名称

rap リスナーとのコネクションの確立

# 形式

### ANSI C. C++の形式

 #include <dcrap.h> int dc rap connect(char \*target host, DCLONG target port, DCRAP SV ID  $\overline{*}$ sv id, DCLONG rflags)

### K&R 版 C の形式

```
 #include <dcrap.h>
int dc rap connect(target host, target port, sv id, rflags)
char *target host;
DCLONG target port;
DCRAP_SV_ID *sv_id;<br>DCLONG rflags;
             rflags;
```
### 機能

rap リスナーと rap クライアントとの間にコネクションを確立します。

コネクションを確立する rap リスナーは target\_host 上に target\_port で起動されている rap リスナーです。

### UAP で値を設定する引数

#### **●target\_host 〜((1〜255 文字の英数字, ピリオド, およびハイフン))**

rap リスナーが起動されている OpenTP1 ノードのホスト名を設定します。

#### **●target\_port 〜<符号なし整数>((1〜65535))**

rap リスナーの使用しているウェルノウンポートのポート番号を設定します。

#### ●rflags

DCNOFLAGS を設定します。

### OpenTP1 から値が返される引数

#### ●sv\_id

正常終了,またはDCRAPER\_ALREADY\_CONNECTの場合,サービス ID が返されます。

# リターン値

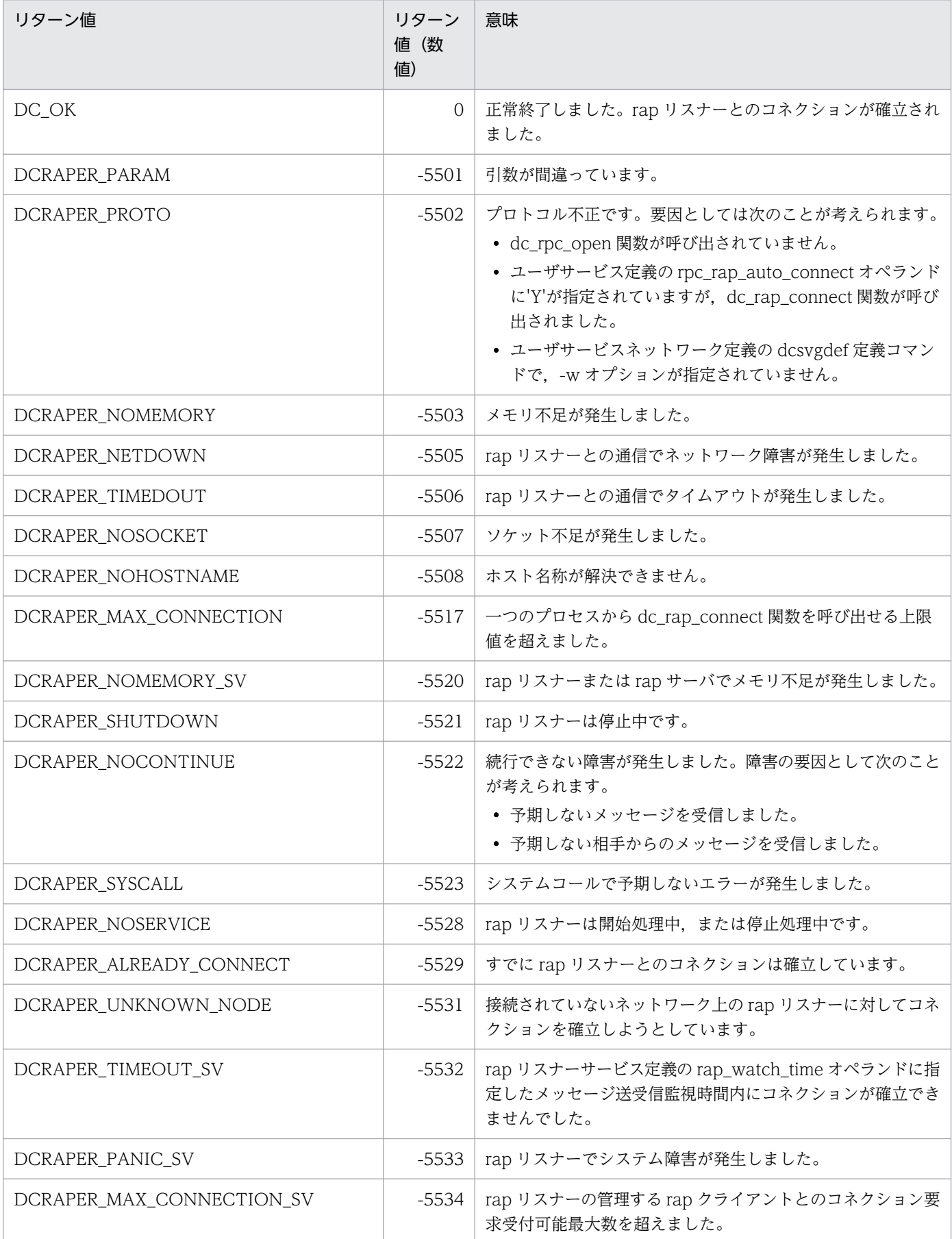

2. OpenTP1 のライブラリ関数の文法

OpenTP1 プログラム作成リファレンス C 言語編 298 カランド こうしょう こうしょう こうしゅう こうしゅう こうしゅう こうしょく こうしょく こうしょく

# 注意事項

DCRAPER\_ALREADY\_CONNECT 以外のリターン値で, dc\_rap\_connect 関数がエラーリターンした 場合,rap リスナーとのコネクションは確立されていません。

UAP トレースに取得されるエラー要因コードは次のとおりです。

0:エラーなし。

1:dc\_rpc\_open 関数が呼び出されていません。

3:ホスト名称の設定に誤りがあります。

4:ポート番号の設定に誤りがあります。

5:サービス ID 格納エリアが設定されていません。

6:ユーザサービス定義の rpc\_rap\_auto\_connect オペランドの指定値が Y の場合に,dc\_rap\_connect 関数が呼び出されました。または,ユーザサービスネットワーク定義が定義されていません。

7: コネクション確立後に発行した dc\_rpc\_call がエラーとなった場合は,dc\_rap\_disconnect でコネク ションを解放したあと、再度 dc\_rap\_connect でコネクションを確立させてください。

# dc\_rap\_disconnect

# 名称

rap リスナーとのコネクションの解放

# 形式

### ANSI C, C++の形式

 #include <dcrap.h> int dc rap disconnect(DCRAP SV ID sv id, DCLONG rflags)

### K&R 版 C の形式

```
 #include <dcrap.h>
 int dc_rap_disconnect(sv_id, rflags)
DCRAP_SV_ID sv_id;<br>DCLONG rflags
               rflags;
```
# 機能

rap リスナーと rap クライアントとの間に確立されているコネクションを解放します。

# UAP で値を設定する引数

#### ●sv\_id

dc\_rap\_connect 関数で受け取ったサービス ID を設定します。

# ●rflags

DCNOFLAGS を設定します。

# リターン値

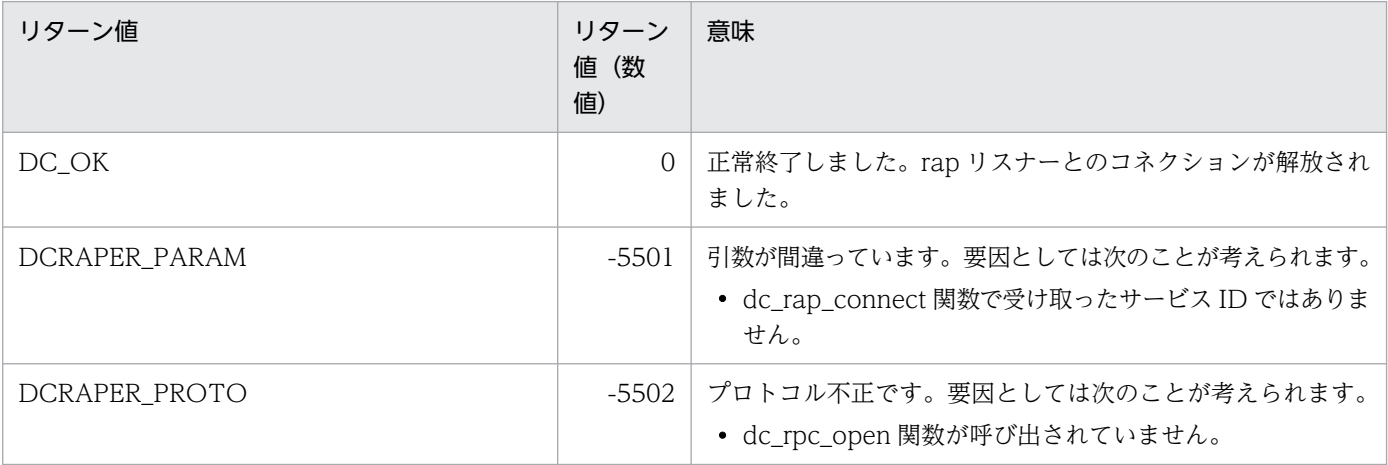

```
2. OpenTP1 のライブラリ関数の文法
```
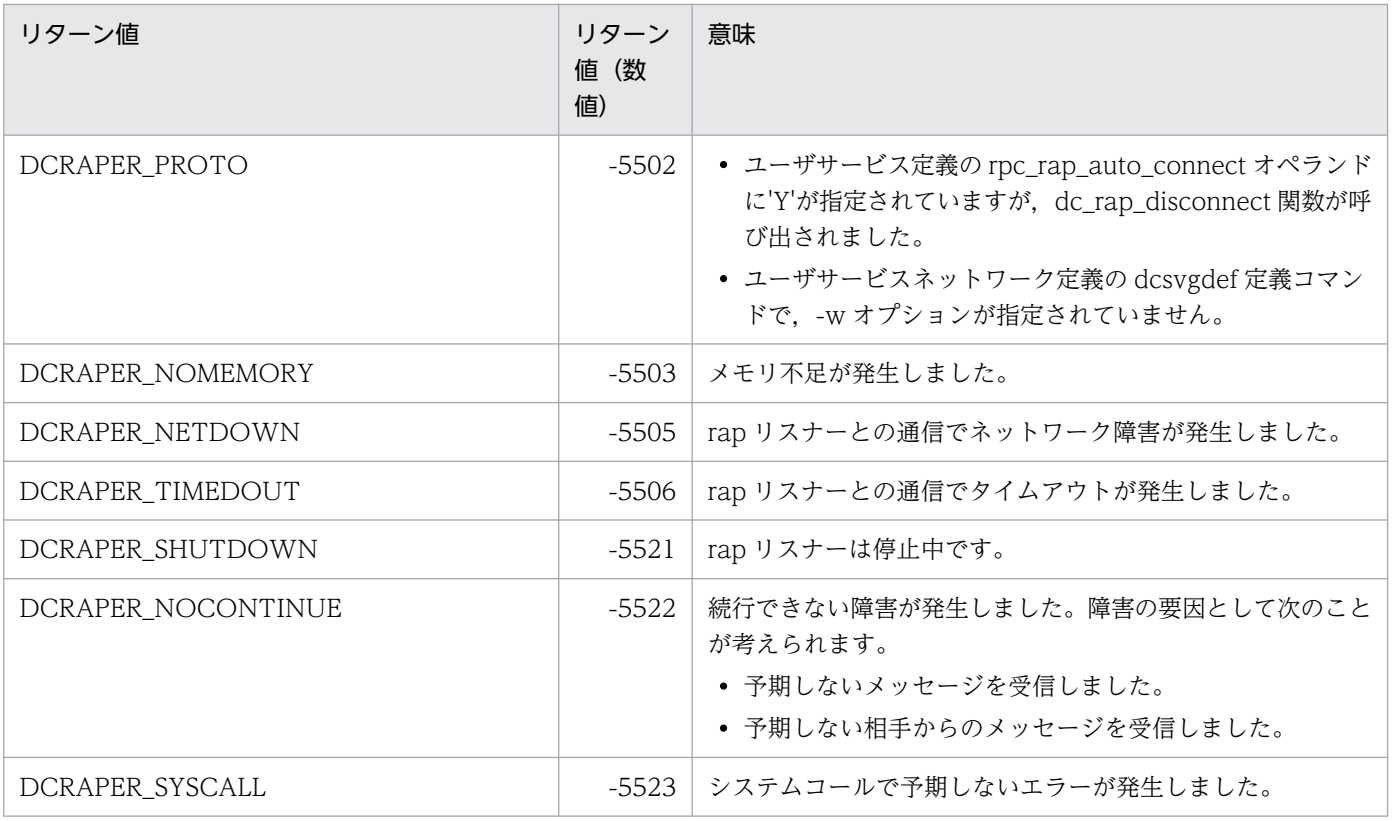

# 注意事項

DCRAPER\_PARAM, DCRAPER\_PROTO 以外のリターン値で, dc\_rap\_disconnect 関数がエラーリ ターンした場合,rap リスナーとのコネクションは解放されています。

UAP トレースに取得されるエラー要因コードは次のとおりです。

0:エラーなし。

- 1:dc\_rpc\_open 関数が呼び出されていません。
- 3:ユーザサービス定義の rpc\_rap\_auto\_connect オペランドの指定値で次のようになります。

Y の場合:dc\_rap\_disconnect 関数が呼び出されました。

Nの場合:dc\_rap\_connect 関数を呼び出してコネクションを確立する前に,dc\_rap\_disconnect 関 数が呼び出されました。

# リモートプロシジャコール(dc\_rpc\_〜)

クライアント/サーバ形態の通信をするときに使う, OpenTP1 のリモートプロシジャコールの関数につい て説明します。リモートプロシジャコールに関する関数を次に示します。

- dc\_rpc\_call−遠隔サービスの要求
- dc\_rpc\_call\_to−通信先を指定した遠隔サービスの呼び出し
- DCRPC\_BINDTBL\_SET, DCRPC\_DIRECT\_SCHEDULE−DCRPC\_BINDING\_TBL 構造体の設定
- dc\_rpc\_close−アプリケーションプログラムの終了
- dc\_rpc\_cltsend−CUP への一方通知
- dc\_rpc\_discard\_further\_replies−処理結果の受信の拒否
- dc\_rpc\_discard\_specific\_reply−特定の処理結果の受信の拒否
- dc\_rpc\_get\_callers\_address−クライアント UAP のノードアドレスの取得
- dc\_rpc\_get\_error\_descriptor−エラーが発生した非同期応答型 RPC 要求の記述子の取得
- dc\_rpc\_get\_gateway\_address−ゲートウェイのノードアドレスの取得
- dc\_rpc\_get\_service\_prio−サービス要求のスケジュールプライオリティの参照
- dc\_rpc\_get\_watch\_time−サービスの応答待ち時間の参照
- dc\_rpc\_mainloop−SPP のサービス開始
- dc\_rpc\_open−アプリケーションプログラムの開始
- dc\_rpc\_poll\_any\_replies−処理結果の非同期受信
- dc\_rpc\_service\_retry−サービス関数のリトライ
- dc\_rpc\_set\_service\_prio−サービス要求のスケジュールプライオリティの設定
- dc\_rpc\_set\_watch\_time−サービスの応答待ち時間の更新

リモートプロシジャコールの関数 (dc\_rpc\_~) は、TP1/Server Base と TP1/LiNK のどちらの UAP で も使えます。

# dc\_rpc\_call

# 名称

遠隔サービスの要求

# 形式

### ANSI C. C++の形式

```
#include <dcrpc.h>
int dc rpc call(char *group, char *service, char *in,
                 DCULONG *in len, char *out, DCULONG *out len,
                  DCLONG flags)
```
### K&R 版 C の形式

```
#include <dcrpc.h>
int dc rpc call(group, service, in, in len, out, out len, flags)
char *group;
char *service;
char *in;
DCULONG *in len;
char *out;
         *out len:
DCLONG flags;
```
### 機能

SPP のサービスを要求します。dc\_rpc\_call 関数を使うときは、要求するサービスがどのノードにあるか を意識する必要はありません。

サービスを要求するときには,「サービスグループ名」と「サービス名」を dc\_rpc\_call 関数の引数に設定 します。この名称に該当するサービス関数へサービスが要求されます。

dc\_rpc\_call 関数を呼び出す UAP は、トランザクションとして実行していても、していなくてもかまいま せん。トランザクションとして実行している処理から dc\_rpc\_call 関数でサービスを要求するときは,要 求するサービスの処理はトランザクションブランチとして稼働します。dc\_rpc\_call 関数を使う場合,サー バ UAP があるノードの OpenTP1 が稼働していることが前提です。

dc rpc call 関数を実行して応答を待っている間にシグナルを受信しても、関数はリターンされません。

リターン値の一覧のあとに,次の説明を掲載しています。dc\_rpc\_call 関数の詳しい説明を知りたいとき に参照してください。

#### (1)dc\_rpc\_call 関数の引数について

# (2)dc\_rpc\_call 関数がエラーになる場合

(3)dc\_rpc\_call 関数がエラーになるタイミング

(4)dc\_rpc\_call 関数がエラーになったときに再実行する指定

(5)サービス要求に優先度を付ける場合

(6)リターン値 DCRPCER\_NO\_SUCH\_SERVICE\_GROUP と DCRPCER\_NET\_DOWN の違い

(7)リターン値 DCRPCER SERVICE TERMINATED をリターンさせる指定

(8)エラーリターン値と同期点処理の関係

(9)サービスを要求するときの注意

(10)ドメイン修飾をしてサービスを要求する場合

### UAP で値を設定する引数

#### **Ogroup**

SPP のサービスグループ名を、31 バイト以内のアスキー文字列で設定します。文字列の最後にはヌル文字 を設定してください。このヌル文字は文字列の長さに数えません。

ドメイン修飾をしてサービスを要求するときは,サービスグループ名の後ろに@(アットマーク)と DNS のドメイン名を付けて、文字列の最後にはヌル文字を設定してください。

#### **Oservice**

SPP のサービス名を、31 バイト以内のアスキー文字列で設定します。文字列の最後にはヌル文字を設定し てください。このヌル文字は文字列の長さに数えません。

#### ●in

サービスの入力パラメタを設定します。

#### ●in\_len

サービスの入力パラメタ長を設定します。1 から DCRPC\_MAX\_MESSAGE\_SIZE※までの範囲の長さが 設定できます。DCRPC\_MAX\_MESSAGE\_SIZE は,dcrpc.h で定義してあります。

#### 注※

rpc\_max\_message\_size オペランドを使用した場合, DCRPC\_MAX\_MESSAGE\_SIZE の値(1 メガ バイト)ではなく、rpc max message size オペランドに指定した値になります。

#### ●out

サービス関数から返ってくる応答を格納する領域を設定します。out で指す領域へ,サービス関数からの 応答が設定されます。

### ●out\_len

サービスの応答の長さを設定します。1 から DCRPC MAX MESSAGE SIZE※までの範囲の長さが設定 できます。DCRPC\_MAX\_MESSAGE\_SIZE は,dcrpc.h で定義してあります。

#### 注※

rpc\_max\_message\_size オペランドを使用した場合, DCRPC\_MAX\_MESSAGE\_SIZE の値(1 メガ バイト)ではなく、rpc max message size オペランドに指定した値になります。

非応答型 RPC の場合も,サービスの応答の長さを設定した領域のアドレスを指定する必要があります。こ の場合,サービスの応答の長さには,0 を設定します。

#### ●flags

RPCの形態とオプションを.次に示す形式で設定します。

{DCNOFLAGS|DCRPC\_NOWAIT|DCRPC\_NOREPLY|DCRPC\_CHAINED}〔|DCRPC\_TPNOTRAN〕〔|DCRPC\_DOMAIN〕

DCNOFLAGS

同期応答型 RPC

DCRPC\_NOWAIT

非同期応答型 RPC

DCRPC\_NOREPLY

非応答型 RPC

#### DCRPC\_CHAINED

連鎖 RPC

DCRPC\_TPNOTRAN

トランザクション処理からのサービス要求で,要求先の処理をトランザクションにしない場合に設定し ます。DCRPC TPNOTRAN を設定すると、トランザクションの処理からのサービス要求でも、サー ビス関数の処理はトランザクションになりません。

DCRPC\_DOMAIN

サービスグループ名をドメイン修飾した場合に指定します。ドメイン修飾をした RPC はトランザクショ ンブランチにできません。そのため、トランザクションの処理から dc\_rpc\_call 関数を使う場合は、必 ず DCRPC\_TPNOTRAN と一緒に指定してください。

DCRPC TPNOTRAN と DCRPC DOMAIN は、RPC の形態に付けて設定します。

(例 1)

同期応答型 RPC でトランザクションにしないサービス要求をする場合, flags には「DCNOFLAGS | DCRPC TPNOTRAN」と設定します。

(例 2)

トランザクションの処理から,同期応答型 RPC でドメイン修飾をしたサービス要求をする場合, flags には「DCNOFLAGS|DCRPC\_TPNOTRAN|DCRPC\_DOMAIN」と設定します。

# サーバ UAP から値が返される引数

### ●out

サービス関数が設定した,応答が返されます。

### ●out\_len

サービス関数が設定した,応答の長さが返されます。

# リターン値

ここで示すリターン値は、OpenTP1 が返す値です。サービス関数から返される値ではありません。

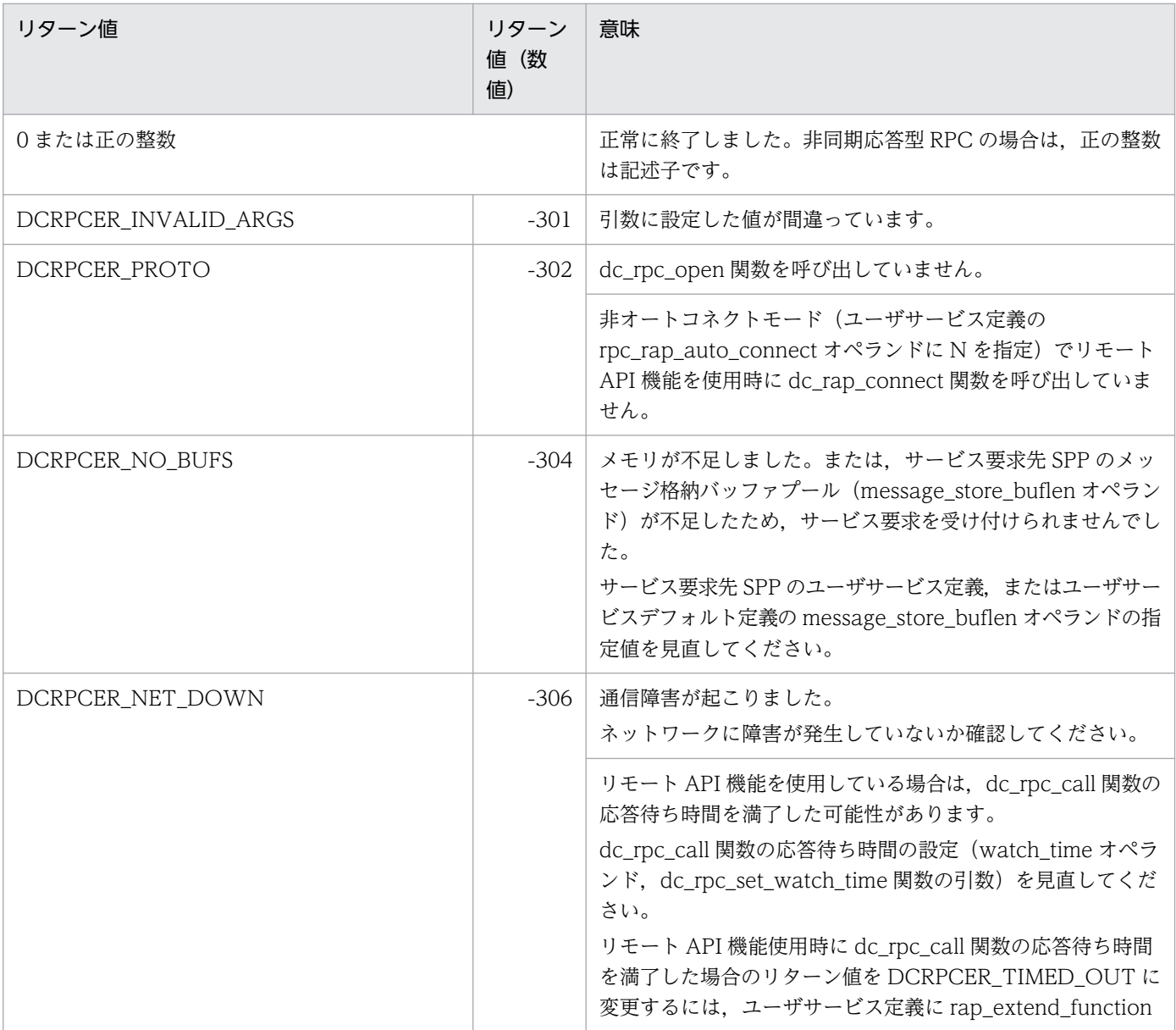

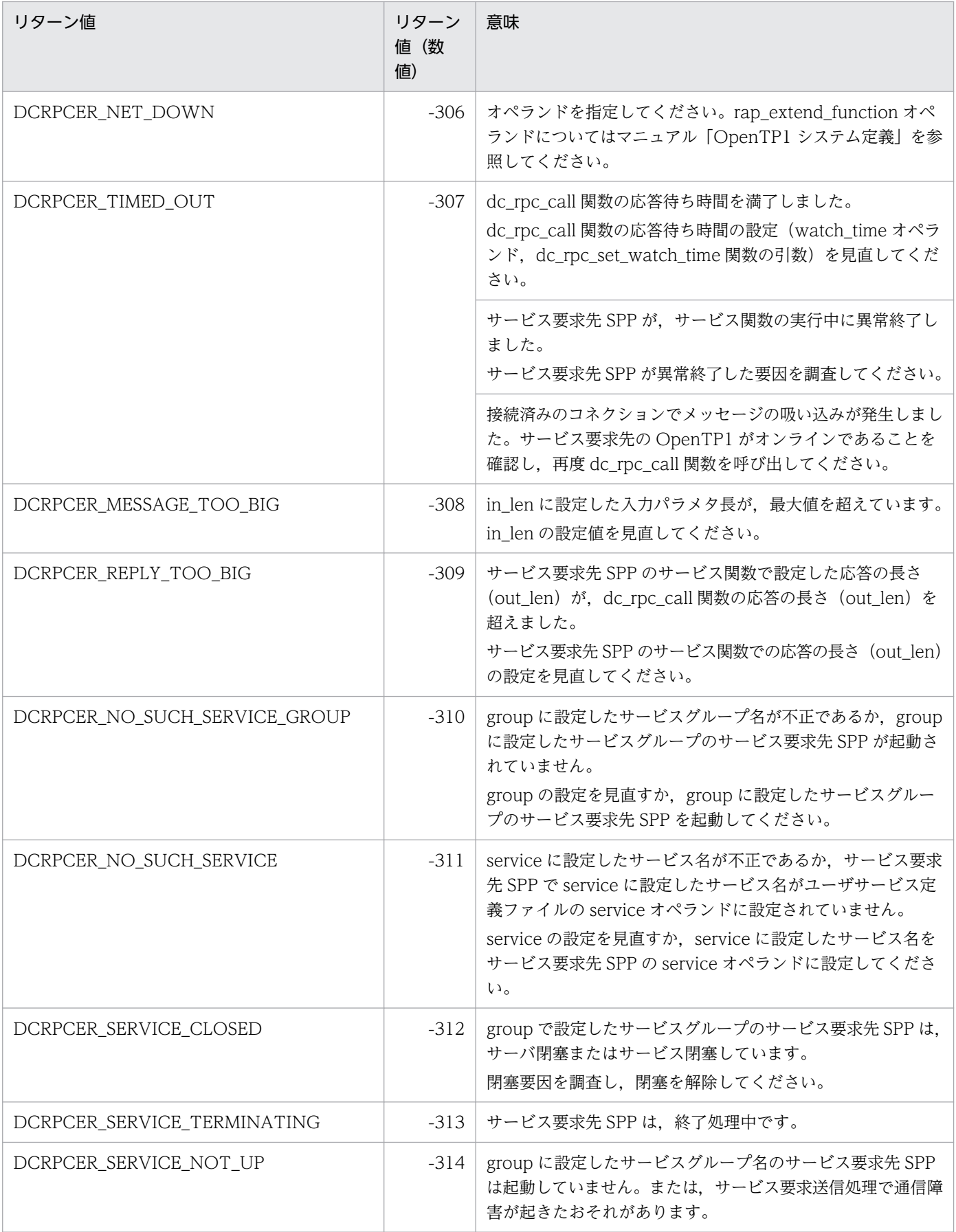

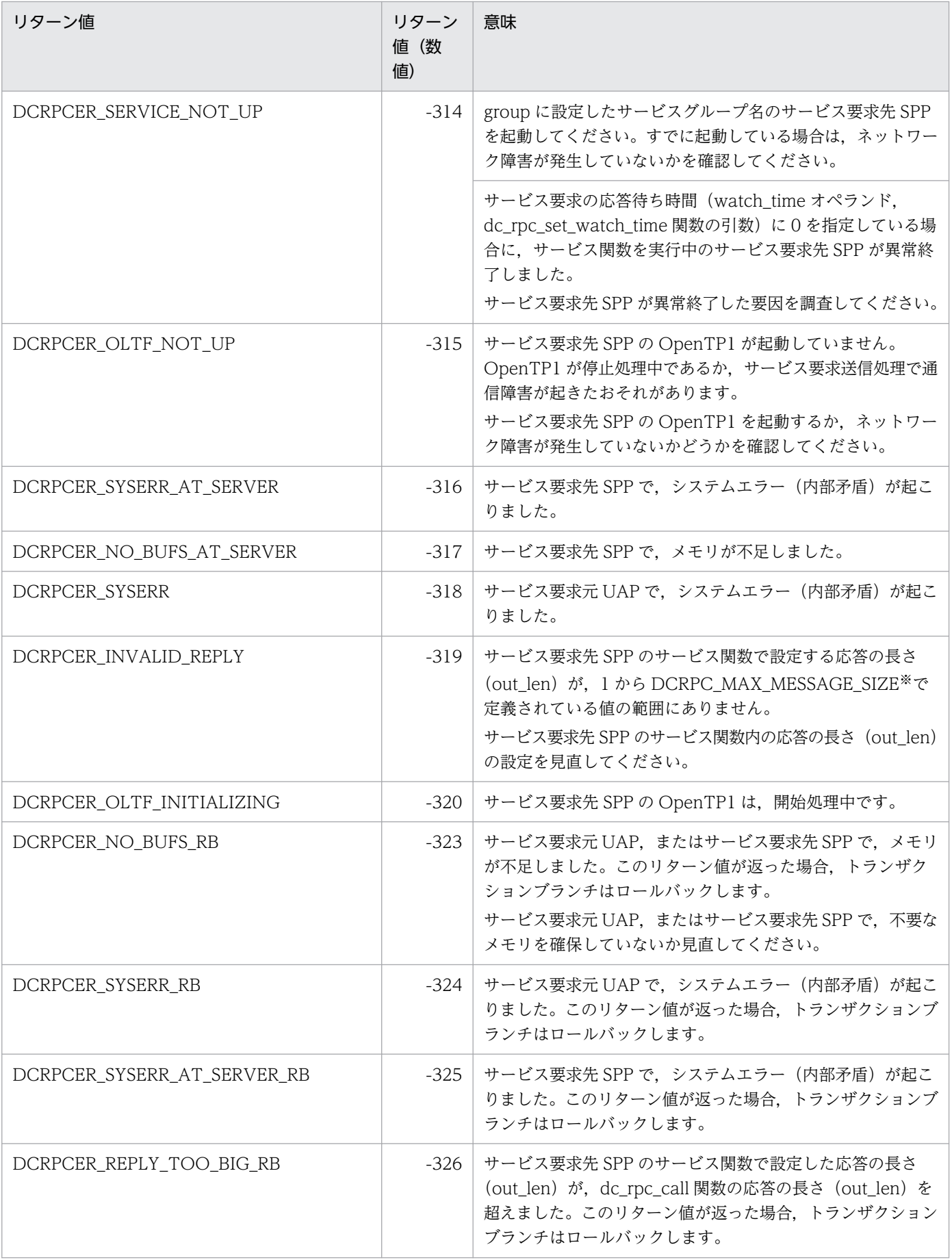

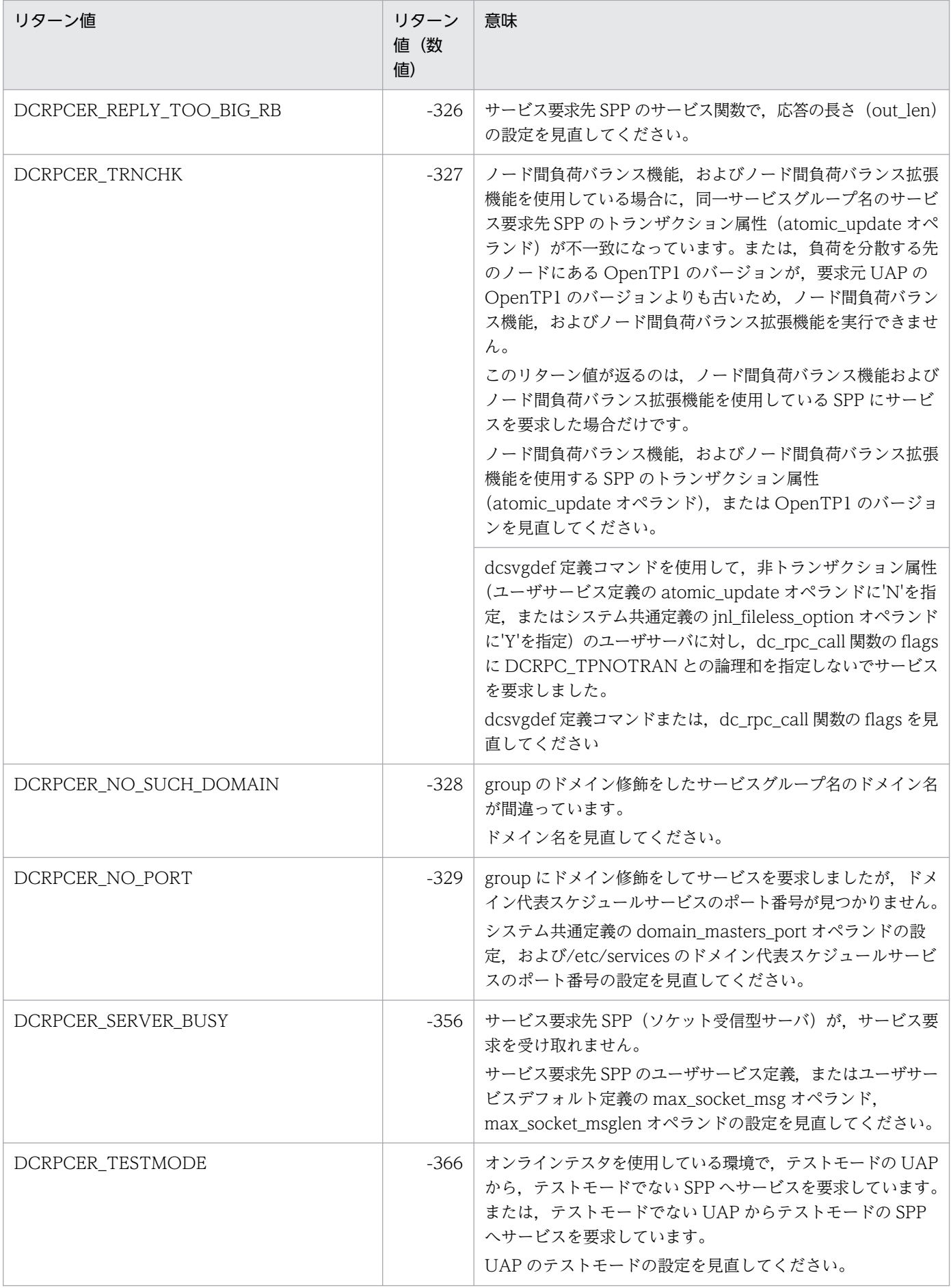

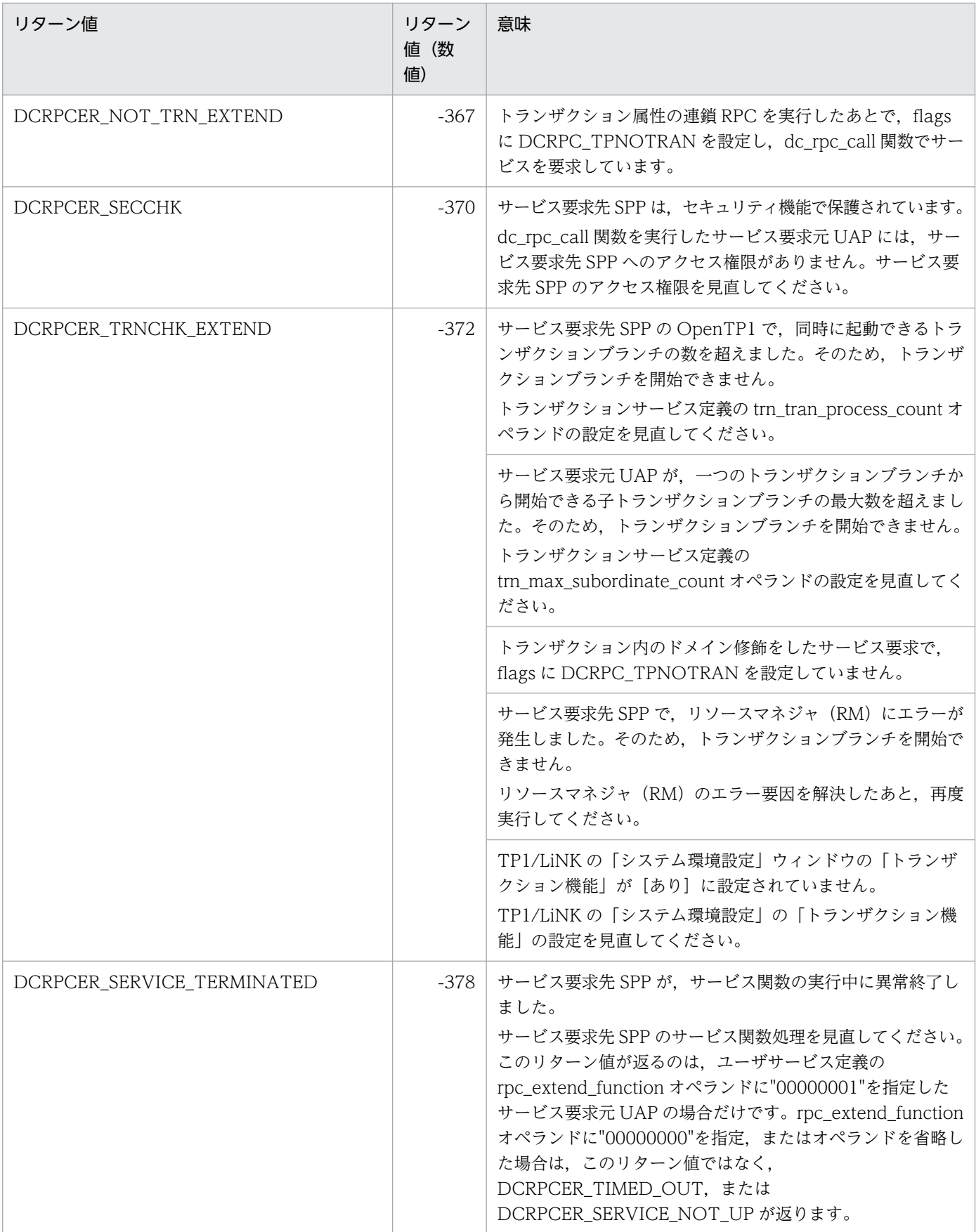

注※

rpc\_max\_message\_size オペランドを使用した場合,DCRPC\_MAX\_MESSAGE\_SIZE の値(1 メガ バイト)ではなく、rpc\_max\_message\_size オペランドに指定した値になります。

# (1)dc\_rpc\_call 関数の引数について

dc\_rpc\_call 関数の引数について説明します。

### サーバ UAP に渡す値

サービスを要求するときは,サービス関数から返ってくる応答の領域(out)を確保しておきます。クライ アント UAP では、dc\_rpc\_call 関数に次の値を設定しておきます。

- 入力パラメタ (in)
- 入力パラメタ長 (in len)
- 応答の長さ (out len)

入力パラメタ,入力パラメタ長,応答の長さは、クライアント UAP の dc\_rpc\_call 関数で設定した値 が,そのままサービス関数に渡されます。文字コードや数字の表記形式を変えたい場合は,クライアン ト UAP,または要求されたサービス関数の処理で変換してください。応答を返さないサービス関数の サービスを要求するときは,応答の長さを設定しても無視されます。

入力パラメタ長と応答の長さの最大値は,それぞれヘッダファイル dcrpc.h の

DCRPC MAX MESSAGE SIZE<sup>※</sup>で宣言しています。最大値を確認する場合は、dcrpc.h の内容を参 照してください。

注※

rpc\_max\_message\_size オペランドを使用した場合, DCRPC\_MAX\_MESSAGE\_SIZE の値(1 メ ガバイト)ではなく,rpc\_max\_message\_size オペランドに指定した値になります。

# サーバ UAP から戻ってくる値

サービス関数の処理が終了して応答が戻ってくると,次の値を参照できます。

- サービス関数の応答(out)
- サービス関数の応答の長さ (out\_len)

out len はサービス関数から実際に返ってきた応答の長さです。out と out len を参照できる場合を次に 示します。

• 同期応答型 RPC,連鎖 RPC の場合

dc\_rpc\_call 関数がリターンしたあと。

• 非同期応答型 RPC の場合

dc\_rpc\_poll\_any\_replies 関数が該当する応答を受け取ってリターンしたあと。out\_len は参照できま せん。

• 非応答型 RPC の場合

out と out\_len は参照できません。

dc rpc call 関数, または dc\_rpc\_poll\_any\_replies 関数がエラーリターンした場合には, out と out\_len は参照できません。

返ってきた応答が、クライアント UAP で確保した応答の領域 (out) よりも大きい場合は, DCRPCER\_REPLY\_TOO\_BIG でエラーリターンします。

# flags に設定する値

flags に設定した値と dc\_rpc\_call 関数の実行結果について説明します。

- 同期応答型 RPC(flags に DCNOFLAGS を設定) dc rpc call 関数は、応答が返るか、通信先でエラーが起こるまでリターンしません。
- 非同期応答型 RPC(flags に DCRPC\_NOWAIT を設定)

dc\_rpc\_call 関数は、すぐにリターンします。ただし、応答を参照できるのは, dc rpc\_poll\_any\_replies 関数で非同期に応答を受信したあとです。応答(out)の領域は、次に示す 方法で非同期応答型 RPC を終了するまで,解放しないでください。

- dc\_rpc\_poll\_any\_replies 関数で応答を受け取る
- dc\_rpc\_discard\_further\_replies 関数で応答の受信を拒否
- トランザクションの処理からサービスを要求した場合は,コミット,またはロールバックした

トランザクションの処理で非同期応答型 RPC を使う場合,同期点処理 (コミット,またはロールバッ ク) 前に dc\_rpc\_poll\_any\_replies 関数で応答を受け取ってください。同期点処理後には,

dc\_rpc\_poll\_any\_replies 関数で応答は受信できません。dc\_rpc\_poll\_any\_replies 関数が受信する応 答を特定する場合は、dc\_rpc\_call 関数がリターンしたときに返された正の整数(記述子)を,

dc\_rpc\_poll\_any\_replies 関数の引数に設定します。受信する応答を特定する場合は、dc\_rpc\_call 関 数のリターン値を保持しておいてください。

なお,非トランザクションの処理で,同期点処理後に応答を受け取りたい場合は,システムサービス定 義の rpc\_extend\_function オペランドで該当するオプションを指定する必要があります。 rpc\_extend\_function については,マニュアル「OpenTP1 システム定義」を参照してください。

• 非応答型 RPC (flags に DCRPC\_NOREPLY を設定)

dc rpc call 関数は、サービス関数の処理が終わるのを待たないで、すぐにリターンします。サービス 関数は応答を返さないサービスと見なされます。そのため,サービス関数が実行されたかどうかは, サービスを要求した UAP からはわかりません。DCRPC\_NOREPLY を設定した場合は、応答 (out) と応答の長さ (out len) の値は参照できません。

• 連鎖 RPC (flags に DCRPC\_CHAINED を設定)

dc\_rpc\_call 関数は、応答が返るか、通信先でエラーが起こるまでリターンしません。連鎖 RPC で同 じサービスグループに属するサービスを複数回要求する場合は,最初の要求時と同じプロセスで実行で きます。

連鎖 RPC を使う場合には、次に示す制限があります。

- 1.2回目以降の dc\_rpc\_call 関数では、ユーザサーバおよびサービスの閉塞を検出できません。
- 2.2 回目以降の dc\_rpc\_call 関数でサービス関数の処理で異常が起こった場合には, ユーザサーバ全 体が閉塞します。サービス単位では閉塞しません。

# (2)dc\_rpc\_call 関数がエラーになる場合

dc\_rpc\_call 関数のエラーリターンする理由について説明します。

### サーバ UAP があるノードの OpenTP1 が稼働していない場合

サービスを要求される OpenTP1 が稼働していない場合は,dc\_rpc\_call 関数は次に示すリターン値のど れかでエラーリターンします。

- DCRPCER NET DOWN
- DCRPCER\_SERVICE\_NOT\_UP
- DCRPCER OLTF\_NOT\_UP
- DCRPCER OLTF\_INITIALIZING

### サーバ UAP が稼働していない場合

サーバ UAP がマルチサーバの場合、異常終了中、または部分回復処理中であっても、サービス要求は OpenTP1 で新しく起動されたプロセスで実行されます。ただし、次に示す場合は、dc\_rpc\_call 関数は エラーリターンします。

- 1. 閉塞している SPP へはサービスを要求できません。サービスグループが閉塞されている場合は, DCRPCER SERVICE CLOSED でエラーリターンします。
- 2. ユーザサーバの停止コマンド (dcsvstop コマンド) または OpenTP1 の停止コマンド (dcstop コマ ンド)で, SPP が終了処理中または終了している場合は、次に示すどれかのステータスコードでエラー リターンします。
	- DCRPCER SERVICE TERMINATING
	- DCRPCER SERVICE CLOSED
	- DCRPCER NO SUCH SERVICE GROUP

これらのうち,どのリターン値が返るかは,dc\_rpc\_call 関数を呼び出したタイミングで決まります。

3. OpenTP1 が開始処理中の場合は、DCRPCER\_OLTF\_INITIALIZING でエラーリターンします。こ の場合は,サーバ UAP または OpenTP1 が起動完了したあとに正常にサービスを要求できることがあ ります。OpenTP1 は,メッセージ ID KFCA01809-I のメッセージログが出力されると起動を完了す るので,このメッセージが表示されてから再びサービスを要求してください。

# ノード間負荷バランス機能およびノード間負荷バランス拡張機能の環境でサービスを要求した場合

ノード間負荷バランス機能およびノード間負荷バランス拡張機能の環境では、該当するサービスのスケ ジュールが閉塞していると、OpenTP1 が自動的にほかのノードにサービス要求を転送します。ただし, 次に示す条件の場合 dc\_rpc\_call 関数は DCRPCER\_TRNCHK でエラーリターンします。

- 1. トランザクション処理の場合、転送しようとした先のノードにあるサービスのトランザクション属性 が,閉塞していたサービスと一致していないとき。
- 2. 転送しようとした先のノードにある OpenTP1 のバージョンが,サービスを要求した OpenTP1 のノー ドのバージョンよりも低いとき。
- これらのエラーリターンが起こった場合は、次に示す処置をしてください。
- 1. ノード間負荷バランス機能およびノード間負荷バランス拡張機能を構成する複数の SPP のトランザク ション属性を一致させてください。
- 2. ノード間負荷バランス機能およびノード間負荷バランス拡張機能を構成する複数の OpenTP1 のバー ジョンを一致させてください。

#### ソケット受信型サーバへサービスを要求する場合

ソケット受信型サーバでは,ユーザサービス定義の max\_socket\_msg オペランドと max\_socket\_msglen オペランドの指定で,データの輻輳制御をしています。そのため,定義した値を超えた場合,サービス要 求を受信できない場合があります。このとき dc\_rpc\_call 関数は,DCRPCER\_SERVER\_BUSY でエラー リターンします。この値が返った場合は,クライアント UAP はしばらく時間をおいてから再実行すれば, サービスを要求できることがあります。

#### 連鎖 RPC を使った場合

トランザクションとして処理している連鎖 RPC を使っている UAP から、同じサーバ UAP ヘトランザク ションでない dc\_rpc\_call 関数を呼び出すと, DCRPCER\_NOT\_TRN\_EXTEND でエラーリターンしま す。

#### オンラインテスタを使っている場合

オンラインテスタを使っている場合に、テストモードの UAP とテストモードでない UAP 間で dc\_rpc\_call 関数を呼び出すと,DCRPCER\_TESTMODE でエラーリターンします。

#### セキュリティ機能を使っている場合

dc\_rpc\_call 関数を呼び出したときに、目的のサービスがセキュリティ機能で保護されていて、dc\_rpc\_call 関数を呼び出したクライアント UAP に SPP へのアクセス権がない場合は、DCRPCER\_SECCHK でエ ラーリターンします。

#### (3)dc\_rpc\_call 関数がエラーになるタイミング

サービスを要求された SPP が異常終了した場合,クライアント UAP でエラーが返るタイミングについて 説明します。

#### • 同期応答型 RPC または連鎖 RPC(flags に DCNOFLAGS または DCRPC\_CHAINED を設定)

サービスを実行する SPP が処理の終わる前に異常終了すると,DCRPCER\_TIMED\_OUT でエラーリ ターンします。クライアント UAP のユーザサービス定義 watch\_time オペランドに無限を指定してい る場合は、DCRPCER SERVICE NOT UP でエラーリターンします。

#### • 非同期応答型 RPC(flags に DCRPC\_NOWAIT を設定)

サービスを実行する SPP が処理の終わる前に異常終了すると,上記のリターン値が dc\_rpc\_poll\_any\_replies 関数にエラーリターンします。

• 非応答型 RPC (flags に DCRPC\_NOREPLY を設定)

サーバ UAP の異常終了をクライアント UAP では検知できません。

### クライアント UAP の時間監視でエラーになる場合

次に示す場合には、クライアント UAP のユーザサービス定義の watch time オペランドに指定した時間 が経過したあとで,DCRPCER\_TIMED\_OUT でエラーリターンします。

- SPP があるノードの OpenTP1 全体が異常終了した場合
- サービス要求のデータがサーバ UAP に届く前,またはサーバ UAP の処理が完了してからクライアン ト UAP に結果が届く前に障害が起こった場合

# (4)dc\_rpc\_call 関数がエラーになったときに再実行する指定

開始処理中,または系切り替え中などでサービス要求先の OpenTP1 が起動していない場合でも, dc\_rpc\_call 関数をエラーとしないで、OpenTP1 で要求先検索,およびサービス要求送信を再実行させ られます。

要求先検索,およびサービス要求送信を再実行させる場合は、システム共通定義の rpc\_retry オペランド に Y を指定してください。要求先検索とサービス要求送信の再実行回数,および再実行間隔は,システム 共通定義の rpc\_retry\_count オペランドと rpc\_retry\_interval オペランドで指定します。システム共通定 義で指定した再実行回数を超えた場合は,dc\_rpc\_call 関数は次に示すどれかのステータスコードでエラー リターンします。

- DCRPCER\_INVALID\_ARGS
- DCRPCER NET DOWN
- DCRPCER\_NO\_SUCH\_SERVICE\_GROUP
- DCRPCER\_SERVICE\_NOT\_UP
- DCRPCER\_OLTF\_NOT\_UP
- DCRPCER\_OLTF\_INITIALIZING

# (5)サービス要求に優先度を付ける場合

サービス要求のスケジュールプライオリティは,dc\_rpc\_call 関数を呼び出す直前に, dc\_rpc\_set\_service\_prio 関数を呼び出して設定します。プライオリティを設定しない場合は,スケジュー ルサービスの省略時の解釈で,サービス要求の優先度が決まります。

# (6)リターン値 DCRPCER\_NO\_SUCH\_SERVICE\_GROUP と DCRPCER\_NET\_DOWN の違い

上記のリターン値は,該当するサービスグループ名のユーザサーバが見つからなかった場合にリターンさ れます。

• DCRPCER NO SUCH SERVICE GROUP

システム共通定義の all\_node オペランドに指定した, すべてのノードを探して見つからなかったこと を示します。

• DCRPCER NET DOWN

探している途中で、all\_node オペランドに指定した一つ以上のノードとの通信で障害が起こったこと を示します。これは,該当する OpenTP1 システムがなかった場合も含みます。

# (7)リターン値 DCRPCER SERVICE TERMINATED をリターンさせる指定

サービスを要求された SPP が,処理を完了する前に異常終了したことを DCRPCER\_TIMED\_OUT また は DCRPCER SERVICE NOT UP 以外のリターン値で判別したい場合には、ユーザサービス定義の rpc\_extend\_function オペランドに"00000001"を指定します。この指定をすると,上記のエラー時に DCRPCER\_SERVICE\_TERMINATED がリターンされるようになります。rpc\_extend\_function オペラ ンドに"00000000"を指定するか,またはオペランドを省略した場合は, DCRPCER SERVICE TERMINATED は返らないで, DCRPCER TIMED OUT または

DCRPCER\_SERVICE\_NOT\_UP がリターンされます。

# (8)エラーリターン値と同期点処理の関係

dc\_rpc\_call 関数のリターン値と同期点処理(コミット,ロールバック)の関係について説明します。こ こで説明する内容は,サービス要求がトランザクション処理になる場合に該当します。トランザクション でないサービス要求(flags に DCRPC\_TPNOTRAN を設定した場合も含む)には該当しません。

## dc\_rpc\_call 関数がエラーリターンしてもコミットとなる場合

サービスを要求されたサービス関数の異常終了や,ノードの障害,ネットワーク障害の場合でも, DCRPCER\_TIMED\_OUT がリターンすることがあります。クライアント UAP がトランザクション処理 でない場合は,DCRPCER\_TIMED\_OUT が返っても,要求したサービスがあるサービス関数は正常に終 了していて,データベースへの更新などが実行されているときもあります。

# ロールバック処理が必要なエラーリターン値

トランザクション処理から呼び出した dc\_rpc\_call 関数がエラーリターンした場合,リターン値によって は、必ずトランザクションがロールバック (サーバ UAP が rollback\_only 状態)になります。この場合, コミットの関数,またはロールバックの関数のどちらを使っても,必ずロールバックになります。必ずロー ルバックになる dc\_rpc\_call 関数のリターン値を次に示します。

- DCRPCER\_INVALID\_REPLY
- DCRPCER\_NO\_BUFS\_AT\_SERVER
- DCRPCER NO SUCH SERVICE
- DCRPCER REPLY TOO BIG RB

# (9)サービスを要求するときの注意

1. dc\_rpc\_call 関数に設定するサービスグループ名およびサービス名は,サーバ UAP の環境設定で指定 しておいてください。間違ったサービスグループ名またはサービス名を dc\_rpc\_call 関数に設定して サービスを要求すると,DCRPCER\_NO\_SUCH\_SERVICE\_GROUP または DCRPCER\_NO\_SUCH\_SERVICE でエラーリターンします。

応答を返さないサービス関数の場合は, DCRPCER\_NO\_SUCH\_SERVICE ではリターンしません。

- 2. サーバ UAP は、クライアント UAP とは別のプロセスで実行します。そのため、通常の関数の呼び出 しや手続き呼び出しとは,次の点が異なります。
	- OS がクライアント UAP のプロセスに与えている属性は、サーバ UAP へは引き継がれません(例 えば、環境変数,スケジュールの優先順位 (nice 値) など)。
	- クライアント UAP のノードで設定した OpenTP1 の環境設定は,サーバ UAP の OpenTP1 へは 引き継がれません(例えば,トランザクション属性の指定有無,トランザクションブランチの限界 経過時間,スケジュールの優先順位など)。
- 3. 入力パラメタ(in)およびサービス関数の応答(out)に,同じバッファ領域を設定しないでください。 4. flags に DCRPC\_NOREPLY を設定した場合には、次に示すリターン値は返りません。
	- 起こらないエラー DCRPCER\_REPLY\_TOO\_BIG DCRPCER\_INVALID\_REPLY
	- 起こっても検出できないエラー DCRPCER\_NO\_SUCH\_SERVICE DCRPCER\_SERVICE\_TERMINATING DCRPCER\_SYSERR\_AT\_SERVER DCRPCER\_NO\_BUFS\_AT\_SERVER DCRPCER\_SECCHK

また,エラー発生時に OpenTP1 にメッセージを出力することもありません。エラーを検出しなけれ ばならない場合,flags に DCNOFLAGS を設定する(同期応答型 RPC)ことを検討してください。

- 5. トランザクションの処理から dc\_rpc\_call 関数でサービスグループを呼び出すと,トランザクションが 決着するまで一つの SPP を占有します。同じトランザクションの処理から、dc\_rpc\_call 関数で同じ サービスを複数回使う場合は,次に示すようにしてください。
	- 使う回数に応じて,ユーザサービス定義の balance\_count オペランドおよび parallel\_count オペ ランドの指定値を見積もり直す。
	- プロセスが増えないように,連鎖 RPC でサービスを要求する。

balance\_count オペランドおよび parallel\_count オペランドの指定値に誤りがあると,トランザク ションが異常終了したり,デッドロックが起こったりする場合があります。

6. 非同期応答型 RPC を使う場合には、dc\_rpc\_poll\_any\_replies 関数ですべての非同期の応答を受信す るか, dc\_rpc\_discard\_further\_replies 関数で非同期の応答を拒否するまで, サーバ UAP (SPP) を

占有する場合があります。これは,トランザクションの処理の場合にもトランザクションの処理でない 場合にも起こります。非同期応答型 RPC を使う場合には、使う回数に応じて、常駐プロセス数の指定 を増やしておいてください。

非同期応答型 RPC は、SPP を占有すること以外にも多くの資源を必要とします。UAP の処理効率が 下がったり、必要ない SPP が開始されたりすることを防ぐため、非同期応答型 RPC の dc\_rpc\_call 関 数を使ったあとには,確実に応答を受信するか,受信を拒否するかしてください。

- 7. 非同期応答型 RPC で連続して複数回使ったあとで応答を受け取る場合には,非同期応答型 RPC のサー ビスを要求するときに,それぞれ異なる応答格納領域(out)を設定してください。同じ領域を設定す ると,あとから来た応答が上書きされて,応答を正しく受け取れなくなります。
- 8. 非同期応答型 RPC でサービス要求したサーバ UAP (SPP) は、非同期応答型 RPC を実行したプロセ スが dc\_rpc\_poll\_any\_replies 関数を発行したかどうかにかかわらず、サービス関数実行後にすぐに応 答を送信します。dc\_rpc\_poll\_any\_replies 関数を発行しないで,複数回の非同期応答型 RPC を大量 に実行すると, SPP から送信される応答が TCP/IP のバッファにたまり, SPP の応答送信処理が失敗 する場合があります。SPP で応答送信処理が失敗すると,非同期応答型 RPC 発行元では, dc\_rpc\_poll\_any\_replies 関数を発行しても、SPP から応答を受信することはできません。
- 9. トランザクション属性の非同期応答型 RPC, または非応答型 RPC を大量に実行すると, SPP から送 信されるトランザクションについてのメッセージを受信できなくなり,トランザクションがロールバッ クすることがあります。

### (10)ドメイン修飾をしてサービスを要求する場合

ドメイン修飾したサービスグループ名を設定すると,DNS のドメイン内にある OpenTP1 のサービスを 要求できます。ドメイン修飾をしたサービスグループ名は、サービスグループ名の後ろに、@と DNS のド メイン名を付けて設定します。

#### ドメイン修飾をしてサービスを要求するときの注意

- 1. ドメイン修飾をしてサービスを要求する場合は,dc\_rpc\_call 関数の flags に DCRPC\_DOMAIN を設 定します。DCRPC\_DOMAIN を設定しないでドメイン修飾をしたサービスグループ名を設定すると, dc\_rpc\_call 関数は DCRPCER\_NO\_SUCH\_SERVICE\_GROUP でエラーリターンします。
- 2. ドメイン修飾をした RPC の場合,dc\_rpc\_call 関数を呼び出したプロセスがトランザクションの処理 でも,トランザクションを拡張できません。そのため,トランザクションの処理からドメイン修飾をし てサービスを要求する場合は,flags に DCRPC\_TPNOTRAN を指定して,トランザクションを拡張 しないようにしてください。なお,ドメイン名に自ドメインを設定した場合でも,トランザクションを 拡張できません。
- 3. ドメイン修飾をした RPC では、キュー受信型サーバにだけサービスを要求できます。ソケット受信型 サーバへは,ドメイン修飾をしたサービス要求はできません。
- 4. ドメイン修飾をしたサービス要求では、namdomainsetup コマンドで登録したホストで起動されるド メイン代表スケジュールサービスへサービス要求を送信します。ドメイン代表スケジュールサービスの ポート番号は,/etc/services から取得します。サービス要求の送信で障害が起こった場合は, namdomainsetup コマンドで複数のホスト名を登録していれば,順次送信を試みます。ドメイン修飾

をした RPC が正常に終了しても,ドメイン代表スケジュールサービスへの送信で障害が起こっている 場合もあります。

#### ドメイン修飾をしたサービス要求をする前の準備

ドメイン修飾をした RPC では、次に示す環境設定をしてください。

- 1. DNS のドメインデータファイルへ、ドメイン代表スケジュールサービスを起動するホスト名を登録し ます。登録するときは、namdomainsetup コマンドを使います。
- 2. ドメイン修飾をしたサービス要求をする OpenTP1 を起動するホストの/etc/services へ,ドメイン代 表スケジュールサービスのポート番号を設定します。ポート番号は,次の形式で記述してください。

OpenTP1scd ポート番号/tcp

3. ドメイン代表スケジュールサービスを起動する OpenTP1 のスケジュールサービス定義の scd\_port オ ペランドに,ドメイン代表スケジュールサービスのウェルノウンポートを指定します。

### 注意事項

システム共通定義の all\_node オペランドで指定したドメイン以外の OpenTP1 システムにトランザクショ ナル RPC を行う場合,自ドメインおよび他ドメイン内のすべての OpenTP1 システムのノード識別子(シ ステム共通定義の node\_id オペランド)は一意にする必要があります。また,すべての OpenTP1 システ ムは,バージョン 03-02 以降にする必要があります。これらの条件を満たしていないと,トランザクショ ンが正しく回復できなくなる場合があります。

# 名称

通信先を指定した遠隔サービスの呼び出し

# 形式

## ANSI C,C++の形式

#include <dcrpc.h> int dc\_rpc\_call\_to(struct\_DCRPC\_BINDING\_TBL\_\*direction, char \*group, char \*service,char \*in, DCULONG \*in\_len, char \*out, DCULONG \*out len, DCLONG flags)

# K&R 版 C の形式

#include <dcrpc.h> int dc rpc call to (\*direction, \*group, \*service, \*in, \*in len, \*out, \*out\_len, flags) struct DCRPC\_BINDING\_TBL \*direction; char \*group; char \*service; char \*in: DCULONG \*in len; char \*out; DCULONG \*out len; DCLONG flags;

# 機能

特定の SPP にサービスを要求します。dc\_rpc\_call 関数と同様に「サービスグループ名」と「サービス名」 を引数に設定するのに加え,ホスト名またはノード識別子を指定した DCRPC\_BINDING\_TBL 構造体を 引数に設定します。DCRPC BINDING TBL 構造体に指定したホスト名またはノード識別子は、サービ ス要求先を特定する検索のキーとして使用します。この設定に該当するサービス関数へサービスが要求さ れます。

ただし,ドメイン修飾をしてサービスを要求できません。それ以外は,dc\_rpc\_call 関数の機能と変わり ません。

なお,この機能は,TP1/Extension 1 をインストールしていることが前提です。TP1/Extension 1 をイ ンストールしていない場合の動作は保証できませんので,ご了承ください。

# UAP で値を設定する引数

#### **Odirection**

サービス要求先を特定する検索キーを格納する DCRPC\_BINDING\_TBL 構造体のアドレスを指定しま す。検索のキーはホスト名またはノード識別子のどちらかです。

DCRPC\_BINDING\_TBL 構造体の形式を次に示します。

```
struct DCRPC BINDING TBL {
    char *nid ; /*ノード識別子格納アドレス*/
    char *hostnm ; /*ホスト名格納アドレス*/
   short portno ; /*ポート番号*/
    short filler1 ; /*予備*/
    DCLONG flags ; /*属性*/
    DCLONG filler2[4] ; /*予備*/
};
```
• nid

ノード識別子を検索のキーにする場合,サービス要求先のノード識別子を格納した領域のアドレスを指 定します。文字列の最後にはヌル文字を設定してください。このヌル文字は文字列の長さに数えません。 ノード識別子は、システム共通定義の node\_id オペランドに指定した名称で、かつサービス要求先ノー ドのホスト名がグローバルドメイン※内にあることが前提です。

ノード識別子を検索のキーにしない場合には、nid にアドレス 0 を指定してください。

• hostnm

ホスト名を検索のキーにする場合,サービス要求先ノードのホスト名を格納した領域のアドレスを指定 します。指定できるホスト名は1から 255 文字までの文字列です。文字列に使用できる文字は、英数 字記号, ピリオド,およびハイフンです(ただし,IP アドレス形式は除きます)。文字列の最後にはヌ ル文字を設定してください。このヌル文字は文字列の長さに数えません。指定するホスト名は、/etc/ hosts ファイルまたは DNS などで, IP アドレスとのマッピングができる名称です。

なお、サービス要求先ノードのホスト名はグローバルドメイン※に指定されていても、指定されていな くても,どちらでもかまいません。

ホスト名を検索のキーにしない場合には、hostnm にアドレス 0 を指定してください。

• portno

ホスト名を検索のキーとする場合,サービス要求先ノードのネームサービスのポート番号(システム共 通定義 name\_port に指定した値)を指定します。portno の指定値は、DCRPC\_BINDING\_TBL 構 造体の flags に DCRPC\_NAMPORT を指定した場合だけ有効です。

portno に 0 を指定した場合, または DCRPC\_BINDING\_TBL 構造体の flags に DCNOFLAGS を指 定した場合は,サービス要求元のネームサービスのポート番号と,サービス要求先のネームサービスの ポート番号が同じであることが前提となります。

また,ノード識別子を検索のキーとする場合は,portno に指定した値は無視します。

• flags

DCNOFLAGS を指定します。

portno に値を指定した場合は、DCRPC\_NAMPORT を指定してください。

なお, filler1, filler2 は拡張性を考慮して設けたエリアなので, 値を設定する必要はありません (filler1, filler2 のメンバ名称は使用しないでください)。

#### 注※

ここでのグローバルドメインとは、次のノード名の集合を指します。

システム共通定義の name\_domain\_file\_use オペランドに N を指定している場合

システム共通定義の all\_node オペランド,all\_node\_ex オペランドで指定したノード名の集合です。

システム共通定義の name\_domain\_file\_use オペランドに Y を指定している場合

ドメイン定義ファイルに指定したノード名の集合です。なお,ドメイン定義ファイルは次の場所に 格納します。

- all\_node のドメイン定義ファイル \$DCCONFPATH/dcnamndディレクトリ下
- all node ex のドメイン定義ファイル \$DCCONFPATH/dcnamndexディレクトリ下

dc\_rpc\_call\_to 関数の direction に指定する DCRPC\_BINDING\_TBL 構造体は,

「DCRPC\_BINDTBL\_SET 関数」または「DCRPC\_DIRECT\_SCHEDULE 関数」を使用して作成するこ ともできます。詳細については、「DCRPC\_BINDTBL\_SET, DCRPC\_DIRECT\_SCHEDULE」を参照 してください。

### **Ogroup**

SPP のサービスグループ名を、31 バイト以内のアスキー文字列で設定します。文字列の最後にはヌル文字 を設定してください。このヌル文字は文字列の長さに数えません。

### **Oservice**

SPP のサービス名を、31 バイト以内のアスキー文字列で設定します。文字列の最後にはヌル文字を設定し てください。このヌル文字は文字列の長さに数えません。

#### ●in

サービスの入力パラメタを設定します。

#### ●in\_len

サービスの入力パラメタ長を設定します。1からDCRPC\_MAX\_MESSAGE\_SIZE※までの範囲の長さが 設定できます。DCRPC\_MAX\_MESSAGE\_SIZE は,dcrpc.h で定義してあります。

#### 注※

rpc\_max\_message\_size オペランドを使用した場合, DCRPC\_MAX\_MESSAGE\_SIZE の値(1メガ バイト)ではなく、rpc max message size オペランドに指定した値になります。

#### **Oout**

サービス関数から返ってくる応答を格納する領域を設定します。out で指す領域へ,サービス関数からの 応答が設定されます。

#### ●out\_len

サービスの応答の長さを設定します。1からDCRPC MAX MESSAGE SIZE※までの範囲の長さが設定 できます。DCRPC\_MAX\_MESSAGE\_SIZE は,dcrpc.h で定義してあります。

注※

rpc\_max\_message\_size オペランドを使用した場合, DCRPC\_MAX\_MESSAGE\_SIZE の値(1メガ バイト)ではなく,rpc\_max\_message\_size オペランドに指定した値になります。

非応答型 RPC の場合も,サービスの応答の長さを設定した領域のアドレスを指定する必要があります。こ の場合,サービスの応答の長さには,0 を設定します。

#### ●flags

RPC の形態とオプションを次に示す形式で設定します。

{DCNOFLAGS|DCRPC\_NOWAIT|DCRPC\_NOREPLY|DCRPC\_CHAINED}〔|DCRPC\_TPNOTRAN〕

DCNOFLAGS

同期応答型 RPC

DCRPC\_NOWAIT

非同期応答型 RPC

DCRPC\_NOREPLY

非応答型 RPC

#### DCRPC\_CHAINED

連鎖 RPC

DCRPC\_TPNOTRAN

トランザクション処理からのサービス要求で,要求先の処理をトランザクションにしない場合に設定し ます。または DCRPC\_DIRECT\_SCHEDULE 関数を使用して DCRPC\_BINDING\_TBL 構造体を作 成し、非トランザクション属性(ユーザサービス定義の atomic\_update オペランドに'N'を指定,また はシステム共通定義の jnl\_fileless\_option オペランドに'Y'を指定)のユーザサーバにサービス要求を 行う場合に設定します。

この値は RPC の形態との論理和で設定してください。

(例)

同期応答型 RPC でトランザクションにしないサービス要求をする場合, flags には「DCNOFLAGS | DCRPC TPNOTRAN」と設定します。

# サーバ UAP から値が返される引数

#### ●out

サービス関数が設定した,応答が返されます。

#### ●out\_len

サービス関数が設定した,応答の長さが返されます。

# リターン値

dc\_rpc\_call 関数のリターン値を参照してください。

なお,dc\_rpc\_call 関数のリターン値のうち,dc\_rpc\_call\_to 関数ではエラー要因に追加があるリターン 値を次に示します。

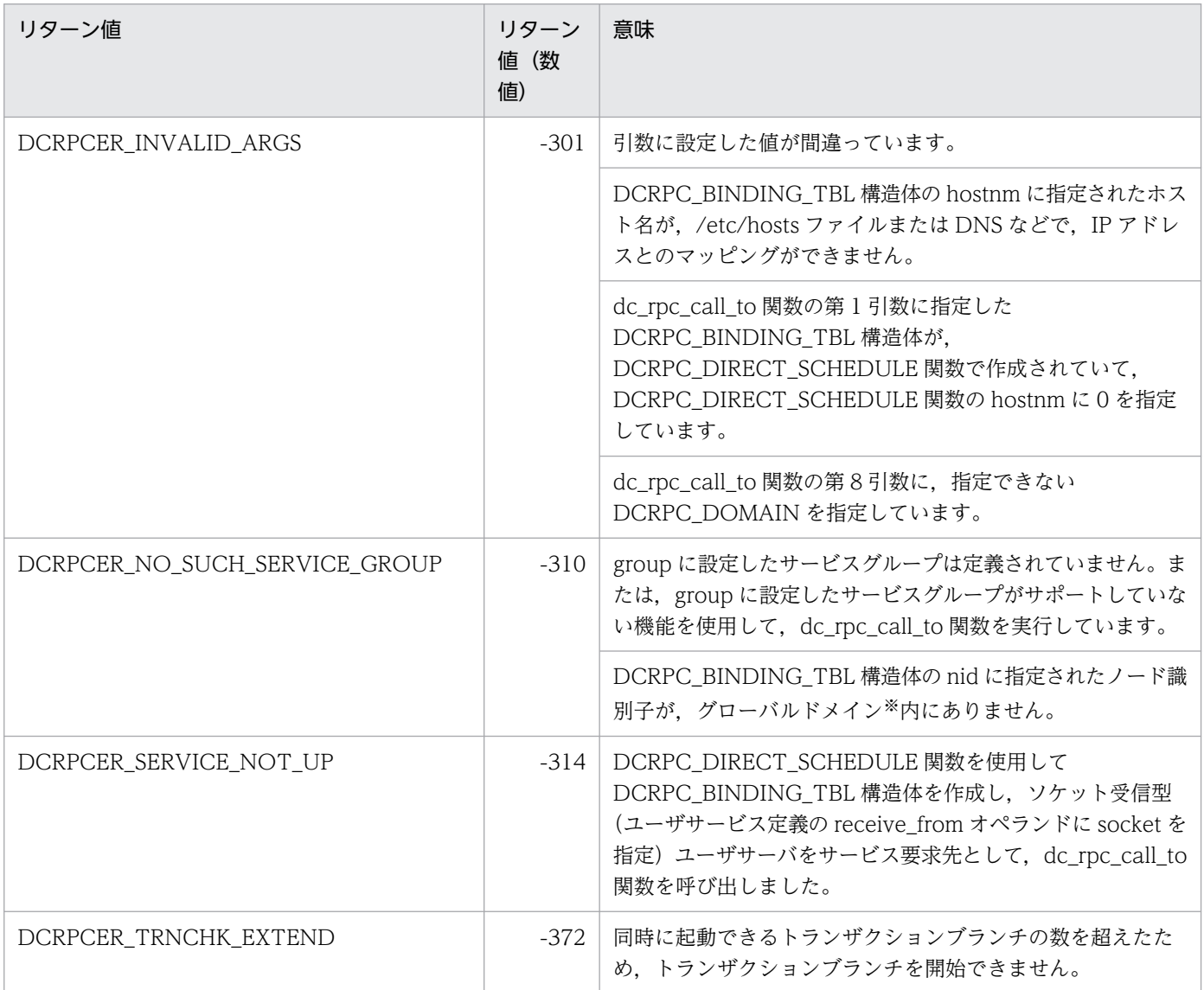
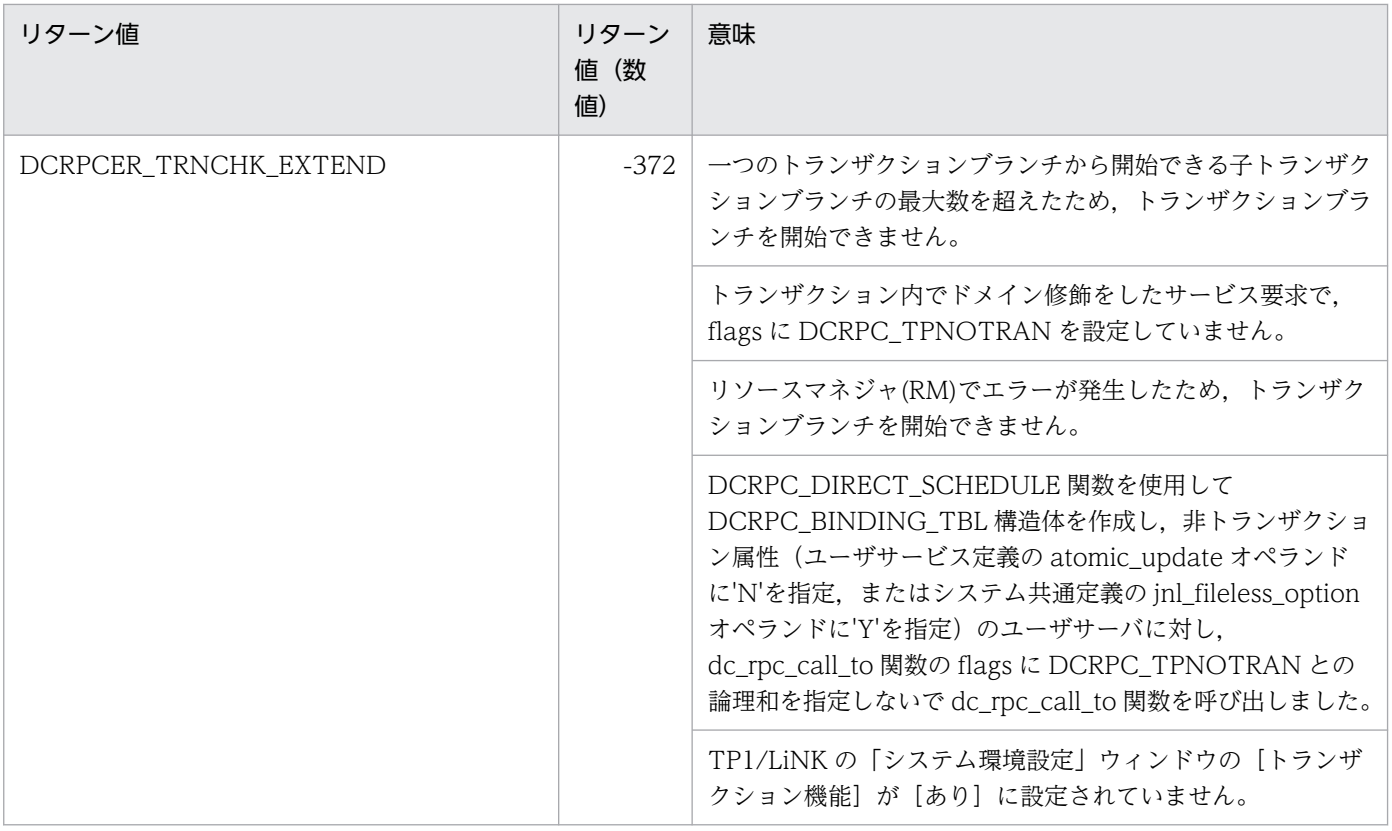

注※

ここでのグローバルドメインとは、次のノード名の集合を指します。

システム共通定義の name\_domain\_file\_use オペランドに N を指定している場合

システム共通定義の all\_node オペランド, all\_node\_ex オペランドで指定したノード名の集合です。

システム共通定義の name\_domain\_file\_use オペランドに Y を指定している場合

ドメイン定義ファイルに指定したノード名の集合です。なお,ドメイン定義ファイルは次の場所に 格納します。

- all\_node のドメイン定義ファイル \$DCCONFPATH/dcnamndディレクトリ下
- all node ex のドメイン定義ファイル \$DCCONFPATH/dcnamndexディレクトリ下

#### その他関連事項

dc\_rpc\_call 関数の項目を参照してください。

#### 注意事項

1. 一つのマシン内に複数の LAN アダプタが接続されているマルチホームドホスト形態で、システム共通 定義の my\_host に指定したホスト名と異なる自マシン内のほかのホスト名を, DCRPC\_BINDING\_TBL 構造体の hostnm, DCRPC\_BINDING\_SET 関数の hostnm, または

DCRPC\_DIRECT\_SCHEDULE 関数の hostnm に指定してはいけません。指定した場合は、動**作の保** 証はしません。

- 2. ホスト名とノード識別子を同時に DCRPC\_BINDING\_TBL 構造体に指定した場合,ホスト名の指定 が有効になり,ノード識別子の指定は無視します。
- 3. DCRPC\_BINDING\_TBL 構造体に、ホスト名, ノード識別子ともに 0 を指定した場合は、dc\_rpc\_call 関数とまったく同様に動作します。
- 4. スケジュールサービスの管理するユーザサーバに直接サービスを要求する場合は、必ず DCRPC\_DIRECT\_SCHEDULE 関数を使用して DCRPC\_BINDING\_TBL 構造体を作成してください。
- 5. DCRPC\_DIRECT\_SCHEDULE 関数で作成した DCRPC\_BINDING\_TBL 構造体を指定して dc\_rpc\_call\_to 関数を呼び出す場合,サービス要求先の OpenTP1 のバージョンは 03-02 以降でなけ ればなりません。03-02 以降でない場合は,動作の保証はしません。
- 6. 次の場合, dc\_rpc\_call\_to 関数が DCRPCER\_TIMED\_OUT でリターンすることがあります。 システム共通定義の all\_node オペランドで指定していないノードのサービスグループに対して、ホス ト名を検索のキーに使用して dc\_rpc\_call\_to 関数を呼び出したあとに,このノード上の OpenTP1 を 停止または再開始し,同じサービスグループに対して再度ホスト名を検索のキーに使用して dc\_rpc\_call\_to 関数を呼び出した場合
- 7. DCRPC\_DIRECT\_SCHEDULE 関数を使用して作成した DCRPC\_BINDING\_TBL 構造体を dc\_rpc\_call\_to 関数の direction に指定して, dc\_rpc\_call\_to 関数を呼び出した場合, rpc\_retry オペ ランドは無効になります。
- 8. DCRPC\_DIRECT\_SCHEDULE 関数を使用して作成した DCRPC\_BINDING\_TBL 構造体を dc\_rpc\_call\_to 関数の direction に指定して, dc\_rpc\_call\_to 関数を呼び出した場合, 性能検証用ト レースは取得できますが,呼び出し先の UAP の性能検証用トレース情報とはリンクしていません。ク ライアント UAP で取得した性能検証用トレースの通番は,サーバ UAP に引き継ぎません。

# DCRPC\_BINDTBL\_SET, DCRPC\_DIRECT\_SCHEDULE

## 名称

DCRPC BINDING TBL 構造体の設定

## 形式

### ANSI C,C++の形式

#include <dcrpc.h> void DCRPC BINDTBL SET(struct DCRPC BINDING TBL \*direction, char \*nid, char \*hostnm, short portno, DCLONG flags) void DCRPC DIRECT SCHEDULE(struct DCRPC BINDING TBL \*direction, char \*hostnm, short scdport, DCLONG flags)

### K&R 版 C の形式

#include <dcrpc.h> void DCRPC\_BINDTBL\_SET(\*direction, \*nid, \*hostnm, portno, flags) struct DCRPC BINDING TBL \*direction; char \*nid: char \*hostnm; short portno; DCLONG flags; void DCRPC DIRECT SCHEDULE(\*direction, \*hostnm, scdport, flags) struct DCRPC BINDING TBL \*direction; char \*hostnm; short scdport;<br>DCLONG flags: flags:

## 機能

dc\_rpc\_call\_to 関数の第 1 引数に指定する DCRPC\_BINDING\_TBL 構造体を次のどちらかの関数を使用 して作成します。

• DCRPC BINDTBL SET 関数

指定されたサービス要求先ノードのノード識別子(nid),または指定されたサービス要求先ノードのホ スト名 (hostnm) を DCRPC BINDING TBL 構造体に設定し、dc\_rpc\_call\_to 関数の第 1 引数を作 成します。

• DCRPC\_DIRECT\_SCHEDULE 関数

指定されたサービス要求先ノードのホスト名(hostnm)と,指定されたスケジュールサービスのポー ト番号(scdport)を DCRPC\_BINDING\_TBL 構造体に設定し, dc\_rpc\_call\_to 関数の第 1 引数を作 成します。

DCRPC\_DIRECT\_SCHEDULE 関数で作成した DCRPC\_BINDING\_TBL 構造体を指定して dc\_rpc\_call\_to 関数を呼び出すと, OpenTP1 は指定されたスケジュールサービスの管理するユーザサー バに、直接サービス要求を送信します。ただし、DCRPC DIRECT SCHEDULE 関数で作成した DCRPC BINDING TBL 構造体は、次に示すユーザサーバへのサービス要求にしか使用できません。

- キュー受信型(ユーザサービス定義の receive from オペランドに queue を指定)のユーザサーバ
- TP1/EE のサーバ UAP
- アプリケーションサーバの TP1 インバウンドアダプタ(TP1 インバウンドアダプタについては,マ ニュアル「Cosminexus V9 アプリケーションサーバ 機能解説 基本・開発編(コンテナ共通機能)」を 参照してください。)

また. DCRPC\_DIRECT\_SCHEDULE 関数で作成した DCRPC\_BINDING\_TBL 構造体を指定して dc\_rpc\_call\_to 関数を呼び出す場合は、サービス要求先の OpenTP1 のバージョンやユーザサーバのトラ ンザクション属性を認識しなければならないなど,多くの注意事項があります。詳細については, dc\_rpc\_call\_to 関数の注意事項を参照してください。

### UAP で値を設定する引数

#### ●direction

dc\_rpc\_call\_to 関数の第 1 引数で使用する DCRPC\_BINDING\_TBL 構造体のアドレスを設定します。

#### ●nid

DCRPC\_BINDTBL\_SET 関数で,ノード識別子をサービス要求先を特定する検索のキーとする場合,ノー ド識別子を格納した領域のアドレスを指定します。文字列の最後にはヌル文字を設定してください。この ヌル文字は文字列の長さに数えません。

ノード識別子は、システム共通定義の node\_id オペランドに指定した名称で、かつサービス要求先ノード のホスト名がグローバルドメイン※内にあることが前提です。

ノード識別子を検索のキーにしない場合には,nid にアドレス 0 を指定してください。

#### 注※

ここでのグローバルドメインとは、次のノード名の集合を指します。

システム共通定義の name\_domain\_file\_use オペランドに N を指定している場合

システム共通定義の all\_node オペランド, all\_node\_ex オペランドで指定したノード名の集合です。

システム共通定義の name\_domain\_file\_use オペランドに Y を指定している場合

ドメイン定義ファイルに指定したノード名の集合です。なお,ドメイン定義ファイルは次の場所に 格納します。

- all node のドメイン定義ファイル \$DCCONFPATH/dcnamndディレクトリ下
- all node ex のドメイン定義ファイル
- 2. OpenTP1 のライブラリ関数の文法

#### ●hostnm

サービス要求先ノードのホスト名を格納した領域のアドレスを指定します。指定できるホスト名は 1 から 255 文字までの文字列です。文字列の最後にはヌル文字を設定してください。このヌル文字は文字列の長 さに数えません。指定するホスト名は,/etc/hosts ファイルまたは DNS などで,IP アドレスとのマッピ ングができる名称です。

なお、サービス要求先ノードのホスト名はグローバルドメイン※に指定されていても、指定されていなく ても,どちらでもかまいません。

DCRPC BINDTBL SET 関数で、ホスト名をサービス要求先を特定する検索のキーにしない場合には, hostnm にアドレス 0 を指定してください。

DCRPC\_DIRECT\_SCHEDULE 関数では、hostnm は必ず指定してください。 DCRPC\_DIRECT\_SCHEDULE 関数の hostnm にアドレス 0 を指定した場合は、この DCRPC\_BINDING\_TBL 構造体を指定して呼び出した dc\_rpc\_call\_to 関数が, DCRPCER\_INVALID\_ARGS でエラーリターンします。

#### 注※

ここでのグローバルドメインとは、次のノード名の集合を指します。

- システム共通定義の name\_domain\_file\_use オペランドに N を指定している場合 システム共通定義の all\_node オペランド, all\_node\_ex オペランドで指定したノード名の集合です。
- システム共通定義の name\_domain\_file\_use オペランドに Y を指定している場合

ドメイン定義ファイルに指定したノード名の集合です。なお,ドメイン定義ファイルは次の場所に 格納します。

- all\_node のドメイン定義ファイル \$DCCONFPATH/dcnamndディレクトリ下
- all node ex のドメイン定義ファイル \$DCCONFPATH/dcnamndexディレクトリ下

#### ●**portno**

- DCRPC BINDTBL SET 関数でホスト名を検索のキーとする場合 サービス要求先の OpenTP1 システムのネームサービスのポート番号(システム共通定義の name\_port オペランドで指定)を指定します。サービス要求先のネームサービスのポート番号が,サービス要求元 のネームサービスのポート番号と同じ場合は,0 を指定します。
- DCRPC BINDTBL SET 関数でノード識別子を検索のキーとする場合 portno に 0 を指定します。サービス要求先のポート番号(システム共通定義の all\_node オペランド で指定)を省略している場合は,サービス要求先のネームサービスのポート番号(システム共通定義の name\_port オペランドで指定)と,サービス要求元のネームサービスのポート番号が同じでなければ なりません。

### ●scdport

DCRPC\_DIRECT\_SCHEDULE 関数の scdport には,サービス要求先 OpenTP1 システムのスケジュー ルサービスのポート番号(サービス要求先のスケジュールサービス定義の scd\_port オペランドで指定)を 指定します。0 を指定した場合は,送信先ポート番号の省略値として,サービス要求元のスケジュールサー ビス定義に指定されている scd\_port オペランドの値を仮定します。したがって,

DCRPC\_DIRECT\_SCHEDULE 関数の scdport に 0 を指定する場合,サービス要求元の OpenTP1 は, スケジュールサービス定義に scd\_port オペランドが指定され、起動されていなければなりません。

### ●flags

DCNOFLAGS を指定します。

### その他関連事項

dc\_rpc\_call\_to 関数を参照してください。

#### 注意事項

- 1. DCRPC\_BINDTBL\_SET 関数, DCRPC\_DIRECT\_SCHEDULE 関数は, dc\_rpc\_call\_to 関数の第 1 引数に指定する,DCRPC\_BINDING\_TBL 構造体を設定するための関数です。
- 2. DCRPC\_BINDTBL\_SET 関数, DCRPC\_DIRECT\_SCHEDULE 関数の引数の指定値チェックや, 指 定方法によってどのような動作をするかについては、作成した DCRPC BINDING TBL 構造体を指 定して呼び出した dc\_rpc\_call\_to 関数の動作に現れます。dc\_rpc\_call\_to 関数については, [2. リ [モートプロシジャコール\(dc\\_rpc\\_〜\)」](#page-301-0)の [dc\\_rpc\\_call\\_to](#page-319-0) を参照してください。
- 3. DCRPC\_BINDTBL\_SET 関数, DCRPC\_DIRECT\_SCHEDULE 関数では, UAP トレースは取得し ません。

アプリケーションプログラムの終了

### 形式

#### ANSI C. C++の形式

#include <dcrpc.h> void dc\_rpc\_close(DCLONG flags)

### K&R 版 C の形式

#include <dcrpc.h> void dc\_rpc\_close(flags) DCLONG flags;

### 機能

OpenTP1 の各種関数を使うための環境をクローズします。dc\_rpc\_close 関数を呼び出したあとは, OpenTP1 の関数は使えません。

dc rpc close 関数はメイン関数で呼び出します。プロセスで 1 回だけ呼び出してください。

dc\_rpc\_close 関数は, OpenTP1 に UAP が正常に終了したことを知らせる働きをします。dc\_rpc\_close 関数を呼び出さないで UAP を終了すると、異常終了と見なされて、サービスグループの閉塞やプロセス 再起動の対象になることがあります。また、OpenTP1 で管理する各種資源が解放されないままになって, そのあとの処理に悪影響を与える場合があります。OpenTP1 で使うすべての UAP では、dc\_rpc\_open 関数を呼び出したら,exit()で終了する前に dc\_rpc\_close 関数を必ず呼び出してください。

dc\_rpc\_close 関数は、dc\_rpc\_open 関数がエラーリターンしたときにも必ず呼び出してください。

dc\_rpc\_close 関数を呼び出したあとは、同じ UAP で再び dc\_rpc\_open 関数を呼び出せません。

## UAP で値を設定する引数

#### ●flags

DCNOFLAGS を設定します。

## リターン値

dc\_rpc\_close 関数のリターン値はありません。

# dc\_rpc\_cltsend

## 名称

CUP への一方通知

## 形式

### ANSI C. C++の形式

#include <dcrpc.h> int dc rpc cltsend(char \*hostname, unsigned short port, char \*msg, DCLONG len,DCLONG flags)

### K&R 版 C の形式

```
#include <dcrpc.h>
int dc rpc cltsend(hostname,port,msg,len,flags)
char *hostname;
unsigned short port;
char *msg;
DCLONG len;
DCLONG flags;
```
### 機能

CUP へ一方的にデータを送ります。hostname と port で示すホストのポート番号に対応するプロセス (CUP)に,msg で示すデータを len で示す長さだけ送ります。送信できるデータの長さは,0 から DCRPC\_MAX\_MESSAGE\_SIZE※で示すバイト長までです。

注※

rpc\_max\_message\_size オペランドを使用した場合, DCRPC\_MAX\_MESSAGE\_SIZE の値(1 メガ バイト)ではなく,rpc\_max\_message\_size オペランドに指定した値になります。

dc\_rpc\_cltsend 関数で送信したデータは. TP1/Client が提供する次の API で受け取ることができます。

• TP1/Client/W,TP1/Client/P の場合 dc\_clt\_accept\_notification 関数 dc\_clt\_accept\_notification\_s 関数 dc\_clt\_chained\_accept\_notification 関数 dc\_clt\_chained\_accept\_notification\_s 関数 CBLDCCLS('NOTIFY ') CBLDCCLS('A-NOTIFY') CBLDCCLS('EXNACPT ') CBLDCCLS('EXNCACPT')

- TP1/Client/J の場合 acceptNotification メソッド acceptNotificationChained メソッド
- TP1/Client for .NET Framework の場合 AcceptNotification メソッド AcceptNotificationChained メソッド

TP1/Client のライブラリが提供する API については,次の各製品マニュアルを参照してください。

- マニュアル「OpenTP1 クライアント使用の手引 TP1/Client/W,TP1/Client/P 編」
- マニュアル「OpenTP1 クライアント使用の手引 TP1/Client/J 編」
- マニュアル「TP1/Client for .NET Framework 使用の手引」

### UAP で値を設定する引数

#### ●hostname

データを送信するホスト名を設定します。指定できるホスト名は 1 から 255 文字までの文字列です。文字 列の後ろには,ヌル文字を設定してください。

#### **Oport**

データを送信するポート番号を設定します。

#### **Omsg**

送信するデータを設定します。

#### ●len

送信するデータの長さを設定します。

#### ●flags

DCNOFLAGS を設定します。

## リターン値

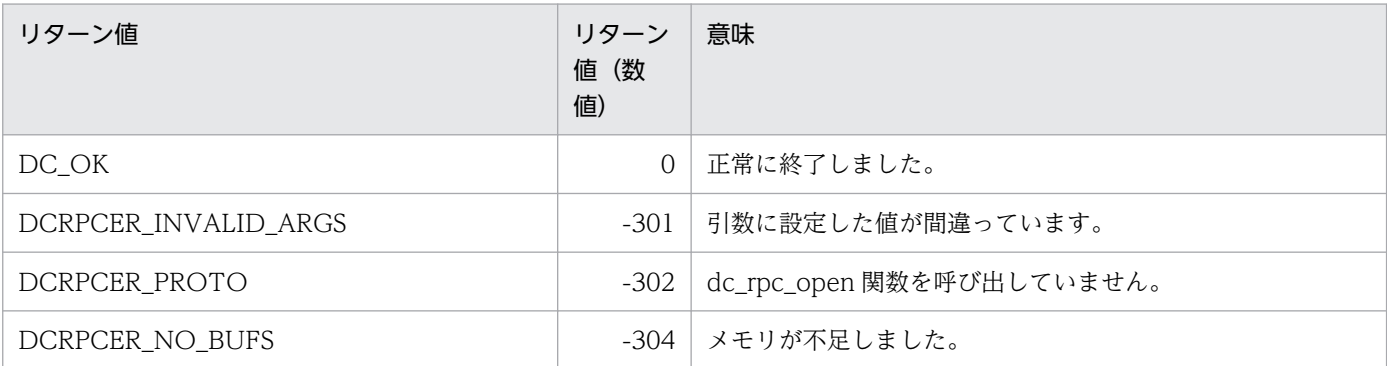

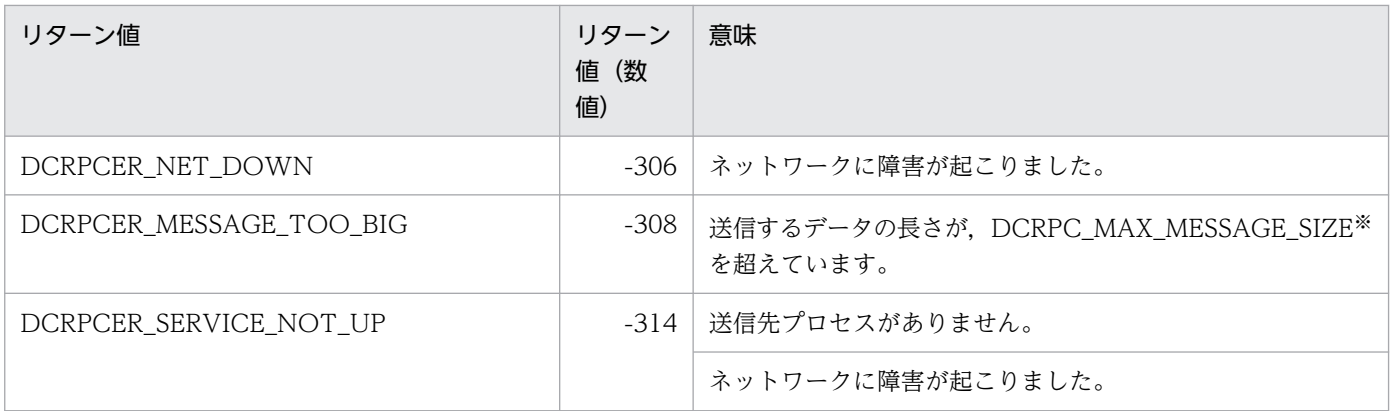

注※

rpc\_max\_message\_size オペランドを使用した場合, DCRPC\_MAX\_MESSAGE\_SIZE の値(1 メガ バイト)ではなく、rpc max message size オペランドに指定した値になります。

#### 注意事項

- 1.dc rpc\_cltsend 関数の正常リターンは、RPC の通信プロトコル (TCP/IP) レベルでの送信(データ 受け渡し)が完了したことを意味します。そのため、dc\_rpc\_cltsend 関数が正常にリターンしても, CUP がデータを正常に受信していないおそれがあります。したがって、CUP が受信可能な TP1/Client の API を呼び出していることが明らかな場合にだけ,dc\_rpc\_cltsend 関数を発行してください。
- 2. CUP が稼働していない場合は、DCRPCER\_SERVICE\_NOT\_UP でエラーリターンします。
- 3. dc\_rpc\_cltsend 関数によるデータ送信先に指定できるのは CUP だけです。SPP のプロセスや自プロ セスへは,データを送信できません。
- 4. hostname と port が示す 1 つの CUP に対し、複数のプロセスから同時にデータを送信する場合,送 信するデータの長さは 32,656 バイトを超えないようにしてください。次の条件がすべて重なった場 合,CUP が受信データを破棄してしまうことがあります。
	- 1 つの CUP に対し,複数のプロセスから同時にデータを送信する。
	- 1 つの CUP に対し,複数のプロセスから同時に送信するデータの中に,32,656 バイトを超える データが存在する。
	- 32,656 バイトを超えるデータの送信処理中に,一時クローズ処理が実行される。

処理結果の受信の拒否

## 形式

### ANSI C. C++の形式

#include <dcrpc.h> void dc rpc discard further replies(DCLONG flags)

### K&R 版 C の形式

```
#include <dcrpc.h>
void dc rpc discard further replies(flags)
DCLONG flags;
```
### 機能

非同期応答型 RPC (dc\_rpc\_call 関数の flags に DCRPC\_NOWAIT を設定)で、まだ返ってきていない 応答を,これ以上受信しないことを示す関数です。この関数を呼び出したあとは,応答が返ってきても受 信しないで捨てられます。

非同期応答型 RPC の結果をこれ以上受信しない場合は,必ず dc\_rpc\_discard\_further\_replies 関数を呼 び出してください。呼び出さないと,dc\_rpc\_poll\_any\_replies 関数が不要な応答を受信してしまうこと があります。

dc\_rpc\_discard\_further\_replies 関数を使う場合を次に示します。

- 応答待ち時間切れになったあと,結果を保持しておくバッファを解放する場合
- 非同期応答型 RPC を複数回使って,そのうち最初の応答だけ必要な場合

## UAP で値を設定する引数

#### ●flags

DCNOFLAGS を設定します。

## リターン値

dc rpc discard further\_replies 関数のリターン値はありません。

特定の処理結果の受信の拒否

## 形式

### ANSI C. C++の形式

```
 #include <dcrpc.h>
int dc rpc discard specific reply (int des, DCLONG flags)
```
### K&R 版 C の形式

```
 #include <dcrpc.h>
 int dc_rpc_discard_specific_reply (des, flags)
 int des ;
 DCLONG flags ;
```
#### 機能

非同期応答型 RPC (dc\_rpc\_call 関数の flags に DCRPC\_NOWAIT を設定)で、まだ返ってきていない 特定の応答を,これ以上受信しないことを示す関数です。受信を拒否する非同期応答を特定するには,des に,非同期応答型 RPC がリターンした際に返した記述子を設定します。この関数を呼び出したあとに返っ てきた応答の中で,設定した記述子と同じ記述子を持つ応答は受信しないで捨てられます。

### UAP で値を設定する引数

#### **A**des

非同期応答型 RPC の dc\_rpc\_call 関数 (flags に DCRPC\_NOWAIT を設定)が正常に終了したときに 返された,記述子を設定します。

#### ●flags

DCNOFLAGS を設定します。

## リターン値

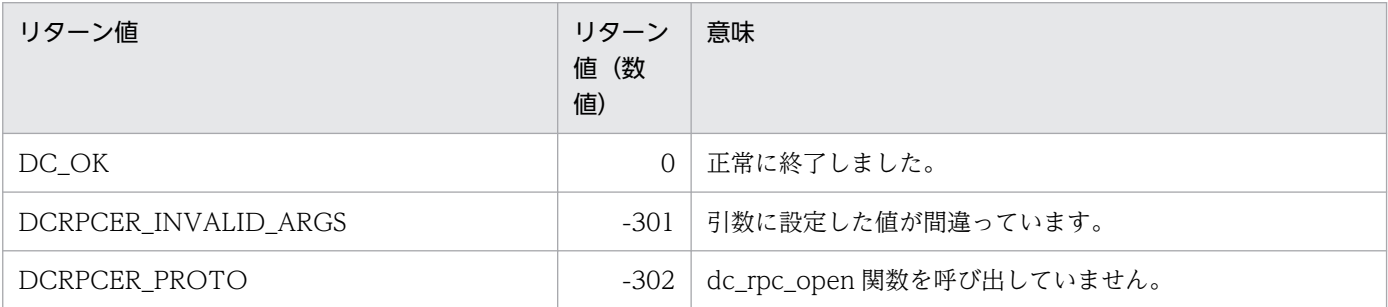

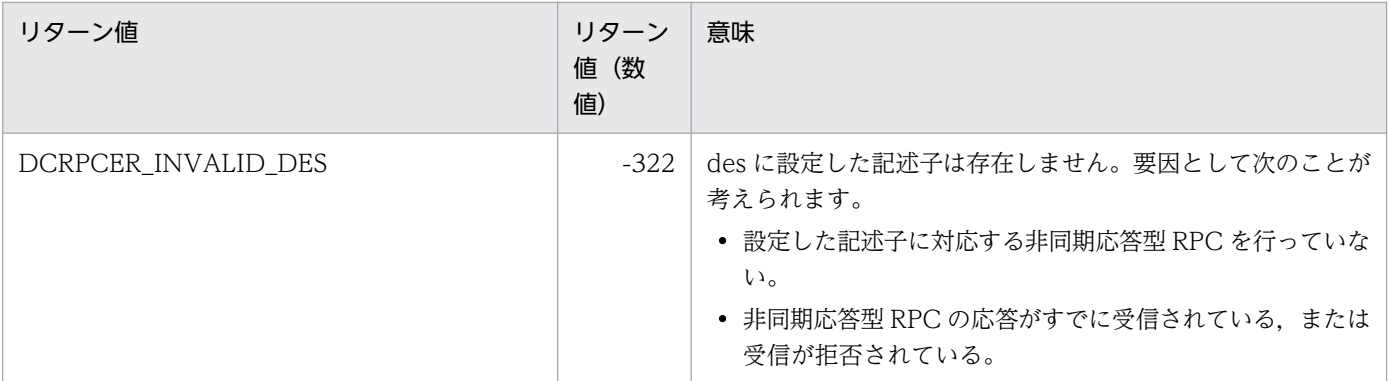

クライアント UAP のノードアドレスの取得

## 形式

### ANSI C. C++の形式

#include <dcrpc.h> void dc rpc get callers address(DCULONG \*node,DCLONG flags)

### K&R 版 C の形式

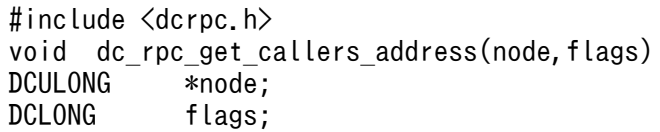

### 機能

クライアント UAP のプロセスが稼働するノードアドレスを,サーバ UAP で取得します。 dc\_rpc\_get\_callers\_address 関数からリターンしたアドレス値で,クライアント UAP のセキュリティ チェックができます。

dc\_rpc\_get\_callers\_address 関数で返されたアドレスを使って,サービスの応答やエラーの応答などは送 信できません。

dc\_rpc\_get\_callers\_address 関数は,サービス関数から呼び出してください。サービス関数以外から呼び 出した場合の処理は保証しません。

## UAP で値を設定する引数

#### ●flags

DCNOFLAGS を設定します。

## OpenTP1 から値が返される引数

#### ●node

クライアント UAP のノードアドレスが返されます。

## リターン値

dc\_rpc\_get\_callers\_address 関数のリターン値はありません。

<sup>2.</sup> OpenTP1 のライブラリ関数の文法

## 注意事項

次の条件が重なった場合,dc\_rpc\_get\_callers\_address 関数が返すクライアント UAP のノードアドレス は,実際にクライアント UAP が通信で使用したノードアドレスと異なる場合があります。

- リモート API 機能を使用して,サービス要求を受け付けた。
- クライアント UAP が存在するホストがマルチホームドホスト形態である。

エラーが発生した非同期応答型 RPC 要求の記述子の取得

## 形式

### ANSI C , C++の形式

```
#include <dcrpc.h>
int dc rpc get error descriptor(DCLONG flags)
```
### K&R 版 C の形式

```
#include <dcrpc.h>
int dc_rpc_get_error_descriptor(flags)
DCLONG Flags
```
### 機能

非同期応答を特定しない dc\_rpc\_poll\_any\_replies 関数がエラーリターンした直後に呼び出すことで、エ ラーが発生した非同期応答型 RPC 要求に対応する記述子を取得します。

記述子を取得できるのは、SPP 側でエラーが発生した場合だけです。

dc\_rpc\_poll\_any\_replies 関数の呼び出し側でエラーが発生した場合には,この関数で記述子を取得でき ません。

## UAP で値を設定する引数

#### ●flags

DCNOFLAGS を設定します。

## リターン値

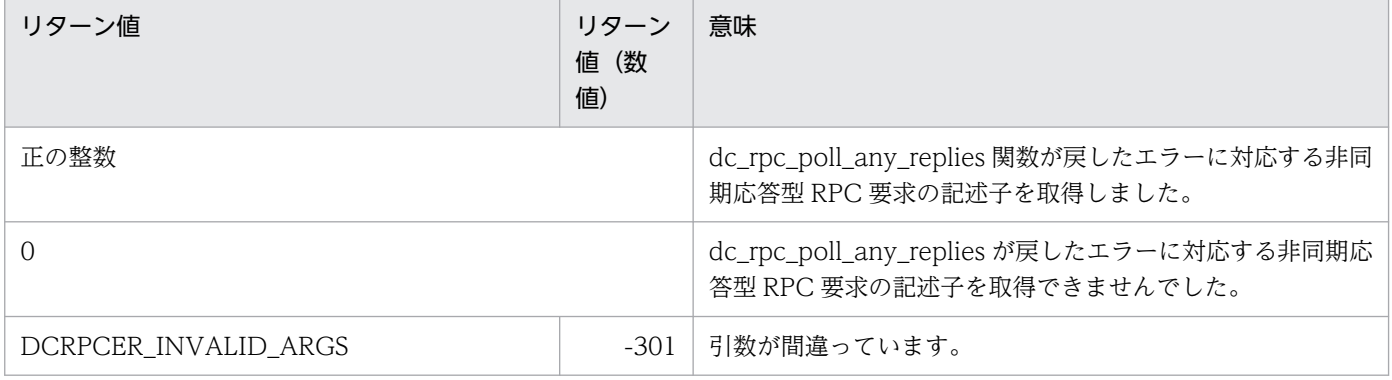

```
2. OpenTP1 のライブラリ関数の文法
```
ゲートウェイのノードアドレスの取得

## 形式

### ANSI C. C++の形式

 #include <dcrpc.h> int dc rpc get gateway address(DCULONG \*node,DCLONG flags)

### K&R 版 C の形式

```
 #include <dcrpc.h>
int dc rpc get gateway address(node, flags)
DCULONG *node:
 DCLONG flags;
```
#### 機能

アプリケーションゲートウェイ型ファイアウォールなどの,ゲートウェイを介してクライアント UAP か らのサービス要求を受信したとき,サーバ UAP でゲートウェイのノードアドレスを取得します。

リモート API 機能を使用してサービスを要求した場合、サーバ UAP で、ゲートウェイのノードアドレス を取得できます。

dc\_rpc\_get\_gateway\_address 関数で返されたアドレスを使って,サービスの応答やエラーの応答などの 送信はできません。

dc\_rpc\_get\_gateway\_address 関数は,サービス関数から呼び出してください。サービス関数以外から呼 び出した場合の処理は保証しません。

## UAP で値を設定する引数

#### ●node

ゲートウェイのノードアドレスが返される領域のアドレスを設定します。

#### ●flags

DCNOFLAGS を設定します。

## OpenTP1 から値が返される引数

#### ●node

ゲートウェイのノードアドレスが返されます。

## リターン値

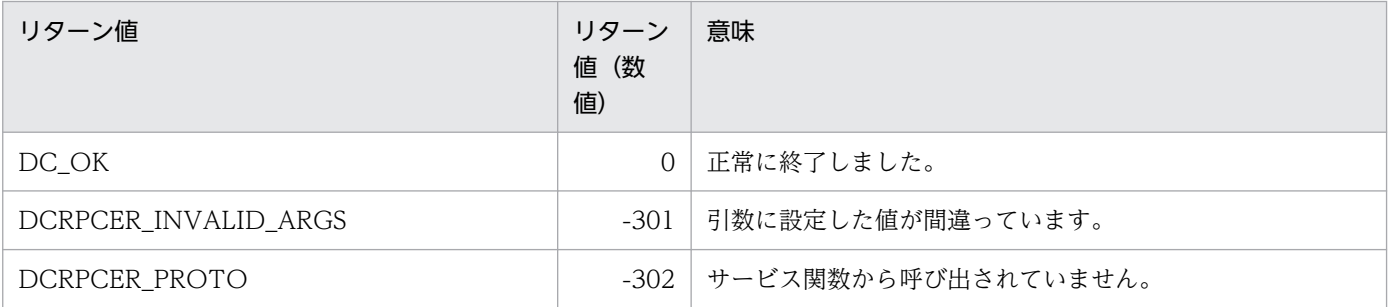

# dc\_rpc\_get\_service\_prio

## 名称

サービス要求のスケジュールプライオリティの参照

## 形式

### ANSI C , C++の形式

#include <dcrpc.h> int dc\_rpc\_get\_service\_prio(void)

### K&R 版 C の形式

#include <dcrpc.h> int dc\_rpc\_get\_service\_prio()

### 機能

dc\_rpc\_set\_service\_prio 関数で設定した,サービス要求のスケジュールプライオリティを参照します。こ の関数がリターンするスケジュールプライオリティの値は,UAP が再び dc\_rpc\_set\_service\_prio 関数を 呼び出すまで変わりません。

次に示す場合,dc\_rpc\_get\_service\_prio 関数は省略時仮定値(4)をリターンします。

• UAP で dc\_rpc\_set\_service\_prio 関数を呼び出していない場合

• dc\_rpc\_set\_service\_prio 関数の引数 prio に 0 を設定して呼び出した場合

## リターン値

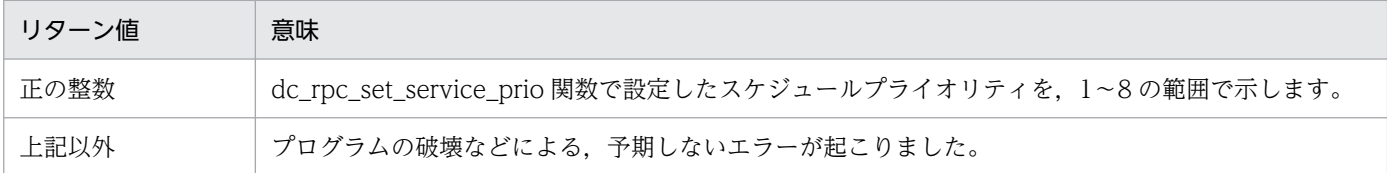

# dc\_rpc\_get\_watch\_time

## 名称

サービスの応答待ち時間の参照

## 形式

### ANSI C , C++の形式

#include <dcrpc.h> int dc\_rpc\_get\_watch\_time(void)

### K&R 版 C の形式

#include <dcrpc.h> int dc\_rpc\_get\_watch\_time()

### 機能

現在のサービス要求の応答待ち時間を参照します。この関数は、dc\_rpc\_set\_watch\_time 関数で応答待ち 時間を一時的に変更する前に,元の値を退避するために使います。

この関数は、dc\_rpc\_set\_watch\_time 関数で変更したサービス応答待ち時間をリターンします。変更して いない場合は,次に示す値をリターンします。

- TP1/Server Base の場合:システム共通定義の watch\_time オペランドの値
- TP1/LiNK の場合:180 秒

この関数で得られる値は、OpenTP1 の dc\_rpc\_call 関数に対して有効です。

## リターン値

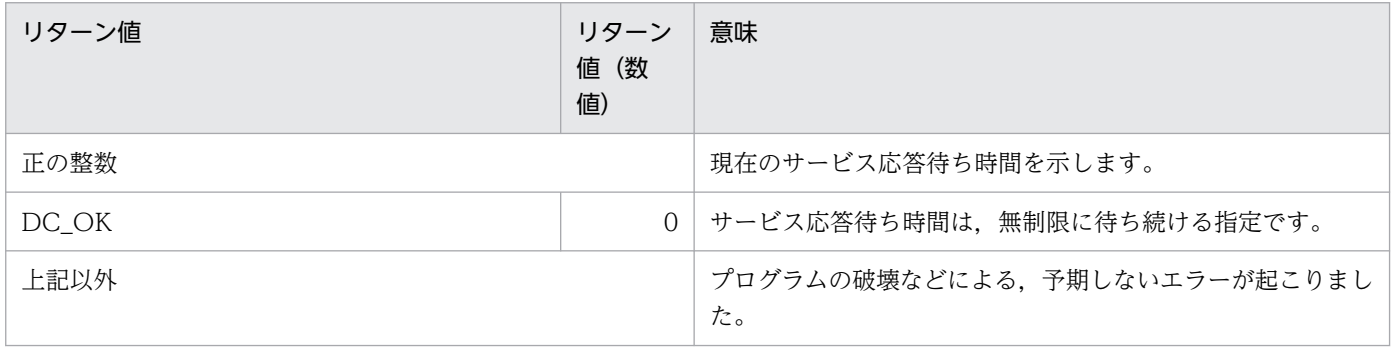

<sup>2.</sup> OpenTP1 のライブラリ関数の文法

SPP のサービス開始

## 形式

### ANSI C. C++の形式

#include <dcrpc.h> int dc rpc mainloop(DCLONG flags)

### K&R 版 C の形式

#include <dcrpc.h> int dc rpc mainloop(flags) DCLONG flags;

## 機能

このプロセスで実行中の SPP にあるサービス関数へのサービス要求を受け付けます。dc\_rpc\_mainloop 関数は,メイン関数で呼び出します。プロセスで 1 回だけ呼び出してください。

dc\_rpc\_mainloop 関数は、OpenTP1 からの終了要求を受けるまでリターンしません。OpenTP1 からの 終了要求を受けるとは次のような場合です。

- 次に示す OpenTP1 の終了コマンドを実行したために,終了処理に入ったとき dcstop コマンド(正常終了) dcstop -n コマンド(強制正常終了) dcstop -a コマンド(計画停止 A) dcstop -b コマンド(計画停止 B)
- dc rpc mainloop 関数を呼び出している SPP のプロセスを、次に示すサーバの終了コマンドを実行し たために,終了処理に入ったとき dcsvstop コマンド (正常終了)
- dc\_rpc\_mainloop 関数を呼び出している SPP のプロセスが,ユーザサービス定義の最大プロセス数の 指定を超えたために,OpenTP1 からプロセスを終了させられるとき
- SPP を非常駐プロセスで実行しているときは,サービスの処理を終了したとき
- SPP をマルチサーバで負荷分散しているときは、該当するサービスグループへのサービス要求が減少し たとき

## UAP で値を設定する引数

#### ●flags

DCNOFLAGS を設定します。

### リターン値

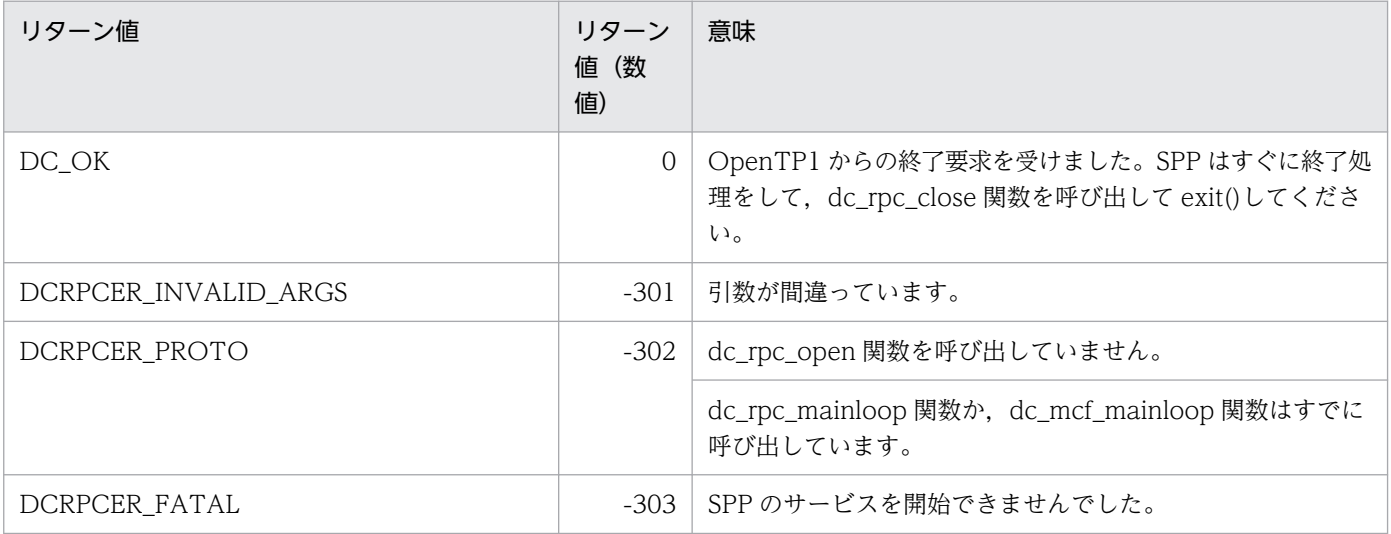

### 注意事項

dc\_rpc\_mainloop 関数は, OpenTP1 からの終了要求を受けるとリターンします。ただし, 次のような場 合は dc\_rpc\_mainloop 関数がリターンしないままプロセスが終了します。

- 1. OpenTP1 の強制停止コマンド (dcstop -f コマンド) や、サーバの強制停止コマンド (dcsvstop -f コ マンド)を実行したために,SPP が終了処理に入ったとき
- 2. UAP または OpenTP1 の不良が原因でプロセスが異常終了したとき
- 3. サービス関数から abort や exit が実行されたとき
- 4. ハードウェアやオペレーティングシステム,または OpenTP1 そのものが障害になったとき

上記のような場合, dc rpc\_mainloop 関数が正常に終了したあとで、終了処理をするように SPP を作成 してあっても,その処理は実行されないので注意してください。

# dc\_rpc\_open

## 名称

アプリケーションプログラムの開始

### 形式

#### ANSI C. C++の形式

#include <dcrpc.h> int dc rpc open(DCLONG flags)

#### K&R 版 C の形式

#include <dcrpc.h> int dc\_rpc\_open(flags) DCLONG flags;

### 機能

OpenTP1 の各種関数を使う準備をします。

dc\_rpc\_open 関数はメイン関数で呼び出します。すべての OpenTP1 の関数を呼び出す前に,プロセス で 1 回だけ呼び出してください。メイン関数での初期化手順を次に示します。

1. プロセス間通信のためのエントリポイントを開きます。

2. OpenTP1 で使う共用メモリを取得します。

3. OpenTP1 に UAP の開始を通知して,プロセスの監視を要求します。

4. そのほか,設定した UAP の環境に従って、使う OpenTP1 の各機能の初期化処理をします。

UAP にトランザクション属性を指定している場合は,そのノードで OpenTP1 のトランザクションサー ビスとプロセスサービスが実行中であることが前提になります。dc\_rpc\_open 関数は、OpenTP1 が OS の開始に伴って,または dcstart コマンドによって正常開始したあとでないと実行できません。OpenTP1 が正常開始する前に dc\_rpc\_open 関数を呼び出すと, DCRPCER\_OLTF\_NOT\_UP でエラーリターンし ます。この場合は、dc\_rpc\_call 関数などの OpenTP1 の関数は使えません。

UAPトレースは、dc\_rpc\_open 関数が正常に終了したあとに呼び出したすべての OpenTP1 の関数につ いて取得されます。そのため、dc\_rpc\_open 関数がエラーリターンした場合の UAP トレースは、取得さ れている場合も取得されていない場合もあります。

## UAP で値を設定する引数

#### ●flags

DCNOFLAGS を設定します。

## リターン値

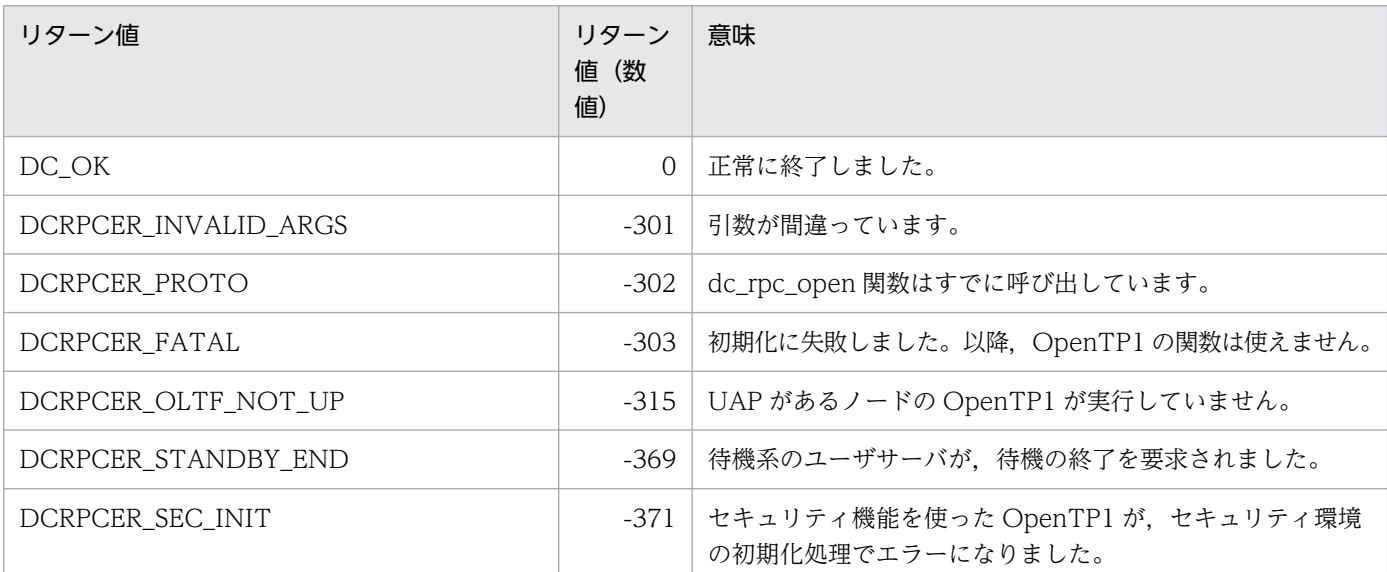

#### 指定例

```
#include <dcrpc.h>
main(){
if(dc_rpc_open(DCNOFLAGS) \langle 0){
  fputs("cannot begin usrserv1", stderr);
goto RPC_CLOSE;
}
if(dc_rpc_mainloop(DCNOFLAGS) < 0)
 fputs("cannot begin usrserv1", stderr);
/* サービス関数が呼び出されて実行されます。 */
/* この間,メイン関数には制御は戻りません */
RPC_CLOSE:
dc rpc close(DCNOFLAGS);
}
```
### 注意事項

dc\_rpc\_open 関数は、定義ファイルで設定した内容に従って、UAP が使う OpenTP1 の各機能の環境設 定(初期化)をします。

初期化処理では,UAP プロセスでオープンするファイルディスクリプタの最大数を OS に対して設定しま す。したがって、dc\_rpc\_open 関数の発行後、UAP プロセスでオープンするファイルディスクリプタの 最大数を OS に対して再設定(変更)しないでください。変更した場合の動作は保証できません。

処理結果の非同期受信

## 形式

### ANSI C. C++の形式

#include <dcrpc.h> int dc rpc poll any replies(int des, DCLONG timeout, DCLONG flags)

### K&R 版 C の形式

```
#include <dcrpc.h>
int dc rpc poll any replies(des, timeout, flags)
int des;
DCLONG timeout;<br>DCLONG flags:
           flags;
```
### 機能

非同期応答型 RPC(dc\_rpc\_call 関数の flags に DCRPC\_NOWAIT を設定)でサービス要求した結果を 受信します。

受信する非同期応答を特定する場合は、flags に DCRPC SPECIFIC MSG を設定します。このフラグを 設定した場合は,des に設定した記述子をリターンした非同期応答型 RPC の応答を受信します。

受信する非同期応答を特定しない場合は、flags に DCNOFLAGS を設定します。このとき、des に設定 した値は無視されます。flags に DCNOFLAGS を設定した dc\_rpc\_poll\_any\_replies 関数が正常に終了 すると,受信した非同期応答の記述子と同じ値をリターンします。

dc\_rpc\_poll\_any\_replies 関数は、次のどちらかの場合にリターンします。

- 非同期応答型 RPC の応答を受信した場合
- timeout に指定した応答待ち時間切れになった場合

dc\_rpc\_poll\_any\_replies 関数が正常に終了すると, 非同期応答型 RPC を使った dc\_rpc\_call 関数に設定 した応答を格納する領域に,受信した応答が設定されます。

リターン値の一覧のあとに、次の説明を掲載しています。dc\_rpc\_poll\_any\_replies 関数の詳しい説明を 知りたいときに参照してください。

(1)dc\_rpc\_poll\_any\_replies 関数の引数 timeout について

(2)dc rpc\_poll\_any\_replies 関数がエラーになるタイミング

(3)リターン値 DCRPCER\_SERVICE\_TERMINATED をリターンさせる指定

(4)エラーリターン値と同期点処理の関係

(5)dc\_rpc\_poll\_any\_replies 関数で応答が受け取れない場合

(6)dc rpc\_poll\_any\_replies 関数を使うときの注意

### UAP で値を設定する引数

#### **Odes**

非同期応答型 RPC の dc\_rpc\_call 関数 (flags に DCRPC\_NOWAIT を設定)が正常に終了したときに 返された、記述子を設定します。flags に DCNOFLAGS を設定した場合は、ここに設定した値は無視さ れます。

#### ●timeout

非同期応答型 RPC の dc\_rpc\_call 関数の結果が返ってくるまでの待ち時間を、秒単位またはミリ秒単位で 設定します。指定できる値の範囲は、-1 から DCLONG 型で表せる最大の数までです。

dc\_rpc\_poll\_any\_replies 関数で非同期応答を受信する場合は、UAP に設定した応答待ち時間を参照しま せん。

Oを設定した場合は、flags に DCNOFLAGS, または DCRPC\_SPECIFIC\_MSG を設定したとき, 応答 が返っていないと DCRPCER\_TIMED\_OUT で すぐにエラーリターンします。flags に DCRPC WAIT MILLISEC を設定したときは 50 ミリ秒として処理します。

-1 を設定した場合は,応答が返るまで待ち続けます。

#### ●flags

次に示す形式で設定します。

#### {DCNOFLAGS|DCRPC\_SPECIFIC\_MSG}〔|DCRPC\_WAIT\_MILLISEC〕

#### DCNOFLAGS

この dc\_rpc\_poll\_any\_replies 関数で受信する非同期の応答を特定しません。

#### DCRPC\_SPECIFIC\_MSG

des に設定した記述子をリターンした,非同期応答型 RPC の応答を受信します。

#### DCRPC\_WAIT\_MILLISEC

timeout で設定した待ち時間の単位をミリ秒にします。

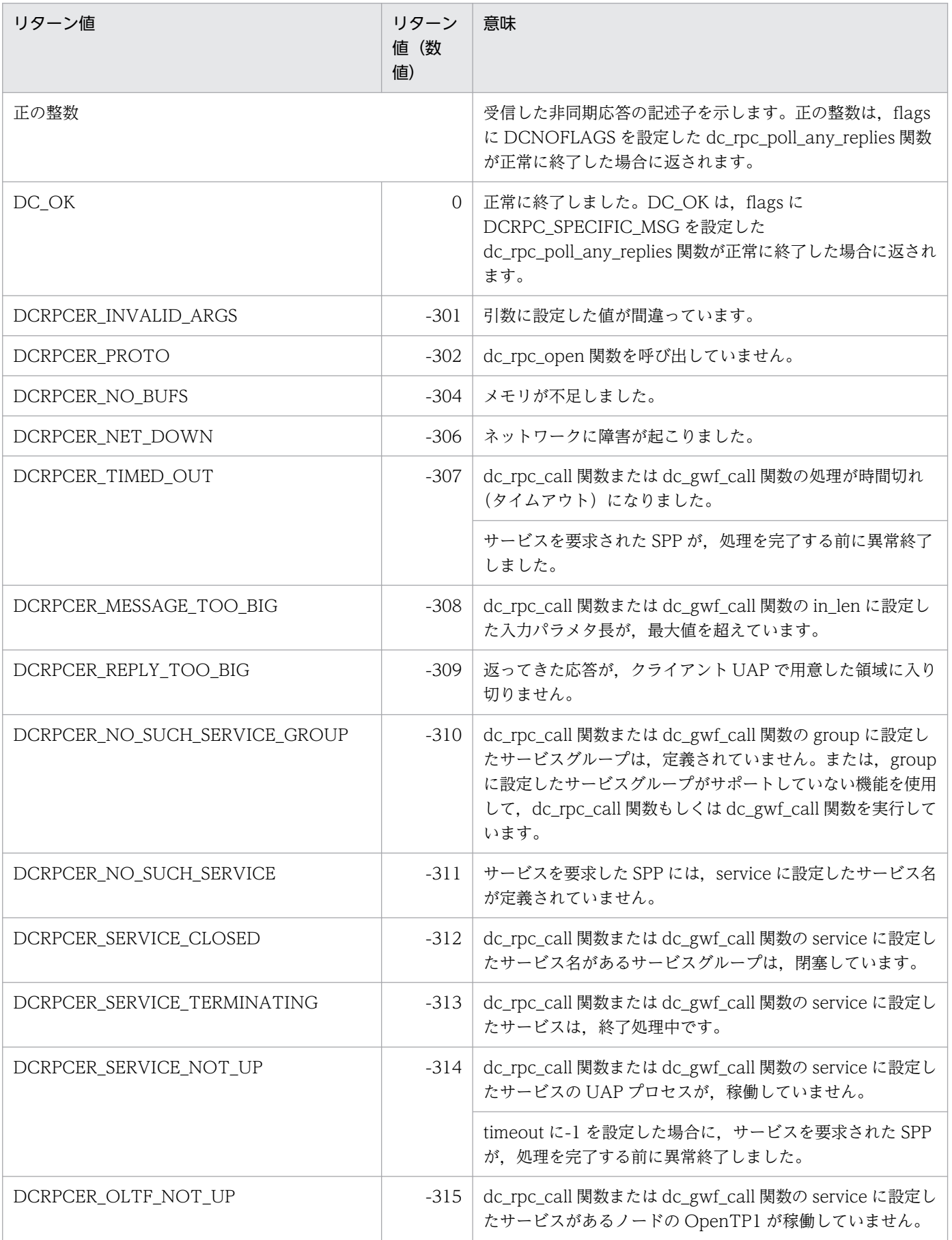

2. OpenTP1 のライブラリ関数の文法

OpenTP1 プログラム作成リファレンス C 言語編 351 カリア アクリッシュ 251

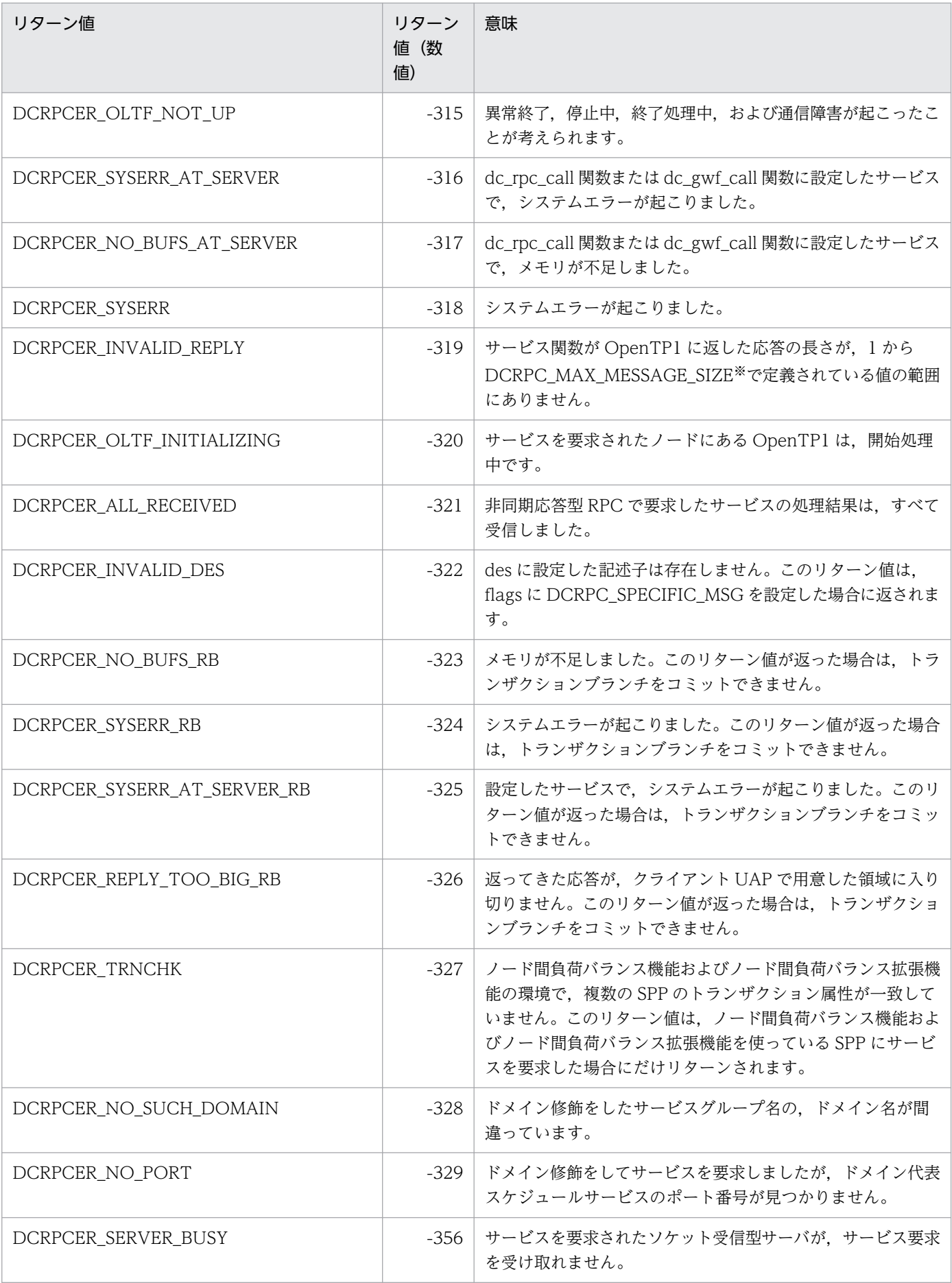

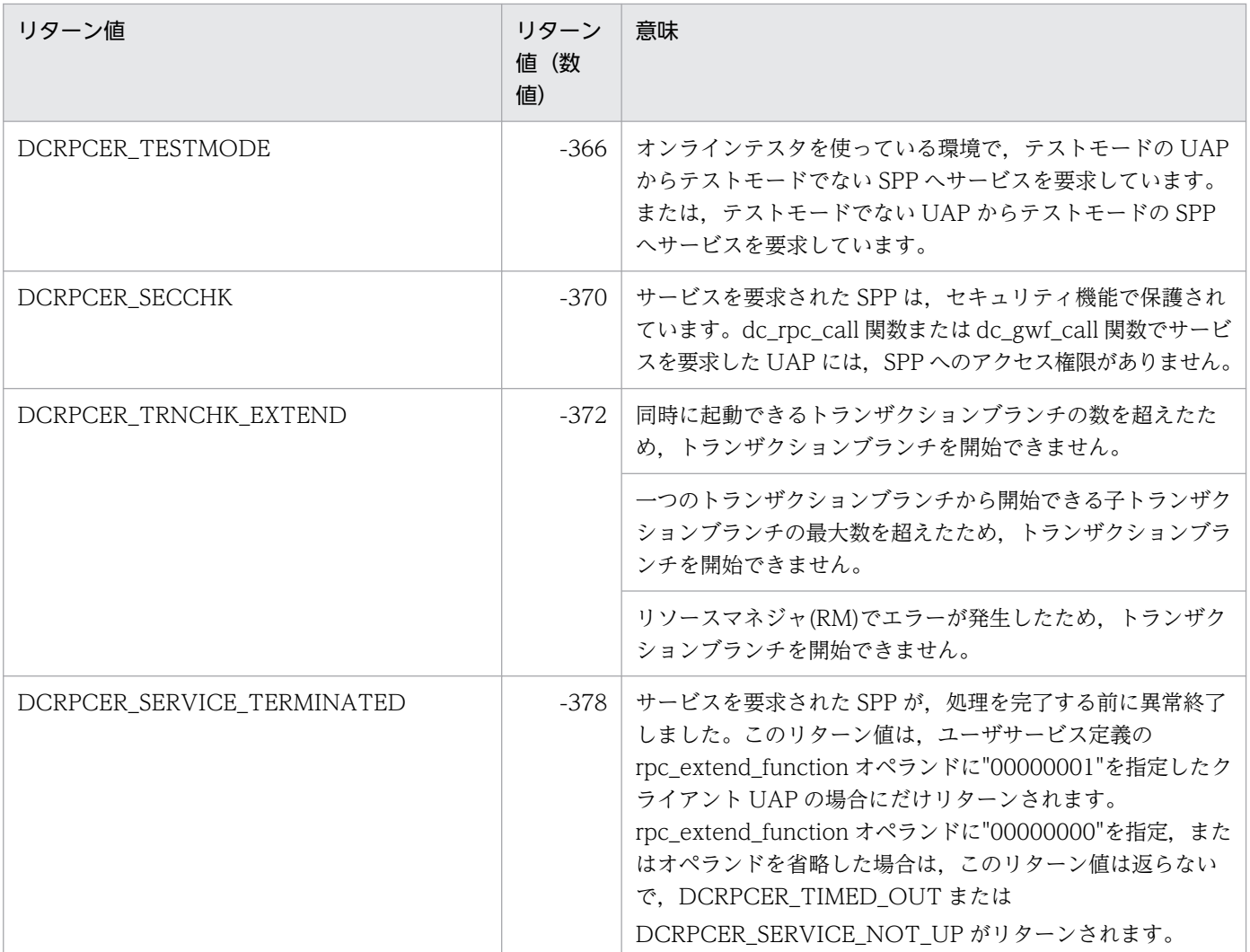

注※

rpc\_max\_message\_size オペランドを使用した場合,DCRPC\_MAX\_MESSAGE\_SIZE の値(1 メガ バイト)ではなく、rpc\_max\_message\_size オペランドに指定した値になります。

## (1)dc\_rpc\_poll\_any\_replies 関数の引数 timeout について

非同期受信の監視時間は,応答が返るたびにリセットされます。そのため,受信する非同期応答を特定 (flags に DCRPC\_SPECIFIC\_MSG を設定) した場合は、timeout に設定した時間を経過しても、応答を 受信できる場合があります。また. timeout に設定した時間を経過しても, DCRPCER\_TIMED\_OUT で エラーリターンしない場合もあります。

## (2)dc\_rpc\_poll\_any\_replies 関数がエラーになるタイミング

サービスを要求された SPP が異常終了した場合,クライアント UAP でエラーが返るタイミングについて 説明します。

サービスを実行する SPP が処理の終わる前に異常終了すると,dc\_rpc\_poll\_any\_replies 関数は DCRPCER\_TIMED\_OUT でエラーリターンします。dc\_rpc\_poll\_any\_replies 関数の引数 timeout に-1 を設定している場合は、DCRPCER SERVICE NOT UP でエラーリターンします。

### dc\_rpc\_poll\_any\_replies 関数の時間監視でエラーになる場合

次に示す場合には、dc\_rpc\_poll\_any\_replies 関数の引数 timeout に設定した時間が経過したあとで, DCRPCER\_TIMED\_OUT でエラーリターンします。

- SPP があるノードの OpenTP1 全体が異常終了した場合
- サービス要求のデータがサーバ UAP に届く前,または サーバ UAP の処理が完了してからクライアン ト UAP に結果が届く前に障害が起こった場合

## (3)リターン値 DCRPCER SERVICE TERMINATED をリターンさせる指定

サービスを要求された SPP が,処理を完了する前に異常終了したことを DCRPCER\_TIMED\_OUT また は DCRPCER\_SERVICE\_NOT\_UP 以外のリターン値で判別したい場合には、ユーザサービス定義の rpc\_extend\_function オペランドに"00000001"を指定します。この指定をすると,上記のエラー時に DCRPCER\_SERVICE\_TERMINATED がリターンされるようになります。rpc\_extend\_function オペラ ンドに"00000000"を指定するか,またはオペランドを省略した場合は,

DCRPCER SERVICE TERMINATED は返らないで, DCRPCER TIMED OUT または DCRPCER\_SERVICE\_NOT\_UP がリターンされます。

## (4)エラーリターン値と同期点処理の関係

dc\_rpc\_poll\_any\_replies 関数のリターン値と同期点処理(コミット,ロールバック)の関係について説 明します。ここで説明する内容は,サービス要求がトランザクション処理になる場合に該当します。トラ ンザクションでないサービス要求(dc\_rpc\_call 関数の flags に DCRPC\_TPNOTRAN を設定した場合も 含む)には該当しません。

### dc\_rpc\_poll\_any\_replies 関数がエラーリターンしてもコミットとなる場合

サービスを要求されたサービス関数の異常終了や,ノードの障害,ネットワーク障害の場合でも, DCRPCER TIMED OUT がリターンすることがあります。クライアント UAP がトランザクション処理 でない場合は. DCRPCER TIMED OUT が返っても. 要求したサービスがあるサービス関数は正常終了 していて,データベースへの更新などが実行されているときもあります。

### ロールバック処理が必要なエラーリターン値

トランザクション処理から呼び出した dc\_rpc\_poll\_any\_replies 関数がエラーリターンした場合,リター ン値によっては,必ずトランザクションがロールバック(サーバ UAP が rollback\_only 状態)になりま す。この場合,コミットの関数,またはロールバックの関数のどちらを使っても,必ずロールバックにな ります。必ずロールバックになる dc\_rpc\_poll\_any\_replies 関数のリターン値を次に示します。

- DCRPCER\_INVALID\_REPLY
- DCRPCER NO BUFS AT SERVER
- DCRPCER NO SUCH SERVICE
- DCRPCER\_REPLY\_TOO\_BIG\_RB

## (5)dc\_rpc\_poll\_any\_replies 関数で応答が受け取れない場合

非同期応答型 RPC でサービスを要求した UAP が次に示す関数を呼び出すと,dc\_rpc\_poll\_any\_replies 関数で応答を受け取れません。

1.dc\_rpc\_discard\_further\_replies 関数で、非同期応答の受信を拒否した場合

2. トランザクションの処理の場合、同期点処理の関数でコミット またはロールバックした場合

上記の関数を使ったあとで返ってきた応答は、破棄されます。非同期応答型 RPC では、上記の関数を呼び 出す前に,必要な非同期の応答を dc\_rpc\_poll\_any\_replies 関数ですべて受け取ってください。

## (6)dc\_rpc\_poll\_any\_replies 関数を使うときの注意

- 1. dc\_rpc\_poll\_any\_replies 関数を待ち時間 0 と設定(引数 timeout に 0 を設定)して呼び出すと,マ ルチスレッド環境のスケジューリングの関係で,応答が到着していても受信できない場合があります。 そのため,すべての応答を受信するまで,待ち時間に 0 を設定した dc\_rpc\_poll\_any\_replies 関数を呼 び出す UAP は、無限ループになることがあるので注意してください。
- 2. 記述子を特定しない dc\_rpc\_poll\_any\_replies 関数がエラーリターンした場合,エラーとなった応答の 記述子を特定できません。dc\_rpc\_poll\_any\_replies 関数がエラーリターンしたときに該当する記述子 がわかるようにしておきたい場合は,flags に DCRPC\_SPECIFIC\_MSG を設定しておいてください。

サービス関数のリトライ

## 形式

### ANSI C. C++の形式

#include <dcrpc.h> int dc rpc service retry(void)

### K&R 版 C の形式

#include <dcrpc.h> int dc rpc service retry()

### 機能

実行中のサービス関数の処理をリトライします。リトライする場合は,サービス関数で dc\_rpc\_service\_retry 関数を呼び出したあとで,リトライするサービス関数をリターンしてください。リ ターンしたあと,同じプロセスで同じサービス関数が再起動されます。

応答型 RPC で呼ばれたサービス関数がリトライされた場合は,リトライ前のサービス関数が設定した値 (応答を格納する領域と応答の長さ)は無効になります。

ユーザサービス定義の rpc\_service\_retry\_count オペランドに指定した回数を超えた

(rpc\_service\_retry\_count オペランドに 0 を指定した場合も含む)あとで dc\_rpc\_service\_retry 関数を呼 び出した場合,関数は DCRPCER\_RETRY\_COUNT\_OVER でエラーリターンします。このとき,サー ビス関数はリトライされません。応答型 RPC で呼ばれたサービス関数の場合は、応答を格納する領域の内 容をクライアント UAP に返します。

## リターン値

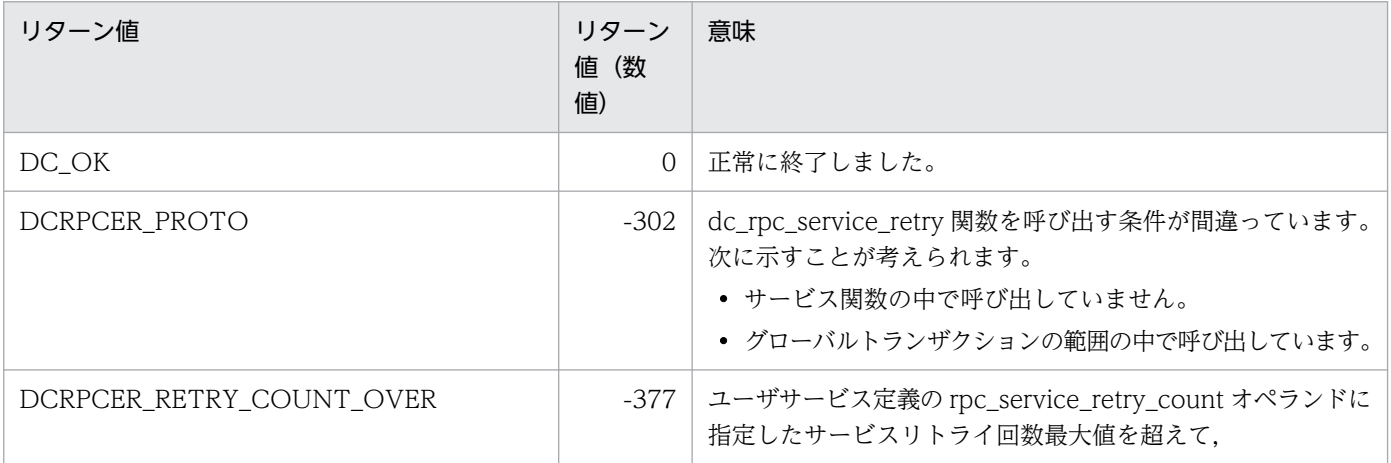

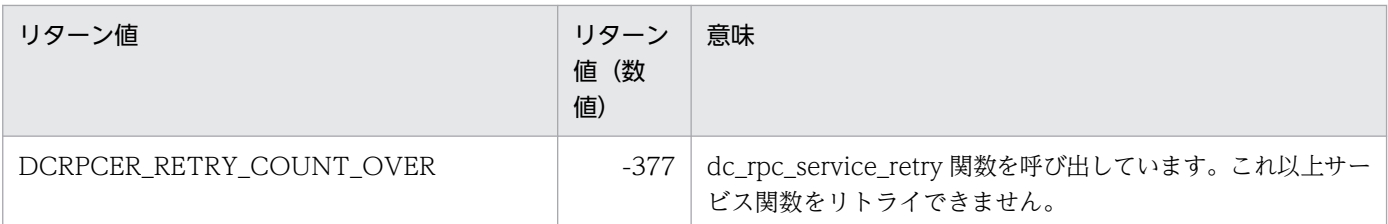

### 注意事項

- 1.dc\_rpc\_service\_retry 関数を呼び出す場合は、次に示す条件を満たしてください。この条件を満たして いない場合, dc\_rpc\_service\_retry 関数はエラーリターンします。
	- サービス関数の中で dc\_rpc\_service\_retry 関数を呼び出していること。
	- 実行中のサービス関数が,グローバルトランザクションの範囲でないこと。
- 2. dc\_rpc\_service\_retry 関数を呼び出すサービス関数では,クライアント UAP から渡されたデータは参 照できますが,変更できません。入力データ領域の内容を変更した場合,システムの動作は保証しませ ん。
- 3.dc rpc\_service\_retry 関数は, OpenTP1 独自のリモートプロシジャコール (dc\_rpc\_call 関数) で サービスを要求されたサービス関数でだけ呼び出せます。それ以外のサービス関数の処理は, dc rpc service retry 関数でリトライできません。

# dc\_rpc\_set\_service\_prio

### 名称

サービス要求のスケジュールプライオリティの設定

### 形式

#### ANSI C. C++の形式

#include <dcrpc.h> void dc\_rpc\_set\_service\_prio(DCLONG prio)

#### K&R 版 C の形式

#include <dcrpc.h> void dc\_rpc\_set\_service\_prio(prio) DCLONG prio;

#### 機能

サービス要求のプライオリティを設定します。サービス要求単位でスケジュールプライオリティを制御す る場合に呼び出します。この関数で設定したプライオリティは,この関数を再び呼び出すまで更新されま せん。したがって,同じプライオリティでまとめてサービス要求する場合は,この関数を 1 回だけ呼び出 します。

この関数で指定したプライオリティは、直後に呼び出す dc\_rpc\_call 関数, および dc\_rpc\_call\_to 関数 で,スケジュールキューを経由してサーバに通知されます。

この関数を一度も呼び出さない場合の処理は、スケジュールサービスの省略時解釈値である4が、サービ ス要求のプライオリティとして指定されます。

#### UAP で値を設定する引数

#### **Oprio**

サービス要求のスケジュールプライオリティを,0 または 1 から 8 の範囲で設定します。prio の設定は省 略できません。

最も高いプライオリティの値は1で、最も低いプライオリティの値は8です。

0 を設定した場合は,スケジュールサービスの省略時解釈となります。

上記以外の値を設定した場合は,dc\_rpc\_set\_service\_prio 関数は無視されます。

## リターン値

dc\_rpc\_set\_service\_prio 関数のリターン値はありません。

## 注意事項

- 1. キュー受信型サーバでは、設定したサービス要求のプライオリティは、サーバ UAP のユーザサービス 定義に, service priority control=Y (プライオリティを制御する)を指定している場合だけ有効で す。サービス要求する相手のサーバ UAP でプライオリティを制御していない場合は,この関数を呼び 出しても無効になります。
- 2.2 回目以降の連鎖 RPC での dc\_rpc\_call 関数, および dc\_rpc\_call\_to 関数と, 連鎖 RPC を終了させ るために呼び出す同期応答型 RPC の dc\_rpc\_call 関数(flags に DCNOFLAGS を設定),および dc\_rpc\_call\_to 関数(flags に DCNOFLAGS を設定)のサービス要求に対して dc\_rpc\_set\_service\_prio 関数を呼び出しても無効となります。
- 3. dc\_rpc\_call 関数,および dc\_rpc\_call\_to 関数は,サービス要求のプライオリティを省略値にリセット しません。サービス要求のプライオリティをリセットする場合は,引数 prio に 0 を設定した dc\_rpc\_set\_service\_prio 関数を呼び出し直してください。
- 4. この関数は,リモート API 機能では使用できません。rap クライアントで発行する dc\_rpc\_call 関数, および dc\_rpc\_call\_to 関数のサービス要求に対して、dc\_rpc\_set\_service\_prio 関数を呼び出しても無 効になります。

### 使用例

```
int rc;
DCULONG in len, len;
char *buf:
/* サービス要求1回目:
 * プライオリティの指定はなし(スケジュールサービスの省略時解釈)
 */
rc = dc_rpc_call("SPPG","ECHO","ex1",&in_len,buf,&len,DCNOFLAGS);
/* サービス要求2回目:プライオリティ = 8
 */
dc rpc set service prio(8);
rc = dc rpc call("SPPG", "ECHO", "ex2", &in len, buf, &len, DCNOFLAGS);
/* サービス要求3回目(連鎖RPC):プライオリティ = 1
 */
dc_rpc_set_service_prio(1);
rc = dc_rpc_call("SPPG","ECHO","ex3",&in_len,buf,&len,DCRPC_CHAINED);
 :
(連鎖RPC dc_rpc_call(DCRPC_CHAINED) n回繰り返し)
 :
rc = dc_rpc_call("SPPG","ECHO","ex3",&in_len,buf,&len,DCNOFLAGS);
/* サービス要求(4+n+1)回目(以降):
 * プライオリティをリセット(スケジュールサービスの省略時解釈)
 */
dc rpc set service \text{prio}(0);
rc = dc_rpc_call("SPPG","ECHO","ex4",&in_len,buf,&len,DCRPC_NOREPLY);
```
# dc\_rpc\_set\_watch\_time

## 名称

サービスの応答待ち時間の更新

### 形式

#### ANSI C , C++の形式

#include <dcrpc.h> int dc rpc set watch time(int var)

#### K&R 版 C の形式

```
#include <dcrpc.h>
int dc rpc set watch time(var)
int var;
```
#### 機能

サービス要求の応答待ち時間を変更します。この関数で変更した値は、dc rpc close 関数を呼び出すまで 有効です。

サービス要求の応答待ち時間をこの関数を呼び出す前の値に戻すときは,dc\_rpc\_get\_watch\_time 関数で 返された元の値を,この関数で再設定してください。

この関数を呼び出しても,システム共通定義の watch\_time オペランドに指定した値は変更しません。こ の関数で設定する値は,あとから呼び出す dc\_rpc\_call 関数にだけ影響します。

### UAP で値を設定する引数

#### **Ovar**

変更後のサービス応答待ち時間を設定します。1〜65535 の範囲で設定します。無制限に待ち続ける場合 は,0 を設定します。

### リターン値

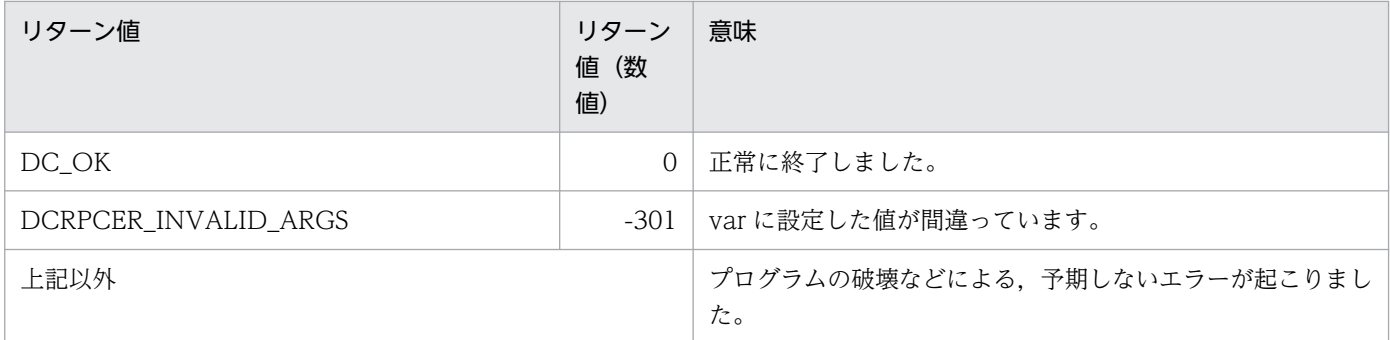
リアルタイム統計情報サービスの関数について説明します。リアルタイム統計情報サービスの関数を次に 示します。

• dc\_rts\_utrace\_put − 任意区間でのリアルタイム統計情報の取得

# dc\_rts\_utrace\_put

# 名称

任意区間でのリアルタイム統計情報の取得

# 形式

### K&R 版 C の形式

```
#include <dcrts.h>
int dc rts utrace put(event id, flags);
DCLONG event_id;
DCLONG flags;
```
## 機能

UAP 内の任意の区間で,event\_id に設定した項目の実行時間および実行回数を,リアルタイム統計情報 として取得します。

# UAP で値を設定する引数

### ●event\_id

取得するリアルタイム統計情報の項目 ID を設定します。

ID に使用できる値は,1000000〜2147483647 です。

#### flags

dc\_rts\_utrace\_put 関数で実行する処理を設定します。

#### DCRTS\_START

event id に設定した項目 ID の実行時間の計測を開始します。

このフラグを設定して dc\_rts\_utrace\_put 関数を呼び出した時点では、リアルタイム統計情報を取得し ません。

#### DCRTS\_END

event id に設定した項目 ID の実行時間を取得して、計測を終了します。

#### DCNOFLAGS

event id に設定した項目 ID の実行回数だけを取得します。実行時間は 0 秒となります。

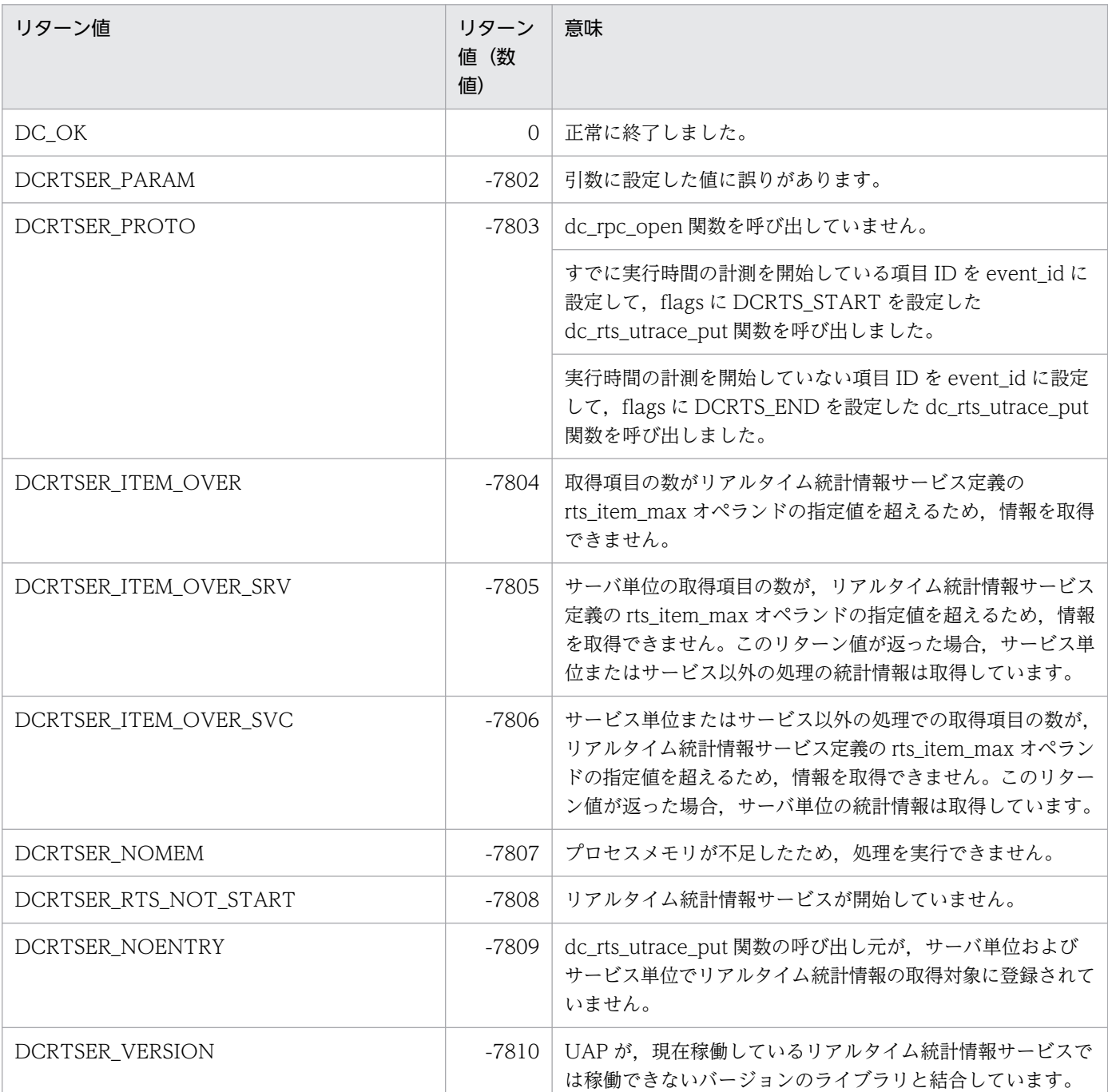

# 注意事項

- 1. dc\_rts\_utrace\_put 関数では,システム全体のリアルタイム統計情報は取得できません。
- 2. マルチサーバを使用している UAP では、同じ呼び出し元サービスおよび同じ event id を設定した dc\_rts\_utrace\_put 関数を複数プロセスから同時に呼び出した場合,プロセスによっては統計情報が取 得されないことがあります。これは,統計情報の取得処理では排他制御がされないため,書き込み処理 が同時に行われることが要因です。
- 3. XATMI インタフェースを使用している UAP では、サービス単位のリアルタイム統計情報は取得でき ません。すべてサービス以外の処理の統計情報として取得されます。

4. dc\_rts\_utrace\_put 関数は,UAP トレースを取得しません。

5. flags に DCRTS\_START を指定した dc\_rts\_utrace\_put 関数が, DCRTSER\_RTS\_NOT\_START ま たは DCRTSER\_NOENTRY でリターンしたあとで、同じ event\_id で flags に DCRTS\_END を指定 した dc\_rts\_utrace\_put 関数を呼び出すまでにリアルタイム統計情報サービスを開始して呼び出し元の UAP を取得対象に追加した場合,dc\_rts\_utrace\_put 関数は,DCRTSER\_PROTO でリターンします。

# TAM ファイルサービス (dc\_tam\_〜)

TAM ファイルサービスの関数について説明します。TAM ファイルサービスの関数を次に示します。

- dc tam\_close − TAM テーブルのクローズ
- dc tam delete − TAM テーブルのレコードの削除
- dc\_tam\_get\_inf − TAM テーブルの状態の取得
- dc tam\_open − TAM テーブルのオープン
- dc\_tam\_read − TAM テーブルからレコードの入力
- dc\_tam\_read\_cancel − TAM テーブルのレコードの入力取り消し
- dc tam rewrite − TAM テーブルのレコード入力を前提の更新
- dc\_tam\_status − TAM テーブルの情報の取得
- dc\_tam\_write − TAM テーブルのレコードの更新/追加

TAM ファイルサービスの関数 (dc\_tam\_∼) は、TP1/Server Base の UAP でだけ使えます。TP1/LiNK の UAP では,TAM ファイルサービスの関数は使えません。

# dc\_tam\_close

# 名称

TAM テーブルのクローズ

# 形式

## ANSI C. C++の形式

#include <dctam.h> int dc tam close(DCLONG tblid, DCLONG flags)

## K&R 版 C の形式

#include <dctam.h> int dc tam close(tblid, flags) DCLONG tblid: DCLONG flags;

## 機能

TAM テーブルをクローズします。dc\_tam\_close 関数を呼び出したあとは、tblid に設定したテーブル記 述子は使えません。

dc tam close 関数がエラーリターンした場合は、この関数内で確保した資源はすべて解放して、関数を 呼び出す前の状態に戻ります。

トランザクション外で dc\_tam\_open 関数を呼び出した場合,dc\_tam\_close 関数はトランザクション外 で呼び出してください。

トランザクション内で dc\_tam\_open 関数を呼び出した場合は、dc\_tam\_close 関数はトランザクション 内で呼び出してください。また.トランザクション終了時までに dc\_tam\_close 関数を呼び出さなかった 場合は,同期点で TAM テーブルがクローズされます。

サービス関数の中で、トランザクション外のオープンに対する dc\_tam\_close 関数を呼び出す場合、クロー ズさせる TAM テーブルにアクセスしている同一プロセス上のトランザクションは,すべて終了させてく ださい。このことに関するエラーチェックはしないので,終了しないでこの関数を呼び出した場合の動作 については保証しません。

# UAP で値を設定する引数

#### ●tblid

クローズする TAM テーブルの、テーブル記述子を設定します。テーブル記述子は、dc\_tam\_open 関数 で返された値です。

# ●flags

DCNOFLAGS を設定します。

# リターン値

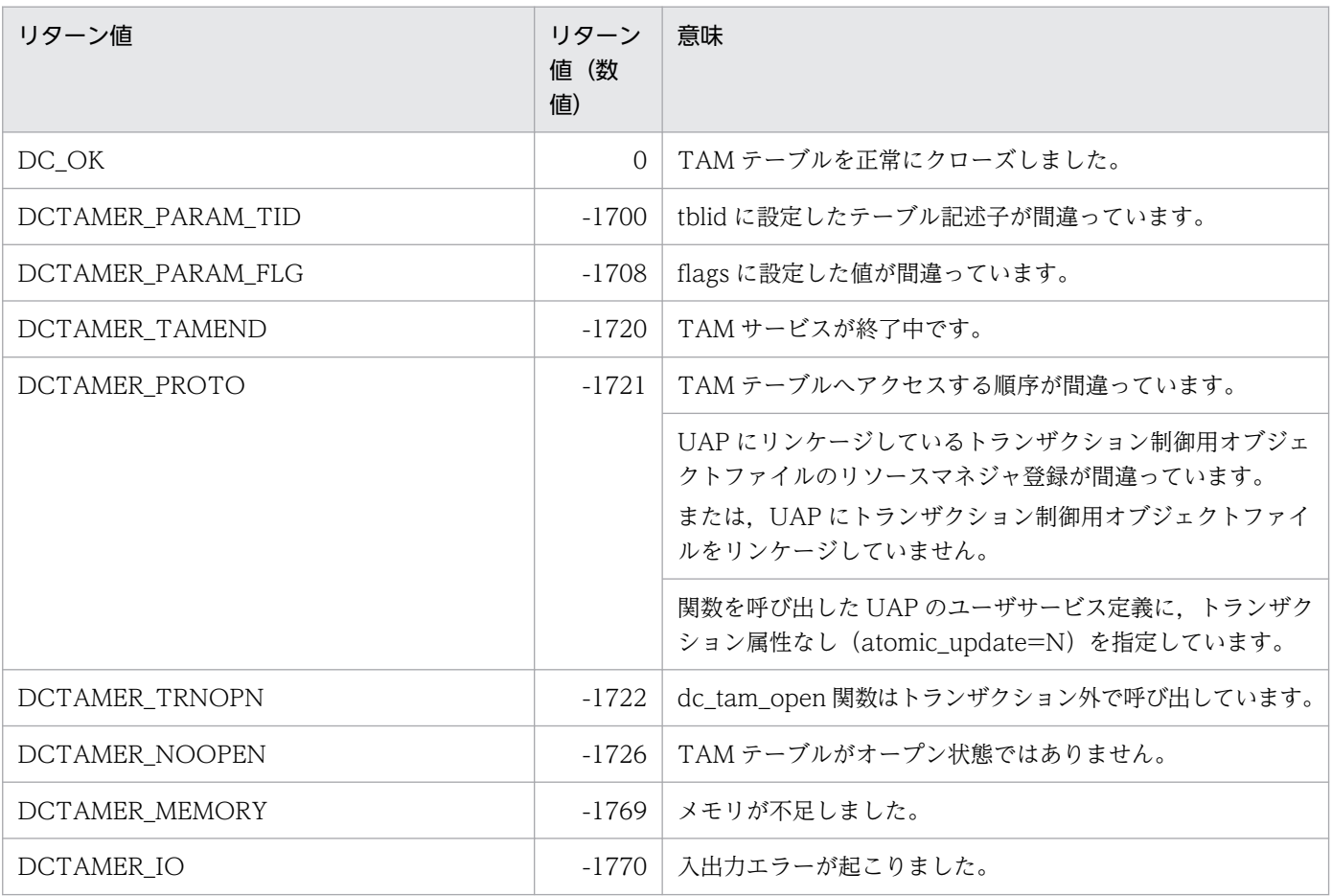

# dc\_tam\_delete

# 名称

TAM テーブルのレコードの削除

# 形式

### ANSI C. C++の形式

#include <dctam.h> int dc tam delete(DCLONG tblid, struct DC TAMKEY \*keyadr, int keyno, char \*bufadr,int bufsize,DCLONG flags)

## K&R 版 C の形式

```
#include <dctam.h>
int dc tam delete(tblid, keyadr, keyno, bufadr, bufsize, flags)
DCLONG tblid:
struct DC TAMKEY *keyadr;
int keyno;
char *bufadr;
int bufsize;
DCLONG flags:
```
### 機能

キー値に示すレコードを,TAM テーブルから削除します。削除するレコードをバッファに退避すること もできます。ただし,この関数がエラーリターンした場合には,バッファの内容は保証できません。

レコード排他で TAM テーブルがオープンしている場合,更新排他でテーブル排他を確保します。

dc tam delete 関数がエラーリターンした場合は、この関数内で設定した資源はすべて解放して、関数を 呼び出す前の状態に戻ります。ただし,関数を呼び出す前に参照排他で確保されていた TAM テーブルを 削除しようとした場合は更新排他となり,参照排他には戻りません。

複数のレコードを設定して削除する場合,それらのレコードのうち一つでもエラーが起こったときは,こ の関数で設定した全レコードの処理をエラーとして,関数を呼び出す前の状態に戻ります。

# UAP で値を設定する引数

#### ●tblid

レコードを削除する TAM テーブルの、テーブル記述子を設定します。テーブル記述子は、dc\_tam\_open 関数で返された値です。

### ●keyadr

削除するレコードのキー値のアドレスを持つ,構造体のアドレスを設定します。構造体の形式は次のとお りです。

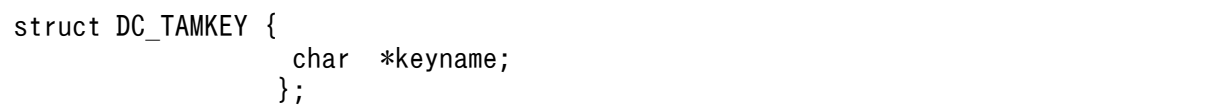

#### • keyname

キー値のアドレスを設定します。キー値は,削除するレコードのキー領域の長さで設定してください。

#### ●keyno

要求レコード数(keyadr で設定する構造体の数)を設定します。

#### ●bufadr

削除するレコードをバッファに退避する場合に,そのバッファのアドレスを設定します。flags に DCTAM\_NOOUTREC(削除するレコードを退避しない)を設定した場合は,この設定は無効です。

#### **Obufsize**

削除するレコードをバッファに退避する場合に、そのバッファ長を設定します。返却バッファ長は、(レ コード長×要求レコード数)以上にします。flags に DCTAM\_NOOUTREC(削除するレコードを退避 しない)を設定した場合は,この設定は無効です。

#### ●flags

レコードのアクセス種別,資源の競合が起こった場合の排他解除待ち種別を,次の形式で設定します。

{DCTAM\_NOOUTREC|DCTAM\_OUTREC}〔|{DCTAM\_WAIT|DCTAM\_NOWAIT}〕

#### • フラグ 1

レコードのアクセス種別の設定は省略できません。アクセス種別は重複して設定できません。 DCTAM\_NOOUTREC … 削除するレコードを退避しない。 DCTAM\_OUTREC … 削除するレコードを退避する。

• フラグ 2

排他解除待ち種別を省略した場合は,排他解除待ちをしないでエラーリターンします。排他解除待ち種 別は重複して設定できません。

DCTAM\_WAIT… 排他解除待ちをします。

DCTAM\_NOWAIT… 待たないで,エラーリターンします。

# リターン値

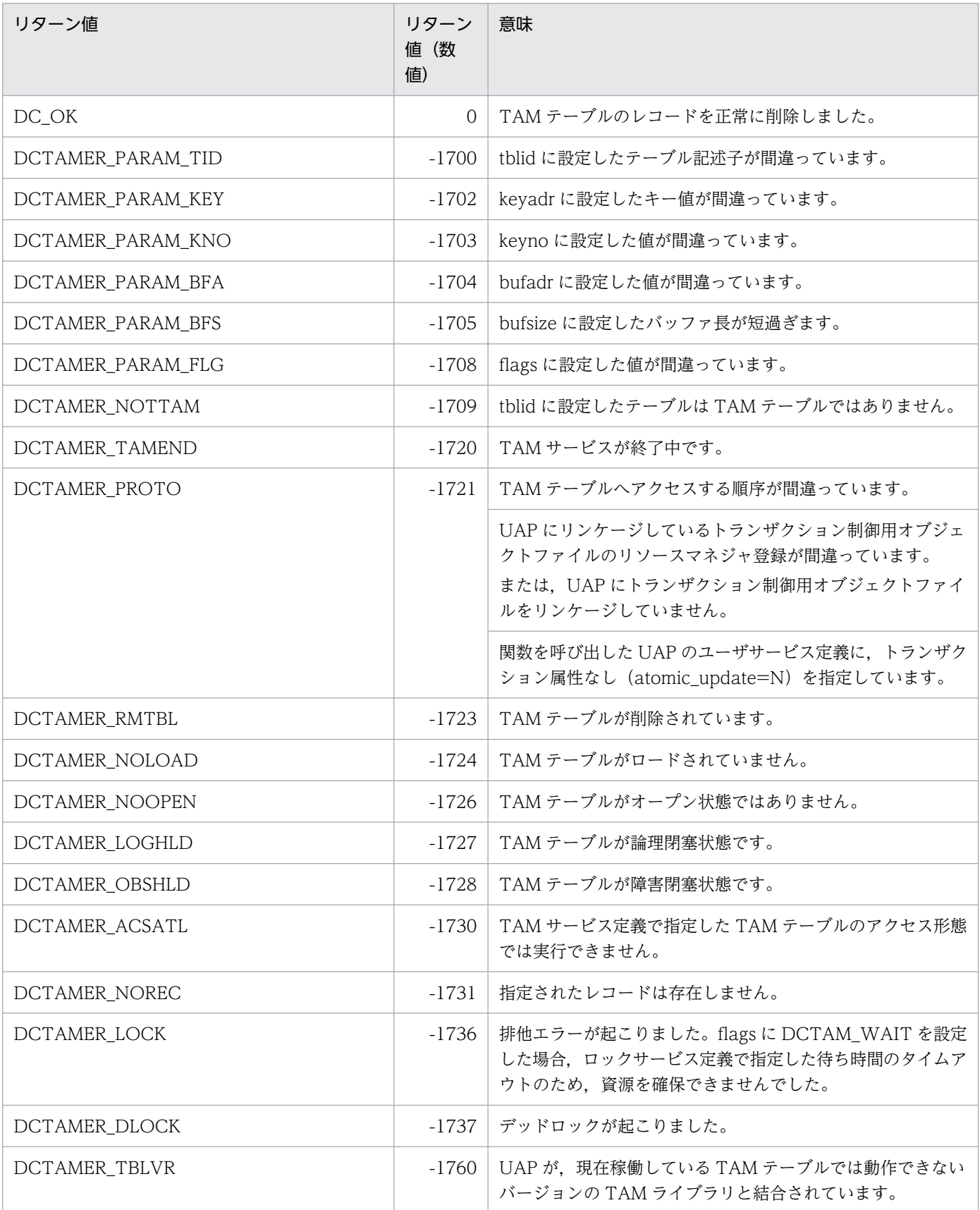

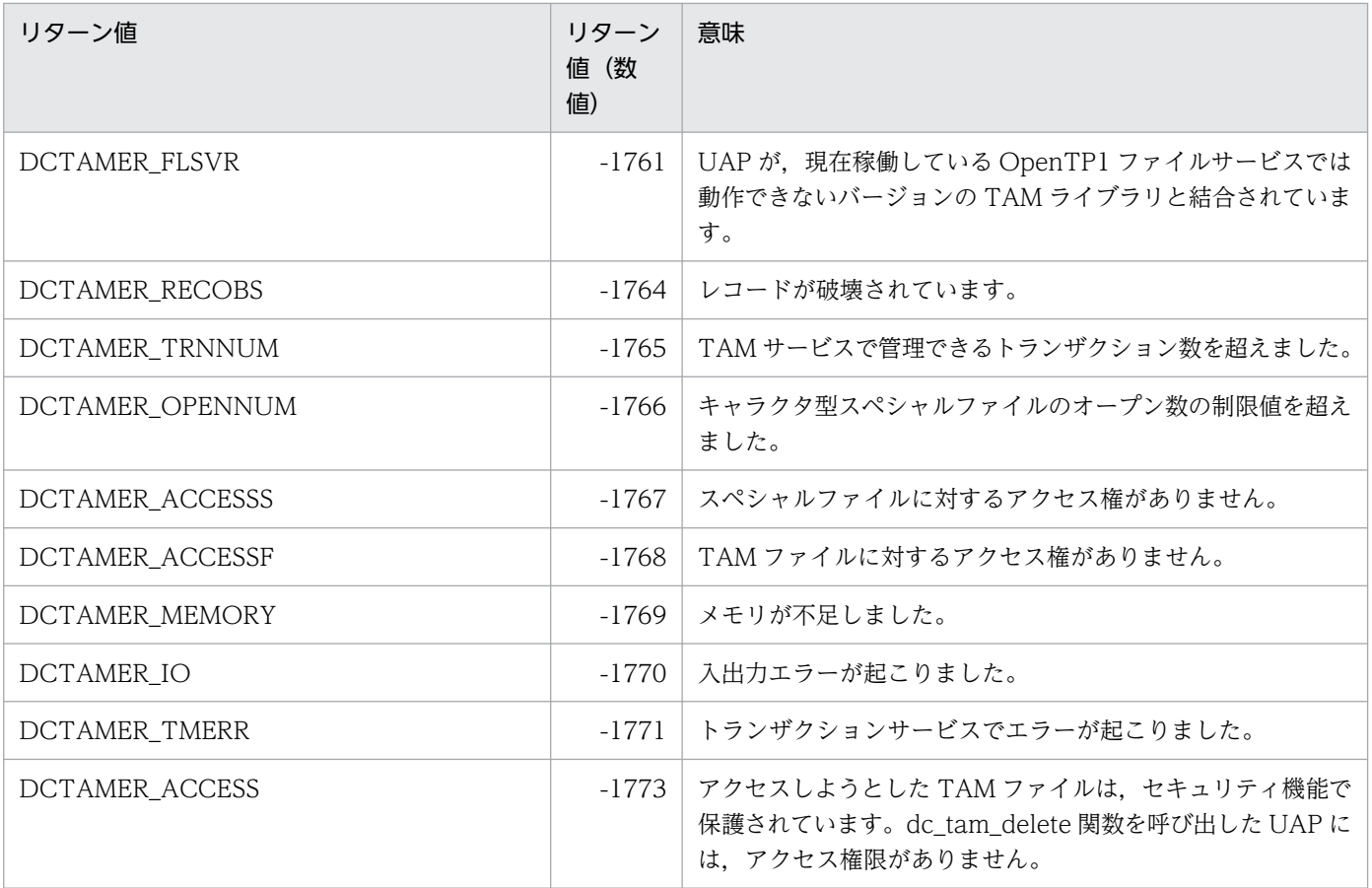

# 注意事項

ハッシュ形式の TAM テーブルに格納されているレコードを全件削除する場合、次の手順で行ってください。

- 1. 先頭検索して見つかったレコードのキー値を変数 1 に退避する
- 2. 変数 1 のキー値を使い, NEXT 検索する
- 3. 手順 2.で見つかったレコードのキー値を変数 2 に退避する
- 4. 退避しておいた変数 1 のキー値のレコードを削除する
- 5. 変数 2 のキー値を変数 1 に退避する
- 6. 手順 2.がエラーになるまで手順 2.から手順 5.を繰り返す(NEXT 検索する)
- 7. 手順 2.がエラーになったあとで、最後に変数 1 に退避したキー値のレコードを削除する

レコードを全件削除する場合,次に示す手順を実行すると CPU が高負荷になることがありますので注意 してください。

- 1. レコードを先頭検索する
- 2. 手順 1.で見つかったレコードを削除する
- 3. 手順 1.と手順 2.すなわちレコードの先頭検索とレコードの削除を繰り返す

# dc\_tam\_get\_inf

# 名称

TAM テーブルの状態の取得

# 形式

### ANSI C. C++の形式

#include <dctam.h> int dc tam get inf(char \*tblname, DCLONG flags)

### K&R 版 C の形式

#include <dctam.h> int dc tam get inf(tblname, flags) char \*tblname; DCLONG flags;

### 機能

TAM テーブルの状態を取得します。取得する TAM テーブルの状態を次に示します。

- オープン状態
- クローズ状態
- 論理閉塞状態
- 障害閉塞状態

dc tam\_get\_inf 関数は、トランザクション内でもトランザクション外でも呼び出せます。

dc\_tam\_get\_inf 関数を呼び出したプロセスで dc\_tam\_open 関数を呼び出していなくても、設定した TAM テーブルにほかのプロセスで dc\_tam\_open 関数を呼び出している場合は、TAM テーブルはオープン状 態としてリターンします。

# UAP で値を設定する引数

#### ●tblname

状態を取得する TAM テーブル名のアドレスを設定します。TAM テーブル名は 32 文字以内で設定して, 文字列の最後にはヌル文字を付けてください。

#### ●flags

DCNOFLAGS を設定します。

# リターン値

リターン値が正の値のとき(TAM テーブルの状態を示します)

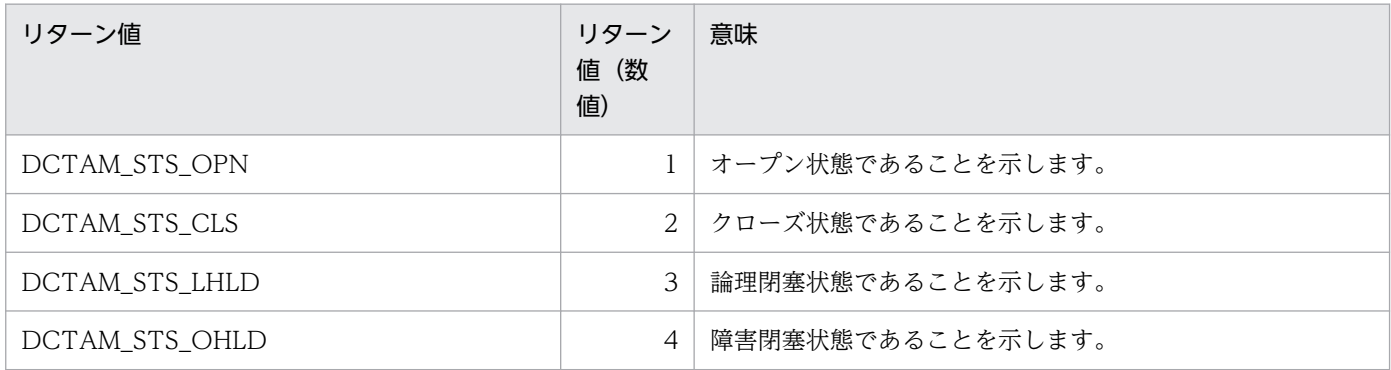

## リターン値が負の値のとき(エラーが起こったことを示します)

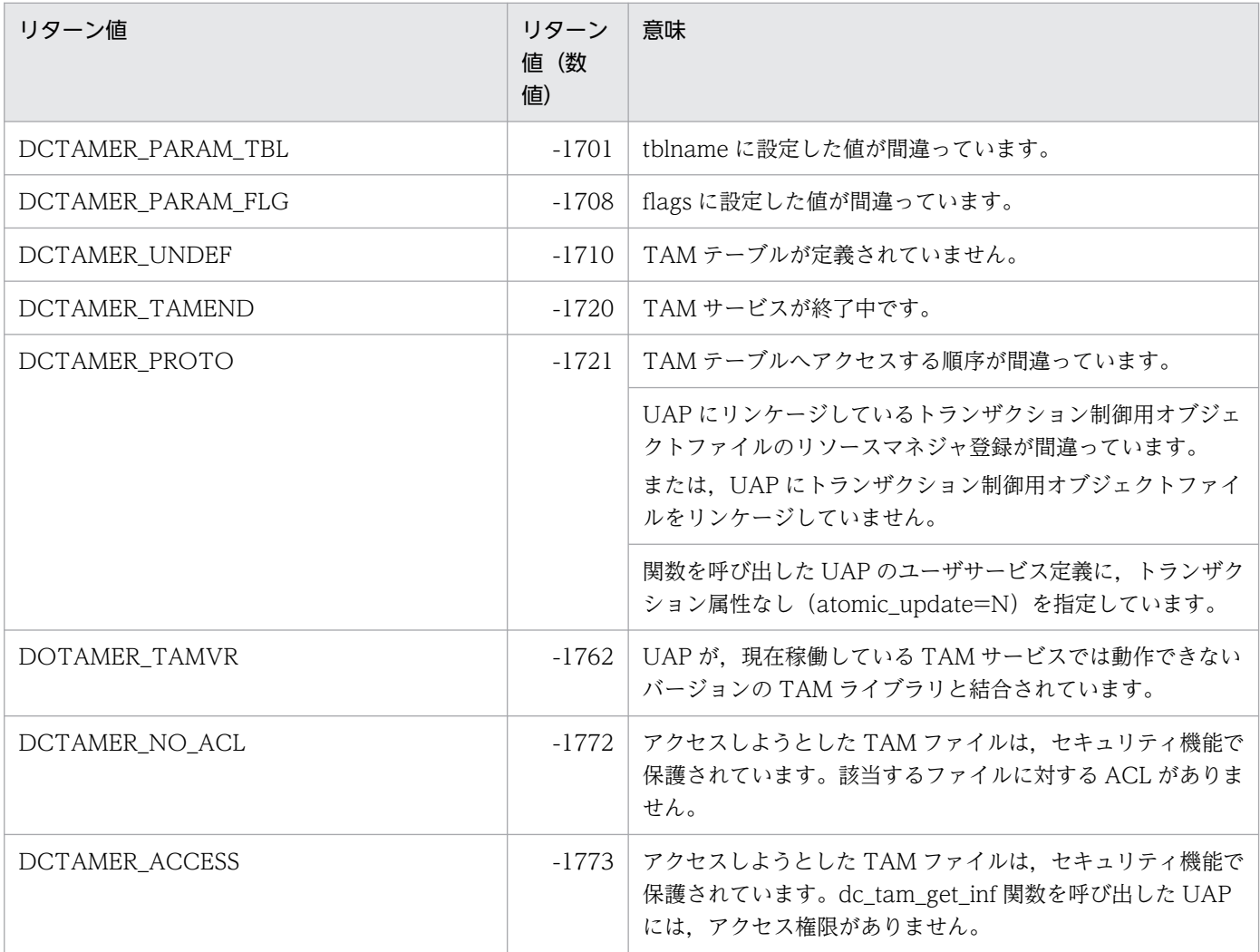

# 名称

TAM テーブルのオープン

# 形式

## ANSI C. C++の形式

#include <dctam.h> DCLONG dc tam open(char \*tblname,DCLONG flags)

## K&R 版 C の形式

#include <dctam.h> DCLONG dc tam open(tblname, flags) char \*tblname; DCLONG flags;

## 機能

TAM テーブルをオープンします。dc\_tam\_open 関数は、トランザクション内でもトランザクション外で も呼び出せます。

トランザクション内で呼び出して,排他種別にテーブル排他を設定した場合,更新排他でテーブル排他を 確保します。

dc tam open 関数がエラーリターンした場合は、この関数内で確保した資源はすべて解放して、関数を 呼び出す前の状態に戻ります。

# UAP で値を設定する引数

#### ●tblname

オープンする TAM テーブル名を設定します。TAM テーブル名は 32 文字以内で設定して、文字列の最後 にはヌル文字を付けてください。

## ●flags

テーブル排他を掛けるかレコード排他を掛けるかを,次の形式で設定します。

〔{DCTAM\_TBL\_EXCLUSIVE〔|{DCTAM\_WAIT|DCTAM\_NOWAIT}〕|DCTAM\_REC\_EXCLUSIVE}〕

• フラグ 1

テーブル排他の場合は,更新排他で確保します。レコード排他の場合は,レコードのアクセス関数内で 排他を確保します。

排他解除待ち種別は重複して設定できません。dc\_tam\_open 関数をトランザクション外で呼び出す場 合は,テーブル排他は設定できません。

このフラグの設定を省略した場合は,DCTAM\_REC\_EXCLUSIVE が仮定されます。

DCTAM\_TBL\_EXCLUSIVE…テーブル排他

DCTAM\_REC\_EXCLUSIVE…レコード排他

• フラグ 2

テーブル排他の場合は,資源の競合が起こったときの排他解除待ち種別を設定します。排他解除種別は 重複して設定できません。

このフラグの設定を省略した場合は,DCTAM\_NOWAIT が仮定されます。

DCTAM\_WAIT…排他解除待ちをします。

DCTAM\_NOWAIT…待たないで,エラーリターンします。

flags に設定する値と、設定内容の関係について、次に示します。

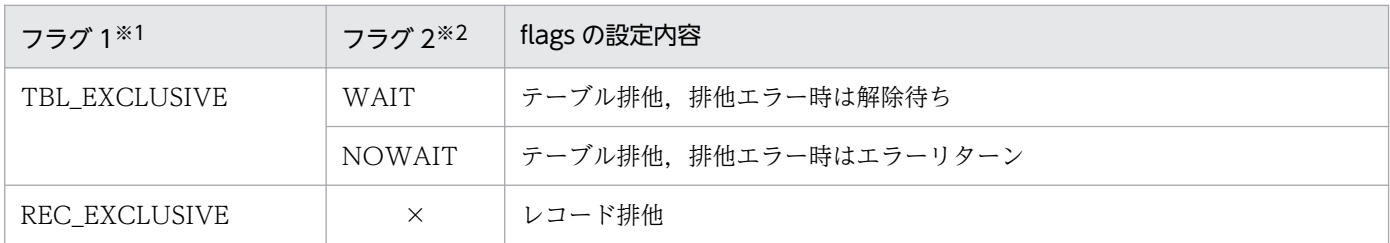

(凡例)

×:設定できません。

注※1

省略した場合は,REC\_EXCLUSIVE が仮定されます。

注※2

省略した場合は,NOWAIT が仮定されます。

# リターン値

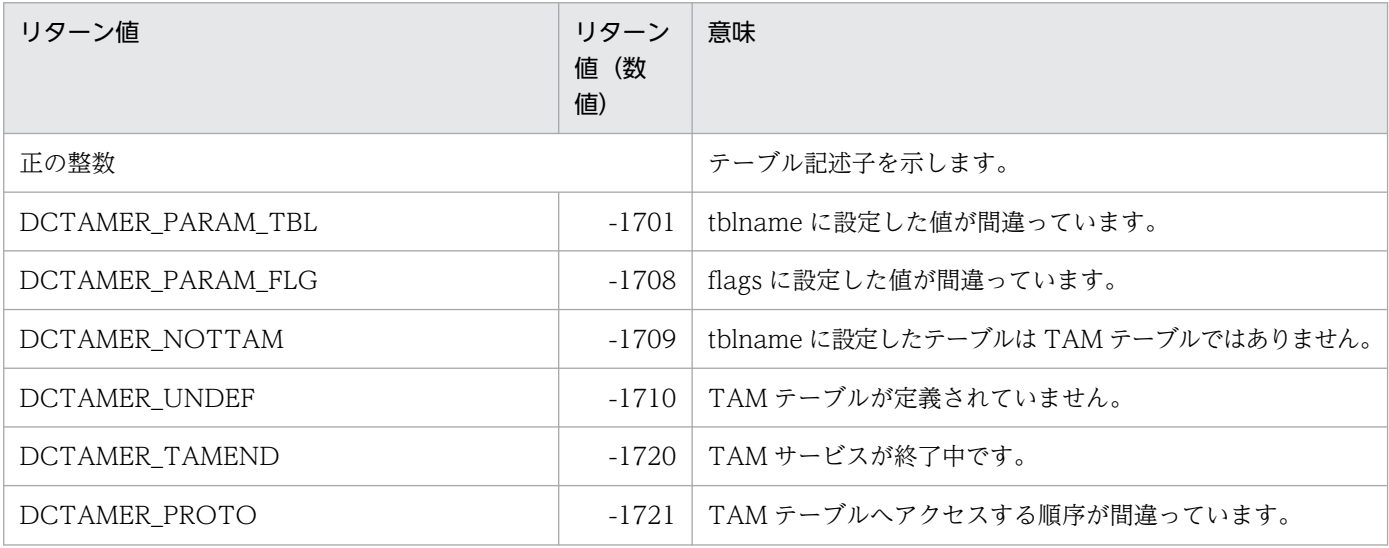

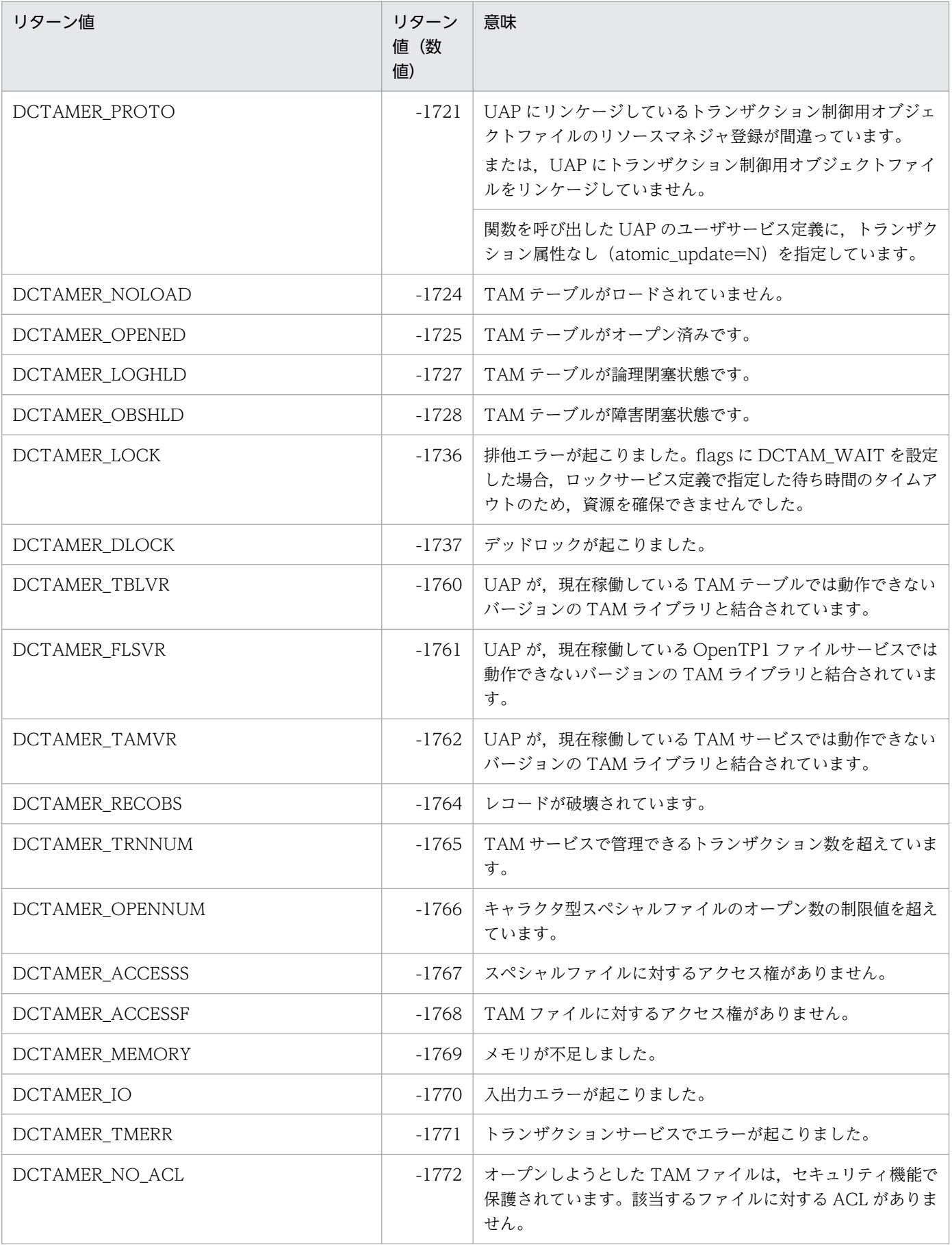

# 名称

TAM テーブルからレコードの入力

# 形式

## ANSI C. C++の形式

#include <dctam.h> int dc tam read(DCLONG tblid, struct DC TAMKEY \*keyadr, int keyno, char \*bufadr,int bufsize,DCLONG flags)

## K&R 版 C の形式

#include <dctam.h> int dc\_tam\_read(tblid,keyadr,keyno,bufadr,bufsize,flags) DCLONG tblid; struct DC TAMKEY \*keyadr; int keyno; char \*bufadr; int bufsize; DCLONG flags:

### 機能

flags に設定した検索種別に従って,TAM テーブル上のレコードを参照または更新の目的で入力します。 検索種別とインデクス種別の関係を次の表に示します。

#### 表 2‒3 検索種別とインデクス種別の関係

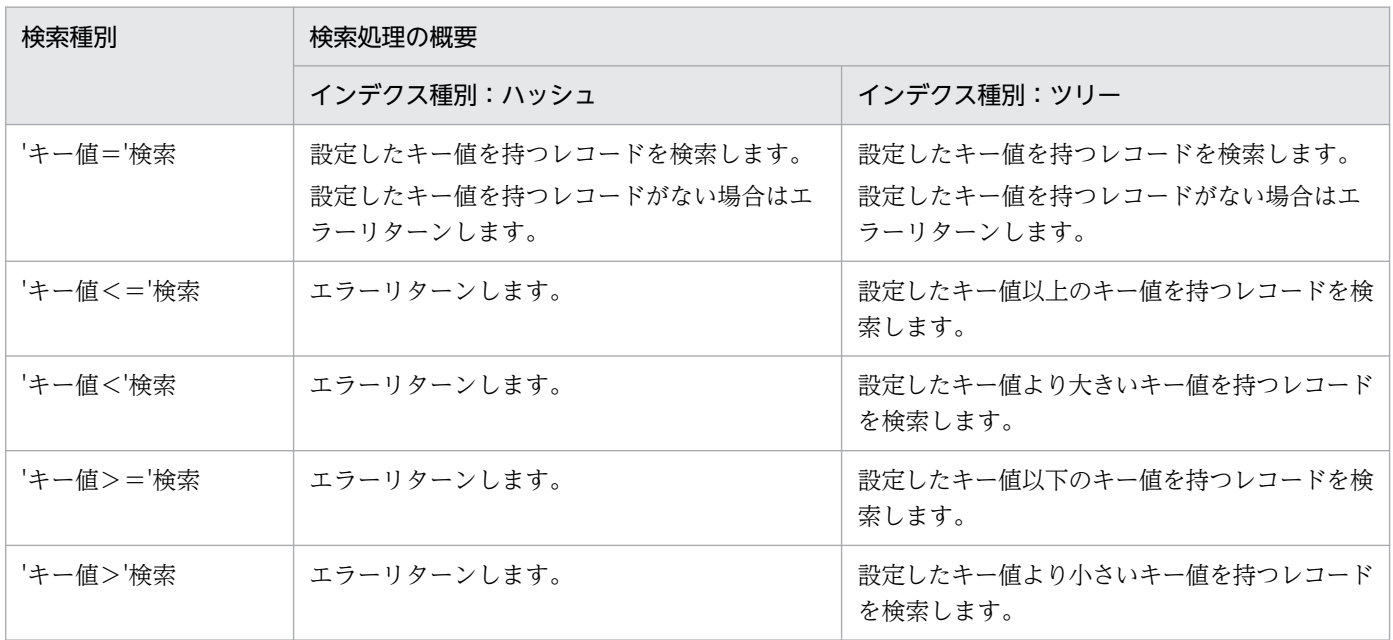

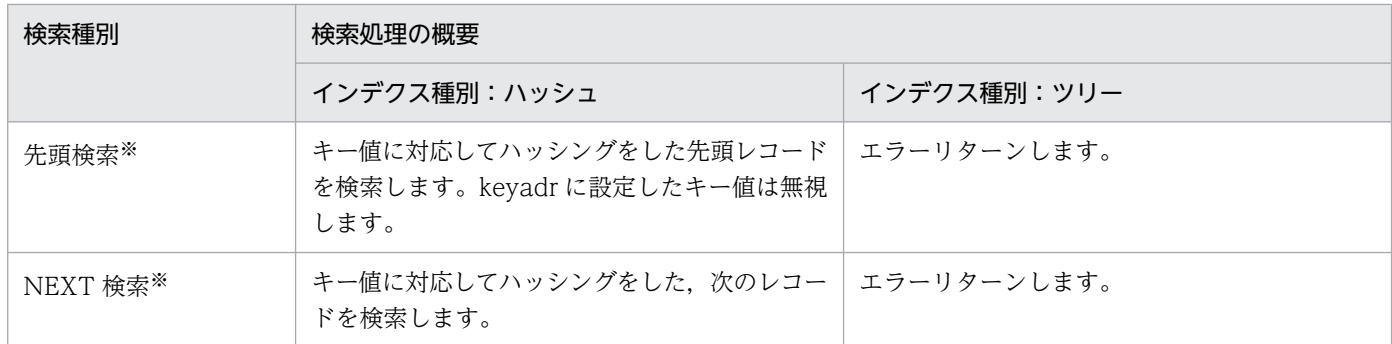

注※

インデクス種別がハッシュで、TAM テーブルファイルの初期作成時に、データ部にキー値を付けている (tamcre コマンド に-s オプションを設定していない)場合,先頭検索と NEXT 検索を使って, TAM テーブル上の全レコードを検索できます。

参照目的の入力で排他を掛ける場合,参照排他でテーブル排他とレコード排他を確保します。レコード排 他でオープンした TAM テーブルを更新目的で入力する場合は,参照排他でテーブル排他を確保し,更新 排他でレコード排他を確保します。

dc tam read 関数がエラーリターンした場合は、この関数内で設定した資源はすべて解放して、関数を呼 び出す前の状態に戻ります。ただし,関数を呼び出す前に参照排他で確保されていたレコードを更新目的 で入力した場合は,更新排他となり参照排他には戻りません。また,エラーリターンした場合には,バッ ファの内容は保証できません。

複数のレコードを設定して入力する場合,それらのレコードのうち一つでもエラーが発生したときは,こ の関数で設定した全レコードの処理をエラーとします。

## UAP で値を設定する引数

#### ●tblid

レコードを入力する TAM テーブルの、テーブル記述子を設定します。テーブル記述子は dc\_tam\_open 関数で返された値です。

#### ●keyadr

レコードを検索するための,キー値のアドレスを持つ構造体のアドレスを設定します。構造体の形式は次 のとおりです。

struct DC\_TAMKEY { char \*keyname; };

#### • keyname

キー値のアドレスを設定します。キー値は入力するレコードのキー領域の長さで設定します。

#### **Okeyno**

要求レコード数(keyadr で設定する構造体の数)を設定します。

## ●bufadr

レコードを入力するバッファのアドレスを設定します。

#### ●bufsize

レコードを入力するバッファの長さを設定します。バッファ長は(レコード長×要求レコード数)以上に します。

#### ●flags

レコードの検索種別,アクセス種別,参照目的の排他のときの排他要否種別を設定します。また,排他を 掛ける場合に,資源の競合が起こったときの排他解除待ち種別を設定します。

{フラグ1}|{DCTAM\_REFERENCE〔|{DCTAM\_EXCLUSIVE|DCTAM\_NOEXCLUSIVE}〕|DCTAM\_MODIFY}〔|{DCTAM\_WA IT|DCTAM\_NOWAIT}〕

#### • フラグ 1

フラグ1には、次のレコードの検索種別のうちどれか一つを指定してください。 レコードの検索種別の設定は省略できません。また,検索種別は重複して設定できません。 DCTAM\_EQLSRC…'キー値='を検索する(ハッシュ,ツリー)。 DCTAM\_GRTEQLSRC…'キー値<='を検索する(ツリー)。 DCTAM\_GRTSRC…'キー値<'を検索する(ツリー)。 DCTAM\_LSSEQLSRC…'キー値>='を検索する(ツリー)。 DCTAM LSSSRC…'キー値>'を検索する(ツリー)。 DCTAM\_FIRSTSRC…先頭から検索する(ハッシュ)。 DCTAM\_NEXTSRC…設定したキー値の,次のレコードから検索する(ハッシュ)。

• フラグ 2

レコードのアクセス種別の設定も省略できません。また,アクセス種別も重複して設定できません。 DCTAM REFERENCE…参照目的の排他 DCTAM\_MODIFY…更新目的の排他

• フラグ 3

参照目的の排他の場合は,排他するかどうかを設定します。排他要否種別は重複して設定できません。 このフラグの設定を省略した場合は,DCTAM\_NOEXCLUSIVE が仮定されます。

DCTAM EXCLUSIVE…排他します。

DCTAM\_NOEXCLUSIVE…排他をしません。

排他しないで dc\_tam\_read 関数を呼び出した場合,dc\_tam\_read 関数の処理中にほかの UAP から該 当する TAM レコードが更新されることがあります。この場合,dc tam read 関数で入力するレコー ドの内容は、ほかの UAP での更新処理の状態(コミット処理が完了するタイミング)に依存します。 したがって、UAP 間でデータの整合性をとるためには、必ず DCTAM EXCLUSIVE を指定してくだ さい。DCTAM\_NOEXCLUSIVE は,参照型の TAM テーブルの場合や,同一の TAM レコードに対 して業務処理全体として参照と更新が競合する可能性がない場合に使用します。

• フラグ 4

排他解除待ち種別も重複して設定できません。このフラグの設定を省略した場合は,DCTAM\_NOWAIT が仮定されます。

DCTAM\_WAIT…排他解除待ちをします。

DCTAM\_NOWAIT…待たないで,エラーリターンします。

flags に設定する値と、設定内容について次に示します。

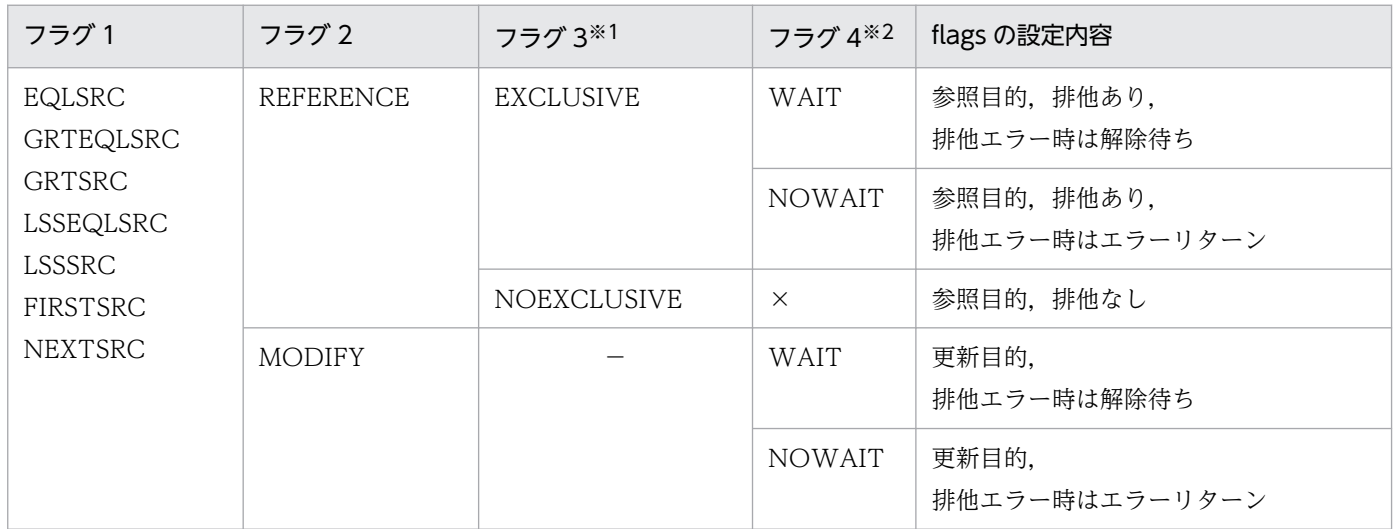

(凡例)

×:設定できません。

−:常に EXCLUSIVE を設定します。NOEXCLUSIVE は設定できません。

注※1

省略した場合は,NOEXCLUSIVE が仮定されます。

注※2

省略した場合は,NOWAIT が仮定されます。

# リターン値

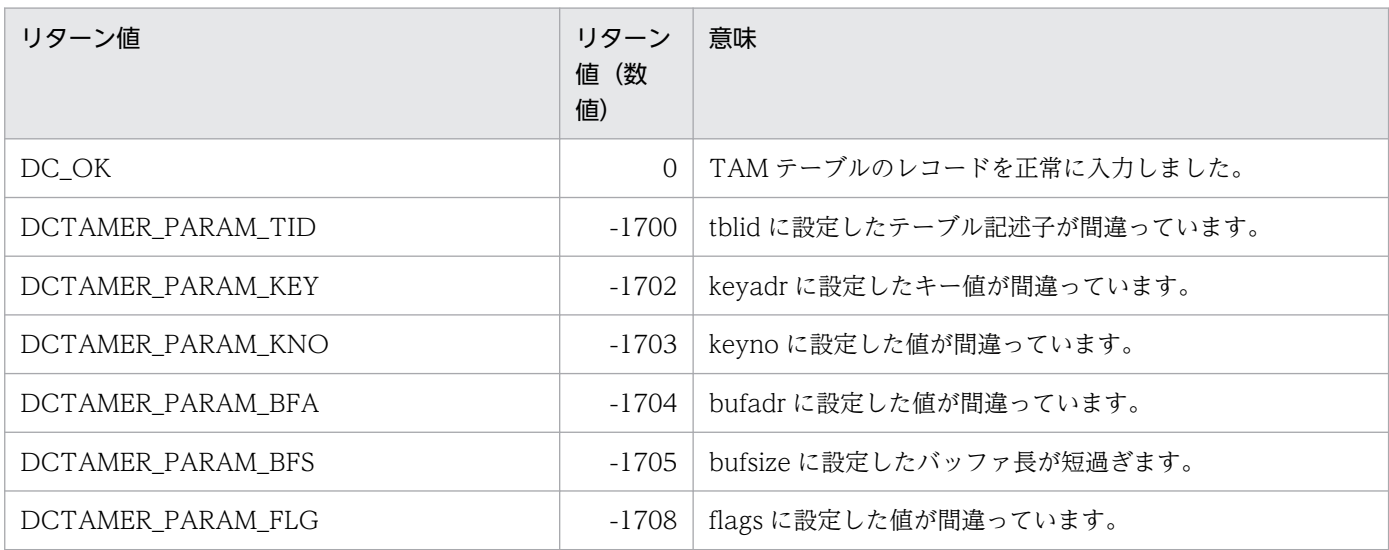

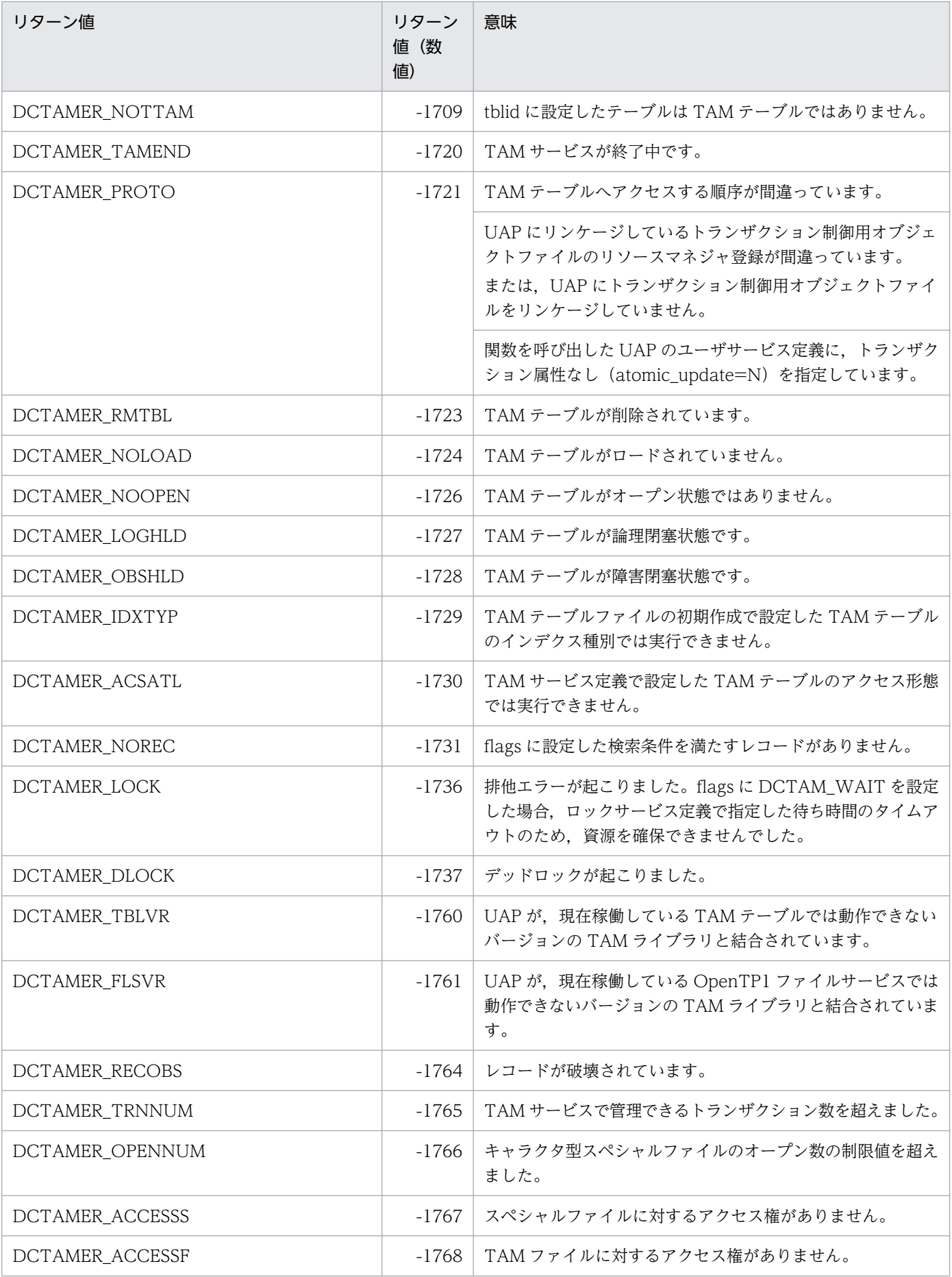

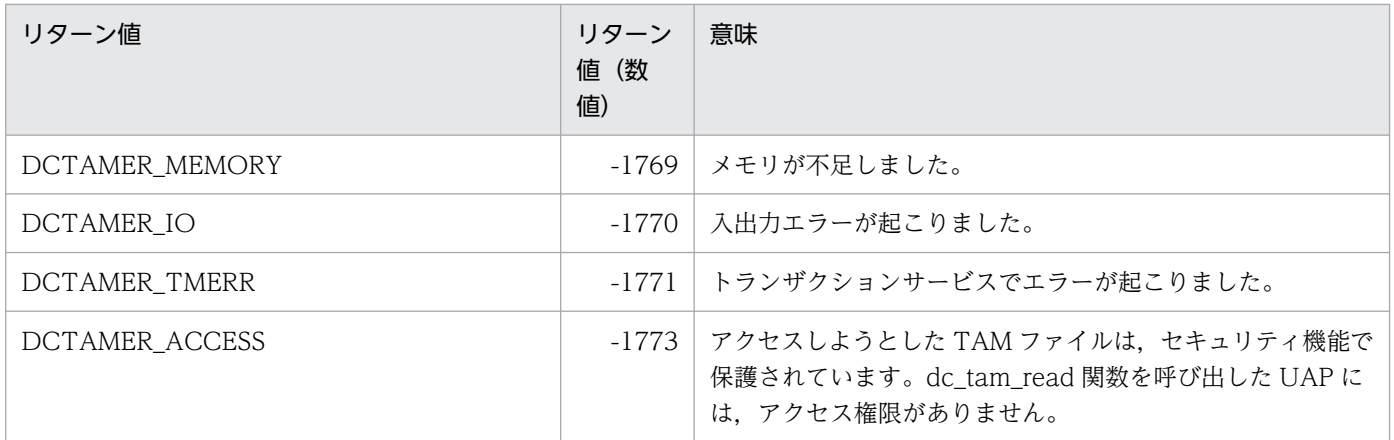

# dc\_tam\_read\_cancel

# 名称

TAM テーブルのレコードの入力取り消し

# 形式

### ANSI C. C++の形式

#include <dctam.h> int dc tam read cancel(DCLONG tblid, struct DC TAMKEY \*keyadr, int keyno.DCLONG flags)

## K&R 版 C の形式

```
#include <dctam.h>
int dc tam read cancel(tblid, keyadr, keyno, flags)
DCLONG tblid;
struct DC_TAMKEY *keyadr;
int keyno;
DCLONG flags;
```
## 機能

トランザクション内で,dc\_tam\_read 関数を使って排他を掛けた参照目的の入力,および更新目的の入力 を取り消し,レコード排他を解除します。

更新,または追加済みのレコードには,排他を掛けた参照目的の入力を取り消すことはできません。また, dc tam\_rewrite 関数で更新したレコードの、更新目的の入力の取り消しはできません。

更新,または追加済みのレコード,およびテーブル排他でオープンした, TAM テーブル上のレコードに 対する更新目的の入力の取り消しでは,排他を解除しません。

dc tam read cancel 関数で入力を取り消したあとも、トランザクションが終了するまでは、入力した TAM テーブルに対して,ほかのトランザクションからレコードの追加,削除はできません。

dc tam\_read\_cancel 関数がエラーリターンした場合,この関数で解放した資源は再確保しないで,関数 を呼び出す前の状態には戻しません。また,複数のレコードを設定してアクセスを要求した場合,それら のレコードのうち,一つでもエラーが発生したら処理を中断して,エラーリターンします。

# UAP で値を設定する引数

#### ●tblid

レコードの入力を取り消す TAM テーブルの,テーブル記述子を設定します。テーブル記述子は dc tam\_open 関数で返された値です。

# ●keyadr

入力を取り消すレコードの,キー値のアドレスを持つ構造体のアドレスを設定します。構造体の形式は次 のとおりです。

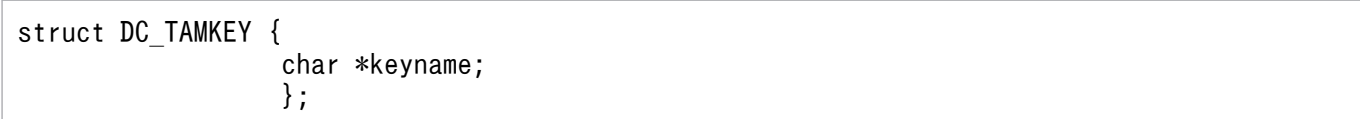

#### • keyname

キー値のアドレスを設定します。キー値は,入力を取り消すレコードのキー領域の長さで設定します。

### **Okeyno**

要求レコード数(keyadr で設定する構造体の数)を設定します。

## ●flag

DCNOFLAGS を設定します。

# リターン値

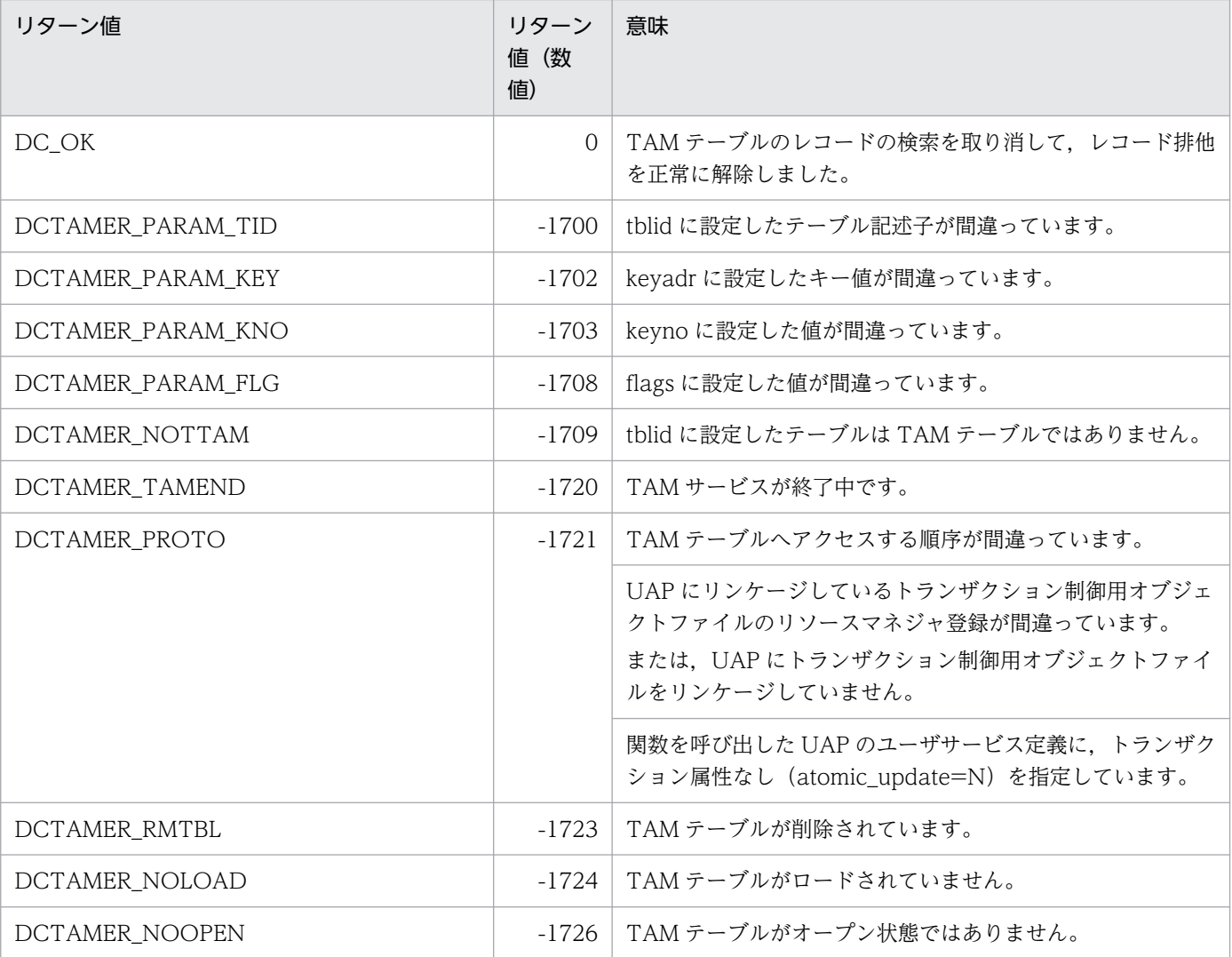

2. OpenTP1 のライブラリ関数の文法

OpenTP1 プログラム作成リファレンス C 言語編 384 キュー アンチュー アンチュー 1000mm かいしょう 384

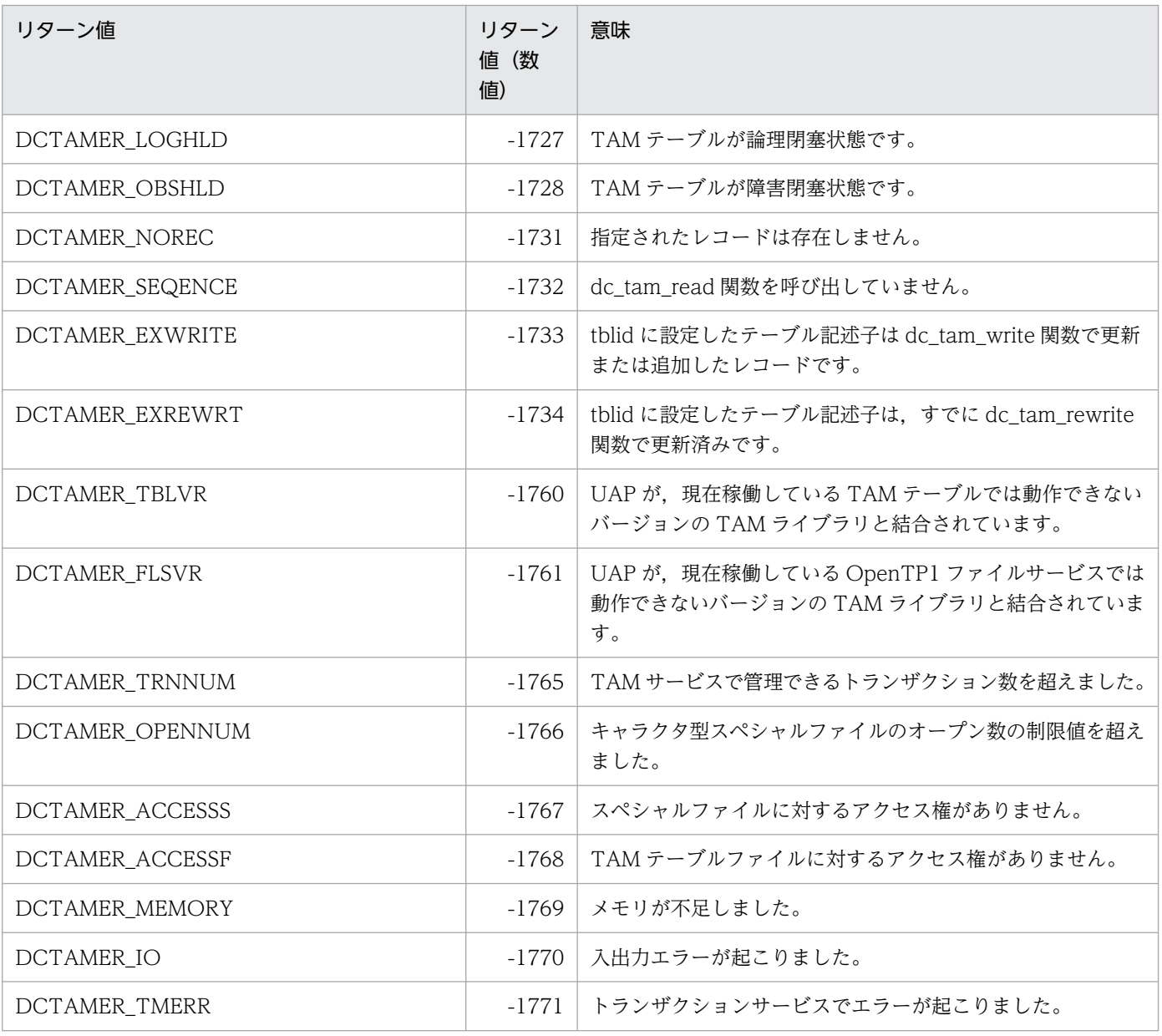

# dc\_tam\_rewrite

# 名称

TAM テーブルのレコード入力を前提の更新

# 形式

### ANSI C. C++の形式

#include <dctam.h> int dc tam rewrite(DCLONG tblid, struct DC TAMKEY \*keyadr, int keyno, char \*datadr,int datsize,DCLONG flags)

### K&R 版 C の形式

```
#include <dctam.h>
int dc tam rewrite(tblid,keyadr,keyno,datadr,datsize,flags)
DCLONG tblid:
struct DC TAMKEY *keyadr;
int keyno;
char *datadr;
int datsize;
DCLONG flags:
```
#### 機能

dc\_tam\_read 関数で入力したレコードを, 更新して出力します。

更新目的の入力の dc\_tam\_read 関数を 1 回呼び出せば, その後トランザクションの同期点まで, 何度で も dc\_tam\_rewrite 関数を使えます。ただし, dc\_tam\_delete 関数, dc\_tam\_read\_cancel 関数を呼び出 したあとには、dc tam\_rewrite 関数を使えません。

dc tam\_rewrite 関数がエラーリターンした場合は,この関数内で設定した資源はすべて解放して,関数 を呼び出す前の状態に戻ります。

複数のレコードを設定して更新を要求する場合,それらのレコードのうち一つでもエラーが発生したとき は,この関数で設定した全レコードの処理をエラーとします。

更新データ内のキー値の格納位置,およびキー領域長は,TAM テーブルファイルの初期作成時の tamcre コマンドに設定した値です。

TAM テーブルファイルの初期作成時,データ部にキー値を付けている(tamcre コマンドに-s オプション を指定していない)場合は、データ部にキー値があります。そのため、dc tam rewrite 関数に設定した キー値が更新データ内になければ,エラーリターンします。また,データ部にキー値を付けていない (tamcre コマンドに-s オプションを指定)場合は,データ部にキー値はありません。この場合は,更新 データの内容をチェックしません。

# UAP で値を設定する引数

#### ●tblid

レコードを更新する TAM テーブルの,テーブル記述子を設定します。テーブル記述子は dc\_tam\_open 関数で返された値です。

#### ●keyadr

更新するレコードの,キー値のアドレスを持つ構造体のアドレスを設定します。

構造体の形式は次のとおりです。

struct DC\_TAMKEY { char \*keyname; };

#### • keyname

キー値のアドレスを設定します。キー値は,更新するレコードのキー領域長さで設定します。

#### **Okeyno**

要求レコード数(keyadr で設定する構造体の数)を設定します。

#### ●datadr

更新データのアドレスを設定します。

### **Odatsize**

更新データ長を設定します。更新データ長は,(レコード長×要求レコード数)以上にしてください。

#### ●flags

DCNOFLAGS を設定します。

## リターン値

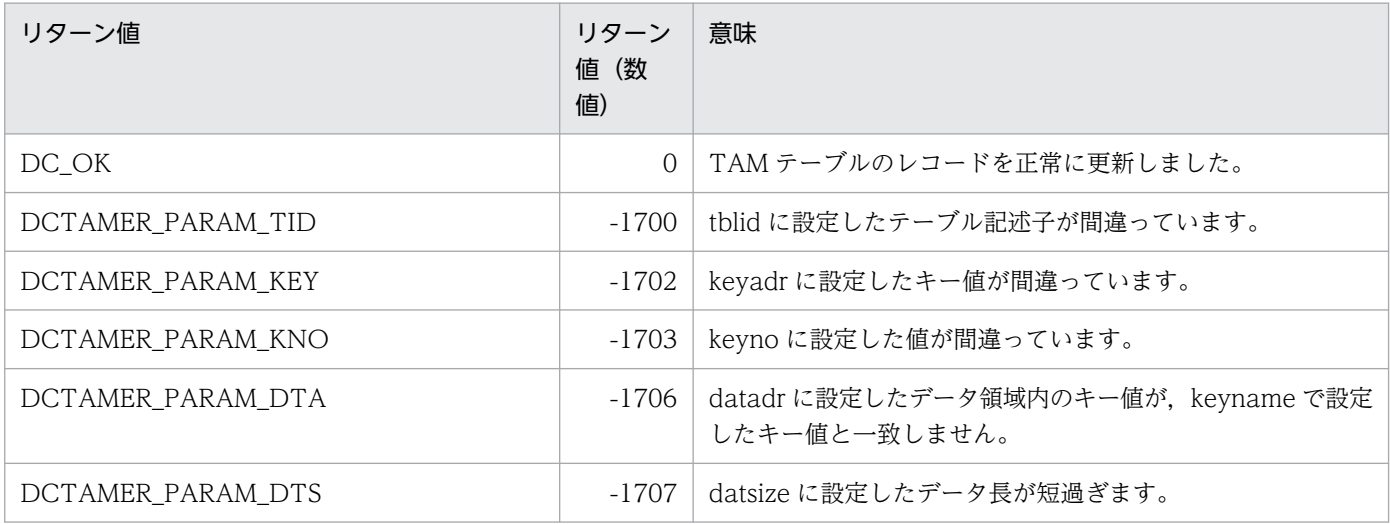

2. OpenTP1 のライブラリ関数の文法

OpenTP1 プログラム作成リファレンス C 言語編 387 カランド こうしょう こうしょう いっこう いっこう いっこう いっこう いっこう 387

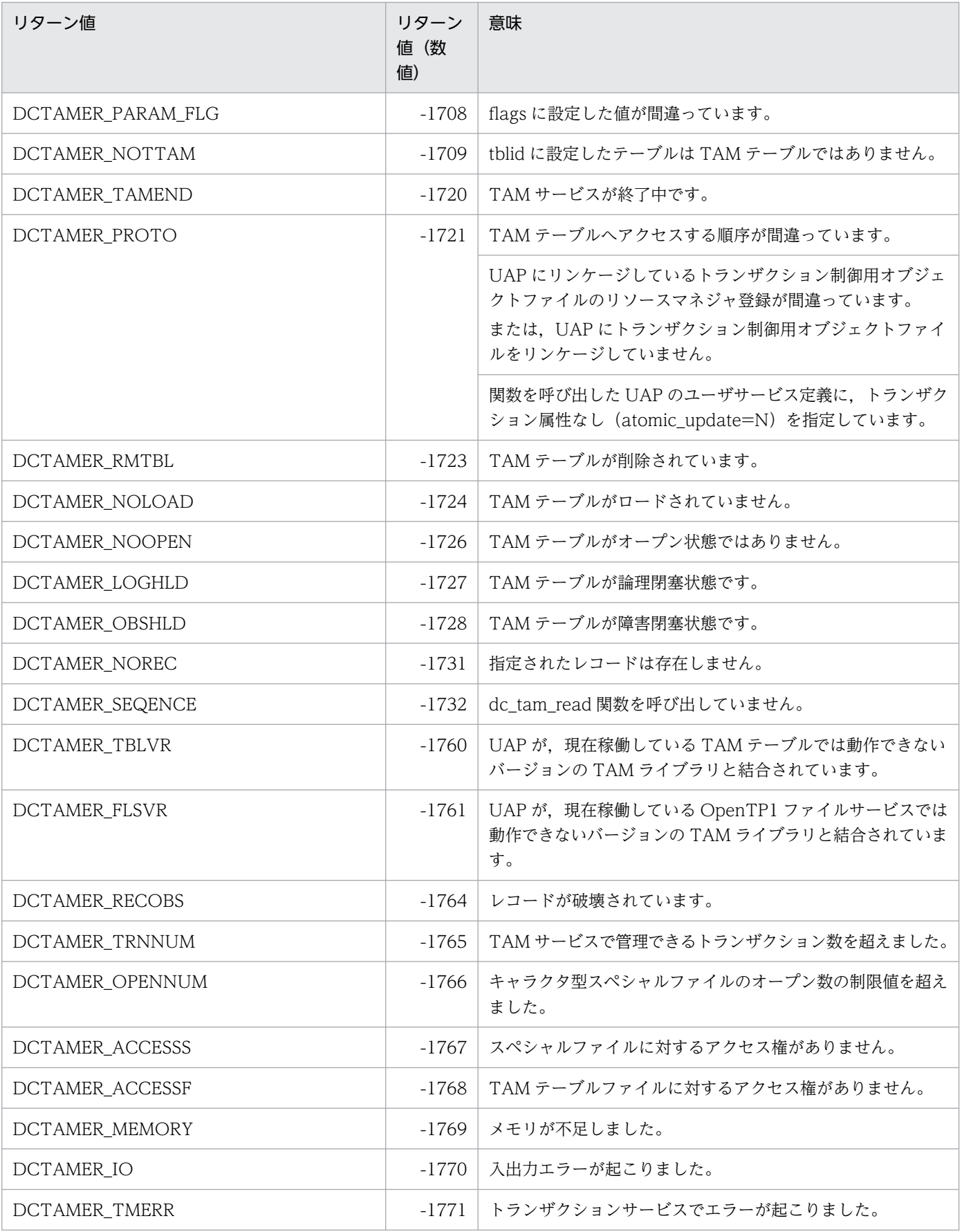

# dc\_tam\_status

# 名称

TAM テーブルの情報の取得

# 形式

## ANSI C , C++の形式

```
#include <dctam.h>
int dc tam status(char *tblname, struct DC TAMSTAT *stbuf,
                   DCLONG flags)
```
## K&R 版 C の形式

```
#include <dctam.h>
int dc_tam_status(tblname, stbuf, flags)
char *tblname;
struct DC_TAMSTAT *stbuf;<br>DCLONG flags;
DCLONG
```
# 機能

TAMテーブルの情報を、DC\_TAMSTAT 構造体に返します。リターンする値を次に示します。

- TAM ファイル名
- TAM テーブルの状態
- 使用中のレコード数
- 最大レコード数
- インデクス種別
- アクセス形態
- ローディング契機
- TAM レコード長
- キー長
- キー開始位置
- セキュリティ属性

# UAP で値を設定する引数

#### ●tblname

情報を取得する TAM テーブル名を設定します。TAM テーブル名は、32 文字以内で設定します。文字列 の最後にはヌル文字を付けてください。

<sup>2.</sup> OpenTP1 のライブラリ関数の文法

# stbuf

TAM テーブルの情報を受け取る構造体 DC\_TAMSTAT のアドレスを設定します。構造体には, dc\_tam\_status 関数に設定した TAM テーブルの状態が返されます。

## ●flags

DCNOFLAGS を設定します。

# OpenTP1 から値が返される引数

## ●stbuf

TAM テーブルの情報が,構造体 DC\_TAMSTAT で返されます。構造体の形式は次のとおりです。

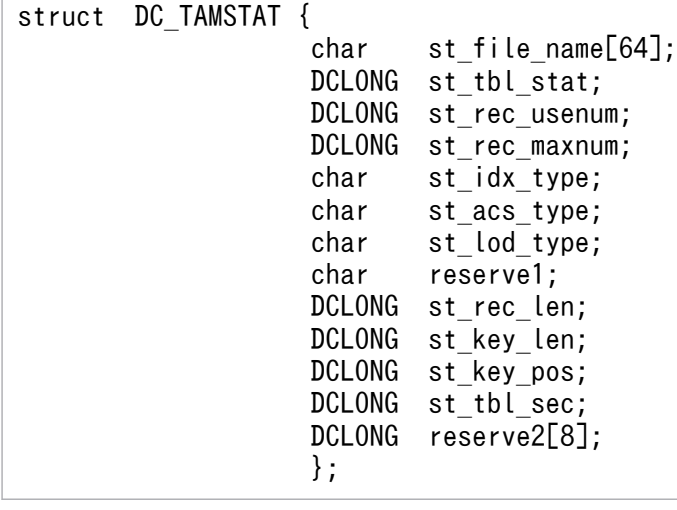

• st file name

TAM ファイル名が返されます。

• st tbl stat

TAMテーブルの状態が、次に示す値のどれかで返されます。 DCTAM STS OPN…オープン状態であることを示します。 DCTAM\_STS\_CLS…クローズ状態であることを示します。 DCTAM\_STS\_LHLD…論理閉塞状態であることを示します。 DCTAM\_STS\_OHLD…障害閉塞状態であることを示します。

• st\_rec\_usenum

TAMテーブルで現在使っているレコードの数が返されます。ただし、dc tam status 関数を呼び出し たあとでレコードの追加や削除があった場合は,値を保証しません。

• st\_rec\_maxnum

TAM テーブルの最大レコード数が返されます。

• st\_idx\_type

TAM テーブルのインデクス種別が、次に示す値のどれかで返されます。

DCTAM\_STS\_HASH…ハッシュ形式であることを示します。 DCTAM\_STS\_TREE…ツリー形式であることを示します。

• st\_acs\_type

TAM テーブルのアクセス形態が、次に示す値のどれかで返されます。 DCTAM STS READ…参照型であることを示します。 DCTAM STS REWRITE…追加・削除できない更新型であることを示します。 DCTAM\_STS\_WRITE…追加・削除できる更新型であることを示します。 DCTAM\_STS\_RECLCK…テーブル排他を確保しない,追加・削除できる更新型であることを示します。

• st\_lod\_type

TAM テーブルのローディング契機が、次に示す値のどれかで返されます。 DCTAM\_STS\_START…TAM サービスの開始時であることを示します。 DCTAM\_STS\_LIB…dc\_tam\_open 関数で TAM テーブルをオープンしたときであることを示します。 DCTAM\_STS\_CMD…tamload コマンドを実行したときであることを示します。

• reserve1

予備の領域です。

• st rec\_len

TAM テーブルのレコード長が返されます。

- st key len TAM テーブルのキー長が返されます。
- st key pos

TAM テーブルのデータ内のキー開始位置が返されます。

• st tbl sec

TAM サービス定義で指定した TAM テーブルのセキュリティ属性が,次に示す値のどれかで返されま す。

DCTAM\_STS\_NOSEC…セキュリティの指定がないことを示します。

DCTAM\_STS\_SEC…セキュリティの指定があることを示します。

• reserve2

予備の領域です。

## リターン値

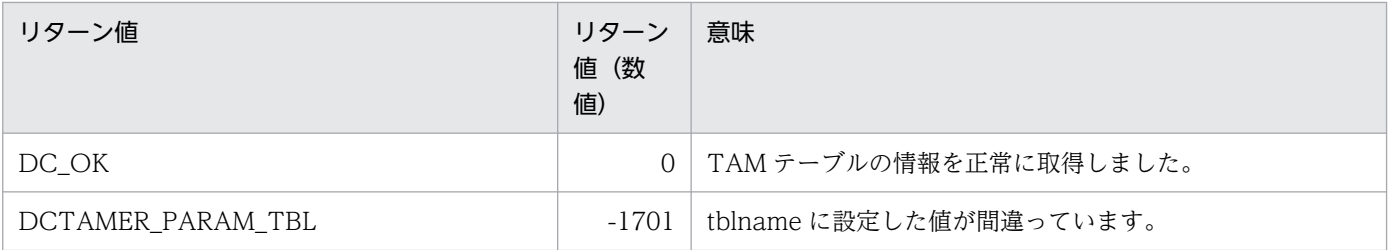

<sup>2.</sup> OpenTP1 のライブラリ関数の文法

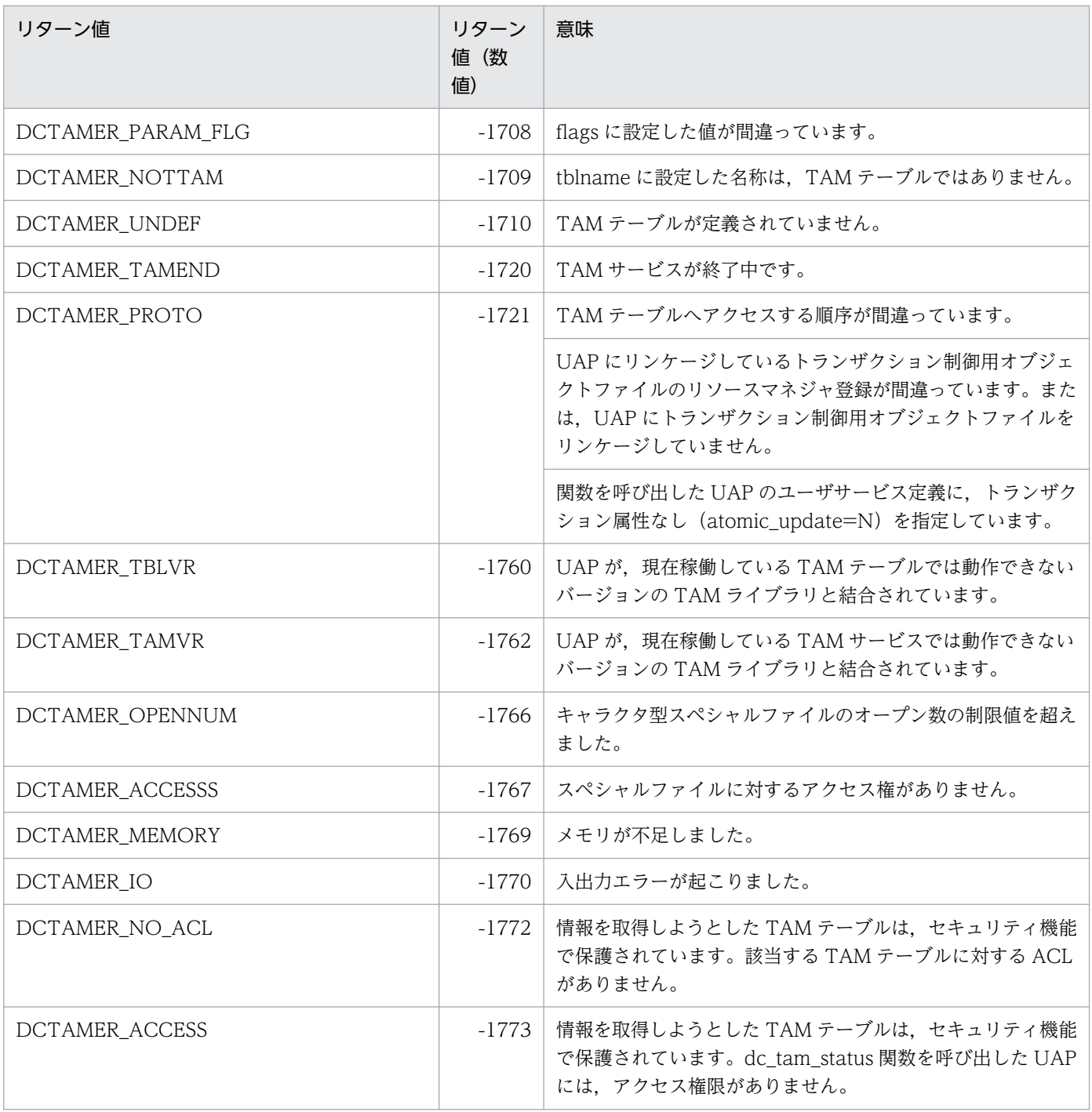

# dc\_tam\_write

# 名称

TAM テーブルのレコードの更新/追加

# 形式

### ANSI C. C++の形式

#include <dctam.h> int dc tam write(DCLONG tblid, struct DC TAMKEY \*keyadr, int keyno, char \*datadr,int datsize,DCLONG flags)

### K&R 版 C の形式

```
#include <dctam.h>
int dc_tam_write(tblid,keyadr,keyno,datadr,datsize,flags)
DCLONG tblid:
struct DC TAMKEY *keyadr;
int keyno;
char *datadr;
int datsize;
DCLONG flags:
```
### 機能

キー値に示すレコードを,TAM テーブル上に更新または追加します。

レコード排他で TAM テーブルがオープンしている場合、次のように排他を確保します。

- アクセス種別が「更新」の場合(flags に DCTAM\_WRITE を設定) 参照排他でテーブル排他を確保して,更新排他でレコード排他を確保します。ただし,TAM サービス 定義の「アクセス時のテーブル排他モード」に,「テーブル排他なしモード」を指定している場合は, アクセス形態が「参照型」「追加・削除できない更新型」のテーブルには,テーブル排他を確保しません。
- アクセス種別が「更新または追加」,「追加」の場合 (flags に DCTAM\_WRTADD,または DCTAM\_ADD を設定) 更新排他でテーブル排他を確保します。

dc\_tam\_write 関数がエラーリターンした場合,この関数内で確保した資源はすべて解放して,関数を呼 び出す前の状態に戻します。ただし,この関数を呼び出す前に,参照排他で確保されていた TAM テーブ ルを更新または追加した場合は,更新排他となり参照排他には戻りません。

複数のレコードを設定して更新または追加する場合,それらのレコードのうち一つでもエラーが発生した ら,この関数で設定した全レコードの処理をエラーとします。

更新または追加するデータ内のキー値の格納位置,およびキー領域長は,TAM テーブルファイルの初期 作成時の tamcre コマンドに設定した値です。

TAM テーブルファイルの初期作成時,データ部にキー値を付けている(tamcre コマンドに-s オプション を指定していない)場合は、データ部にキー値があります。そのため、dc tam\_write 関数に設定したキー 値が更新または追加するデータ内になければ,エラーリターンします。また,データ部にキー値を付けて いない (tamcre コマンドに-s オプションを指定)場合は、データ部にキー値はありません。この場合は, 更新または追加するデータの内容をチェックしません。

## UAP で値を設定する引数

#### ●tblid

レコードを更新または追加する TAM テーブルの,テーブル記述子を設定します。テーブル記述子は dc tam\_open 関数で返された値です。

#### ●keyadr

更新,または追加するレコードのキー値のアドレスを持つ,構造体のアドレスを設定します。構造体の形 式は次のとおりです。

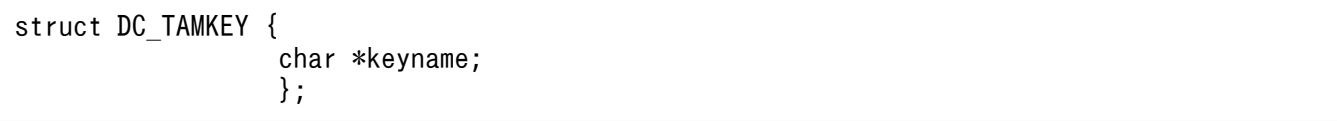

#### • keyname

キー値のアドレスを設定します。キー値は,更新または追加するレコードのキー領域の長さで設定しま す。

#### **Okeyno**

要求レコード数(keyadr で設定する構造体の数)を設定します。

#### ●datadr

更新または追加するデータのアドレスを設定します。

#### ●datsize

更新または追加するデータ長を設定します。更新または追加するデータ長は,(レコード長×要求レコード 数)以上にしてください。

#### ●flags

レコードのアクセス種別,資源が競合した場合の排他解除待ち種別を,次の形式で設定します。

#### {DCTAM\_WRITE|DCTAM\_WRTADD|DCTAM\_ADD}〔|{DCTAM\_WAIT|DCTAM\_NOWAIT}〕

• フラグ 1

レコードのアクセス種別の設定は省略できません。また,アクセス種別は重複して設定できません。 DCTAM\_WRITE…更新 DCTAM\_WRTADD…更新または追加 DCTAM\_ADD…追加

• フラグ 2

排他解除待ち種別は,重複して設定できません。このフラグの設定を省略した場合は, DCTAM\_NOWAIT が仮定されます。

DCTAM\_WAIT…排他解除待ちをします。

DCTAM\_NOWAIT…排他解除を待たないで,エラーリターンします。

# リターン値

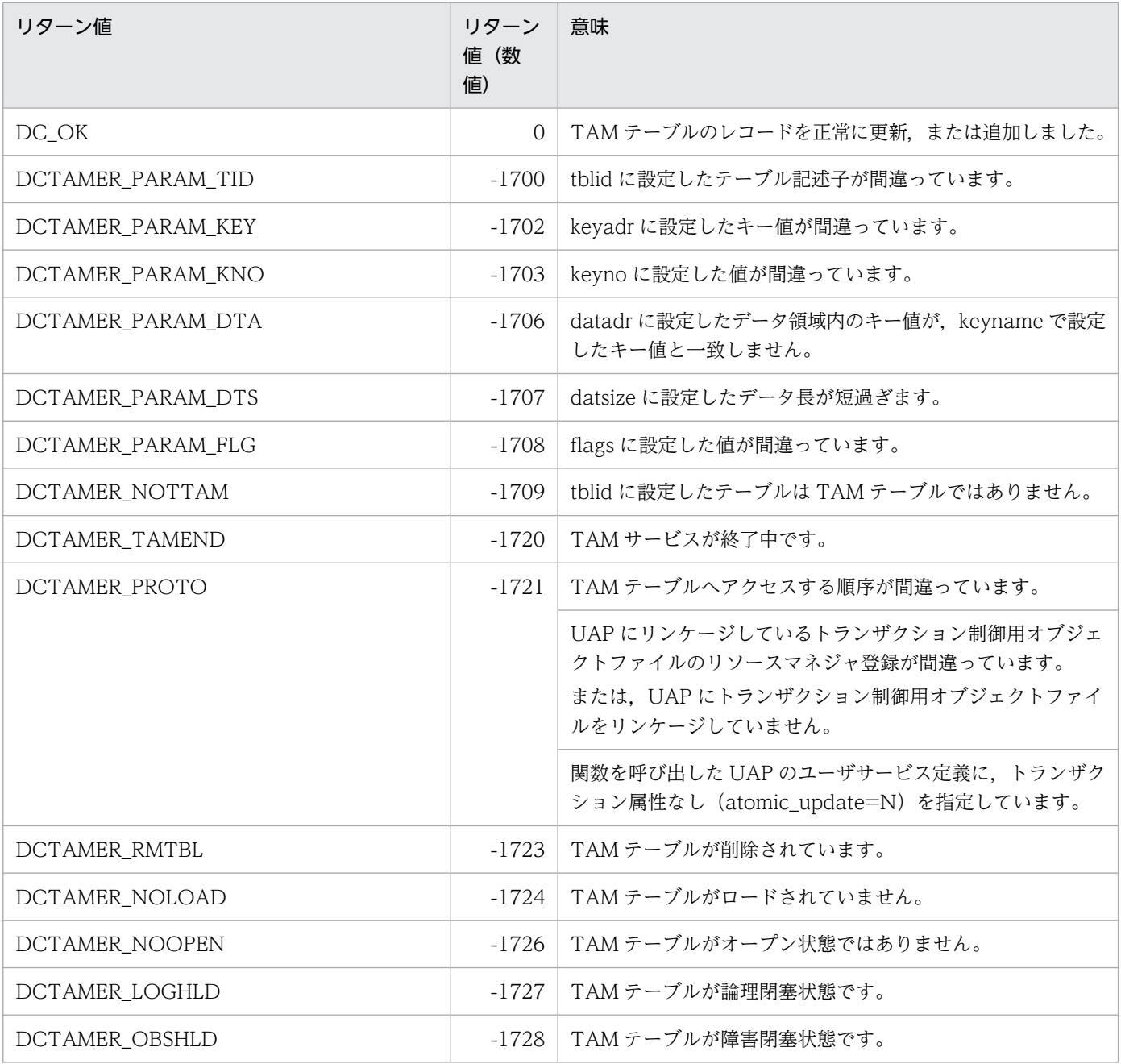

2. OpenTP1 のライブラリ関数の文法

OpenTP1 プログラム作成リファレンス C 言語編 395 カランド こうしょう こうしょう いっこう いっこう いっこう いっこう 395

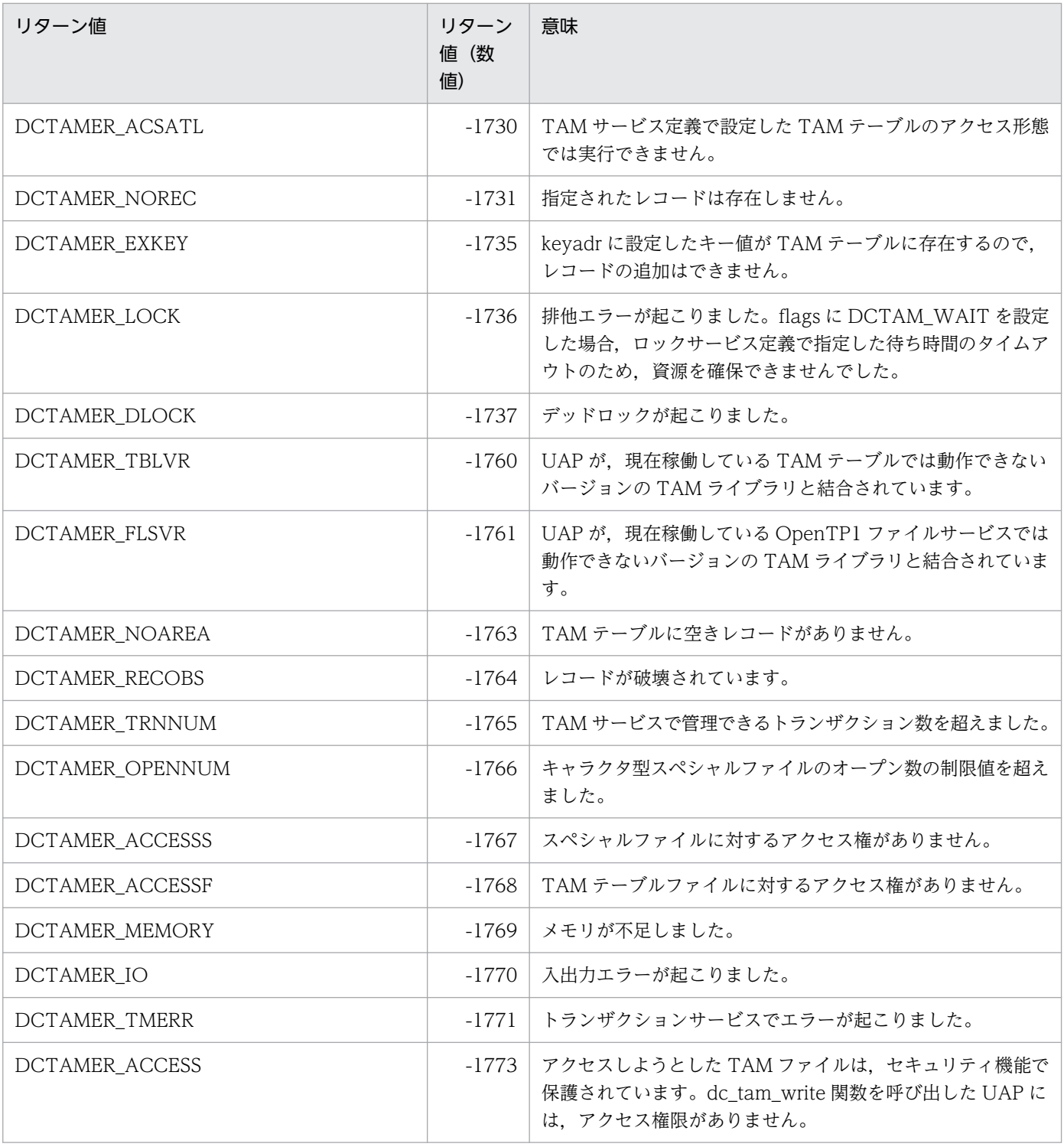
OpenTP1 独自のトランザクション制御をする関数について説明します。トランザクション制御の関数を 次に示します。

- dc\_trn\_begin−トランザクションの開始
- dc\_trn\_chained\_commit−連鎖モードのコミット
- dc\_trn\_chained\_rollback−連鎖モードのロールバック
- dc trn\_info−現在のトランザクションに関する情報の報告
- dc\_trn\_rm\_select−リソースマネジャ接続先選択
- dc\_trn\_unchained\_commit−非連鎖モードのコミット
- dc\_trn\_unchained\_rollback−非連鎖モードのロールバック

トランザクション制御の関数 (dc\_trn\_~) は, TP1/Server Base と TP1/LiNK のどちらの UAP でも使 えます。

# dc\_trn\_begin

# 名称

トランザクションの開始

# 形式

#### ANSI C, C++ の形式

#include <dctrn.h> int dc trn begin(void)

## K&R 版 C の形式

#include <dctrn.h> int dc\_trn\_begin()

# 機能

グローバルトランザクションを,この関数を呼び出したプロセスから開始します。dc\_trn\_begin 関数を呼 び出したプロセスは,グローバルトランザクションのルートトランザクションブランチになります。

dc\_trn\_begin 関数を呼び出した UAP は、実行環境の設定でトランザクション属性を指定しておいてくだ さい。また、すでに dc\_trn\_begin 関数を呼び出しているグローバルトランザクションの中では、どのト ランザクションブランチからも再び dc\_trn\_begin 関数を呼び出せません。一つのグローバルトランザク ション中で重複して呼び出した場合はエラーリターンします。

# リターン値

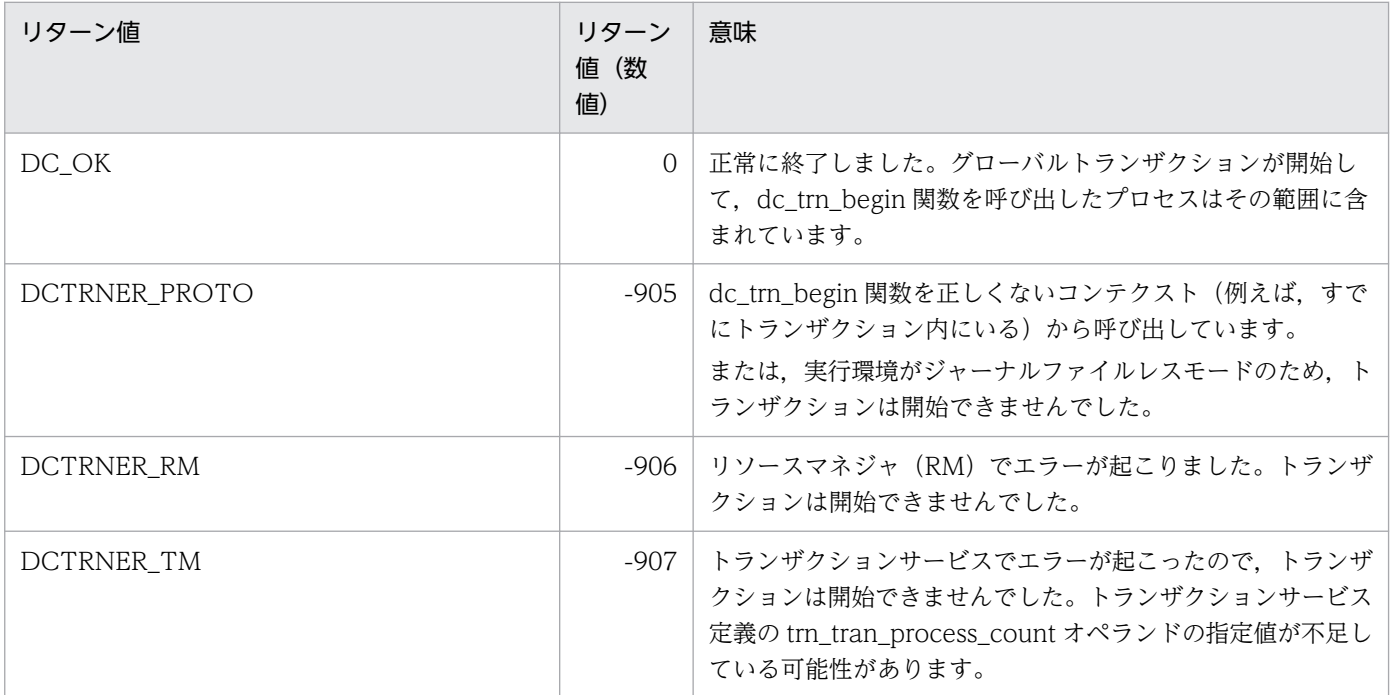

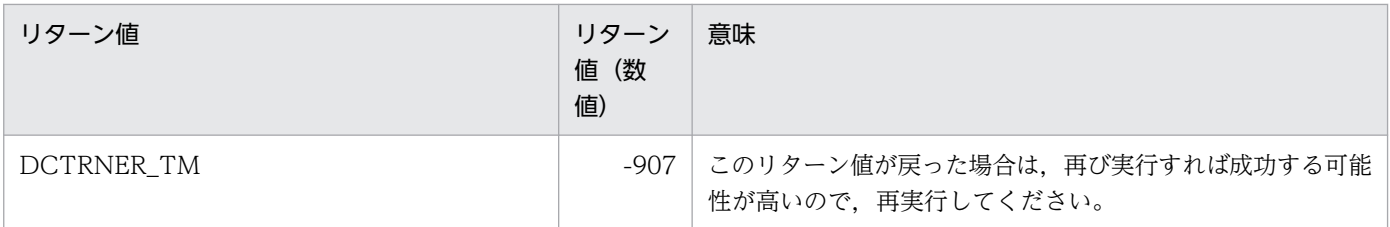

# 指定例

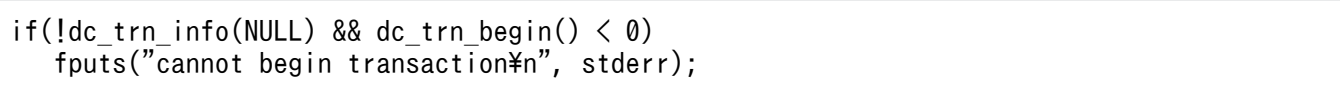

連鎖モードのコミット

# 形式

## ANSI C. C++の形式

#include <dctrn.h> int dc trn chained commit(void)

# K&R 版 C の形式

#include <dctrn.h> int dc trn chained commit()

# 機能

トランザクションの同期点を取得します。グローバルトランザクションのルートトランザクションブラン チとして,処理が正常に終了したこと(コミット)を,トランザクションを構成するトランザクションブ ランチの UAP,トランザクションサービス,およびリソースマネジャに知らせます。

dc trn chained commit 関数が正常に終了すると、新しいグローバルトランザクションが開始して、関 数を呼び出したプロセスはこのトランザクションの範囲内です。しかし,この関数を呼び出した UAP 以 外のトランザクションモードに対しての指定を意味しません。

グローバルトランザクションザクションブランチから構成されるとき(関数を呼び出した UAP だけでないとき)は、それぞれのトランザクションブランチの処理結果がコミットとならないかぎり コミットされません。

dc\_trn\_chained\_commit 関数を呼び出せるのはルートトランザクションブランチ(dc\_trn\_begin 関数を 呼び出した UAP)だけです。それ以外の UAP から呼び出した場合は,リターン値 DCTRNER\_PROTO でエラーリターンします。

dc\_trn\_chained\_commit 関数を呼び出すプロセスは、このマニュアルの記述に従って正しく作成された UAP を稼働させたものでなければなりません。

dc trn chained commit 関数は、同期点処理が完了したときに正常に終了、またはエラーリターンのど ちらかで返ります。dc\_trn\_chained\_commit 関数が正常に終了するためには,UAP の実行環境を設定す るときに,トランザクション属性を指定していることが必要です。

# リターン値

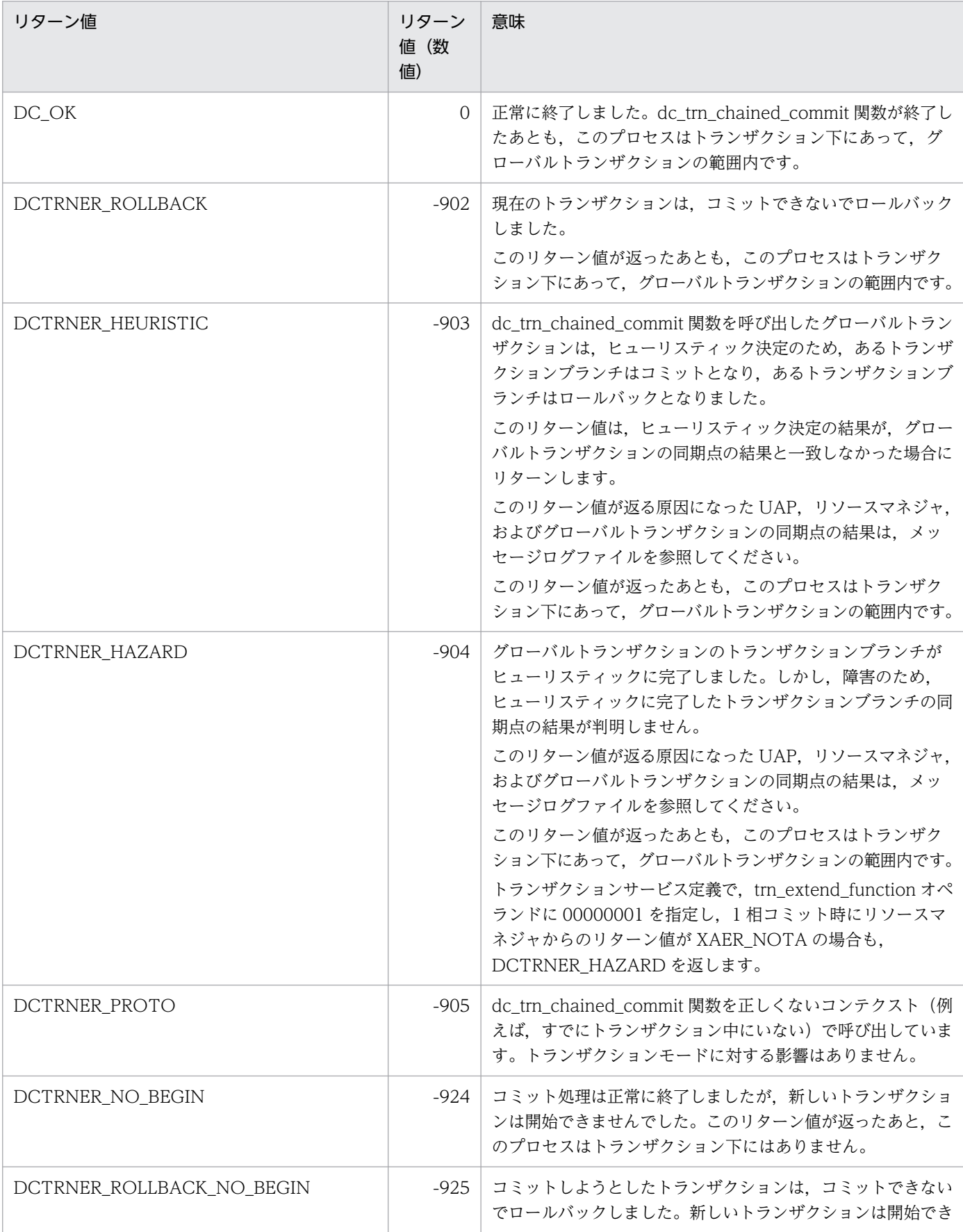

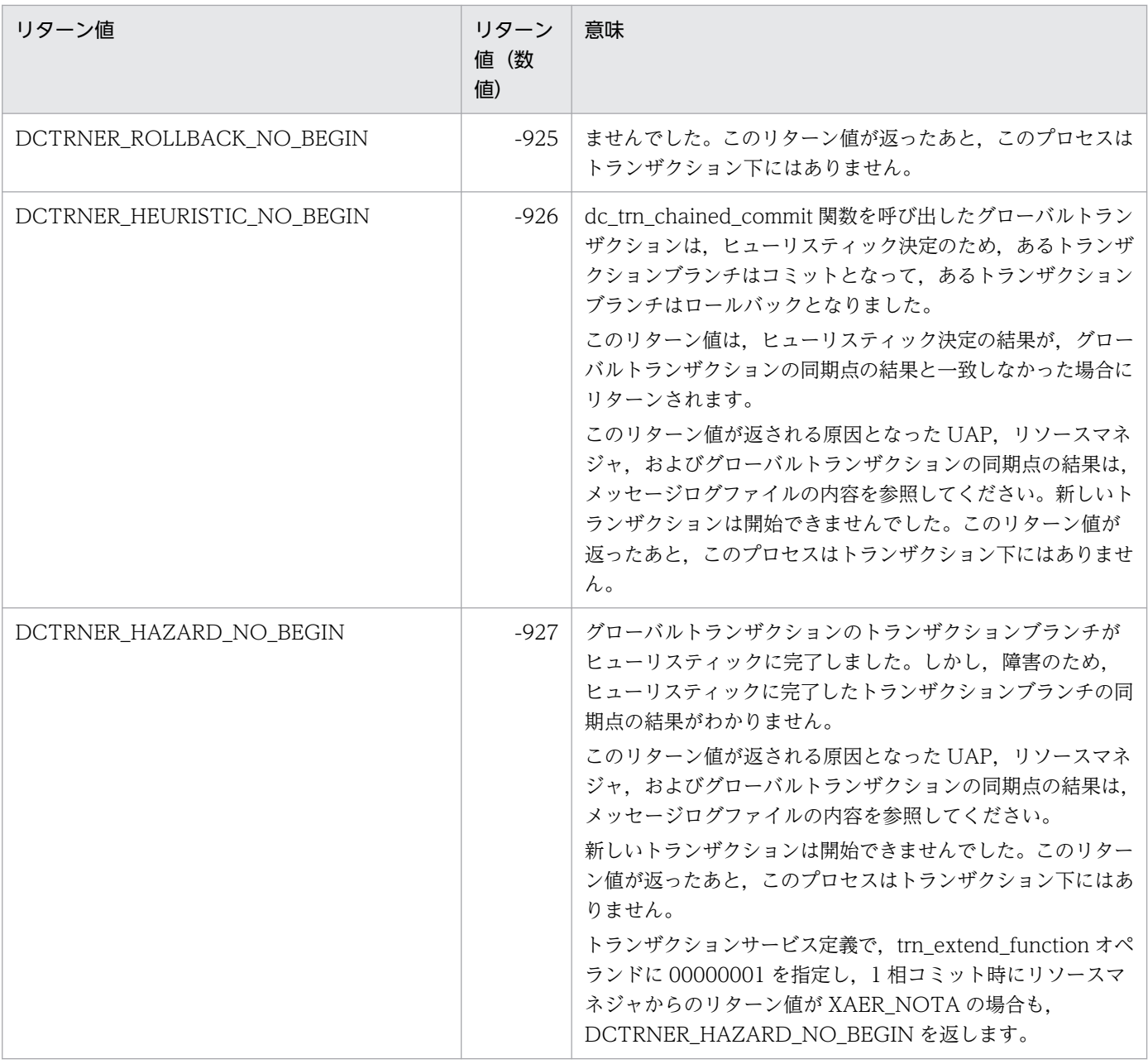

# 指定例

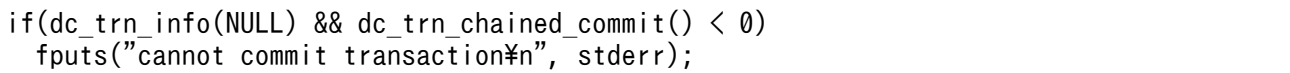

連鎖モードのロールバック

# 形式

# ANSI C. C++の形式

#include <dctrn.h> int dc trn chained rollback(void)

# K&R 版 C の形式

#include <dctrn.h> int dc trn chained rollback()

# 機能

トランザクションをロールバックさせます。dc\_trn\_chained\_rollback 関数を呼び出したあとには、続け てトランザクションが開始します。

dc\_trn\_chained\_rollback 関数を呼び出すことで,ルートトランザクションブランチから,トランザクショ ンブランチ,トランザクションサービス,およびリソースマネジャにロールバックを知らせます。

dc trn chained rollback 関数が正常に終了すると、関数を呼び出したプロセスはロールバックしてリター ンします。そのあとで新しいグローバルトランザクションが開始します。関数を呼び出したプロセスはこ のトランザクションの範囲内です。ただし,この関数を呼び出した UAP 以外のトランザクションモード に対しての指定を意味しません。

dc trn chained rollback 関数を呼び出せるのは、ルートトランザクションブランチ (dc trn begin 関数 を呼び出した UAP)からだけです。それ以外の UAP から呼び出した場合は、リターン値 DCTRNER\_PROTO でエラーリターンします。

dc trn chained rollback 関数を呼び出すプロセスは、このマニュアルの記述に従って正しく作成された UAP を稼働させたものでなければなりません。

dc trn chained rollback 関数は、同期点処理が完了したときに、正常に終了、またはエラーリターンの どちらかで返ります。dc\_trn\_chained\_rollback 関数を呼び出すサービスが正常に終了するためには. UAP の実行環境を設定するときに,トランザクション属性を指定していることが前提です。

# リターン値

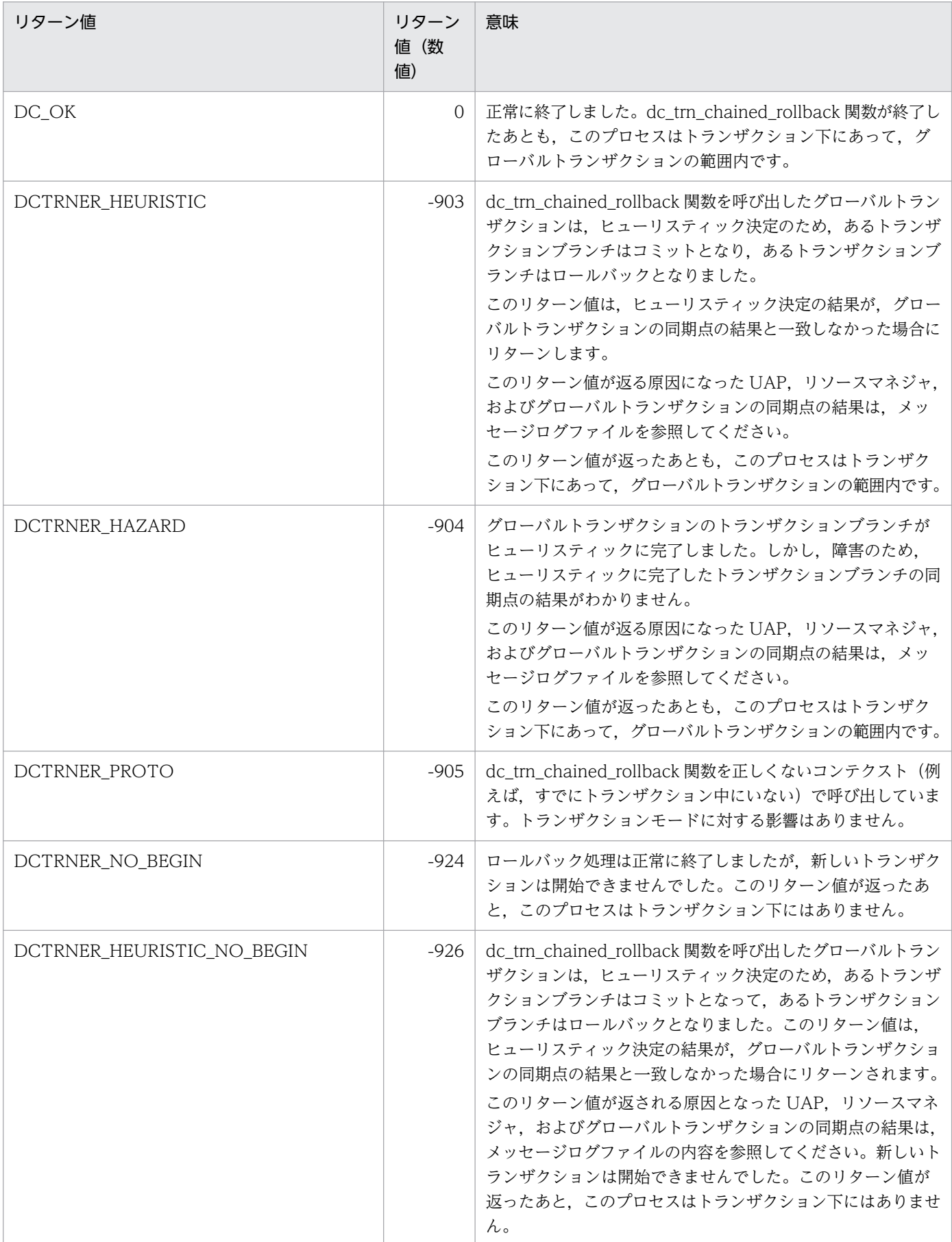

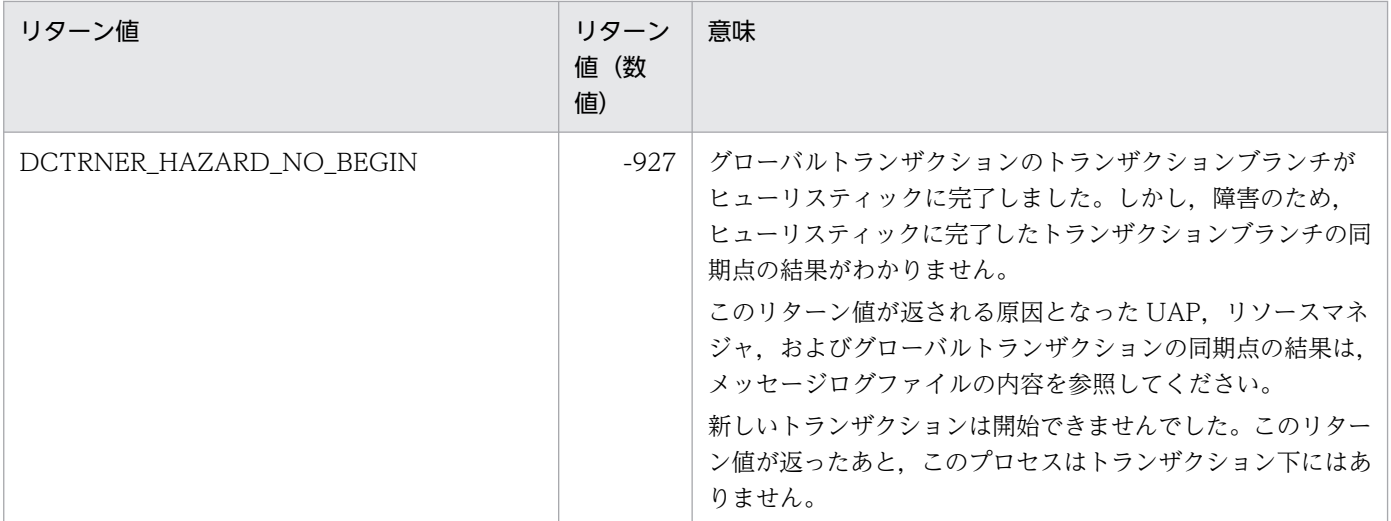

# 指定例

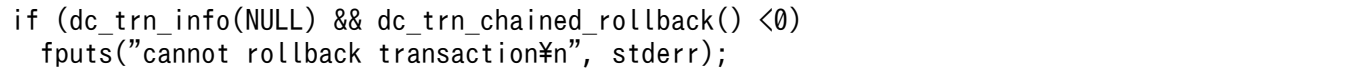

# dc\_trn\_info

# 名称

現在のトランザクションに関する情報の報告

# 形式

#### ANSI C , C++の形式

#include <dctrn.h> int dc trn info(char \*flags)

#### K&R 版 C の形式

#include <dctrn.h> int dc trn info(flags) char \*flags;

#### 機能

dc trn info 関数を呼び出した UAP が、現在トランザクションとして起動しているかどうかをリターンし ます。

dc trn info 関数を呼び出すプロセスは、このマニュアルの記述に従って正しく作成された UAP を稼働さ せたものでなければなりません。dc\_trn\_info 関数を呼び出すサービスが正常に終了するためには、UAP の実行環境を設定するときに,トランザクション属性を指定していることが前提です。

# UAP で値を設定する引数

#### ●flags

NULL を設定します。

# リターン値

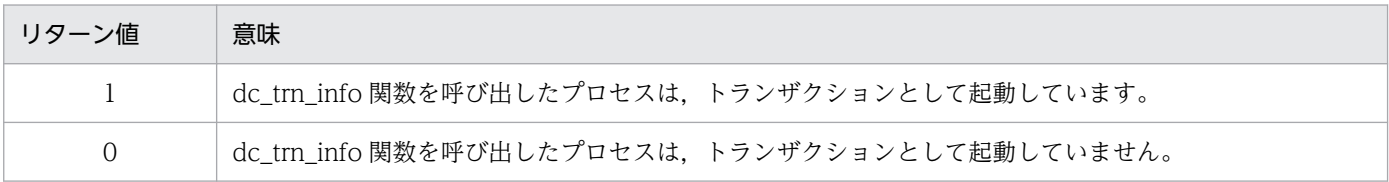

# 指定例

```
if(!dc_trn_info(NULL) && dc_trn_begin() \langle \emptyset \ranglefputs("cannot begin transaction\n", stderr);
```
# 注意事項

この API は UAP トレースを取得していません。

リソースマネジャ接続先選択

# 形式

#### ANSI C. C++の形式

#include <dctrn.h> int dc trn rm select(char \*rmname, char \*id, DCLONG flags)

#### K&R 版 C の形式

```
#include <dctrn.h>
int dc trn rm select(rmname, id, flags)
char *rmname;
char *id;
DCLONG flags:
```
#### 機能

ユーザサービス定義の trnrmid 定義コマンドに-k オプションを指定したリソースマネジャについて、該当 するプロセスまたはトランザクションで接続先となるリソースマネジャ(リソースマネジャ名+リソース マネジャ拡張子)を指定します。

dc trn\_rm\_select 関数は、グローバルトランザクション外でだけ呼び出せます。トランザクションブラン チ内で dc\_trn\_rm\_select 関数を呼び出した場合は、エラーリターンします。

dc\_trn\_rm\_select 関数が正常に終了したあとは,指定されたリソースマネジャにだけ接続するようにな り、trnrmid 定義コマンドに-k オプションの指定があるほかの同一名称のリソースマネジャには接続しま せん。同一 UAP プロセス内で、先に指定したリソースマネジャから別のリソースマネジャに変更する場 合は,実行中のトランザクションが完了し新たなトランザクションを開始する前に変更対象となるリソー スマネジャ(リソースマネジャ名とリソースマネジャ拡張子)を指定した dc\_trn\_rm\_select 関数を呼び出 してください。

# UAP で値を設定する引数

#### ●rmname

接続先となるリソースマネジャ名(trnrmid 定義コマンドの-n オプション指定値)を 31 文字以内の識別 子で指定します。

#### ●id

rmname でリソースマネジャに指定した拡張子(trnrmid 定義コマンドの-i オプション指定値)のうち, 接続先となる拡張子を 2 文字以内の識別子で指定します。

# ●flags

DCNOFLAGS を設定します。

# リターン値

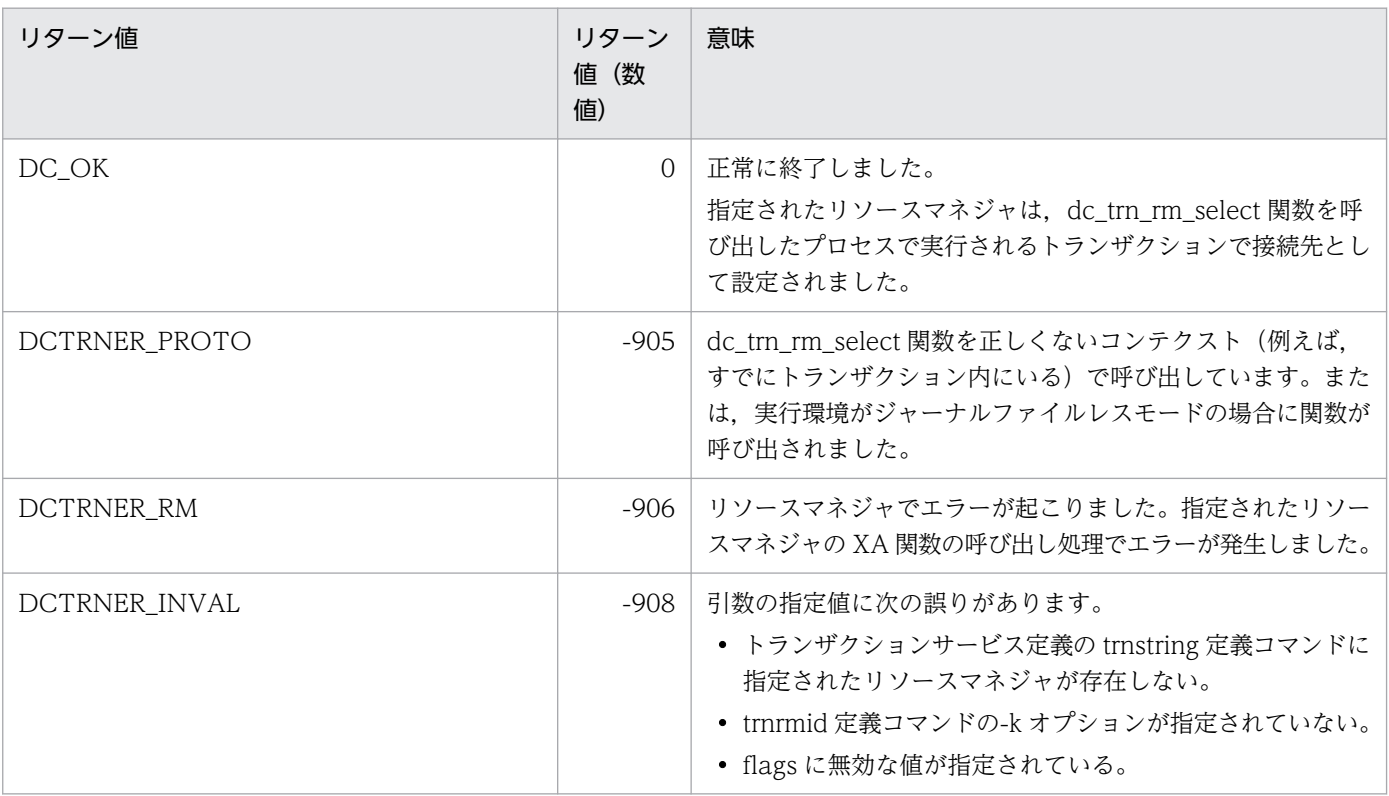

# 指定例

if(dc\_trn\_rm\_select("RM\_A", "Z1", DCNOFLAGS)) fputs("cannot rm select\n",stderr);

非連鎖モードのコミット

# 形式

# ANSI C, C++の形式

#include <dctrn.h> int dc trn unchained commit(void)

# K&R 版 C の形式

#include <dctrn.h> int dc trn unchained commit()

# 機能

グローバルトランザクションの正常終了(コミット)を,トランザクションを構成するトランザクション ブランチ,トランザクションサービス,およびリソースマネジャに知らせます。

dc\_trn\_unchained\_commit 関数が正常に終了したあとで、新しいグローバルトランザクションは開始し ません。

グローバルトランザクションザクションブランチから構成されるとき(関数を呼び出した UAP だけでないとき)は、それぞれのトランザクションブランチの処理結果がコミットとならないかぎ り,コミットされません。

dc\_trn\_unchained\_commit 関数を呼び出せるのは, ルートトランザクションブランチ(トランザクショ ンを開始した UAP)だけです。それ以外の UAP から呼び出した場合は、リターン値 DCTRNER\_PROTO でエラーリターンします。

dc\_trn\_unchained\_commit 関数を呼び出すプロセスは、このマニュアルの記述に従って正しく作成され た UAP を稼働させたものでなければなりません。

dc trn unchained commit 関数は、同期点処理が完了したときに、正常に終了、またはエラーリターン のどちらかで返ります。dc\_trn\_unchained\_commit 関数を呼び出すサービスが正常に終了するためには. UAP の実行環境を設定するときに,トランザクション属性を指定していることが前提です。

<sup>2.</sup> OpenTP1 のライブラリ関数の文法

# リターン値

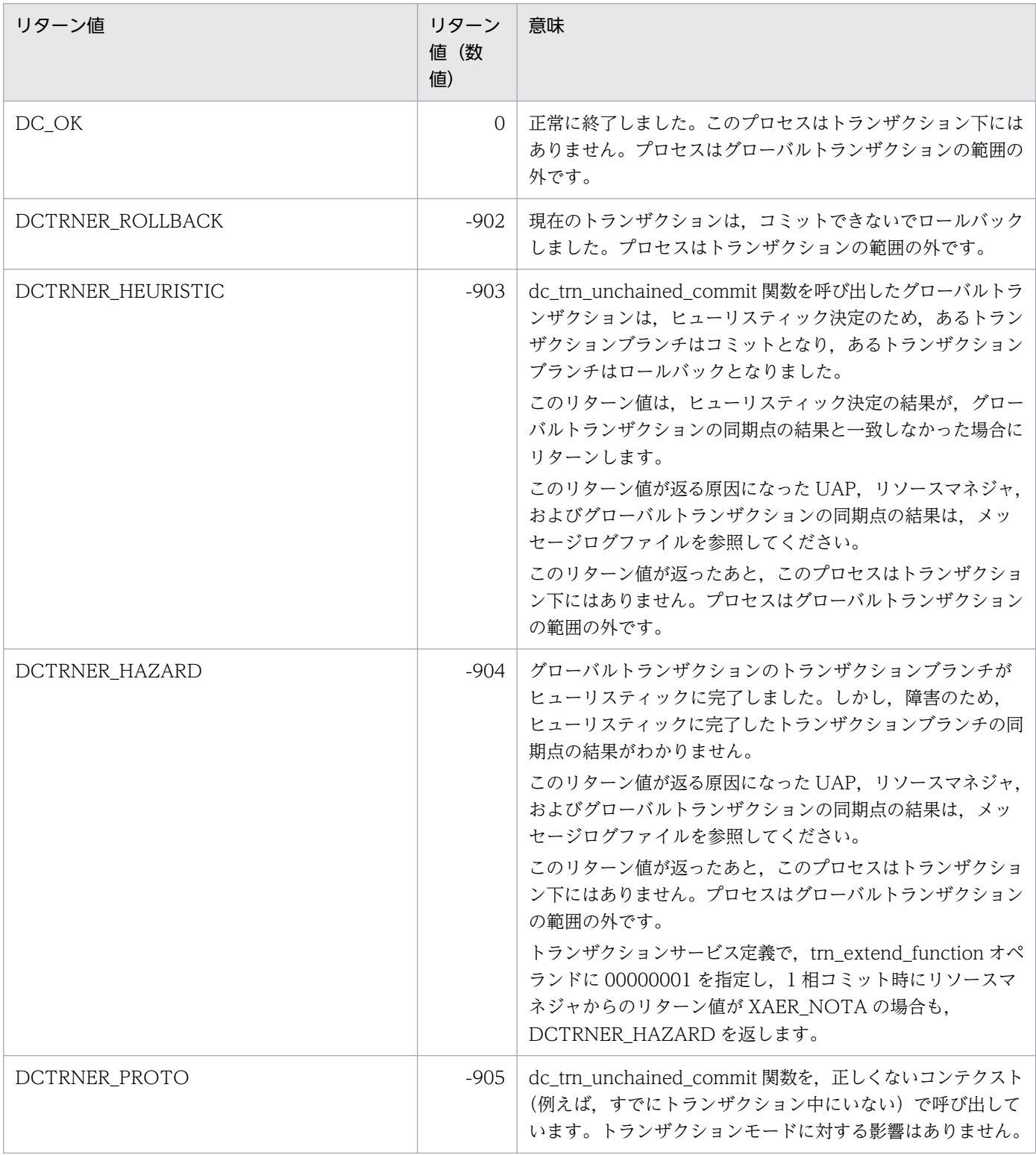

# 指定例

if(dc\_trn\_info(NULL) && dc\_trn\_unchained\_commit() < 0) fputs("cannot commit transaction\n",stderr);

非連鎖モードのロールバック

# 形式

## ANSI C. C++の形式

#include <dctrn.h> int dc trn unchained rollback(void)

## K&R 版 C の形式

#include <dctrn.h> int dc trn unchained rollback()

# 機能

トランザクションをロールバックします。非連鎖モードでロールバックしたあとには,トランザクション は続けて開始しません。

dc\_trn\_unchained\_rollback 関数を呼び出すことで,トランザクションブランチ,トランザクションサー ビス,およびリソースマネジャにロールバックを知らせます。

dc trn unchained rollback 関数は、グローバルトランザクションのどのトランザクションブランチから でも呼び出せます。ルートトランザクションブランチから呼び出した場合, dc trn\_unchained\_rollback 関数が正常に終了したあとには,新しいトランザクションは開始しません。ルートトランザクションブラ ンチ以外から呼び出した場合は、そのトランザクションブランチを rollback\_only 状態にします。この場 合. ルートトランザクションブランチの同期点処理が完了するまで, dc trn unchained rollback 関数を 呼び出したトランザクションブランチはトランザクションの範囲内です。

dc trn unchained rollback 関数を呼び出すプロセスは、このマニュアルの記述に従って正しく作成され た UAP を稼働させたものでなければなりません。dc\_trn\_unchained\_rollback 関数を呼び出すサービス が正常に終了するためには,UAP の実行環境を設定するときに,トランザクション属性を指定しているこ とが前提です。

# リターン値

| リターン値 | リターン<br>値(数<br>値) | 意味                                                                                                    |
|-------|-------------------|----------------------------------------------------------------------------------------------------|
| DC OK |                   | 正常に終了しました。dc_trn_unchained_rollback 関数をルー<br>トトランザクションブランチから呼び出している場合は、この<br>プロセスはトランザクション下にありません。プロセスはグ<br>ローバルトランザクションの範囲の外です。ルートトランザク |

<sup>2.</sup> OpenTP1 のライブラリ関数の文法

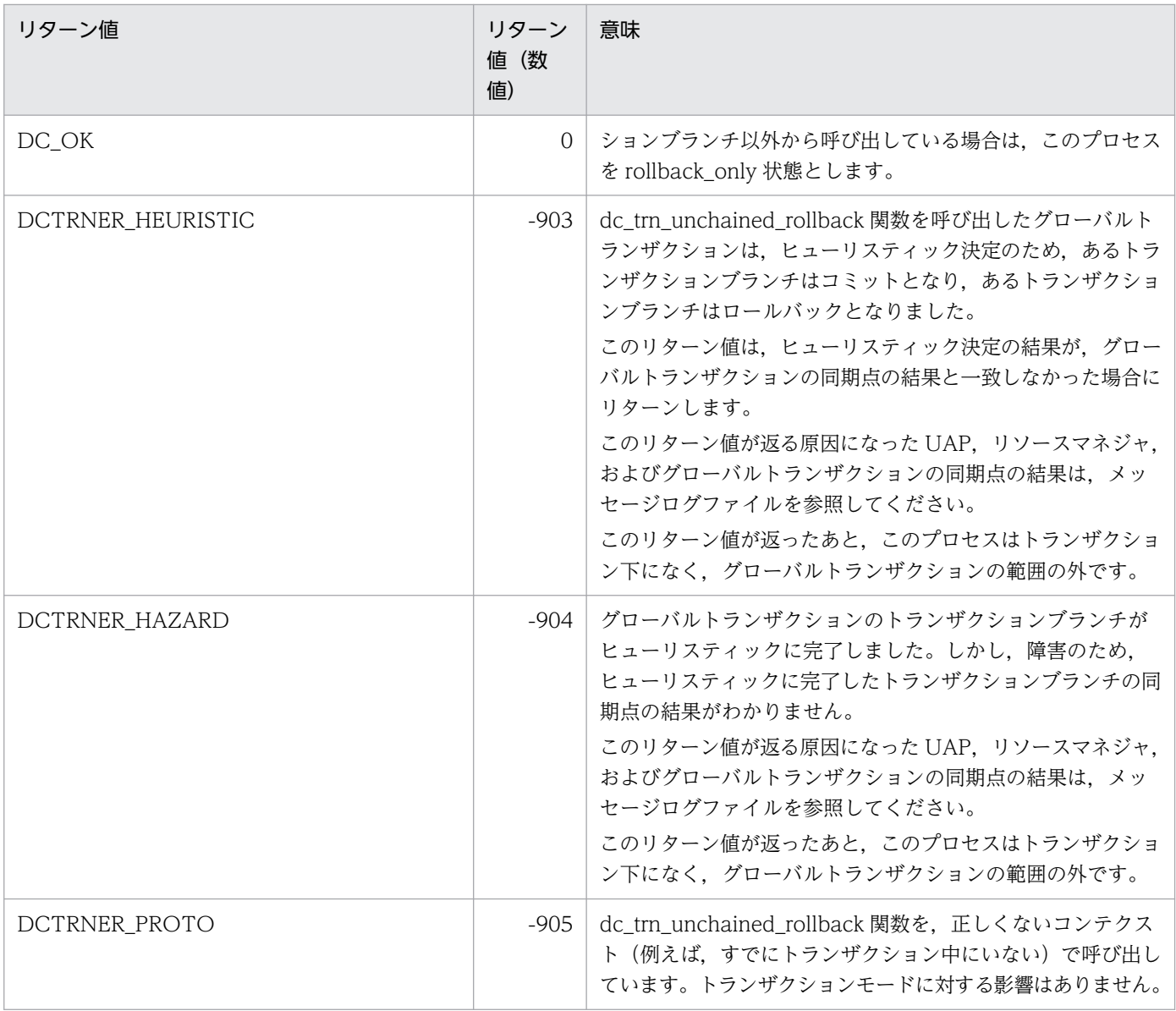

# 指定例

if (dc\_trn\_info(NULL) && dc\_trn\_unchained\_rollback() < 0) fputs("cannot rollback transaction\n",stderr);

OpenTP1 でオンラインテスタ(TP1/Online Tester)を使っている場合に,ユーザサーバから状態を保 守する関数について説明します。オンラインテスタの管理の関数を次に示します。

• dc uto test status − ユーザサーバのテスト状態の報告

オンラインテスタの関数 (dc\_uto\_~) は、TP1/Server Base の UAP でだけ使えます。TP1/LiNK の UAP では,オンラインテスタの関数は使えません。

ユーザサーバのテスト状態の報告

# 形式

#### ANSI C. C++の形式

```
#include <dcuto.h>
int dc uto test status(struct DC UTOSTAT *test stat,
                           DCLONG f\overline{las})
```
#### K&R 版 C の形式

```
#include <dcuto.h>
int dc uto test status(test stat, flags)
struct DC_UTOSTAT *test_stat;
DCLONG flags;
```
#### 機能

この関数を呼び出したユーザサーバのテスト状態を報告します。テスト状態は、dc\_uto\_test\_status 関数 が正常に終了したあと,引数に格納されます。

dc uto test status 関数がエラーリターンした場合は、引数に格納されたテスト状態を示す情報は保証し ません。

# UAP で値を設定する引数

#### ●test\_stat

ユーザサーバのテスト状態を示す構造体のアドレスを設定します。

#### ●flags

DCNOFLAGS を設定します。

# OpenTP1 から値が返される引数

#### ●test\_stat

ユーザサーバのテスト状態を示す情報が,構造体で返されます。構造体の形式は次のとおりです。

```
struct DC_UTOSTAT {
                     char testID[5];
                     char mode;
                     char gbl_tran;
                     char type;
```

```
 char svr_tran;
               char comd;
              char _res[22];
\} ;
```
#### • testID

テストユーザ ID(環境変数 DCUTOKEY に設定した値)が設定されます。

• mode

ユーザサーバがテストモードで稼働しているかどうかが設定されます。

DCUTO\_TEST

テストモードで稼働しています。

DCUTO\_NOTEST

テストモードで稼働していません。

• gbl\_tran

グローバルトランザクションの処理状態が設定されます。

DCUTO\_TRN\_COMMIT

同期点処理でコミットします。

DCUTO\_TRN\_ROLLBACK

同期点処理でロールバックします。

DCUTO\_TRN\_NOTRN

非トランザクションの状態です。

NULL(ヌル文字)

非テストモードです。または、MCF のライブラリを結合した MHP です。

• type

ユーザサービス定義の test\_mode オペランドに指定した、テスト種別が設定されます。

DCUTO\_TEST\_MODE\_TARGET

テスト専用 UAP (target) としてテストしています。

DCUTO\_TEST\_MODE\_USABLE

使用可能 UAP (usable) としてテストしています。

DCUTO\_TEST\_MODE\_SIMMHP

シミュレート MHP(simmhp)としてテストしています。

DCUTO\_TEST\_MODE\_NO

テスト対象外 UAP (no) です。

• svr\_tran

ユーザサービス定義の test\_transaction\_commit オペランドで指定した,トランザクションの同期点 の扱いが設定されます。

<sup>2.</sup> OpenTP1 のライブラリ関数の文法

DCUTO\_TRN\_COMMIT

同期点でコミット(Y)します。

DCUTO\_TRN\_ROLLBACK

同期点でロールバック (N) します。

NULL(ヌル文字)

非テストモードです。または、MCF のライブラリを結合した MHP です。

• comd

ユーザサービス定義の test adm call command オペランドで指定した、コマンドの実行結果の扱い が設定されます。

DCUTO\_COMMAND\_DO

コマンドを実行 (do) します。

DCUTO\_COMMAND\_SKIP

実行結果に仮定値を設定(skip)します。

DCUTO\_COMMAND\_FILE

運用コマンド結果データファイルのデータを使用(file)します。

NULL(ヌル文字)

非テストモードです。または、MCF のライブラリを結合した MHP です。

# リターン値

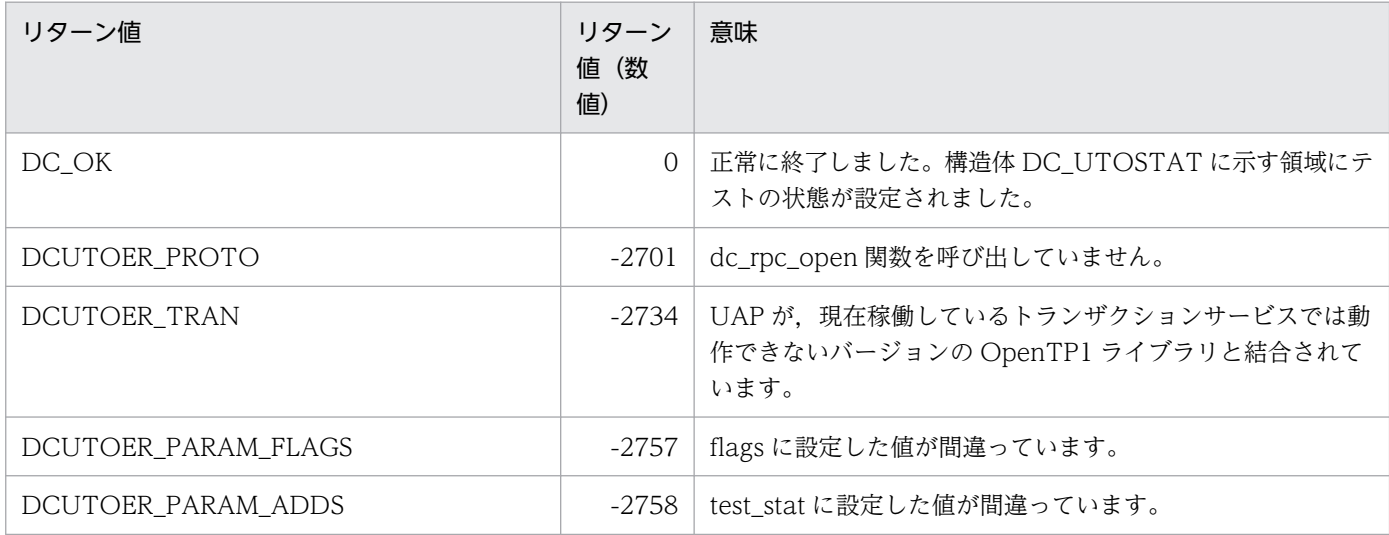

#### 注意事項

MHP から dc\_uto\_test\_status 関数を呼び出した場合は、構造体 DC\_UTOSTAT には次に示す値が設定 されます。

- testID:テストユーザ ID
- mode:現在動作しているサービスのモード

- gbl\_tran:ヌル文字
- type: DCUTO\_TEST\_MODE\_NO
- svr\_tran:ヌル文字
- comd:ヌル文字

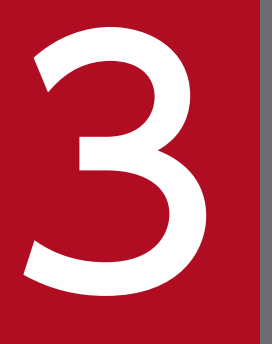

ついて OpenTP1 のライブラリ関数の文法(メッセージログの通知) グの通知)

OpenTP1 の状態を OpenTP1 以外の製品に通知するため,メッセージログを通知できます。こ の章では、OpenTP1 の状態を知るためにメッセージログの通知を受信する場合に使う、OpenTP1 のライブラリ関数の文法について説明します。

OpenTP1 の状態を知るためにメッセージログの通知を受信する場合に使う、OpenTP1 のライブラリ関 数の文法について説明します。メッセージログの通知の関数を次に示します。

- dc log notify close− メッセージログ通知の受信の終了
- dc\_log\_notify\_open− メッセージログ通知の受信の開始
- dc\_log\_notify\_receive− メッセージログ通知の受信
- dc log\_notify\_send− ユーザ作成メッセージログの送信

メッセージログの通知の関数(dc\_log\_〜)は,TP1/Server Base の場合にだけ使えます。TP1/LiNK で は,メッセージログの通知の関数は使えません。

メッセージログの通知を受信できるのは,受信用に作成したアプリケーションプログラムだけです。 OpenTP1 の UAP (SUP, SPP, MHP) では、メッセージログを受信できません。

# メッセージログの通知を受信するときの注意

メッセージログの通知を受信するときの注意を,次に示します。

- 1. dc\_log\_notify\_open 関数,dc\_log\_notify\_receive 関数,dc\_log\_notify\_close 関数は,割り込みルー チンからは実行できません。
- 2.dc\_log\_notify\_receive 関数を呼び出すタイミングによっては、受信できないメッセージログがありま す。受信できないメッセージログを,次に示します。
	- アプリケーションプログラムが停止している間,またはアプリケーションプログラムが dc\_log\_notify\_open 関数を呼び出す前か dc\_log\_notify\_close 関数を呼び出したあとに OpenTP1 が出力したメッセージログ。
	- OpenTP1 がメッセージログを通知していても、dc\_log\_notify\_receive 関数を呼び出していない 場合に,通知されるメッセージログを退避しておく領域に空きがなくなった以降のメッセージログ。

<sup>3.</sup> OpenTP1 のライブラリ関数の文法(メッセージログの通知)

# dc\_log\_notify\_close

# 名称

メッセージログ通知の受信の終了

# 形式

# ANSI C, C++ の形式

#include <dclog.h> DCLONG dc log notify close(DCLONG flags)

# K&R 版 C の形式

#include <dclog.h> DCLONG dc\_log\_notify\_close(flags)<br>DCLONG flags:  $\overline{\text{flags}}$ ;

# 機能

OpenTP1 から通知されるメッセージログの受信を終了します。dc\_log\_notify\_open 関数をもう一度呼 び出せば,再びメッセージログの受信を開始できます。

# UAP で値を設定する引数

# ●flags

DCNOFLAGS を設定します。

# リターン値

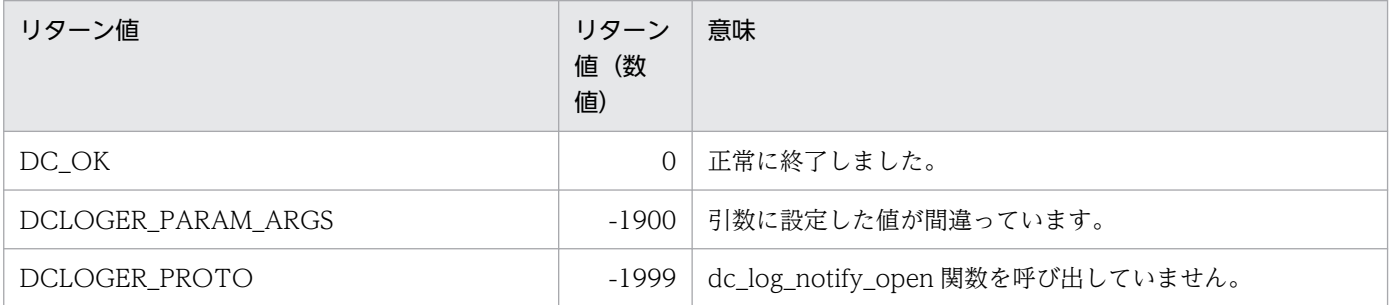

# dc\_log\_notify\_open

# 名称

メッセージログ通知の受信の開始

# 形式

#### ANSI C, C++ の形式

#include <dclog.h> DCLONG dc log notify open(DCLONG id, DCLONG flags)

## K&R 版 C の形式

#include <dclog.h> DCLONG dc\_log\_notify\_open(id,flags) DCLONG id; DCLONG flags;

#### 機能

OpenTP1 から通知されるメッセージログの受信を開始します。

# UAP で値を設定する引数

#### ●id

0 を設定します。

#### ●flags

DCNOFLAGS

ログサービス定義で,メッセージログ通知機能オペランドを使用すると設定されているかどうかをチェッ クしない場合に設定します。

#### DCLOG\_CHKRTN

ログサービス定義で,メッセージログ通知機能オペランドを使用すると設定されているかどうかをチェッ クする場合に設定します。使用しないと設定されているときは,DCLOGER\_PROTO を返します。

# リターン値

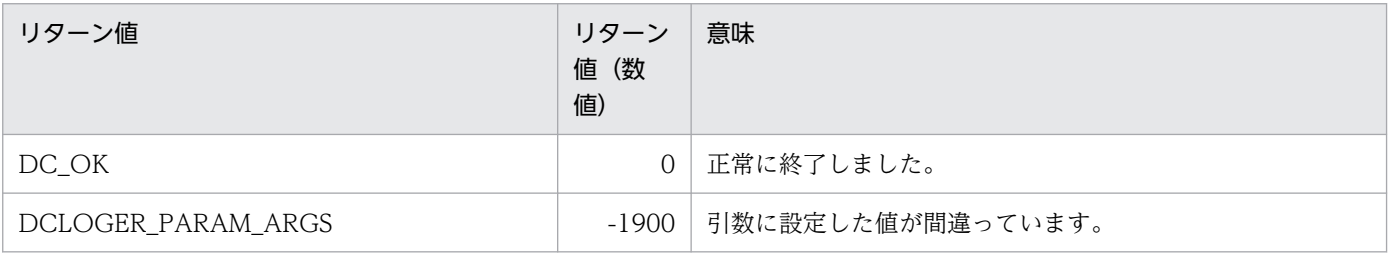

3. OpenTP1 のライブラリ関数の文法(メッセージログの通知)

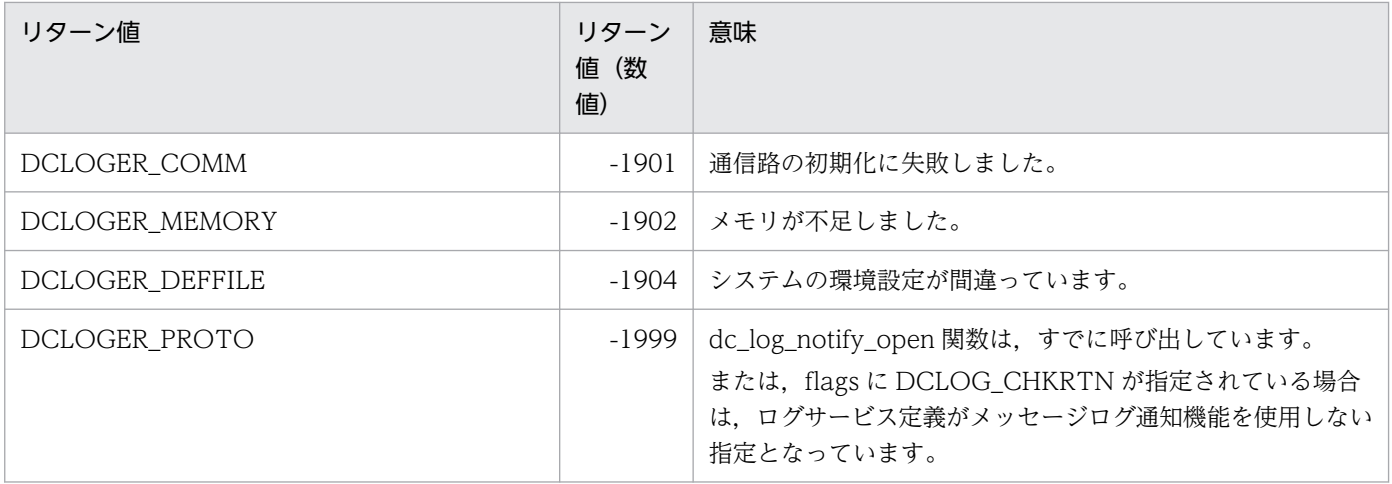

<sup>3.</sup> OpenTP1 のライブラリ関数の文法(メッセージログの通知)

# dc\_log\_notify\_receive

# 名称

メッセージログ通知の受信

# 形式

#### ANSI C, C++ の形式

#include <dclog.h> DCLONG dc log notify receive(char \*msg,DCLONG msglen, DCLONG timeout,DCLONG flags)

#### K&R 版 C の形式

#include <dclog.h> DCLONG dc log notify receive(msg,msglen,timeout,flags) char \*msg; DCLONG msglen;<br>DCLONG timeout timeout; DCLONG flags;

#### 機能

OpenTP1 から通知されるメッセージログを受信します。dc\_log\_notify\_receive 関数を 1 回呼び出すと, メッセージログを一つ取り出せます。

# UAP で値を設定する引数

#### ●msg

受信したメッセージログを格納する領域を設定します。ここに設定する長さは, DCLOG\_NOTIFY\_MSG\_LEN に設定した長さ以上の値を設定してください。

#### ●msglen

msg に設定した領域の長さを設定します。

#### ●timeout

メッセージログが到着しない場合の,待ち時間を秒単位で設定します。秒数は,-1〜65535 の範囲で設定 します。0 を設定した場合は,到着を待たないで dc\_log\_notify\_receive 関数はリターンします。-1 を設 定した場合は,メッセージログが到着するまで待ち続けます。

#### ●flags

DCNOFLAGS を設定します。

<sup>3.</sup> OpenTP1 のライブラリ関数の文法(メッセージログの通知)

# リターン値

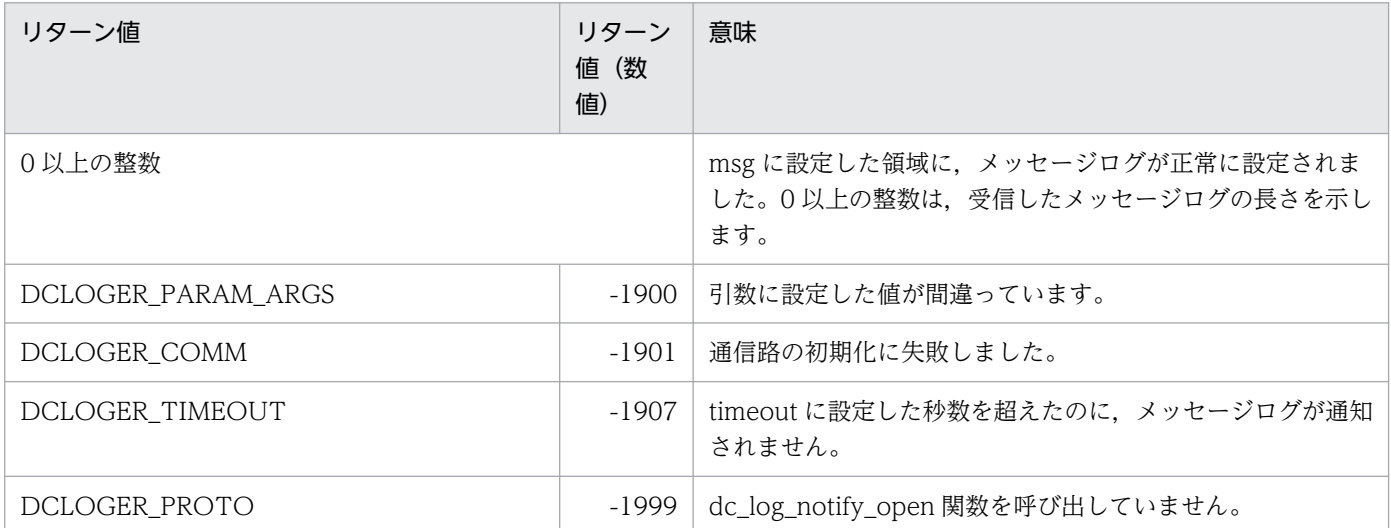

<sup>3.</sup> OpenTP1 のライブラリ関数の文法(メッセージログの通知)

ユーザ作成メッセージログの送信

# 形式

#### ANSI C, C++ の形式

#include <dclog.h> DCLONG dc log notify send(char \*msg,DCLONG msglen,DCLONG flags)

## K&R 版 C の形式

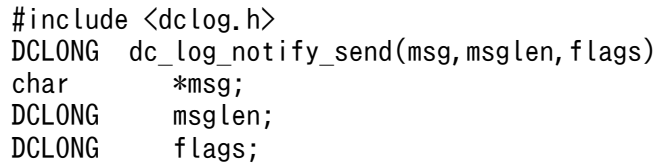

#### 機能

OpenTP1 からのメッセージログの通知を待っているアプリケーションプログラムへ,ユーザが任意で作 成したメッセージログを送信します。dc log\_notify\_send 関数は、メッセージログの通知を待っているア プリケーションプログラムの終了を要求するときに使います。

# UAP で値を設定する引数

#### ●msg

送信するメッセージログを格納した領域を設定します。

#### ●msglen

msg に設定した領域の長さを設定します。ここに設定する長さは,DCLOG\_NOTIFY\_MSG\_LEN に設定 した長さ以下の値を設定してください。

#### ●flags

DCNOFLAGS を設定します。

# リターン値

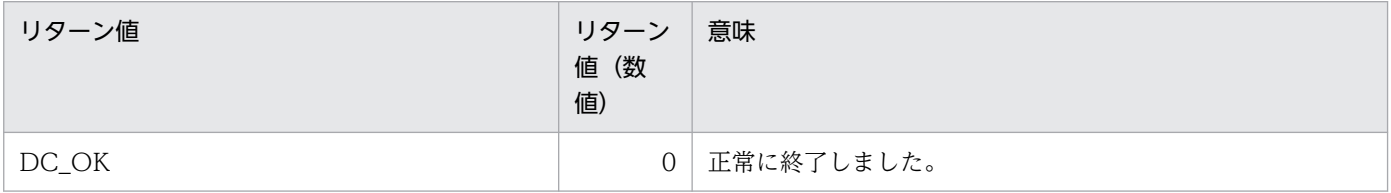

<sup>3.</sup> OpenTP1 のライブラリ関数の文法(メッセージログの通知)

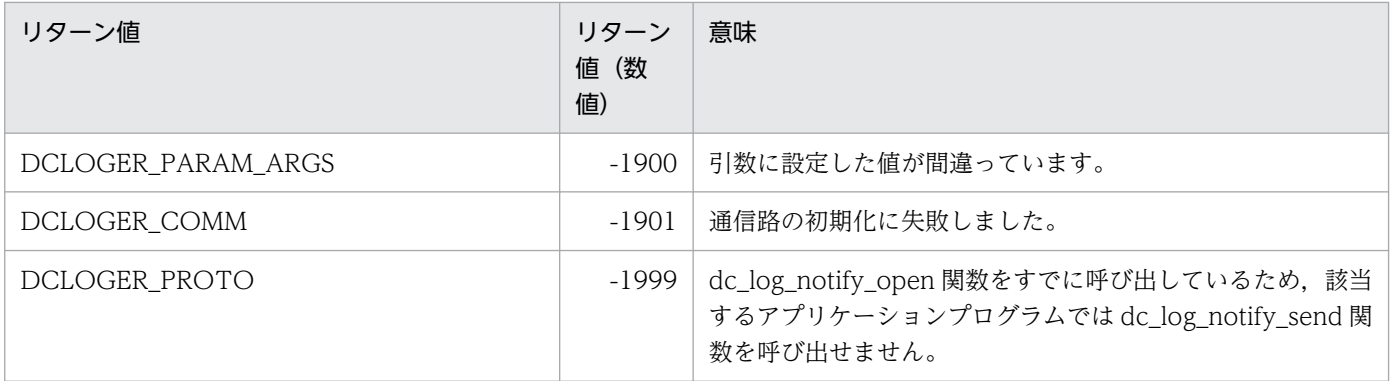

<sup>3.</sup> OpenTP1 のライブラリ関数の文法(メッセージログの通知)

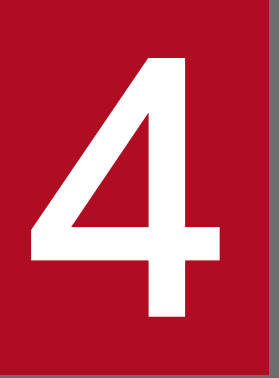

# <u>X</u>/Open に準拠したアプリケーションプログラミングインタフェース グインタフェース

この章では、X/Open で規定するアプリケーションプログラミングインタフェースのライブラリ 関数について説明します。

# X/Open に準拠した関数

X/Open に準拠した関数(XATMI インタフェース,TX インタフェース)と機能の対応を表 4-1 に, OpenTP1 の UAP との関係を[表 4-2](#page-429-0) に示します。

# 表 4‒1 X/Open に準拠した関数と機能の対応

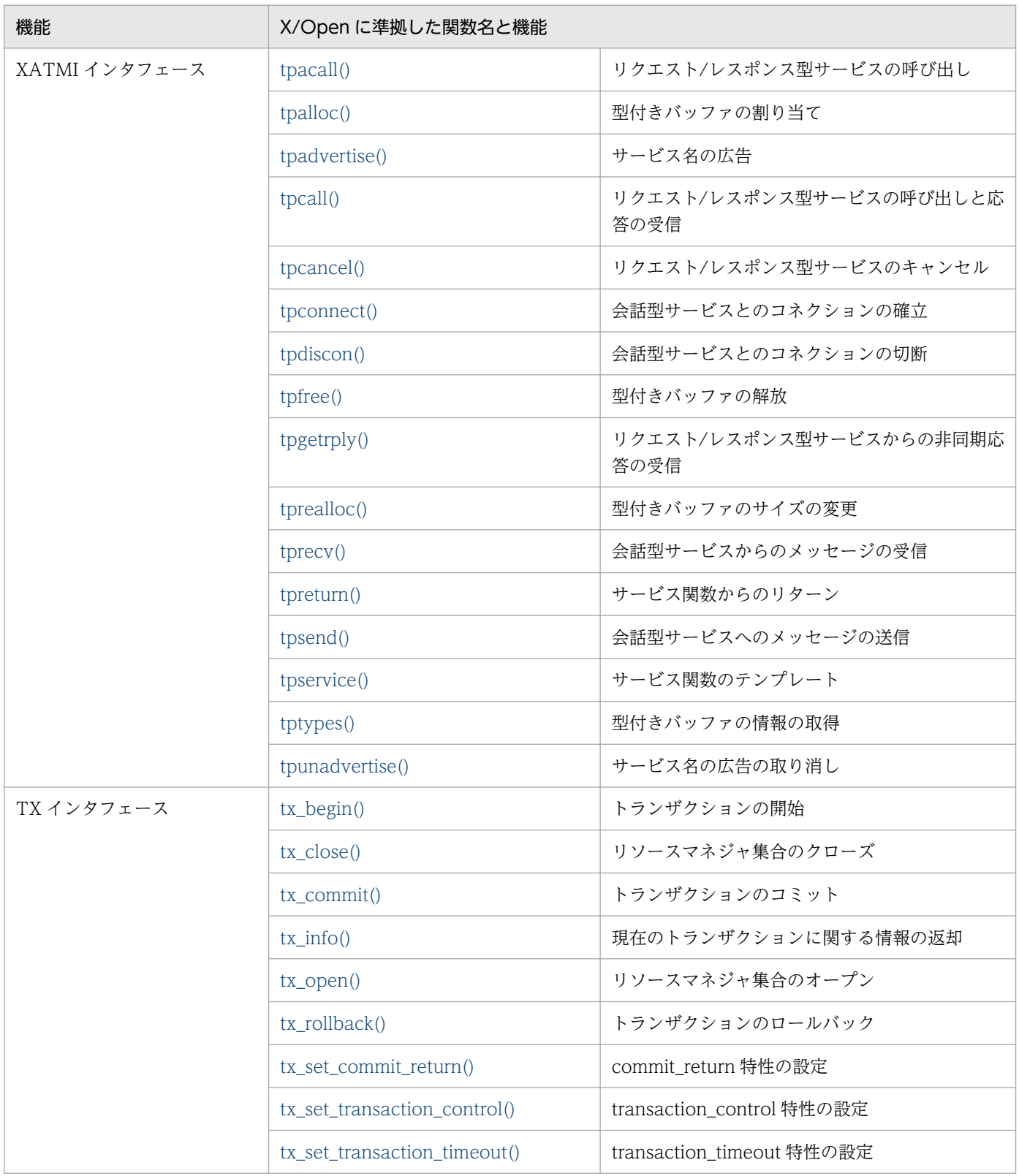

4. X/Open に準拠したアプリケーションプログラミングインタフェース

# <span id="page-429-0"></span>表 4‒2 X/Open に準拠した関数と OpenTP1 の UAP との関係

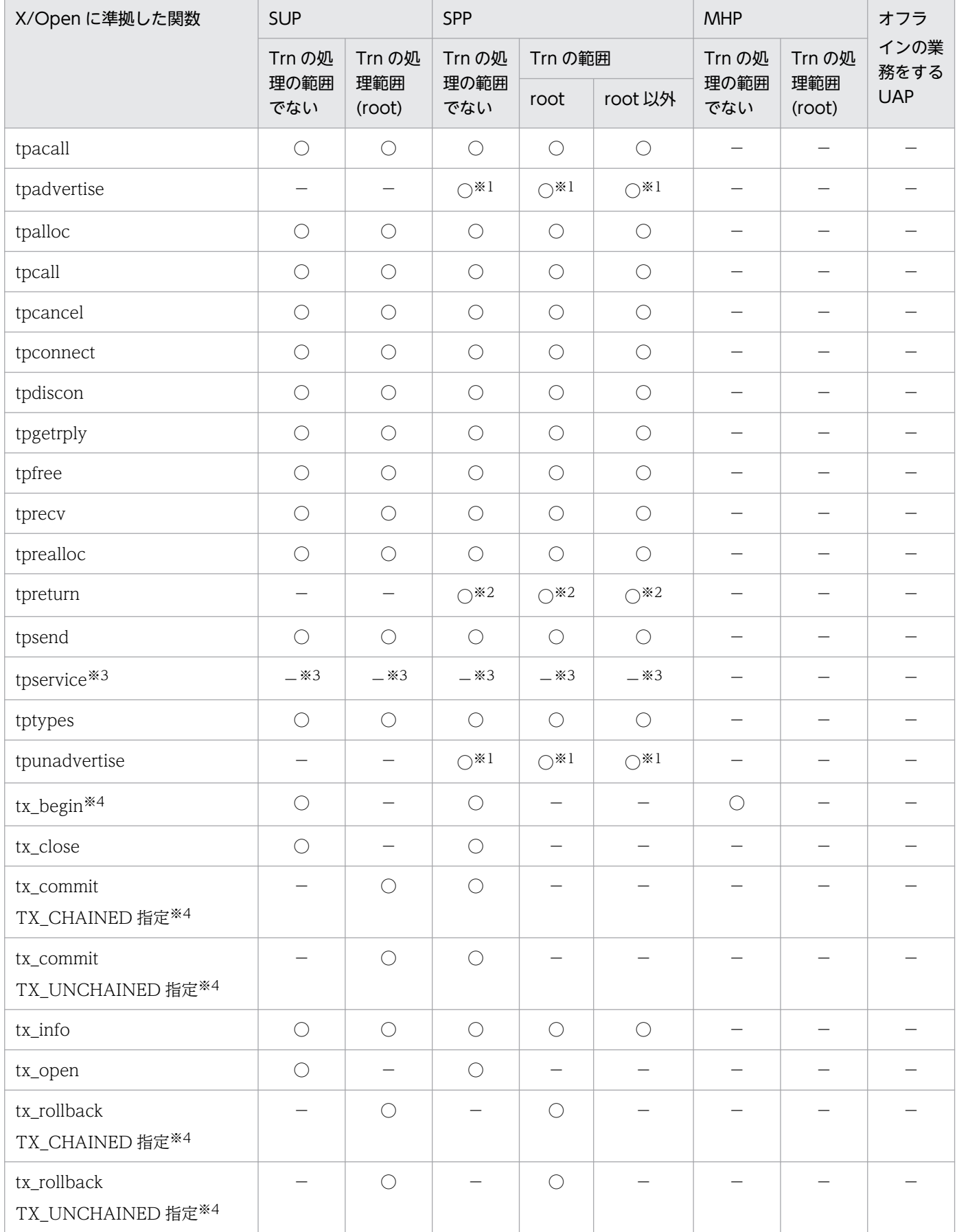

4. X/Open に準拠したアプリケーションプログラミングインタフェース

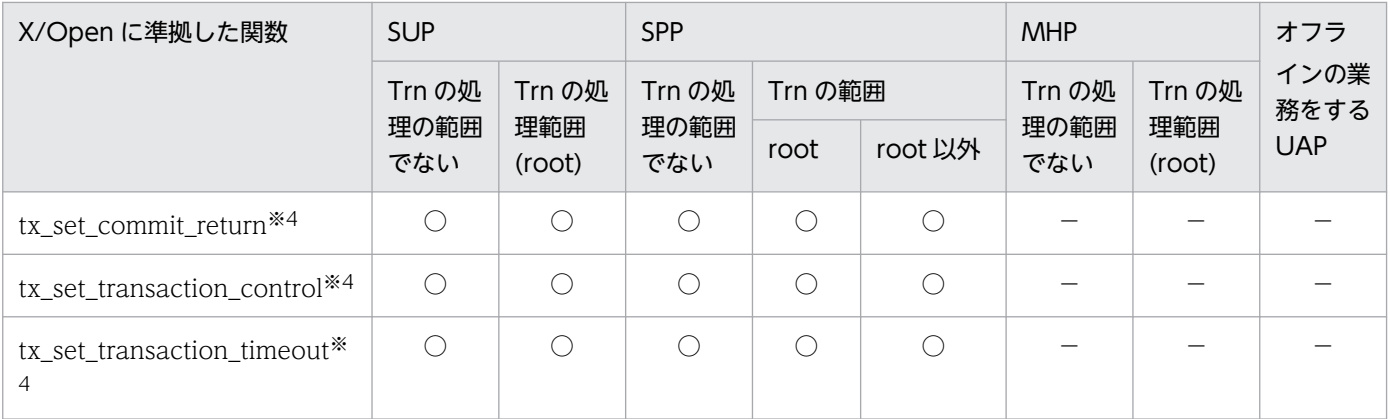

#### (凡例)

Trn:トランザクション

root:ルート

○:該当する条件で呼び出せます。

−:該当する条件では呼び出せません。

#### 注

MHP の「Trn (トランザクション)処理の範囲でない」とは、非トランザクション属性の MHP, または MHP のメイン関数 の範囲を示します。

#### 注※1

※1で示す関数は、サービス関数の中でだけ、呼び出せます。

注※2

※2 で示す関数は、XATMI インタフェースのサービス関数をリターンするためだけに使います。

#### 注※3

tpservice は,サービス関数の実体です。

#### 注※4

※4 で示す関数を呼び出す UAP は,ユーザサービス定義で atomic\_update=Y を指定してください。

<sup>4.</sup> X/Open に準拠したアプリケーションプログラミングインタフェース

# XATMI インタフェースのアプリケーションプログラミングインタフェース (tp〜)

XATMI インタフェースの API (関数)の文法について説明します。この節の記述は、X/Open 発行の 「X/Open CAE Specification Distributed TP : The XATMI Specification」の文法部である「Chapter 5 C Reference Manual Pages」の記述を,日本語訳したものです。

なお、OpenTP1 の UAP で XATMI インタフェースの関数を使うときに注意する項目として追加した文 章は, 『』で示します。

XATMI インタフェースの関数を次に示します。

- tpacall− リクエスト/レスポンス型サービスの呼び出し
- tpadvertise− サービス名の広告
- tpalloc− 型付きバッファの割り当て
- tpcall− リクエスト/レスポンス型サービスの呼び出しと応答の受信
- tpcancel− リクエスト/レスポンス型サービスのキャンセル
- tpconnect− 会話型サービスとのコネクションの確立
- tpdiscon− 会話型サービスとのコネクションの切断
- tpfree− 型付きバッファの解放
- tpgetrply− リクエスト/レスポンス型サービスからの非同期応答の受信
- tprealloc− 型付きバッファのサイズの変更
- tprecv− 会話型サービスからのメッセージの受信
- tpreturn− サービス関数からのリターン
- tpsend− 会話型サービスへのメッセージの送信
- tpservice− サービス関数のテンプレート
- tptypes− 型付きバッファの情報の取得
- tpunadvertise− サービス名の広告の取り消し

XATMI インタフェースの関数(tp〜)は,TP1/Server Base の場合にだけ使えます。TP1/LiNK では, XATMI インタフェースの関数は使えません。

<sup>4.</sup> X/Open に準拠したアプリケーションプログラミングインタフェース
# tpacall

# 名称

リクエスト/レスポンス型サービスの呼び出し

# 形式

### ANSI C. C++の形式

#include <xatmi.h> int tpacall(char \*svc, char \*data, long len, long flags)

### K&R 版 C の形式

```
#include <xatmi.h>
int tpacall(svc, data, len, flags)
char *svc;
char *data;
long len;
long flags;
```
### 機能

関数 tpacall()は, svc で示すサービスにサービス要求のメッセージを送信します。data が NULL でない 場合は, data はあらかじめ tpalloc()で割り当てたバッファを指して, len には送信するデータの長さを設 定します。

Note:長さを指定する必要がないバッファ型を data が指す場合,len は無視されます(0 にしてくださ い)。長さが必要なバッファ型を data が指す場合は,len には 0 を設定しないでください。data が NULL の場合. len は無視されて. サービス要求はデータ部がないデータで送信されます。data の type と subtype は,svc で指すサービスで認識している type と subtype のうちのどれか一つに必ず一致させてください。

Note:トランザクションモードから送信した、それぞれのサービス要求に対する応答は、最終的には必ず 受信するようにしてください。

# 『引数』

### 『●svc

要求するサービスのサービス名を設定します。』

### 『●data

送信データ格納領域へのポインタを設定します。』

### 『●len

送信データの長さを設定します。』

### 『●flags

flags には、次に示す値を設定します。

#### TPNOTRAN

呼び出し側がトランザクションモードで、かつ このフラグを設定している場合、起動された svc は, 呼び出し側のトランザクションの一部にはなりません。呼び出し側がトランザクションモードで、かつ svc がトランザクション処理ができない場合は,このフラグを必ず設定してください。呼び出し側がト ランザクションモードであれば,このフラグを設定していても,トランザクションタイムアウトは起こ ります(トランザクションモードでなければ起こりません)。このフラグで起動されたサービスが失敗 しても,呼び出し側のトランザクションには影響しません。

#### **TPNOREPLY**

サービス要求に対する応答が不要であることを,tpacall()に設定します。TPNOREPLY を設定したと き、tpacall()は、正常に 0 をリターンしますが、その 0 は記述子としては意味を持ちません。呼び出 し側がトランザクションモードである場合は,TPNOTRAN と一緒に設定しなければ,このフラグは 使えません。

#### TPNOBLOCK

ブロッキング状態の場合(例えば,送信しようとするメッセージで内部バッファが満杯),サービス要 求は送信されません。TPNOBLOCK が設定されていないで、ブロッキング状態のときは、呼び出し 側は状況が収まるか,タイムアウト(トランザクション,またはブロッキングタイムアウト)が起こる まで,ブロッキングしています。

#### **TPNOTIME**

呼び出し側を無期限にブロックして,ブロッキングタイムアウトが起こらないことを意味します。トラ ンザクションタイムアウトは起こります。

### TPSIGRSTRT

シグナルが実行中のシステムコールを中断したら,中断したシステムコールを再び呼びます。

## リターン値

成功した場合,tpacall()は送信したサービス要求の応答を受信するために使う記述子を返します。エラー 時には、-1 をリターンして、tperrno にエラーの状態を示す値を設定します。

### エラー

次のような場合,tpacall()はエラーリターンして、次のうちどれか一つの値をtperrno に設定します。特 に示さないかぎり、失敗は呼び出し側のトランザクションに影響を与えません。

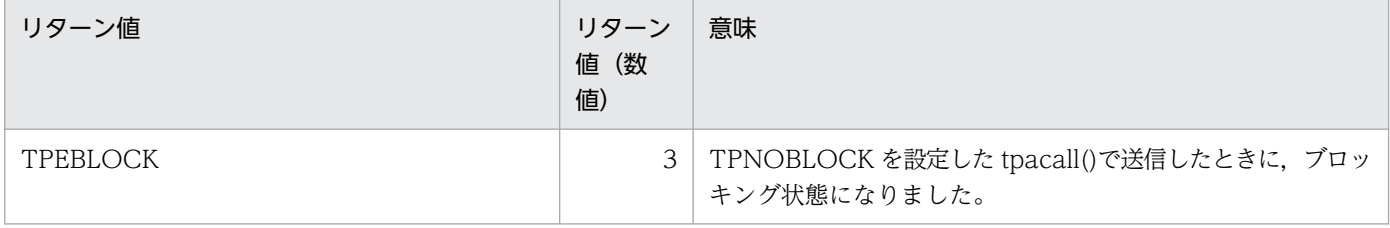

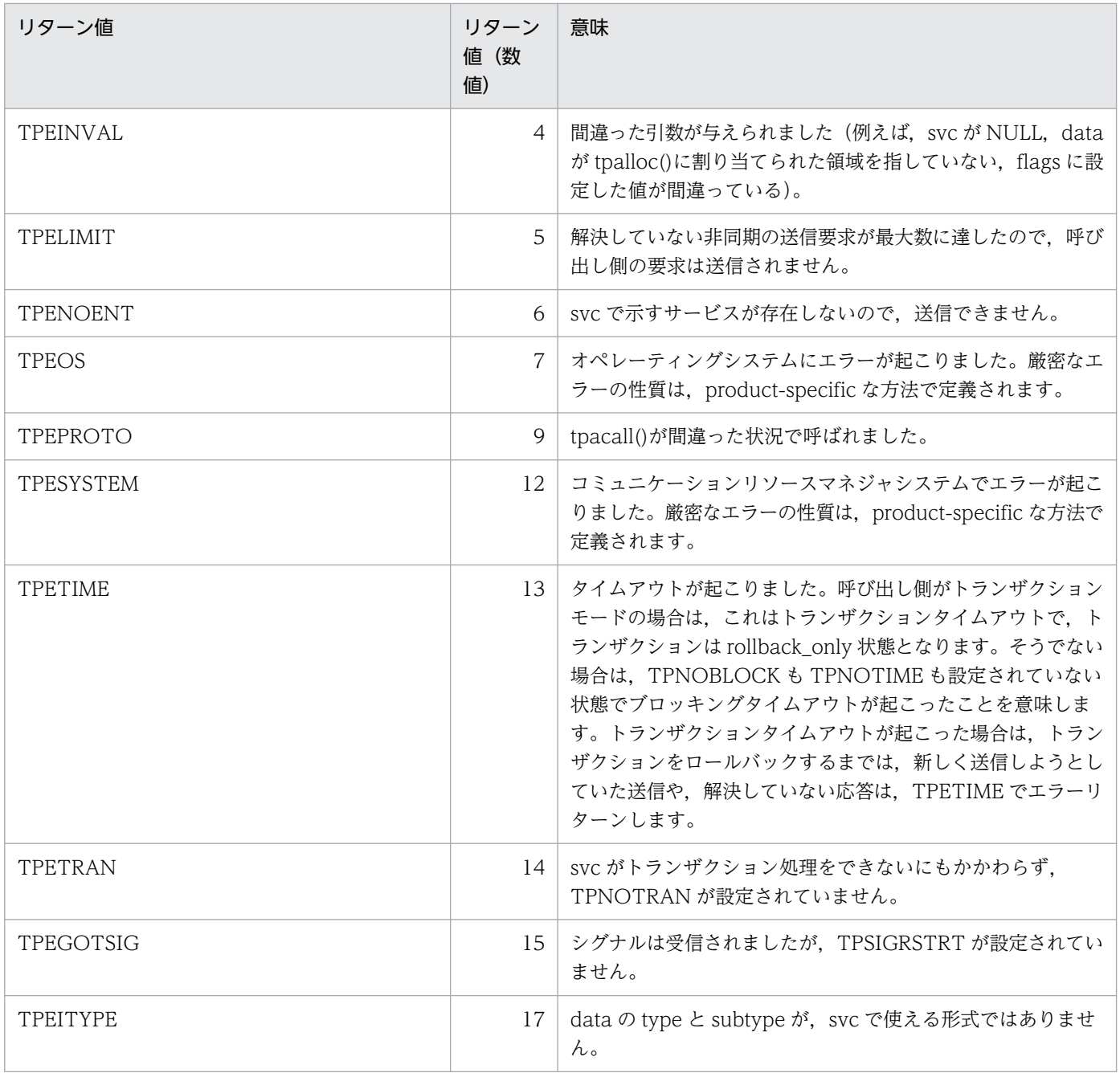

 $tpalloc()$ ,  $tpcall()$ ,  $tpcancel()$ ,  $tpgetrply()$ 

# 『OpenTP1 で使う場合の注意事項』

- 1. 『該当バージョンの OpenTP1 では, TPNOBLOCK フラグは無効となります。そのため, TPEBLOCK が tperrno に返ることはありません。OpenTP1 では,ブロッキング状態のため通信ができない場合 は,ネットワークダウンが原因で通信ができない場合と同様に,TPESYSTEM をリターンする仕様と なっています。』
- 2. 『該当バージョンの OpenTP1 では、TPNOTIME フラグは無効となります。』

<sup>4.</sup> X/Open に準拠したアプリケーションプログラミングインタフェース

- 3.『TPSIGRSTRT フラグは無効となります。このフラグの有無に関係なく,シグナル受信時には,中断 したシステムコールを再び呼びます。TPEGOTSIG がリターンすることはありません。』
- 4.『該当バージョンの OpenTP1 では,TPEITYPE はリターンされません。svc で使えないタイプの data を渡した場合, tpacall()は正常に終了しますが, tpgetrply()を呼び出した時点で TPESYSTEM がリ ターンされて,エラーであることがわかります。もし呼び出し側がトランザクションモードであれば, rollback\_only 状態となります。』
- 5.『OpenTP1 では,トランザクションタイムアウトが起こったときには,そのプロセスは異常終了しま す。そのため、TPETIME がリターンされるのは、ブロッキングタイムアウトの場合だけとなります。』
- 6.『該当バージョンの OpenTP1 では,ロールバックする必要があるデータは,X/Open で特に指定がな いかぎり、TPESYSTEM としています。ただし、TPESYSTEM がリターンしても、rollback\_only 状 態とならない場合もあります。』
- 7.『該当バージョンの OpenTP1 では,TPELIMIT はリターンされません。』
- 8. 『TP1/NET/OSI-TP-Extended を使った OSI TP 通信をする場合、送信するデータの長さは NET/ Library 共通定義の NET バッファグループ定義 nettbuf にある length オペランドに指定した値を超え ないようにしてください。』
- 9. 『次の場合, OSI TP 通信では, tpcall, または tpgetrply で TPESVCERR のエラーになり, TCP/IP 通信では TPENOENT. または TPESYSTEM のエラーになります。
	- 指定したサービスが要求先に存在しない
	- タイプトバッファがサーバに認識されない
	- サービス起動中にエラーになる』
- 10.『OSI TP 通信で,システムのアソシエーション本数が足りない場合,ログメッセージを出力し, TPESYSTEM でリターンします。』
- 11.『OSI TP 通信では,TPNOTIME を指定しても,ブロッキングタイムアウトします。TCP/IP 通信で は,トランザクションでないとき,ブロッキングタイムアウトします。』
- 12. 『OSI TP 通信では、ユーザサービス定義の message\_store\_buflen は, nettbuf -g で指定したサイズ 以上を定義してください。TCP/IP 通信では,dc\_rpc\_call と同様です。』
- 13. 『OSI TP 通信をする XATMI のエラーは、従来の TCP/IP とエラー動作が異なる場合があります。』

<sup>4.</sup> X/Open に準拠したアプリケーションプログラミングインタフェース

# tpadvertise

# 名称

サービス名の広告

# 形式

## ANSI C,C++の形式

```
#include <xatmi.h>
int tpadvertise(char *svcname,void(*func)(TPSVCINFO *))
```
## K&R 版 C の形式

#include <xatmi.h> int tpadvertise(svcname, func) char \*svcname; void (\*func)();

### 機能

関数 tpadvertise()は,サーバで提供するサービスを広告します。この関数を呼び出さない場合,サーバの サービスは,ブート時に広告されて,シャットダウンされたときに広告を取り消されます。

関数 tpadvertise()は、svcname のサーバを広告します。svcname は 15 文字以下にしてください。ただ し、NULL や NULL 文字列 ("")は使えません。長過ぎる名称でも有効となりますが、15 文字に切り詰 められます。ユーザは,切り詰められた名称がほかのサービス名と一致しないようにしてください。

引数の func は、サービス関数のアドレスです。この関数は、svcname の要求がサーバに受信されたら, いつでも起動されます。引数の func には、NULL を設定しないでください。

svcname がすでにそのサーバで広告されていて、func が広告されている関数と一致した場合は, tpadvertise()は正常にリターンします(切り詰められた名称が,すでに広告されていた名称と一致してい た場合も含みます)。しかし、もしその svcname がすでにそのサーバで広告されていても、func が広告 されている関数と一致しない場合は,エラーリターンします(切り詰められた名称が,すでに広告されて いる名称と一致していた場合にも起こります)。

# 『引数』

### 『●svcname

要求するサービスのサービス名を設定します。』

# $\lceil \bullet \rceil$  (\*func) ()

サービス関数のアドレスです。』

<sup>4.</sup> X/Open に準拠したアプリケーションプログラミングインタフェース

# リターン値

エラー時には、-1 をリターンして、tperrno にエラーの状態を示す値を設定します。

### エラー

次のような場合,tpadvertise()はエラーリターンして、次のうちどれか一つの値を tperrno に設定します。

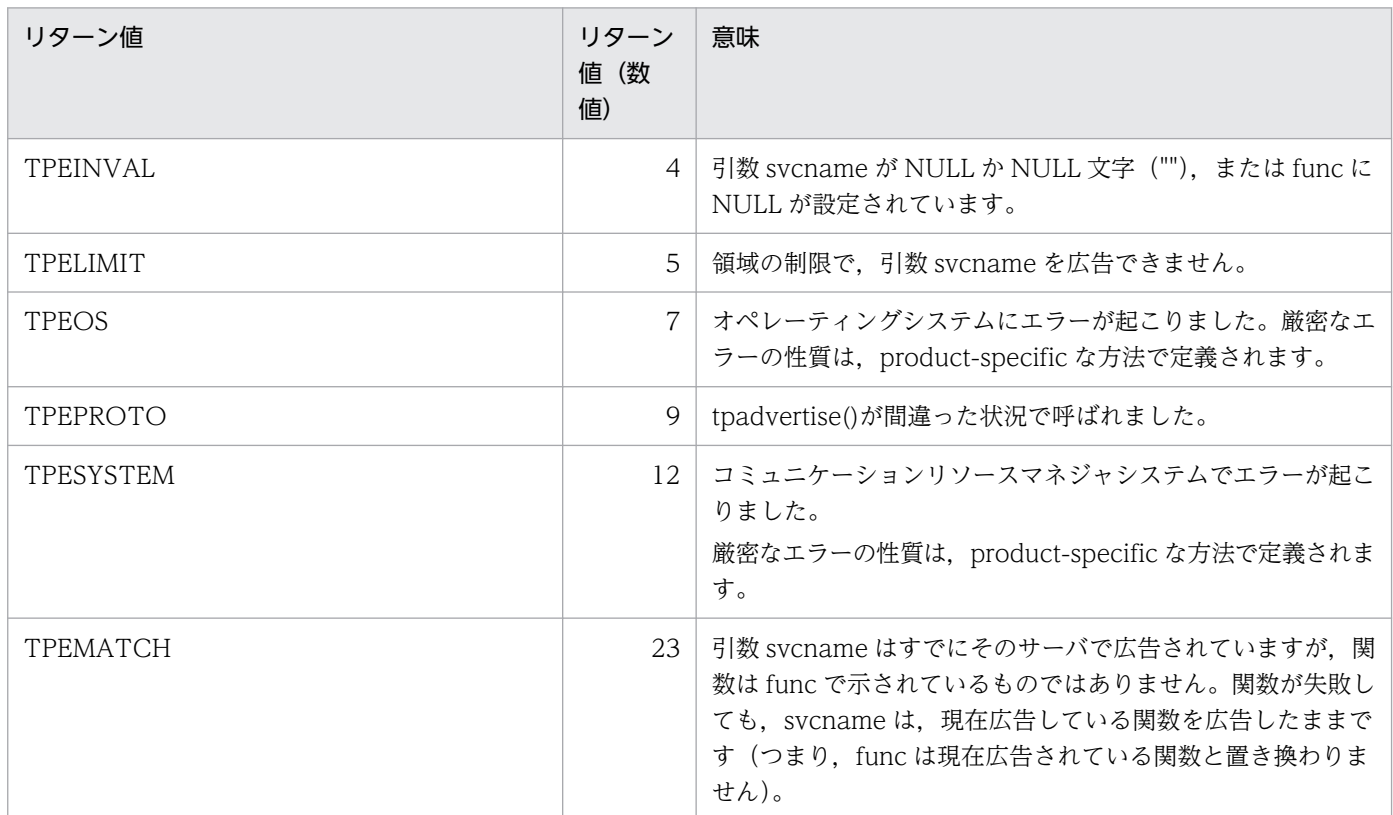

## 関連項目

tpservice(),tpunadvertise().

# 『OpenTP1 で使う場合の注意事項』

- 1. 『tpadvertise()は SPP でだけ呼び出せます。サーバの起動時には、ユーザサービス定義で指定した、す べてのサービスが自動的に広告されます。この関数のユーザサービス定義で指定してあるサービス名と 関数の組み合わせだけ広告できます。』
- 2. 『OpenTP1 では、tpadvertise()を呼び出す UAP のサービスグループと、広告されているサービスを 広告した UAP のサービスグループが同じである場合は、広告済みと見なして、関数は正常に終了しま す。サービスグループが一致していない場合は,関数はエラーリターンします。』
- 3. 『OSI TP 通信をする XATMI のエラーは、従来の TCP/IP とエラー動作が異なる場合があります。』

<sup>4.</sup> X/Open に準拠したアプリケーションプログラミングインタフェース

# tpalloc

# 名称

型付きバッファの割り当て

# 形式

## ANSI C,C++の形式

#include <xatmi.h> char \*tpalloc(char \*type,char \*subtype,long size)

### K&R 版 C の形式

```
#include <xatmi.h>
char *tpalloc(type,subtype,size)
char *type;
char *subtype;
long size;
```
### 機能

関数 tpalloc()は,引数 type で示す型で割り当てられたバッファへのポインタをリターンします。subtype と size は,バッファ型の範囲で任意に設定します。

使用できる subtype が何種類かあるバッファ型の場合は、tpalloc()を呼ぶときに、subtype を必ず設定し てください。指定した type が subtype を持たない場合は,\*subtype は無視されます(null を指定してく ださい)。割り当てられたバッファは,少なくとも size 分の大きさになります。

Note:type の先頭 8 バイトと subtype の先頭 16 バイトだけが有効になります。

バッファ型によっては、使用する前に初期化が必要なものがあるので、tpalloc()は、バッファが割り当て られてからリターンするまでの間に,バッファを初期化します(その方法は,コミュニケーションリソー スマネジャで規定)。

Note:このようにして,使える状態になってから,バッファは呼び出し側にリターンされます。バッファ の初期化処理が規定されていない場合、tpalloc()はバッファを 0 に初期化しません。

# 『引数』

## 『●type

type 名を設定します。』

## 『●subtype

subtype 名を設定します。』

<sup>4.</sup> X/Open に準拠したアプリケーションプログラミングインタフェース

# 『●size

割り当てるバッファのサイズを設定します。』

# リターン値

成功した場合,tpalloc()は long ワードに位置合わせした、適切な形式のバッファへのポインタをリター ンします。エラー時には、NULL をリターンして、tperrno にエラーの状態を示す値を設定します。

### エラー

次のような場合,tpalloc()はエラーリターンして、次のうちどれか一つの値を tperrno に設定します。

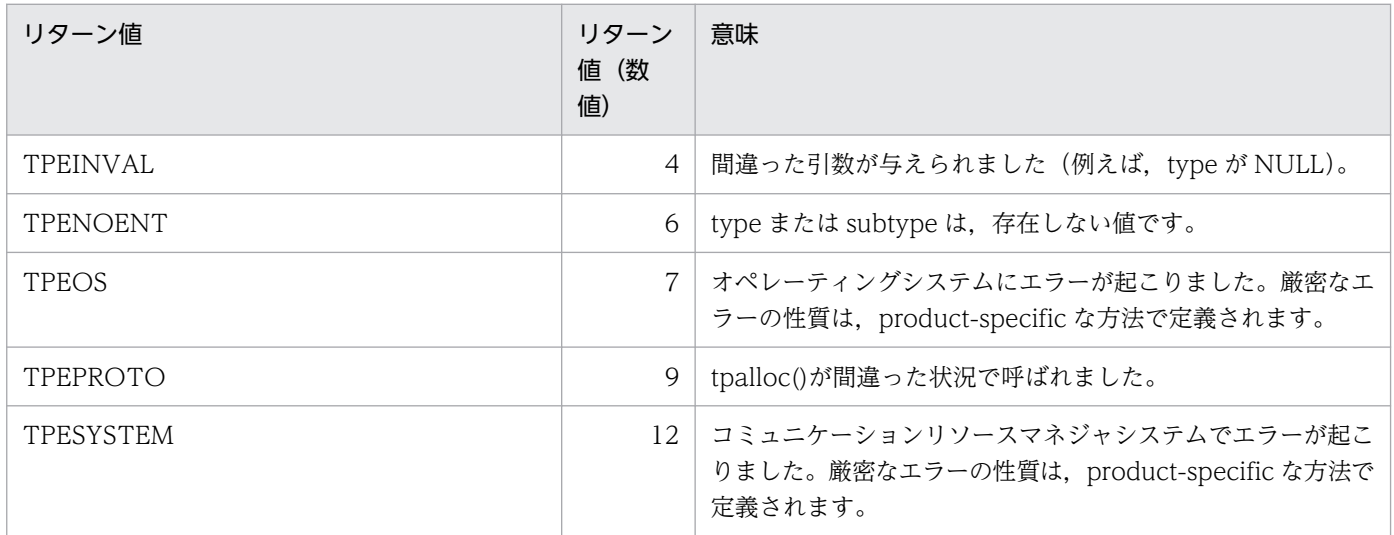

# アプリケーションの使い方

バッファの初期化処理が失敗すると、割り当てられたバッファは解放されて、tpalloc()は失敗して NULL をリターンします。

この関数は、C ライブラリの malloc(),realloc(), free()と一緒には使わないでください(例えば, tpalloc()で割り当てたバッファは、free()で解放しないでください)。

### 関連項目

tpfree(),tprealloc(),tptypes().

## 『OpenTP1 で使う場合の注意事項』

1. 『OpenTP1 では、tpalloc()がリターンしたバッファは、0 で初期化されています。』

2. 『OSI TP 通信をする XATMI のエラーは、従来の TCP/IP とエラー動作が異なる場合があります。』

<sup>4.</sup> X/Open に準拠したアプリケーションプログラミングインタフェース

# tpcall

# 名称

リクエスト/レスポンス型サービスの呼び出しと応答の受信

## 形式

### ANSI C,C++の形式

#include <xatmi.h> int tpcall(char \*svc,char \*idata,long ilen,char \*\*odata, long \*olen,long flags)

### K&R 版 C の形式

```
#include <xatmi.h>
int tpcall(svc, idata, ilen, odata, olen, flags)
char *svc;
char *idata:
long ilen;
char **odata;
long *olen;
long flags;
```
### 機能

関数 tpcall()は、サービス要求を送信して、同期的に応答を待ちます。この関数を呼ぶことは、tpacall() を呼び出して,すぐに tpgetrply()を呼び出すのと同じことです。関数 tpcall()は svc で示されたサービス にサービス要求を送信します。サービス要求のデータ部は、idata で指しています。バッファは、事前に tpalloc()で割り当てておきます。引数 ilen には、idata をどれだけ送信するかを設定します。

Note: idata が、長さを指定する必要がないバッファ型を指す場合は、ilen は無視されます (0 にしてく ださい)。長さが必要なバッファ型を idata が指す場合は、ilen には 0 を設定しないでください。idata が NULL の場合も, ilen は無視されます。idata の type と subtype は, svc で認識できる type と subtype のうちのどれか一つに必ず一致させてください。

odata は応答が読み込まれるバッファへのポインタのアドレスであり,その応答の長さは\*olen にリター ンされます。\*odata は、tpalloc()であらかじめ割り当てたバッファを必ず指すようにしてください。送信 と受信に同じバッファを使用する場合は,odata に idata のアドレスを入れておいてください。

応答のバッファのサイズを変更したかどうかの判断は,tpcall()を呼び出す前のバッファの合計サイズと \*olen の長さを比較します。\*olen の方が長い場合は,バッファは大きくなっています。長くない場合は, バッファのサイズは変わりません。

また, tpcall()が呼び出されたときに, idata と\*odata が等しくても, \*odata が変更されたときは, idata が指しているアドレスは無効です。

<sup>4.</sup> X/Open に準拠したアプリケーションプログラミングインタフェース

Note:\*odata はバッファのサイズを増やす以外の理由でも変わるかも知れません。\*olen に 0 が返って きたら、応答にはデータ部がなくて、\*odata とそれが指すバッファは変更されません。\*odata や olen が NULL の場合はエラーになります。

### 『引数』

### 『●svc

要求するサービスのサービス名を設定します。』

### 『●idata

送信バッファへのポインタを設定します。』

### 『●ilen

送信バッファの長さを設定します。』

### 『●odata

応答データを格納するバッファへのポインタのアドレスを設定します。』

### 『●olen

応答バッファの長さを示す long 型へのポインタを示します。』

### 『●flags』

flags には、次に示す値を設定します。

#### TPNOTRAN

呼び出し側がトランザクションモードで、かつこのフラグを設定している場合、起動された svc は、呼 び出し側のトランザクションの一部にはなりません。呼び出し側がトランザクションモードで,かつ svc がトランザクション処理ができない場合は,このフラグを必ず設定してください。呼び出し側がト ランザクションモードであれば,このフラグを設定していても,トランザクションタイムアウトは起こ ります(トランザクションモードでなければ起こりません)。このフラグで起動されたサービスが失敗 しても,呼び出し側のトランザクションには影響しません。

#### **TPNOCHANGE**

バッファが\*odata で指しているバッファ型と異なる型のデータを受信したとき,このフラグを設定し ていなければ,\*odata のバッファ型は受け取り側がそのバッファ型を認識しているかぎり,受信した データのバッファ型に変換されます。このフラグを設定した場合は,\*odata で指しているバッファ型 は変換されません。つまり、受信したバッファの type, subtype, および\*odata で指しているバッ ファの type と subtype は必ず一致させてください。

#### **TPNOBLOCK**

ブロッキング状態の場合(例えば,送信されたメッセージで内部バッファが満杯),サービス要求は送 信されません。

<sup>4.</sup> X/Open に準拠したアプリケーションプログラミングインタフェース

Note:このフラグは、tpcall()の送信時だけ有効となります。この関数は、応答を待っているときはブ ロックします。TPNOBLOCK が設定されていないで、ブロッキング状態のときは、呼び出し側は状 況が収まるか、タイムアウト(トランザクション、またはブロッキングタイムアウト)が起こるまで. ブロッキングしています。

#### **TPNOTIME**

呼び出し側を無期限にブロックして,ブロッキングタイムアウトが起こらないことを意味します。トラ ンザクションタイムアウトは起こります。

#### **TPSIGRSTRT**

シグナルが実行中のシステムコールを中断したら,中断したシステムコールを再び呼びます。

### リターン値

tpcall()が正常リターンするか,または TPESVCFAIL が tperrno に設定されてリターンしたとき,アプリ ケーションが tpreturn()の引数として渡した定義値は,グローバル変数 tpurcode として参照できます。 エラー時には、-1 をリターンして、tperrno にエラーの状態を示す値を設定します。

#### エラー

次のような場合,tpcall()はエラーリターンして、次のうちどれか一つの値をtperrno に設定します。特に 示さないかぎり、呼び出し側のトランザクションがあった場合でも、失敗は呼び出し側のトランザクショ ンに影響を与えません。

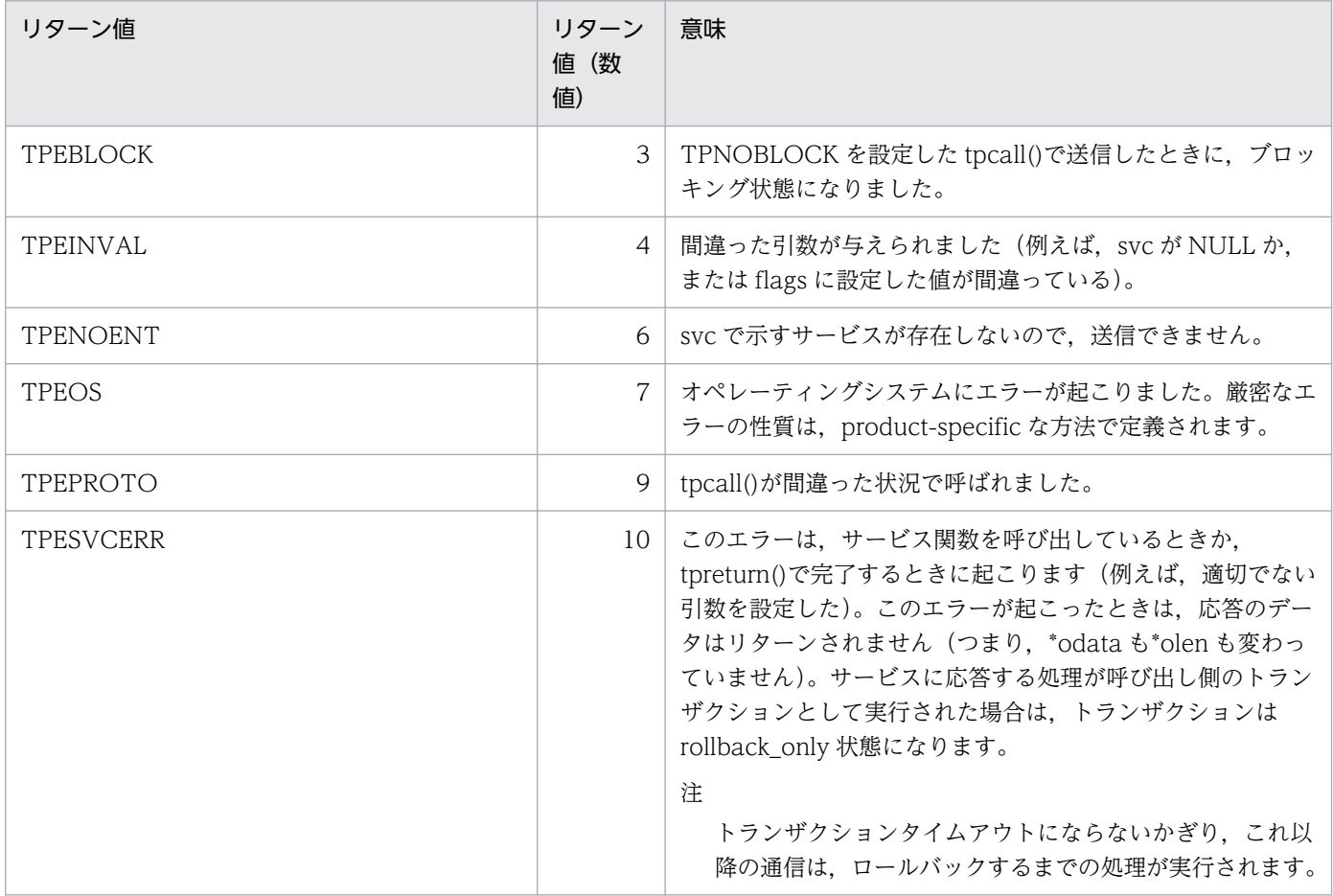

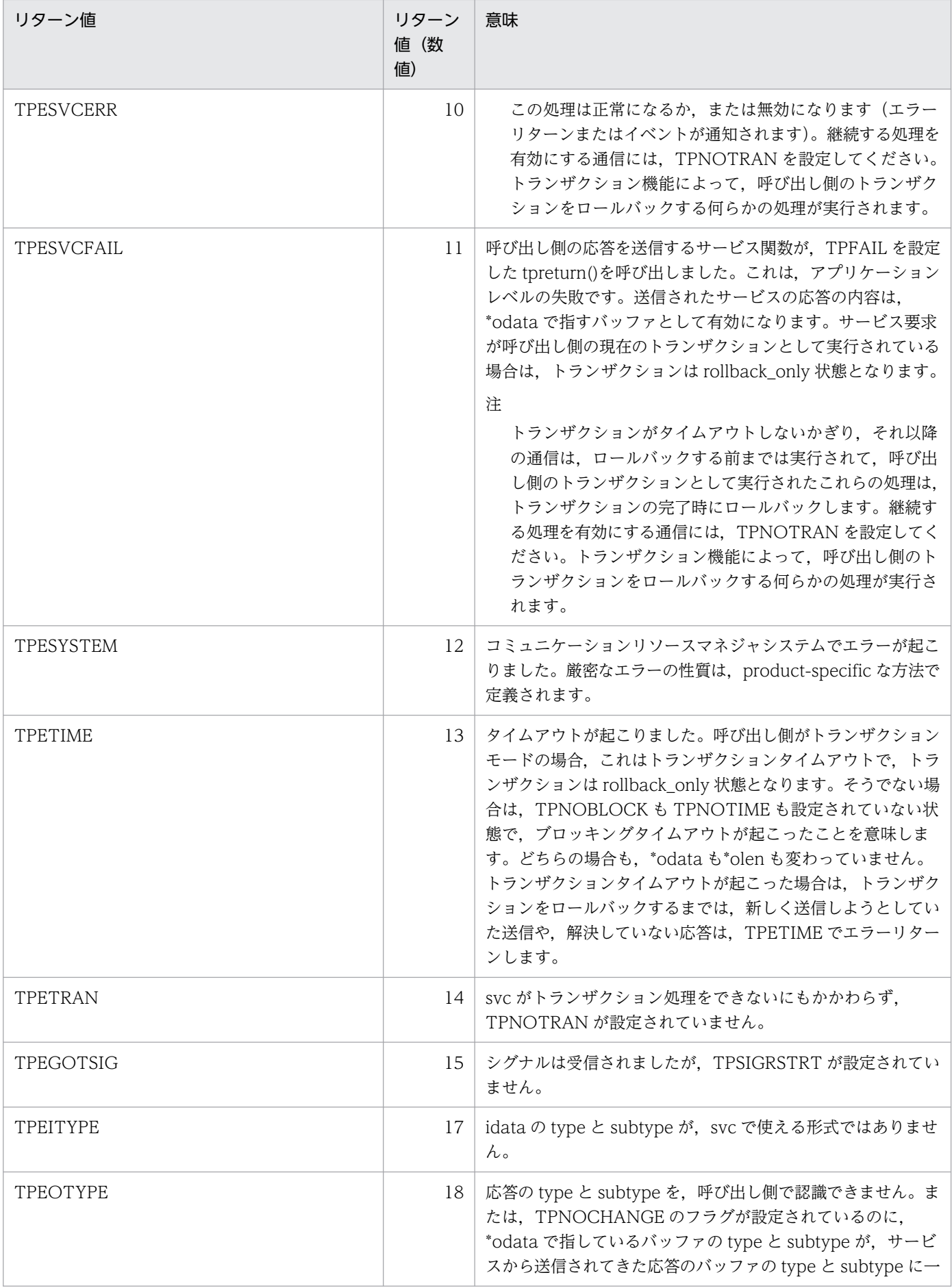

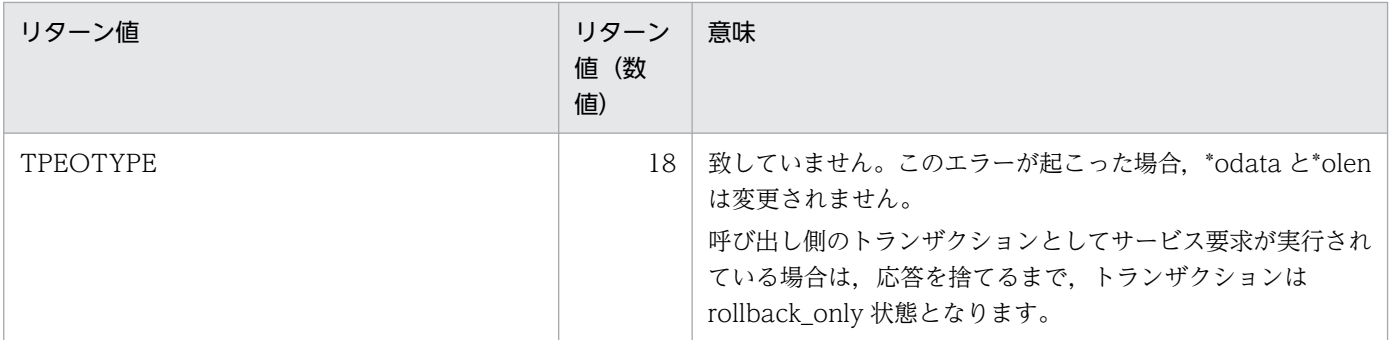

tpalloc(), tpacall(), tpgetrply(), tpreturn().

# 『OpenTP1 で使う場合の注意事項』

- 1. 「該当バージョンの OpenTP1 では、TPNOBLOCK フラグは無効となります。そのため、TPEBLOCK が tperrno にリターンすることはありません。OpenTP1 では,ブロッキング状態のため通信ができな い場合は,ネットワークダウンが原因で通信ができない場合と同様に,TPESYSTEM をリターンする 仕様となっています。』
- 2. 『該当バージョンの OpenTP1 では、TPNOTIME フラグは応答受信時にだけ有効です。サービス要求 の送信時にブロッキング状態が起こった場合は,TPNOTIME フラグは無効です。』
- 3.『TPSIGRSTRT フラグは無効となります。このフラグの有無に関係なく、シグナル受信時には、中断 したシステムコールを再び呼びます。TPEGOTSIG がリターンすることはありません。』
- 4.『該当バージョンの OpenTP1 では,TPEITYPE はリターンされません。svc で使えないタイプの data を渡した場合,TPESYSTEM がリターンされます。もし呼び出し側がトランザクションモードの場合 は、rollback\_only 状態となります。
- 5.『OpenTP1 では,トランザクションタイムアウトが起こったときには,そのプロセスは異常終了しま す。そのため,TPETIME がリターンされるのは,ブロッキングタイムアウトの場合だけとなります。』
- 6.『該当バージョンの OpenTP1 では,ロールバックする必要があるエラーは,X/Open で特に指定がな いかぎり、TPESYSTEM としています。ただし、TPESYSTEM がリターンしても、rollback\_only 状 態とならない場合もあります。
- 7.『サービス要求先の SPP が異常終了した場合. 定義の watch time に指定した時間よりも早く, TPETIME でエラーリターンするときがあります。また、watch\_time に 0(応答を受信するまで無限 に待つ)を指定している場合,TPEPROTO でエラーリターンするときがあります。』
- 8.『OpenTP1 のセキュリティ機能を使っている場合で,サービス要求が認証されなかったときは, TPEPROTO でエラーリターンします。サービス要求が認証されなかったことが原因かどうかは、UAP トレースの詳細エラーコードで確認してください。』
- 9.『TP1/NET/OSI-TP-Extended を使った OSI TP 通信では、回線障害は TPESVCERR でエラーリター ンします。』

<sup>4.</sup> X/Open に準拠したアプリケーションプログラミングインタフェース

- 10.『TP1/NET/OSI-TP-Extended を使った OSI TP 通信をする場合、送受信するデータの長さは NET/ Library 共通定義の NET バッファグループ定義 nettbuf にある length オペランドに指定した値を超え ないようにしてください。』
- 11. 『次の場合, OSI TP 通信では, tpcall, または tpgetrply で TPESVCERR のエラーになり, TCP/IP 通信では TPENOENT, または TPESYSTEM のエラーになります。
	- 指定したサービスが要求先に存在しない
	- タイプトバッファがサーバに認識されない
	- サービス起動中にエラーになる』
- 12. 『OSI TP 通信で、システムのアソシエーション本数が足りない場合、ログメッセージを出力し, TPESYSTEM でリターンします。』
- 13.『OSI TP 通信では,TPNOTIME を指定しても,ブロッキングタイムアウトします。TCP/IP 通信で は,トランザクションでないとき,ブロッキングタイムアウトします。』
- 14. 『OSI TP 通信では、ユーザサービス定義の message\_store\_buflen は、nettbuf -g で指定したサイズ 以上を定義してください。TCP/IP 通信では、dc\_rpc\_call と同様です。』
- 15.『TP1 間で OSI TP 通信を行う場合で, atomic\_update オペランドが'N'のサービスをトランザクショ ンとして呼ばれる場合,サービス要求元には,TPESVCERR が返ります。』
- 16.『TCP/IP 通信で呼び出されたサービスから、さらに OSI TP 通信でサービスを呼び出し、応答を受け 取らないでサービス関数を終了した場合. TCP/IP 通信でサービスを呼び出した UAP には正常な応答 電文が返り, tpcall(), tpgetrply()はエラーリターンしません。』
- 17. 『OSI TP 通信をする XATMI のエラーは、従来の TCP/IP とエラー動作が異なる場合があります。』

<sup>4.</sup> X/Open に準拠したアプリケーションプログラミングインタフェース

# tpcancel

# 名称

リクエスト/レスポンス型サービスのキャンセル

# 形式

### ANSI C. C++の形式

#include <xatmi.h> int tpcancel(int cd)

### K&R 版 C の形式

#include <xatmi.h> int tpcancel(cd) int cd;

### 機能

関数 tpcancel()は,関数 tpacall()のリターン値である記述子 cd をキャンセルします。グローバルトラン ザクションに属している記述子をキャンセルしようとすると,エラーになります。

成功した場合, cd は無効となって、cd として受信した応答は、暗黙的に捨てられます(コミュニケーショ ンリソースマネジャによって)。

# 『引数』

### 『●cd

記述子を設定します。』

## リターン値

エラー時には、-1 をリターンして、tperrno にエラーの状態を示す値を設定します。

### エラー

次のような場合,tpcancel()はエラーリターンして、次のうちどれか一つの値を tperrno に設定します。

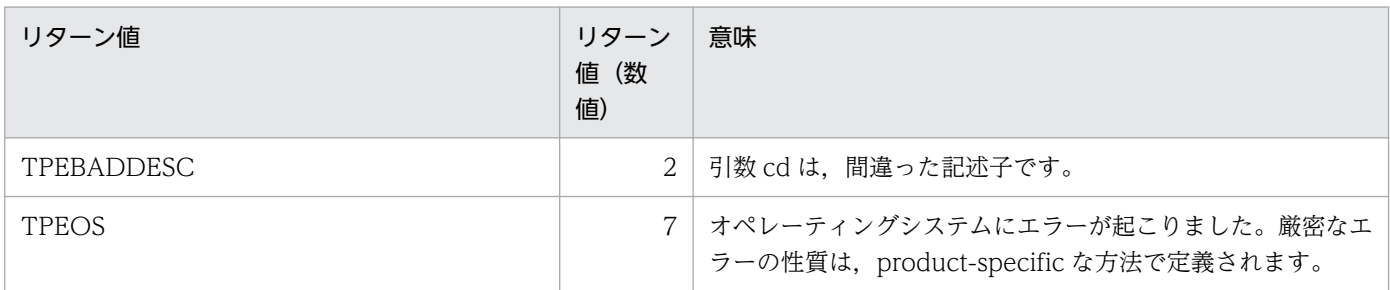

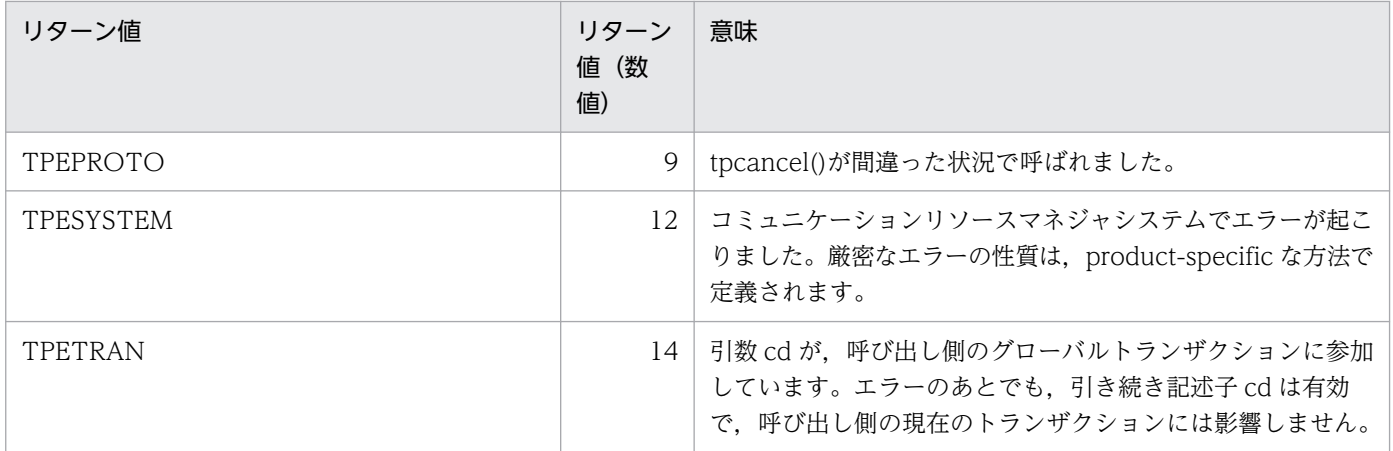

tpacall().

# 『OpenTP1 で使う場合の注意事項』

1. 『OSI TP 通信をする XATMI のエラーは、従来の TCP/IP とエラー動作が異なる場合があります。』

<sup>4.</sup> X/Open に準拠したアプリケーションプログラミングインタフェース

# tpconnect

# 名称

会話型サービスとのコネクションの確立

# 形式

### ANSI C,C++の形式

#include <xatmi.h> int tpconnect(char \*svc, char \*data, long len, long flags)

### K&R 版 C の形式

#include <xatmi.h> int tpconnect(svc, data, len, flags) char \*svc; char \*data; long len; long flags;

### 機能

関数 tpconnect()は,会話型サービスである svc に,半二重型の通信路を設定します。コネクションを確 立する処理の一部として,呼び出し側はデータを受け取り側のサービス関数へ渡せます。呼び出し側がデー タを渡す場合は,data は tpalloc()で割り当てたバッファを指しておいてください。len にはどれぐらいの バッファを送信するかを設定します。

Note: data が、長さを指定する必要がないバッファ型を指す場合は、len は無視されます (0 にしてくだ さい)。長さが必要なバッファ型を data が指す場合は,len には 0 を設定しないでください。また,data は NULL を設定することもできます。その場合も len は無視されます(会話型サービスにはアプリケー ションデータは送信されません)。data の type と subtype は、svc で認識する type と subtype のうち のどれか一つに必ず一致させてください。

会話型サービスが正常に開始すると,TPSVCINFO を経由して data と len を受信します。そのため,会 話型サービスは、tpconnect()から送信された data を受信するために tprecv()を呼ぶ必要はありません。

## 『引数』

### 『●svc

要求するサービスのサービス名を設定します。』

### 『●data

送信データ格納領域へのポインタを設定します。』

<sup>4.</sup> X/Open に準拠したアプリケーションプログラミングインタフェース

# 『●len

送信データの長さを設定します。』

### 『●flags』

flags には、次に示す値を設定します。

#### TPNOTRAN

呼び出し側がトランザクションモードで、かつこのフラグを設定している場合、起動された svc は、呼 び出し側のトランザクションの一部にはなりません。呼び出し側がトランザクションモードで,かつ svc がトランザクション処理ができないサーバに属している場合は,このフラグを必ず設定してくださ い。呼び出し側がトランザクションモードであれば,このフラグが設定されていても,トランザクショ ンタイムアウトは起こります(トランザクションモードでなければ起こりません)。このフラグで起動 されたサービスが失敗しても,呼び出し側のトランザクションには影響しません。

#### **TPSENDONLY**

呼び出し側がデータを送信して,呼ばれたサービスがデータの受信だけできるように,コネクションを 最初に確立します(つまり,呼び出し側が最初にコネクションの制御権を得ます)。TPSENDONLY または TPRECVONLY は、どちらかを必ず設定してください。

#### TPRECVONLY

呼び出し側はデータを受信するだけで,呼ばれたサービスがデータの送信だけできるように,コネク ションを最初に確立します(つまり,呼び出されたサービス側が最初にコネクションの制御権を得ま す)。TPSENDONLY または TPRECVONLY は,どちらかを必ず設定してください。

#### TPNOBLOCK

ブロッキング状態の場合(例えば,送信されたメッセージで内部バッファが満杯),コネクションは確 立されないで,データは送信されません。TPNOBLOCK が設定されていないで,ブロッキング状態 のときは、呼び出し側は状況が収まるか、タイムアウト(トランザクション、またはブロッキングタイ ムアウト)が起こるまで,ブロッキングしています。

#### **TPNOTIME**

呼び出し側を無期限にブロックして,ブロッキングタイムアウトが起こらないことを意味します。トラ ンザクションタイムアウトは起こります。

#### **TPSIGRSTRT**

シグナルが実行中のシステムコールを中断したら,中断したシステムコールを再び呼びます。

# リターン値

成功した場合,tpconnect()は,そのあとでこのコネクションを指定するために使われる記述子をリターン します。エラー時には、-1 をリターンして、tperrno にエラーの状態を示す値を設定します。

<sup>4.</sup> X/Open に準拠したアプリケーションプログラミングインタフェース

## エラー

次のような場合,tpconnect()はエラーリターンして、次のうちどれか一つの値を tperrno に設定します。 特に示さないかぎり,呼び出し側のトランザクションがあった場合でも,失敗は呼び出し側のトランザク ションに影響を与えません。

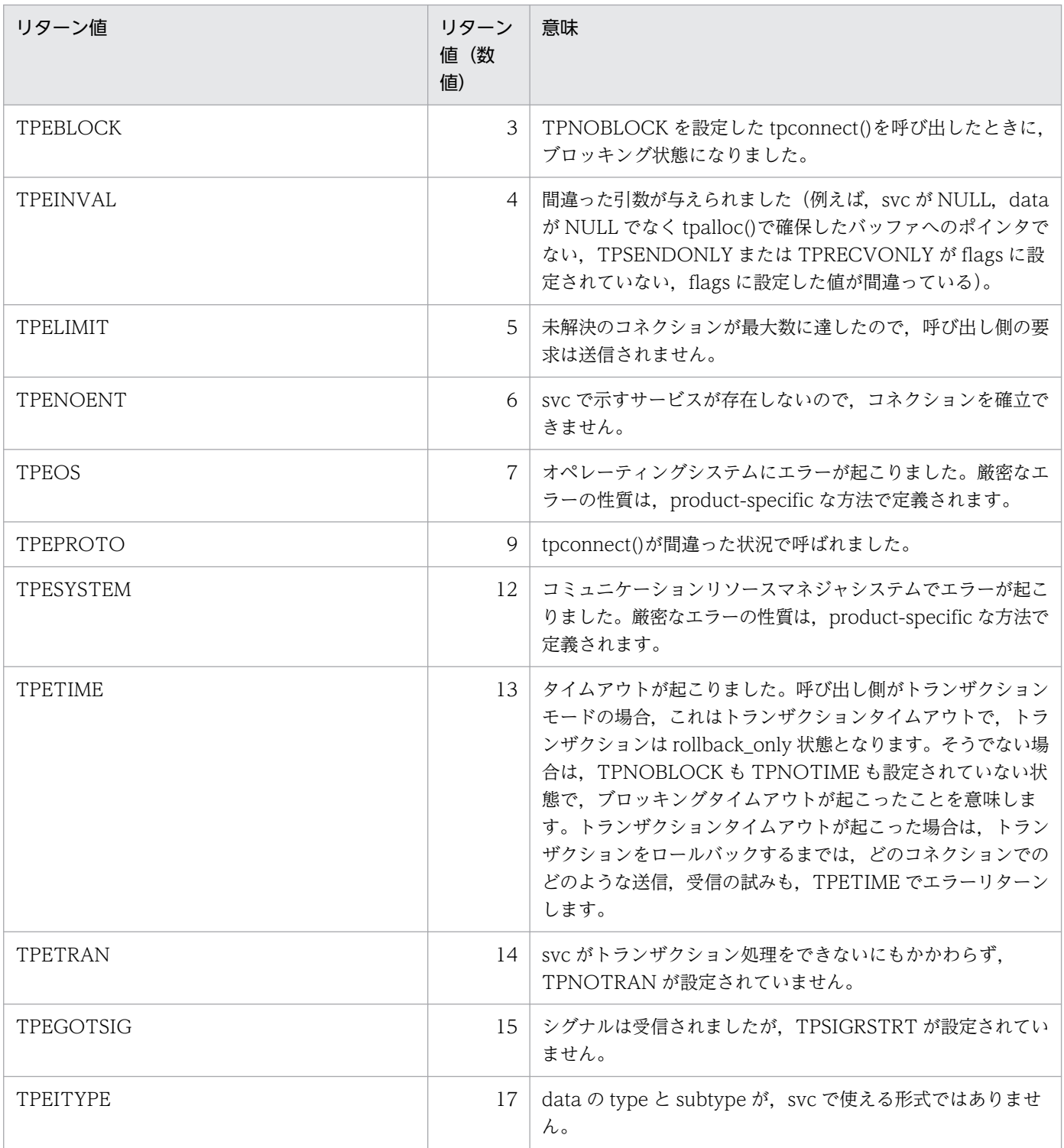

# 関連項目

tpcall(), tpdiscon(), tprecv(), tpsend(), tpservice()

# 『OpenTP1 で使う場合の注意事項』

- 1. 「該当バージョンの OpenTP1 では、TPNOBLOCK フラグは無効となります。そのため、TPEBLOCK が tperrno にリターンすることはありません。OpenTP1 では,ブロッキング状態のため通信ができな い場合は,ネットワークダウンが原因で通信ができない場合と同様に,TPESYSTEM をリターンする 仕様となっています。』
- 2. 『該当バージョンの OpenTP1 では、TPNOTIME フラグは無効となります。』
- 3.『TPSIGRSTRT フラグは無効となります。このフラグの有無に関係なく,シグナル受信時には,中断 したシステムコールを再び呼びます。TPEGOTSIG がリターンすることはありません。』
- 4.『該当バージョンの OpenTP1 では,TPEITYPE はリターンされません。svc で使えないタイプの data を渡した場合,TPESYSTEM がリターンされます。もし呼び出し側がトランザクションモードの場合 は,rollback\_only 状態となります。』
- 5.『OpenTP1 では,トランザクションタイムアウトが起こったときには,そのプロセスは異常終了しま す。そのため、TPETIME がリターンされるのは、ブロッキングタイムアウトの場合だけとなります。』
- 6. 『該当バージョンの OpenTP1 では、ロールバックする必要があるエラーは、X/Open で特に指定がな いかぎり、TPESYSTEM としています。ただし、TPESYSTEM がリターンしても,rollback\_only 状 態とならない場合もあります。』
- 7.『OpenTP1 のセキュリティ機能を使っている場合で,サービス要求が認証されなかったときは, TPEPROTO でエラーリターンします。サービス要求が認証されなかったことが原因かどうかは、UAP トレースの詳細エラーコードで確認してください。』
- 8.『TP1/NET/OSI-TP-Extended を使った OSI TP 通信をする場合は,会話型サービスの通信はできま せん。OSI TP 通信で会話型サービスの通信を使った場合,システムの動作は保証しません。』
- 9. 『サーバ AP が閉塞状態の場合は、ローカルノードの要求先 SPP が閉塞しているか、リモートノードの 要求先 SPP が閉塞しているかによって、次のように動作します。
	- ローカルノードの要求先 SPP が閉塞しているとき

tpconnect()は-1 を返し、tperrno に TPEPROTO が設定されます。

リモートノードの要求先 SPP が閉塞しているとき

トランザクションモードであれば,トランザクションタイムアウトでサーバ AP が異常終了します。 非トランザクションモードであれば,tpconnect()は-1 を返し,tperrno に TPETIME が設定され ます。』

# tpdiscon

# 名称

会話型サービスとのコネクションの切断

# 形式

### ANSI C, C++形式

#include <xatmi.h> int tpdiscon(int cd)

### K&R 版 C の形式

#include <xatmi.h> int tpdiscon(cd) int cd;

## 機能

関数 tpdiscon()は、記述子 cd で示すコネクションをすぐに切断して、他端点のコネクションに TPEV\_DISCONIMM のイベントを通知します。

関数 tpdiscon()は、会話を始めた側(オリジネータ)からだけしか呼び出せません。会話型サービス内で このサービスを呼び出した記述子では、tpdiscon()は呼び出せません。むしろ,会話型サービスは、会話 の一方が完了したことを意味するために tpreturn()を使わなければなりません。同様に,会話型サービス と会話しているプログラムは tpdiscon()を使えますが、結果を確実にするために望ましい方法は、サービ スに tpreturn()でコネクションを終わらせてもらうことです。

関数 tpdiscon()は、コネクションをすぐに切断します(正常終了ではなく異常終了として)。送信先に届い ていないデータは捨てられます。コネクションの他端点のプログラムが,呼び出し側のトランザクション に参加していても,tpdiscon()は使えます。この場合,トランザクションはロールバックします。また, tpdiscon()が呼ばれたとき,呼び出し側は,コネクションの制御権を持っている必要はありません。

# 『引数』

## 『●cd

記述子を設定します。』

# リターン値

エラー時には、tpdiscon()は-1 をリターンして、tperrno にエラーの状態を示す値を設定します。

## エラー

次のような場合,tpdiscon()はエラーリターンして,次のうちどれか一つの値をtperrno に設定します。

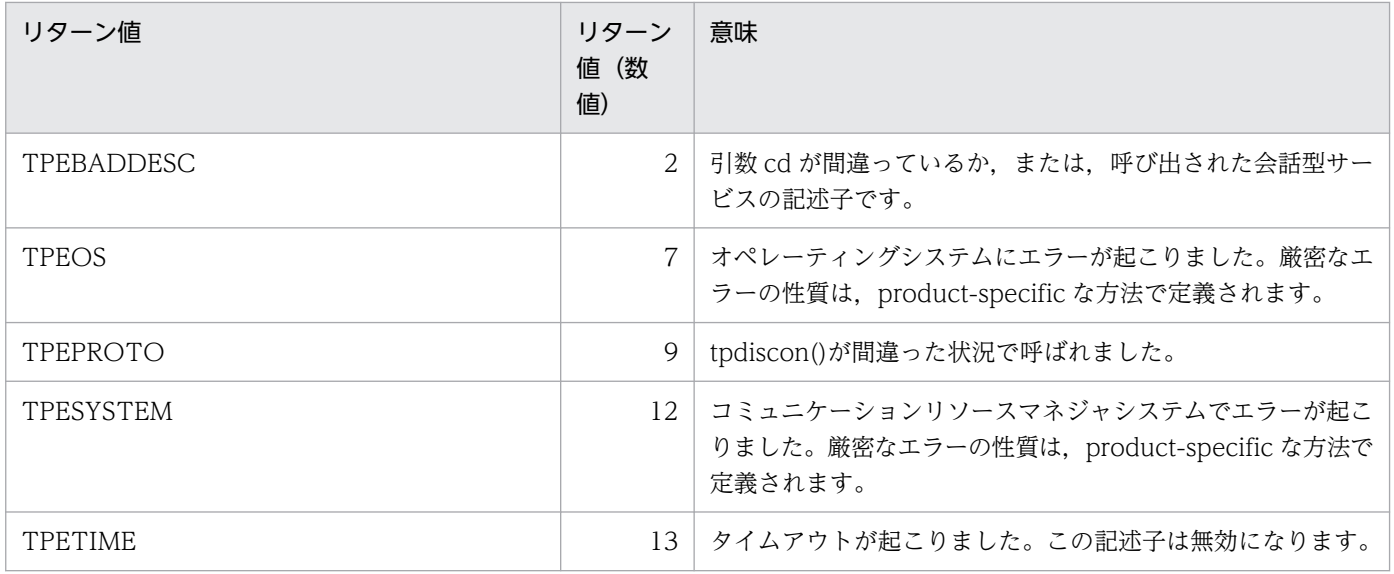

 $t$ pconnect(),  $t$ precv(),  $t$ preturn(),  $t$ psend()

# 『OpenTP1 で使う場合の注意事項』

1.『該当バージョンの OpenTP1 では, TPETIME が tperrno にリターンすることはありません。』

2.『TP1/NET/OSI-TP-Extended を使った OSI TP 通信をする場合は,会話型サービスの通信はできま せん。OSI TP 通信で会話型サービスの通信を使った場合,システムの動作は保証しません。』

<sup>4.</sup> X/Open に準拠したアプリケーションプログラミングインタフェース

# tpfree

# 名称

型付きバッファの解放

# 形式

## ANSI C,C++の形式

#include <xatmi.h> void tpfree(char \*ptr)

## K&R 版 C の形式

#include <xatmi.h> void tpfree(ptr) char \*ptr;

# 機能

関数 tpfree()の引数は,以前に tpalloc()や tprealloc()で取得したバッファへのポインタです。ptr が NULL の場合は、何もしません。ptr が型付きバッファへのポインタでない場合(または、tpfree()で、事前に解 放されていた場合),関数を呼び出した結果は不確定です。サービス関数内では、ptr がサービス関数に渡 されたバッファを指す場合,tpfree()はバッファを解放しないでリターンします。

情報を要求していたり,データと結び付いているバッファ型は,バッファの解放と同時にそれらも削除さ れます。tpfree()は、バッファが解放される前にこれらの結び付きを削除します(その方法は、コミュニ ケーションリソースマネジャで規定)。

いったん tpfree()がリターンしたあとで,ptr を引数として XATMI 関数に渡したり,ほかの定義に使った りしないでください。

# 『引数』

# 『●ptr

tpalloc()や tprealloc()で割り当てたバッファへのポインタを設定します。』

# リターン値

tpfree()は、呼び出し元には何も値を返しません。そのため、void 型の宣言となっています。

# アプリケーションの使い方

この関数は、C ライブラリの malloc(),realloc(), free()と一緒には使わないでください(例えば, tpalloc()で割り当てたバッファは、free()で解放しないでください)。

<sup>4.</sup> X/Open に準拠したアプリケーションプログラミングインタフェース

tpalloc(), tprealloc()

# 『OpenTP1 で使う場合の注意事項』

1. 『OSI TP 通信をする XATMI のエラーは、従来の TCP/IP とエラー動作が異なる場合があります。』

<sup>4.</sup> X/Open に準拠したアプリケーションプログラミングインタフェース

# tpgetrply

# 名称

リクエスト/レスポンス型サービスからの非同期応答の受信

# 形式

### ANSI C,C++の形式

#include <xatmi.h> int tpgetrply(int \*cd,char \*\*data,long \*len,long flags)

### K&R 版 C の形式

```
#include <xatmi.h>
int tpgetrply(cd, data, len, flags)
int *cd;
char **data;
long *len;
long flags;
```
### 機能

関数 tpgetrply()は,先に送信したサービス要求の応答をリターンします。この関数の第 1 引数の cd は, tpacall()がリターンした記述子へのポインタです。フラグに指定がなければ,この関数は応答が\*cd と一 致するか,タイムアウトが起こるまで待ちます。

data は、tpalloc()で事前に割り当てたバッファへのポインタのアドレスを設定してください。len は必ず long 型を指定してください。これには、tpgetrply()が成功したときに受信したデータ長が設定されます。 tpgetrply()は,必要に応じてバッファを確保し直します。成功した場合は,\*data は応答を含むバッファ のポインタで,\*len にはデータのサイズが入っています。

Note:\*data は,バッファのサイズが大きくなったことでリターン時に変わることがあります。\*len が以 前に呼んだバッファの合計サイズよりも大きかった場合は,新しいバッファのサイズは\*len です。\*len が 0 の場合は,受信する必要があるデータはなく,\*data やバッファへのポインタは変更されません。\*data や len が NULL である場合は,エラーになります。

## 『引数』

### 『●cd

記述子を設定します。』

### 『●data

受信したデータを格納するバッファへのポインタのアドレスを設定します。』

<sup>4.</sup> X/Open に準拠したアプリケーションプログラミングインタフェース

## 『●len

受信したデータの長さを格納する領域のアドレスを設定します。』

### 『●flags』

flags には、次に示す値を設定します。

#### TPGETANY

このフラグは.tpgetrply()が cd で指した記述子を無視して、受信できる何らかの応答をリターンし て,返ってきた応答の記述子を cd に設定することを意味します。応答がなくて,このフラグを設定し ていない場合は、tpgetrply()は応答の到着を待ちます。

#### **TPNOCHANGE**

\*data で示されたバッファとは異なるタイプをバッファに受信したとき,このフラグを設定していなけ れば,\*data のバッファ型は,受け取り側が到着したバッファ型を認識しているかぎり,受信したデー タのバッファ型に変換されます。このフラグを設定した場合は,\*data で指しているバッファのタイプ は変換されません。つまり,受信したバッファの type と subtype と,\*data で指しているバッファの type と subtype は必ず一致させてください。

#### **TPNOBLOCK**

tpgetrply()は応答の到着を待ちません。応答がすぐに受信できる状態の場合は、tpgetrply()は応答と リターン値を得ます。このフラグを設定していない場合,tpgetrply()発行時に応答が到着していなけれ ば,呼び出し側は応答が到着するか,またはタイムアウト(トランザクション,またはブロッキングタ イムアウト)が起こるまで,ブロッキングしています。

### **TPNOTIME**

呼び出し側を無期限にブロックして,ブロッキングタイムアウトが起こらないことを意味します。トラ ンザクションタイムアウトは起こります。

#### **TPSIGRSTRT**

シグナルが実行中のシステムコールを中断したら,中断したシステムコールを再び呼びます。

以下、特に記述しないかぎり、応答を受信したあとは、\*cd は無効になります。

### リターン値

tpgetrply()が正常リターンするか,または tperrno に TPESVCFAIL が設定されてリターンしたとき,ア プリケーションが tpreturn()の引数として渡した定義値は,グローバル変数 tpurcode として参照できま す。エラー時には、-1 をリターンして、tperrno にエラーの状態を示す値を設定します。

#### エラー

次のような場合,tpgetrply()はエラーリターンして、次のうちどれか一つの値を tperrno に設定します。 TPGETANY を flags に設定していない場合,特に述べなければ,\*cd は無効になります。TPGETANY を flags に設定している場合は,\*cd はエラーになった応答の記述子を示します。応答が戻ってくる前にエ ラーが起こった場合は, \*cd は 0 を指します。特に示さないかぎり, 呼び出し側がトランザクション下に あった場合でも,失敗は呼び出し側のトランザクションに影響を与えません。

<sup>4.</sup> X/Open に準拠したアプリケーションプログラミングインタフェース

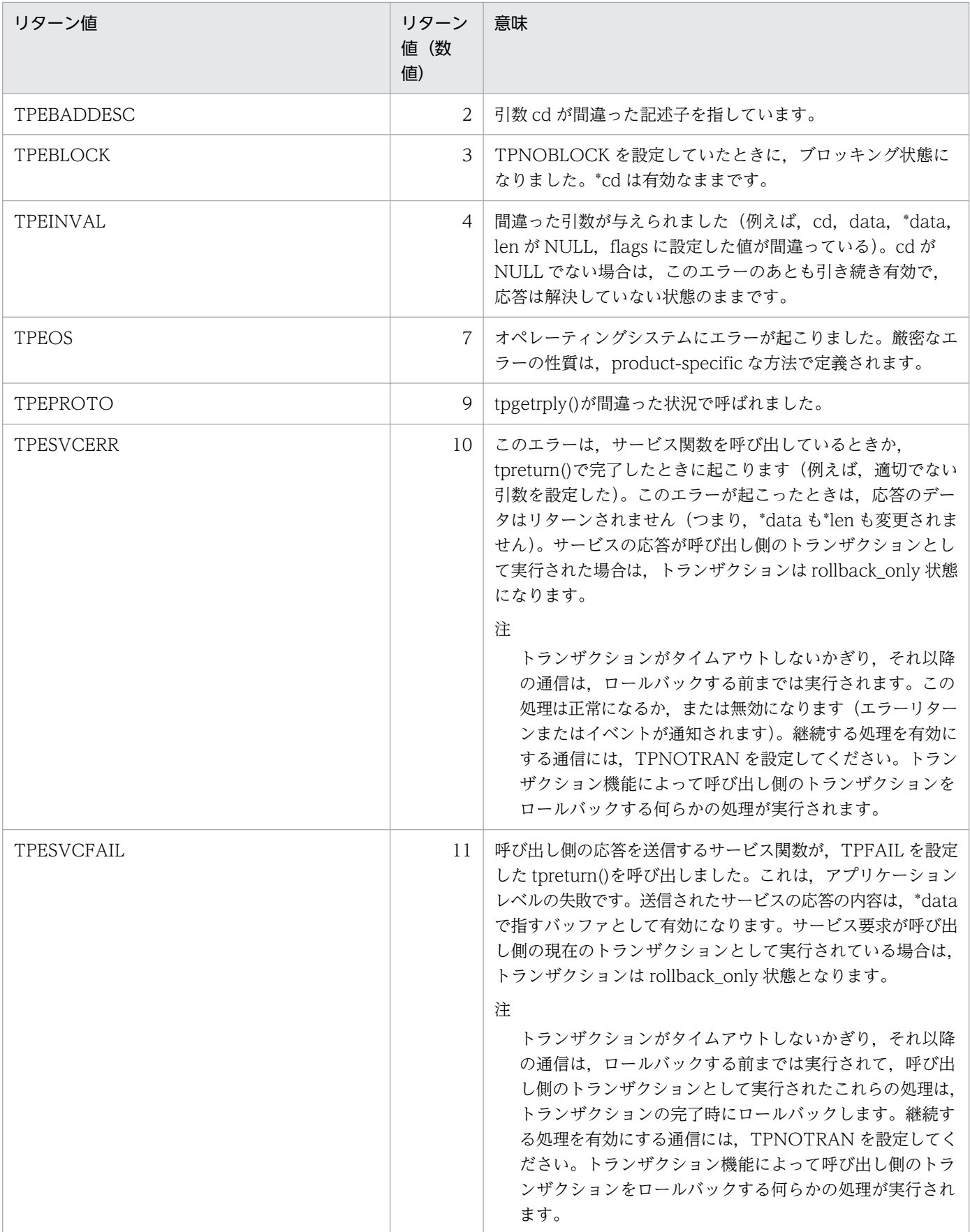

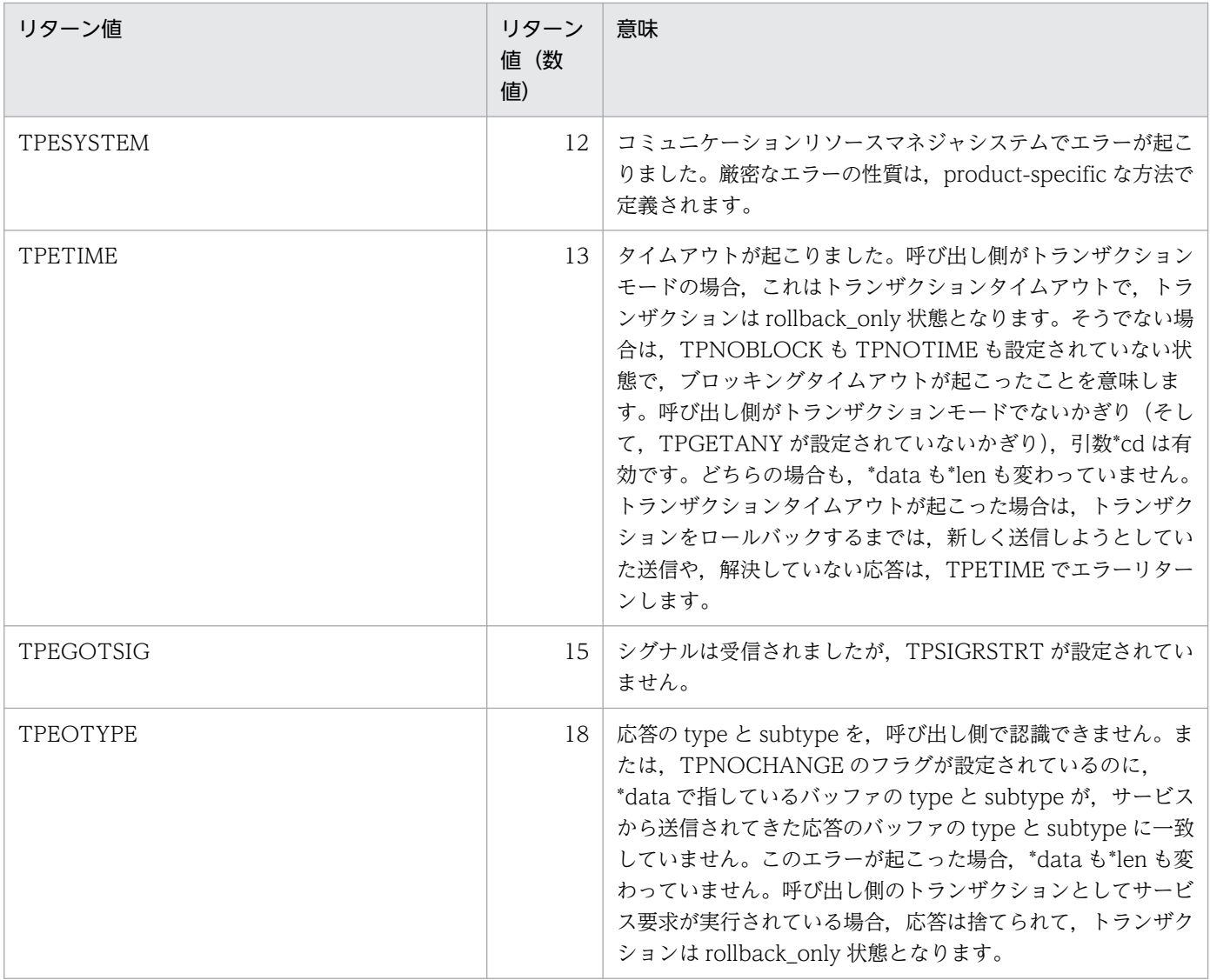

 $tpacall(),$   $tpalloc(),$   $tpreturn()$ 

# 『OpenTP1 で使う場合の注意事項』

- 1.『TPSIGRSTRT フラグは無効となります。このフラグの有無に関係なく,シグナル受信時には,中断 したシステムコールを再び呼びます。TPEGOTSIG がリターンすることはありません。』
- 2.『OpenTP1 では,トランザクションタイムアウトが起こったときには,そのプロセスは異常終了しま す。そのため、TPETIME がリターンされるのは、ブロッキングタイムアウトの場合だけとなります。』
- 3. 『該当バージョンの OpenTP1 では、ロールバックする必要があるデータは、X/Open で特に指定がな いかぎり, TPESYSTEM としています。ただし, TPESYSTEM がリターンしても, rollback\_only 状 態とならない場合もあります。』
- 4. 『tpacall()で、呼び出したサービスが使えないタイプのデータをサービスに渡していた場合,tpacall() は正常に終了して、tpgetrply()でエラーとなります。tpgetrply()で TPESYSTEM のエラーが起こった 場合は、tpacall()の実行結果も確認してください。

<sup>4.</sup> X/Open に準拠したアプリケーションプログラミングインタフェース

- 5.『サービス要求先の SPP が異常終了した場合、定義の watch\_time オペランドに指定した時間よりも早 く, TPETIME でエラーリターンする場合があります。また, watch\_time オペランドに 0 (応答を受 信するまで無限に待つ)を指定しているときは,TPEPROTO でエラーリターンする場合があります。』
- 6.『OpenTP1 のセキュリティ機能を使っている場合で,サービス要求が認証されなかったときは, TPEPROTO でエラーリターンします。サービス要求が認証されなかったことが原因かどうかは、UAP トレースの詳細エラーコードで確認してください。』
- 7.『TP1/NET/OSI-TP-Extended を使った OSI TP 通信をする場合,受信するデータの長さは NET/ Library 共通定義の NET バッファグループ定義 nettbuf にある length オペランドに指定した値を超え ないようにしてください。』
- 8.『TP1 間で OSI TP 通信を行う場合で、atomic\_update オペランドが'N'のサービスをトランザクショ ンとして呼ばれる場合,サービス要求元には,TPESVCERR が返ります。』
- 9. 『TCP/IP 通信で呼び出されたサービスから、さらに OSI TP 通信でサービスを呼び出し、応答を受け 取らないでサービス関数を終了した場合,TCP/IP 通信でサービスを呼び出した UAP には正常な応答 電文が返り, tpcall(), tpgetrply()はエラーリターンしません。』
- 10. 『OSI TP 通信をする XATMI のエラーは、従来の TCP/IP とエラー動作が異なる場合があります。』

<sup>4.</sup> X/Open に準拠したアプリケーションプログラミングインタフェース

# tprealloc

# 名称

型付きバッファのサイズの変更

# 形式

## ANSI C, C++形式

#include <xatmi.h> char \*tprealloc(char \*ptr,long size)

### K&R 版 C の形式

```
#include <xatmi.h>
char *tprealloc(ptr,size)
char *ptr;
long size;
```
### 機能

関数 tprealloc()は、引数 ptr で指すバッファのサイズを size で示すバイト長に変更して、新しい(移動し たと思われる)バッファへのポインタをリターンします。割り当てられたバッファが少なくとも size 分の 大きさであるのは、tpalloc()と同様です。バッファの type は、サイズ変更後も同じ type を変わらないで 保持します。この関数が正常にリターンしたあとは,バッファはリターンされたポインタで参照してくだ さい。ptr は使わないでください。古いサイズと新しいサイズのうち、小さい方の部分まではバッファの内 容が変化しません。

バッファ型によっては、使う前に初期化が必要なものがあります。そのため tprealloc()は、バッファが割 り当てられてからリターンするまでの間に,バッファの初期化をします(その方法は,コミュニケーショ ンリソースマネジャで規定)。

Note:このようにして,使える状態になってから,バッファは呼び出し側にリターンされます。バッファ の初期化処理が規定されていない場合は、tprealloc()はバッファを 0 に初期化しません。

# 『引数』

## 『●ptr

バッファへのポインタを設定します。』

### 『●size

バッファの再割り当て後のサイズを設定します。』

# リターン値

成功した場合, tprealloc()は long ワードに位置合わせした, 適切な形式のバッファへのポインタをリター ンします。エラー時には、NULL をリターンして、tperrno にエラーの状態を示す値を設定します。

### エラー

次のような場合, tprealloc()はエラーリターンして、次のうちどれか一つの値を tperrno に設定します。

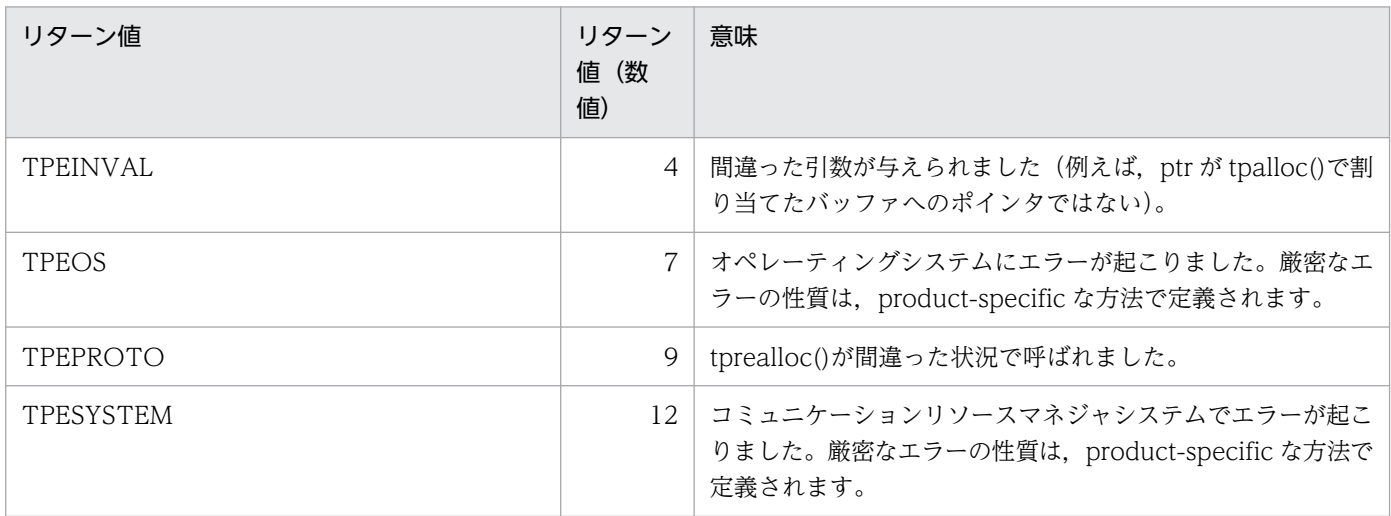

# アプリケーションの使い方

バッファの再初期化処理が失敗すると,tprealloc()は失敗して NULL をリターンします。ptr で指すバッ ファの内容は有効な値ではなくなります。

この関数は、C ライブラリの malloc(),realloc(), free()と一緒には使わないでください(例えば, tprealloc()で割り当てたバッファは、free()で解放しないでください)。

## 関連項目

tpalloc(), tpfree(), tptypes()

# 『OpenTP1 で使う場合の注意事項』

1. 『OpenTP1 では, tprealloc()がリターンしたバッファは, 0 で再初期化されています。』

2. 『OSI TP 通信をする XATMI のエラーは、従来の TCP/IP とエラー動作が異なる場合があります。』

<sup>4.</sup> X/Open に準拠したアプリケーションプログラミングインタフェース

# tprecv

# 名称

会話型サービスからのメッセージの受信

# 形式

### ANSI C,C++の形式

#include <xatmi.h> int tprecv(int cd,char \*\*data,long \*len,long flags,long \*revent)

### K&R 版 C の形式

```
#include <xatmi.h>
int tprecv(cd, data, len, flags, revent)
int cd;
char **data;
long *len;
long flags;
long *revent;
```
### 機能

関数 tprecv()は,ほかのプログラムからオープンコネクションをわたって送信されてきたデータを受信す るために使います。tprecv()の第 1 引数の cd には,データを受信するためのオープンコネクションを設定 します。cd は,tpconnect()のリターン値かサービスのパラメタ TPSVCINFO で示される記述子です。 第2引数の data は、tpalloc()で事前に割り当てられたバッファへのポインタのアドレスです。

成功した場合. 幾つかのイベントタイプでは. \*data は、受信したデータへのポインタ. \*len は受信デー タバッファのサイズを示します。

Note:\*len が呼び出し前のバッファの合計サイズよりも大きかった場合は,新しいバッファのサイズが \*len です。\*len が 0 の場合は,受信したデータはなくて,\*data やそれが指すバッファは変わりません。 data,\*data,および len が NULL である場合は,エラーとなります。

tprecv()は,コネクションの制御権を持たないプログラムでだけ呼び出せます。

### 『引数』

### 『●cd

記述子を設定します。』

### 『●data

受信したデータを格納するバッファへのポインタのアドレスを設定します。』

<sup>4.</sup> X/Open に準拠したアプリケーションプログラミングインタフェース

### 『●len

受信したデータの長さを格納する領域のアドレスを設定します。』

### 『●flags

フラグを示します。』

#### 『●revent

イベントを示す long 型へのポインタを示します。』

flags には、次に示す値を設定します。

#### **TPNOCHANGE**

\*data で指しているバッファタイプと異なる型のデータを受信したとき,このフラグを設定していなけ れば,\*data のバッファ型は,受け取り側がそのバッファタイプを認識しているかぎり,受信したデー タのバッファ型に変換されます。このフラグを設定した場合は,\*data で指しているバッファのタイプ は変換されません。つまり,受信したバッファの type と subtype と,\*data で指されたバッファの type と subtype は必ず一致させてください。

#### TPNOBLOCK

tprecv()はデータの到着を待ちません。データがすでに受信できる状態の場合は、tprecv()はデータを 受信してリターンします。このフラグを設定しないで,データが使えない状態の場合は,呼び出し側は データが到着するまでブロックします。

#### **TPNOTIME**

呼び出し側を無期限にブロックして,ブロッキングタイムアウトが起こらないことを意味します。トラ ンザクションタイムアウトは起こります。

#### **TPSIGRSTRT**

シグナルが実行中のシステムコールを中断したら,中断したシステムコールを再び呼びます。

### イベント

記述子 cd にイベントが存在して, tprecv()がエラーにならなかった場合は, revent にイベントタイプが リターンされます。data はイベントの TPEV\_SVCSUCC, TPEV\_SVCFAIL, TPEV\_SENDONLY と 一緒に受信できます。tprecv()で有効なイベントは次のとおりです。

#### TPEV\_DISCONIMM

会話のサブオーディネータに受信されるこのイベントは,会話のオリジネータが tpdiscon()を呼び出し てコネクションをすぐに切断したか、コネクションをオープンしたままで tpreturn(), tx\_commit(), または tx\_rollback()を呼び出したことを表します。また、このイベントは、通信エラーのためにコネ クションが切断された場合(例えば,サーバ,マシン,ネットワークがダウンしたとき),オリジネー タ、またはサブオーディネータにリターンされます。コネクションの切断はすぐに通知されるので(正 常終了ではなく異常終了として),転送中のデータは捨てられます。二つのプログラムが同じトランザ クションに参加している場合は,トランザクションは rollback\_only 状態になります。このコネクショ ンに使われている記述子は,無効になります。

<sup>4.</sup> X/Open に準拠したアプリケーションプログラミングインタフェース

#### TPEV\_SENDONLY

コネクションの他端点のプログラムは,コネクションの制御権を放棄しています。このイベントの受け 取り側はデータの送信が許可されていますが,制御権を放棄するまではデータを受信できません。

#### TPEV\_SVCERR

会話のオリジネータに受信されるこのイベントは,会話のサブオーディネータが tpreturn()を呼び出し ていることを示します。tpreturn()は,サービスが成功してリターンすることを妨げるエラーに遭遇し ました。例えば、tpreturn()に間違った引数が渡されていたり、サービスがほかのサブオーディネータ のためにコネクションをオープンしている間に、tpreturn()が呼ばれたりした場合です。このイベント の性質のために,アプリケーションで定義されたデータやリターン値は役に立ちません。このコネク ションは切断されて、cd は無効になります。このイベントが受け取り側のトランザクションの一部で 起こった場合は,トランザクションは rollback\_only 状態となります。

#### TPEV\_SVCFAIL

会話のオリジネータで受信されるこのイベントは,会話の他端点上のサブオーディネータのサービスが アプリケーションで指定されて、不成功に終了した(つまり、tpreturn()が TPFAIL で呼ばれた)こと を示します。tpreturn()が呼ばれたとき,サブオーディネータのサービスがこのコネクションを制御す る場合は,サービスは会話のオリジネータへ型付きバッファを渡せます。サービス関数の終了の部分 で,サーバはコネクションを切断します。よって,cd は無効になります。このイベントが受け取り側 のトランザクションの一部で起こった場合は,トランザクションは rollback\_only 状態となります。

#### TPEV\_SVCSUCC

会話のオリジネータで受信されるこのイベントは,会話の他端点上のサブオーディネータのサービスが アプリケーションで指定されて、成功して終了した(つまり、tpreturn()が TPSUCCESS で呼ばれた) ことを示します。サービス関数の終了の部分で、サーバはコネクションを切断します。よって、cd は 無効になります。このイベントが受け取り側のトランザクションの一部で起こった場合は,コミットま たはロールバックするために,サーバ(もまた,トランザクションモードの場合)によってなされた処 理を引き起こしたトランザクションのコミット(受け取り側が(トランザクションを)開始した場合) や,ロールバックのどちらかを実行できます。

### リターン値

tprecv()が, revent に TPEV\_SVCSUCC か, TPEV\_SVCFAIL を設定してリターンした場合, アプリ ケーションが tpreturn()の引数として渡した定義値は,グローバル変数 tpurcode として参照できます。 エラー時には, tprecv()は-1 をリターンして,

tperrno にエラーの状態を示す値を設定します。イベントが通知されたときにエラーが起こっていなけれ ば、tprecv()は-1 をリターンして、tperrno に TPEEVENT が設定されています。

### エラー

次のような場合,tprecv()はエラーリターンして、次のうちどれか一つの値を tperrno に設定します。

<sup>4.</sup> X/Open に準拠したアプリケーションプログラミングインタフェース

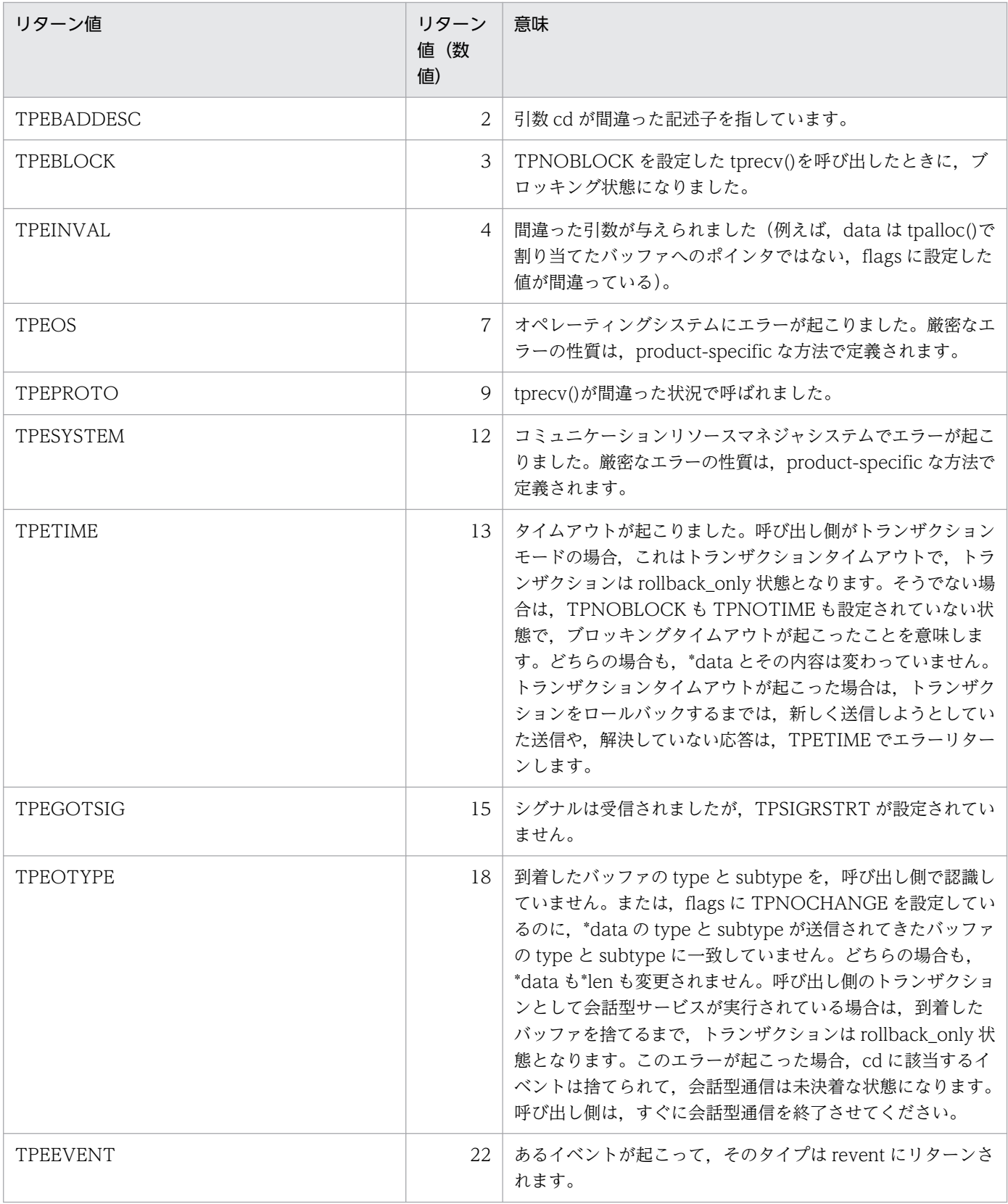

tpalloc(), tpconnect(), tpdiscon(), tpsend()

<sup>4.</sup> X/Open に準拠したアプリケーションプログラミングインタフェース

# 『OpenTP1 で使う場合の注意事項』

- 1.『TPSIGRSTRT フラグは無効となります。このフラグの有無に関係なく,シグナル受信時には,中断 したシステムコールを再び呼びます。TPEGOTSIG がリターンすることはありません。』
- 2.『OpenTP1 では,トランザクションタイムアウトが起こったときには,そのプロセスは異常終了しま す。そのため、TPETIME がリターンされるのは、ブロッキングタイムアウトの場合だけとなります。
- 3. 「該当バージョンの OpenTP1 では、ロールバックする必要があるエラーは、X/Open で特に指定がな いかぎり、TPESYSTEM としています。ただし、TPESYSTEM がリターンしても、rollback\_only 状 態とならない場合もあります。』
- 4.『TP1/NET/OSI-TP-Extended を使った OSI TP 通信をする場合は,会話型サービスの通信はできま せん。OSI TP 通信で会話型サービスの通信を使った場合,システムの動作は保証しません。』
# tpreturn

# 名称

サービス関数からのリターン

# 形式

#### ANSI C,C++の形式

```
#include <xatmi.h>
void tpreturn(int rval, long rcode, char *data, long len,
                long flags)
```
#### K&R 版 C の形式

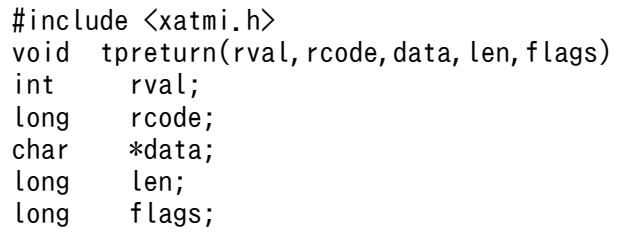

## 機能

関数 tpreturn()は,サービス関数が完了したことを示します。tpreturn()は,C 言語の return()に該当しま す(つまり、tpreturn()が呼び出されると、サービス関数は、コミュニケーションリソースマネジャにリ ターンします)。コミュニケーションリソースマネジャへ正しく制御が戻ることを保証するために、tpreturn() は,コミュニケーションリソースマネジャで割り当てられたサービス関数内から呼び出すことをお勧めしま す。

関数 tpreturn()は,サービスの応答メッセージを送信するために使用します。tpreturn()が成功すると, tpcall(), tpgetrply(), tprecv()で受信待ちしているプログラムの受信バッファに応答が返ります。

会話型サービスでは、tpreturn()はコネクションも終了させます。つまり、サービス関数は、tpdiscon()を 直接呼べません。正しい結果を保証するために、会話型サービスと通信しているプログラムは、tpdiscon() を呼ばないでください。むしろ、会話型サービスが完了する通知を待ってください(つまり、tpreturn()か ら送信された TPEV\_SVCSUCC か TPEV\_SVCFAIL のようなイベントを待つ必要があります)。

サービス関数がトランザクションモードの場合は,tpreturn()は,トランザクションが完了したときに,そ のサービスをコミットするかロールバックするかを決定します。サービスは,同じトランザクションの一 部として複数回呼び出されるので、トランザクションの生成者から tx\_commit(), tx\_rollback()が呼ばれ るまで,必ずしも完全にコミット,またはロールバックされるとはかぎりません。

関数 tpreturn()は,サービス関数から起動されたサービス要求のすべての応答を受信したあとで呼んでく ださい。さもなければ,サービスの性質に従いますが,TPESVCERR やイベントである TPEV\_SVCERR が,サービス関数との会話を開始したプログラムにリターンされます。受信されていない未解決の応答は,

4. X/Open に準拠したアプリケーションプログラミングインタフェース

コミュニケーションリソースマネジャで自動的に捨てられます。これらの応答のための記述子は,無効な 記述子になります。

関数 tpreturn()は,サービスで開始されたすべてのコネクションがクローズされてから呼んでください。 さもないと、サービスの性質に従って、TPESVCERR やイベントである TPEV SVCERR が、サービス 関数との会話を開始したプログラムにリターンされます。さらに,緊急のコネクション切断イベント (TPEV DISCONIMM) が、すべてのサブオーディネータへのオープンコネクションに送信されます。

コネクション制御に関して、tpreturn()を呼び出したサービス関数が、このサービス関数を呼び出したコネ クションの制御権を持たない場合は,二つの結果が起こることが考えられます。一つ目は,もしサービス 関数が, rval に TPFAIL, data に NULL を設定した tpreturn()を呼ぶと, TPEV SVCFAIL イベントが 会話のオリジネータへ送信されます。二つ目は,ほかの値を設定した tpreturn()を呼ぶと,TPEV\_SVCERR イベントがオリジネータへ送信されます。

会話型サービスは,開始していないオープンコネクションを一つだけしか持っていないので,コミュニケー ションリソースマネジャは,送信された記述子のデータ(または,イベント)を認識しています。これら の理由で記述子は tpreturn()に渡されます。

#### 引数

#### 『●rval

TPSUCCESS. TPFAIL のどちらか一つを設定します。』

#### 『●rcode

アプリケーションで定義するリターンコードを設定します。』

#### 『●data

送信する応答データのバッファを指すポインタを設定します。』

#### 『●len

送信されてきたデータのバッファの長さを設定します。』

#### 『●flags

0 を設定します(将来の予約)。』

rval には、次のうちどれか一つの値が設定されます。

#### **TPSUCCESS**

サービスが成功して終了しました。データがある場合は,それも送信されます(リターン処理中で失敗 がなければ)。呼び出し側がトランザクションモードである場合は,tpreturn()は,そのサービスが最終 的にコミットされる場所に置きます。

Note:tpreturn()は、必ずしもトランザクション全体を決着する訳ではありません。また、呼び出し側 が成功を示しているときでも,未解決の応答やオープンコネクションがあるときや,サービスの中でト

<sup>4.</sup> X/Open に準拠したアプリケーションプログラミングインタフェース

ランザクションが rollback\_only 状態となるような何らかの処理をしていた場合. エラーメッセージが 送信されます(つまり、応答の受け取り側は、TPESVCERR か、イベントである TPEV SVCERR を 受信します)。

Note:何らかの理由で、トランザクションがサービス関数内で rollback\_only 状態になる場合は, rval には TPFAIL を設定してください。会話型サービスに TPSUCCESS が設定されていた場合は,イベン トである TPEV\_SVCSUCC が通知されます。

#### TPFAIL

サービスがアプリケーションの立場から見て不成功に終了しました。エラーは応答を受信するプログラ ムに送信されます。つまり、応答を受信する呼び出しは失敗して、受け取り側は TPESVCFAIL か、イ ベントである TPEV SVCFAIL を受信します。呼び出し側がトランザクションモードである場合は, tpreturn()はトランザクションを rollback\_only 状態にします(トランザクションはすでに rollback only 状態になっているかもしれないことに注意)。リターンの処理中で失敗がなければ、呼 び出し側のデータがある場合は、送信されます。呼び出し側のデータが送信されない理由の一つは、ト ランザクションタイムアウトが起こったときです。この場合、応答を待っているプログラムは, TPETIME のエラーを受信します。

rval にこれらのうちのどれか一つを設定していない場合は,デフォルトで TPFAIL が仮定されます。

アプリケーションで定義するリターンコードの rcode は,サービスの応答を受信するプログラムへ送信さ れます。このコードは、応答が正常に送信されているかぎり、rval に設定した内容に関係なく送信されま す(つまり、呼び出しの受信が成功か、TPESVCFAIL をリターンするか、TPEV SVCSUCC か TPEV SVCFAIL のイベントのうちの一つを受信しているかぎり)。会話型サービスでは、このコードは, tpreturn()の呼び出し時にサービス関数がコネクションの制御権を持っているときだけ送信されます。rcode の値は変数 tpurcode として,受け取り側で有効となります。

data は、送信する応答のデータ部を指すポインタです。data が NULL でない場合は、data は事前に呼 ばれた tpalloc()で得られたバッファを必ず指すようにしてください。このバッファが、呼び出し時にサー ビス関数に渡されたバッファと同じ場合は,この処理はコミュニケーションリソースマネジャに任せられ て,サービス関数の作成者は,バッファが解放されているかどうかを意識する必要はありません。つまり, このバッファを解放しようとするユーザの試みは失敗します。しかし、tpreturn()に渡されたバッファが, サービスを呼び出したときと同じでないバッファの場合は、tpreturn()はこのバッファを解放できます。 len は、送信されるデータバッファの合計サイズを設定します。data が長さを設定する必要がないバッ ファを指すポインタの場合は、len は無視されます (0 にしてください)。長さが必要なバッファ型を data が指す場合は,len には 0 を設定しないでください。

data が NULL の場合は、len は無視されます。この場合、応答がサービスを呼び出したプログラムから要 求されている場合は、データ部がない応答が送信されます。応答が要求されていない場合は、tpreturn()は 必要なときにデータを解放して,応答なしの送信をリターンします。

flags は将来の使用のために予約されているので,0 を設定しておきます。

サービスが会話型の場合,データ部が送信されない理由には,次の二つの場合があります。

4. X/Open に準拠したアプリケーションプログラミングインタフェース

- 呼び出しが完了したときに、すでにコネクションが切断されている場合(つまり、呼び出し側がコネク ションに関する TPEV DISCONIMM を受信した),この呼び出し側は、単にサービスルーチンを終わ らせて,トランザクションがある場合は,ロールバックします。この場合,呼び出し側のデータは送信 されません。
- 上記で説明したように、呼び出し側がコネクションを制御していない場合は、TPEV SVCFAIL, また は TPEV SVCERR が、オリジネータ(コネクションの確立元)に送信されます。オリジネータがどの イベントを受け取るかどうかに関係なく,データは送信されません。しかし,オリジネータが TPEV SVCFAIL を受信した場合は、オリジネータのリターンコードは tpurcode で有効になります。

### リターン値

サービス関数は,呼び出し側には値をリターンしないで,コミュニケーションリソースマネジャが割り当 てます。そのため、void 型の宣言となっています。ただし、サービス関数は、tpreturn()で終了すること を期待されます。サービス関数が tpreturn()を使わないで終了した場合(つまり、C言語の return()を使 うか,または関数が終わったら),サーバはサービス要求者にサービスエラーをリターンします。すべての サブオーディネータへのオープンコネクションはすぐに切断されて,未解決の非同期応答は捨てられます。 サーバがトランザクションモードで失敗した場合は,トランザクションは rollback\_only 状態になります。

注

tpreturn()がサービス関数の外で(例えば,サービスでないルーチンから)使われる場合は,何もしま せん。

#### エラー

tpreturn()は、サービス関数を終了させるので、引数をハンドリングしているときか,処理中のときに起 こったエラーは、関数の呼び出し側に通知できません。このようなエラーは、tpcall()か tpgetrply()を経 由してサービスの結果を受信するプログラムでは,TPESVCERR を tperrno に設定する要因となります。 tpsend()や tprecv()を使っているプログラムでは,イベント TPEV\_SVCERR が通知されます。

#### 関連項目

tpalloc(), tpcall(), tpconnect(), tpdiscon(), tpgetrply(), tprecv(), tpsend(), tpservice()

- 1.『該当バージョンの tpreturn()は,サービス関数を終了させません。tpreturn()を呼び出したあとには, すぐに return()でサービス関数を終了してください。tpreturn()を呼び出したあとに何らかの処理をし た場合は,動作は保証しません。』
- 2. 『OSI TP 通信をする XATMI のエラーは、従来の TCP/IP とエラー動作が異なる場合があります。』

<sup>4.</sup> X/Open に準拠したアプリケーションプログラミングインタフェース

# tpsend

# 名称

会話型サービスへのメッセージの送信

# 形式

### ANSI C,C++の形式

#include <xatmi.h> int tpsend(int cd, char \*data, long len, long flags, long \*revent)

### K&R 版 C の形式

```
#include <xatmi.h>
int tpsend(cd, data, len, flags, revent)
int cd;
char *data;
long len;
long flags;
long *revent;
```
## 機能

関数 tpsend()は,オープンコネクションをわたって,ほかのプログラムへデータを送信するために使いま す。呼び出し側は,コネクションの制御権がなくてはなりません。

この関数の第1引数の cd は、データを送信するオープンコネクションを示します。cd は、tpconnect() のリターン値か,会話型サービスに渡されたパラメタ TPSVCINFO で示される記述子です。第 2 引数の data は、tpalloc()で事前に割り当てられたバッファへのポインタです。len にはバッファをどれだけ送信 したいかを示します。

注

data が大きさを指定する必要がないバッファへのポインタであれば、len は無視されます(0 にしてく ださい)。長さが必要なバッファ型を data が指す場合は、len には 0 を設定しないでください。また, data は NULL にすることもできます。その場合も、len は無視されます(アプリケーションデータは 送信されません。このような使い方をするのは,例えば,データを送信しないで,コネクションの制御 を渡したい場合などです)。data の type と subtype は,コネクションの他端点に認識された type と subtype の一つに一致させてください。

## 『引数』

## 『●cd

記述子を設定します。』

<sup>4.</sup> X/Open に準拠したアプリケーションプログラミングインタフェース

## 『●data

送信するデータが格納されたバッファへのポインタを設定します。』

### 『●len

バッファの長さを設定します。』

## 『●flags

フラグを示します。』

#### 『●revent

イベントを示す long 型へのポインタを示します。』

flags には、次に示す値を設定します。

#### **TPRECVONLY**

このフラグは、呼び出し側のデータが送信されたあと、呼び出し側は、コネクションの制御を放棄する ことを意味します(つまり、呼び出し側は、これ以上 tpsend()を呼び出せません)。コネクションの他 端点である受信側が, tpsend()から送信されてきたこのデータを受信したとき, コネクションの制御を 示すイベント (TPEV\_SENDONLY) も受信します (これ以上, tprecv()の呼び出しができません)。

#### TPNOBLOCK

ブロッキング状態の場合(例えば,送信されたメッセージで内部バッファが満杯),データやイベント は送信されません。TPNOBLOCK が設定されていないで、ブロッキング状態のときは、呼び出し側 は状況が収まるか,タイムアウト(トランザクション,またはブロッキングタイムアウト)が起こるま で,ブロッキングしています。

#### TPNOTIME

呼び出し側を無期限にブロックして,ブロッキングタイムアウトが起こらないことを意味します。トラ ンザクションタイムアウトは起こります。

#### TPSIGRSTRT

シグナルが実行中のシステムコールを中断したら,中断したシステムコールを再び呼びます。

#### イベント

記述子 cd にイベントが存在した場合は、tpsend()は、呼び出し側のデータを送信しないで失敗します。 revent にイベントタイプがリターンされます。tpsend()で有効なイベントは次のとおりです。

#### TPEV\_DISCONIMM

会話のサブオーディネータに受信されるこのイベントは,会話のオリジネータが tpdiscon()を使ってコ ネクションをすぐに切断したか, コネクションをオープンしたままで tpreturn(), tx\_commit(), また は tx\_rollback()を呼び出したことを表します。また,このイベントは,通信エラーのためにコネクショ ンが切断された場合(例えば,サーバ,マシン,ネットワークがダウンしたとき),オリジネータ,ま たはサブオーディネータにリターンされます。

<sup>4.</sup> X/Open に準拠したアプリケーションプログラミングインタフェース

#### TPEV\_SVCERR

会話のオリジネータに受信されるこのイベントは,会話のサブオーディネータが通信の制御権がない状 態で tpreturn()を発行していることを表します。tpreturn()は,次に説明する TPEV\_SVCFAIL とは異 なった方法で使われます。

#### TPEV\_SVCFAIL

会話のオリジネータで受信されるこのイベントは,会話の他端点上のサブオーディネータが通信の制御 権がない状態で tpreturn()を呼び出したことを示します。さらに、tpreturn()は TPFAIL と data なし で呼び出されました(つまり,rval は TPFAIL を設定されて,data には NULL が入っています)。

これらのイベントは、コネクションがすぐに切断されたことを示します(正常終了ではなく異常終了とし て)。そのため,送信中のデータは失われます。このコネクションに使われている記述子は,無効になりま す。二つのプログラムが、同じトランザクションにある場合は、そのトランザクションは rollback\_only 状態になります。

## リターン値

エラー時には,tpsend()は-1 をリターンして,tperrno にエラーの状態を示す値を設定します。tpsend() がリターンして revent に TPEV\_SVCFAIL が設定される場合, tpurcode 外部変数には, tpreturn()の一 部でアプリケーションが定義した値を含みます。

#### エラー

次のような場合,tpsend()はエラーリターンして、次のうちどれか一つの値を tperrno に設定します。

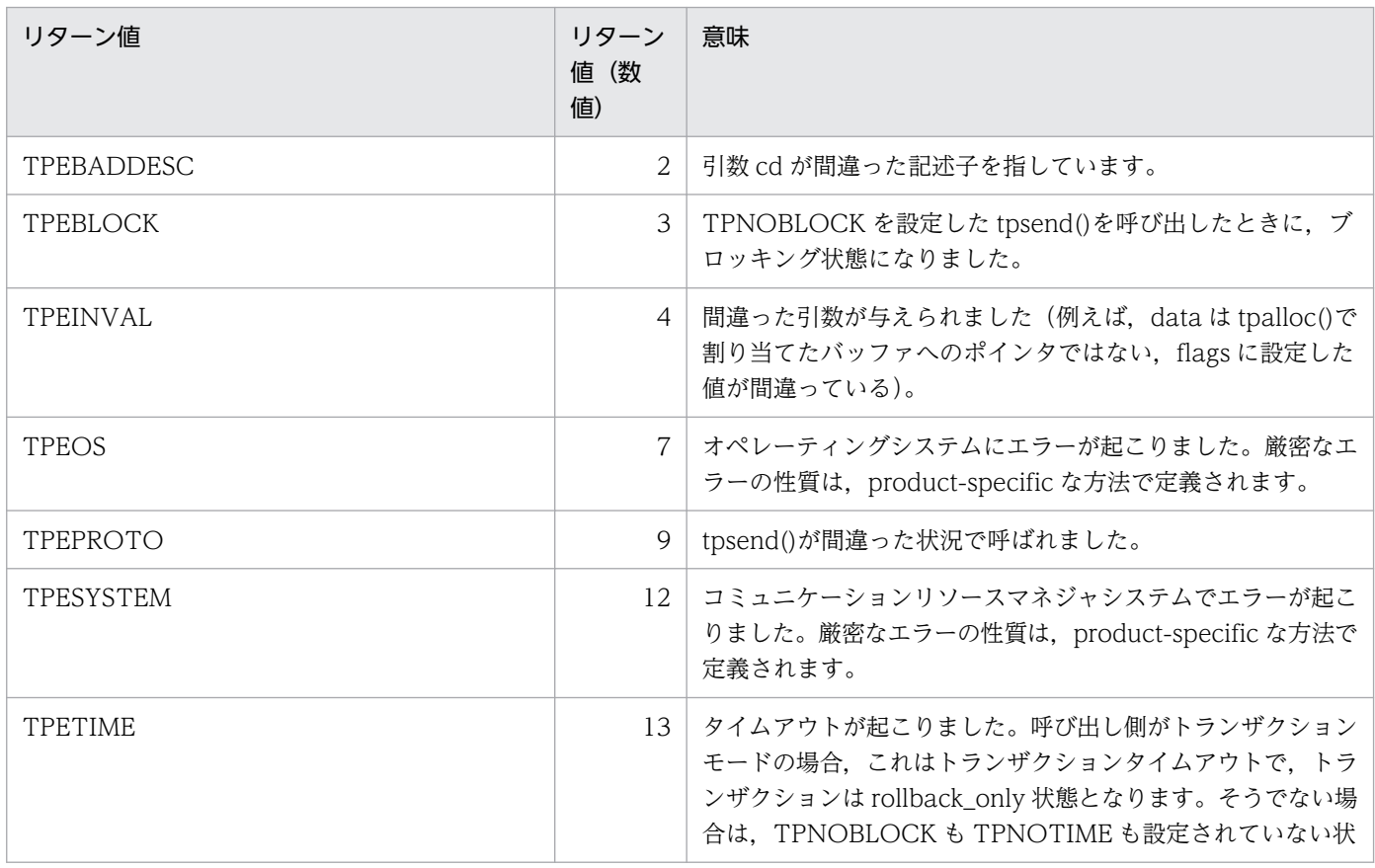

4. X/Open に準拠したアプリケーションプログラミングインタフェース

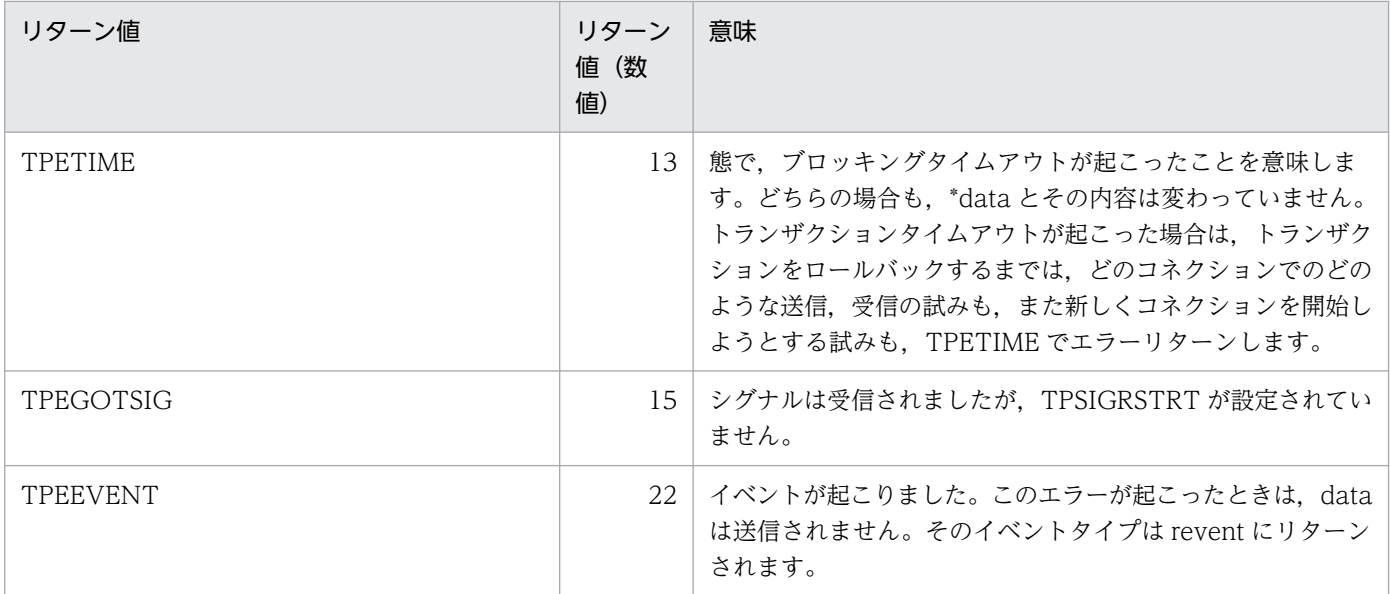

## 関連項目

 $tpalloc()$ ,  $tpconnect()$ ,  $tpdiscon()$ ,  $tprecv()$ ,  $tpreturn()$ 

- 1. 「該当バージョンの OpenTP1 では、TPNOBLOCK フラグは無効となります。そのため、TPEBLOCK がリターンすることはありません。OpenTP1 では,ブロッキング状態のため通信ができない場合は, ネットワークダウンが原因で通信ができない場合と同様に,TPESYSTEM をリターンする仕様となっ ています。』
- 2. 『該当バージョンの OpenTP1 では、TPNOTIME フラグは無効となります。』
- 3.『TPSIGRSTRT フラグは無効となります。このフラグの有無に関係なく、シグナル受信時には、中断 したシステムコールを再び呼びます。TPEGOTSIG がリターンすることはありません。』
- 4.『OpenTP1 では,トランザクションタイムアウトが起こったときには,そのプロセスは異常終了しま す。そのため、TPETIME がリターンされるのは、ブロッキングタイムアウトの場合だけとなります。』
- 5. 『該当バージョンの OpenTP1 では、ロールバックする必要があるエラーは、X/Open で特に指定がな いかぎり、TPESYSTEM としています。ただし、TPESYSTEM がリターンしても、rollback\_only 状 態とならない場合もあります。』
- 6. 『OpenTP1 では, 会話の相手が tpdiscon(), tpreturn()を呼び出している場合でも, tpsend()を呼び 出すプロセスでイベントを受信していない場合は、tpsend()でイベントを通知できません。』
- 7.『TP1/NET/OSI-TP-Extended を使った OSI TP 通信をする場合は,会話型サービスの通信はできま せん。OSI TP 通信で会話型サービスの通信を使った場合,システムの動作は保証しません。』

<sup>4.</sup> X/Open に準拠したアプリケーションプログラミングインタフェース

# tpservice

# 名称

サービス関数のテンプレート

# 形式

#### ANSI C , C++ の形式

#include <xatmi.h> void tpservice(TPSVCINFO \*svcinfo)

### K&R 版 C の形式

#include <xatmi.h> void tpservice(svcinfo) TPSVCINFO \*svcinfo;

## 機能

関数 tpservice()は,サービス関数を記述するためのテンプレートです。このテンプレートは, tpconnect(), tpsend(), tprecv()関数を経由して、会話するサービスはもちろん, tpcall()や tpacall()関 数を経由してサービス要求を受信するサービスにも使われます。

tpcall()や tpacall()を経由して実行されたサービス要求を処理するサービス関数は、多くても一つの入力 されたメッセージ(svcinfo の data 要素)を受信して,一つの応答(tpreturn()でサービス関数を出たこ と)を送信します。

他方では,会話型サービスは,オープンコネクションを参照する手段のほかに,多くても一つの入力メッ セージを伴った,コネクション要求で呼び出されます。会話型サービス関数が起動されると,コネクショ ン要求を出したプログラムも,会話型サービスも,アプリケーションで定義されたデータを送信したり受 信したりできるようになります。コネクションは半二重となっています。つまり、プログラムは、コネク ションの制御権を明示的に放棄するまで,会話を制御(つまり,データを送信する)できます。

トランザクションに関しては,トランザクションモードで起動した場合,サービス関数は,少なくとも一 つのトランザクションに参加できます。サービス関数の作成者は,トランザクションは,サービス関数か ら戻ることで終了すると考えてください。サービス関数をトランザクションモードで起動しない場合、サー ビス関数は、必要なだけのトランザクションを tx\_begin(),tx\_commit(),tx\_rollback()を使うことで開 始します。

Note:tpreturn()は,トランザクションの完了に使われません。したがって,サービス関数内で起こった トランザクションを解決しないままにして tpreturn()を呼ぶと,エラーになります。

<sup>4.</sup> X/Open に準拠したアプリケーションプログラミングインタフェース

# 『引数』

サービス関数は、一つの引数で起動します。それは、svcinfo で、サービス情報構造体へのポインタです。 この構造体は、次の要素を含みます。

char name[XATMI\_SERVICE\_NAME\_LENGTH]; char \*data; long len; long flags; int cd;

name は、呼び出し側が、サービスを呼び出すときに使うサービスの名称です。サービス関数への入り口 での flags の設定は,サービス関数が注意したい属性を指します。

flags には、次に示す値を設定します。

#### **TPCONV**

会話のためのコネクション要求が受信されて,会話のための記述子 cd が使えます。このフラグが設定 されていない場合は,これはリクエスト/レスポンス型のサービスであり,cd は使えません。

#### TPTRAN

サービス関数は,トランザクションモード内にあります。

#### **TPNOREPLY**

呼び出し側は応答を期待しません。このオプションは,TPCONV が設定されている場合は,設定され ません。

#### **TPSENDONLY**

このサービスは,コネクションをわたってデータを送信だけできるように起動されて,コネクションの 他端点のプログラムは,データを受信だけできるようになります。このフラグは,TPRECVONLY と は互いに排他的であって、TPCONV が設定されているときだけ、設定できます。

#### **TPRECVONLY**

このサービスは,コネクションをわたってデータを受信だけできるように起動されて,コネクションの 他端点のプログラムは、データを送信だけできるようになります。このフラグは、TPSENDONLY と は互いに排他的であって. TPCONV が設定されているときだけ,設定できます。

data は、要求メッセージのデータ部分へのポインタです。len は、data の長さです。data で指すバッファ は、tpalloc()で事前にコミュニケーションリソースマネジャ内で割り当てられています。このバッファの サイズは、tprealloc()で大きくできます。ただし、ユーザで解放できません。サービスが終了したら、こ のバッファは tpreturn()に渡すことをお勧めします。これらのルーチンに異なるバッファが渡された場合 は,そのバッファは tpreturn()によって解放されます。

Note:例え tpreturn()に渡されなくても, data で指されるバッファは次のサービスリクエストに上書き されることに注意してください。サービス要求に付随するデータがなければ,data は NULL です。この 場合は, len は 0 です。

<sup>4.</sup> X/Open に準拠したアプリケーションプログラミングインタフェース

TPCONV が flags に設定されたとき.cd はコネクションの記述子です。これは、会話を開始したプログ ラムと通信するために tpsend(), tprecv()と一緒に使えます。

## リターン値

サービス関数は,呼び出し側には値をリターンしないで,コミュニケーションリソースマネジャが割り当 てます。そのため、void 型の宣言となっています。ただし、サービス関数は、tpreturn()で終了すること を期待されます。サービス関数が tpreturn()を使わないで終了した場合(つまり、C言語の return()を使 うか,または関数が終わったら),サーバはサービス要求者にサービスエラーをリターンします。すべての サブオーディネータへのオープンコネクションはすぐに切断されて,未解決の非同期応答は捨てられます。 サーバがトランザクションモードで失敗した場合は,トランザクションは rollback\_only 状態になります。

Note:tpreturn()がサービス関数の外で使われる場合(例えば、サービスでないルーチンから),何の効果 もなくリターンします。

#### エラー

tpreturn()は、サービス関数を終了させるので、引数をハンドリングしているときか、処理中のときに起 こったエラーは、関数の呼び出し側に通知できません。このようなエラーは、tpcall()か tpgetrply()でサー ビスの結果を受信するプログラムでは TPESVCERR が tperrno に設定する要因となります。tpsend()や tprecv()を使っているプログラムでは,イベントである TPEV\_SVCERR となります。

#### 関連項目

tpalloc(), tpcall(), tpconnect(), tpgetrply(), tprecv(), tpreturn(), tpsend()

- 1. 『OpenTP1 の UAP (サービス関数) の場合には、tpreturn()の直後に、必ず return を記述してくださ い。これは、OpenTP1 の実行プロセスに制限があるためです。また、tpreturn()を呼び出したら、す ぐに return を実行してください。tpreturn()と return の間で処理はしないでください。トランザクショ ンの処理の範囲で tpreturn()を呼び出してから return を実行する前に資源を更新すると,その更新処 理もトランザクションに含まれてしまいます。』
- 2. 『OSI TP 通信をする XATMI のエラーは、従来の TCP/IP とエラー動作が異なる場合があります。』

<sup>4.</sup> X/Open に準拠したアプリケーションプログラミングインタフェース

# tptypes

# 名称

型付きバッファの情報の取得

# 形式

### ANSI C, C++ の形式

#include <xatmi.h> long tptypes(char \*ptr,char \*type,char \*subtype)

### K&R 版 C の形式

#include <xatmi.h> long tptypes(ptr, type, subtype) char \*ptr; char \*type; char \*subtype;

### 機能

関数 tptypes()は、引数 ptr にデータを格納したバッファへのポインタを設定して、引数 type, subtype にそれぞれバッファのタイプとサブタイプをリターンします。ptr は tpalloc()から得たバッファへのポイ ンタです。type と subtype が NULL でない場合は,この関数はそれぞれが指しているタイプとサブタイ プの名称を文字配列に格納します。名称が最大長 (type は 8 バイト, subtype は 16 バイト)の場合, 文 字配列の終わりには NULL を入れません。サブタイプがない場合は、subtype が指す配列は NULL 文字 列("")です。

Note: type は先頭 8 バイト, subtype は先頭 16 バイトが格納されることに注意してください。

# 『引数』

#### 『●ptr

バッファへのポインタを設定します。』

## 『●type

バッファの type へのポインタを設定します。』

## 『●subtype

バッファの subtype へのポインタを設定します。』

<sup>4.</sup> X/Open に準拠したアプリケーションプログラミングインタフェース

# リターン値

成功した場合, tptypes()はバッファのサイズをリターンします。エラー時には、tptypes()は-1 をリター ンして、tperrno にエラーの状態を示す値を設定します。

#### エラー

次のような場合, tptypes()はエラーリターンして、次のうちどれか一つの値を tperrno に設定します。

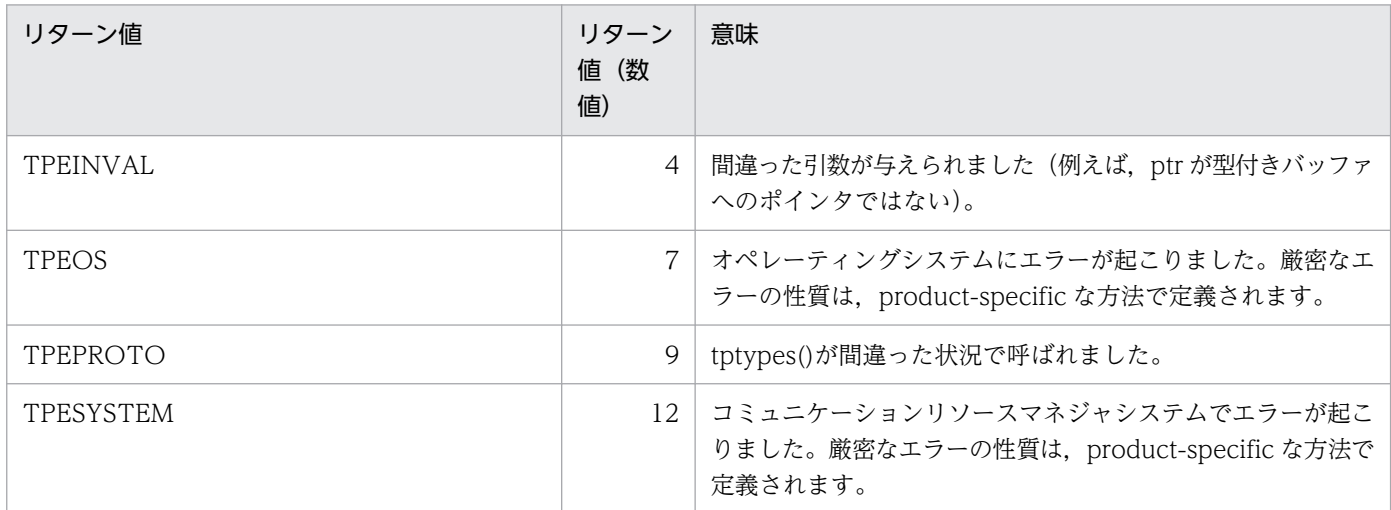

### 関連項目

 $tpalloc()$ ,  $tpfree()$ ,  $tprealloc()$ 

# 『OpenTP1 で使う場合の注意事項』

1. 『OSI TP 通信をする XATMI のエラーは、従来の TCP/IP とエラー動作が異なる場合があります。』

<sup>4.</sup> X/Open に準拠したアプリケーションプログラミングインタフェース

# tpunadvertise

# 名称

サービス名の広告の取り消し

# 形式

#### ANSI C, C++ の形式

#include <xatmi.h> int tpunadvertise(char \*svcname)

### K&R 版 C の形式

#include <xatmi.h> int tpunadvertise(svcname) char \*svcname;

## 機能

関数 tpunadvertise()は,あるサーバにそのサーバで提供する,あるサービスの広告を取り消すことを許可 します。この関数を呼び出さない場合,サーバのサービスは,ブート時に広告されて,シャットダウンさ れたときに広告を取り消されます。

関数 tpunadvertise()は、サーバで宣伝していた svcname を削除します。svcname には、NULL や NULL 文字列("")は使えません。また、svcname は 15 文字以下になるようにしてください。svcname が 15 文字よりも長い場合は,15 文字に切り詰められます。切り詰められた名称がほかのサービス名と一致しな いようにしてください。

# 『引数』

#### 『●svcname

サービスのサービス名を設定します。』

# リターン値

エラー時には、-1 をリターンして、tperrno にエラーの状態を示す値を設定します。

#### エラー

次のような場合, tpunadvertise()はエラーリターンして、次のうちどれか一つの値を tperrno に設定しま す。

<sup>4.</sup> X/Open に準拠したアプリケーションプログラミングインタフェース

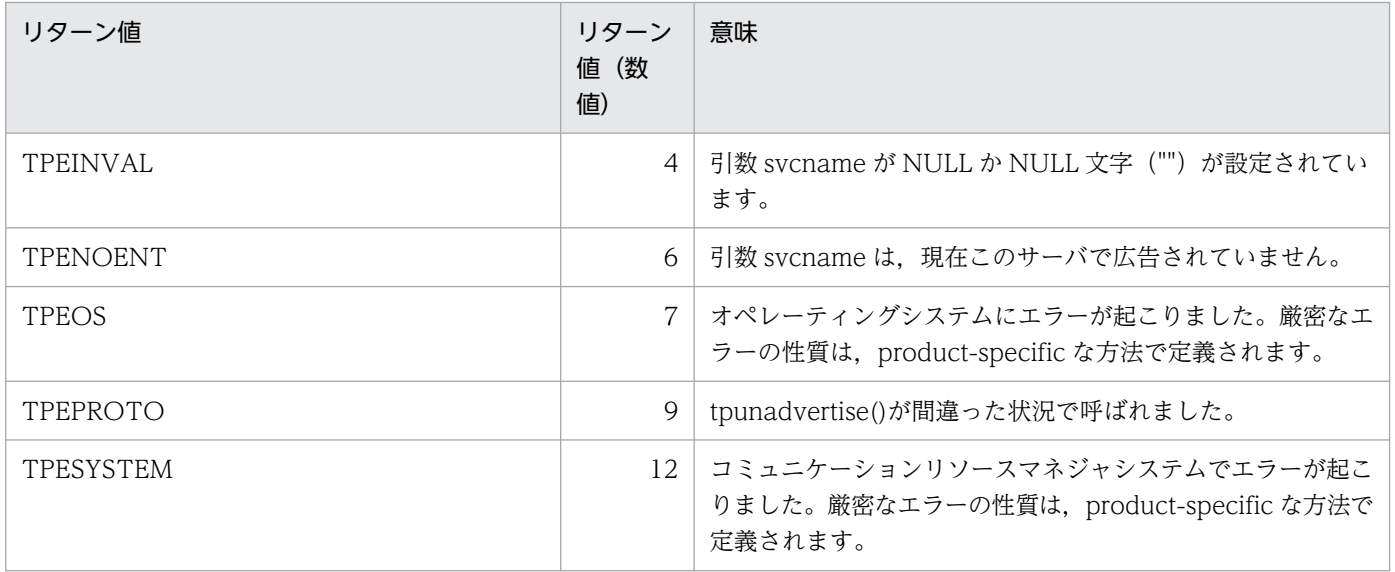

## 関連項目

tpadvertise()

- 1.『一つのノードで負荷分散している場合 (マルチサーバ), tpunadvertise()をどれか一つのプロセスが 呼び出すと,負荷分散しているプロセスすべてでサービスを受け付けられなくなります。その後, tpadvertise()で再びサービスを広告すれば,サービス要求を受け付けられるようになります。』
- 2. 『OSI TP 通信をする XATMI のエラーは、従来の TCP/IP とエラー動作が異なる場合があります。』

<sup>4.</sup> X/Open に準拠したアプリケーションプログラミングインタフェース

# TX インタフェースのアプリケーションプログラミングインタフェース(tx\_〜)

TX インタフェースの API (関数)の文法について説明します。この節の記述は、X/Open 発行の「X/ Open CAE Specification Distributed TP : The TX (Transaction Demarcation) Specification」の文 法部である「Chapter 5 C Reference Manual Pages」の記述を,日本語訳したものです。

なお, OpenTP1 の UAP で TX 関数を使うときに注意する項目として追加した文章は, 『 』で示します。

TX インタフェースの関数を次に示します。

- tx\_begin−トランザクションの開始
- tx close−リソースマネジャ集合のクローズ
- tx\_commit−トランザクションのコミット
- tx\_info−現在のトランザクションに関する情報の返却
- tx\_open−リソースマネジャ集合のオープン
- tx\_rollback−トランザクションのロールバック
- tx\_set\_commit\_return−commit\_return 特性の設定
- tx\_set\_transaction\_control−transaction\_control 特性の設定
- tx\_set\_transaction\_timeout−transaction\_timeout 特性の設定

TX インタフェースの関数 (tx\_~) は、TP1/Server Base と TP1/LiNK のどちらの UAP でも使えます。

<sup>4.</sup> X/Open に準拠したアプリケーションプログラミングインタフェース

# tx\_begin

# 名称

トランザクションの開始

# 形式

#### ANSI C, C++ の形式

#include <tx.h> int tx begin(void)

#### K&R 版 の形式

#include <tx.h> int tx\_begin()

## 機能

関数 tx\_begin()は,呼び出し元スレッドをトランザクションモードにします。呼び出しスレッドは,まず リンクされたリソースマネジャがオープンされていることを(tx\_open()で)保証しなければなりません。 そのあとで,トランザクションの開始が可能になります。

関数 tx\_begin()の呼び出し元が,すでにトランザクションモードに入っているか,または tx\_open()をま だ呼び出していない場合,関数 tx\_begin()はエラーリターンします(TX\_PROTOCOL\_ERROR が返り ます)。

tx\_begin()でトランザクションモードに入ったスレッドは,tx\_commit(),tx\_rollback()を発行して現在 のトランザクションを必ず完了させてください。

トランザクションの開始では、呼び出し元が明示的に tx\_begin()の呼び出しを必要としない,トランザク ション連鎖にかかわる場合があります。

トランザクション連鎖の詳細は、tx\_commit(), tx\_rollback()を参照してください。

『tx\_begin()は MHP から呼び出せません。』

『次に示す関数で設定した値は、tx begin()の処理に影響を与えます。』

• tx\_set\_transaction\_timeout()

# リターン値

成功した場合,tx\_begin()は TX\_OK を返します。これは、負ではないリターン値です。『0 が返ります。』

<sup>4.</sup> X/Open に準拠したアプリケーションプログラミングインタフェース

#### エラー

次のような場合,tx\_begin()はエラーリターンして、次のうちどれか一つの値を返します。これは、負の リターン値です。

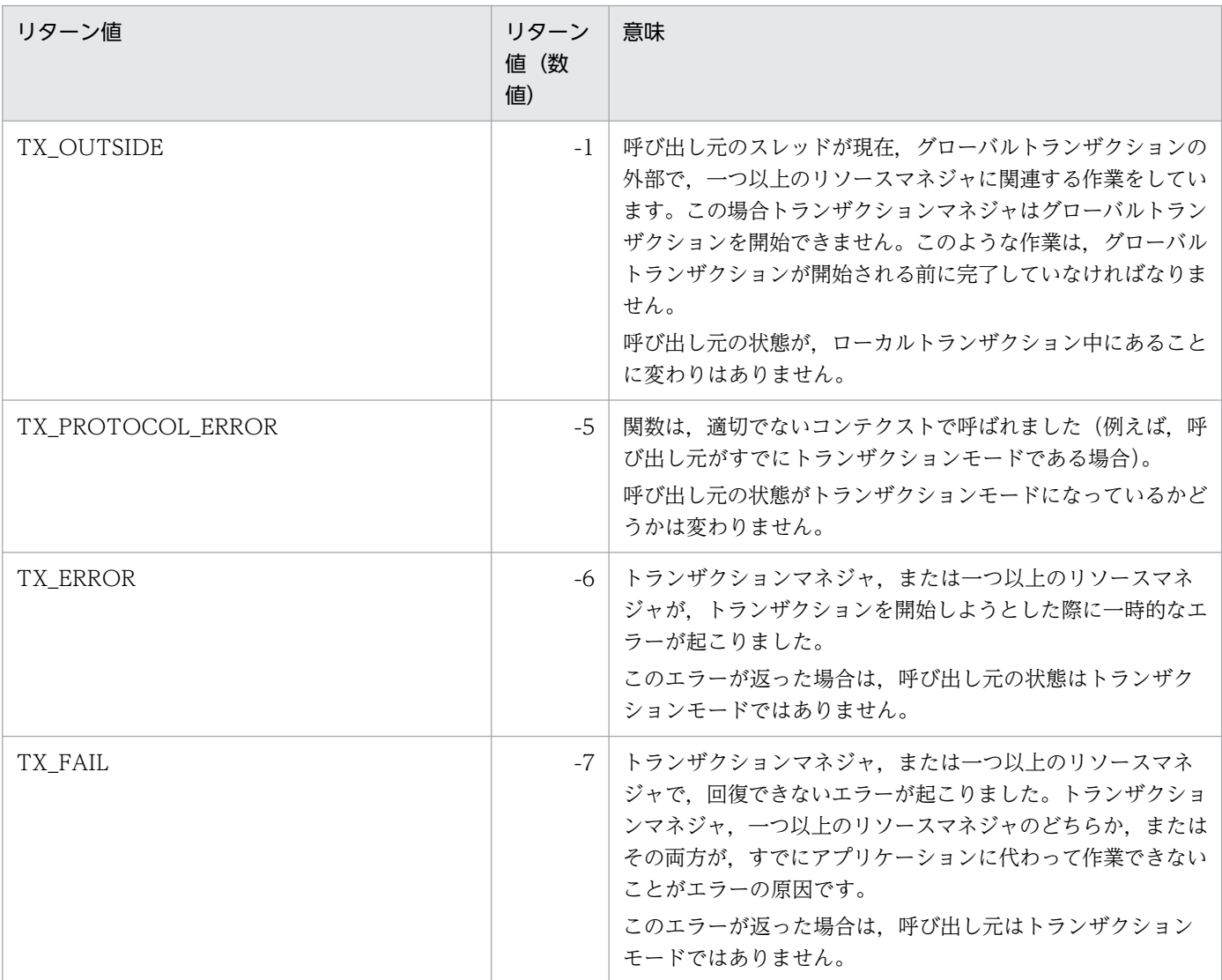

# 参照

tx\_commit(), tx\_open(), tx\_rollback(), tx\_set\_transaction\_timeout()

## 『指定例』

 $\mathbb{F}$ if (tx info(NULL)== 0 && tx begin()  $\langle$  0) fputs("cannot begin transaction\n", stderr);』

#### 注意事項

グローバルトランザクションに参加するには、XA に準拠したリソースマネジャが正常にオープンされて いることが前提です。詳細は tx\_open()を参照してください。

<sup>4.</sup> X/Open に準拠したアプリケーションプログラミングインタフェース

- 1. 『SPP からトランザクション処理を開始する場合は、tx\_begin()を必ず呼び出します。SPP の場合は, 呼び出し元で tx\_begin()を呼び出していれば,トランザクション処理になります。』
- 2. 『tx\_begin()でトランザクションを生成するプロセスは、このマニュアルの記述に従って正しく結合さ れた UAP の実行形式ファイルを起動したものでなければなりません。』
- 3.『tx\_begin()と dc\_trn\_〜の関数は併用できません。』

<sup>4.</sup> X/Open に準拠したアプリケーションプログラミングインタフェース

# tx\_close

# 名称

リソースマネジャ集合のクローズ

### 形式

#### ANSI C, C++ の形式

#include <tx.h> int tx\_close(void)

#### K&R 版 C の形式

#include <tx.h> int tx\_close()

#### 機能

関数 tx\_close()は,互換性がある方法で,リソースマネジャの集合をクローズします。tx\_close()でリソー スをクローズすると,トランザクションマネジャがリソースマネジャ固有の情報をトランザクションマネ ジャ独自の方法で読み,この情報を,呼び出し元にリンクされているリソースマネジャに渡します。

関数 tx\_close()は,呼び出し元にリンクされているすべてのリソースマネジャをクローズします。tx\_close() は,リソースマネジャ固有のクローズ呼び出しの代わりに発行され,アプリケーションプログラムからの 互換性を阻害する呼び出しを不要にします。

リソースマネジャは,終了セマンティクスがそれぞれ異なっています。そのため,特定のリソースマネジャ をクローズするのに必要な固有な情報は,それぞれのリソースマネジャから公開されてなければなりません。

アプリケーションスレッドで,もはやグローバルトランザクションに入るつもりがないときには,関数 tx\_close()を呼び出します。

呼び出し元がトランザクションモードにいる場合は,関数 tx\_close()は失敗します (TX\_PROTOCOL\_ERROR を返します)。すなわち,幾つかのリソースマネジャが現在のトランザクショ ンに参加していない場合も,リソースマネジャはクローズされません。呼び出し元にリンクされているす べてのリソースマネジャがクローズできれば,tx\_close()は正常にリターンします(TX\_OK が返ります)。

## リターン値

成功した場合,tx\_close()は TX\_OK を返します。これは,負ではないリターン値です。『0 が返ります。』 『関数の呼び出し元に結合していたリソースマネジャの集合はクローズされます。』

#### エラー

次のような場合,tx\_close()はエラーリターンして,次のうちどれか一つの値を返します。これは,負のリ ターン値です。

<sup>4.</sup> X/Open に準拠したアプリケーションプログラミングインタフェース

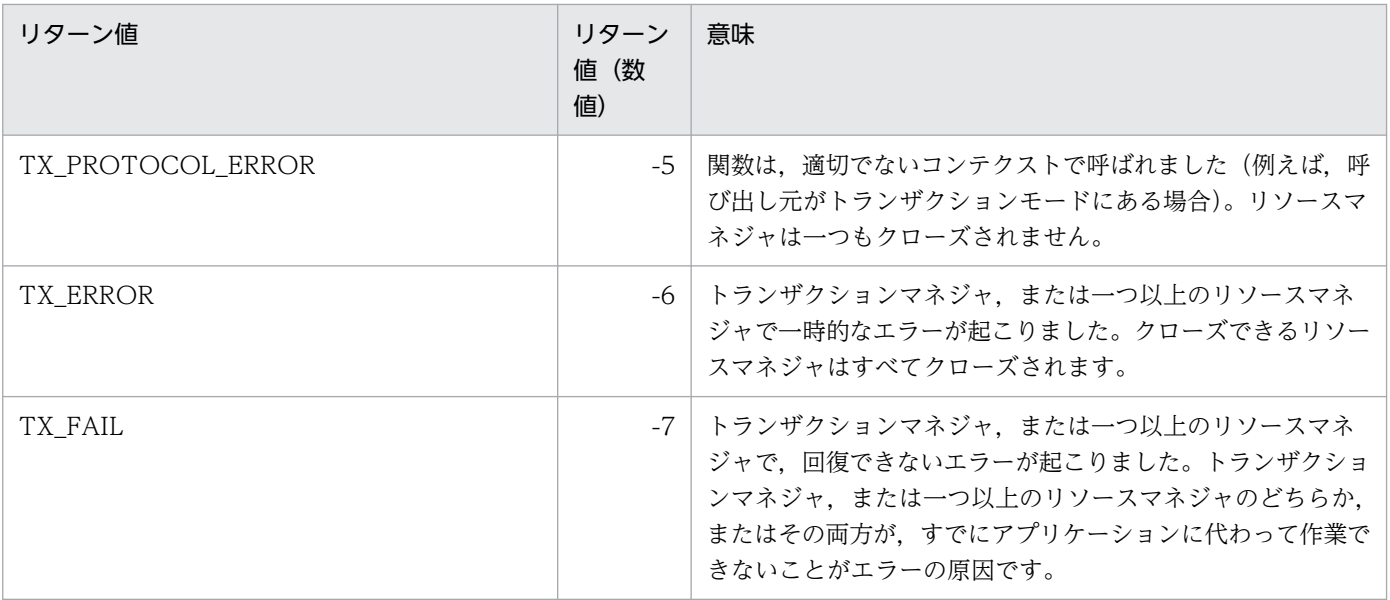

## 参照

tx\_open()

# 『指定例』

```
\mathbb{F}if (tx_info(NULL) == 0 && tx_close() \langle 0)
fputs("cannot close resource manager¥n",stderr);』
```
# 『OpenTP1 で使う場合の注意事項』

1. 『tx\_close()でクローズできるのは, X/Open の XA インタフェースに準拠しているリソースマネジャ だけです。』

<sup>4.</sup> X/Open に準拠したアプリケーションプログラミングインタフェース

# tx\_commit

# 名称

トランザクションのコミット

# 形式

#### ANSI C, C++ の形式

#include <tx.h> int tx\_commit(void)

#### K&R 版 C の形式

#include <tx.h> int tx\_commit()

### 機能

関数 tx\_commit()は,呼び出し元のスレッドのトランザクションの作業をコミットします。

transaction\_control 特性が,TX\_UNCHAINED に設定されていた場合に,tx\_commit()がリターンする と、呼び出し元スレッドはトランザクションモードにはいません。しかし、transaction\_control 特性が TX CHAINED に設定されていた場合は、tx\_commit()がリターンすると、呼び出し元スレッドは新しい トランザクションのためにトランザクションモードにとどまります。transaction\_control 特性について は、tx\_set\_transaction\_control()を参照してください(リターン値を参照)。

『次に示す関数で設定した値は、tx\_commit()の処理に影響を与えます。』

- tx\_set\_commit\_return()
- tx\_set\_transaction\_control()
- tx\_set\_transaction\_timeout()

# リターン値

成功した場合,tx\_commit()は TX\_OK を返します。これは,負ではないリターン値です。『0 が返りま す。I 『transaction\_control 特性が TX\_CHAINED に設定されていた場合, 新しいグローバルトランザク ションが開始します。』

#### エラー

次のような場合,tx commit()はエラーリターンして,次のうちどれか一つの値を返します。これは,負 のリターン値です。

<sup>4.</sup> X/Open に準拠したアプリケーションプログラミングインタフェース

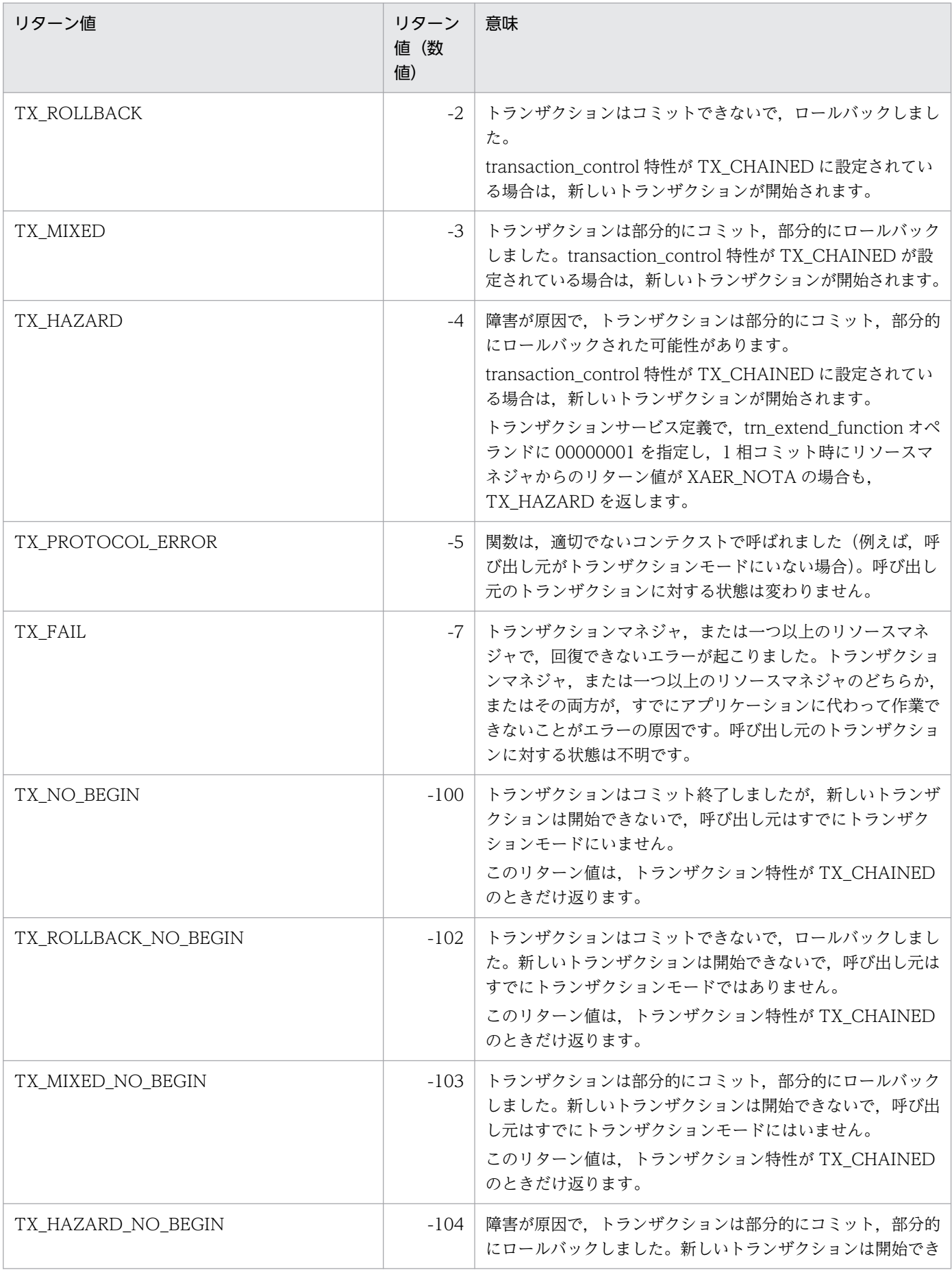

4. X/Open に準拠したアプリケーションプログラミングインタフェース

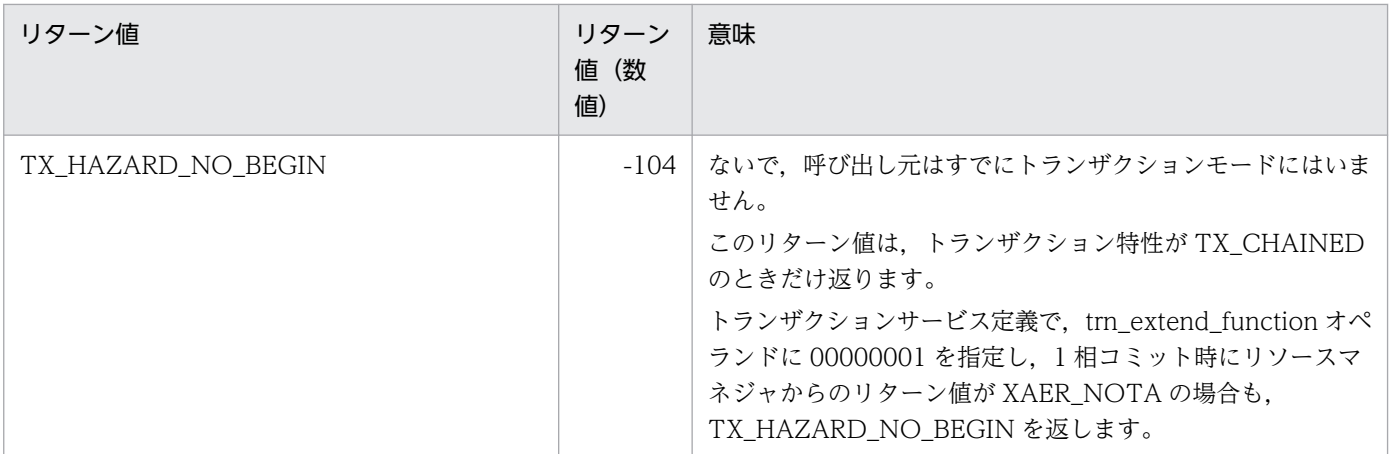

## 参照

tx\_begin(), tx\_set\_commit\_return(), tx\_set\_transaction\_control(), tx\_set\_transaction\_timeout()

# 『指定例』

```
\mathbb{F}if (tx_info(NULL) == 1 && tx_commit() \langle \varnothing \rangle fputs("cannot commit transaction\n",stderr);』
```
- 1. 『tx\_commit()は、グローバルトランザクションを開始した UAP (tx\_begin()を呼び出した UAP)の プロセスからだけ呼び出せます。』
- 2.『tx\_commit()を呼び出すプロセスは,このマニュアルの記述に従って正しく結合された UAP の実行形 式ファイルを起動したものでなければなりません。』
- 3. 『tx\_commit()と dc\_trn\_ 〜の関数は併用できません。』

<sup>4.</sup> X/Open に準拠したアプリケーションプログラミングインタフェース

# tx\_info

# 名称

現在のトランザクションに関する情報の返却

# 形式

#### ANSI C, C++ の形式

#include <tx.h> int tx\_info(TXINFO \*info)

#### K&R 版 C の形式

#include <tx.h> int tx\_info(info) TXINFO \*info;

### 機能

関数 tx\_info()は、グローバルトランザクションの情報を,\_info で指す構造体に返します。さらに,\_tx\_info() は呼び出し元が現在トランザクションモードにあるかどうかを示す値を返します。

# 『引数』

『●info』

info に null 以外を設定した場合は、tx\_info()は info で示す TXINFO 構造体へ、グローバルトランザク ションの情報を設定します。TXINFO 構造体は次のような要素を含んでいます。

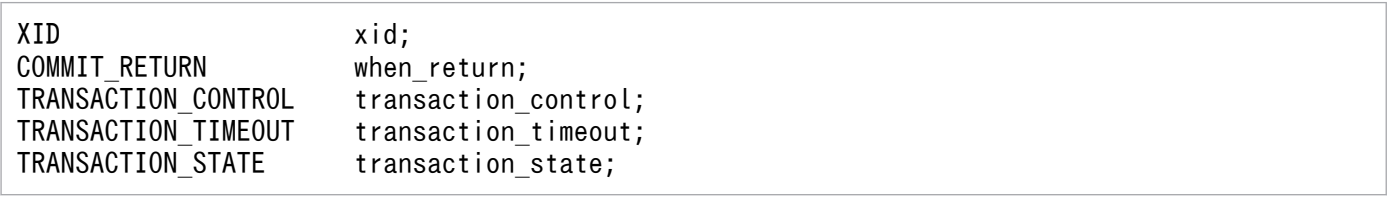

トランザクションモードで tx\_info()を呼び出した場合は、xid には現在のトランザクションブランチの識 別子と, transaction state の値が設定されます。

トランザクションモードでない呼び出し元から tx\_info()を呼び出した場合には,xid に null XID が設定 されます(詳細は<tx.h>を参照)。さらに、呼び出し元がトランザクションモードであるかないかにかか わらず, when\_return, transaction\_control, transaction\_timeout は, 現在設定されている when\_return, transaction\_control と秒単位のトランザクションタイムアウト値と同じ値になります。

返されたトランザクションタイムアウト値は,次のトランザクションモードが開始されたときに設定され て反映されます。しかし,呼び出し元の現在のトランザクションでは,タイムアウト値に反映されていな

<sup>4.</sup> X/Open に準拠したアプリケーションプログラミングインタフェース

い場合もあります。その理由は、現在のトランザクションの開始後 tx\_set\_timeout()が呼び出された場合, timeout 値を変更しているかもしれないからです。

info に null を設定した場合は、TX\_INFO 構造体は返されません。

# リターン値

関数の呼び出し元がトランザクションモードの場合は,1 が返ります。関数の呼び出し元がトランザクショ ンモードでない場合は,0 が返ります。

#### エラー

次のような場合.tx info()はエラーリターンして、次のうちどれか一つの値を返します。これは、負のリ ターン値です。

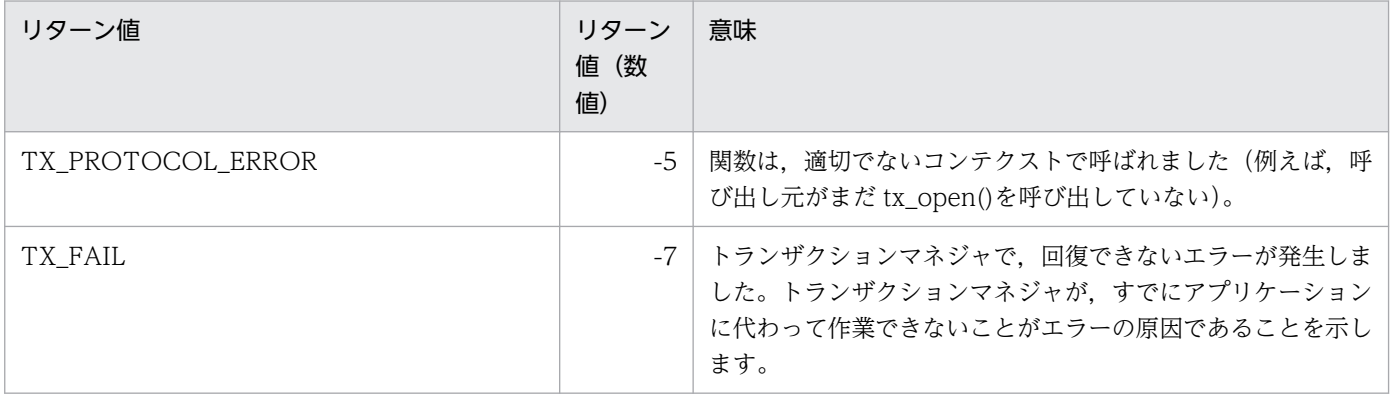

# アプリケーションの使い方

同じグローバルトランザクション内で、複数回の tx\_info()を呼び出すと、tx\_info()への呼び出しでは, gtrid(グローバルトランザクション識別子)に同じ XID が供給されることを保証されています。しかし, bqual (ブランチ限定子)が同じかどうかは一概にはいえません。

## 参照

tx\_open(), tx\_set\_commit\_return(), tx\_set\_transaction\_control(), tx\_set\_transaction\_timeout()

## 『指定例』

```
\[\Gamma]if (tx info(NULL) != 1)
   fputs("not transaction mode\n", stderr);』
```
<sup>4.</sup> X/Open に準拠したアプリケーションプログラミングインタフェース

# tx\_open

# 名称

リソースマネジャ集合のオープン

### 形式

#### ANSI C , C++ の形式

#include <tx.h> int tx\_open(void)

#### K&R 版 C の形式

#include <tx.h> int tx\_open()

### 機能

関数 tx\_open()は,互換性がある方法で,リソースマネジャの集合をオープンします。tx\_open()でリソー スをオープンすると,トランザクションマネジャがリソースマネジャ固有の情報をトランザクションマネ ジャ独自の方法で読み,この情報を,呼び出し元にリンクされているリソースマネジャに渡します。

関数 tx\_open()は,呼び出し元にリンクされているすべてのリソースマネジャをオープンしようとします。 tx\_open()は,リソースマネジャ固有のオープン呼び出しの代わりに使われて,アプリケーションプログラ ムからの互換性を阻害する呼び出しを不要にします。

リソースマネジャは,初期化セマンティクスがそれぞれ異なっています。そのため,特有のリソースマネ ジャをオープンするのに必要な情報は,それぞれのリソースマネジャから公開されてなければなりません。

tx\_open()が TX\_ERROR を返したら, リソースマネジャは一つもオープンされていません。tx\_open()が TX OKを返したら、一つ以上のリソースマネジャがオープンされています。アプリケーションからアク セスしたときにリソースマネジャがオープンしていないと,リソースマネジャ固有のエラーを返します。 あるスレッドがグローバルトランザクションに参加する前には、tx\_open()が成功してリターンしていなけ ればなりません。

関数 tx\_open()が成功したあとでも, 繰り返し tx\_open()を (tx\_close()を呼び出す前なら) 呼び出せま す。繰り返し tx\_open()を呼び出しても正常にリターンしますが、トランザクションマネジャでは、リソー スマネジャの再オープン処理は一切しません。

# リターン値

成功した場合,tx\_open()は TX\_OK を返します。これは、負ではないリターン値です。『0 が返ります。』 『関数の呼び出し元に結合している一つ以上のリソースマネジャの集合は,オープンされます。』

<sup>4.</sup> X/Open に準拠したアプリケーションプログラミングインタフェース

## エラー

次のような場合,tx\_open()はエラーリターンして、次のうちどれか一つの値を返します。これは、負のリ ターン値です。

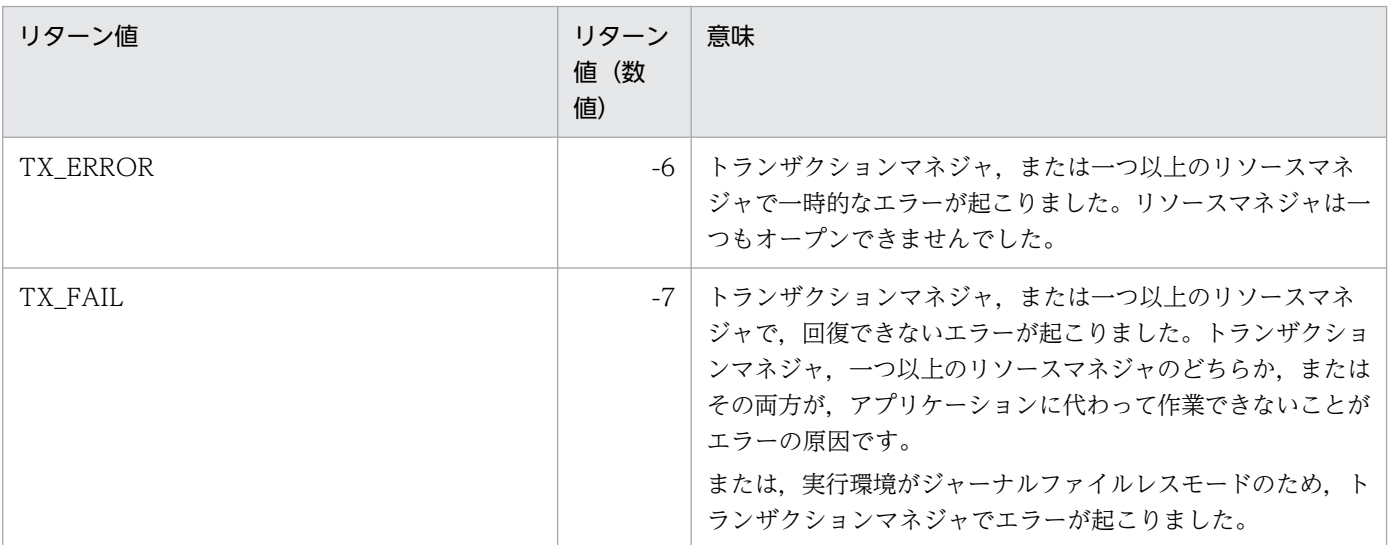

## 参照

tx\_close()

# 『指定例』

 $\mathbb{F}$ if ( tx\_open()  $\langle \varnothing \rangle$ fputs("cannot open resource manager\n", stderr);』

- 1. 『tx\_open()でオープンできるのは, X/Open の XA インタフェースに準拠しているリソースマネジャ だけです。』
- 2.『tx\_open()と dc\_trn\_〜の関数は併用できません。』

<sup>4.</sup> X/Open に準拠したアプリケーションプログラミングインタフェース

# tx\_rollback

# 名称

トランザクションのロールバック

## 形式

#### ANSI C, C++ の形式

#include <tx.h> int tx\_rollback(void)

#### K&R 版 C の形式

#include <tx.h> int tx rollback()

### 機能

関数 tx\_rollback()は,呼び出しスレッドのトランザクションの作業をロールバックします。

transaction\_control 特性が,TX\_UNCHAINED に設定されていた場合で,tx\_rollback()がリターンす ると、呼び出し元スレッドはトランザクションモードにはいません。しかし、transaction\_control 特性が TX CHAINED に設定されていた場合で, tx\_rollback()がリターンすると, 呼び出し元スレッドは新しい トランザクション下のトランザクションモードにとどまります。transaction\_control 特性については, tx\_set\_transaction\_control()を参照してください。

『次に示す関数で設定した値は、tx\_rollback()の処理に影響を与えます。』

- tx\_set\_commit\_control()
- tx\_set\_transaction\_timeout()

『tx\_rollback()は,MHP では使えません。』

# リターン値

成功した場合.tx\_rollback()は TX\_OK を返します。これは、負ではないリターン値です『0 が返ります』 『transaction\_control 特性が TX\_CHAINED に設定されていた場合は、新しいトランザクションが開始 されます| 『tx\_rollback()を呼び出した SPP がルートトランザクションブランチでない場合は、実際のロー ルバック処理はしないで,そのトランザクションブランチを rollback\_only 状態にするだけです。ルート トランザクションブランチの同期点処理でロールバックの指示があるまで,トランザクションモードのま まとどまります。』

<sup>4.</sup> X/Open に準拠したアプリケーションプログラミングインタフェース

#### エラー

次のような場合,tx\_rollback()はエラーリターンして、次のうちどれか一つの値を返します。これは、負 のリターン値です。

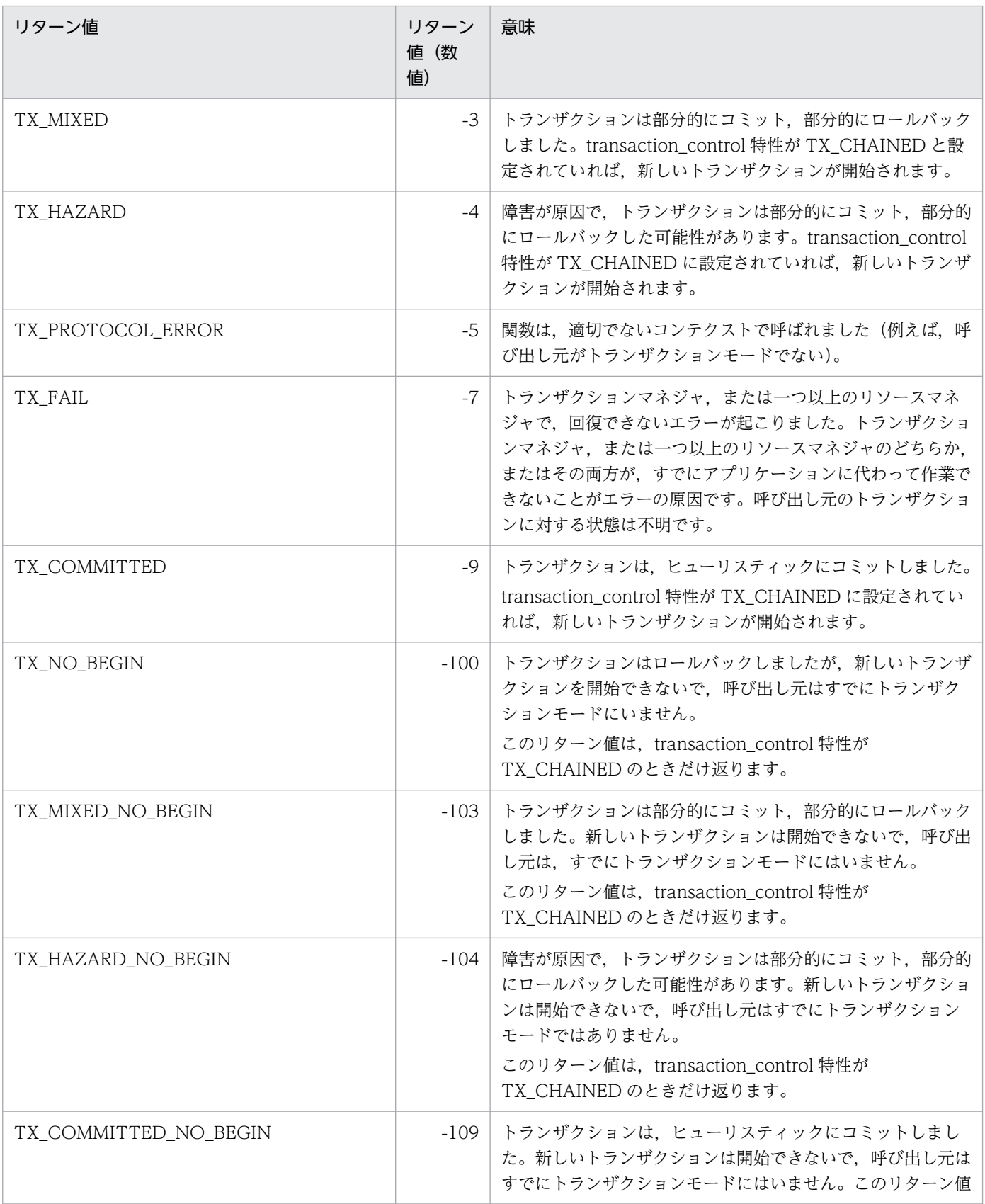

4. X/Open に準拠したアプリケーションプログラミングインタフェース

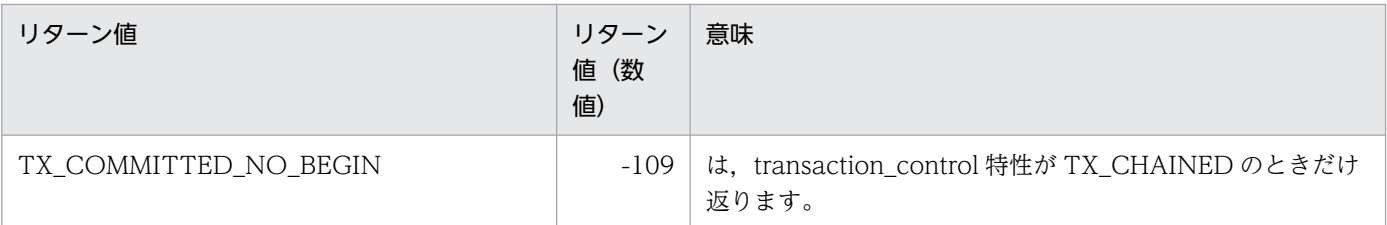

## 参照

tx\_begin(), tx\_set\_transaction\_control(), tx\_set\_transaction\_timeout()

# 『指定例』

```
\[\Gamma\]if (tx_info(NULL) == 1 && tx_rollback() \langle \emptyset \ranglefputs("cannot rollback transaction\n", stderr);』
```
- 1. 『transaction\_control 特性が TX\_CHAINED に設定されていた場合, tx\_rollback()を使えるのはルー トトランザクションブランチ (tx\_begin()を呼び出した UAP) だけです。』
- 2. 『transaction\_control 特性が TX\_UNCHAINED に設定されていた場合, tx\_rollback()はルートトラ ンザクションブランチでなくても呼び出せますが,呼び出したトランザクションブランチによって処理 が異なります。tx\_rollback()の呼び出し元がルートブランチの場合、非ルートブランチに対して、RPC の関数を介してロールバック要求をしますが、非ルートブランチで tx\_rollback()を呼び出した場合, 呼び出し元の非ルートブランチは rollback\_only を記録するだけで、ルートブランチに対して RPC の 関数を介してロールバック要求をしません。呼び出し元の非ルートブランチは,ルートブランチの指示 を待ったあと,ロールバック処理をします。』
- 3.『tx\_rollback()と dc\_trn\_〜の関数は併用できません。』

<sup>4.</sup> X/Open に準拠したアプリケーションプログラミングインタフェース

# 名称

commit\_return 特性の設定

# 形式

## ANSI C, C++ の形式

#include <tx.h> int tx\_set\_commit\_return(COMMIT\_RETURN when\_return)

## K&R 版 C の形式

#include <tx.h> int tx set commit return(when return) COMMIT RETURN when return;

# 機能

関数 tx\_set\_commit\_return()は,\_commit\_return 特性を when\_return に指定した値に設定します。 commit\_return 特性は、tx\_commit()が呼び出し元に制御を戻す方法に対して影響します。

tx\_set\_commit\_return()は, 呼び出し元がトランザクションモードかどうかに関係なく呼び出せます。 when\_return に設定した commit\_return 特性は,あとから呼び出される tx\_set\_commit\_return()で変更 されるまで引き継がれて,効力を発揮します。

commit\_return 特性の初期設定値は,製品の仕様に依存します。『OpenTP1 の場合は, TX\_COMMIT\_COMPLETED です。』

# 『引数』

## 『●when\_return』

次の二つのどちらかの値が, when\_return の妥当な設定です。

{TX\_COMMIT\_DECISION\_LOGGED|TX\_COMMIT\_COMPLETED}

• TX COMMIT DECISION LOGGED『この引数は, OpenTP1 の該当バージョンでは使えません。 when return に TX\_COMMIT\_DECISION\_LOGGED を設定した場合は、リターン値 TX\_NOT\_SUPPORTED でエラーリターンします。』

このフラグは、コミット決定を2相コミットプロトコルの1相目でジャーナルに書いたが、2相目がま だ完了していないときに、tx\_commit()がリターンすることを示します。このフラグを設定すれば. tx\_commit()の呼び出し元に早くリターンできますが、トランザクションの参加者がヒューリスティッ ク決定をしてしまう危険性があります。この場合,tx\_commit()はすでにリターンしているので『トラ ンザクションマネジャは,それ独自の方法でリソースマネジャがヒューリスティック決定をしたことを

4. X/Open に準拠したアプリケーションプログラミングインタフェース

示すことに注意』、ヒューリスティック決定が起こると、呼び出し元にリターンコードで示すことはで きません。

通常の条件では,1 相目にコミットを約束した参加者は,2 相目の処理の間にコミットをします。一定 の特殊な条件下では、長期間のネットワーク、サイト障害などによって、2相目の完了ができないで, ヒューリスティック決定が起こるようなこともあります。トランザクションマネジャは,このフラグは 選択しないことにした場合,この値が設定されていないことを示すため,TX\_NOT\_SUPPORTED を 返します。

#### • TX\_COMMIT\_COMPLETED

このフラグは、2相コミットプロトコルが完全に終了したあとで tx\_commit()がリターンすることを示 します。このフラグを設定すると,コミットの 2 相目でヒューリスティックな決着が起こっても, tx\_commit()の呼び出し元にリターンコードで知らせることができます。トランザクションマネジャ は、この機能を使えないようにできます。そして TX\_NOT\_SUPPORTED を返す理由にこのフラグを 使えない意味を含めることができます。

## リターン値

『リターン値が 0 で』成功した場合,tx\_set\_commit\_return()は TX\_OK を返します。これは, 負ではな いリターン値です。『この場合,commit\_return 特性の設定は, when\_return に設定した値に変更されま す。』

『リターン値が正の値で』成功した場合,tx\_set\_commit\_return()は TX\_NOT\_SUPPORTED を返しま す。これは、負ではないリターン値です。『when return に設定した値は、システムのトランザクション マネジャでは使えません。』

この場合の commit\_return 特性は、変更されません。トランザクションマネジャは TX\_COMMIT\_COMPLETED または TX\_COMMIT\_DECISION\_LOGGED のどちらかは, when return の値として使えるようにしておく必要があります。『OpenTP1 の場合は, TX COMMIT RETURN です。』

#### エラー

次のような場合,tx\_set\_commit\_return()はエラーリターンして、次のうちどれか一つの値を返します。 これは、負のリターン値です。負のリターン値が返った場合は、tx\_set\_commit\_return()は commit\_return 特性を変更しません。

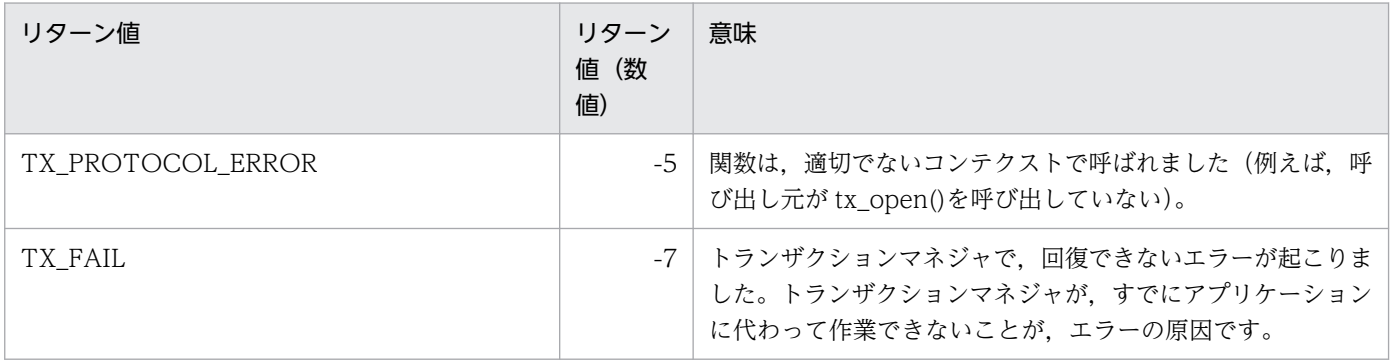

4. X/Open に準拠したアプリケーションプログラミングインタフェース

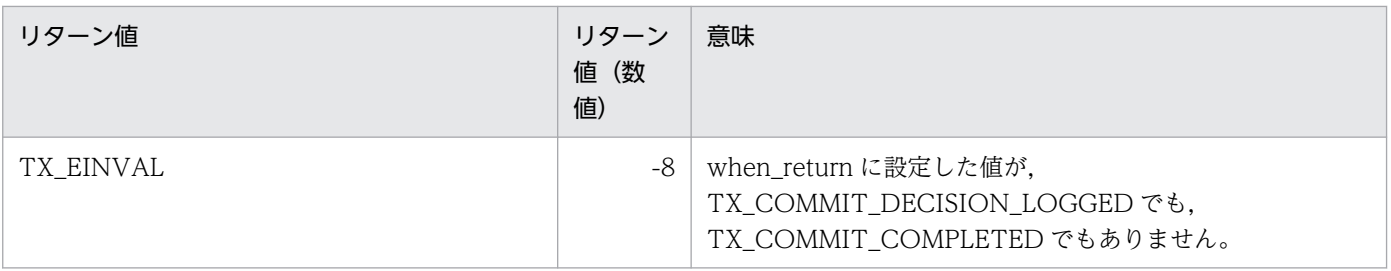

# 参照

tx\_commit(), tx\_open(), tx\_info()

# 『指定例』

```
『if (tx_set_commit_return(TX_COMMIT_COMPLETED) == 0 &&
                                           tx_commit() < 0)
   fputs("cannot commit transaction\n",stderr);』
```
# 『OpenTP1 で使う場合の注意事項』

1.『tx\_set\_commit\_return()と dc\_trn\_〜の関数は併用できません。』

<sup>4.</sup> X/Open に準拠したアプリケーションプログラミングインタフェース

# 名称

transaction\_control 特性の設定

# 形式

## ANSI C, C++ の形式

#include <tx.h> int tx set transaction control(TRANSACTION CONTROL control)

# K&R 版 C の形式

#include <tx.h> int tx set transaction control(control) TRANSACTION CONTROL control;

# 機能

関数 tx\_set\_transaction\_control()は, transaction\_control 特性を, control に指定した値に設定します。 transaction control 特性は, tx\_commit(), tx\_rollback()が呼び出し元にリターンする前に, 新しいトラ ンザクションが開始するかどうかを決定します。

関数 tx\_set\_transaction\_control()は、呼び出し元がトランザクションモードかどうかに関係なく呼び出 せます。control に設定した transaction\_control 特性は、あとから呼び出される tx\_set\_transaction\_control()で変更されるまで引き継がれて,効力を発揮します。

transaction\_control 特性の初期設定は,TX\_UNCHAINED です。

# 『引数』

# 『●control』

次の二つのどちらかの値が. control の妥当な設定です。

{TX\_UNCHAINED|TX\_CHAINED}

#### • TX UNCHAINED

このフラグは,tx\_commit()とtx\_rollback()が呼び出し元にリターンする前に,新たなトランザクショ ンを開始しないことを示します。呼び出し元は、新しいトランザクションを開始する際には、tx begin() を呼び出さなければなりません。

#### • TX CHAINED

このフラグは, tx\_commit()と tx\_rollback()が呼び出し元にリターンする前に, 新しいトランザクショ ンを開始することを示します。

<sup>4.</sup> X/Open に準拠したアプリケーションプログラミングインタフェース

# リターン値

成功した場合,tx\_set\_transaction\_control()は TX\_OK を返します。これは、負ではないリターン値で す。『0が返ります。』『transaction\_control 特性の設定は、control の値に変更されました。』

### エラー

次のような場合, tx\_set\_transaction\_control()はエラーリターンして、次のうちどれか一つの値を返しま す。これは、負のリターン値です。負のリターン値が返った場合は、tx\_set\_transaction\_control()は transaction\_control 特性を変更しません。

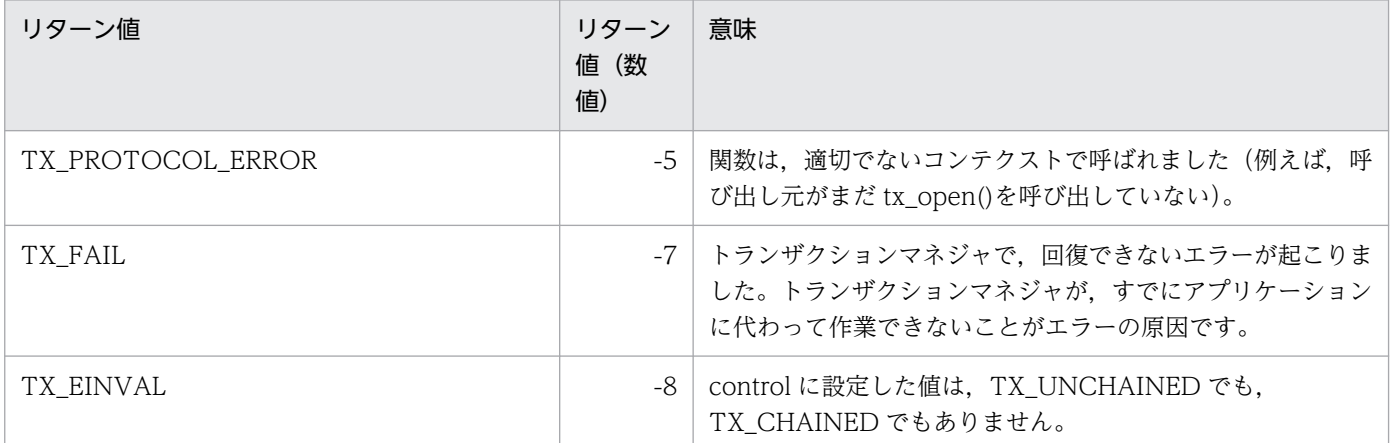

## 参照

 $tx\_begin($ ,  $tx\_commit()$ ,  $tx\_open()$ ,  $tx\_rollback()$ ,  $tx\_info()$ 

# 『指定例』

```
『if (tx_set_transaction_return(TX_UNCHAINED) == 0 &&
                                                  tx commit() \langle 0 \ranglefputs("cannot commit transaction\n", stderr);』
```
# 『OpenTP1 で使う場合の注意事項』

1.『tx\_set\_transaction\_control()と dc\_trn\_〜の関数は併用できません。』

<sup>4.</sup> X/Open に準拠したアプリケーションプログラミングインタフェース
## 名称

transaction\_timeout 特性の設定

## 形式

#### ANSI C , C++ の形式

#include <tx.h> int tx set transaction timeout(TRANSACTION TIMEOUT timeout)

#### K&R 版 C の形式

#include <tx.h> int tx set transaction timeout(timeout) TRANSACTION TIMEOUT timeout;

### 機能

関数 tx\_set\_transaction\_timeout()は,\_timeout に指定した値に transaction\_timeout 特性を設定します。 transaction timeout 特性の値には、トランザクションを完了させなければならない時間、つまりトラン ザクションをタイムアウトする時間を設定します。ここで示す時間とは,UAP が tx\_begin()を呼び出して から tx\_commit()を呼び出すまで,または tx\_begin()を呼び出してから tx\_rollback()を呼び出すまでの時 間を示します。

tx\_set\_transaction\_timeout()は, 呼び出し元がトランザクションモードにいるかどうかに関係なく呼び 出せます。tx\_set\_transaction\_timeout()がトランザクションモードから呼び出されても, 新しいタイム アウトの値は,次のトランザクションまで効果を発揮しません。

transaction\_timeout 特性の初期設定は、0(タイムアウトなし)です。

『システム定義の trn\_expiration\_time に値を指定している場合は,その値が初期設定になります。』

## 『引数』

#### 『●timeout

トランザクションがタイムアウトとなる時間を,秒数で設定します。秒数には,そのシステムで定義され た long 型の最大値までの値が設定できます。0 を設定した場合は,タイムアウトとなりません。』

## リターン値

成功した場合, tx\_set\_transaction\_timeout()は TX\_OK を返します。これは, 負ではないリターン値で す。『0が返ります。』『transaction\_timeout 特性の設定は、timeout の値に変更されました。』

<sup>4.</sup> X/Open に準拠したアプリケーションプログラミングインタフェース

## エラー

次のような場合, tx\_set\_transaction\_timeout()はエラーリターンして、次のうちどれか一つの値を返し ます。これは、負のリターン値です。負のリターン値が返った場合は、tx\_set\_transaction\_timeout()は transaction\_timeout 特性を変更しません。

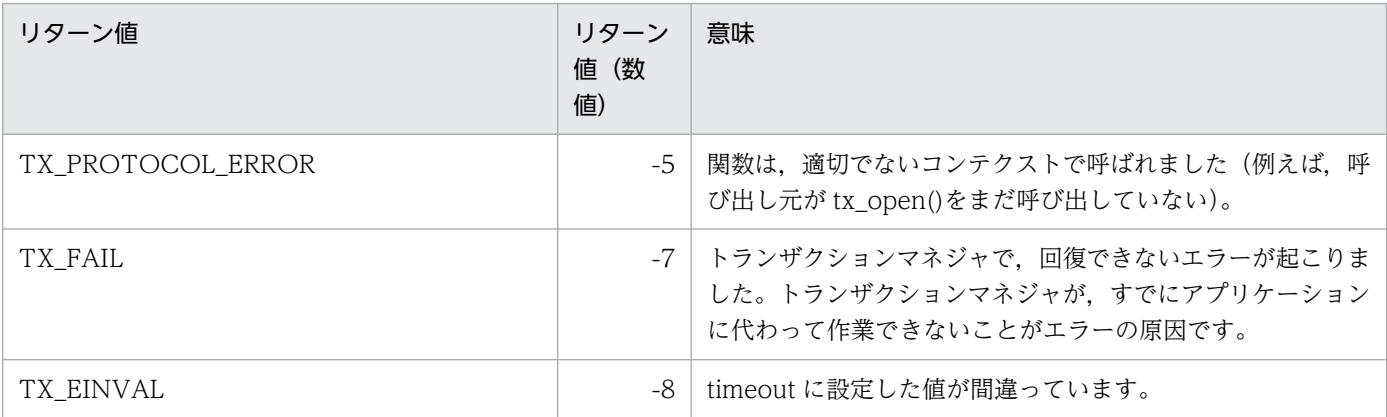

## 参照

 $tx\_begin($ ,  $tx\_commit()$ ,  $tx\_open()$ ,  $tx\_rollback()$ ,  $tx\_info()$ 

## 『指定例』

```
『if (tx_set_transaction_timeout(TRANSACTION_TIMEOUT)
                                             == 0 && tx commit() \lt 0 )
   fputs("cannot commit transaction\n", stderr);』
```
## 『OpenTP1 で使う場合の注意事項』

1. 『tx\_set\_transaction\_timeout()と dc\_trn\_〜の関数は併用できません。』

4. X/Open に準拠したアプリケーションプログラミングインタフェース

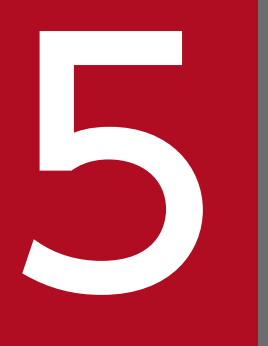

## ーマーク OpenTP1 のライブラリ関数の文法(アソシエーションの状態の通知) ンの状態の通知)

通信プロトコルに OSI TP を使ったクライアント/サーバ形態の通信では、通信イベント処理用 SPP が必要です。この章では、通信イベント処理用 SPP で使うライブラリ関数と、受信する通信 イベントの形式について説明します。

## アソシエーションの操作(dc\_xat\_〜)

通信イベント処理用 SPP で使う, アソシエーションを操作する関数について説明します。アソシエーショ ンを操作する関数を次に示します。

#### • dc xat connect − アソシエーションの確立

アソシエーションの操作の関数 (dc\_xat\_〜)は, TP1/Server Base の場合にだけ使えます。TP1/LiNK では,アソシエーションを操作する関数は使えません。

アソシエーションを操作する関数を呼び出せるのは、通信イベント処理用 SPP だけです。ほかの OpenTP1 の UAP (SUP, SPP, MHP) では、アソシエーションを操作する関数は使えません。

通信イベント処理用 SPP のユーザサービス定義の server\_type オペランドには、必ず"betran"を指定して ください。

5. OpenTP1 のライブラリ関数の文法(アソシエーションの状態の通知)

## 名称

アソシエーションの確立

## 形式

#### ANSI C,C++の形式

#include <dcxat.h> int dc xat connect(char \*svcname, char \*aso\_name,DCLONG flags)

#### K&R 版 C の形式

```
#include <dcxat.h>
int dc xat connect(svcname, aso name, flags)
char *svcname;
char *aso_name;
DCLONG flags;
```
#### 機能

svcname に設定した XATMI 通信サービスに. aso\_name に設定したアソシエーションの確立を要求し ます。

dc\_xat\_connect 関数は、相手システムにアソシエーションの確立要求を送信してからリターンします。 アソシエーション確立の通知は,dc\_xat\_connect 関数では受け取れません。

dc\_xat\_connect 関数は,TP1/NET/OSI-TP-Extended を使った OSI TP 通信をするときにだけ使えま す。

dc\_xat\_connect 関数は、トランザクションの処理の範囲からでも範囲外からでも呼び出せます。

#### UAP で値を設定する引数

#### ●svcname

アソシエーションの確立を要求する先の XATMI 通信サービス名を設定します。XATMI 通信サービス名 として、XATMI 通信サービス定義ファイル名(xatc)を設定します。

#### ●aso\_name

確立するアソシエーション名を設定します。アソシエーション名として,

TP1/NET/OSI-TP-Extended の定義のプロトコル固有定義 nettalccn オペランドの-c オプションに指定 したコネクション名を設定します。

5. OpenTP1 のライブラリ関数の文法(アソシエーションの状態の通知)

## ●flags

DCNOFLAGS を設定します。

## リターン値

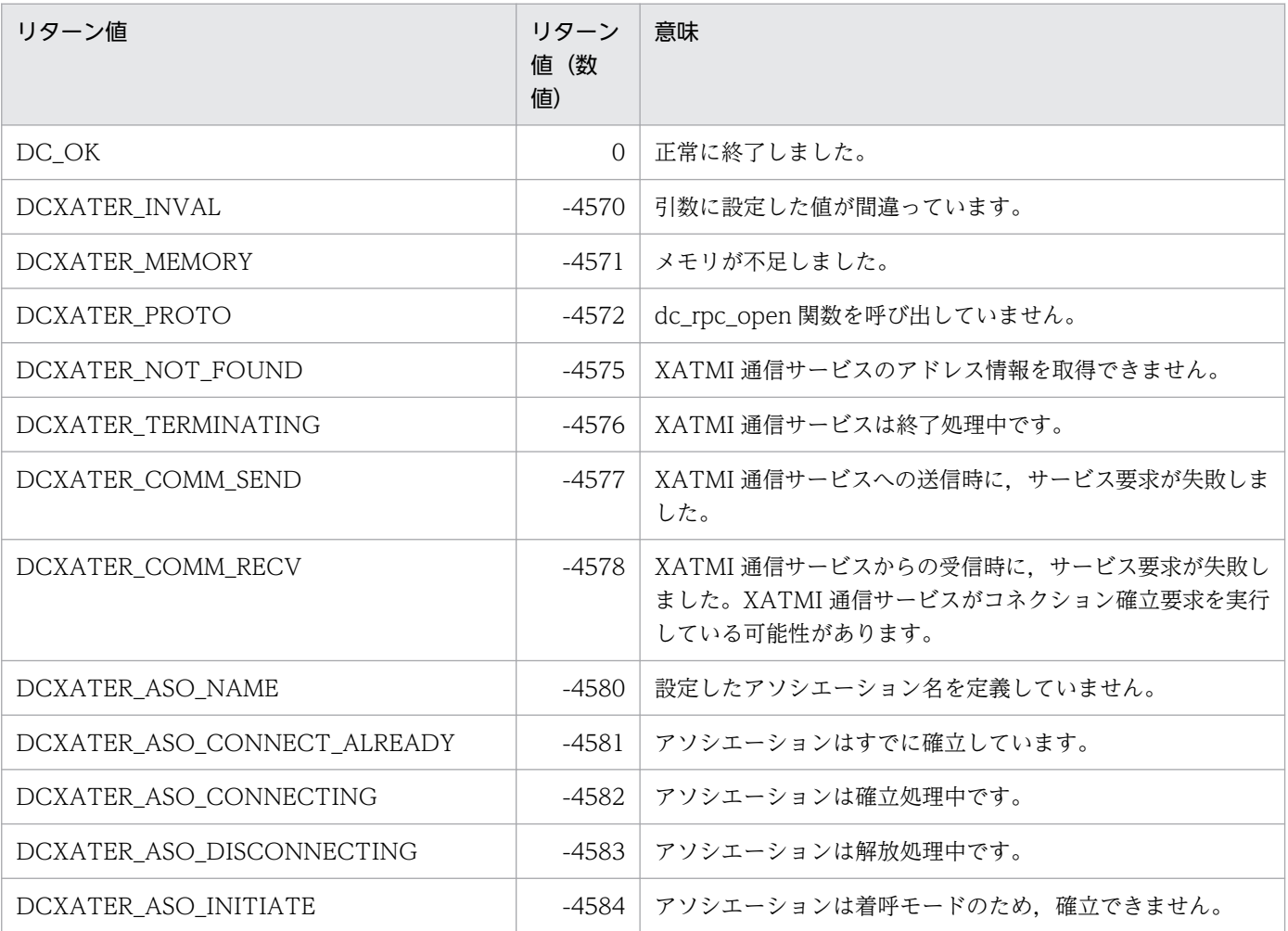

## 受信する通信イベントの形式

アソシエーションの状態を示す通信イベントの形式について説明します。通信イベントを受信するときは, 通信イベント処理用 SPP のサービスグループ名とサービス名を XATMI 通信サービス定義に指定しておき ます。このとき,どのオペランドにサービスグループ名とサービス名を指定するかで,受け取れる通信イ ベントが異なります。

xat aso con event svcname オペランド

```
アソシエーションの確立通知の通信イベント
```

```
xat_aso_discon_event_svcname オペランド
```

```
アソシエーションの正常解放の通信イベント
```
xat\_aso\_failure\_event\_svcname オペランド

アソシエーションの異常解放の通信イベント

複数のオペランドに同じサービスグループ名とサービス名を指定すると,一つの通信イベント処理用 SPP が複数の通信イベントを受信できるようになります。

通信イベントは,構造体で通知されます。通信イベントの構造体は,ヘッダファイル<dcxat.h>で定義し てあります。通信イベント処理用 SPP では、#include で<dcxat.h>をインクルードしてください。

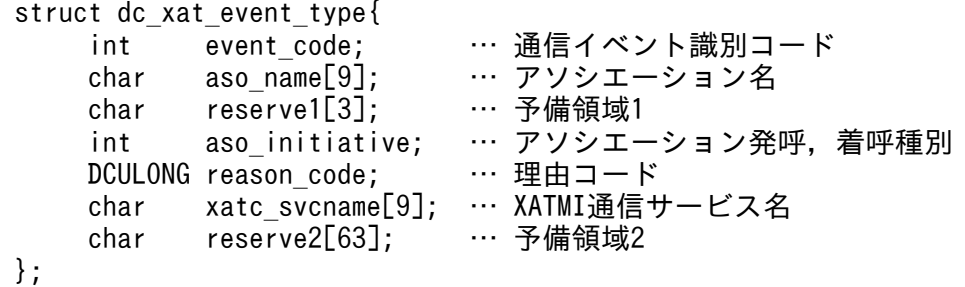

## 引数の内容

#### ●event\_code

通信イベントを識別するコードが設定されます。()内は該当するコードの数値表示(10 進数)を示しま す。

DCXAT\_ASO\_CONNECT (00000001)

アソシエーションの確立

DCXAT\_ASO\_DISCONNECT (00000002)

アソシエーションの正常解放

DCXAT\_ASO\_FAILURE(00000003)

アソシエーションの異常解放

```
5. OpenTP1 のライブラリ関数の文法(アソシエーションの状態の通知)
```
#### ●aso\_name

通信イベントで状態が通知されるアソシエーションの,アソシエーション名が設定されます。

#### ●reserve1

予備の領域です。

#### ●aso\_initiative

確立したアソシエーションで、自システムが発呼となるか着呼となるかを示す値が設定されます。()内は 該当するコードの数値表示(10 進数)を示します。

DCXAT\_ASO\_INIT(00000001)

自システムが発呼側

DCXAT\_ASO\_RESP(00000002)

自システムが着呼側

#### ●reason\_code

アソシエーションが解放されたときの,理由コードが設定されます。( )内は該当するコードの数値表示 (10 進数)を示します。

アソシエーションの正常解放の場合は次の値のどれかが設定されます。

DCXAT\_RSN\_COMMAND(00000001)

コマンド実行によるアソシエーションの解放

DCXAT\_RSN\_XATMI(00000005)

XATMI によるアソシエーションの解放

DCXAT\_RSN\_REMOTE (00000007)

相手システムからのアソシエーションの正常解放

DCXAT\_RSN\_TP\_NORMAL (00000008)

TP 層によるアソシエーションの正常解放

アソシエーションの異常解放の場合は次の値のどれかが設定されます。

DCXAT\_RSN\_COMMAND (00000001)

コマンド実行によるアソシエーションの強制解放

DCXAT\_RSN\_LOWER(00000003)

下位層の障害(回線障害,通信管理の障害など)

DCXAT\_RSN\_OSITP\_(00000004)

TP1/NET/OSI-TP-Extended の障害(プロトコルエラーなど)

DCXAT\_RSN\_XATMI(00000005)

XATMI 通信サービスによるアソシエーションの強制解放

<sup>5.</sup> OpenTP1 のライブラリ関数の文法(アソシエーションの状態の通知)

DCXAT\_RSN\_FAILURE (00000006)

アソシエーション確立の失敗

DCXAT\_RSN\_REMOTE (00000007)

相手システムからのアソシエーションの強制解放

#### ●xatc\_svcname

XATMI 通信サービス名が設定されます。

#### ●reserve2

予備の領域です。

5. OpenTP1 のライブラリ関数の文法(アソシエーションの状態の通知)

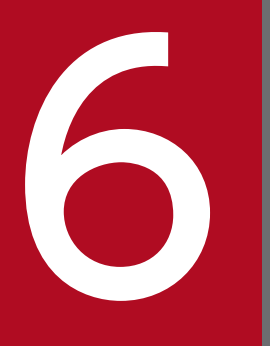

# K/Open に準拠したアプリケーション間通信<br>
(TxRPC) (TxRPC)

この章では, X/Open で規定するアプリケーション間通信 (TxRPC) で使うインタフェース定義 ファイル(IDL ファイル)と IDL コンパイラ (txidl コマンド)の文法について説明します。

## 6.1 TxRPC で通信するときの準備手順

TxRPC で通信するための準備作業について説明します。

## 6.1.1 IDL-only TxRPC を使う場合の手順

IDL-only TxRPC の通信をする UAP を作成するときの手順は、次のとおりです。

1. インタフェース定義言語ファイル (IDL ファイル)を作成します。

2. IDL ファイルを IDL コンパイラ (txidl コマンド)でコンパイルします。

- 3. txidl コマンドで生成されたサーバ UAP のテンプレートを基に、プログラムをコーディングします。 一緒にクライアント UAP もコーディングします。
- 4. txidl コマンドで生成されたスタブとコーディングしたプログラムを、C コンパイラでコンパイル, リ ンケージします。

IDL-only TxRPC で通信する UAP を作成する手順を次の図に示します。

<sup>6.</sup> X/Open に準拠したアプリケーション間通信(TxRPC)

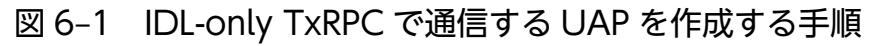

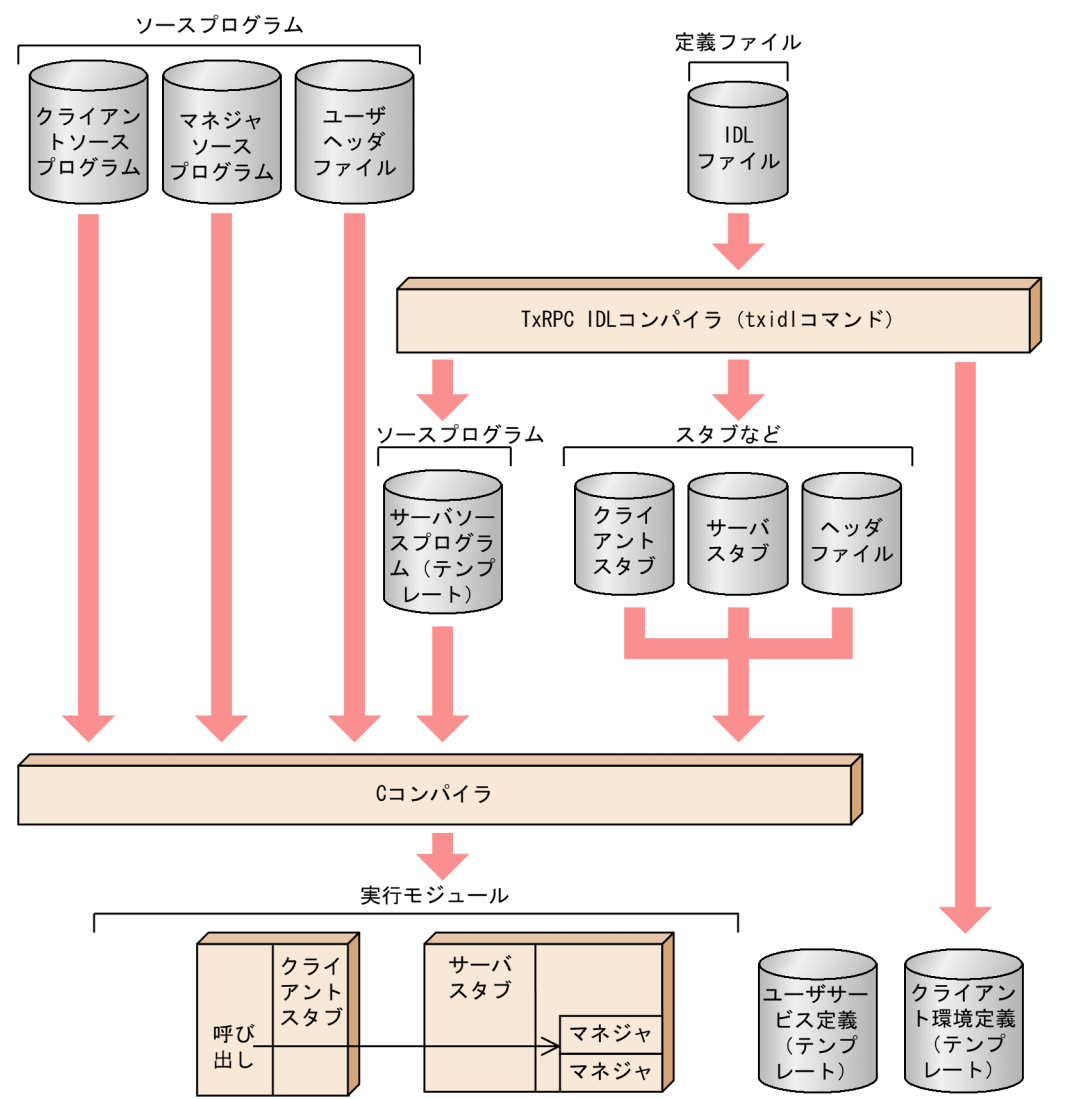

## (1) ユーザが作成するファイル

ユーザは、次に示すファイルを作成します。

• クライアントプログラム

クライアント UAP のプログラムです。

• マネジャプログラム

OpenTP1 のサービス関数に該当するオペレーション関数を含むプログラムです。要求されたサービス を処理します。

• ユーザヘッダファイル

クライアントプログラム,マネジャプログラムで使うヘッダファイルを作成します。

• インタフェース定義言語ファイル (IDL ファイル) 通信インタフェースを定義するファイルです。

<sup>6.</sup> X/Open に準拠したアプリケーション間通信(TxRPC)

## (2) IDL コンパイラが生成するファイル

IDL コンパイラ (txidl コマンド)が生成するファイルを次に示します。

- クライアントスタブ クライアントプログラムにリンケージするスタブです。
- サーバスタブ サーバプログラムにリンケージするスタブです。
- ヘッダファイル TxRPC で使う宣言を定義したファイルです。
- サーバプログラムのテンプレート ユーザの業務をするサーバプログラムのテンプレートです。
- ユーザサービス定義のテンプレート ユーザが作成したプログラムについて設定したユーザサービス定義のテンプレートです。
- クライアント環境定義のテンプレート

ユーザが作成したプログラムについて設定した,TP1/Client のクライアント環境定義のテンプレート です。txidl コマンドにゲートウェイプログラムを作成するときのオプションを指定したときに作成さ れます。

これらのうち,サーバプログラムのテンプレート,ユーザサービス定義のテンプレートおよびクライアン ト環境定義のテンプレートは,ユーザが修正して使います。テンプレートについては,「[7.5 TxRPC の](#page-580-0) [例題\(IDL コンパイラが生成するテンプレート\)](#page-580-0)」を参照してください。

6. X/Open に準拠したアプリケーション間通信(TxRPC)

## 6.2 アプリケーションプログラムを作るときの注意

TxRPC で通信する UAP をコーディングするときの留意事項について説明します。

## 6.2.1 TxRPC の通信で使うプログラムの名称の付け方の注意

オペレーション関数(サービス関数)には,先頭が英字で始まる英数字で,任意の名称を付けることがで きます。ただし,次の名称は使わないでください。

- "dc"で始まる名称
- "CBLDC"で始まる名称
- "tx",または"TX"で始まる名称
- "tp",または"TP"で始まる名称

そのほかの名称(外部変数名,定数名)については、OpenTP1 のライブラリを使った UAP と同じです。 名称の制限については、「[1.1.2 コーディング規約」](#page-38-0)を参照してください。

また,コーディングするプログラムや,ヘッダファイルの識別子にも,上記の名称は使えません。

## 6.2.2 TxRPC の通信以外のプログラムで使えない名称

TxRPC ではインタフェース名を, OpenTP1 内部の処理で使っています。ほかのプログラムの処理で, この名称をサービスグループ名として使わないでください。

(例)

インタフェース名"timope"の場合は,"timope"は使えません。

## 6.2.3 TxRPC の制限事項

TxRPCの通信では、次に示す制限事項があります。

- 1. IDL-only TxRPC では, dc\_rpc\_open 関数, dc\_adm\_complete 関数などを UAP で呼び出す必要が あります。
- 2. コンテキストハンドルは使えません。
- 3. IDL ファイルでは、#ifdef でマクロ変数の宣言はできません。
- 4.C コンパイラの仕様によっては、生成したスタブでコンパイルエラーになる場合があります。

<sup>6.</sup> X/Open に準拠したアプリケーション間通信(TxRPC)

5. txidl コマンドは,ファイルの内容が ANSI 仕様に準拠しているかどうかをチェックしません。そのた め, ANSI 仕様でだけ有効な記述がある IDL ファイルをコンパイルした場合, 生成されるスタブは, ANSI 仕様に準拠した C コンパイラだけしか使えません。

6. UAP とスタブは、同じ C コンパイラでコンパイルしてください。

6. X/Open に準拠したアプリケーション間通信(TxRPC)

## 6.3 インタフェース定義言語ファイル (IDL ファイル)の作成

IDL ファイルの作り方について説明します。

## 6.3.1 文法規則

IDL ファイルは、次に示す規則に従って作成してください。

## (1) ファイル名

ファイル名には,".idl"というサフィックスを付けます。クライアント UAP とサーバ UAP に同じ IDL ファイルを組み込んでおく必要があります。

## (2) 字句要素

#### (a) 識別子

識別子には,次に示す文字を使ってください。

- アルファベット (大文字と小文字)
- 0 から 9 までの数字
- アンダスコア( \_ )

さらに,最初の文字はアルファベットを使ってください。また,特に記述がないかぎり,31 文字までの長 さで指定してください。

#### (b) 使えない用語 (キーワード)

IDL ファイルを記述するときは,幾つかの識別子をキーワードとして予約しています。このキーワードは 変更できません。

#### (c) 句読点記号

次に示す図形文字を使えます。

 $" ' () * , . / : ; | = [ \setminus ] {}$ 

#### (d) 空白

次の文字を空白と見なします。

- 空白
- 改行
- 水平タブ

<sup>6.</sup> X/Open に準拠したアプリケーション間通信(TxRPC)

- 行の先頭の改ページ
- コメント行
- これらの空白構造体のうち一つまたは複数が連続したもの

次に示す部分には,空白が必要です。

- 句読点記号が前にないキーワード,識別子,数字の前には空白が必要です。
- キーワード,識別子,数字の後ろに句読点記号がない場合は,後ろに空白が必要です。
- ほかの条件がないかぎり,句読点の前,または後ろ,または前後の両方に空白が必要です。

空白をダブルクォーテーションマーク ("),またはシングルクォーテーションマーク (')で囲んだ場合 は,空白を文字として扱います。それ以外は,空白はほかの字句要素を区切る役割だけとして,無視されま す。

#### (e) コメント

コメントは"/\*"が始まりを,"\*/" が終わりを示します。コメントはネストできません。

## (3) 文法の形式の表記

このマニュアルでは,IDL ファイルを作成する文法説明の表記を,次のように使い分けています。

abc:この字体は,文法説明の表記どおりに記述することを示します。

abc:この字体は,特定の値を代入して記述することを示します。 代入する文字列は,文法の説明を参照してください。

このマニュアルでは,IDL ファイルを作成する文法説明に,次に示す特殊記号を使っています。

- [ ]:この字体の角括弧は,構文に必要な部分を示します。 項目を記述する場合, [ ]も記述してください。
- 〔 〕:この字体のきっ甲は,項目を省略できることを示します。 項目を記述する場合,〔 〕は記述しないでください。

## 6.3.2 インタフェース定義言語の形式

IDL ファイルに記述する,インタフェース定義言語(IDL)の形式について説明します。インタフェース 定義は,次のものから構成されます。

• インタフェース定義ヘッダ

インタフェース全体にかかわる仕様を定義します。

- インタフェース定義本体
- 6. X/Open に準拠したアプリケーション間通信(TxRPC)

個々の型,オペレーションの仕様などを定義します。インタフェース定義本体は,次に示す四つの宣言 があります。

#### インポート宣言

#### 定数宣言

#### 型宣言

#### オペレーション宣言

オペレーション宣言の中では,パラメタ宣言もあります。

インタフェース定義ヘッダとインタフェース定義本体で,指定に矛盾があった場合は,インタフェース定 義本体の宣言が有効となります。

インタフェース定義言語の構成を次に示します。〔 〕で囲まれた部分は省略できます。

#### インタフェース定義ヘッダ

[[interface attribute,…]] interface interface name

インタフェース定義本体

{ インポート宣言 定数宣言 型宣言 オペレーション宣言 パラメタ宣言 }

## 6.3.3 インタフェース定義言語の文法

インタフェース定義言語の文法について説明します。説明形式を次に示します。

#### 形式

OpenTP1 の IDL-only TxRPC のインタフェース定義ヘッダ,およびインタフェース定義本体の各宣 言の形式を示します。

#### 意味

OpenTP1 の IDL-only TxRPC のインタフェース定義ヘッダ, およびインタフェース定義本体の各宣 言の意味を示します。

#### 指定する項目

形式に示す項目に指定する属性,データ型,および宣言子を示します。属性については「[6.6 属性」](#page-530-0) を、データ型については「[6.7 データ型」](#page-536-0)を、型宣言子については[「6.8 型宣言子](#page-541-0)」を参照してくだ さい。

#### 説明

宣言についての説明を示します。

<sup>6.</sup> X/Open に準拠したアプリケーション間通信(TxRPC)

OpenTP1 の IDL-only TxRPC の制限事項

OpenTP1 の IDL-only TxRPC と, X/Open が規定する IDL-only TxRPC との仕様の違いについて 示します。

6. X/Open に準拠したアプリケーション間通信(TxRPC)

## 6.4 インタフェース定義ヘッダの文法

インタフェース定義ヘッダの定義形式について説明します。

## インタフェース定義ヘッダ

#### 形式

[[interface\_attribute, …]] interface interface\_name

#### 意味

インタフェース名とその属性を定義します。

#### 指定する項目

#### ●interface\_attribute

インタフェースの属性を定義します。指定できる属性の値を次に示します。

• version

インタフェースのバージョンを指定します。

- pointer default 省略時仮定値のポインタセマンティクスを指定します。
- transaction mandatory 必ずトランザクションを拡張することを指定します。
- transaction optional

トランザクションの処理であればトランザクションを拡張することを指定します。

transaction\_mandatory と transaction\_optional は、同時に指定できません。どちらか片方だけを指定 してください。

#### OpenTP1 の IDL-only TxRPC の制限事項

- 一つのサーバに対しては,一つのインタフェースしか定義できません。
- uuid 属性を指定する必要はありません。uuid 属性を指定してもエラーにはなりません。ただし,uuid 属性の形式に従っていない場合は,エラーになります。
- local 属性は使えません。local 属性を使うとエラーになります。
- endpoint 属性は使えません。endpoint 属性を使うとエラーになります。
- transaction\_mandatory と transaction\_optional は,通信するプロセスが両方とも ndce プロセスの 場合だけ有効です。

<sup>6.</sup> X/Open に準拠したアプリケーション間通信(TxRPC)

## 6.5 インタフェース定義本体の文法

インタフェース定義本体には,次に示すうちの一つ,または複数の宣言をします。

- インポート宣言
- 定数宣言
- 型宣言
- オペレーション宣言(オペレーション宣言には,パラメタ宣言があります)

それぞれの宣言の終わりには、セミコロンを付けます。インタフェース定義本体は{}で囲みます。

インポート宣言は,ほかの宣言よりも前で宣言します。そのほかの宣言は型や定数が定義されていれば, 順序に制限はありません。

## インポート宣言

#### 形式

```
import file, \cdots;
```
#### 意味

使う型と定数を宣言しているインタフェース定義ファイルをインポート(取り込み)します。

#### 指定する項目

#### ●file

ファイル名を指定します。インポートする IDL ファイルのファイル名をダブルクォーテーションマーク (")で囲んで指定します。

txidl コンパイラの-I オプションで親ディレクトリを参照して,インポートするファイル名を決めることも できます。

#### 説明

- 1. オペレーション宣言はインポートされません。
- 2. インタフェースは何回インポートしても結果は同じになります。
- 3. インポートするファイルは、あらかじめ txidl コマンドでコンパイルしておく必要があります(ヘッダ ファイルだけ生成しておくだけでかまいません)。

<sup>6.</sup> X/Open に準拠したアプリケーション間通信(TxRPC)

```
import "garlic.idl", "oil.idl";
```
## OpenTP1 の IDL−only TxRPC の制限事項

• インポートできるファイルは,100 個までです。

## 定数宣言

## 形式

```
const integer_type_spec identifier=integer |value;
const boolean identifier=TRUE | FALSE | value ;
const char identifier=character |value;
const char* identifier=string |value;
const void* identifier=NULL | value;
```
## 意味

定数を宣言します。

## 指定する項目

次に示す整数定数のデータ型を宣言できます。

- integer\_type\_spec: 整数定数 (除く hyper)
- boolean:ブール定数
- char:文字定数
- char\*:文字型定数
- void \*: ヌル定数

#### ●identifier

定数の名前を指定します。

#### ●integer, character, string, value

定数に割り当てる値を指定します。value は事前に定義されている値であれば何でもかまいません。

#### 説明

- 1. hyper は指定できません。
- 2. 定数宣言はスタブ内で#define で定義されているため,この定数を UAP で使うと展開されます。

(例)

```
const short TEN = 10;
const boolean FAUX = FALSE;const char CHAR = 'A':
const char* DSCH = "abcde";
```
## OpenTP1 の IDL−only TxRPC の制限事項

- 数式を整数定数として指定できません。
- オーバフローはチェックされません。適切でない大きさの値を定義した場合の動作は保証しません。

#### 型宣言

#### 形式

typedef  $[[type\_attribute, ...]]$  type\_specifier type\_declarator, ...;

#### 意味

インタフェースで使う型を定義します。

#### 指定する項目

#### ●type\_attribute

宣言する型の属性を指定します。指定できる属性は,次のとおりです。

- string:文字列を示します。
- ptr:完全ポインタを示します。
- ref:参照ポインタを示します。

#### ●type\_specifier

データ型を指定します。基本型と構成型(構造体だけ),およびこれらを事前に定義した型を指定できます。

#### ●type\_declarator

定義する型の宣言子を指定します。指定できる内容を次に示します。

- 単純宣言子
- 固定長一次元配列
- ポインタ

<sup>6.</sup> X/Open に準拠したアプリケーション間通信(TxRPC)

## 説明

1. string 属性を指定できるのは, char と byte の配列だけです。

2. ptr 属性と ref 属性は,基本型と構造体型のポインタに対してだけ指定できます。

#### OpenTP1 の IDL−only TxRPC の制限事項

- 構成型のうち,union と enum は使えません。
- 宣言子として,関数のポインタ,配列のポインタは指定できません。
- 整合配列,可変長配列は使えません。
- 多次元配列は使えません。
- 次に示す型属性は使えません。 transmit as, handle, context handle, vl struct, vl array, vl string, vl enum
- 指定できるポインタは,一つだけです。
- 構造体のメンバには,ポインタは指定できません。
- 構造体のメンバには,構造体は指定できません。
- string 属性を指定してもエラーにはなりませんが,無視されます。

## オペレーション宣言

#### 形式

```
[Operation attribute, …]] type specifier
           operation identifier (parameter declaration, \cdots);
[Operation attribute, \cdots]] type specifier
           overation identifier (\sqrt{(} void ));
```
#### 意味

実際の処理をする関数を定義します。

#### 指定する項目

#### ●operation\_attribute

オペレーション属性を指定します。指定できる属性を次に示します。

• transaction mandatory

必ずトランザクション拡張します。

• transaction\_optional

トランザクションの処理であれば,トランザクション拡張します。

<sup>6.</sup> X/Open に準拠したアプリケーション間通信(TxRPC)

#### ●type\_specifier

データ型を指定します。オペレーションが返すデータ型があれば,そのデータ型を指定します。この型は スカラ型か,前に定義されている型を指定します。結果を返さない場合は、void を必ず指定します。指定 できる型は整数型です。

#### ●operation\_identifier

オペレーション名を指定します。文字の長さは最大 30 文字指定できます。

#### ●parameter\_declaration

パラメタ宣言を指定します。オペレーションのパラメタを宣言します。

#### 説明

1. transaction\_mandatory 属性と transaction\_optional 属性を同時に指定できません。

2. オペレーションのリターン値をポインタにする場合は、必ず完全ポインタにしてください。

#### OpenTP1 の IDL−only TxRPC の制限事項

- context\_handle 属性は使えません。
- ptr 属性は使えません。
- string 属性は使えません。
- transaction\_mandatory 属性と transaction\_optional 属性は,通信するプロセスが両方とも ndce プ ロセスの場合だけ有効です。
- 該当バージョンでは、type\_specifier には error\_status\_t だけしか使えません。システムまたはスタブ でエラーが起こった場合は,そのエラーコードが返されます。正常終了した場合にだけ,オペレーショ ン関数のリターン値が返されます。また、error\_status\_t にポインタや配列は指定できません。

## パラメタ宣言

#### 形式

[parameter\_attribute, ...] type\_specifier parameter\_declarator;

#### 意味

オペレーション宣言の中で,オペレーションのパラメタを定義します。

#### 指定する項目

#### ●parameter\_attribute

パラメタ属性を指定します。指定できる属性を次に示します。

<sup>6.</sup> X/Open に準拠したアプリケーション間通信(TxRPC)

- in:入力パラメタを指定します。
- out:出力パラメタを指定します。
- ptr:完全ポインタを指定します。
- ref:参照ポインタを指定します。
- string:文字列を指定します。

#### ●type\_specifier

パラメタのデータ型を指定します。指定できる型を次に示します。

• 基本型,構造体

#### ●parameter\_declarator

パラメタ宣言子を指定します。指定できる値を次に示します。

- 単純宣言子
- ポインタ
- 固定長一次元配列

#### 説明

- 1. in または out のどちらかは、必ず指定してください。
- 2. out 属性のパラメタは、配列または明示的に宣言されたポインタでなければなりません。明示的に宣言 されたポインタとは,"\*" で宣言されたポインタのことです。

#### OpenTP1 の IDL−only TxRPC の制限事項

- 構成型のうち,union と enum は使えません。
- 宣言子として,関数のポインタ,配列のポインタは指定できません。
- 整合配列,可変長配列は使えません。
- 多次元配列は使えません。
- 次に示す型属性は使えません。 配列属性, context\_handle, vl\_struct, vl\_array, vl\_string, vl\_enum
- string 属性を指定してもエラーにはなりませんが,無視されます。

6. X/Open に準拠したアプリケーション間通信(TxRPC)

<span id="page-530-0"></span>IDL ファイルの宣言に使う,各種の属性について説明します。OpenTP1 の TxRPC で使える属性を次に 示します。

- version 属性
- pointer\_default 属性
- transaction\_mandatory 属性
- transaction\_optional 属性
- in 属性
- out 属性
- ポインタ属性

#### OpenTP1 の IDL-only TxRPC の制限事項

- 次に示す属性は,IDL-only TxRPC では無視されます。 uuid
- 次に示す属性は,IDL-only TxRPC ではエラーとなります。 endpoint, local, context\_handle, transmit\_as, vl\_array, vl\_enum, vl\_string, vl\_struct, 配列属性
- 次に示す属性は,通信するプロセスが両方とも ndce プロセスの場合だけ有効です。 transaction\_mandatory, transaction\_optional

説明形式を次に示します。

#### 形式

属性の形式を示します。

#### 属性の意味

属性の意味を示します。

#### 指定する項目

属性として指定する項目を示します。

#### 説明

属性の説明を示します。

#### 指定例

属性の指定例を示します。

<sup>6.</sup> X/Open に準拠したアプリケーション間通信(TxRPC)

## version 属性

## 形式

version(major [.minor])

#### 属性の意味

リモートインタフェースの特定のバージョンを指定します。

#### 指定する項目

#### **Omajor**

0 以上 65535 以下の整数で指定します。

#### **Ominor**

0 以上 65535 以下の整数で指定します。

#### 説明

- バージョン番号は、主バージョン番号と副バージョン番号を指定した一組の整数、または主バージョン 番号だけを指定した整数一つのどちらかで指定します。主バージョン番号と副バージョン番号を指定す る場合,二つの整数は空白を入れないでピリオドで区切ります。副バージョンを指定しない場合は,0 が仮定されます。
- version 属性の指定を省略すると,省略時仮定値として 0.0 が設定されます。
- 次の条件を満たした場合に,クライアントとサーバが通信できます。
	- 1.クライアントが呼び出すインタフェースと、サーバが広告するインタフェースが同じ主バージョン である。
	- 2. クライアントが呼び出すインタフェースの副バージョン番号が,サーバが広告するインタフェース の副バージョンの番号以下にする。

#### 指定例

```
version(1.1)
version(3)
```
## pointer\_default 属性

#### 形式

pointer default(pointer attribute)

6. X/Open に準拠したアプリケーション間通信(TxRPC)

### 属性の意味

IDL で使える二つのポインタセマンティクスのうち,どちらを省略時仮定値とするかを指定します。

### 指定する項目

#### ●pointer\_attribute

次に示すポインタ属性のどちらかを指定します。

ref:参照ポインタ

ptr:完全ポインタ

#### 説明

• 省略時仮定値のポインタセマンティクスは,次に示す場合に使われます。 1. 構造体のメンバの宣言に使うポインタ

2. 複数のポインタ演算子が宣言するオペレーションパラメタのトップレベル以外に使うポインタ

- オペレーションのリターン値であるポインタは、常に完全ポインタです。そのため、pointer default 属性は使われません。
- pointer default 属性の指定よりも、ポインタ属性が優先されます。
- インタフェース定義で pointer\_default 属性を指定しないで,省略時仮定値のポインタセマンティクス を必要とする宣言をすると,コンパイラでエラーになります。

## transaction\_mandatory 属性

#### 形式

transaction\_mandatory

#### 属性の意味

グローバルトランザクションの一部で実行することを指定します。

#### 説明

- この属性を指定したインタフェースまたはオペレーションは,必ずグローバルトランザクション内から 呼び出してください。トランザクションの外から呼び出した場合,エラーとなってサービスは実行され ません。
- transaction optional 属性と同時に指定できません。

<sup>6.</sup> X/Open に準拠したアプリケーション間通信(TxRPC)

## transaction\_optional 属性

## 形式

transaction\_optional

#### 属性の意味

グローバルトランザクションの一部として実行されるかどうかが,呼び出した環境がトランザクション内 かどうかで決めることを指定します。

#### 説明

- この属性を設定したインタフェースまたはオペレーションは,グローバルトランザクション内から呼び 出された場合は,そのトランザクションの一部として実行されます。トランザクションの処理の外から 呼び出された場合は,トランザクションでない RPC として実行されます。
- transaction mandatory 属性と同時に指定できません。

## in 属性

#### 形式

in

#### 属性の意味

パラメタは入力であることを指定します。

#### 説明

● パラメタには、in 属性、または out 属性のどちらかを必ず指定してください。

## out 属性

#### 形式

out

#### 属性の意味

パラメタは出力であることを指定します。

<sup>6.</sup> X/Open に準拠したアプリケーション間通信(TxRPC)

#### 説明

• パラメタには、in 属性、または out 属性のどちらかを必ず指定してください。

## ポインタ属性

#### 形式

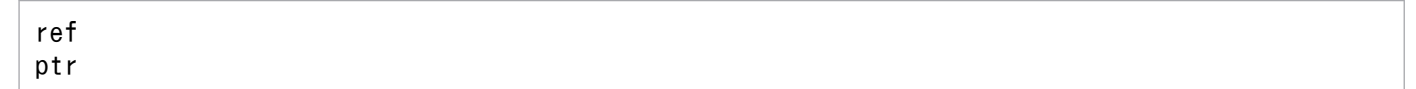

#### 属性の意味

ポインタクラスを指定します。ポインタクラスには参照ポインタ (rtr) と完全ポインタ (ptr) があります。

#### 説明

• ポインタ属性は,パラメタ,構造体メンバ,および型定義に使います。txidl コマンドがポインタの使 用方法から適当なポインタクラスを判断する場合もありますが,ほとんどの場合,次に示す方式のうち 一つを使ってポインタクラスを指定する必要があります。

1. ポインタ宣言に ref 属性か ptr 属性を使う。

- 2. IDL インタフェースのヘッダ部に pointer\_default 属性を使う。省略時仮定値のポインタクラスは, pointer default 属性で決定。
- ポインタ属性は,宣言中のトップレベルポインタにだけ有効です。複数のポインタが一つの宣言の中で 宣言されているときは、確立された pointer default がトップレベルポインタ以外のすべてのポインタ に有効となります。
- ref 属性と ptr 属性は同時に指定できません。

#### 参照ポインタの説明

参照ポインタは,単純な形式のポインタです。このクラスのポインタで一般的な使用方法は,参照によっ て整数を渡すなどの受け渡しです。

参照ポインタは,完全ポインタよりも高性能ですが,次に示す制限があります。

1. 参照ポインタには NULL 値がないため,リンケージを終了できません。

2. 参照ポインタを使ってリンケージ済みのリストは作成できません。

参照ポインタには,次に示す特性があります。

• 参照ポインタは,常に有効なストレージをポイントします。NULL 値は持てません。参照ポインタに NULL 値を入れた場合は,動作は保証しません。

<sup>6.</sup> X/Open に準拠したアプリケーション間通信(TxRPC)

- 参照ポインタの値は、関数の呼び出し中には変更されません。呼び出しから戻ったときも、常に呼び出 しの開始時と同じ領域をポイントします。
- 別名化は使えません。同じオペレーションのパラメタが使う,ほかのポインタが指した領域はポイント できません。

#### 完全ポインタの説明

完全ポインタは,複雑な形式のポインタです。完全ポインタは,ポインタに関連するすべての機能を使え ます。例えば,完全ポインタを使うとリンケージ済みのリストやツリー,キュー,任意のグラフなどの複 雑なデータ構造体を作れます。

完全ポインタには,次に示す特性があります。

- 完全ポインタの値は,関数の呼び出し中でも変更できます。
- IDL-only TxRPC では、別名化は使えません。
- 同じオペレーションのパラメタが使っているほかの完全ポインタを指すストレージ領域もポイント できます。ただし,この場合は,ポインタは構造体の開始をポイントする必要があります。例えば, インタフェース定義コードが次のコードを組み込んでいる場合など,基礎構造体や重複したストレー ジ領域へのポインタは使えません。

<sup>6.</sup> X/Open に準拠したアプリケーション間通信(TxRPC)

<span id="page-536-0"></span>IDL ファイルの宣言に使う,データ型について説明します。OpenTP1 で使える TxRPC のデータ型を次 に示します。

- 整数型(基本データ型)
- 浮動小数点型(基本データ型)
- 文字型(基本データ型)
- ブール型 (基本データ型)
- バイト型 (基本データ型)
- void 型(基本データ型)
- エラー状態型(基本データ型)
- 多国語に関する型(基本データ型)
- 構造体(構成データ型)

#### OpenTP1 の IDL-only TxRPC の制限事項

- string 属性を指定してもエラーにはなりませんが,無視されます。
- 構造体のメンバにポインタは指定できません。
- 構造体のメンバに構造体は指定できません。
- 可変長配列,整合配列は使えません。
- 多次元配列は使えません。
- union, enum は使えません。
- ハンドル型は使えません。

説明形式を次に示します。

#### 形式

データ型の形式を示します。

#### データ型の説明

データ型について説明します。

6. X/Open に準拠したアプリケーション間通信(TxRPC)

## 整数型(基本データ型)

#### 形式

int\_size [ int ] unsigned int size [ int ] int\_size unsigned〔 int 〕

#### データ型の説明

int\_size は、次に示す値となります。

- hyper (64 ビット)
- long (32 ビット)
- short  $(16 \text{ Ev})$
- small (8 ビット)

キーワード int は、オプションで意味を持ちません。キーワード unsigned は符号なし整数型を表します が,サイズキーワードの前でもあとでもかまいません。

## 浮動小数点型(基本データ型)

#### 形式

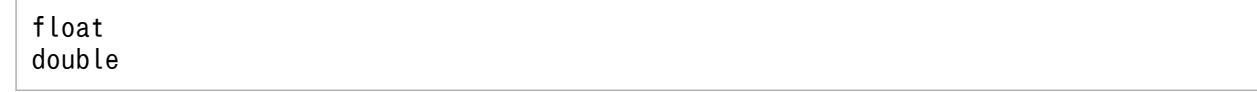

#### データ型の説明

2 とおりの長さの浮動小数点データ型を使えます。float は 32 ビット,double は 64 ビットです。

## 文字型(基本データ型)

#### 形式

〔 unsigned 〕 char

#### データ型の説明

キーワード unsigned はオプションで,意味を持ちません。符号付き文字型は使えません。符号付き 8 ビッ ト整数を表記するためには、small データ型を使ってください。

<sup>6.</sup> X/Open に準拠したアプリケーション間通信(TxRPC)

## ブール型(基本データ型)

#### 形式

boolean

#### データ型の説明

8 ビットで表します。ゼロは FALSE,ゼロ以外は TRUE とします。

## バイト型(基本データ型)

#### 形式

byte

#### データ型の説明

- 8 ビットで表します。byte データのデータ表記形式は,RPC を使ってデータを伝送しても変更されな いように保証されています。
- 整数型,文字型,および浮動小数点型,またはこれらを組み合わせた構成型は,すべて異なるデータ表 記形式を使うホスト間で伝送すると、形式が変換されることがあります。データの形式が変換されない ようにしたいときは,型を byte 型の配列として伝送します。
- フォーマット変換処理をしないため,ほかのデータ型よりも性能は良くなります。

## void 型(基本データ型)

#### 形式

void

#### データ型の説明

void 型の使い方を次に示します。

• 値を返さないオペレーションの型を指定します。または,パラメタのないオペレーションのパラメタを 示します。

6. X/Open に準拠したアプリケーション間通信(TxRPC)

## エラー状態型 (基本データ型)

#### 形式

error\_status\_t

#### データ型の説明

RPC の通信状態の情報を保持するために,事前に定義されたデータ型です。

## 多国語に関する型(基本データ型)

#### 形式

ISO\_LATIN\_1 ISO\_MULTI\_LINGUAL ISO\_UCS

#### データ型の説明

システムファイルに文字や文字列の表記に関して,現在の国際規格,および今後の新しい国際規格を使え るようにするために事前に定義してある型です。

• char 型データは、RPC メカニズムによって伝送すると、ASCII-EBCDIC 変換されることがあります。 事前に定義された多国語に関する型は,基本型である byte から構成されているため,データ表記形式 は変換されません。それぞれの型は,次に示すように事前に定義されています。

```
typedef byte ISO_LATIN_1
typedef struct {
  byte row,column;
} ISO_MULTI_LINGUAL
typedef struct {
 byte group, plane, row, column;
} ISO_UCS
```
• IDL-only TxRPC では,char 型データ型が ASCII-EBCDIC 変換されることはありません。そのた め,この型の定義は特に意味を持ちません。

## 構造体(構成データ型)

#### 形式(その 1)

struct[tag] {

<sup>6.</sup> X/Open に準拠したアプリケーション間通信(TxRPC)
## 形式(その 2)

struct tag

## データ型の説明

(その 1) の形式で, 指定子に tag を指定した場合は, tag 以降の一連のメンバ宣言の略式表記になりま す。この tag は、これ以降(その2)の形式の指定子として使えます。

### ●struct\_member\_attribute

該当バージョンでは,指定できる属性はありません。

<sup>6.</sup> X/Open に準拠したアプリケーション間通信(TxRPC)

# 6.8 型宣言子

IDL ファイルの宣言に使う、型宣言子について説明します。OpenTP1 の TxRPC で使える型宣言子を次 に示します。

- 配列
- 文字列
- ポインタ

OpenTP1 の IDL-only TxRPC の制限事項

ポインタで使えるアスタリスクは,一つまでです。

説明形式を次に示します。

#### 形式

データ型の形式を示します。

#### 型宣言子の説明

型宣言子について説明します。

## 配列

### 形式

IDL 配列は、次のような構文の array\_declarator 構造体を通して宣言されます。

array identifier array bounds declarator…

#### 型宣言子の説明

次に示す配列型が使えます。

• 固定

IDL で配列のサイズが定義されていて、配列内のすべてのデータが関数の呼び出し中に転送されます。

#### ●array\_bounds\_declarator

配列の各次元について指定します。一次元配列に対する array\_bounds\_declarator は、次に示すうちのど れか一つの形式にします。

[lower..upper]:下方限界は lower に,上方限界は upper に指定します。

[size]:下方限界は 0 に,上方限界は size-1 に指定します。

IDL では、lower に対する正規の値は 0 だけです。

• 配列限界には,必ず整数を指定してください。配列属性は構造体メンバや整数項のパラメタだけを参照 できます。

## 文字列

### 形式

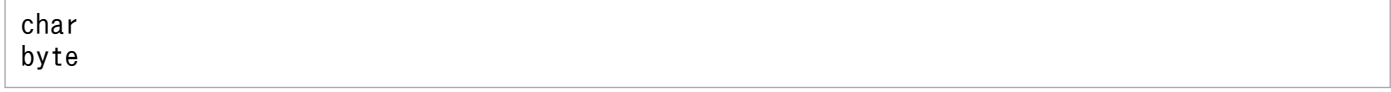

### 型宣言子の説明

IDL では、文字列を string 属性が割り当てられた一次元配列としています。配列の要素型は、必ず次に示 す値にしてください。

- byte 型であるメンバ
- byte 型になるように事前に定義された型であるメンバをすべて持つ構造体
- char, byte のどちらか一つになる事前定義型

# ポインタ

### 形式

IDL ポインタの宣言には次の構文を使います。

\*〔\* ...〕pointer\_identifier

### 型宣言子の説明

アスタリスクはポインタ演算子で,アスタリスクが複数あると複数レベルの間接参照があることを示します。

# 6.9 属性定義言語

IDL-only TxRPC では、属性定義言語は使えません。

# 6.10 IDL コンパイラ (txidl コマンド)

IDL コンパイラ(txidl コマンド)の文法について説明します。説明形式を次に示します。

#### 形式

IDL コンパイラの指定形式を示します。

#### 機能

IDL コンパイラの機能を示します。

#### argument に指定する引数

形式に示す引数 dargument に指定する引数を示します。

#### 説明

IDL コンパイラの説明を示します。

#### メッセージ

IDL コンパイラが出力するメッセージを示します。

#### 関連するファイル

IDL コンパイラに関連するファイルを示します。

#### 注意事項

IDL コンパイラの注意事項を示します。

# txidl(IDL コンパイラ)

### 形式

txidl filename 〔argument〕…

### 機能

TxRPC 用インタフェース定義言語コンパイラを起動します。

### argument に指定する引数

#### ●-cptype process\_type

クライアントのプロセスタイプを指定します。process\_type には,次に示すどれかを指定します。

• ndce

このプロセスは TP1/Server Base のライブラリを使います。

• nbet

このプロセスは DCE のライブラリだけを使います。

何も指定しなかった場合は,ndce として扱います。間違ったプロセスタイプを指定してコンパイルしたプ ログラムは動作しません(例えば,nbet を指定してコンパイルしたスタブに TP1/Server Base ライブラ リを組み込んでも動作しません)。

#### ●-sptype process\_type

サーバのプロセスタイプを指定します。process\_type は,-cptype と同じです。

何も指定しなかった場合は,ndce として扱います。間違ったプロセスタイプを指定してコンパイルしたプ ログラムは動作しません(例えば,nbet を指定してコンパイルしたスタブに TP1/Server Base ライブラ リを組み込んでも動作しません)。

### ●-client file\_type

どのクライアントファイルを生成するかを決めます。この引数を指定しない場合,または file\_type を指定 しない場合は、コンパイラはすべてのクライアントファイルを生成します。file\_type には、次に示す値を 指定します。

• none

ファイルを生成しません。

• stub

スタブファイルだけを生成します。

• all

スタブおよびクライアント生成ファイルを生成します。

#### ●-server file\_type

どのサーバファイルを生成するかを決定します。この引数を指定しない場合,または file\_type を指定しな い場合は,コンパイラはすべてのサーバファイルを生成します。file\_type は,-client と同じです。

#### ●-cstub filename

クライアントスタブのパス名を指定します。

ファイル名を指定するときは,ファイル拡張子は指定しないでください。C 言語のソースファイルには".c" を txidl コンパイラが付けます。-cstub オプションを使わない場合は,\_cstub.c を txidl コンパイラが付 けます。

クライアントのプロセスタイプが gateway,サーバのプロセスタイプが dce の場合,2 種類のスタブファ イルが生成されます。この場合, OpenTP1 のスタブファイル名は、filename の先頭に大文字の"B"を付 けた名称になります。

#### ●-sstub filename

サーバスタブのパス名を指定します。ファイル名を指定するときは,ファイル拡張子は指定できません。 C言語のソースファイルには".c"を txidl コンパイラが付けます。-sstub オプションを使わないと、\_sstub.c を txidl コンパイラが付けます。

<sup>6.</sup> X/Open に準拠したアプリケーション間通信(TxRPC)

### ●-header header file

生成されるヘッダファイルのパス名を指定します。

ファイル名を指定するときは,ファイル拡張子は指定しないでください。省略時仮定値として,IDL ファ イルのベース名に".h"を txidl コンパイラが付けます。

#### ●-cconf conffile

クライアントプログラムのユーザサービス定義ファイル,または環境設定ファイルのパス名を指定します。 cconf オプションを使わないと、IDL ファイルのベース名の先頭に"C"を付けた名称のファイルが生成され ます。このオプションは,プロセスタイプの組み合わせが IDL-only TxRPC のときだけ有効です。それ以 外で指定した場合は,エラーにはならないで,無視されます。

#### ●-sconf conffile

サーバプログラムのユーザサービス定義ファイルのパス名を指定します。-sconf オプションを使わない と,IDL ファイルのベース名の先頭に"S"を付けた名称のファイルが生成されます。このオプションは,プ ロセスタイプの組み合わせが IDL-only TxRPC のときだけ有効です。それ以外で指定した場合は,エラー にはならないで,無視されます。

#### ●-out directory

指定したディレクトリに出力ファイルを生成します。省略時仮定値では,コンパイラはカレントディレク トリに出力ファイルを生成します。

ほかのオプションでパス名が指定されている場合は,指定した順番に関係なく,そちらが優先されます。

#### ● **-**Idirectory

インポートするインタフェース定義ファイルを含むディレクトリ名を指定します。コマンド行に追加の-Idirectory 引数を指定して、複数のディレクトリを指定できます。コンパイラは、この引数に指定した順 番にディレクトリを検索します。

一つのファイルが複数のディレクトリ内にある場合,コンパイラは最初に現れるファイルをインポートしま す。

この引数を省略した場合、次に示す順番でディレクトリを検索します。

1. カレントディレクトリを検索

2. 指定されたすべてのディレクトリを検索

3. システム IDL ディレクトリ(\$DCDIR/include)を検索

#### ●-no\_def\_idir

コンパイラがカレントディレクトリだけでインポートファイルを検索します。

-Idirectory と一緒にこのオプションを指定すると,コンパイラはユーザが指定したディレクトリだけを検 索して,カレントディレクトリやシステムディレクトリを検索しません。

<sup>6.</sup> X/Open に準拠したアプリケーション間通信(TxRPC)

### ●-noconf

OpenTP1 のユーザサービス定義や環境設定ファイルのテンプレートを生成しません。プロセスタイプの 組み合わせが IDL-only TxRPC のときだけ有効です。

### ●-noserver

サーバプログラムのテンプレートを生成しません。プロセスタイプの組み合わせが IDL-only TxRPC のと きだけ有効です。

### ●-syntax\_only

IDL ファイルの構文だけをチェックして,ファイルは出力しないことを指定します。

### 説明

- txidl コマンドは,IDL で書かれたインタフェース定義を解析して,ヘッダファイル,サーバスタブファ イル,クライアントスタブファイル,補助ファイル,OpenTP1 用定義ファイルのテンプレートなどを 生成します。
- IDL コンパイラは,関連する ACF を各ディレクトリで検索します。例えば,source.idl という名称の ファイルをコンパイルすると,コンパイラは自動的に source.acf という名称のファイルを検索します。 また、インポートされた IDL ファイル (および関連する ACF) も検索します。コンパイラは、次の順 番でこれらのファイルを検索します。
	- 1. カレントディレクトリ

-no\_def\_idir および-Idirectory 引数を一緒に指定しないかぎり,コンパイラは常にこのディレクト リを検索します。

2. インポートされたディレクトリ

コンパイラは-Idirectory 引数に指定する各ディレクトリを検索します。

3. システム IDL ディレクトリ

コンパイラは,システム IDL ディレクトリ内にある dctrpb.idl を自動的にインポートします。 no def idir 引数を指定しないかぎり、コンパイラは常にこのディレクトリを検索します。

- 4. ソースファイル名に指定されたディレクトリ ソース IDL パス名に明示的にディレクトリを指定すると,対応する ACF がそのディレクトリで検 索されます。
- IDL-only TxRPC では,自動的に txidl コマンドが OpenTP1 用定義ファイルを生成します。txidl コ マンドに指定したオプションによって,生成しないようにもできます。
- オペレーション名を変更した場合は,OpenTP1 定義ファイルも生成し直す必要があります。

## メッセージ

txidl コンパイラが出力するメッセージには、次の3種類があります。次に示す該当するマニュアルを参照 してください。

1. txidl コンパイラ自身が出力するメッセージ

マニュアル「OpenTP1 メッセージ」を参照してください。

- 2. txidl コンパイラが起動する DCE idl が出力するメッセージ DCE の該当するマニュアルを参照してください。
- 3. DCE idl が起動する cpp または cc が出力するメッセージ 各コマンドに該当するマニュアルを参照してください。

## 関連するファイル

IDL-only TxRPC に関連するファイルを次に示します。 \$DCDIR/bin/txidl:IDL コンパイラ \$DCDIR/include/dctrpb.idl:システム用 IDL ファイル \$DCDIR/include/dctrp.h:ヘッダファイル

### 注意事項

- IDL コンパイラは,ANS C コードを生成します。C コンパイラによるスタブのコンパイル中に警告 メッセージは返りませんが、完全に ANSI C 仕様でない C コンパイラは、次のメッセージを通知する 場合があります。 warning: & before array or function: ignored warning: enumeration type clash, operator  $=$
- オプションとパラメタの間は空白を入れてください。 (例)-out ×××(-out×××とは指定できません)
- 次に示すファイル名は,IDL コンパイラで予約しています。この中のどれかを使って IDL ファイルに 名前を付けた場合は,動作は保証しません。 iovector.idl, lbase.idl, nbase.idl, ncastat.idl, rpc.idl, rpcbase.idl, rpcpvt.idl, rpcsts.idl, rpctypes.idl, twr.idl, uuid.idl, dctrpb.idl
- このバージョンでは RPC TxRPC をサポートしていません。したがって、txidl コマンドの-cptype オ プション,および-sptype オプションのプロセスタイプに nbet を指定しても、生成されたスタブファ イルは使用できません。

<sup>6.</sup> X/Open に準拠したアプリケーション間通信(TxRPC)

# 6.11 TxRPC のエラーコード

OpenTP1 の TxRPC 用のシステムサービスから返されるエラーについて説明します。

TxRPC のエラーコード一覧を次の表に示します。IDL-only TxRPC の場合は、次の表に示す dc\_rpc\_call 関数の同等のリターン値を参考にして,エラー時の処理を作成してください。

## 表 6‒1 TxRPC のエラーコード一覧

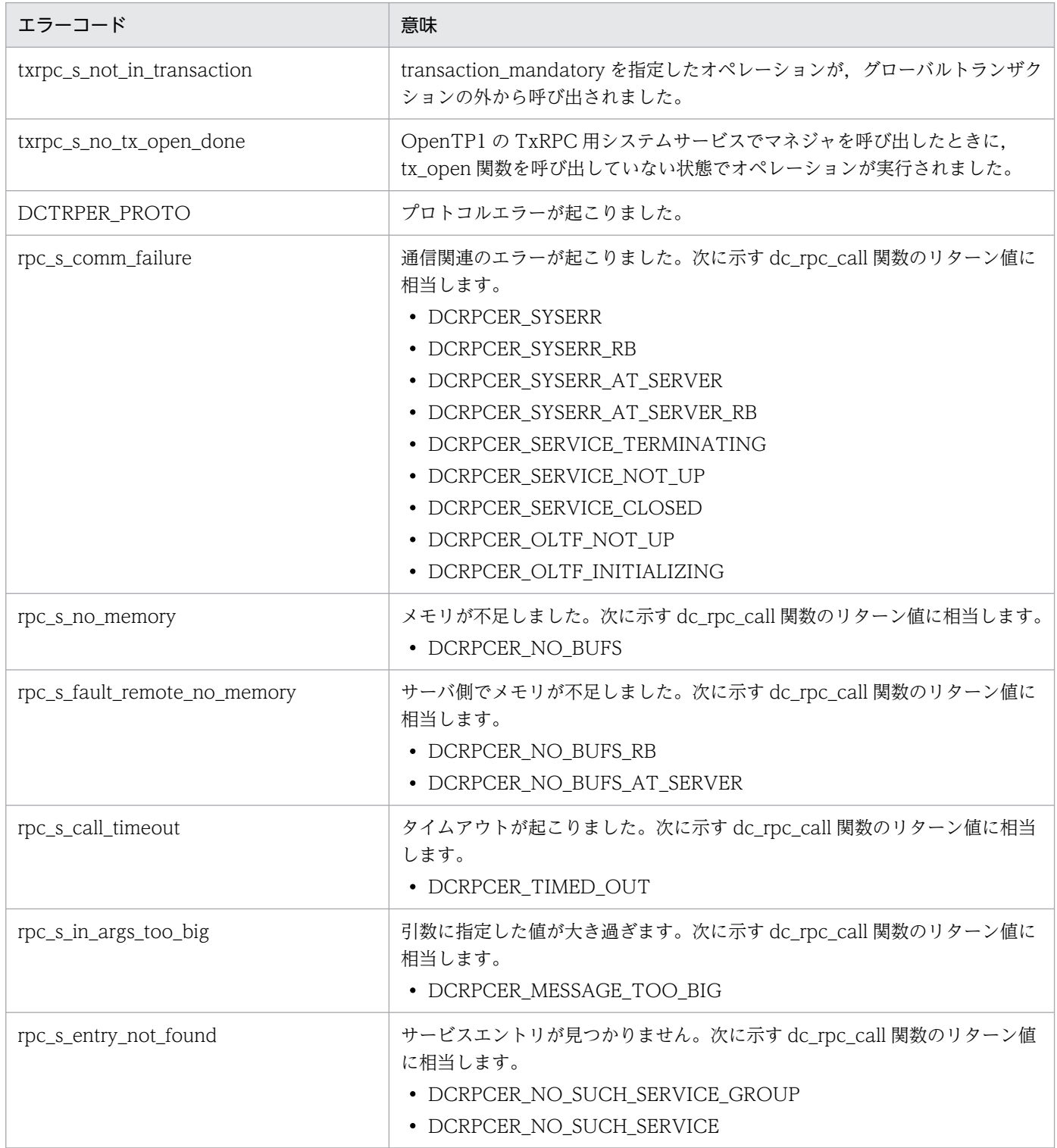

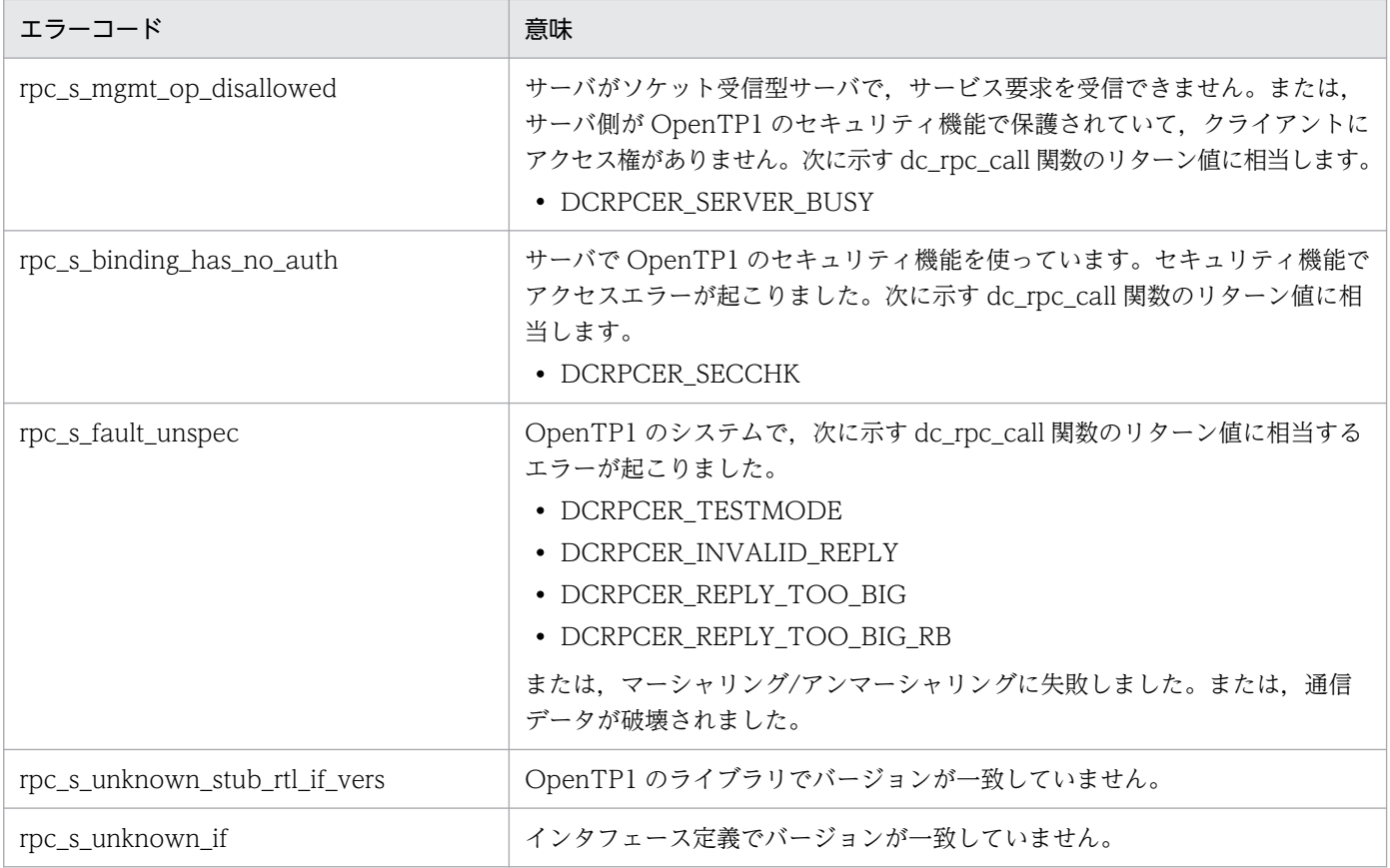

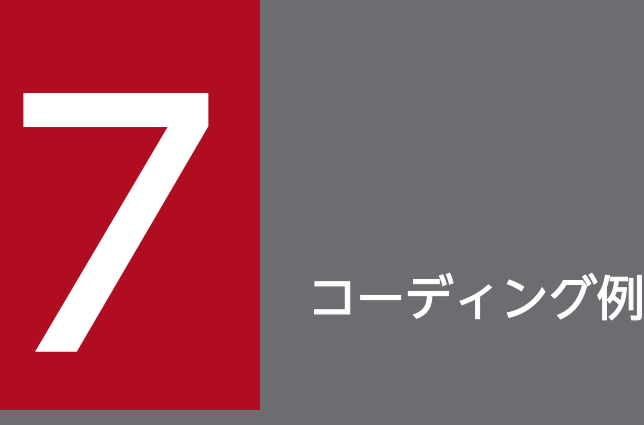

この章では、アプリケーションプログラム (UAP) のコーディング例について説明します。

この章で示すアプリケーションプログラムのコーディング例 (7.1〜7.4) は, K&R 版の C 言語の 形式で示します。

# <span id="page-552-0"></span>7.1 クライアント/サーバ形態の UAP のコーディング例(SUP,SPP DAM アクセス)

クライアント/サーバ形態の UAP 構成例を次の図に示します。

図 7-1 クライアント/サーバ形態の UAP 構成例 (DAM アクセス)

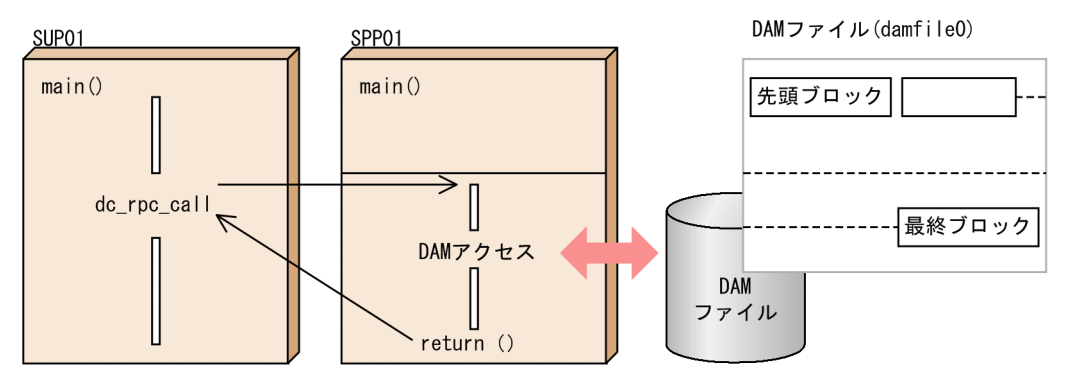

(説明)

DAM ファイル damfile0 には、先頭ブロックに管理部があり、2番目以降のブロックをデータレコー ドとしています。サービスの処理は、先頭ブロックを入力して更新したあと (dc dam\_read 関数, dc dam rewrite 関数), 2 番目以降のブロックは dc dam write 関数で, 直接, 更新します。

ここでは、図に示した構成例のコーディング例を示します。

## 7.1.1 SUP の例

SUP のコーディング例を次に示します。

```
 10 /*
  20 * SUP01
  30 */
  40 #include <stdio.h>
  50 #include <string.h>
  60 #include <dcrpc.h>
  70 #include <dctrn.h>
  80 
  90 main()
 100 {
 110 /*
 120 *変数の定義
 130 */
140 static char in buf[1024];
150 static DCLONG in buf len;
160 static char out_buf[1024];<br>170 static DCLONG out buf len:
       static DCLONG out buf len;
 180 int rc;
 190 /*
 200 *RPC-OPEN(UAPの開始)
```

```
210 * /<br>220 r
220      rc = dc_rpc_open(DCNOFLAGS);<br>230      /*OpenTP1の各種関数を使う準化
       230 /*OpenTP1の各種関数を使う準備をする(各機能の初期化)*/
 240 if(rc != DC_OK) {
        printf("SUP01:dc_rpc_openに失敗しました。CODE = %d \n",rc);
260 goto PROG END;
 270 }
 280 /*
 290 *ADM-COMPLETE(ユーザサーバの開始処理完了の報告)
 300 */
310 rc = dc adm complete(DCNOFLAGS);
 320 if(rc != DC_OK){
330 printf("SUP01:dc adm completeに失敗しました。CODE = %d \n",rc);
 340 goto PROG_END;
 350 }
 360 /*
370 *TRN BEGIN(トランザクションの開始)
 380 */
390 rc = dc_trn_begin();<br>400 if(rc != DC OK) {
 400 if(rc != DC_OK) {
        printf("SUP01:dc_trn_beginに失敗しました。CODE = %d \n",rc);
420 goto TRAN_END;<br>430 }
 430 }
 440 /*
 450 *RPC-CALL(遠隔サービスの要求)
460 \times470 strcpy(in buf,"SUP01:DATA OpenTP1!!");
480 in buf len = strlen(in buf) + 1;
490 out_buf_len = 1024;<br>500 rc = dc rpc call("s
      rc = dc rpc call("spp01grp","svr01", in buf, &in buf len,
510 out buf, &out buf len, DCNOFLAGS);
 520 if(rc != DC_OK) {
530 printf("SUP01:サービス要求に失敗しました。CODE = %d \n", rc);
540 goto TRAN_END;<br>550 }
 550 }
560 printf("SUP01:SERVICE FUNCTION RETURN = %s\neq n", out buf);
 570 /*
 580 *TRN-UNCHAINED-COMMIT(非連鎖モードのコミット)
 590 */
 600 TRAN_END:
610 rc = dc trn unchained commit();
 620 if(rc != DC_OK) {
630 printf("SUP01:dc_trn_unchained_commitに失敗しました。CODE = %d \m",rc);
 640 }
 650 /*
 660 *RPC-CLOSE(UAPの終了)
 670 */
 680 PROG_END:
 690 dc_rpc_close(DCNOFLAGS);
700 printf("SUP01:処理を終了しました。\m");
 710 exit(0);
 720 }
```
# 7.1.2 SPP の例(メイン関数)

SPP のメイン関数のコーディング例を次に示します。

```
 10 /*
 20 *SPP01 メイン関数
30 */ 40 #include <stdio.h>
 50 #include <dcrpc.h>
 60 #include <dcdam.h>
 70 #define DAMFILE "damfile0"
 80 
 90 int damfd; /* damfile file-id */
 100 
 110 main()
 120 {
 130 /*
 140 *リターン値を格納する領域の定義
 150 */
 160 int rc;
 170 /*
 180 *RPC-OPEN(UAPの開始)
190 */ 200 rc = dc_rpc_open(DCNOFLAGS);
 210 if(rc != DC_OK) {
220 printf("SPP01:dc_rpc_openに失敗しました。CODE = %d \n",rc);<br>230    goto PROG END:
      goto PROG_END;<br>}
\frac{240}{250} /*
250
 260 *DAM-OPEN(論理ファイルのオープン)
 270 */
280 rc = dc dam open(DAMFILE,DCDAM BLOCK EXCLUSIVE);
 290 if(rc < DC_OK) {
300 printf("SVR01:dc_dam_openに失敗しました。CODE = %d \n",rc);
 310 goto DAM_END;
 320 }
330 damfd = rc;<br>340 \t /*
340
350 *RPC-MAINLOOP(SPPのサービス開始)
 360 */
370 printf("SPP01:mainloopに入ります。\m");
380 rc = dc rpc mainloop(DCNOFLAGS);
390 if(rc != DCOK) {<br>400 printf("SPP01:d
400 printf("SPP01:dc_rpc_mainloop ¥<br>410 に失敗しました。CODE = %d ¥
      に失敗しました。CODE = %d \n",rc);<br>}
 420 }
 430 /*
 440 *DAM-CLOSE(論理ファイルのクローズ)
 450 */
 460 DAM_END:
470 rc = dc dam close(damfd,DCNOFLAGS);
 480 if(rc != DC_OK) {
490 printf("SVR01:dc_dam_closeに失敗しました。CODE = %d¥n",rc);<br>500 }
 500 }
 510 /*
520 *RPC-CLOSE (UAPの終了)
 530 */
```
# 7.1.3 SPP の例(サービス関数)

SPP のサービス関数のコーディング例を次に示します。

```
 10 /*
 20 *SVR01 サービス関数
30 \times/ 40 #include <stdio.h>
 50 #include <string.h>
 60 #include <dcrpc.h>
 70 #include <dcdam.h>
 80 #define DAMFILE "damfile0"
 90 #define DAM_BLK_SIZE 504
 100 #define REWRITE_LEN 19
110 extern int damfd;
120<br>130
    void svr01(in data, in leng, out data, out leng)
140 char *in data;
150 DCLONG *in leng;
160 char *out_data;<br>170 DCLONG *out leng;
       DCLONG *out leng;
180 {<br>190 /*
190<br>200
      *変数の定義
210 */ 220 static struct DC_DAMKEY keyptr;
230 static char *damc_buf;
240 static char dam cntl buf[DAM BLK SIZE];
 250 static char write_buf[DAM_BLK_SIZE];
260 struct dam_cntl_p {<br>270 int w point;
         int w_point;
280 char rewrite_data[REWRITE_LEN];<br>290 } *dam_cntl_p:
       } *dam_cntl_p;
 300 int rc;
310 int write size;
320 int rewrite size:
330 int damc buf size;
 340 
 350 keyptr.fstblkno = 0;
 360 keyptr.endblkno = 0;
370 damc_buf_size = DAM_BLK_SIZE;
380 printf("SVR01:処理の開始 \m");<br>390 /*
390
400 *DAM READ(論理ファイルからブロックの入力)
 410 */
420 rc = dc dam read(damfd, &keyptr, 1, dam cntl buf,
430 damc_buf_size,DCDAM_MODIFY);
 440 if(rc != DC_OK) {
```

```
450 printf("SVR01:dc_dam_readに失敗しました。CODE = %d \n",rc);<br>460    strcpy(out data,"SVR01:DAM READ FAILED");
         strcpy(out_data,"SVR01:DAM READ FAILED");
 470 *out_leng = strlen(out_data);
         goto PROG END;
 490 }
 500 /*
510 *DAM WRITE(論理ファイルへブロックの出力)
520 *DAM REWRITE(論理ファイルのブロックの更新)
 530 */
 540 DAM_WRITE:
550 dam cntl p = (struct dam cntl p *)dam cntl buf;
 560 write_size = DAM_BLK_SIZE;
570 memcpy(write buf, in data, *in leng);
580 dam cntl p\rightarrow w point = dam cntl p\rightarrow w point + 1;
590 keyptr.fstblkno = dam cntl p-\overline{y} point;
 600 keyptr.endblkno = 0;
610 rc = dc dam write(damfd, &keyptr, 1, write buf,
 620 write_size,DCNOFLAGS);
 630 if(rc != DC_OK) {
         if(rc == DCDAMER BNOER) {
650 dam cntl p-\geq w point = 0;
 660 goto DAM_WRITE;
 670 }
680 printf("SVR01:dc dam writeに失敗しました。CODE = %d \n",rc);
690 strcpy(out data,"SVR01;DAM WRITE FAILED");
700 *out leng = strlen(out data);
 710 goto PROG_END;
 720 }
730 keyptr.fstblkno = 0;<br>740 keyptr.endblkno = 0:
       keyptr.endblkno = 0;
750 damc_buf_size = DAM_BLK_SIZE;
760 sprintf(dam_cntl_p->rewrite_data,"REWRITE COMPLETE\n");
770 rc = dc dam rewrite(damfd, &keyptr, 1, dam cntl buf,
780 damc_buf_size,DCDAM_UPDATE);
790 if(rC = DC OK) {
800 printf("SVR01:dc_dam_rewriteに失敗しました。CODE = %d\n",rc);
810 strcpy(out data, SVR01:DAM REWRITE FAILED");
820 *out_leng = strlen(out_data);<br>830 }
830<br>840
       strcpy(out_data,"SVR01:PROCESS COMPLETE");
850 *out leng = strlen(out data);
 860 PROG_END:
870 printf("SVR01:処理を終了します。\m");
 880 return;
 890 }
```
# 7.2 クライアント/サーバ形態の UAP のコーディング例(SPP TAM アク セス)

クライアント/サーバ形態の UAP 構成例を次の図に示します。ここでは、SPP のコーディング例だけを掲 載します。この SPP にサービスを要求する SUP は,「[7.1 クライアント/サーバ形態の UAP のコーディ](#page-552-0) ング例 (SUP, SPP DAM アクセス)」と同じ SUP からサービス要求されるものとします。

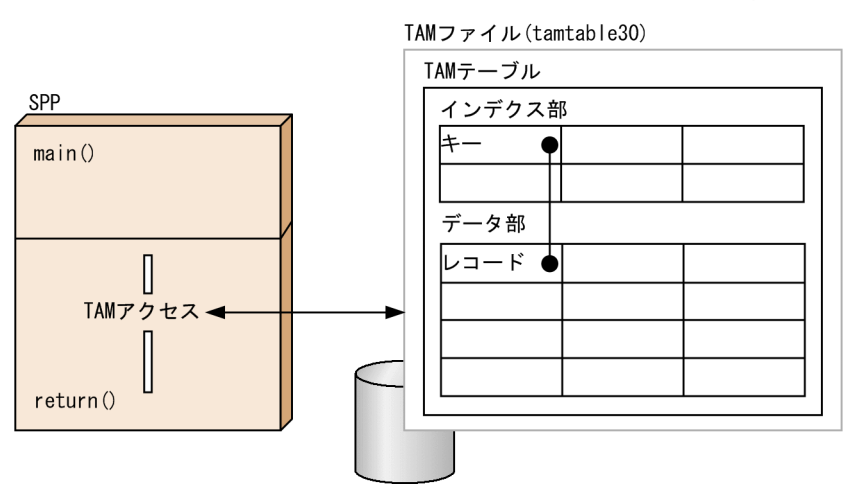

図 7-2 クライアント/サーバ形態の UAP 構成例 (TAM アクセス)

ここでは、図に示した構成例のコーディング例を示します。

# 7.2.1 SPP の例(メイン関数)

SPP のメイン関数のコーディング例を次に示します。

```
 10 /*
  20 * spp01 メイン関数
 30 \times 40 #include <stdio.h>
  50 #include <dcrpc.h>
  60 #include <dctam.h>
  70 #define TAMTABLE "tamtable30"
  80 
  90 long tamfd ; /* tamfile file-id */
 100 
 110 main()
 120 {
 130 
 140 /*
 150 * リターンコード格納変数の定義
 160 */
 170 int rcd ;
 180 /*
 190 * RPC-OPEN(UAPの開始)
 200 */
210 rcd = dc rpc_open(DCNOFLAGS) ;
```

```
 220 if(rcd != DC_OK) {
230 printf("SPP01:dc_rpc_openに失敗しました。code = %d \n", rcd) ;
240 goto PROG END ;
 250 }
 260 /*
 270 * TAM-OPEN(TAMテーブルのオープン)
 280 */
290 rcd = dc_tam_open(TAMTABLE, DCTAM_REC_EXCLUSIVE) ;
300 if(rcd \leq 0) {
310 printf("SVR01:dc_tam_openに失敗しました。code = %d \n", rcd) ;<br>320    goto TAM END ;
      goto TAM_END ;<br>}
 330 }
340 tamfd = long)rcd;
 350 /*
360 * RPC-MAINLOOP(SPPのサービス開始)
 370 */
 380 rcd = dc_rpc_mainloop(DCNOFLAGS) ;
 390 if(rcd != DC_OK) {
400 printf("SPP01:dc_rpc_mainloopに失敗しました。code = %d \n", rcd) ;<br>410 }
 410 }
 420 /*
 430 * TAM-CLOSE(TAMテーブルのクローズ)
440 */<br>450 r
      rcd = dc_tam_close(tamfd, DCNOFLAGS);
 460 if(rcd != DC_OK) {
470 printf("SVR01:dc_tam_closeに失敗しました。code = %d ¥n", rcd) ;<br>480 }
 480 }
 490 TAM_END :
500<br>510
     * RPC-CLOSE(UAPの終了)
 520 */
 530 dc_rpc_close(DCNOFLAGS) ;
 540 PROG_END :
550 printf("SPP01:SPPのサービス処理を終了します。\n");
 560 exit(0) ;
 570 }
```
# 7.2.2 SPP の例(サービス関数)

SPP のサービス関数のコーディング例を次に示します。

```
 10 /*
 20 * srv01 サービス関数
30 \times / 40 #include <stdio.h>
 50 #include <string.h>
 60 #include <dctam.h>
 70 #define TAM_REC_SIZE 128
 80 
 90 extern long tamfd ; /* tamfile file-id */
 100 
110 void svr01(in data, in leng, out data, out leng)
120 char *in data ;
130 long *in leng ;
```
7. コーディング例

```
140 char *out_data ;
150 long *out leng;
 160 {
 170 
 180 /*
 190 * 変数の定義
 200 */
210 static struct DC_TAMKEY keyptr ;<br>220 static char *tamc buf :
      static char *tamc buf ;
230 static char tam cntl buf[TAM REC SIZE];
240 static char write buf[TAM REC SIZE] ;
 250 struct tam_cntl_p {
 260 char keyname[10] ;
 270 char filler[118] ;
280 } *tam cntl p ;
 290 int rcd ;
300 int write size;
 310 int tamc_buf_size ;
 320 static char keypar[4][10] = {
 330 { 0x00, 0x00, 0x00, 0x00, 0x00,
                                 0 \times 00, 0 \times 00, 0 \times 00, 0 \times 01,
350 \{0 \times 00, 0 \times 00, 0 \times 00, 0 \times 00, 0 \times 00, 0 \times 00, 0 \times 00, 0 \times 00, 0 \times 00\}0x00, 0x00, 0x00, 0x00, 0x02}
 370 { 0x00, 0x00, 0x00, 0x00, 0x00,
 380 0x00, 0x00, 0x00, 0x00, 0x03} ,
 390 { 0x00, 0x00, 0x00, 0x00, 0x00,
 400 0x00, 0x00, 0x00, 0x00, 0x04} ,
410 };
420 printf("SVR01:処理の開始 ¥n") ;
 430 /*
440 * TAM READ(TAMテーブルから第1レコードを入力)
 450 */
 460 keyptr.keyname = keypar[0] ;
470 tamc_buf_size = TAM_REC_SIZE ;
 480 rcd = dc_tam_read(tamfd, &keyptr, 1, tam_cntl_buf,
490 tamc_buf_size, DCTAM_EQLSRC | DCTAM_MODIFY) ;
 500 if(rcd != DC_OK) {
510 printf("SVR01:dc tam readに失敗しました。code = %d \n", rcd) ;
 520 strcpy(out_data, "SVR01:TAM READ FAILED") ;
530 *out leng = strlen(out data) ;
 540 goto PROG_END ;
 550 }
 560 /*
570 * TAM REWRITE(TAMテーブルの第1レコードを検索前提の更新)
 580 */
590 tam cntl p = (struct tam cntl p *)tam cntl buf ;
600 memcpy(tam cntl p->filler, in data, *in leng) ;
610 rcd = dc_tam_rewrite(tamfd, &keyptr, 1, tam_cntl_buf,
620 tamc buf size, DCNOFLAGS) ;
 630 if(rcd != DC_OK) {
640 printf("SVR01:dc_tam_rewriteに失敗しました。code = %d \n", rcd) ;
650 strcpy(out data, "SVR01:TAM REWRITE FAILED") ;
660 *out leng = strlen(out data) ;
 670 goto PROG_END ;
 680 }
 690 /*
700 * TAM WRITE(TAMテーブルの第2レコードを更新)
 710 */
```

```
 720 keyptr.keyname = keypar[1] ;
730 tam cntl p = (struct tam cntl p *)write buf ;
 740 memcpy(tam_cntl_p->keyname, keypar[1], 10) ;
 750 memcpy(tam_cntl_p->filler, in_data, *in_leng) ;
760 write size = TAM REC SIZE ;
 770 rcd = dc_tam_write(tamfd, &keyptr, 1, tam_cntl_p,
780 write size, DCTAM WRITE) ;
 790 if(rcd != DC_OK) {
800 printf("SVR01:dc_tam_writeに失敗しました。code = %d \n", rcd) ;
810 strcpy(out_data, \frac{300}{100} strcpy(out_data, \frac{300}{100} strlen(out data);
         *out leng = strlen(out data) ;
830 goto PROG END ;
 840 }
 850 /*
860 * TAM READ(TAMテーブルから第3レコードを入力)
 870 */
 880 keyptr.keyname = keypar[2] ;
 890 tamc_buf_size = TAM_REC_SIZE ;
 900 rcd = dc_tam_read(tamfd, &keyptr, 1, tam_cntl_buf,
910 tamc_buf_size, DCTAM_EQLSRC | DCTAM_MODIFY) ;<br>920 if(rcd != DC OK) {
       if(red != DC OK) {
930 printf("SVR01:dc_tam_readに失敗しました。code = %d \n", rcd) ;<br>940    strcpy(out_data, "SVR01:TAM_RFAD_FAILFD") :
         strcpy(out_data, "SVR01:TAM READ FAILED") ;
 950 *out_leng = strlen(out_data) ;
960 goto PROG END ;
 970 }
 980 /*
990 * TAM READ CANCEL(TAMテーブルの第3レコードの検索を取り消す)
1000 * /<br>1010 re
       rcd = dc tam read cancel(tamfd, &keyptr, 1, DCNOFLAGS) ;
1020 if(rcd != DC_OK) {
1030 printf("SVR01:dc_tam_read_cancelに失敗しました。code = %d \n"
1040 rcd);
1050 strcpy(out data, "SVR01:TAM READ CANCEL FAILED") ;
1060 *out leng = strlen(out data) ;
1070 goto PROG END ;
1080 }
1090 /*
1100 * TAM delete(TAMテーブルの第4レコードを削除)
1110 */1120 keyptr.keyname = keypar[3] ;
1130 rcd = dc_tam_delete(tamfd, &keyptr, 1,
1140 NULL, 0, DCTAM NOOUTREC) ;
1150 if(rcd != DC_OK) {
1160 printf("SVR01:dc_tam_deleteに失敗しました。code = %d \n", rcd) ;
1170 strcpy(out data, "SVR01:TAM DELETE FAILED") ;
1180 *out leng = strlen(out data) ;
1190 goto PROG_END ;<br>1200 }
1200 }
1210 strcpy(out data, "SVR01:PROCESS COMPLETE") ;
1220 *out leng = strlen(out data) ;
1230 PROG_END :
1240 printf("SVR01:処理を終了します。\n") ;
1250 return ;
1260 }
```
# 7.3 メッセージ送受信形態の UAP のコーディング例(MHP)

メッセージ送受信形態の UAP の例を次の図に示します。

図 7‒3 メッセージ送受信形態の UAP の例(MHP)

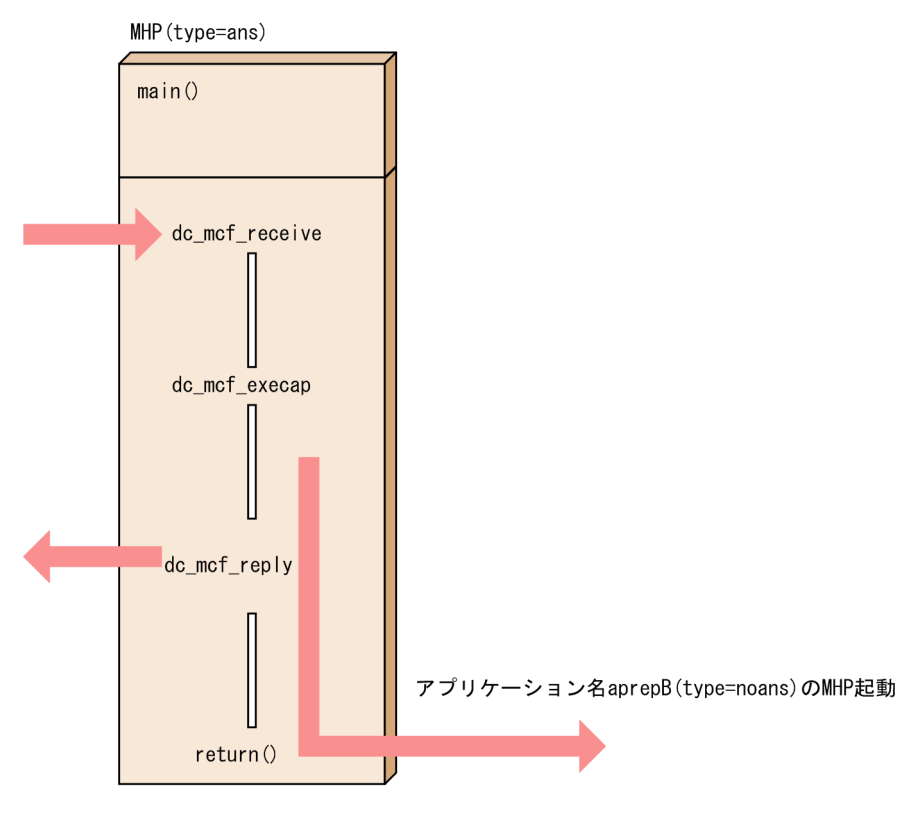

ここでは、図に示した構成例のコーディング例を示します。

# 7.3.1 MHP の例(メイン関数)

MHP のメイン関数のコーディング例を次に示します。

```
\begin{array}{cc} 10 & /* \\ 20 & * \end{array} 20 * MHP メイン関数
 30 */ 40 #include <stdio.h>
  45 #include <stdlib.h>
 50 #include <dcrpc.h><br>60 #include <dcmcf.h>
      60 #include <dcmcf.h>
  70 
  80 main()
  90 {
100 int rtn cod;
 110 
120 printf("****** RPC OPEN ******n") ;
 130 /*
 140 * RPC-OPEN (UAPの開始)
 150 */
```

```
 160 rtn_cod = dc_rpc_open(DCNOFLAGS) ;
 170 if(rtn_cod != DC_OK) {
180 printf("dc_rpc_open 失敗 !! CODE = %d \n", rtn_cod) ;
190 goto PROG_END ;<br>200 }
 200 }
 210 
220 printf("****** MCF OPEN ******n") ;
 230 /*
240 * MCF-OPEN (MCF環境のオープン)
 250 */
        rtn cod = dc mcf open(DCNOFLAGS) ;
 270 if(rtn_cod != DC_OK) {
 280 printf("dc_mcf_open 失敗 !! CODE = %d \n", rtn_cod) ;
        goto PROG_END ;<br>}
 300 }
 310 
320 printf("****** MCF MAINLOOP ******n") ;
 330 /*
340 * MCF-MAINLOOP (MHPサービスの開始)
 350 */
        rtn cod = dc mcf mainloop(DCNOFLAGS) ;
370 if(rtn\_cod != DC_0K) {<br>380 orintf("dc mcf mainly
         printf("dc_mcf_mainloop 失敗 !! CODE = %d \n", rtn_cod) ;
 390 }
 400 
410 printf("****** MCF CLOSE ******n") ;
 420 /*
 430 * MCF-CLOSE (MCF環境のクローズ)
440 * /<br>450dc mcf close(DCNOFLAGS) ;
 460 
 470 PROG_END :
 480 printf("****** RPC CLOSE *****\n") ;
 490 /*
 500 * RPC-CLOSE (UAPの終了) 
 510 */
 520 dc_rpc_close(DCNOFLAGS) ;
 530 exit(0) ;
 540 }
```
# 7.3.2 MHP の例(サービス関数)

MHP のサービス関数のコーディング例を次に示します。

```
 10 /*
 20 * MHP サービス関数
30 */ 40 #include <stdio.h>
 50 #include <sys/types.h>
 60 #include <dcmcf.h>
 70 #include <dcrpc.h>
 80 
 90 void svrA() 
 100 {
```

```
110 DCLONG action ;<br>120 DCLONG commform
         DCLONG commform ;
 130 DCLONG opcd ;
 140 DCLONG active ;
 150 char recvdata[1024] ;
 160 DCLONG rdataleng ;
 170 DCLONG time ;
 180 DCLONG inbufleng ;
190 int rtn cod;
200 DCLONG cdataleng ;<br>210 char termnam[10] :
         char termnam[10];
 220 static char execdata[32] = " SVRA EXECAP DATA" ;
230 static char senddata\bar{2}32\bar{1} = "
240 static char resv01[9] = "40"250 static char resv02[9] = "40"260 static char resv03\overline{[9]} = "*0" 270 static char apnam[9] = "aprepB" ;
 280 
 290 printf("***** UAP START *****\n") ;
300<br>310
         print("***** "MCF RECEIVE "******') ;
320 \t / *<br>330 *
     * MCF-RECEIVE (メッセージの受信)
 340 */
 350 action = DCMCFFRST ; 
 360 commform = DCNOFLAGS ;
 370 inbufleng = sizeof(recvdata) ;
380 rtn cod = dc mcf receive(action, commform, termnam, resv01, recvdata,
 390 &rdataleng, inbufleng, &time) ;
         if(rtn cod != DCMCFRTN 00000) {
 410 /*
 420 * MCF-ROLLBACK (エラー処理)
 430 */
         printf("dc mcf receive 失敗 !! CODE = %d \n", rtn cod) ;
450 rtn cod = \overline{dc} mcf rollback(DCMCFNRTN) ;
 460 }
 470 
480 printf("****** MCFEXECAP *******n") ;<br>490 /*
490
 500 * MCF-EXECAP (アプリケーションプログラム起動)
 510 */
 520 action = DCMCFEMI|DCMCFJUST ;
 530 commform = DCNOFLAGS ;
 540 active = 0 ;
 550 cdataleng = 16 ;
560 rtn cod = dc mcf execap(action, commform, resv01, active,
 570 apnam, execdata, cdataleng) ;
 580 if(rtn_cod != DCMCFRTN_00000) {
590
 600 * MCF-ROLLBACK (エラー処理)
610 */620 printf("dc_mcf_execap 失敗 !! CODE = %d \n", rtn_cod) ;
630 rtn cod = dc mcf rollback(DCMCFNRTN) ;
 640 }
 650 
660 printf("***** MCF REPLY ******n") ;
 670 /*
 680 * MCF-REPLY (応答メッセージの送信)
```

```
 690 */
700 action = DCMCFEMI ;<br>710 commform = DCNOFLAG
 710 commform = DCNOFLAGS ;
720 opcd = DCNOFLAGS ;<br>730 cdataleng = 16 ;
730 cdataleng = 16 ;<br>740 rtn cod = dc mcf
 740 rtn_cod = dc_mcf_reply(action, commform, resv01, resv02, 
750 senddata, cdataleng, resv03, opcd) ;<br>760 if(rtn cod != DCMCFRTN 00000) {
     7* if(rtn_cod != DCMCFRTN_00000) {
770
780 * MCF-ROLLBACK (エラー処理)<br>790 */
790<br>800
 800 printf("dc_mcf_reply 失敗 !! CODE = %d \n", rtn_cod) ;
            rtn_cod = dc_mcf_rollback(DCMCFNRTN) ;<br>}
 820 }
 830 }
```
# 7.4.1 XATMI インタフェースの例

## (1) リクエスト/レスポンス型サービスの通信の例

### (a) 処理の概要

ここで示す例題の処理概要を,次に説明します。

[説明]宿泊施設の空き状況を調べるサービスと、飛行機の空き状況を調べるサービスを. SUP から呼び ます。前者は非同期に,後者は同期的に応答を受信します。

### (b) UAP の構成

例題の UAP の構成を次の図に示します。

#### 図 7-4 同期的に応答を受信するリクエスト/レスポンス型サービスの通信形態

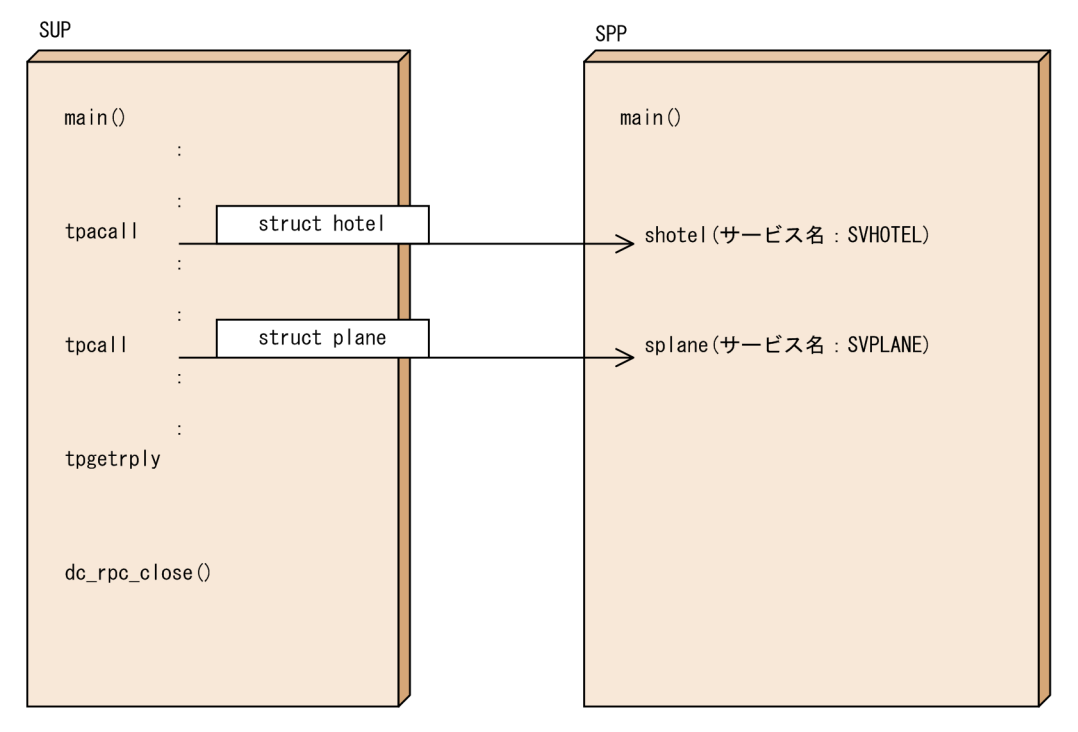

## (c) 通信に使う型付きバッファ

通信に使う型付きバッファの構造体を次に示します。

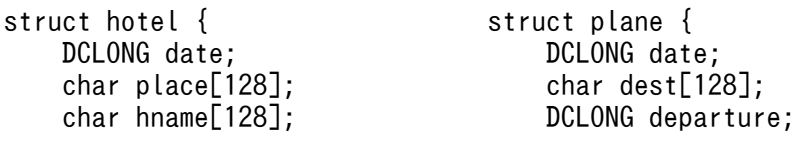

7. コーディング例

## (d) SUP の例

#### • XATMI インタフェース定義の例

} }

リクエスト/レスポンス型サービスの例題で示す SUP の XATMI インタフェース定義を次に示します。

- 10 /\* SUPのXATMIインタフェース定義の例(rrsup.defファイル)\*/ 20 called servers =  $\{$  "rrspp.def"  $\}$ ;
- SUP のコーディング例

リクエスト/レスポンス型サービスの例題で示す SUP のコーディング例を次に示します。

```
 10 /* SUPの例(rrsup.cファイル)*/
 20 #include <stdio.h>
 30 #include <stdlib.h>
 40 #include <string.h>
 50 #include <dcrpc.h>
 60 #include <xatmi.h>
 70 #include <dcadm.h>
 80 /*
 90 * XATMIスタブヘッダファイル
100 */110 #include "rrsup stbx.h"
 120 main()
130 \t{140} /*
140
 150 * 変数の定義
 160 */
 170 struct hotel *hptr; 
 180 struct plane *pptr;
 190 struct errmsg *werrmsg ;
 200 long hlen, plen ;
 210 int cd ;
 220 int rc;
230 /*<br>240 *
     * RPC-OPEN(UAPの開始)
 250 */
 260 rc = dc_rpc_open(DCNOFLAGS);
        if(rc != DC_0K)280 printf("dc_rpc_openに失敗しました。\
290 ERROR CODE = %d \neq n, rc);
 300 goto PROG_END;
 310 }
320 /*<br>330 *
     * ADM-COMPLETE(ユーザサーバの開始処理完了の報告)
 340 */
 350 rc = dc_adm_complete(DCNOFLAGS);
 360 if(rc != DC_OK){
370 printf(\overline{''}dc adm completeに失敗しました。\
380 ERROR CODE = %d \mm *n", rc);
 390 goto PROG_END;
 400 }
 410 /*
 420 * TPALLOC(型付きバッファの確保)
```

```
430 * / 440 /* 宿泊施設空き状況検索サービス用 */
 450 hptr = (struct hotel *)tpalloc("X_COMMON", "hotel", 0);
460 if(hptr == NULL){<br>470 printf("tpalle
            printf("tpallocに失敗しました。\
 480 ERROR CODE = %d \n", tperrno);
 490 goto PROG_END;
 500 }
 510 /* 飛行機空き状況検索サービス用 */
520 pptr = (struct plane *)tpalloc("X COMMON", "plane", 0);
 530 if(pptr == NULL){
 540 printf("tpallocに失敗しました。\
550 ERROR CODE = \%d \mathbf{a}^, tperrno);
 560 goto PROG_END;
 570 }
 580 /*
 590 * データの設定
 600 */
 610 hptr->date = 940415 ;
 620 strcpy(hptr->place, "SAPPORO") ;
 630 strcpy(hptr->hname, "PRINCE") ;
640 hptr->status = \theta;<br>650 nptr->date = 94041
      pptr-\frac{1}{6} = 940415 ;
 660 strcpy(pptr->dest, "CHITOSE") ;
670 pptr->departure = 1540;
680 pptr-\gtstatus = 0;
 690 /*
 700 * TPACALL(サービスリクエストを送信する)
 710 */
720 cd = tpacall("SVHOTEL", (char *) hptr, 0, 0);<br>730 if(cd == -1){
        if(cd == -1)740     printf("宿泊施設空状況検索サービスの呼び出しに失敗しました。\<br>750          ERROR CODE = %d \mo^ * tperrno):
750 ERROR CODE = %d \mathparticle 760<br>760     goto PROG END;
           goto PROG END;
 770 }
780 printf("宿泊施設空状況検索サービスの呼び出しに成功しました。\m");<br>790 /*
790
 800 * TPCALL(サービスリクエストを送信して,応答を待つ)
 810 */
        rc = total('SVPLANE", (char *) port, 0, (char **) 8optr, 80 len, 0); 830 if(rc != 0){
 840 if(tperrno == TPESVCFAIL){
 850 werrmsg = (struct errmsg *) pptr ;
860 printf("%s ERROR CODE = %d USER CODE = %d\m".
 870 werrmsg->errmessage, tperrno, tpurcode);
880 goto PROG END;
890 }else{
900 printf("飛行機空き状況検索サービスの呼び出しに失敗しました。 \
910 ERROR CODE = %d", tperrno);<br>920 goto PROG END:
            goto PROG_END;<br>}
 930 }
 940 }
950 printf("飛行機空き状況検索サービスの呼び出しの応答受信に成功しました。\n");
960 if(pptr-\gtstatus == 1){
970 printf("飛行機空き状況 : 満席です。 \m");
 980 } else {
990 printf("飛行機空き状況 : 空席があります。 \m");<br>000 }
1000 }
```

```
1010 /*<br>1020 *
     * TPGETRPLY(応答を受信する)
1030 */
1040 rc = tpgetrply(&cd, (char **) &hptr, &hlen, 0);<br>1050 if(rc I= 0){
        if(rc != 0)1060 if(tperrno == TPESVCFAIL){
1070 werrmsg = (struct errmsg *) hptr ;
1080 printf("%s ERROR CODE = %d USER CODE = %d\m"
1090 werrmsg->errmessage, tperrno, tpurcode);
1100 goto PROG END ;
1110 }else{
1120 printf("宿泊施設空状況検索サービスに失敗しました。 \
1130 ERROR CODE = \%d, tperrno);
1140 goto PROG_END;<br>1150 }
\begin{array}{cc} 1150 \\ 1160 \end{array}1160 }
1170 printf("宿泊施設空状況検索サービスの応答受信に成功しました。\m");
1180 if(hptr-\gtstatus == 1){
1190 printf("宿泊施設空き状況 : 満室です。 ¥n");<br>1200 } else {
1200 } else {
        printf("宿泊施設空き状況 : 空室があります。 \m");
1220<br>1230 /*
1230<br>1240
     * 型付きバッファの解放
1250 */
1260 tpfree((char *) hptr);
1270 tpfree((char *) pptr);
1280 /*
1290 * RPC-CLOSE(UAPの終了)<br>1300 */
1300
1310 PROG_END:
1320 dc rpc close(DCNOFLAGS);
1330 printf("またのご利用をお待ちしています。\m");
1340 exit(0);
1350 }
```
• ユーザサービス定義の例

リクエスト/レスポンス型サービスの例題で示す SUP のユーザサービス定義例を次に示します。

```
 10 #ユーザサービス定義の例(rrsupファイル)
20 set module
30 set receive from = none
40 set trn expiration time = 180
 50 set trn_expiration_time_suspend = Y
 60 set xat_osi_usr = Y
```
## (e) SPP の例

• XATMI インタフェース定義の例

リクエスト/レスポンス型サービスの例題で示す SPP の XATMI インタフェース定義を次に示します。

```
 10 /* XATMIインタフェース定義の例(rrspp.defファイル)*/
 20 X_COMMON hotel {
30 long date;<br>40 char place
       char place[128];
 50 char hname[128];
```
7. コーディング例

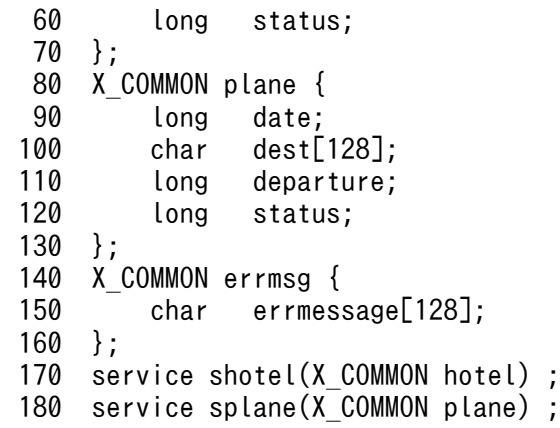

• SPP のコーディング例 (メイン関数)

リクエスト/レスポンス型サービスの例題で示す SPP のコーディング例(メイン関数)を次に示します。

```
 10 /* SPPのメイン関数例(rrspp.cファイル)*/
   20 #include <stdio.h>
   30 #include <stdlib.h>
  40 #include <dcrpc.h><br>50 #include <xatmi.h>
      50 #include <xatmi.h>
  60 #include \langledcadm.h\rangle70 /*
  70 /*
       * XATMIスタブヘッダファイル
  90 */
  100 #include "rrspp_stbx.h"
 110 main()
120 {<br>130 /*
130
 140 * 変数の定義
 150 */
 160 int rc;<br>170 /*
170<br>180
        * RPC-OPEN(UAPの開始)
 190 */
200 \begin{array}{r} \n\text{rc} = \text{dc}_{\text{rpc\_open}}(\text{DCNOFLAGS}); \\
\text{210} \quad \text{if (rc]} = \text{DC} \text{ OK)} \n\end{array}if(rc \mid \equiv DC^-(0K))220      printf("dc_rpc_openに失敗しました。\
230 ERROR CODE = %d \neq n", rc);
240 goto PROG_END;<br>250 }
 250 }
260 /*<br>270 *
        * RPC-MAINLOOP(SPPのサービス開始)
 280 */
290 \begin{array}{r} \n\text{rc = dc\_rpc\_mainloop(DCNOFLAGS)}; \\
300 \quad \text{if (rc != DC OK)} \n\end{array}300 if(rc != DC_OK){<br>310 printf("dc ru
                 printf<sup>("dc</sup> rpc_mainloopに失敗しました。\
320 ERROR CODE = %d \neq n", rc);
 330 }
 340 /*
 350 * RPC-CLOSE(UAPの終了)
360 */<br>370 PR00
      PROG_END:
 380 dc_rpc_close(DCNOFLAGS);
 390 exit(0);
 400 }
```
#### • SPP のコーディング例 (サービス関数)

リクエスト/レスポンス型サービスの例題で示す SPP のコーディング例(サービス関数)を次に示しま す。

```
 10 /* SPPのサービス関数例(rrsvc.cファイル)*/
 20 #include <stdio.h>
 30 #include <dcrpc.h>
 40 #include <xatmi.h>
 50 #include <dcadm.h>
\begin{matrix} 60 \\ 70 \end{matrix} /*
    * XATMIスタブヘッダファイル
 80 */
90 #include "rrspp_stbx.h"
 100 void shotel(svcinfo)
 110 TPSVCINFO *svcinfo;
120 {<br>130 /*
130
 140 * 変数の定義
150 */ 160 struct hotel *hptr;
 170 
180 hptr = (struct hotel *) svcinfo-\lambdadata;
 190 /* このサービスは空き状況を検索して,満室ならば status = 1 ,
200 * 空室があれば status = 0, エラーが起こったときは, メッセージを返します。
 210 * ここでは,検索した結果,満室だったとします。*/
220 hptr-\gtstatus = 1;
-<br>230 tpreturn(TPSUCCESS, 0, (char *)hptr, 0, 0);<br>240 return : /* OpenTP1の場合はtpreturn後にretu
         240 return ; /* OpenTP1の場合はtpreturn後にreturnの発行が必要です。 */
 250 }
 260 void splane(svcinfo)
 270 TPSVCINFO *svcinfo;
 280 {
 290 struct plane *pptr;
 300 pptr = (struct plane *) svcinfo->data;
 310 /* このサービスは空き状況を検索して,満席ならば status = 1, 
320 * 空席があれば status = 0, エラーが起こったときは、メッセージを返します。
330 * ここでは、検索した結果、満席だったとします。*/
340 pptr->status = 1 ;<br>350 tpreturn(TPSUCCESS
        tpreturn(TPSUCCESS, 0, (char *)pptr, 0, 0);
 360 return ;
 370 }
```
• ユーザサービス定義の例

リクエスト/レスポンス型サービスの例題で示す SPP のユーザサービス定義例を次に示します。

```
 10 #ユーザサービス定義の例(rrsppファイル)
20 set service_group = "rrspp_svg"<br>30 set module = "rrspp"
\frac{30}{30} set module \frac{30}{40} = "rrspp" = "SVHOTE
             service = "SVHOTEL=shotel", "SVPLANE=splane"
50 set trn expiration time = 180
60 set trn_expiration_time_suspend = Y<br>70 set server type = \frac{m}{2}xatmi"
             s server type = \frac{m}{x} xatmi'
80 set xat osiusr = Y
```
# (2) 会話型サービスの通信の例

## (a) 処理の概要

ここで示す例題の処理概要を,次に説明します。

[説明]acctreq 構造体の構造を持つ型付きバッファでサービス関数を起動します。acctreq のメンバは口 座番号の上限と下限を示します。サービス関数では,この範囲にある口座データを acctdata 構造体の構 造を持つ型付きバッファに設定して,会話のオリジネータに送信します。

## (b) UAP の構成

例題の UAP の構成を次の図に示します。

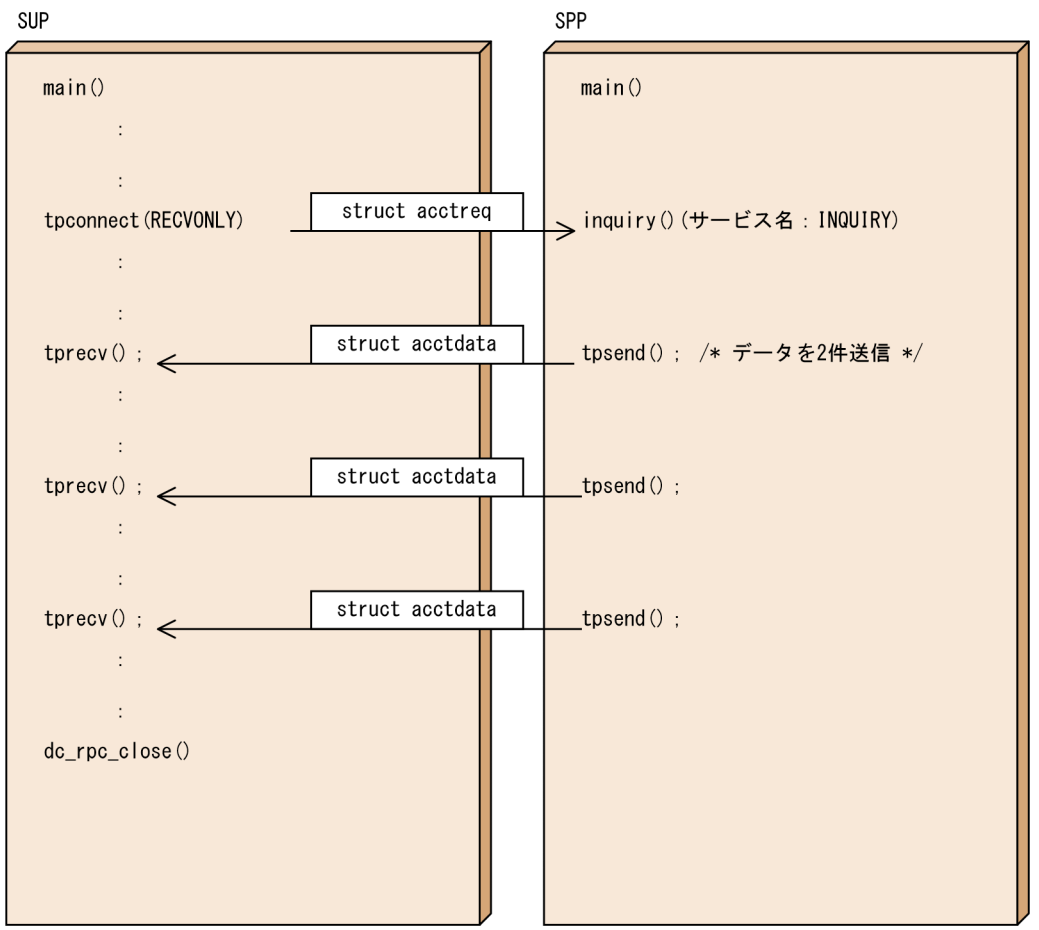

### 図 7-5 会話型サービスの通信形態

## (c) 通信に使う型付きバッファ

通信に使う型付きバッファの構造体を次に示します。

#### • サービス関数起動時のデータ

struct acctreq{ DCLONG upper\_no;

```
 DCLONG lower_no;
}
```
• 会話型サービスの通信をするときのデータ

```
struct acctdata{
  DCLONG acct no;
   char name[128];
   short amount;
  char dc dummy0[2];
}
```
## (d) SUP の例

• XATMI インタフェース定義の例

会話型サービスの例題で示す SUP の XATMI インタフェース定義を次に示します。

- 10 /\* SUPのXATMIインタフェース定義の例(convsup.defファイル)\*/ 20 called\_servers =  $\{$  "convspp.def"  $\}$ ;
- SUP のコーディング例

会話型サービスの例題で示す SUP のコーディング例を次に示します。

```
 10 /* SUPのコーディング例(convsup.cファイル)*/
  20 #include <stdio.h>
  30 #include <stdlib.h>
  40 #include <dcrpc.h>
  50 #include <xatmi.h>
 60 \#include \langletx.h\rangle 70 #include <dcadm.h>
  80 /*
  90 * XATMIスタブヘッダファイル
100 */110 #include "convsup stbx.h"
 120 main()
130 \t{140} /*
140
 150 * 変数の定義
 160 */
 170 struct acctreq *rptr; 
 180 struct acctdata *dptr; 
 190 long wlen;
 200 int cd;
 210 int rc;
220 long revent;<br>230 long size =
    \angle long size = 0 ;
240
 250 * RPC-OPEN(UAPの開始)
260 */<br>270
        rc = dc rpc open(DCNOFLAGS);
 280 if(rc != DC_OK){
 290 printf("dc_rpc_openに失敗しました。ERROR CODE = %d \n", rc);
 300 goto PROG_END;
 310 }
 320 /*
 330 * ADM-COMPLETE(ユーザサーバの開始処理完了の報告)
```

```
 340 */
350 rc = dc adm complete(DCNOFLAGS);
 360 if(rc != DC_OK){
370 printf("dc_adm_completeに失敗しました。ERROR CODE = %d \n", rc);<br>380      qoto PROG END:
        goto PROG_END;<br>}
 390 }
 400 /*
 410 * TPALLOC(型付きバッファの確保)
 420 */
430 /*サーチする口座番号の上限, 下限の設定用*/<br>440 rptr = (struct acctreg *)tpalloc(X COMMO
        rptr = (struct acctreq *)tpalloc(X COMMON, "acctreq", 0);
 450 
460 if(rptr == NULL){
470 printf("tpallocに失敗しました。ERROR CODE = %d \n", tperrno);
480 goto PROG_END;<br>490 }
 490 }
 500 /*サーチ結果の口座データ用*/ 
 510 dptr = (struct acctdata *)tpalloc(X_COMMON, "acctdata", 0) ;
520 if(dptr == NULL){
530 printf("tpallocに失敗しました。ERROR CODE = %d \n", tperrno);<br>540      goto PROG END:
        goto PROG_END;
550<br>560 /*
560
 570 * データの設定
 580 * サーチする範囲を指定
 590 */
 600 rptr->lower_no = 10000000L;
 610 rptr->upper_no = 20000000L;
620 /* トランザクション開始 */<br>630 tx begin() :
        tx begin() ;
 640 /*
 650 * TPCONNECT(会話サービスの呼び出し)
 660 * INQUIRYを呼ぶ。
 670 */
 680 cd = tpconnect("INQUIRY", (char *) rptr, 0, TPRECVONLY);
690 if(cd == -1){
 700 printf("tpconnectに失敗しました。ERROR CODE = %d \n", tperrno);
 710 goto PROG_END;
 720 }
 730 /*
 740 * エラーが起こるまで(イベントの発生も含む),
 750 * TPRECV(メッセージを受信)
 760 */
770 while(rc ! = -1){
 780 rc = tprecv(cd, (char **) &dptr, &wlen, 0, &revent);
 790 /*
800 *エラーが起こっていなければ,
 810 *受信した口座情報を出力する。
820 */
 830 if(rc != -1) {
840 printf("サービスから口座情報を受信しました。\m");
850 printf("口座番号 = %d \n", dptr->acct_no);
860        printf("名前 = %s \n", dptr->name);
870 printf("預金 = %d \n", dptr->amount);
 880 }
890 }<br>900 /*
900
 910 * サービスの結果の出力
```

```
 920 */
        if(tperrno == TPEEVENT){
940 if(revent == TPEV SVCSUCC){
 950 /* サービスは成功した。*/
              printf("サービスは成功しました。\m");
 970 /* トランザクションのコミット */
980 tx commit() ;
990 }else{
1000 printf("何らかのイベントが発生しています。revent = %d\n",
1010 revent);<br>1020 /* トラン
              1020 /* トランザクションのロールバック*/
1030 tx_rollback();<br>1040 }
1040
1050 }
1060 /*<br>1070 *
     * 型付きバッファの解放
1080 */
1090 tpfree((char *) rptr);
1100 tpfree((char *) dptr);
1110 /*<br>1120 *
     * RPC-CLOSE(UAPの終了)
1130 * /<br>1140
        PROG_END:
1150 dc rpc close(DCNOFLAGS);
1160 exit(0);
1170 }
```
• ユーザサービス定義の例

会話型サービスの例題で示す SUP のユーザサービス定義例を次に示します。

```
10 #ユーザサービス定義の例(convsupファイル)<br>20 set module = "convsup"
                                   #実行形式ファイル名
30 set watch time = 180 #最大応答待ち時間
 40 set receive_from = none #受信方法
50 set trn expiration time = 180
<u>60 - 「はなののアッキボトランザクションブランチ限界経過時間</u>
70 set trn expiration time suspend = Y #必ず Y を指定
```
## (e) SPP の例

• XATMI インタフェース定義の例

会話型サービスの例題で示す SPP の XATMI インタフェース定義を次に示します。

```
 10 /* SPPのXATMIインタフェース定義の例(convspp.defファイル)*/
20 X COMMON acctreq {
30 long upper_no;<br>40 long lower_no:
               lower no;
 50 };
 60 X_COMMON acctdata {
 70 long acct_no;
 80 char name[128];
 90 short amount;
 100 };
110 service inquiry(X COMMON acctreq) ;
```
• SPP のコーディング例 (メイン関数)

```
 10 /* SPPのメイン関数例(convspp.cファイル)*/
  20 #include <stdio.h>
  30 #include <stdlib.h>
  40 #include <dcrpc.h>
  50 #include <xatmi.h>
  60 #include <dcadm.h>
 \begin{array}{ccc} 70 & \sqrt{*} \\ 80 & * \end{array}80 * XATMIスタブヘッダファイル<br>90 */
     \ast/100 #include "convspp_stbx.h"<br>110 main()
     main() 120 {
 130 /*
 140 * 変数の定義
 150 */
 160 int rc;
170 /*<br>180 *
      * RPC-OPEN(UAPの開始)
 190 */
 200 rc = dc_rpc_open(DCNOFLAGS);
 210 if(rc != DC_OK){
220 printf("dc_rpc_openに失敗しました。ERROR CODE = %d \map", rc);
230 goto PROG_END;<br>240 }
 240 }
 250 
260 /*<br>270 *
      * RPC-MAINLOOP(SPPのサービス開始)
 280 */
290 \qquad rc = dc_rpc_mainloop(DCNOFLAGS);<br>300 \qquad if(rc I = DC-0K){
          if(rc != DC<sup>-</sup>OK)310 printf("dc_rpc_mainloopに失敗しました。ERROR CODE = %d \m",rc);<br>320 }
320<br>330 /*
330
 340 * RPC-CLOSE(UAPの終了)
 350 */
360 PROG_END:<br>370 dcrpccl
         dc_rpc_close(DCNOFLAGS);
 380 exit(0);
 390 }
```
• SPP のコーディング例 (サービス関数)

会話型サービスの例題で示す SPP のコーディング例(サービス関数)を次に示します。

```
 10 /* SPPのサービス関数例(convsvc.cファイル)*/
 20 #include <stdio.h>
 30 #include <stdlib.h>
 40 #include <string.h>
 50 #include <dcrpc.h>
 60 #include <xatmi.h>
70 #include \langledcadm.h\rangle80 /*
    /*90 * XATMIスタブヘッダファイル<br>I00 */
100
 110 #include "convspp_stbx.h"
 120 /*
```
```
130 * DEPOSITSVC サービス関数<br>140 * toconnect()によって口座者
     * tpconnect()によって口座番号の上限, 下限を受取り
 150 * その範囲にある口座の情報を送信する。
 160 */
 170 void inquiry(svcinfo)
 180 TPSVCINFO *svcinfo;
 190 {
200 /*<br>210 *
      210 * 変数の定義
 220 */
        struct acctreq *rptr;
 240 struct acctdata *dptr;
 250 char type[9];
260 char subtype[17];<br>270 long revent rval
270 long revent, rval;<br>280 int size:
        int size:
 290 /*
 300 * サービス要求が受け付けられた
 310 */
        rptr = (struct acctreq *) svcinfo-\lambdadata;
 330 /*
340 * オリジネータに返すデータのtvpedバッファの確保
350 */360 dptr = (struct acctdata *)tpalloc("X COMMON", "acctdata", 0);
370 if(dptr == NULL){
380 printf("tpallocでエラーが起こりました。tperrno = %d \n",
 390 tperrno);
 400 abort();
410 }<br>420 \t/*420<br>430
      430 * ユーザ処理
 440 * データファイルを検索して口座番号が範囲内の口座情報を返す。
 450 * ここでは2件見つかったこととしてデータを送信する。
 460 */
 470 
 480 dptr->acct_no = 10000001L;
 490 strcpy(dptr->name, "Hitachi Hanako");
500 dptr->amount = 20000;
510 /*<br>520 *
     * TPSEND(メッセージの送信)
 530 */
 540 tpsend(svcinfo->cd, (char *) dptr, 0, 0, &revent);
550 if(tperrno ! = -1){
 560 rval = TPSUCCESS;
 570 }else{
 580 rval = TPFAIL;
 590 goto SVC_END;
 600 }
610 dptr->acct_no = 10000002L;<br>620 dptr->amount = 10000;
        dptr-\n\geq amount = 10000;
630 strcpy(dptr->name, "Hitachi Tarou");<br>640 /*
640
 650 * TPSEND(メッセージの送信)
 660 */
 670 tpsend(svcinfo->cd, (char *) dptr, 0, 0, &revent);
680 if(tperrno != -1){
 690 rval = TPSUCCESS;
700 }else{
```

```
710 rval = TPFAIL;<br>720 goto SVC END;
              goto SVC END;
 730 }
 740 SVC_END:
         tpreturn(rval, \theta, NULL, \theta, \theta);
 760 return; /* OpenTP1の場合 tpreturn後にreturnが必要です。*/
 770 }
```
• ユーザサービス定義の例

会話型サービスの例題で示す SPP のユーザサービス定義例を次に示します。

```
10 # ユーザサービス定義の例(convsppファイル)<br>20 set service_group = "convspp_svg"
 20 set service_group = "convspp_svg" #サービスグループ名<br>30 set module - "convspp" #実行形式ファイル名
 30 set module = "convspp" #実行形式ファイル名<br>40 set service = "INQUIRY=inquiry"
      set service = "INQUIRY=inquiv"50 #サービス名=エントリポイント名
  60 set watch_time = 180 #最大応答待ち時間
 70 set trn expiration time = 240
 80 アンプランザクションブランチ限界経過時間
- 90 - set trn_expiration_time_suspend = Y - - #必ず Y を指定
 100 set server_type = "xatmi" #サーバタイプ
 110 set receive_from = "socket" #受信方法
```
## 7.4.2 TX インタフェースの例

X/Open の TX インタフェースを使用した,SUP のコーディング例を次に示します。この SUP は,7.1 で示す SUP の処理を,TX インタフェースでトランザクション制御したものです。処理の構成図と,サー ビス要求先の SPP については, [7.1 クライアント/サーバ形態の UAP のコーディング例 (SUP, SPP [DAM アクセス\)」](#page-552-0)を参照してください

```
 10 
    ^{2} 30 * SUP01 
40 */ 50 #include <stdio.h> 
 60 #include <string.h> 
 70 #include <dcrpc.h> 
 80 #include <tx.h> 
 90 
 100 main() 
 110 { 
 120 /* 
 130 * 変数の定義 
 140 */ 
150 static char in buf [1024];
160 static long in buf len;
 170 static char out_buf [1024]; 
        static long out buf len;
 190 int rc; 
200 TRANSACTION TIMEOUT trn timeout = 180; /* 監視時間 180 秒*/
210 TXINFO info;<br>220 /*
220
 230 * RPC-OPEN(UAPの開始)
```

```
240 */<br>250
        rc = dc rpc open(DCNOFLAGS);
 260 if(rc != DC_OK){ 
270 printf("SUP01:dc_rpc_openに失敗しました。CODE = %d \n",rc);<br>280      goto PROG END:
        goto PROG_END;<br>}
 290 } 
 300 /* 
 310 * TX-OPEN(リソースマネジャのオープン) 
 320 */ 
 330 rc = tx_open(); 
        if(rc != TX 0K){
350 printf("SUP01:tx_openに失敗しました。CODE = %d \n",rc);
 360 goto PROG_END; 
 370 } 
 380 /* 
     * TX-SET-TRANSACTION-TIMEOUT(トランザクション監視時間の設定)
 400 */ 
 410 rc = tx_set_transaction_timeout(trn_timeout); 
 420 if(rc != TX_OK){ 
430 printf("SUP01:tx_set_transaction_timeoutに失敗しました。CODE = %d \m",rc);<br>440      goto PROG END:
        goto PROG_END;
450<br>460 /*
460<br>470
     * ADM-COMPLETE(ユーザサーバの開始処理完了の報告)
 480 */ 
490 rc = dc adm complete(DCNOFLAGS);
 500 if(rc != DC_OK){ 
510 printf("SUP01:dc_adm_completeに失敗しました。CODE = %d \n", rc);
 520 goto PROG_END; 
 530 } 
 540 /* 
 550 * TX-BEGIN(トランザクションの開始) 
 560 */ 
570 rc = tx begin();
 580 if(rc != TX_OK){ 
590 printf("SUP01:tx beginに失敗しました。CODE = %d \n",rc);
 600 goto TRAN_END; 
 610 } 
 620 
 630 /* 
 640 * TX-INFO(トランザクション情報の取得) 
 650 */ 
660 \qquad rc = tx info(&info);
670 if(rc \le 0){
 680 printf("SUP01:現在トランザクションモードではありません。CODE = %d \n",rc);
 690 goto PROG_END; 
 700 }else if (rc == 1){
710 printf("SUP01: return=%d, control=%d, timeout=%d, state=%d\n",
720 info.when return, info.transaction control,
 730 info.transaction_timeout, info.transaction_state);
740 \cancel{*}750
 760 * RPC-CALL(遠隔サービスの要求) 
 770 */ 
780 strcpy(in_buf,"SUP01:DATA OpenTP1!!");
790 in buf len = strlen(in buf) + 1;
800 out buf len = 1024;
810 rc = dc_rpc_call("svr01","svr01", in buf, &in_buf_len,
```
7. コーディング例

```
820 out_buf,&out_buf_len,DCNOFLAGS);<br>830 if(rc != DC OK){
         if(rc != DC OK){
 840 printf("SUP01:サービスの要求が失敗しました。 CODE = %d \n",rc);<br>850      goto TRAN END:
         goto TRAN_END;<br>}
  860 } 
870 printf("SUP01:SERVICE FUNCTION RETURN = \frac{6}{3}s\math{smath};
  880 /* 
  890 * TX-SET-TRANSACTION-CONTROL(非連鎖モード設定) 
  900 */ 
 910 TRAN_END:<br>920 rc = tx s
         rc = tx set transaction control(TX UNCHAINED);
  930 if(rc != TX_OK){ 
 940 printf("SUP01:tx_set_transaction_controlに失敗しました。CODE = %d \m",rc);<br>950 }
  950 }
  960 /* 
      * TX-COMMIT(非連鎖モードのコミット)
  980 */ 
 990 \qquad rc = tx_commit();
1000 if(rc != TX_OK){ 
         printf("SUP01:tx_commitに失敗しました。CODE = %d \n",rc);
1020 } 
1030 /*<br>1040 *
      * TX-CLOSE(リソースマネジャのクローズ)
1050 */ 
1060 PROG_END: 
1070 rc = tx \text{ close}();
1080 if(rc != TX_OK){ 
1090 printf("SUP01:tx closeに失敗しました。CODE = %d \n", rc);
1100 goto PROG_END;<br>1110 }
1110 } 
1120 /* 
1130 * RPC-CLOSE(UAPの終了) 
1140 *1150 dc rpc close(DCNOFLAGS);
1160 printf("SUP01:処理を終了しました。\m");
1170 exit(0); 
1180 }
```
## 7.5 TxRPC の例題(IDL コンパイラが生成するテンプレート)

IDL コンパイラが出力するテンプレートについて説明します。このテンプレートを業務に応じて修正して ください。

## 7.5.1 作成手順の概要

作成手順の概要について説明します。

## (1) スタブの作成と UAP のコーディング

スタブを作成して,UAP をコーディングするまでの手順を説明します。

#### (a) IDL-only TxRPC の場合

1. 次に示すファイルを作成します。

(1)IDL ファイル

(2)クライアントプログラム

(3)マネジャプログラム

2. txidl コンパイラで,手順1で作成した IDL ファイルをコンパイルします。この結果,次に示すファイ ルが生成されます。()は省略時仮定値の名称です(xxxx は、IDL ファイル名を示します)。

(4)サーバプログラムのテンプレート(名称は serv.c で固定されています)

サーバプログラムのテンプレートは,そのままでも使えます。内容を変更するときは,必要に応じ て名称を変更してから,追加する処理をコーディングしてください。

(5)ユーザサービス定義のテンプレート

ユーザサービス定義のテンプレートは,修正しないと使えません。マニュアル「OpenTP1 システ ム定義」のユーザサービス定義の説明を参照して必要事項を定義してください。

#### (6)環境定義ファイルのテンプレート(-cptype wdce のオプションを指定したとき)

環境定義ファイルのテンプレートは,修正しないと使えません。マニュアル「OpenTP1 クライア ント使用の手引 TP1/Client/W,TP1/Client/P 編」のクライアント環境定義についての説明を参 照して、必要事項を定義してください。

- (7)クライアントスタブ (xxxx\_cstub.c)
- (8)サーバスタブ (xxxx\_sstub.c)
- (9)ヘッダファイル(xxxx.h)

## (2) UAP のコンパイルとリンケージ

プログラムを C コンパイラでコンパイルします。指定したプロセスタイプに応じてリンケージするライブ ラリが異なります。リンケージするライブラリを次に示します。

-lbetran:TP1/Server Base のライブラリ

-lclt:TP1/Client のライブラリ

指定するプロセスタイプと,クライアントプログラムとサーバプログラムに必要なライブラリを次に示しま す。

- -cptype ndce と-sptype ndce クライアント側:-lbetran と-ltactk サーバ側:-lbetran と-ltactk
- -cptype wdce と-sptype ndce クライアント側:-ltp1dce と-lclt, および DCE 関連ライブラリ サーバ側:-lbetran と-ltactk
- -cptype ndce と-sptype wdce クライアント側:-lbetran と-ltactk サーバ側:-ltp1dce と-lbetran,および DCE 関連ライブラリ
- -cptype wdce と-sptype nbet クライアント側:DCE 関連ライブラリ サーバ側:DCE 関連ライブラリ
- -cptype nbet と-sptype wdce クライアント側:DCE 関連ライブラリ サーバ側:DCE 関連ライブラリ
- -cptype nbet と-sptype nbet クライアント側:DCE 関連ライブラリ サーバ側:DCE 関連ライブラリ

## 7.5.2 各ファイルの例題

ファイルの例を次に示します。ここでは,次に示す例を示します。

- IDL ファイル
- クライアントプログラム
- マネジャプログラム
- ACF ファイル
- サーバプログラムのテンプレート
- ユーザサービス定義のテンプレート
- 環境定義のテンプレート

## (1) IDL ファイルの例

IDL ファイルの例を次に示します。

```
 10 /*
  20 * (1)IDLファイルの例 sample.idl
  30 */
40
 50 uuid(f990a82a-10e5-11ce-9b02-0000870000ff),
 60 version(1.0),
70 transaction mandatory
 80 ]
 90 interface sample_ope
 100 {
110 const long NAME_LENGTH = 20; /* size of name field in record */ 120 const long AGE LEN = 3; /* size of age field in record */const long AGE<sub>LEN</sub> = 3; /* size of age field in record */
130 const long MAXRECORD = 10; /* max number of record in database */ 140 
 150 /*struct info : record format of customer information database */
 160 typedef struct info{
170 char name NAME LENGTH]: /* name (20 byte) */
180 char sex; \frac{180}{190} char sex; \frac{180}{190} char age[AGE LEN]; \frac{180}{190} (3 byte) */
 190 char age[AGE_LEN]; /* age (3 byte) */
 200 long sale; /* sale (4 byte) */
 210 }info_t;
220<br>230
         error status t getinfo
\frac{240}{250} (
          [in] unsigned char name[NAME LENGTH], /* input parameter */260 [out] info_t *ptr /* output parameter */
 270 );
 280 }
 290 /* EOF */
```
## (2) クライアントプログラムの例

クライアントプログラムの例を次に示します。

```
 10 /*
 20 * (2)クライアントプログラムの例
 30 * 注意事項:ndceタイプの場合は dc_rpc_open(),dc_adm_complete(),
40 * dc rpc_close()が必要です。
50 * wdceタイプの場合は dc_clt_cltin(),dc_rpc_open(),
 60 * dc_rpc_close(),dc_clt_cltin()が必要です。インクルードする
 70 * ヘッダファイルは,TP1/Clientのライブラリを使ってください。
 80 * clt.c
 90 * Functions = main() 
 100 */
 110 
 120 #include <stdio.h>
 130 #include <dcrpc.h>
 140 #include <dctrp.h>
 150 #include <dcadm.h>
 160 #include <tx.h>
170 #include "sample.h"
```
7. コーディング例

```
 180 
 190 /*
 200 * Program Specification
 210 * construct customer information database. allow actions noted the following.
 220 * * reference processing
 230 * refer the information using "name" as a key.
 240 *
250 * customer information database<br>260 * *----------------------------
 260 * *--------------------------------------------*
 270 * | name | sex | age | sale |
 280 * |--------------------------------------------|
 290 * | Suzuki | Male | 30 | 1,000,000 |
 300 * | Okada | Female | 23 | 1,500,000 |
 310 * | Yoshida | Female | 26 | 800,000 |
 320 * | Saitoh | Male | 24 | 1,000,000 |
       * | Itoh | Male | 35 | 1,800,000<br>* | Nishikawa | Male | 20 | 1,300.000
 340 * | Nishikawa | Male | 20 | 300,000 |
 350 * | Katoh | Female | 28 | 1,000,000 |
 360 * | Satoh | Female | 27 | 2,100,000 |
 370 * | Hasegawa | Male | 25 | 600,000 |
        380 * | Tumura | Male | 24 | 1,100,000 |
 390 * *--------------------------------------------*
400 *<br>410 *
        410 * This program requires service.
 420 * <refer> refer Tumura's information.
 430 *
 440 */
 450 /*
460 * name = main()<br>470 * func = Client
470 * func = Client program for sample_ope interface<br>480 * (1)service requirement(reference)
        480 * (1)service requirement(reference)
 490 * (2)output result of service requirement
500 \times \text{arg} = \text{nothing} 510 * return = void
 520 */
 530 
 540 int main()
 550 {
560 static unsigned char name[] = "Tumura"; /* input parameter */570 info tout data; \frac{1}{2} output parameter */
580 error status t status; \frac{1}{2} /* return code for server */
 590 int rc; /* return code */
 600 
 610 /*
 620 * Start UAP
 630 */
640 rc = dc rpc_open(DCNOFLAGS);
 650 /* error processing */
 660 if(rc != DC_OK){
670 fprintf(stderr,"client:dc rpc open failed. rc = \frac{6}{9}d\pi, rc);
680 goto END;<br>690 }
 690 }
 700 
 710 /*
 720 ** Post the completion of user process start processing
 730 */
740 rc = dc adm complete(DCNOFLAGS);
 750 /* error processing */
```

```
 760 if(rc != DC_OK){
 770 fprintf(stderr,"client:dc adm complete failed. rc = \frac{6}{3}d\pi, rc);
  780 goto END;
  790 }
  800 
  810 /*
  820 * Begin transaction
  830 */
  840 
 850 rc = tx\_begin(>);
  860 /* error processing */
  870 if(rc != DC_OK){
 880 fprintf(stderr,"client:tx_begin failed. rc = \frac{6}{4}a¥n",rc);<br>890 goto END:
         goto END;<br>}
  900 }
  910 
  920 /*
  930 * getinfo:
 940 * get information for input parameter<br>950 */950<br>960
         status = getinfo(name, &out data);
 970 if(status != 0){<br>980 forintf(stderr
           fprintf(stderr,"client:getinfo failed.rc = \frac{1}{2}d\math{math},
  990 }else{
1000 fprintf(stdout,"NAME: %s SEX: %c AGE: %s SALE:%ld\n",
1010 out data.name,
1020 out_data.sex,
1030 out data.age,
1040 out_data.sale);<br>1050 }
1050 }
1060 /*
1070 * commit transaction
1080 */
1090 
1100 \qquad rc = tx commit();
1110 /* error processing */
1120 if(rc != DC_OK){
1130 fprintf(stderr,"client:tx commit failed. rc = \frac{9}{9}d\pi, rc);
1140 goto END;<br>1150 }
1150 }
1160 /*
1170 * Termination processing
1180 */
1190 END:
1200 dc rpc close(DCNOFLAGS);
1210 return(0);
1220 }
```
## (3) マネジャプログラムの例

マネジャプログラムの例を次に示します。

 10 /\* 20 \* 30 \* (3)マネジャプログラムの例 40 \* sv.c

```
50 * Data Table = customers<br>60 * Functions = main()
        60 * Functions = main()
  70 * getinfo()
  80 */
  90 
 100 #include <stdio.h>
 110 #include <string.h>
 120 #include "sample.h"
 130 
 140 /*
 150 * name = customers
 160 * func = customer information database
170 * field = name(20byte)
 180 * sex(1byte)
 190 * age(3byte)
 200 * sale(4byte)
210 * record = 10 record(1 record = 28 byte)
220 */
230 static info_t customers[MAXRECORD] =<br>240     { {"Suzuki", 'M',"30",10000
 240 { {"Suzuki", 'M',"30",1000000},
 250 {"Okada", 'F',"23",1500000},
 260 {"Yoshida", 'F',"26", 800000},
 270 {"Saitoh", 'M',"24",1000000},
 280 {"Itoh", 'M',"35",1800000},
 290 {"Nishikawa", 'M',"20", 300000},
 300 {"Katoh", 'F',"28",1000000},
 310 {"Satoh", 'F',"27",2100000},
 320 {"Hasegawa", 'M',"25", 600000},
310<br>320 {"Hasegawa", ´M`, ∠∪, 230<br>330 {"Tumura", 'M',"24",1100000}<br>340 };
340
 350 
 360 /*
 370 * name = getinfo()
        380 * func = Manager routine for sample_ope interface
 390 * (1)search suitable record.
 400 * (2)set found record to output parameter.
410 \times arg = name: i: name
420 * out data:o: information for input parameter
430 * return = result<br>440 * 0 : success
       * 0 : success getinfo<br>*/
450
 460 
470 error_status_t getinfo(name, out data)
 480 unsigned char *name;
490 info t *out data;
 500 {
 510 int i; /* counter of for loop */
520 info t *ptr; /* pointer for search record */
530<br>540
      /* point 1st record of database(customers) */ 550 ptr = customers;
 560 
 570 /* search until find record with same name or end of database */
 580 for (i = 0; i < MAXRECORD; i++, ptr++) {
 590 /* compare name */
600 if(strcmp(name, ptr->name) == 0) {
610 memcpy(out data,ptr,sizeof(info_t));
 620 return (0);
```
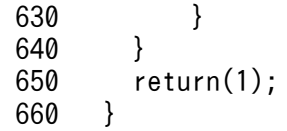

## (4) ACF ファイルの例

ACF ファイルの例を次に示します。

```
 10 /*
 20 *
 30 * (4) ACFファイルの例 RPC TxRPCでだけ使えます。
 40 * sample.acf
 50 */
60<br>70
     [auto_handle] interface sample_ope
 80 {
       [comm_status, fault_status] getinfo();
 100 }
```
## (5) サーバプログラムのテンプレート例

txidl コマンドの引数に指定する値によって,サーバプログラムのテンプレート例は異なります。-sptype ndce オプションを指定した場合の例を次に示します。

```
 10 /*
 20 *
 30 * (5)サーバプログラムのテンプレート(名称 : serv.c)
40 * <-sptype ndceの場合>
 50 */
 60 
 70 #include <dctrp.h>
 80 
 90 main()
 100 {
110 idl long int rc;
120 rc = dc_rpc_open(DCNOFLAGS);<br>130 if(rc != DC OK) {
       if(rc != DC OK) {
140 printf("server : dc_rpc_open failed. rc=%d\mmath", rc);
150 goto end_of_program;<br>160 }
 160 }
170 rc=dc_rpc_mainloop(DCNOFLAGS);
 180 if(rc != DC_OK) {
190 printf("server : dc_rpc_mainloop failed. rc=%d\n", rc);<br>200 }
 200 }
210 end of program:
 220 dc_rpc_close(DCNOFLAGS);
 230 exit(0);
 240 }
```
#### (6) ユーザサービス定義のテンプレート例

txidl コマンドの引数に指定する値によって、ユーザサービス定義のテンプレート例は異なります。それぞ れのオプションを指定した場合の例を次に示します。

• -cptype ndce オプションを指定した場合

```
 10 /*
 20 * (6)ユーザサービス定義 テンプレートの例<br>30 * <-cntype_ndce_の場合>
 30 * <-cptype ndce の場合><br>40 */
 40
 50<br>60
      #Don't change the 2 definitions below.
  70 
  80 set atomic_update = Y
90<br>100
      set trn_expiration_time_suspend = Y 110 
 120 # If this program is SUP, set none. If other, set queue or socket.
 130 
140 set receive from = none
 150 
 160 #Set your modulename.
 170 
 180 set module = "modulename"
190<br>200
      #Set non-zero value.
210<br>220
      set trn_expiration_time = 180 230 
 240 #Add any definition you need.
```
• -sptype ndce オプションを指定した場合

```
\begin{array}{ccc} 10 & /* \\ 20 & * \end{array}20 * (6)ユーザサービス定義 テンプレートの例<br>30 * <-sptype_ndce_の場合>
       * <-sptype ndce の場合>
  40 */
  50 
  60 #Don't change the 4 definitions below.
  70 
 80 
90 set atomic update = Y
 100 
110 set trn expiration time suspend = Y
 120 
130 set service group = "sample ope"
 140 
150 set service = " getinfo= getinfo"
 160 
 170 #Set your modulename.
 180 
 190 set module = "modulename"
200<br>210
      #Set non-zero value.
 220 
230 set trn expiration time = 180
```
240<br>250 #Add any definition you need.

• -sptype wdce オプションを指定した場合

```
 10 /*
  20 * (6)ユーザサービス定義 テンプレートの例
30 * <-sptype wdce の場合>
  40 */
 50 
     #Don't change the 4 definitions below.
 70 
     set atomic_update = N 90 
100 set receive from = queue
 110 
 120 set service_group = "sample_ope"
 130 
 140 set service = "_getinfo=_getinfo"
 150 
 160 #Set your modulename.
 170 
 180 set module = "modulename"
 190 
 200 #Add any definition you need.
```
## (7) 環境定義のテンプレートの例

環境定義のテンプレートの例を次に示します。

```
\begin{array}{ccc} 10 & \sqrt{*} \\ 20 & * \end{array} 20 * (7)環境定義 テンプレートの例
 30 * <- cptype wdce の場合>
  40 */
  50 
  60 #Set the 2 definition below
  70 
      #DCNAMPORT =
90<br>100
      #DCHOST = 110 
 120 #Add any definition you need.
```
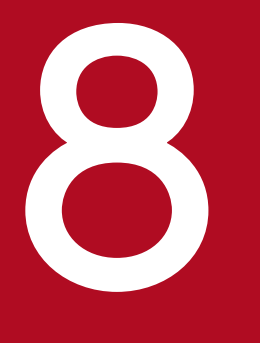

# **2 マプリケーション起動関連のリファレンス**

この章では,TP1/Message Control を使った場合の,アプリケーションプログラムを起動する 機能に関連するユーザオウンコーディングと MCF イベントのリファレンス情報について説明し ます。

## <span id="page-590-0"></span>タイマ起動引き継ぎ決定 UOC の関数形式

タイマ起動引き継ぎ決定 UOC は,次に示す形式で呼び出します。

#### 形式

#### ANSI C,C++ の形式

#include <dcmpsv.h> DCLONG uoc func(dcmpsv uoc rtime \*parm)

#### K&R 版 C の形式

#include <dcmpsv.h> DCLONG uoc func(parm)

dcmpsv\_uoc\_rtime \*parm ;

#### 説明

タイマ起動の dc\_mcf\_execap 関数を呼び出したあとで, 障害が起こって OpenTP1 を再開始(リラン) した場合に、タイマ起動の環境を変更する UOC です。この UOC を作成しておくと、次に示すことがで きます。

- タイマ起動を引き継ぐか,または取り消す。
- 引き継いだタイマ起動を即時起動とする。
- 起動するアプリケーション名を変更する。

タイマ起動引き継ぎ決定 UOC を MCF に組み込むときは,アプリケーション起動サービス用の MCF メ イン関数に,UOC 関数のアドレスを設定します。アプリケーション起動サービス用の MCF メイン関数 は,通信プロトコルに依存しません。

アプリケーション起動サービス用の MCF メイン関数の作成方法については,マニュアル「OpenTP1 運 用と操作」を参照してください。

uoc\_func (タイマ起動引き継ぎ決定 UOC)を呼び出すときには、parm には次に示すパラメタが MCF から設定されます。

#### パラメタの内容

#### dcmpsv\_uoc\_rtime の内容

typedef struct {<br>char le name[9]; char le\_name[9]; … 入力元論理端末名称 char reserve1[7]; … 予備 char ap\_name[9]; … アプリケーション名 char reserve2[7]; … 予備 DCLONG exec\_time; … タイマ起動時刻

```
char ap_type; … アプリケーションの型
                       'a':ans型 'n':noans型 
   char time type; … タイマ起動の種別
                       'i':経過時間指定のタイマ起動
                       't':時刻指定のタイマ起動
    char reserve3[26]; … 予備
} dcmpsv_uoc_rtime;
```
#### MCF から UOC へ値が渡される引数

#### ●le\_name

入力元の論理端末名称が設定されます。dc\_mcf\_execap 関数を SPP から呼び出している場合は,'\*' が設 定されます。

#### ●ap\_name

UAP がタイマ起動の dc\_mcf\_execap 関数に設定した、アプリケーション名が設定されます。

#### ●exec\_time

UAP がタイマ起動の dc\_mcf\_execap 関数に設定した,MHP を起動する時間が,1970 年 1 月 1 日 0 時 0 分 0 秒からの通算秒で設定されます。

#### ●ap\_type

タイマ起動の dc\_mcf\_execap 関数を呼び出した UAP の、アプリケーションの型が設定されます。

'a':ans 型

'n':noans 型

#### ●time\_type

UAP がタイマ起動の dc\_mcf\_execap 関数に設定した、タイマ起動の種別が設定されます。

'i':経過時間指定のタイマ起動

't':時刻指定のタイマ起動

#### UOC で値を設定する引数

#### ●ap\_name

タイマ起動で開始させるアプリケーション名を変更するときに,変更後のアプリケーション名を設定しま す。ここに指定した名称は、リターン値に DCMPSV\_UOC\_TIME\_JUST を設定したときに有効となりま す。

#### リターン値

uoc\_func()は、次に示す値でリターンしてください。

8. アプリケーション起動関連のリファレンス

OpenTP1 プログラム作成リファレンス C 言語編 こうしょう こうしょう しゅうしゅう しゅうしゅう しゅうしゅう ちゅうしょく ちゅうしょく

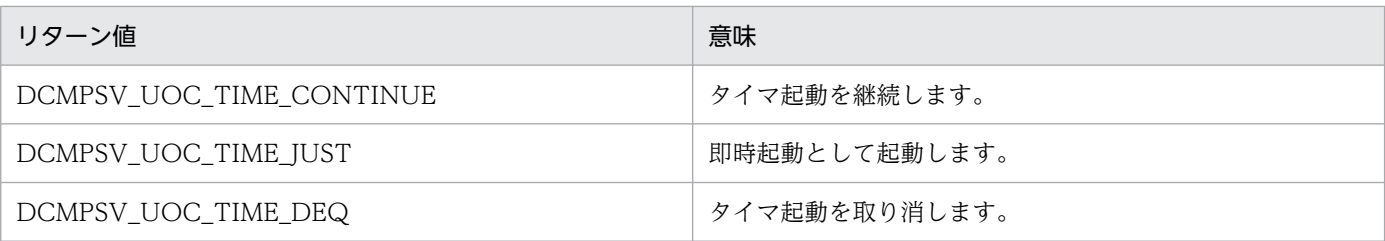

uoc\_func()からリターンした値による MCF の処理を次に示します。

#### • DCMPSV\_UOC\_TIME\_CONTINUE

UOC からこの値をリターンすると, MCF は時刻を 1970 年 0 時 0 分 0 秒からの通算秒で取得して, dc\_mcf\_execap 関数に設定された時刻と比べます。

比べた結果、関数に設定した時刻を過ぎていた場合、該当する MHP を即時に起動します。設定した時 刻を過ぎていない場合は,タイマ起動となります。

#### • DCMPSV\_UOC\_TIME\_JUST

UOC からこの値をリターンすると. MCF は該当する MHP を即時に起動します。この値をリターン する場合は、即時起動する MHP のアプリケーション名を、UOC で変更できます。ただし、MCF イ ベント処理用 MHP を起動するような変更はできません。変更したアプリケーション名が定義されてい ない名称の場合は,ERREVT4 が通知されます。

UOC で即時起動する UAP のアプリケーション名を変更した場合に,変更前と変更後で起動する MHP のアプリケーションの型が異なるときは,タイマ起動するセグメントは出力キューから削除されて,警 告メッセージ (KFCA10711-W) が出力されます。

#### • DCMPSV UOC TIME DEQ

UOC からこの値をリターンすると、MCF はタイマ起動を取り消します。タイマ起動するセグメント は出力キューから削除されて、情報メッセージ (KFCA10700-I) が出力されます。

上記以外の値を UOC からリターンすると,タイマ起動するセグメントは出力キューから削除されて,警 告メッセージ (KFCA10710-W) が出力されます。

#### UOC 作成上の注意事項

#### • UOC で使用できる関数

UOC を作成する場合, UOC では次に示す関数だけが使用できます。ほかの関数を使用した場合, 正 常に動作しないことがあるため注意してください。

• メモリ操作をする関数

データ領域管理 (例: malloc, free) 共有メモリ管理(例: shmctl, shmget, shmop) メモリ操作(例:memcpy) 文字列操作(例:strcpy)

- 時間取得関数
- UOC の異常処理

UOC で異常を検知した場合. MCF の所定のリターンコードを使用して MCF に異常の発生を通知し てください。UOC でプロセス終了となるシグナル,または abort()を発行すると, MCF が異常終了し ます。

#### • UOC の実行タイミング

MCF が起動する UOC の実行タイミングは、OpenTP1 システム,および UAP の開始,終了シーケ ンスと同期しない場合があります。UAP より先に UOC が実行されたり、UAP がすべて終了してから UOC が呼び出されたりしてもよいように作ってください。

#### • UOC のローカル変数サイズ

UOC で使用するローカル変数のサイズの合計は,各 UOC で 1 キロバイト以内になるよう設計してく ださい。また,UOC の中で関数の再帰呼出しはしないでください。

8. アプリケーション起動関連のリファレンス

## <span id="page-594-0"></span>タイマ起動メッセージ廃棄通知イベント(ERREVT4)の構造体形式

タイマ起動メッセージ廃棄通知イベント(ERREVT4)の先頭セグメントとして渡される,構造体の形式 を次に示します。

この構造体はヘッダファイル<dcmcf.h>で定義されています。MCF イベント情報を処理する MHP では. #include で<dcmcf.h>をインクルードしてください。

ERREVT4 以外の MCF イベント情報の形式は、マニュアル「OpenTP1 プロトコル」の該当するプロト コル編を参照してください。

#### MCF イベント情報の共通ヘッダ

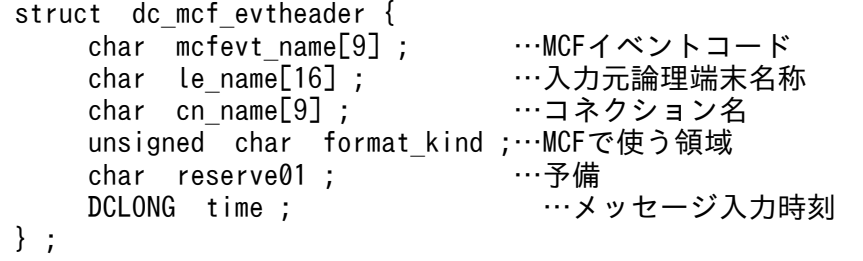

#### ERREVT4 の形式

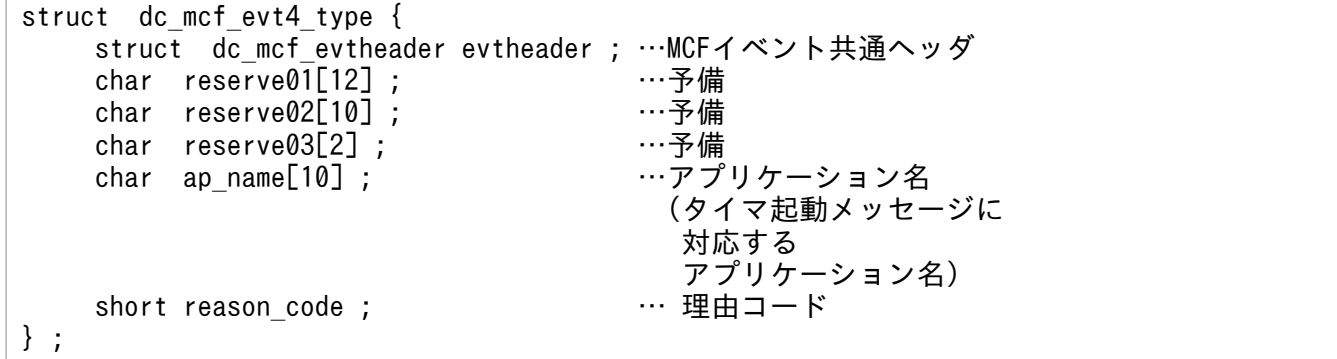

#### 引数の内容

#### ●le\_name

メッセージを入力した論理端末名称が設定されます。次に示す場合には'\*'が設定されます。

- SPP から dc\_mcf\_execap 関数を呼び出して起動した MHP で,障害が発生した場合
- 上記の障害が発生したあとに,MCF イベントとして起動した MHP からさらに dc\_mcf\_execap 関数 を呼び出して起動した MHP で、障害が発生した場合

#### ●cn\_name

コネクション名が設定されます。次に示す場合には,'\*'が設定されます。

8. アプリケーション起動関連のリファレンス

OpenTP1 プログラム作成リファレンス C 言語編 595 カランド こうしょう しょうしゅう しゅうしゅう しゅうしゅう いんこう いっこう いっこう いっこう

- SPP から dc\_mcf\_execap 関数を呼び出して起動した MHP で、障害が発生した場合
- 上記の障害が発生したあとに,MCF イベントとして起動した MHP からさらに dc\_mcf\_execap 関数 を呼び出して起動した MHP で、障害が発生した場合

#### ●time

メッセージを入力した時刻が,1970 年 1 月 1 日 0 時 0 分 0 秒からの通算の秒数で設定されます。

#### ●ap\_name

異常が起こったタイマ起動の dc\_mcf\_execap 関数に設定したアプリケーション名が設定されます。

#### ●reason\_code

ERREVT4 が通知された理由を示すコードが設定されます。理由コードの内容を次に示します。

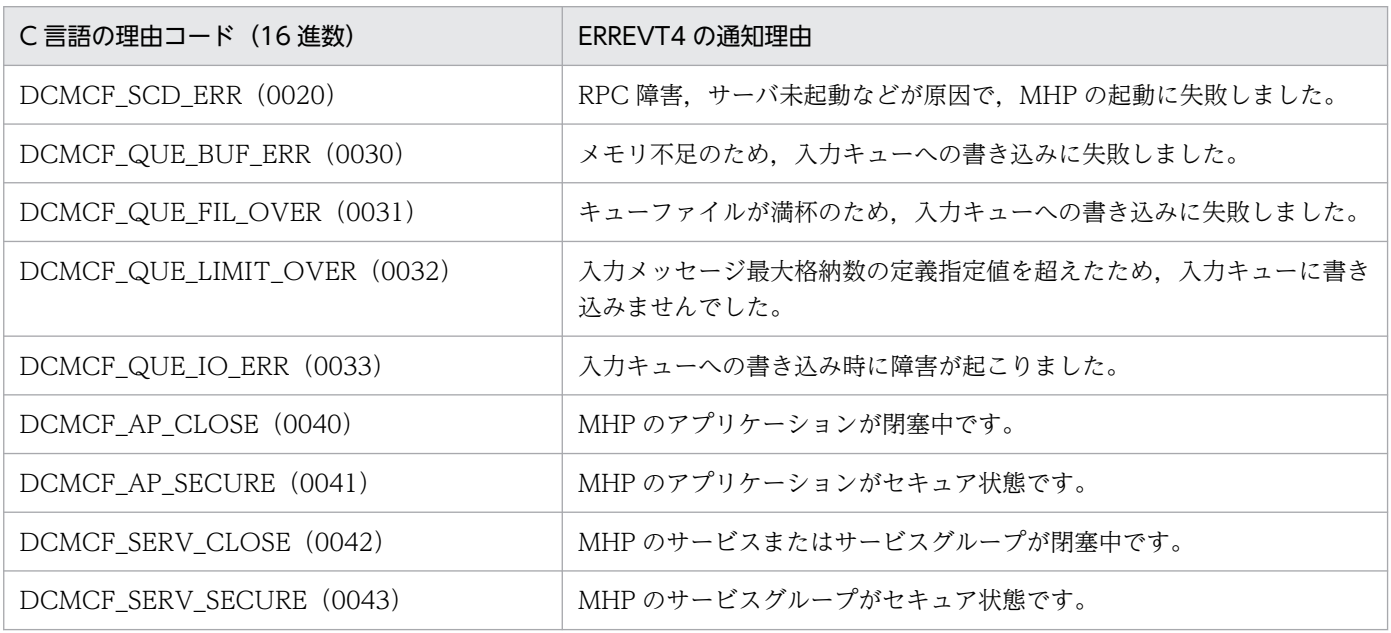

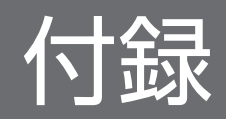

## 付録 A OpenTP1 のリモートプロシジャコールと XATMI インタフェースの 関数を併用する場合

OpenTP1 のプロセス間通信(OpenTP1 のリモートプロシジャコールと XATMI インタフェースの関数) を併用する方法について説明します。

XATMI インタフェースと併用できるのは,OpenTP1 独自のインタフェースだけです。TxRPC と XATMI インタフェースは併用できません。

#### 付録 A.1 併用する形態

併用する形態には、次に示す2とおりがあります。

1. OpenTP1 の RPC のサーバであり、XATMI インタフェース通信のクライアントである場合

2. XATMI インタフェース通信のサーバであり、OpenTP1 の RPC のクライアントである場合

このうち,1.の形態では,スタブを作成するときに RPC インタフェース定義と XATMI インタフェース定 義を一つのファイルに指定して、stbmake コマンドまたは tpstbmk コマンドを実行します。

通信を併用する形態と必要なインタフェース定義を次の図に示します。

付録 A OpenTP1 のリモートプロシジャコールと XATMI インタフェースの関数を併用する場合

#### <span id="page-598-0"></span>図 A‒1 通信を併用する形態と必要なインタフェース定義

1. OpenTP1のRPCのサーバであり、XATMIインタフェース通信のクライアントである場合

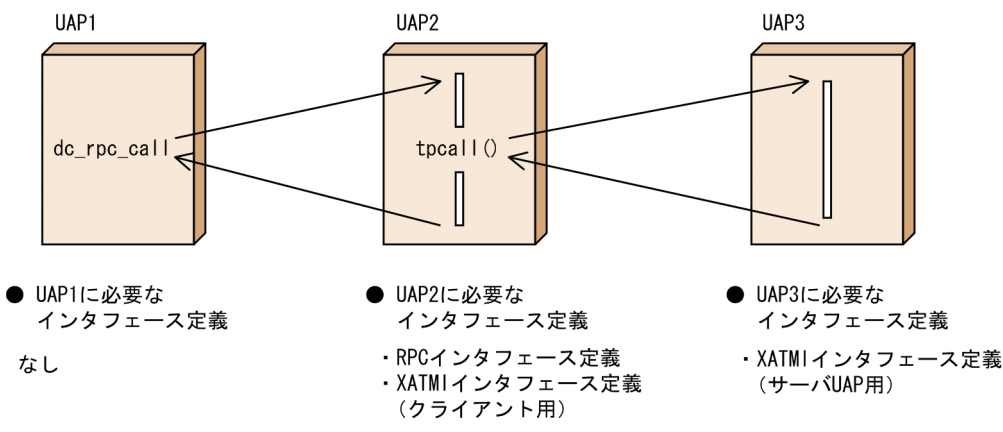

2. XATMIインタフェース通信のサーバであり、OpenTP1のRPCのクライアントである場合

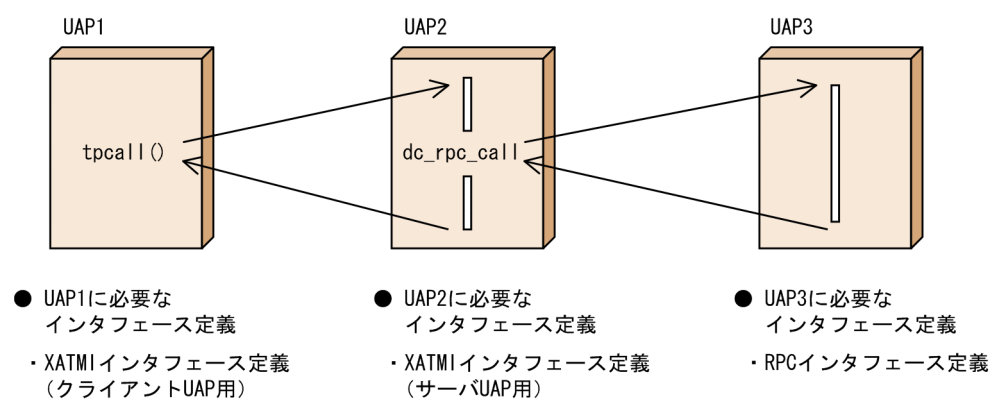

## 付録 A.2 併用するアプリケーションプログラムのスタブの作成手順

dc\_rpc\_call 関数で呼ばれて, XATMI インタフェースの関数 (tpcall()など) を呼び出す UAP のスタブ を作成する方法について説明します。

1. インタフェース定義ファイルを作成します

作成するファイルには,RPC インタフェース定義と XATMI インタフェース定義のクライアント用の 定義を指定します。ファイル名は".def"で終わらせてください。

#### 2. stbmake コマンドまたは tpstbmk コマンドを実行します

スタブを生成するコマンド(stbmake コマンドまたは tpstbmk コマンド)に必要な引数を指定して実 行します。コマンドを実行すると、次のファイルが作成されます。xxxxx はインタフェース定義ファイ ルのファイル名から".def"を除いた文字列を示します。

- OpenTP1 の RPC 用スタブソースファイル (デフォルトのファイル名: xxxxx\_sstb.c)
- XATMI スタブソースファイル

付録 A OpenTP1 のリモートプロシジャコールと XATMI インタフェースの関数を併用する場合

(デフォルトのファイル名: xxxxx stbx.c)

• XATMI スタブヘッダファイル (デフォルトのファイル名: xxxxx stbx.h)

RPC インタフェース定義と XATMI インタフェース定義が混在している場合には、XATMI スタブソー スファイルと XATMI スタブヘッダファイルが作成されます。

#### 3. スタブソースファイルをコンパイルして, UAP にリンケージさせます

2.で作成したソースファイルを C コンパイラでコンパイルして、 UAP にリンケージさせます。

## 付録 A.3 呼び出せる XATMI インタフェースの関数

dc\_rpc\_call 関数で呼び出された SPP が使える XATMI インタフェースの関数を次の表に示します。これ らの関数を呼び出す SPP にはスタブを結合していることが前提となります。詳細については,[「付録 A.2](#page-598-0)  [併用するアプリケーションプログラムのスタブの作成手順](#page-598-0)」を参照してください。

#### 表 A-1 dc\_rpc\_call 関数で呼び出された SPP が使える XATMI インタフェースの関数

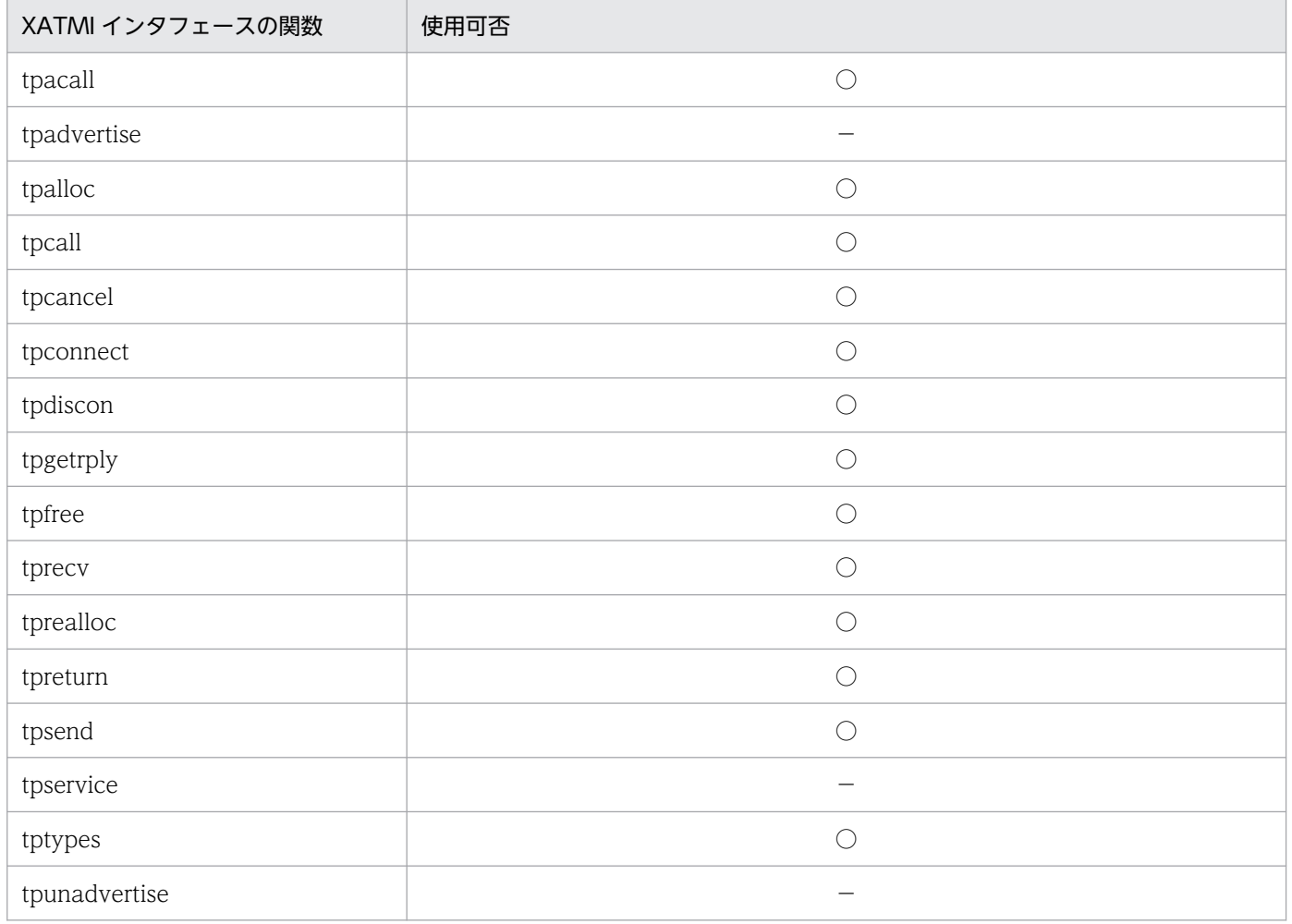

(凡例)

○:関数を使えます。

付録 A OpenTP1 のリモートプロシジャコールと XATMI インタフェースの関数を併用する場合

−:関数を使えません。

#### 注

tpservice は,サービス関数の実体を示します。

## 付録 B インタフェースの変更一覧 (バージョン 6 以前から移行する場合)

TP1/Message Control のバージョン 6 以前から移行する場合に、32 ビットアーキテクチャ以外では、C 言語のソースファイルを見直す必要があります。ここでは,バージョン 6 以前のインタフェースの変更一 覧を示します。

ここで説明するインタフェースを次に示します。

#### 表 B-1 インタフェースの変更一覧

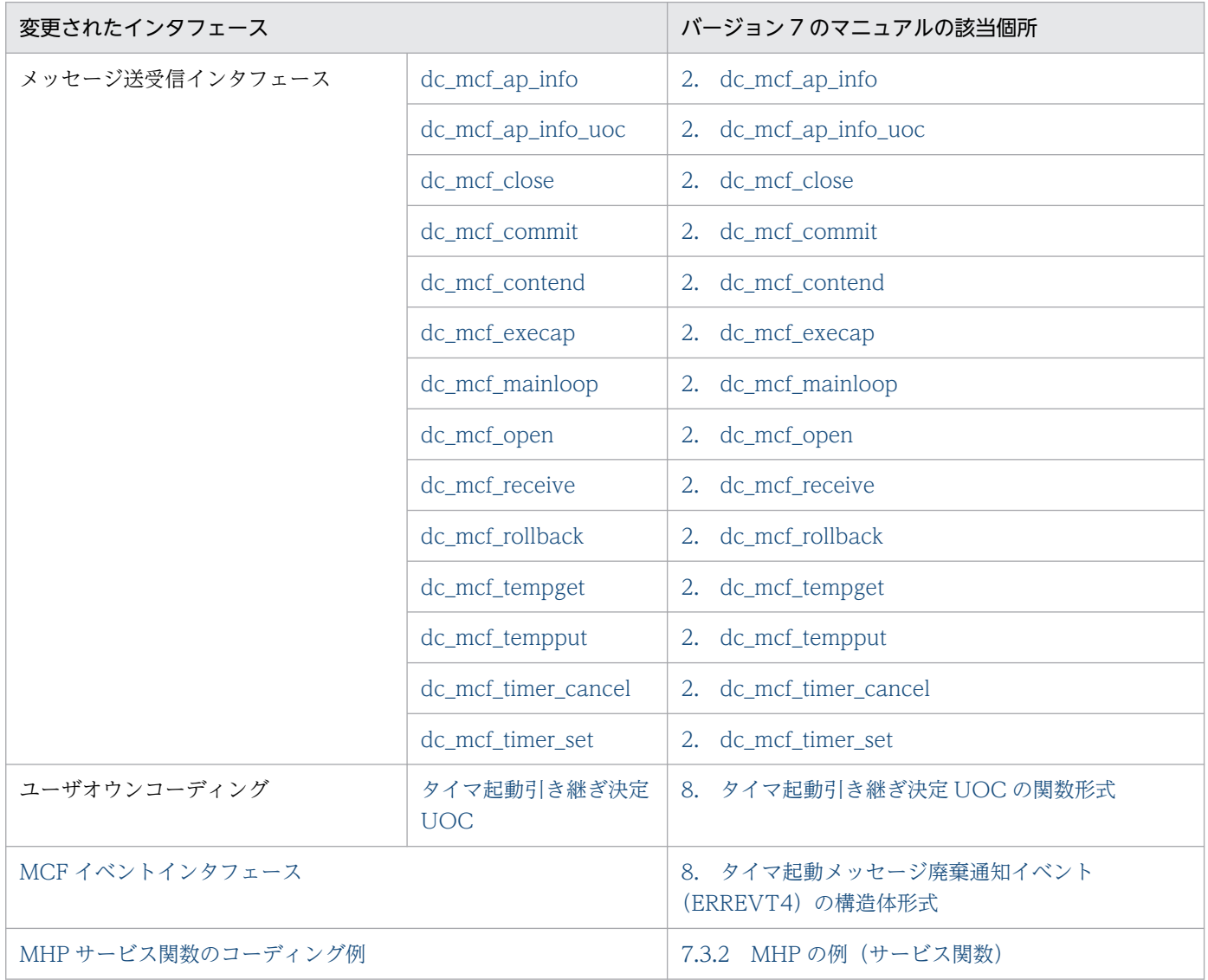

以降,バージョン 6 以前のインタフェースと,バージョン 7 以前のインタフェースの変更一覧を示しま す。変更個所には,下線を付与しています。

#### 付録 B.1 メッセージ送受信インタフェース

ここでは,メッセージ送受信インタフェースの変更一覧を示します。

# <span id="page-602-0"></span>(1) dc\_mcf\_ap\_info −アプリケーション情報通知

## (a) ANSI C, C++の形式

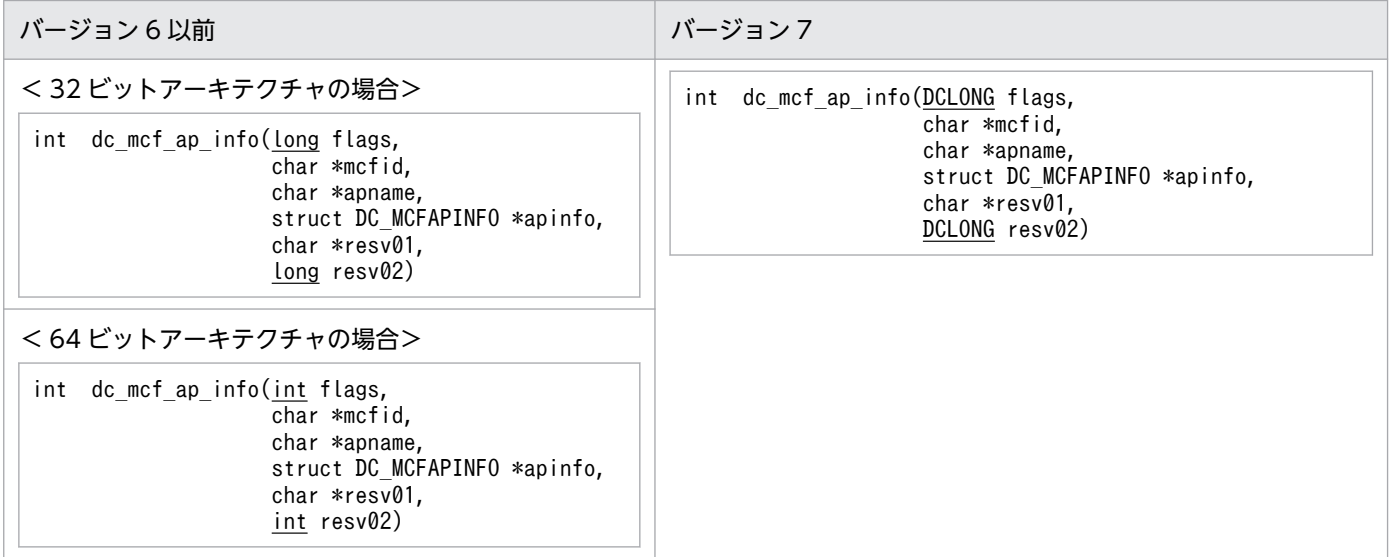

## (b) K&R 版 C の形式

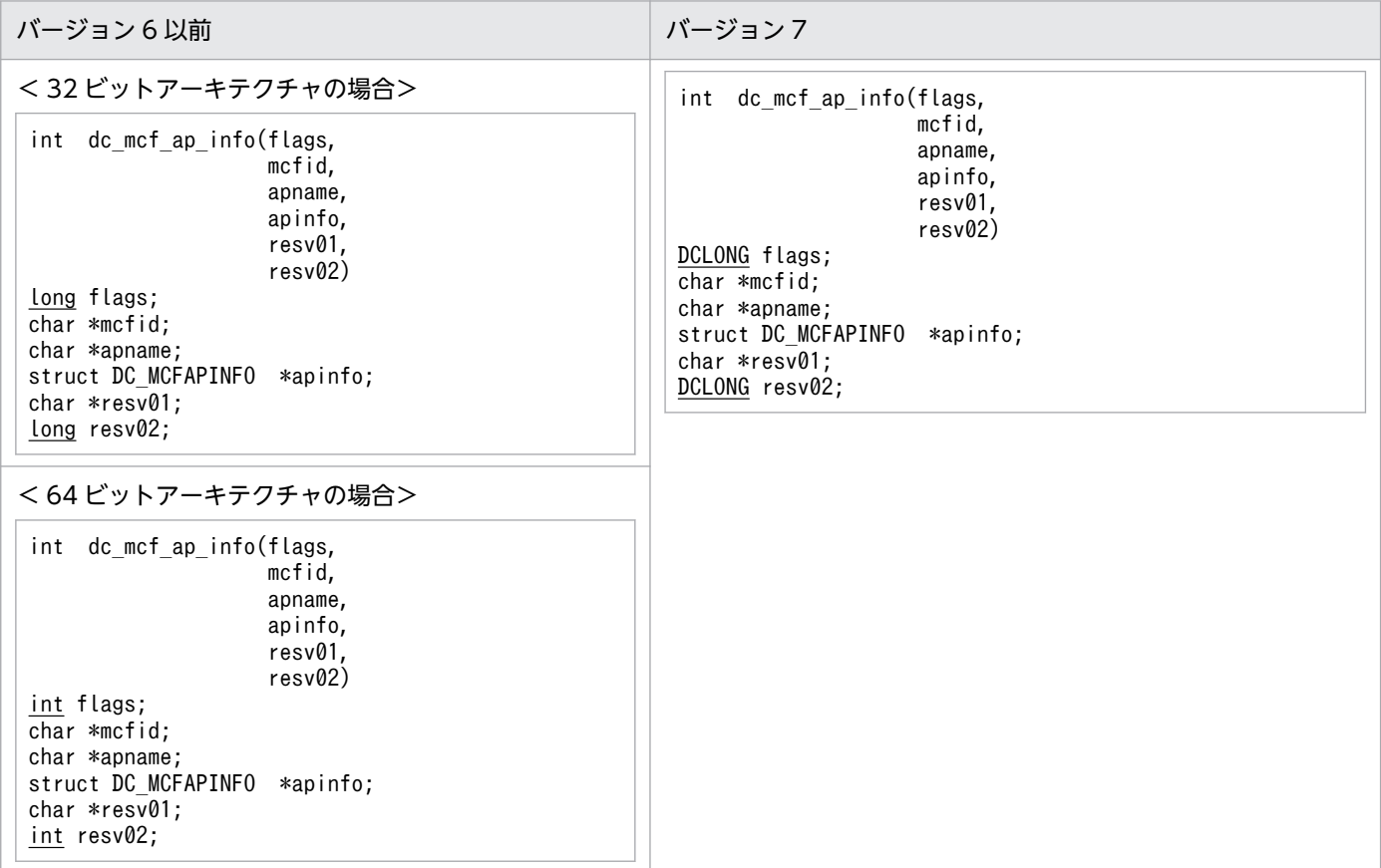

### <span id="page-603-0"></span>(c) OpenTP1 から値が返される引数

#### **Oapinfo**

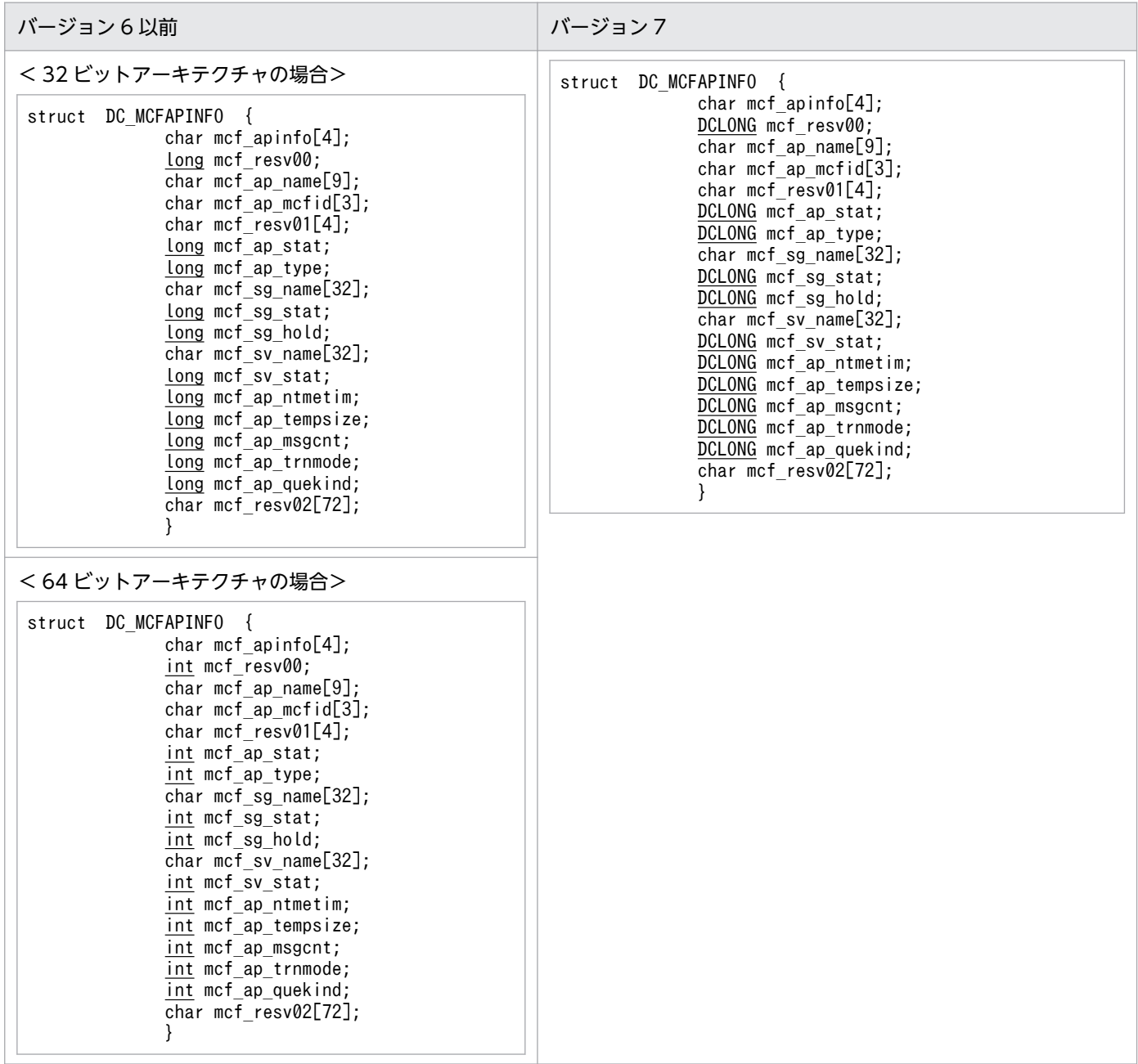

# (2) dc\_mcf\_ap\_info\_uoc − UOC へのアプリケーション情報通知

## (a) ANSI C, C++の形式

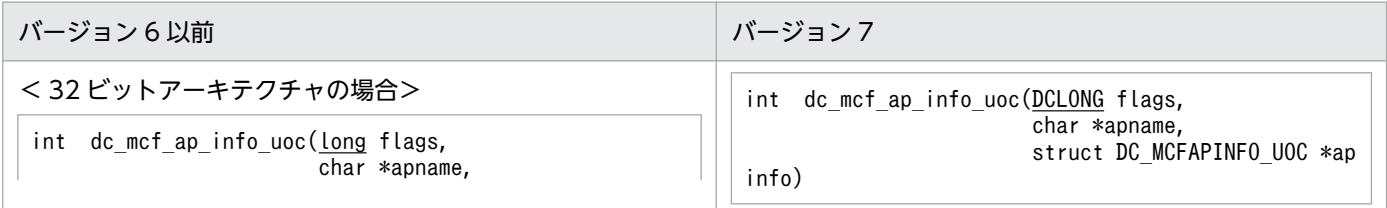

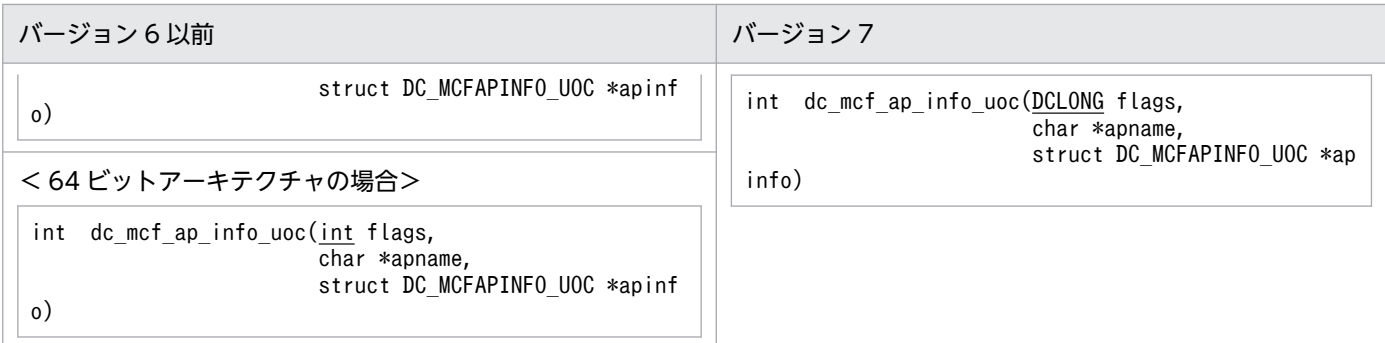

## (b) K&R 版 C の形式

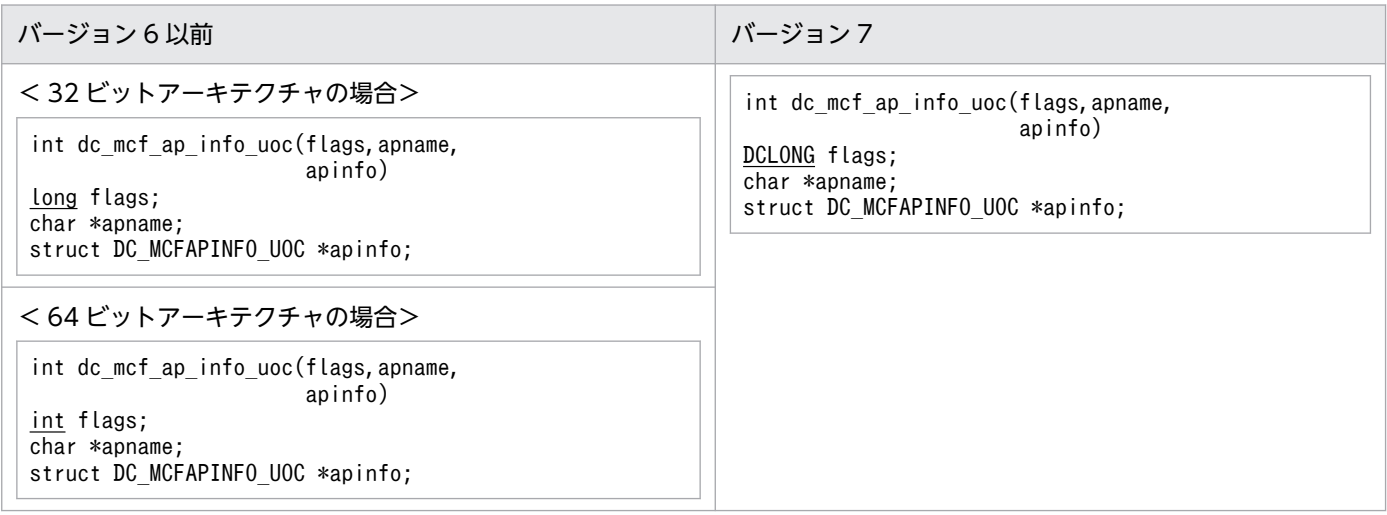

# (c) OpenTP1 から値が返される引数

#### **Oapinfo**

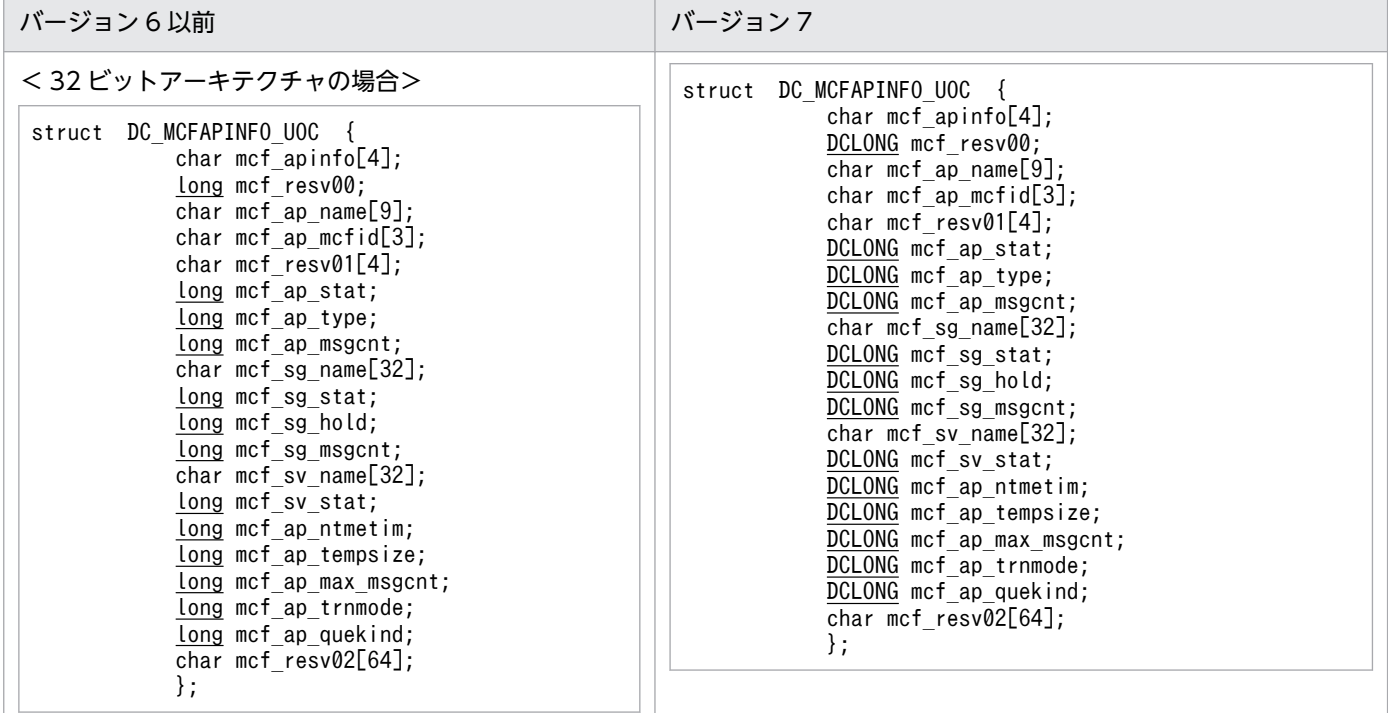

<span id="page-605-0"></span>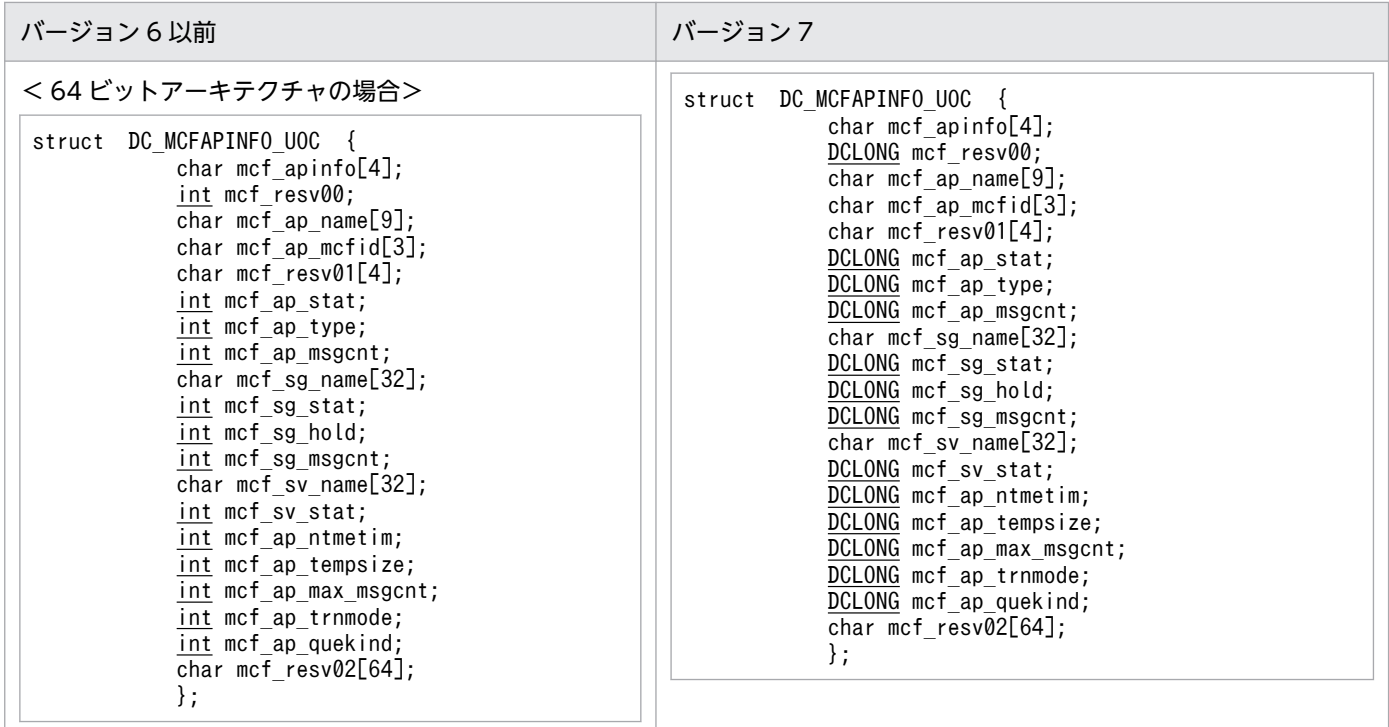

# (3) dc\_mcf\_close − MCF 環境のクローズ

## (a) ANSI C,C++の形式

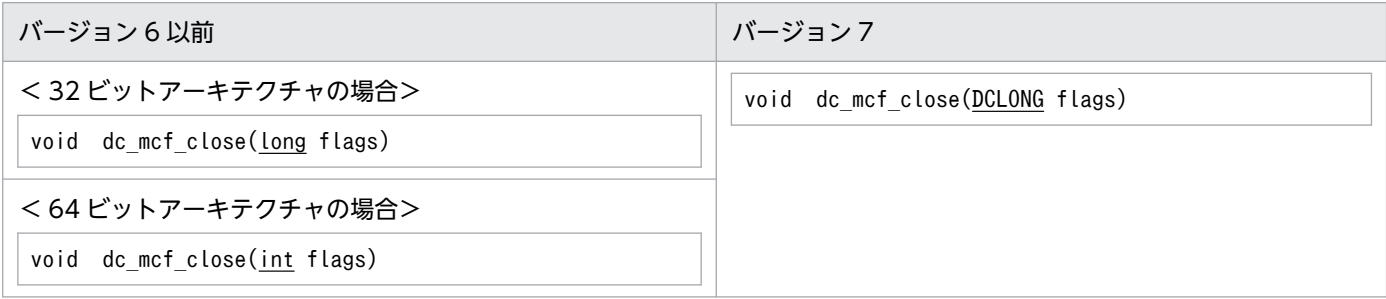

## (b) K&R 版 C の形式

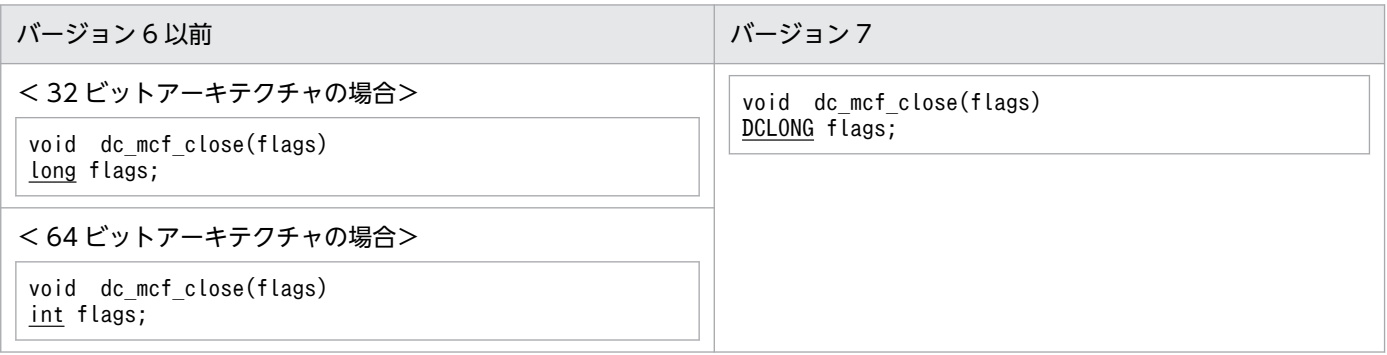

## <span id="page-606-0"></span>(4) dc\_mcf\_commit − MHP のコミット

## (a) ANSI C, C++の形式

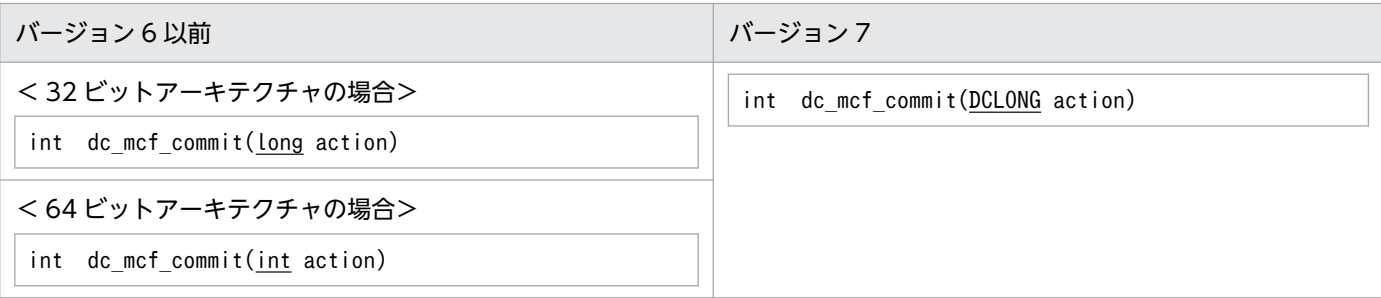

#### (b) K&R 版 C の形式

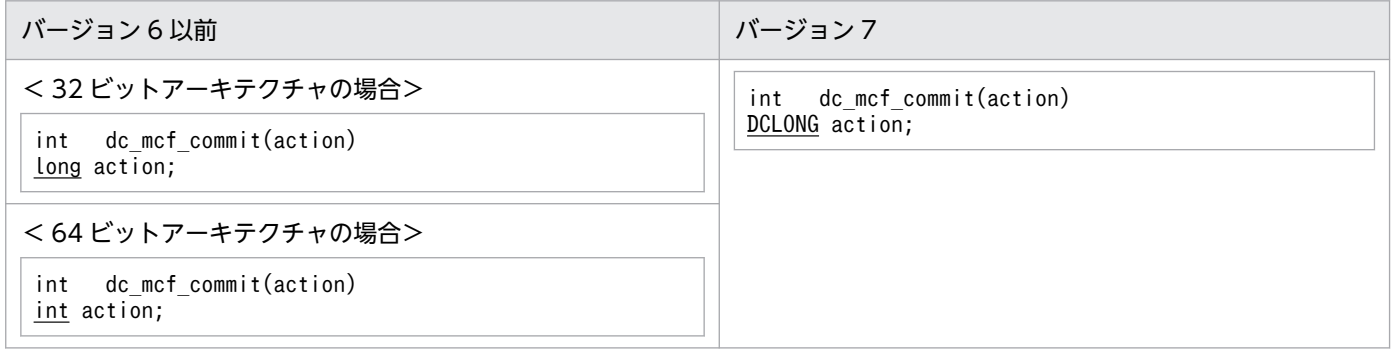

## (5) dc\_mcf\_contend − 継続問い合わせ応答の終了

#### (a) ANSI C,C++の形式

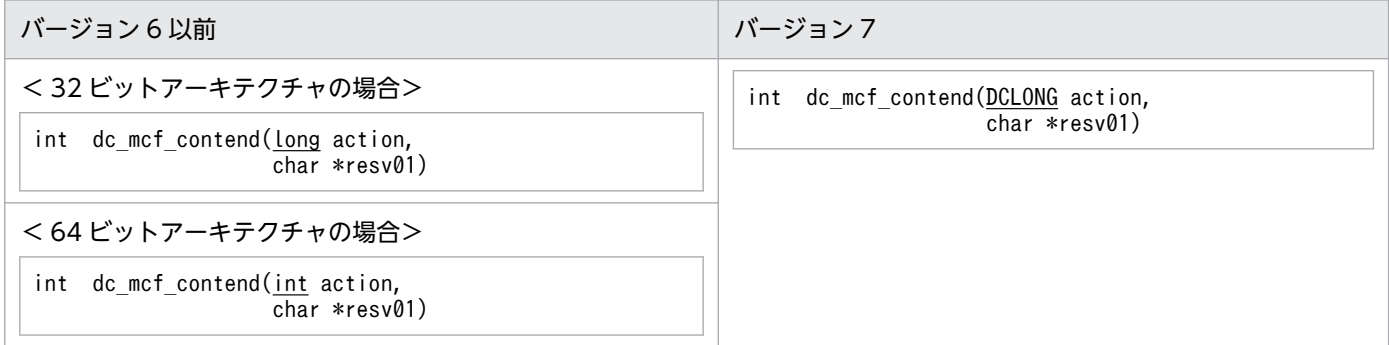

## (b) K&R 版 C の形式

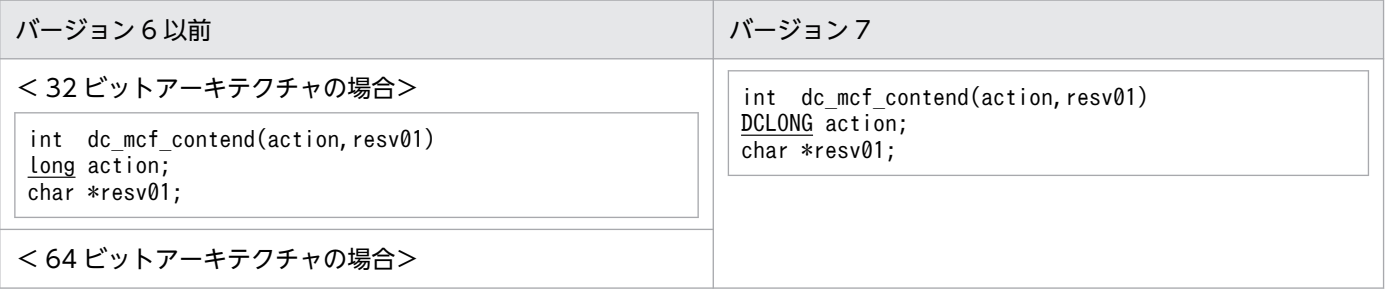

<span id="page-607-0"></span>int dc\_mcf\_contend(action,resv01) int action;  $char * resv01;$ 

int dc\_mcf\_contend(action,resv01) DCLONG action; char \*resv01;

# (6) dc\_mcf\_execap − アプリケーションプログラムの起動

## (a) ANSI C, C++の形式

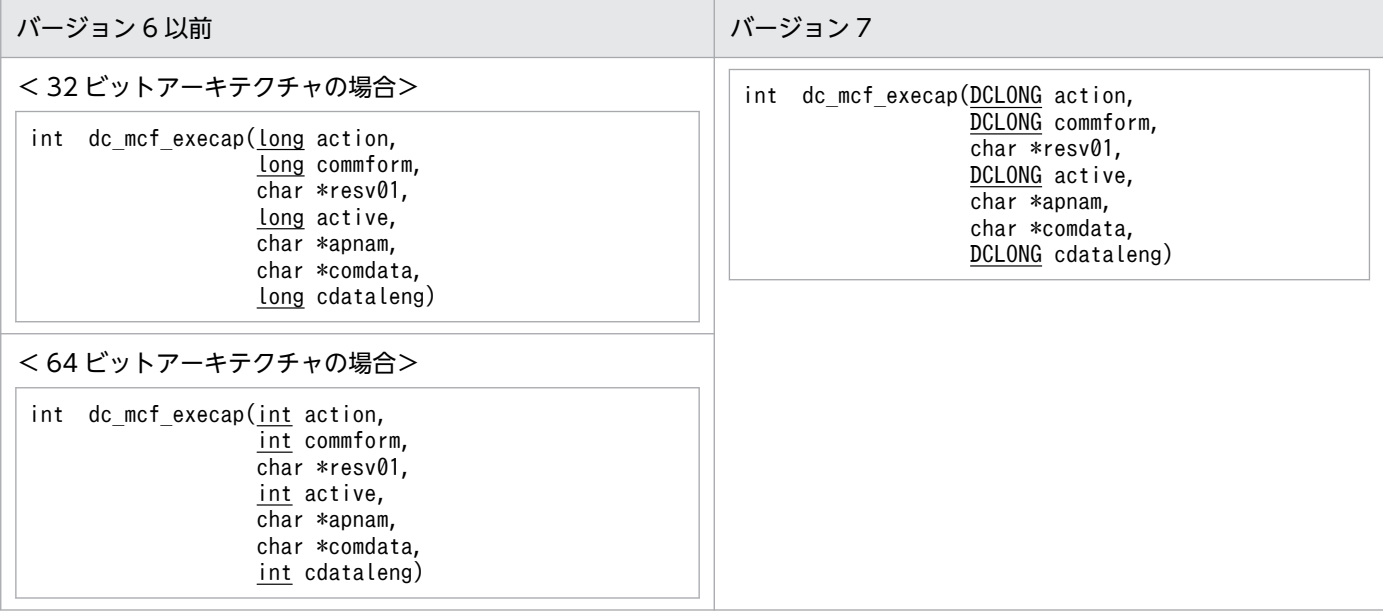

#### (b) K&R 版 C の形式

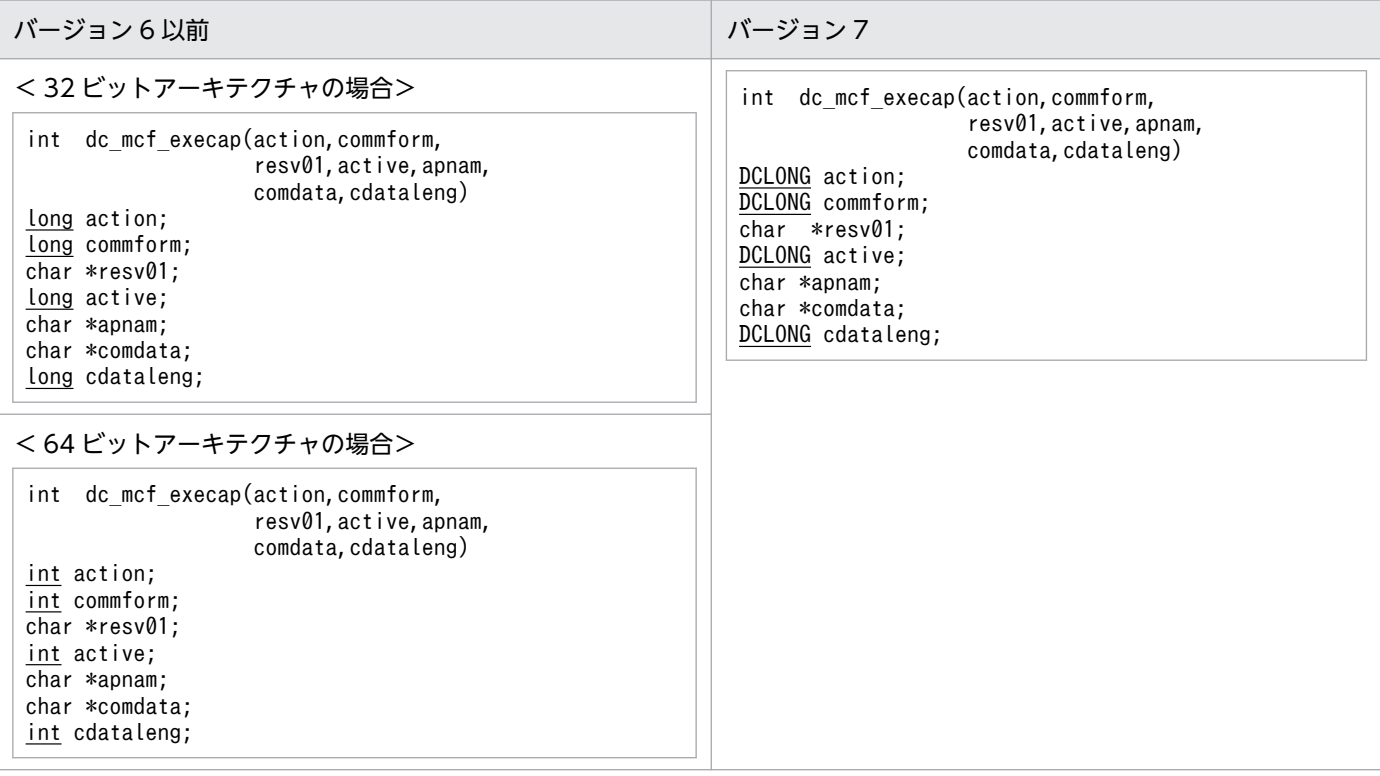

## <span id="page-608-0"></span>(7) dc\_mcf\_mainloop - MHP のサービス開始

## (a) ANSI C, C++の形式

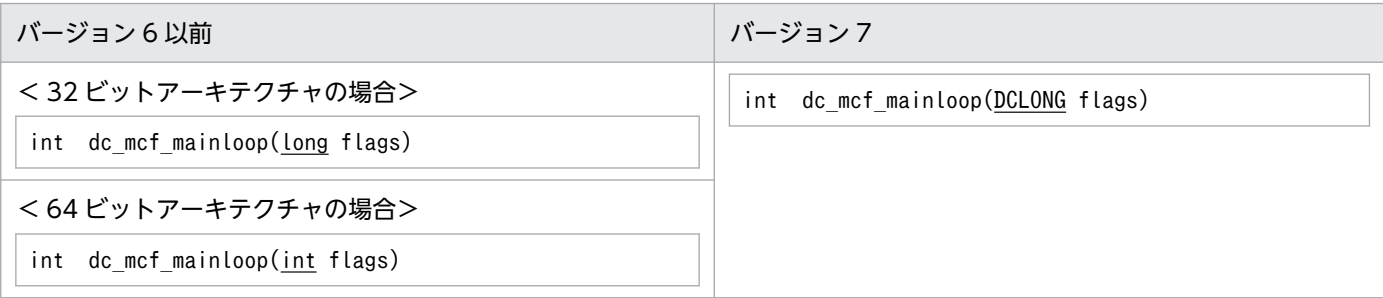

#### (b) K&R 版 C の形式

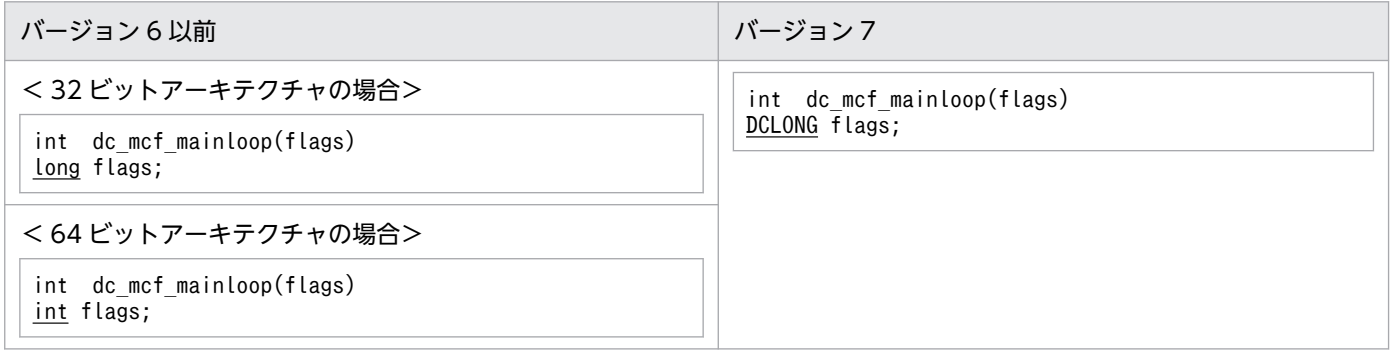

## (8) dc\_mcf\_open − MCF 環境のオープン

#### (a) ANSI C,C++の形式

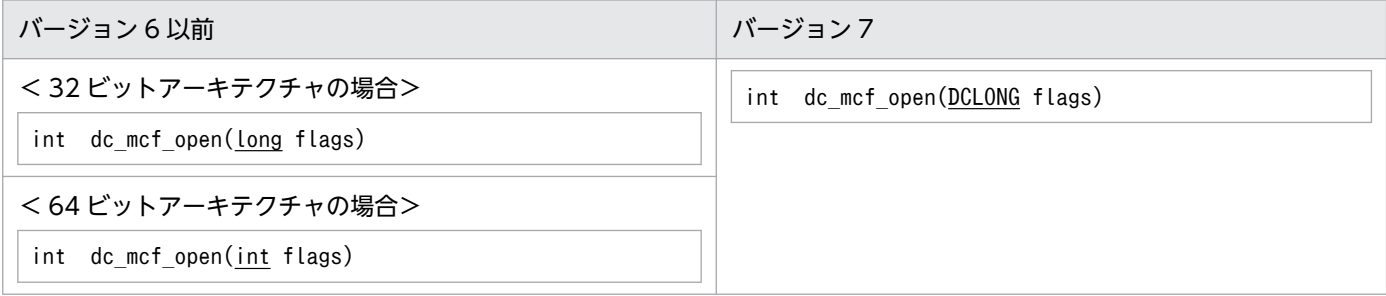

## (b) K&R 版 C の形式

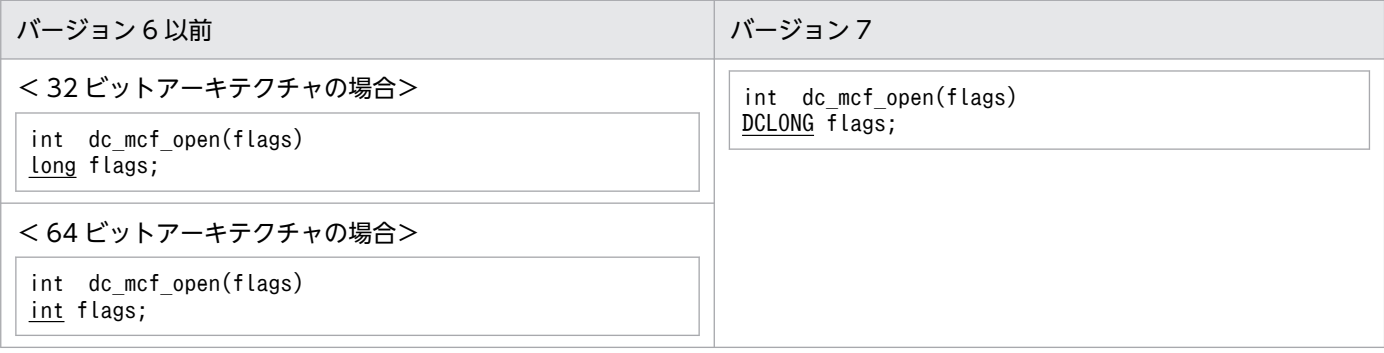

# <span id="page-609-0"></span>(9) dc\_mcf\_receive − メッセージの受信

## (a) ANSI C, C++の形式

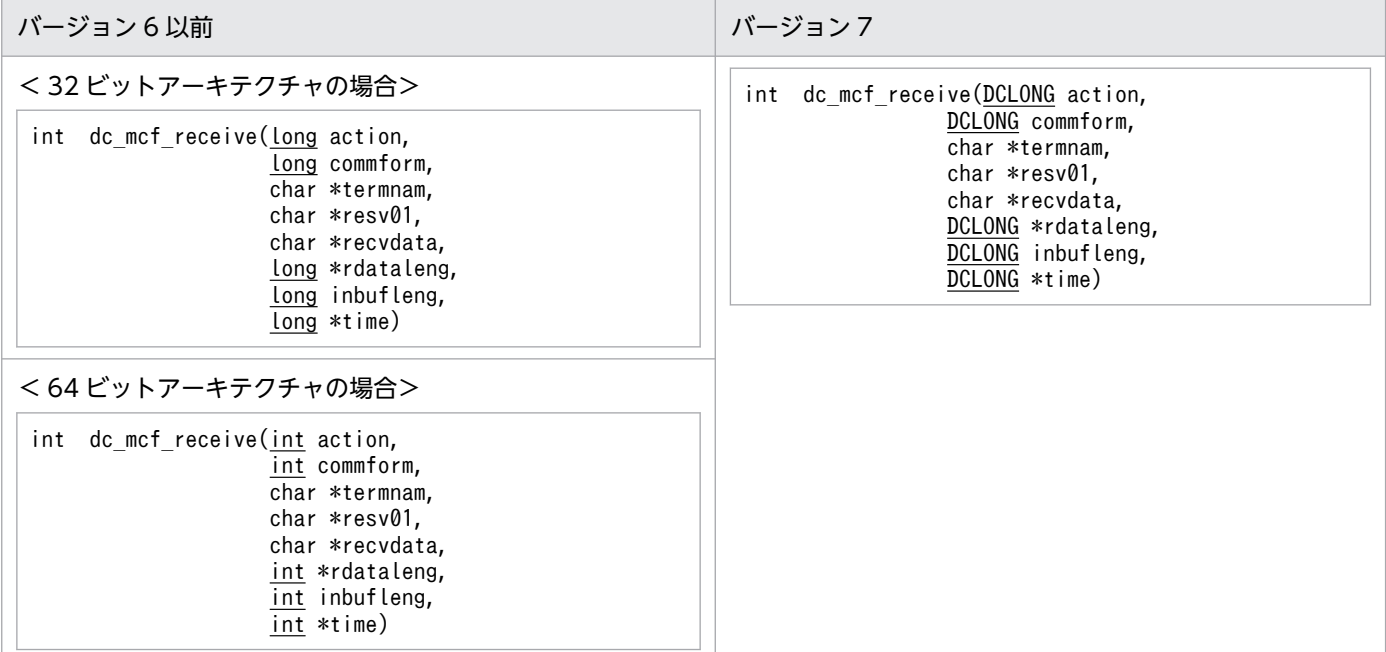

#### (b) K&R 版 C の形式

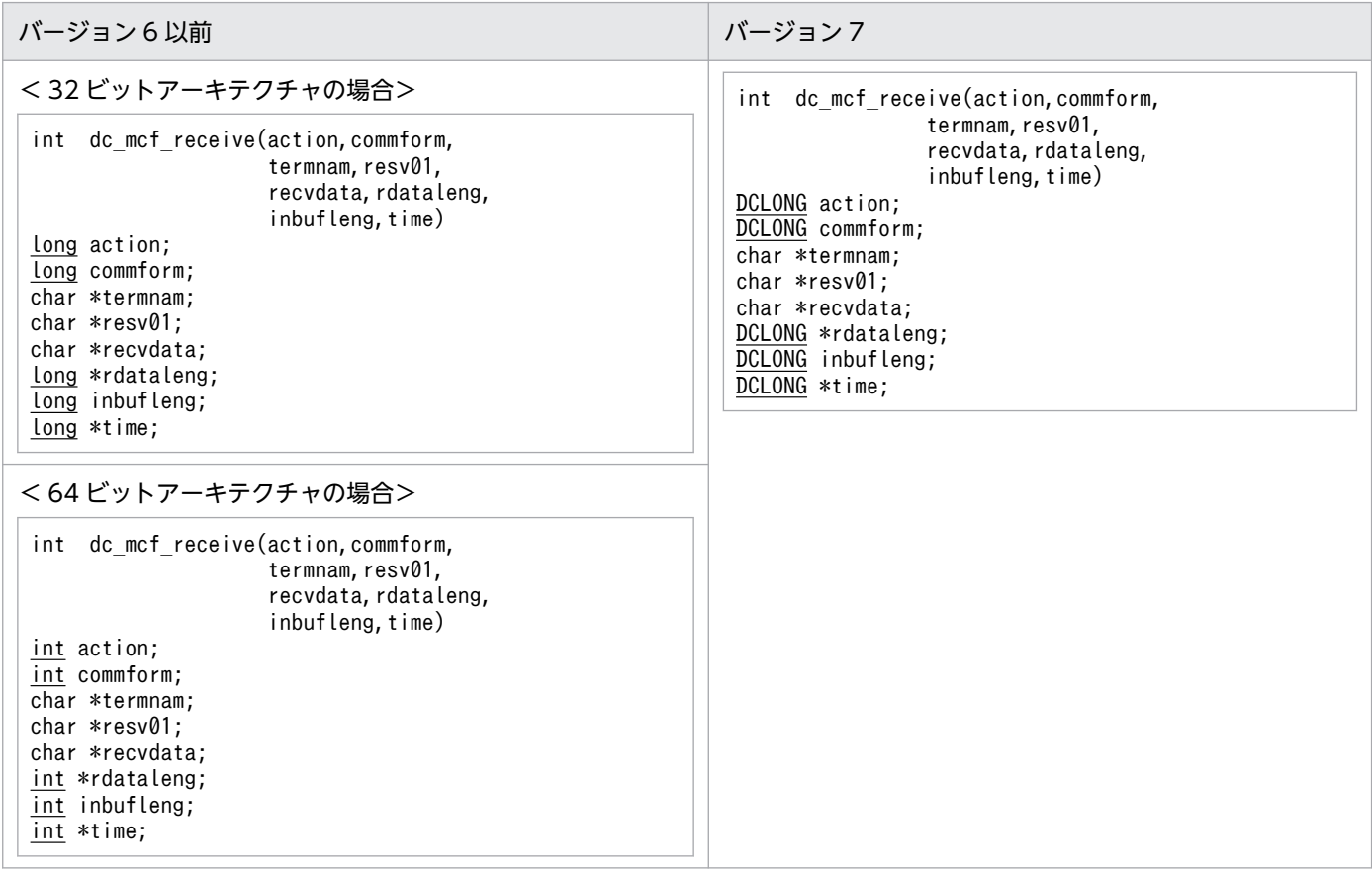

## <span id="page-610-0"></span>(10) dc\_mcf\_rollback − MHP のロールバック

## (a) ANSI C, C++の形式

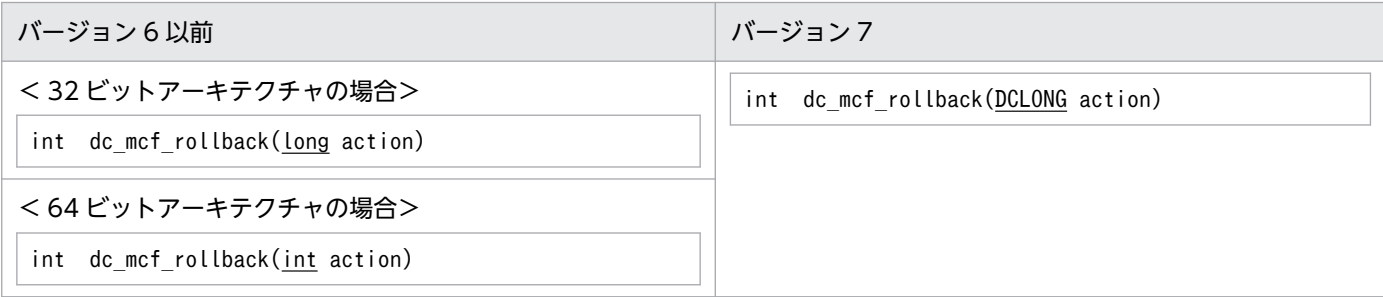

#### (b) K&R 版 C の形式

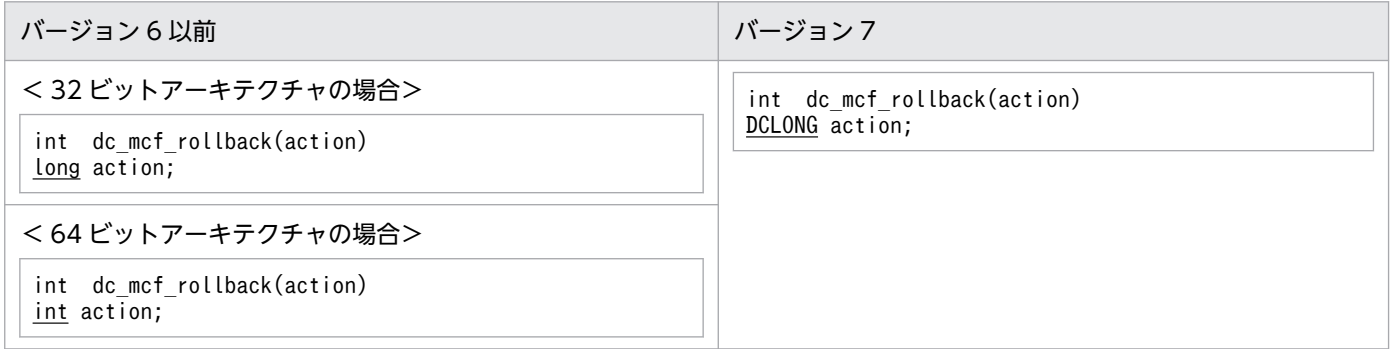

## (11) dc\_mcf\_tempget − 一時記憶データの受け取り

## (a) ANSI C,C++の形式

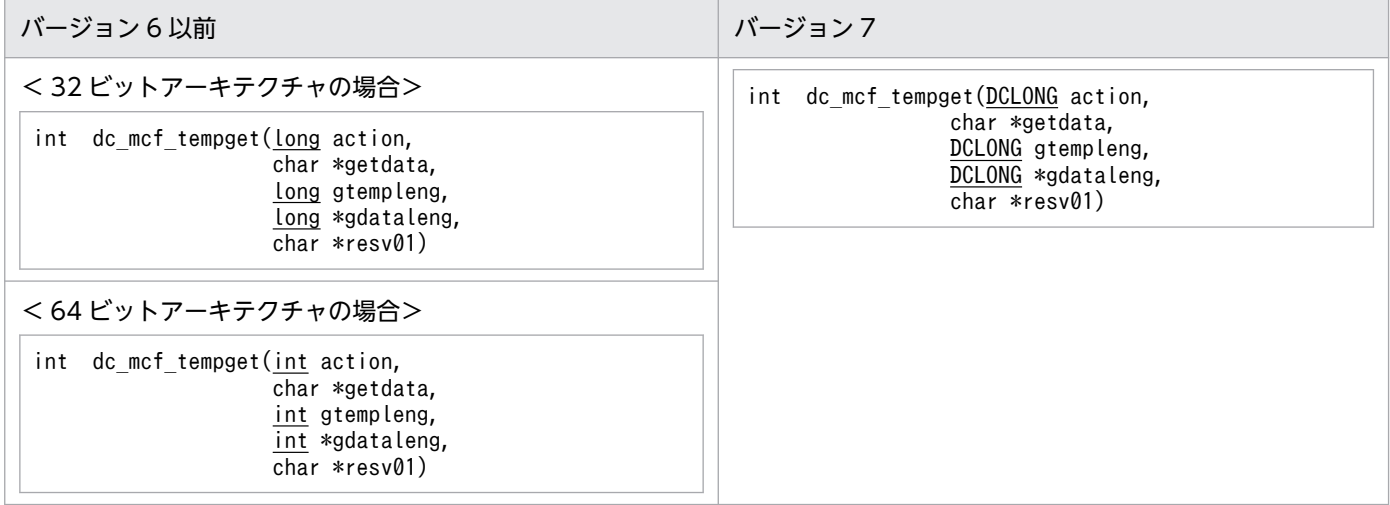

## (b) K&R 版 C の形式

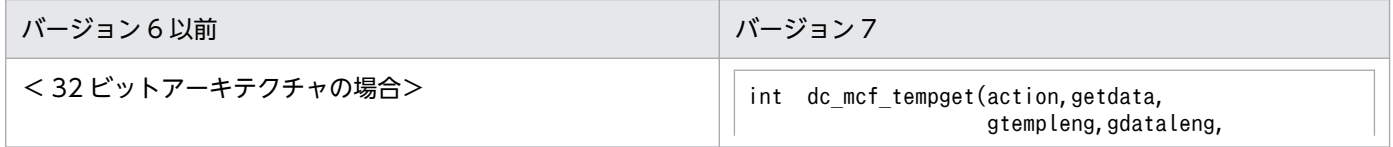

<span id="page-611-0"></span>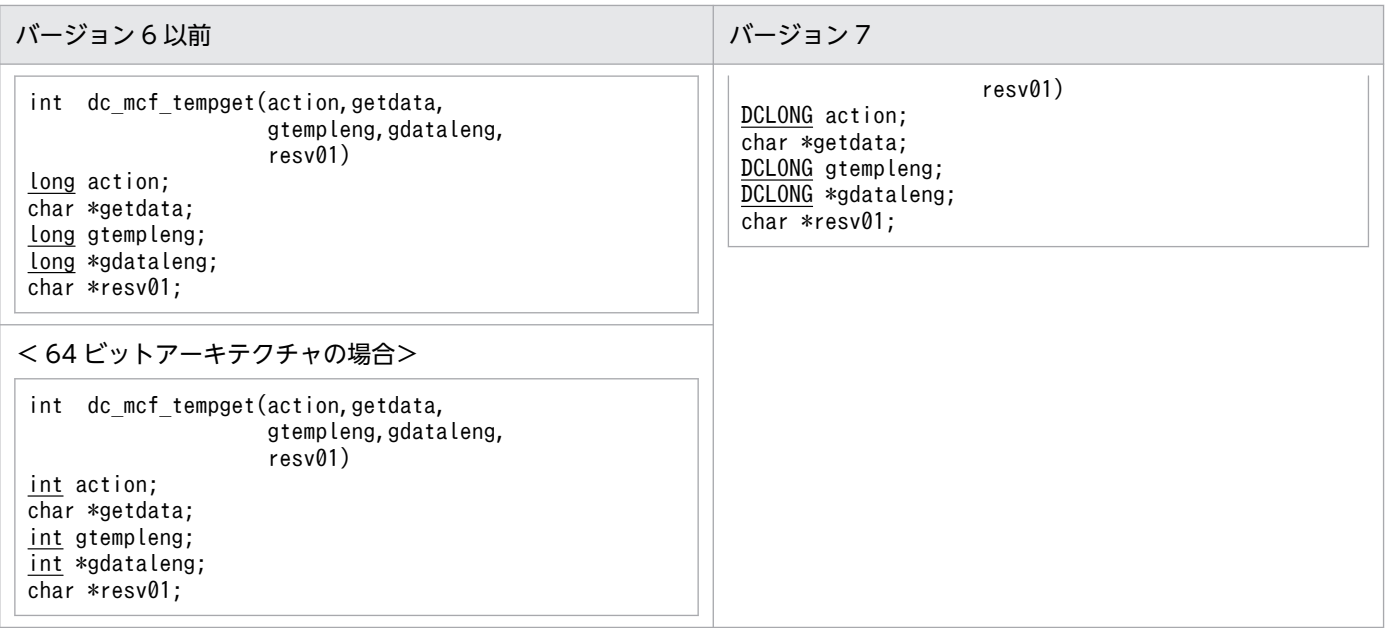

# (12) dc\_mcf\_tempput − 一時記憶データの更新

## (a) ANSI C, C++の形式

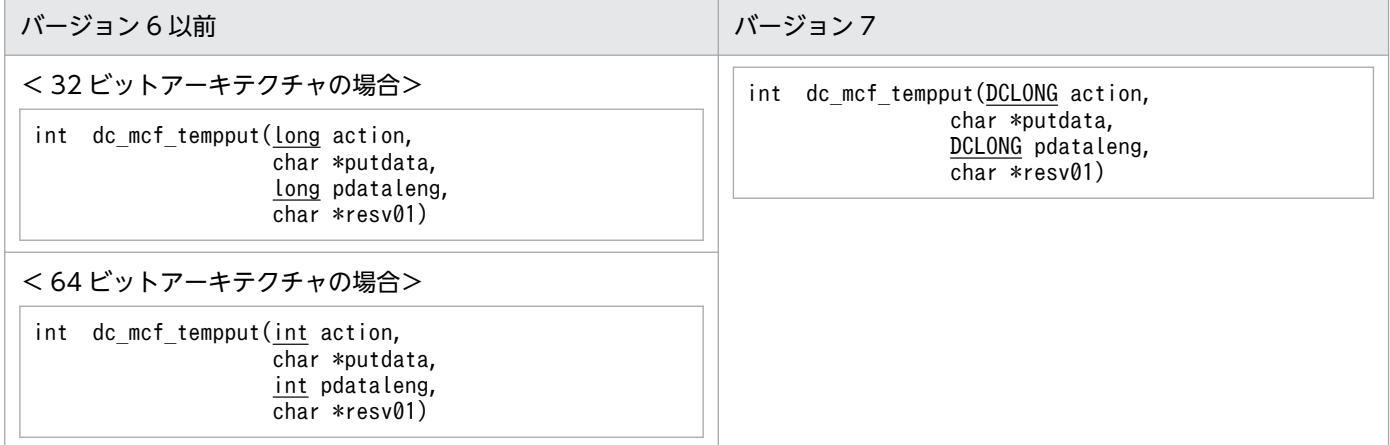

## (b) K&R 版 C の形式

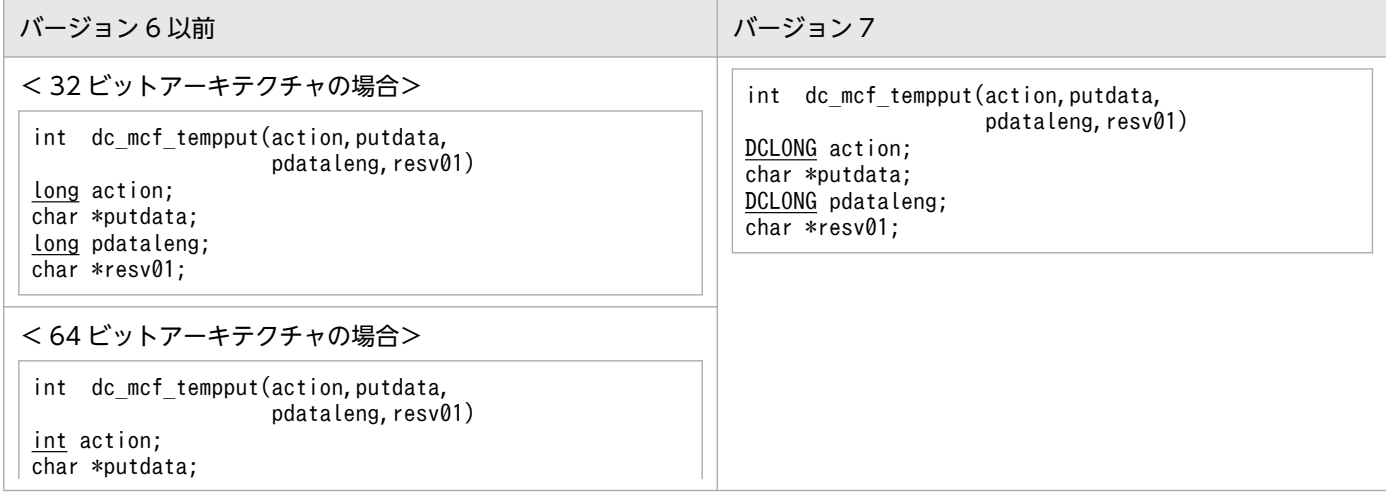
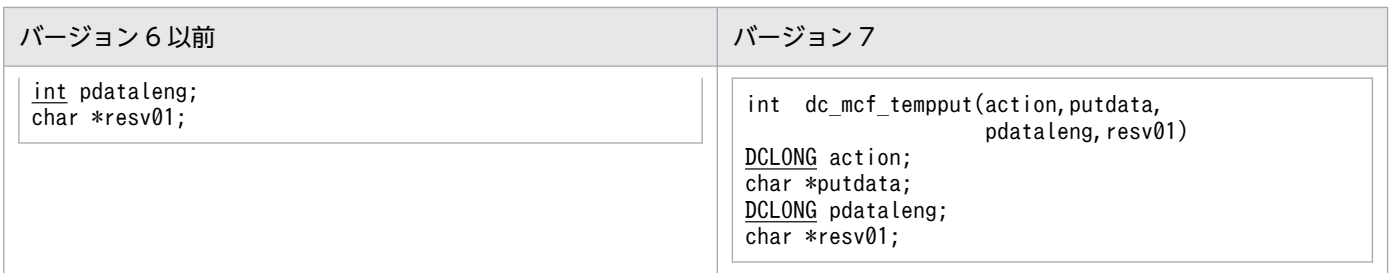

# (13) dc\_mcf\_timer\_cancel − ユーザタイマ監視の取り消し

# (a) ANSI C, C++の形式

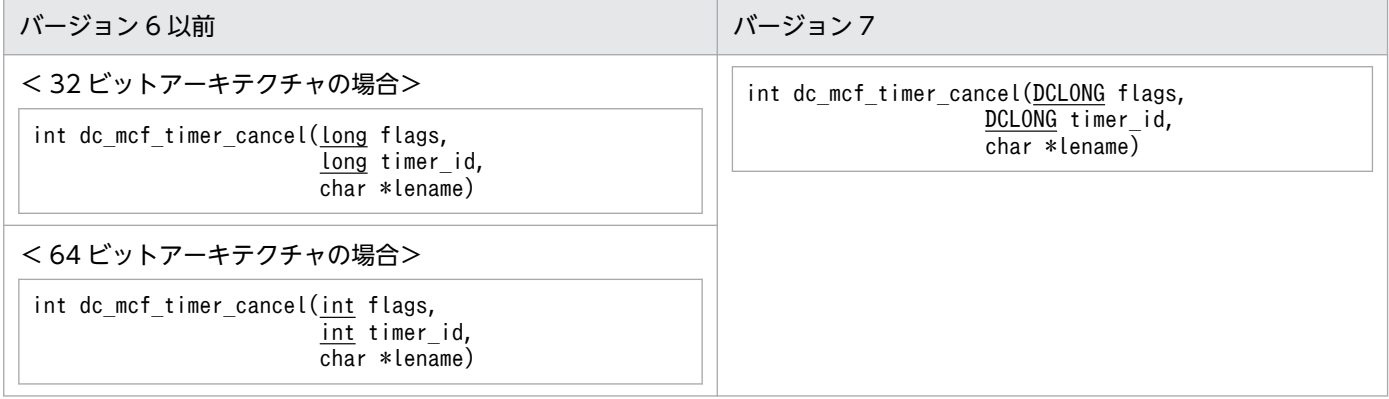

# (b) K&R 版 C の形式

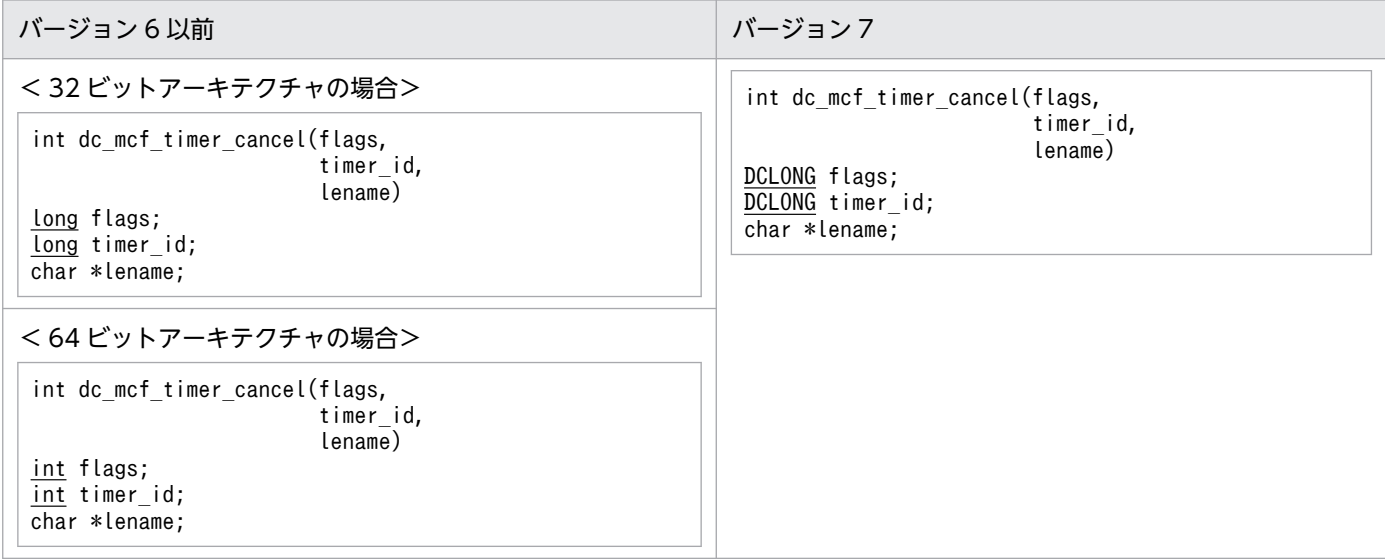

# (14) dc\_mcf\_timer\_set − ユーザタイマ監視の設定

# (a) ANSI C, C++の形式

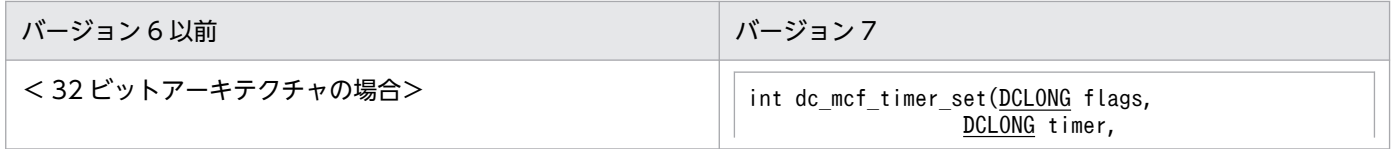

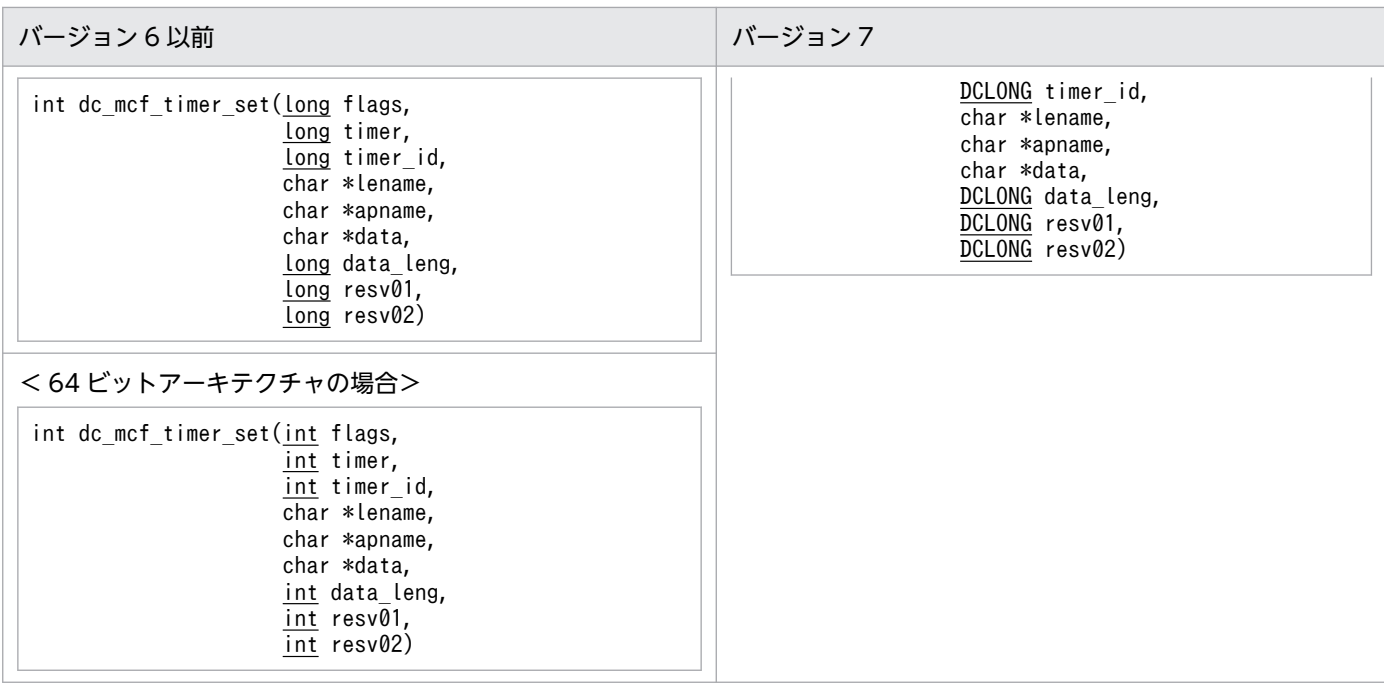

# (b) K&R 版 C の形式

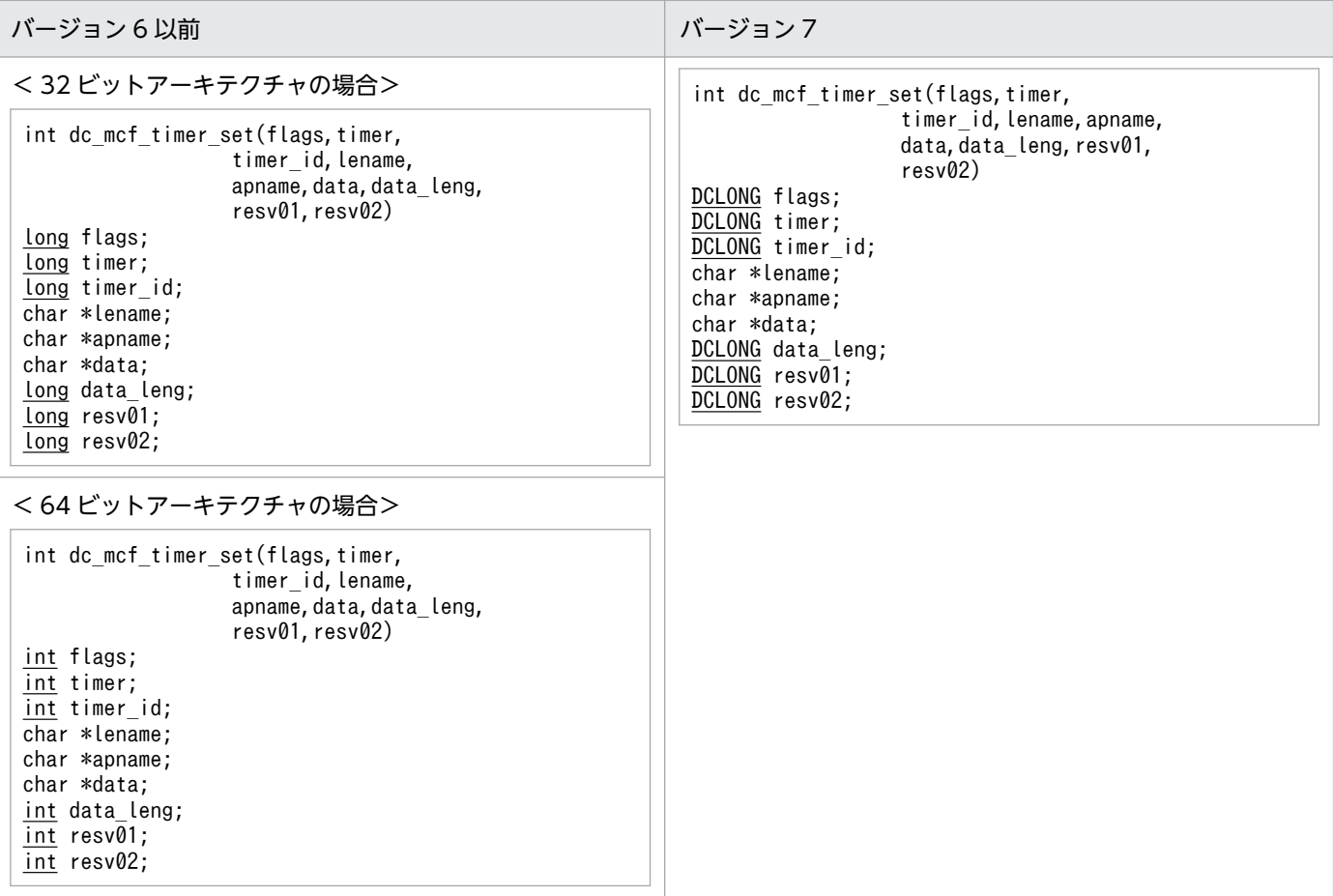

# 付録 B.2 ユーザオウンコーディング

ここでは,ユーザオウンコーディングの変更一覧を示します。

# (1) タイマ起動引き継ぎ決定 UOC

## (a) 形式

## ANSI C, C++の形式

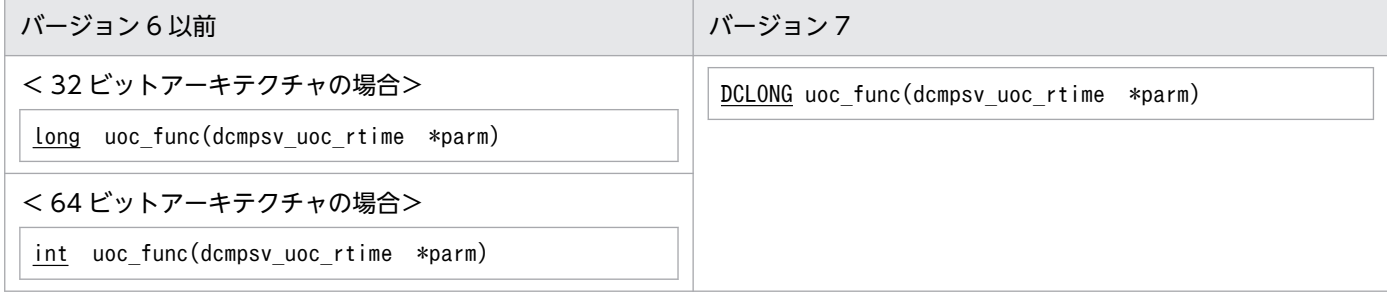

## K&R 版 C の形式

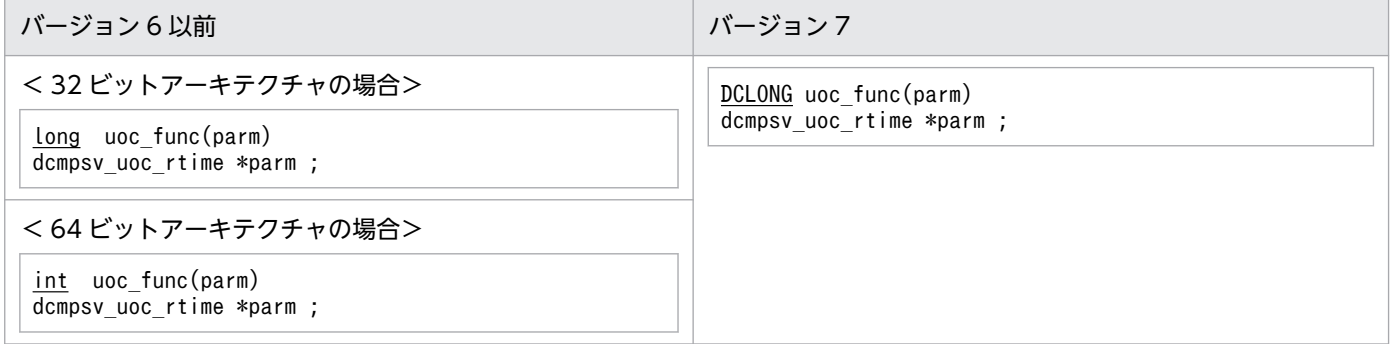

# (b) パラメタの内容

### dcmpsv\_uoc\_rtime の内容

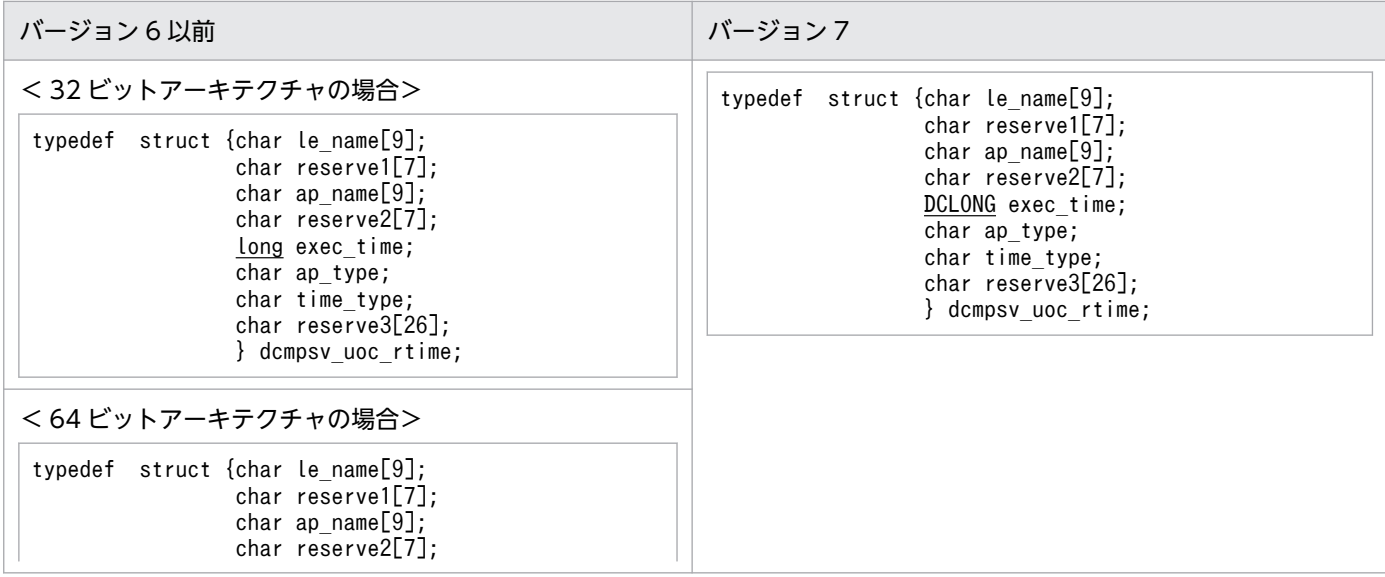

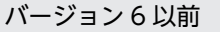

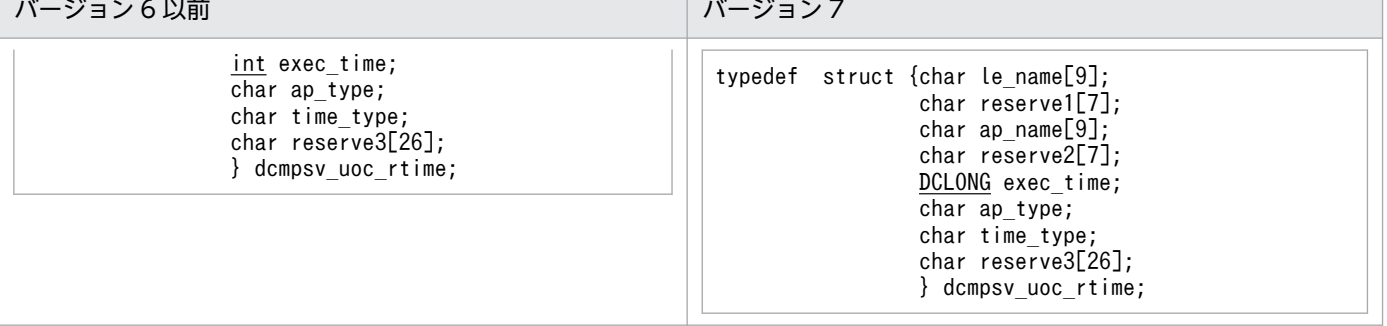

# 付録 B.3 MCF イベントインタフェース

ここでは、MCF イベントインタフェースの変更一覧を示します。

# (1) タイマ起動メッセージ廃棄通知イベント(ERREVT4)の構造体形式

## (a) MCF イベント情報の共通ヘッダの形式

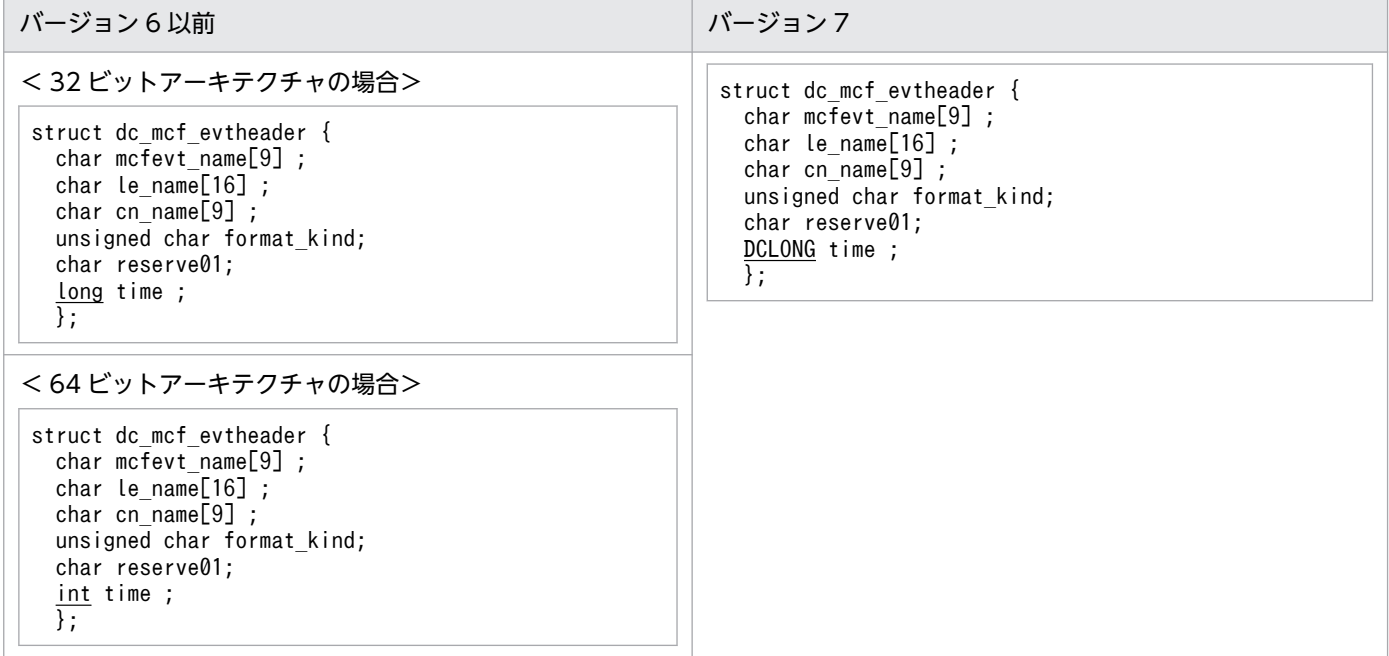

# 付録 B.4 MHP サービス関数のコーディング例

ユーザアプリケーションプログラムの作成例の変更一覧を示します。下線部分が変更個所です。

```
 10 /*
 20 * MHP サービス関数
30 */ 40 #include <stdio.h>
 50 #include <sys/types.h>
```

```
 60 #include <dcmcf.h>
  70 #include <dcrpc.h>
  80
 90 void svrA()
100 {
110 DCLONG action ;
120 DCLONG commform ;
130 DCLONG opcd ;
140 DCLONG active ;
150 char recvdata [1024] ;
160 DCLONG rdataleng ;
170 DCLONG time ;
180 DCLONG inbufleng ;
190 int rtn cod;
200 DCLONG cdataleng ;<br>210 char termnam [10]
       \overline{char} termnam [10] ;
220 static char execdata [32] = " SVRA EXECAP DATA"
230 static char senddata [32] = " SVRA REPLY DATA1" ;
240 static char resv01 \begin{bmatrix} 9 \end{bmatrix} = "\\mumb{2}"
250 static char resv02 \overline{[}9\overline{]} = "\text0"
260 static char resv03 \overline{[9]} = "\text0"
270 static char apnam [9] = "aprepB" ;
280<br>290
       printf("***** UAP START ******n") ;
300
310 printf("***** MCF RECEIVE ******n") ;
320 /*
330 * MCF- RECEIVE (メッセージの受信)
340 * /<br>350action = DCMCFFRST:
360 commform = DCNOFLAGS ;
370 inbufleng = sizeof(recvdata) ;
380 rtn cod = dc mcf receive(action, commform, termnam, resv01,
390 recvdata, &rdataleng, inbufleng, &time) ;
400 if(rtn_cod != DCMCFRTN_00000) {
410 /*
420 * MCF- ROLLBACK (エラー処理)
430 */
440 printf("dc_mcf_receive 失敗 !! CODE = %d \n", rtn_cod) ;
         rtn\ code = dc\ mcf\ rollback(DCMCFNRTN) ;
460 }
470
480 printf("***** MCF EXECAP *****\n") ;
490 /*
500 * MCF-EXECAP (アプリケーションプログラム起動)
510 */
520 action = DCMCFEMI | DCMCFJUST ;
530 commform = DCNOFLAGS ;
540 active = 0 ;
550 cdataleng = 16 ;
560 rtn_cod = dc_mcf_execap(action, commform, resv01, active,
570 apnam, comdata, cdataleng) ;
580 if(rtn_cod != DCMCFRTN_00000) {
590 /*
600 * MCF- ROLLBACK (エラー処理)
610 */620 printf("dc_mcf_execap 失敗 !! CODE = %d \n", rtn_cod) ;
630 rtn cod = dc mcf rollback(DCMCFNRTN) ;
```

```
640 }
650<br>660
     printf("***** MCF REPLY *******n") ;<br>/*
670<br>680
      * MCF-REPLY (応答メッセージの送信)
690 */
700 action = DCMCFEMI ;
710 commform = DCNOFLAGS ;<br>720 opcd = DCNOFLAGS ;
          opcd = DCNOFLAGS ;
730 cdataleng = 16 ;
          rtn_cod = dc_mcf_reply(action, commform, resv01, resv02,
750 senddata, cdataleng, resv03, opcd) ;
760 if(rtn_cod != DCMCFRTN_00000) {
770<br>780
     * MCF- ROLLBACK (エラー処理)<br>*/
790<br>800
          print("dc_mcf_reply \n#B !! \nCODE = %d *n", rtn_cod) ;810 r \text{tn}_\text{cod} = \overline{\text{dc}_\text{mcf}_\text{rol}} (DCMCFNRTN) ;
820 }
830 }
```
# 索引

## 記号

.def [61](#page-60-0) #define 文で定義する定数名 [40](#page-39-0)

## A

ANSI C〔関数の説明形式〕 [73](#page-72-0) ANSI C〔コーディング規約〕 [39](#page-38-0)

## C

C++言語〔関数の説明形式〕 [73](#page-72-0) C++言語〔コーディング規約〕 [39](#page-38-0) called servers  $\dot{\mathbf{\Sigma}}$  [57](#page-56-0) commit\_return 特性の設定 [500](#page-499-0) CUP への一方通知 [332](#page-331-0) C 言語〔コーディング規約〕 [39](#page-38-0)

### D

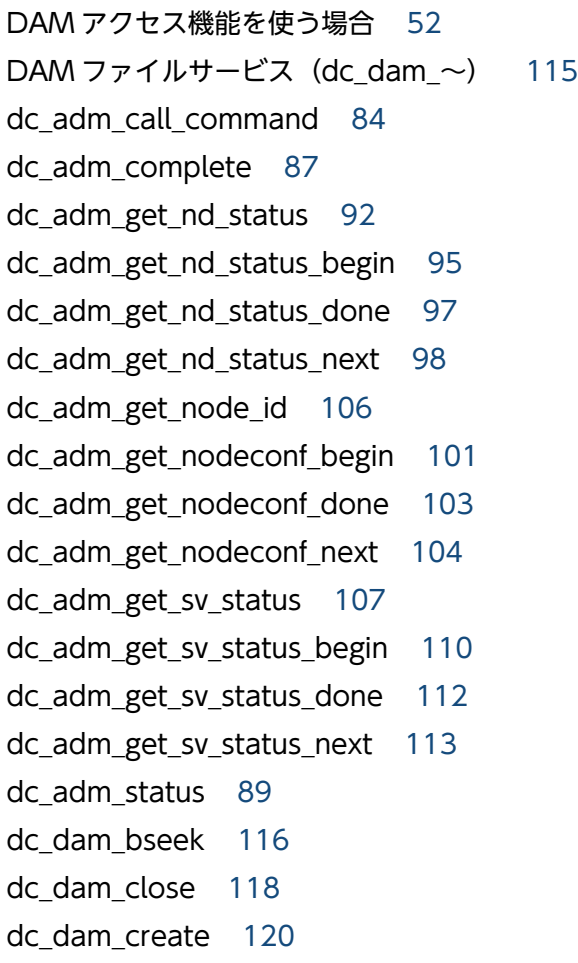

dc\_dam\_dget [123](#page-122-0) dc\_dam\_dput [125](#page-124-0) dc\_dam\_end [127](#page-126-0) dc\_dam\_get [128](#page-127-0) dc\_dam\_hold [130](#page-129-0) dc\_dam\_iclose [132](#page-131-0) dc\_dam\_iopen [134](#page-133-0) dc\_dam\_open [136](#page-135-0) dc\_dam\_put [140](#page-139-0) dc\_dam\_read [142](#page-141-0) dc\_dam\_release [148](#page-147-0) dc\_dam\_rewrite [151](#page-150-0) dc\_dam\_start [155](#page-154-0) dc\_dam\_status [157](#page-156-0) dc\_dam\_write [161](#page-160-0) dc ist close [166](#page-165-0) dc\_ist\_open [167](#page-166-0) dc\_ist\_read [169](#page-168-0) dc\_ist\_write [171](#page-170-0) dc\_jnl\_ujput [175](#page-174-0) dc\_lck\_get [178](#page-177-0) dc lck release all [180](#page-179-0) dc\_lck\_release\_byname [182](#page-181-0) dc\_log\_audit\_print [185](#page-184-0) dc\_log\_notify\_close [421](#page-420-0) dc\_log\_notify\_open [422](#page-421-0) dc\_log\_notify\_receive [424](#page-423-0) dc\_log\_notify\_send [426](#page-425-0) dc\_logprint [191](#page-190-0) dc\_mcf\_adltap [196](#page-195-0) dc\_mcf\_ap\_info [199](#page-198-0) dc\_mcf\_ap\_info\_uoc [204](#page-203-0) dc\_mcf\_close [209](#page-208-0) dc\_mcf\_commit [210](#page-209-0) dc\_mcf\_contend [213](#page-212-0) dc\_mcf\_execap [215](#page-214-0) dc\_mcf\_mainloop [223](#page-222-0)

dc\_mcf\_open [224](#page-223-0) dc\_mcf\_receive [226](#page-225-0) dc\_mcf\_recvsync [231](#page-230-0) dc\_mcf\_reply [232](#page-231-0) dc\_mcf\_resend [233](#page-232-0) dc\_mcf\_rollback [234](#page-233-0) dc\_mcf\_send [236](#page-235-0) dc mcf sendrecv [237](#page-236-0) dc\_mcf\_sendsync [238](#page-237-0) dc\_mcf\_tactcn [239](#page-238-0) dc\_mcf\_tactle [244](#page-243-0) dc mcf tdctcn [248](#page-247-0) dc\_mcf\_tdctle [253](#page-252-0) dc\_mcf\_tdlqle [257](#page-256-0) dc\_mcf\_tempget [260](#page-259-0) dc\_mcf\_tempput [263](#page-262-0) dc mcf timer cancel [266](#page-265-0) dc\_mcf\_timer\_set [268](#page-267-0) dc\_mcf\_tlscn [271](#page-270-0) dc\_mcf\_tlscom [276](#page-275-0) dc\_mcf\_tlsle [280](#page-279-0) dc\_mcf\_tlsln [284](#page-283-0) dc\_mcf\_tofln [288](#page-287-0) dc\_mcf\_tonln [290](#page-289-0) dc\_prf\_get\_trace\_num [293](#page-292-0) dc\_prf\_utrace\_put [294](#page-293-0) dc\_rap\_connect [297](#page-296-0) dc\_rap\_disconnect [300](#page-299-0) dc\_rpc\_call [303](#page-302-0) dc\_rpc\_call\_to [320](#page-319-0) dc\_rpc\_close [331](#page-330-0) dc rpc cltsend [332](#page-331-0) dc\_rpc\_discard\_further\_replies [335](#page-334-0) dc\_rpc\_discard\_specific\_reply [336](#page-335-0) dc rpc get callers address [338](#page-337-0) dc\_rpc\_get\_error\_descriptor [340](#page-339-0) dc\_rpc\_get\_gateway\_address [341](#page-340-0) dc\_rpc\_get\_service\_prio [343](#page-342-0) dc\_rpc\_get\_watch\_time [344](#page-343-0)

dc\_rpc\_mainloop [345](#page-344-0) dc\_rpc\_open [347](#page-346-0) dc\_rpc\_poll\_any\_replies [349](#page-348-0) dc\_rpc\_service\_retry [356](#page-355-0) dc\_rpc\_set\_service\_prio [358](#page-357-0) dc rpc set watch time [360](#page-359-0) dc\_rts\_utrace\_put [362](#page-361-0) dc\_tam\_close [366](#page-365-0) dc\_tam\_delete [368](#page-367-0) dc\_tam\_get\_inf [372](#page-371-0) dc\_tam\_open [374](#page-373-0) dc\_tam\_read [377](#page-376-0) dc\_tam\_read\_cancel [383](#page-382-0) dc\_tam\_rewrite [386](#page-385-0) dc\_tam\_status [389](#page-388-0) dc\_tam\_write [393](#page-392-0) dc\_trn\_begin [398](#page-397-0) dc\_trn\_chained\_commit [400](#page-399-0) dc\_trn\_chained\_rollback [403](#page-402-0) dc\_trn\_info [406](#page-405-0) dc\_trn\_rm\_select [408](#page-407-0) dc\_trn\_unchained\_commit [410](#page-409-0) dc trn unchained rollback [412](#page-411-0) dc\_uto\_test\_status [415](#page-414-0) dc\_xat\_connect [509](#page-508-0) DCCONFPATH [71](#page-70-0) DCDIR [71](#page-70-0) DCRPC\_BINDING\_TBL 構造体の設定 [327](#page-326-0) DCRPC\_BINDTBL\_SET [327](#page-326-0) DCRPC\_DIRECT\_SCHEDULE [327](#page-326-0) DCSVGNAME [71](#page-70-0) DCSVNAME [71](#page-70-0) DCUAPCONFPATH [71](#page-70-0) dcxat.h [511](#page-510-0)

#### E

entry [49](#page-48-0) ERREVT4 [595](#page-594-0)

#### I

IDL コンパイラ [515](#page-514-0) IDL コンパイラ(txidl コマンド) [545](#page-544-0) IDL ファイル [515](#page-514-0) IDL ファイルの作り方 [520](#page-519-0) IDL ファイル〔ユーザが作成するファイル〕 [516](#page-515-0) IDL-only TxRPC [581](#page-580-0) IDL-only TxRPC を使う場合の手順 [515](#page-514-0) in 属性 [534](#page-533-0) ISAM 機能を使う場合 [52](#page-51-0) IST サービス (dc\_ist 〜) [165](#page-164-0) IST テーブルからレコードの入力 [169](#page-168-0) IST テーブルのオープン [167](#page-166-0) IST テーブルのクローズ [166](#page-165-0) IST テーブルへレコードの出力 [171](#page-170-0)

### K

K&R の形式〔関数の説明形式〕 [73](#page-72-0) K&R の形式〔コーディング規約〕 [39](#page-38-0)

### M

main [76](#page-75-0) MCF 環境のオープン [224](#page-223-0) MCF 環境のクローズ [209](#page-208-0) MCF 通信サービスの状態取得 [276](#page-275-0) MHP [47](#page-46-0) MHP で使える機能と関数 [33](#page-32-0) MHP のコミット [210](#page-209-0) MHP のサービス開始 [223](#page-222-0) MHP の作成手順 [44](#page-43-0) MHP のロールバック [234](#page-233-0)

### $\Omega$

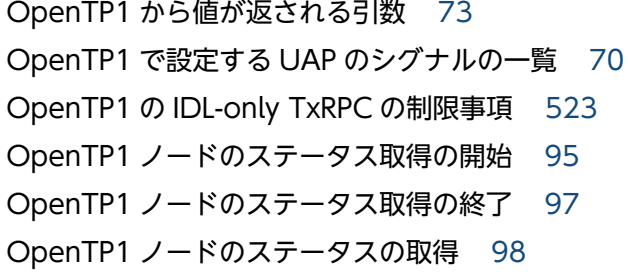

OpenTP1 のライブラリ関数の文法 [72](#page-71-0) OpenTP1 のライブラリ関数名と機能 21-25 OpenTP1 のリモートプロシジャコールと XATMI イ ンタフェースの関数を併用する場合 [598](#page-597-0) out 属性 [534](#page-533-0)

## P

pointer\_default 属性 [532](#page-531-0)

### R

rap リスナーとのコネクションの解放 [300](#page-299-0) rap リスナーとのコネクションの確立 [297](#page-296-0) RPC インタフェース定義 [48](#page-47-0) RPC インタフェース定義ファイル [48](#page-47-0) RPC インタフェース定義ファイルの作成 [48](#page-47-0) RPC インタフェース定義ファイルのファイル名の長さ [49](#page-48-0)

## S

service [60](#page-59-0) SPP [47](#page-46-0) SPP, MHP に結合させるファイル [52](#page-51-0) SPP. MHP の開始と終了 [68](#page-67-0) SPP で使える機能と関数 [28](#page-27-0) SPP のサービス開始 [345](#page-344-0) SPP の作成手順 [42](#page-41-0) stbmake(XATMI インタフェース用スタブの作成 TCP/IP 通信) [63](#page-62-0) stbmake(スタブのソースファイルの作成) [50](#page-49-0) stbmake コマンド〔スタブの作成方法〕 [55](#page-54-0) stbmake コマンドで入出力できるファイル名の長さ 〔XATMI インタフェース用スタブの作成方法〕 [65](#page-64-0) stbmake コマンドで入出力できるファイル名の長さ 〔スタブのソースファイルの作成〕 [50](#page-49-0) SUP [47](#page-46-0) SUP で使える機能と関数<br>[25](#page-24-0) SUP に結合させるファイル [52](#page-51-0) SUP の開始と終了 [68](#page-67-0) SUP の作成手順 [42](#page-41-0)

#### T

TAM アクセス機能を使う場合 [52](#page-51-0) TAM テーブルからレコードの入力 [377](#page-376-0) TAM テーブルのオープン [374](#page-373-0) TAM テーブルのクローズ [366](#page-365-0) TAM テーブルの状態の取得 [372](#page-371-0) TAM テーブルの情報の取得 [389](#page-388-0) TAM テーブルのレコード入力を前提の更新 [386](#page-385-0) TAM テーブルのレコードの更新/追加 [393](#page-392-0) TAM テーブルのレコードの削除 [368](#page-367-0) TAM テーブルのレコードの入力取り消し [383](#page-382-0) TAM ファイルサービス (dc tam  $\sim$ ) [365](#page-364-0) TP1/Message Control を使う場合〔コーディング規 約〕 [41](#page-40-0) tpacall [433](#page-432-0) tpadvertise [437](#page-436-0) tpalloc [439](#page-438-0) tpcall [441](#page-440-0) tpcancel [447](#page-446-0) tpconnect [449](#page-448-0) tpdiscon [453](#page-452-0) tpfree [455](#page-454-0) tpgetrply [457](#page-456-0) tprealloc [462](#page-461-0) tprecv [464](#page-463-0) tpreturn [469](#page-468-0) tpsend [473](#page-472-0) tpservice [477](#page-476-0) tpstbmk(XATMI インタフェース用スタブの作成 OSI TP 通信) [65](#page-64-0) tpstbmk コマンド〔スタブの作成方法〕 [56](#page-55-0) tpstbmk コマンドで入出力できるファイル名の長さ 〔XATMI インタフェース用スタブの作成方法〕 [67](#page-66-0) tptypes [480](#page-479-0) tpunadvertise [482](#page-481-0) transaction control 特性の設定 [503](#page-502-0) transaction\_mandatory 属性 [533](#page-532-0) transaction\_optional 属性 [534](#page-533-0) transaction\_timeout 特性の設定 [505](#page-504-0)

trnmkobj コマンド [51](#page-50-0) tx\_begin [485](#page-484-0) tx\_close [488](#page-487-0) tx\_commit [490](#page-489-0) tx info [493](#page-492-0) tx open [495](#page-494-0) tx\_rollback [497](#page-496-0) tx\_set\_commit\_return [500](#page-499-0) tx\_set\_transaction\_control [503](#page-502-0) tx\_set\_transaction\_timeout [505](#page-504-0) txidl コマンド [515](#page-514-0) TxRPC で通信するときの準備手順 [515](#page-514-0) TxRPC のエラーコード [550](#page-549-0) TxRPC の例題 [581](#page-580-0) TX インタフェースのアプリケーションプログラミン グインタフェース(tx\_〜) [484](#page-483-0) TX インタフェースの例 [578](#page-577-0)

## $\overline{U}$

UAP 共用ライブラリ化 [47](#page-46-0) UAP で値を設定する引数 [73](#page-72-0) UAP の実行環境を設定する方法 [78](#page-77-0) UOC へのアプリケーション情報通知 [204](#page-203-0)

### V

version 属性 [532](#page-531-0) void 型 [539](#page-538-0)

## W

Windows を使う場合〔コーディング規約〕 [41](#page-40-0)

## X

X\_C\_TYPE [58](#page-57-0) X COMMON [58](#page-57-0) X\_OCTET [58](#page-57-0) X/Open に準拠した UAP のコーディング例 [566](#page-565-0) X/Open に準拠したアプリケーション間通信 (TxRPC) [514](#page-513-0) X/Open に準拠したアプリケーションプログラミング インタフェース [428](#page-427-0)

X/Open に準拠した関数 [429](#page-428-0) X/Open に準拠した関数と OpenTP1 の UAP との 関係 [430](#page-429-0) X/Open に準拠した関数と機能の対応 [429](#page-428-0) xat aso con event svcname オペランド [511](#page-510-0) xat aso discon event svcname オペランド [511](#page-510-0) xat aso failure event svcname オペランド [511](#page-510-0) XATMI インタフェース [598](#page-597-0) XATMI インタフェース定義(クライアント UAP 用) [56](#page-55-0) XATMI インタフェース定義(サーバ UAP 用) [57](#page-56-0) XATMI インタフェース定義ファイル [55](#page-54-0) XATMI インタフェース定義ファイルのファイル名の 長さ [61](#page-60-0) XATMI インタフェース定義ファイルを示すサフィッ クス [61](#page-60-0) XATMI インタフェースのアプリケーションプログラ ミングインタフェース(tp〜) [432](#page-431-0) XATMI インタフェースの例 [566](#page-565-0) XATMI インタフェース用スタブの作成方法 [55](#page-54-0) XATMI インタフェースを使う UAP の作成方法 [54](#page-53-0) XATMI スタブコピーファイル [62](#page-61-0) XATMI スタブソースファイル [62](#page-61-0) XATMI スタブヘッダファイル [62](#page-61-0) XATMI 通信サービス定義 [511](#page-510-0) XATMI 用スタブ [62](#page-61-0)

### あ

アソシエーションの確立 [509](#page-508-0) アソシエーションの操作 (dc xat  $\sim$ ) [508](#page-507-0) アソシエーションを操作する関数 [508](#page-507-0) アプリケーション起動関連のリファレンス [590](#page-589-0) アプリケーション情報通知 [199](#page-198-0) アプリケーションに関するタイマ起動要求の削除 [196](#page-195-0) アプリケーションプログラムと関数の対応 [21](#page-20-0) アプリケーションプログラムの開始 [347](#page-346-0) アプリケーションプログラムの開始と終了 [68](#page-67-0) アプリケーションプログラムの環境変数 [71](#page-70-0) アプリケーションプログラムの起動 [215](#page-214-0) アプリケーションプログラムのコーディング [21](#page-20-0)

アプリケーションプログラムの作成 [20](#page-19-0) アプリケーションプログラムの作成 (TCP/IP 通信) [42](#page-41-0) アプリケーションプログラムの作成 (TCP/IP 通信, OSI TP 通信) [54](#page-53-0) アプリケーションプログラムの作成手順 [54](#page-53-0) アプリケーションプログラムの実行 [68](#page-67-0) アプリケーションプログラムの終了 [331](#page-330-0) アプリケーションプログラムの翻訳と結合 [51](#page-50-0) アプリケーションプログラムを作るときの注意 [518](#page-517-0)

### い

一時記憶データの受け取り [260](#page-259-0) 一時記憶データの更新 [263](#page-262-0) 入り口点 [49](#page-48-0) インタフェース定義言語の形式 [521](#page-520-0) インタフェース定義言語ファイル [515](#page-514-0) インタフェース定義言語ファイル (IDL ファイル)の 作成 [520](#page-519-0) インタフェース定義言語ファイル〔ユーザが作成する ファイル〕 [516](#page-515-0) インタフェース定義ヘッダ [524](#page-523-0) インタフェース定義ヘッダ〔インタフェース定義言語 の形式〕 [521](#page-520-0) インタフェース定義本体 [525](#page-524-0) インタフェース定義本体〔インタフェース定義言語の 形式〕 [521](#page-520-0) インポート宣言 [525](#page-524-0)

#### う

運用コマンドの実行 [84](#page-83-0)

#### え

エラーが発生した非同期応答型 RPC 要求の記述子の 取得 [340](#page-339-0) エラー状態型 [540](#page-539-0) 遠隔サービスの要求 [303](#page-302-0) エントリポイント名 [49](#page-48-0)

#### お

応答メッセージの送信 [232](#page-231-0) オフラインの業務をする UAP で使える機能と関数 [38](#page-37-0) オフラインの業務をする UAP に結合させるファイル [52](#page-51-0) オフラインの業務をする UAP の開始と終了 [69](#page-68-0) オフラインの業務をする UAP の作成手順 [46](#page-45-0) オペレーション宣言 [528](#page-527-0) オンラインテスタの管理 (dc\_uto\_〜) [414](#page-413-0)

#### か

開始方法 [68](#page-67-0) 回復対象外 DAM ファイル使用の開始 [155](#page-154-0) 回復対象外 DAM ファイル使用の終了 [127](#page-126-0) 外部変数名〔コーディング規約〕 [40](#page-39-0) 会話型サービスからのメッセージの受信 [464](#page-463-0) 会話型サービスとのコネクションの確立 [449](#page-448-0) 会話型サービスとのコネクションの切断 [453](#page-452-0) 会話型サービスの通信の例 [572](#page-571-0) 会話型サービスへのメッセージの送信 [473](#page-472-0) 型宣言 [527](#page-526-0) 型宣言子 [542](#page-541-0) 型付きバッファ [57](#page-56-0) 型付きバッファの解放 [455](#page-454-0) 型付きバッファのサイズの変更 [462](#page-461-0) 型付きバッファの情報の取得 [480](#page-479-0) 型付きバッファの割り当て [439](#page-438-0) 環境変数 [71](#page-70-0) 監査ログの出力 [185](#page-184-0) 監査ログの出力(dc\_log\_audit\_〜) [184](#page-183-0) 関数(XATMI インタフェース,TX インタフェース) と機能の対応 [429](#page-428-0) 関数と機能の対応 [21](#page-20-0) 関数の説明形式 [73](#page-72-0)

#### き

機能と関数 [25](#page-24-0)

### く

クライアント/サーバ形態の UAP のコーディング例 (SPP TAM アクセス) [558](#page-557-0) クライアント/サーバ形態の UAP のコーディング例  $(SUP,$ SPP DAM アクセス) [553](#page-552-0) クライアント/サーバ形態の通信 [302](#page-301-0) クライアント UAP から値が渡される引数 [73](#page-72-0) クライアント UAP のノードアドレスの取得 [338](#page-337-0) クライアント環境定義のテンプレート [517](#page-516-0) クライアントスタブ [517](#page-516-0) クライアントプログラム〔ユーザが作成するファイ ル〕 [516](#page-515-0)

### け

継続問い合わせ応答の終了 [213](#page-212-0) ゲートウェイのノードアドレスの取得 [341](#page-340-0) 結合 [51](#page-50-0) 現在のトランザクションに関する情報の返却 [493](#page-492-0) 現在のトランザクションに関する情報の報告 [406](#page-405-0)

#### こ

構造体 [540](#page-539-0) コーディング規約 [39](#page-38-0) コーディング上の注意 [39](#page-38-0) コーディング例 [552](#page-551-0) コネクションの解放 [248](#page-247-0) コネクションの確立 [239](#page-238-0) コネクションの確立・解放をユーザが管理する場合に 使用する関数 [296](#page-295-0) コネクションの状態取得 [271](#page-270-0) コンパイル [51](#page-50-0)

#### さ

サーバ UAP から値が返される引数 [73](#page-72-0) サーバ型コネクションの確立要求の受付開始 [290](#page-289-0) サーバ型コネクションの確立要求の受付終了 [288](#page-287-0) サーバ型コネクションの確立要求の受付状態取得 [284](#page-283-0) サーバスタブ [517](#page-516-0) サーバプログラムのテンプレート [517](#page-516-0) サービス関数からのリターン [469](#page-468-0)

サービス関数動的ローディング機能を使用する SPP, MHP に結合させるファイル [53](#page-52-0) サービス関数の作成(MHP) [81](#page-80-0) サービス関数の作成(SPP) [78](#page-77-0) サービス関数の処理での注意〔MHP〕 [81](#page-80-0) サービス関数の処理での注意〔SPP〕 [79](#page-78-0) サービス関数のテンプレート [477](#page-476-0) サービス関数のリトライ [356](#page-355-0) サービス関数名〔コーディング規約〕 [40](#page-39-0) サービスの応答待ち時間の更新 [360](#page-359-0) サービスの応答待ち時間の参照 [344](#page-343-0) サービス名とアプリケーション名の対応づけ [81](#page-80-0) サービス名の広告 [437](#page-436-0) サービス名の広告の取り消し [482](#page-481-0) サービス要求のスケジュールプライオリティの参照 [343](#page-342-0) サービス要求のスケジュールプライオリティの設定 [358](#page-357-0)

作成手順 [42](#page-41-0)

#### し

シグナル [70](#page-69-0) 資源の排他 [178](#page-177-0) 資源の排他制御 (dc lck ~) [177](#page-176-0) 資源名称を指定した排他の解除 [182](#page-181-0) システム運用の管理 (dc\_adm 〜) [83](#page-82-0) 指定した OpenTP1 ノードのステータスの取得 [92](#page-91-0) 指定したユーザサーバのステータスの取得 [107](#page-106-0) 自ノードのノード識別子の取得 [106](#page-105-0) 終了のしかたについて〔コーディング規約〕 [41](#page-40-0) 終了方法 [68](#page-67-0) 受信する通信イベントの形式 [511](#page-510-0) 処理結果の受信の拒否 [335](#page-334-0) 処理結果の非同期受信 [349](#page-348-0)

#### す

スタブ [47](#page-46-0) スタブが必要となるアプリケーションプログラム [47](#page-46-0) スタブの作成手順 [48](#page-47-0) スタブの作成手順〔XATMI インタフェース用〕 [56](#page-55-0)

スタブの作成手順〔併用するアプリケーションプログ ラム〕 [599](#page-598-0) スタブの作成方法 [47](#page-46-0) スタブのソースファイルの作成 [49](#page-48-0) スタブの内容を変更する [48](#page-47-0)

## せ

整数型 [538](#page-537-0) 性能検証用トレース (dc\_prf\_~) [292](#page-291-0) 性能検証用トレース取得通番の通知 [293](#page-292-0) 全資源の排他の解除 [180](#page-179-0)

## そ

ソースファイルの作成 [62](#page-61-0) ソースファイルのファイル名の長さ [50](#page-49-0) 属性 [531](#page-530-0) 属性定義言語 [544](#page-543-0)

## た

タイプで使えるデータ型の一覧 [58](#page-57-0) タイマ起動引き継ぎ決定 UOC の関数形式 [591](#page-590-0) タイマ起動メッセージ廃棄通知イベント(ERREVT4) の構造体形式 [595](#page-594-0) 多国語に関する型 [540](#page-539-0) 他社のリソースマネジャのオブジェクトファイルの結 合方法 [52](#page-51-0)

#### つ

通信イベント処理用 SPP [511](#page-510-0) 通信イベント処理用 SPP のユーザサービス定義の server\_type オペランド [508](#page-507-0) 通信イベントの形式 [511](#page-510-0) 通信イベントの構造体 [511](#page-510-0) 通信先を指定した遠隔サービスの呼び出し [320](#page-319-0)

### て

定数宣言 [526](#page-525-0) 定数名〔コーディング規約〕 [40](#page-39-0) データ型 [537](#page-536-0) データ型の一覧 [58](#page-57-0)

#### と

同期型のメッセージの受信 [231](#page-230-0) 同期型のメッセージの送受信 [237](#page-236-0) 同期型のメッセージの送信 [238](#page-237-0) 動作環境 [69](#page-68-0) 特定の処理結果の受信の拒否 [336](#page-335-0) トランザクション制御(dc\_trn\_〜) [397](#page-396-0) トランザクションとサービス関数の関係 [80](#page-79-0) トランザクションの開始〔dc\_trn\_begin〕 [398](#page-397-0) トランザクションの開始 [tx\_begin] [485](#page-484-0) トランザクションのコミット [490](#page-489-0) トランザクションのロールバック [497](#page-496-0)

#### に

任意区間でのリアルタイム統計情報の取得 [362](#page-361-0)

#### $\boldsymbol{\sigma}$

ノード識別子の取得 [104](#page-103-0) ノード識別子の取得の開始 [101](#page-100-0) ノード識別子の取得の終了 [103](#page-102-0)

#### は

バイト型 [539](#page-538-0) 配列 [542](#page-541-0) バインドモード [40](#page-39-0) パラメタ宣言 [529](#page-528-0)

#### ひ

引数のデータ型 [73](#page-72-0) 非連鎖モードのコミット [410](#page-409-0) 非連鎖モードのロールバック [412](#page-411-0)

#### ふ

ファイルの名称 [61](#page-60-0) ブール型 [539](#page-538-0) 物理ファイルからブロックの直接入力 [123](#page-122-0) 物理ファイルからブロックの入力 [128](#page-127-0) 物理ファイルのオープン [134](#page-133-0) 物理ファイルのクローズ [132](#page-131-0)

物理ファイルのブロックの検索 [116](#page-115-0) 物理ファイルの割り当て [120](#page-119-0) 物理ファイルへブロックの出力 [140](#page-139-0) 物理ファイルへブロックの直接出力 [125](#page-124-0) 浮動小数点型 [538](#page-537-0)

#### へ

ヘッダファイル [517](#page-516-0)

#### ほ

ポインタ [543](#page-542-0) ポインタ属性 [535](#page-534-0) 翻訳 [51](#page-50-0)

#### ま こうかん かんじょう

マネジャプログラム〔ユーザが作成するファイル〕 [516](#page-515-0) マルチノード機能 (dc\_adm\_get\_~) [91](#page-90-0)

#### め

名称の付け方の注意〔TxRPC で通信する UAP のコー ディング〕 [518](#page-517-0) 名称の付け方の注意〔XATMI インタフェース用スタ ブの作成方法〕 [62](#page-61-0) 名称の付け方の注意〔コーディング規約〕 [40](#page-39-0) メイン関数とサービス関数の作成 [75](#page-74-0) メイン関数の作成 (SUP, SPP, MHP) [76](#page-75-0) メッセージキューイング機能を使う場合 [52](#page-51-0) メッセージ送受信(dc\_mcf\_〜) [194](#page-193-0) メッセージ送受信機能を使う場合 [52](#page-51-0) メッセージ送受信形態の UAP のコーディング例 (MHP) [562](#page-561-0) メッセージの再送 [233](#page-232-0) メッセージの受信 [226](#page-225-0) メッセージの送信 [236](#page-235-0) メッセージログ通知の受信 [424](#page-423-0) メッセージログ通知の受信の開始 [422](#page-421-0) メッセージログ通知の受信の終了 [421](#page-420-0) メッセージログの出力 [191](#page-190-0) メッセージログの出力(dc\_log〜) [190](#page-189-0)

メッセージログの通知(dc\_log\_〜) [420](#page-419-0) メッセージログの通知を受信するときの注意 [420](#page-419-0) メッセージログの通知を受信できるのは [420](#page-419-0)

#### も

文字型 [538](#page-537-0) 文字列 [543](#page-542-0)

#### ゆ

- ユーザ固有の性能検証用トレースの取得 [294](#page-293-0) ユーザサーバから状態を保守する関数 [414](#page-413-0) ユーザサーバの開始処理完了の報告 [87](#page-86-0) ユーザサーバの状態の報告 [89](#page-88-0) ユーザサーバのステータス取得の開始 [110](#page-109-0) ユーザサーバのステータス取得の終了 [112](#page-111-0) ユーザサーバのステータスの取得 [113](#page-112-0) ユーザサーバのテスト状態の報告 [415](#page-414-0) ユーザサーバのテスト状態を報告する場合 [52](#page-51-0) ユーザサービス定義のテンプレート [517](#page-516-0) ユーザ作成メッセージログの送信 [426](#page-425-0) ユーザジャーナルの取得 [175](#page-174-0) ユーザジャーナルの取得 (dc\_jnl 〜) [174](#page-173-0) ユーザタイマ監視の設定 [268](#page-267-0) ユーザタイマ監視の取り消し [266](#page-265-0) ユーザヘッダファイル〔ユーザが作成するファイル〕 [516](#page-515-0)
- リソースマネジャ集合のオープン [495](#page-494-0) リソースマネジャ集合のクローズ [488](#page-487-0) リソースマネジャ接続先選択 [408](#page-407-0) リターン値 [73](#page-72-0) リモート API 機能 (dc\_rap\_〜) [296](#page-295-0) リモートプロシジャコール (dc\_rpc  $\sim$ ) [302](#page-301-0) リンケージ [51](#page-50-0)

### れ

連鎖モードのコミット [400](#page-399-0) 連鎖モードのロールバック [403](#page-402-0)

### ろ

論理端末の出力キュー削除 [257](#page-256-0) 論理端末の状態取得 [280](#page-279-0) 論理端末の閉塞 [253](#page-252-0) 論理端末の閉塞解除 [244](#page-243-0) 論理ファイルからブロックの入力 [142](#page-141-0) 論理ファイルのオープン [136](#page-135-0) 論理ファイルのクローズ [118](#page-117-0) 論理ファイルの状態の参照 [157](#page-156-0) 論理ファイルのブロックの更新 [151](#page-150-0) 論理ファイルの閉塞 [130](#page-129-0) 論理ファイルの閉塞の解除 [148](#page-147-0) 論理ファイルへブロックの出力 [161](#page-160-0)

#### ら

ライブラリ関数 [21](#page-20-0) ライブラリ関数の文法 [72](#page-71-0)

#### り

リアルタイム統計情報サービス (dc\_rts\_〜) [361](#page-360-0) リクエスト/レスポンス型サービスからの非同期応答 の受信 [457](#page-456-0) リクエスト/レスポンス型サービスのキャンセル [447](#page-446-0) リクエスト/レスポンス型サービスの通信の例 [566](#page-565-0) リクエスト/レスポンス型サービスの呼び出し [433](#page-432-0) リクエスト/レスポンス型サービスの呼び出しと応答 の受信 [441](#page-440-0)